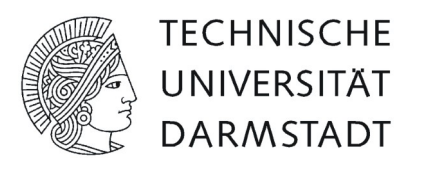

Institut für Elektrische Energiewandlung

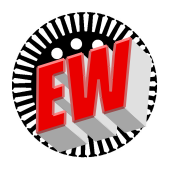

# Elektromechanische Systeme I Aufgabensammlung zum 1. Vorlesungsteil (Prof. Binder)

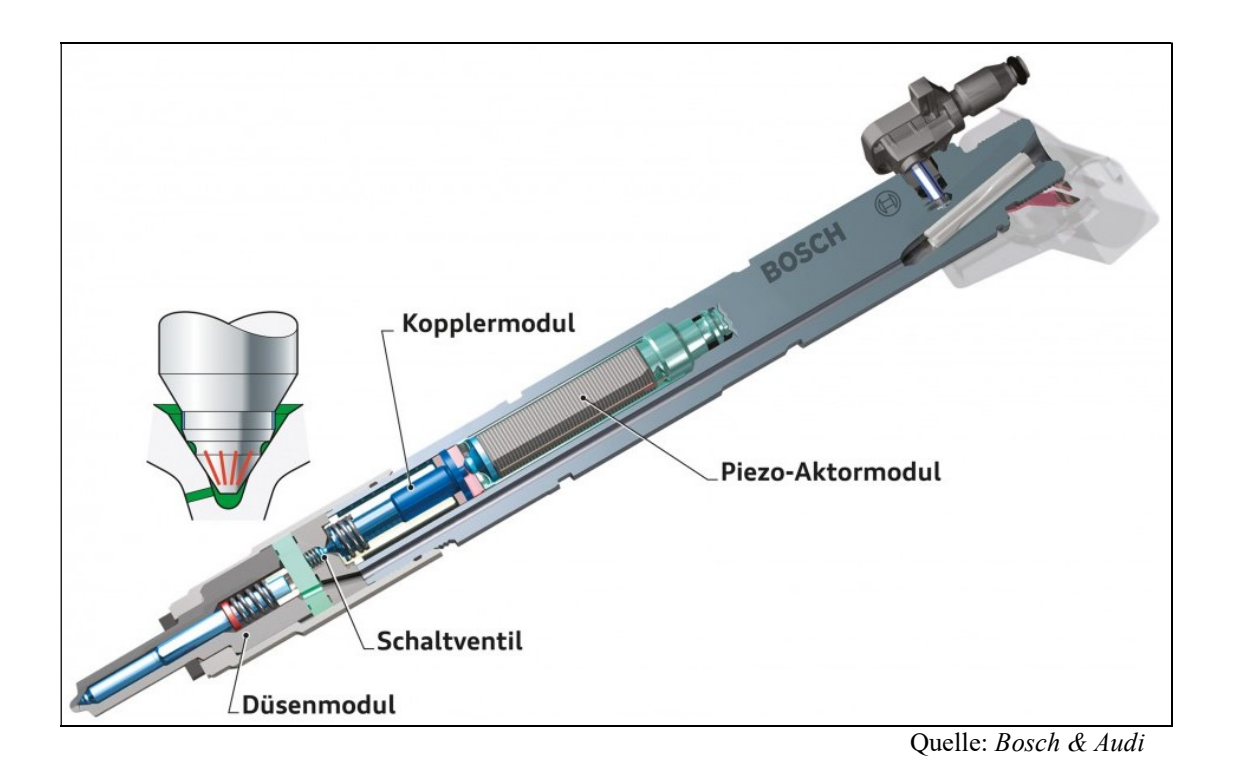

Ausgabe WS 2022/2023 Prof. Dr.-Ing. habil. Dr. h.c. Andreas Binder

## Vorwort

Liebe Studentin! Lieber Student!

Die vorliegende Aufgabensammlung mit ausgearbeiteten Rechen-Beispielen umfasst die erste Hälfte des Stoffumfangs der Vorlesung "Elektromechanische Systeme I" (Teil A, Prof. Binder). Die Prüfung ist schriftlich, wobei Rechenaufgaben und Verständnisfragen zu bearbeiten sind. Das Lösen linearer gewöhnlicher Differentialgleichungen mit konstanten Koeffizienten wird in der Vorlesung wiederholt. Bis zur zweiten (und in einfachen Fällen zur dritten Ordnung) sollte es beherrscht werden. Einfache nichtlineare gewöhnliche Differentialgleichungen 1. Ordnung können mit der Trennung der Veränderlichen gelöst werden. Sie finden in den Musterlösungen typische, noch von Hand lösbare Aufgaben, wie sie auch bei der Prüfung gestellt werden. Weiter finden Sie auch Verständnisfragen zur Selbstkontrolle, ob Sie den Lehrinhalt verstanden haben. Diese Fragen grenzen den theoretischen Prüfungsstoff ein und werden in ähnlicher Weise bei der Prüfung gestellt. Relevante Literatur zum Vorlesungsstoff und zu erforderlichen Grundlagen wie z. B. die oben erwähnte Lösung einfacher Differentialgleichungen finden Sie nachstehend aufgelistet.

Sollten Sie Fragen, Wünsche oder Anregungen zum ersten Teil der Vorlesung haben, wenden Sie sich bitte an meine Assistenten oder direkt an mich. Für die zweite Vorlesungshälfte (Teil B) wenden Sie sich bitte an Prof. Kupnik. Ich wünsche guten Erfolg bei Ihrem Studium und gutes Gelingen bei der Prüfung zur Vorlesung "Elektromechanische Systeme I".

Prof. Dr.-Ing. habil. Dr. h. c. Andreas Binder Darmstadt, im Juli 2022

## Aufgabensammlung "Elektromechanische Systeme I" (Teil A/Binder)

### Inhaltsverzeichnis

### Kapitel E: Einführung

- E1 Magnetische Eisenkreis, Ampère´scher Durchflutungssatz
- E2 Faraday´sches Induktionsgesetz Ruhinduktion
- E3 Faraday´sches Induktionsgesetz Bewegungsinduktion
- E4 Einfacher elektromechanischer Wandler
- E5 Hubmagnet
- E6 Elektromagnet
- E7 Ringkerndrossel
- E8 Tropfengenerator
- E9 Kapazitive Anordnung mit verschiebbarer Platte
- E10 Maxwell´sche Spannung
- E11 Kraft an einer dielektrischen Grenzfläche
- E12 Kraft an einer magnetisierbaren Grenzfläche
- E13 Plattenkondensator mit zwei Dielektrika in Serie
- E14 Plattenkondensator mit zwei parallelen Dielektrika
- E15 Kraft auf Plattenkondensator
- E16 Berechnung der Coulomb-Kraft auf Plattenkondensator
- E17 Kraft auf Plattenkondensator mit nichtlinearem Dielektrikum
- E18 Eisenplättchen im Magnetfeld zwischen zwei Polschuhen
- E19 Dielektrikum-Seitenkraft im Plattenkondensator bei konstanter Plattenladung
- E20 Dielektrikum-Seitenkraft im Plattenkondensator bei konstanter Spannung
- E21 Seitenkraft auf ein Anker-Stück bei konstantem Strom

## Kapitel G: Grundlagen

- G1 Magnetantrieb mit zwei Spulen
- G2 Magnetisches Grundsystem mit weichmagnetischen Eisenteilen
- G3 Magnetsystem mit in zwei Richtungen beweglichem Anker
- G4 Hochpermeables Magnetsystem
- G5 Haltekraft eines magnetischen Antriebssystems
- G6 Hochpermeables Magnetsystem mit drei Polen
- G7 Kondensatormikrophon
- G8 Elektretmikrophon
- G9 Elektromechanischer Wandler
- G10 Verschiebbare Platte im Luftspalt
- G11 Induktives Wandlersystem
- G12 Induktiver Wegaufnehmer
- G13 Ersetzen einer Spule durch Dauermagnete in einem Magnetsystem
- G14 Magnetsystem für einen Lautsprecher
- G15 Gemischt erregter Magnetkreis
- G16 Kapazitiver Wegaufnehmer
- G17 Permanentmagneterregung

## Kapitel W: Wiederholung

Wiederholungskapitel:

- W1. Elektrische Schwingkreise: Ausgleichsvorgang, Resonanz, Filterwirkung
- W2. Ortskurven und BODE-Diagramm
	- Aufgaben zum BODE-Diagramm:
	- W<sub>1</sub> Tiefpass-System
	- W2 Tiefpass- und Hochpass-System mit Resonanz
	- W3 Mechanische Waage
	- W4 Piezoelektrischer Beschleunigungssensor

Wiederholungskapitel:

- W3. Phasenraum und Phasenportrait
	- Aufgaben zum Phasenportrait:
	- W5 Lineare Differentialgleichung 2. Ordnung mit konstanten Koeffizienten

## Kapitel D: Dynamik

- D1 Elektromechanisches Übertragungssystem
- D2 Differentialwandler
- D3 Magnetisches Tragsystem
- D4 Elektrostatischer Lautsprecher
- D5 Schwingungserreger in Differenzanordnung
- D6 Elektromechanischer Wandler Typ 1
- D7 Elektrostatischer Wandler Typ 3
- D8 Elektromechanischer Wandler Typ 2 mit Permanenterregung
- D9 Elektromechanischer Wandler Typ 2 als Sperrkreis-Filterelement
- D10 Elektrostatischer Wandler Typ 3: Plattenkurzschluss
- D11 Drehspulinstrument mit Kurzschlussdämpfer
- D12 Elektromechanischer Wandler Typ 1 als Schalter
- D13 Ansprech- und Abfallstrom eines Schalters (Wandler Typ 1)
- D14 Resonanz eines Drehspulmesswerks (Wandler Typ 2)
- D15 Aperiodische elektrische Dämpfung eines Wandlers Typ 2
- D16 Mech. ungedämpfter Wandler Typ 1: Kleinsignal-Eingangsimpedanz
- D17 Mech. ungedämpfter Wandler Typ 1 mit Permanentmagneterregung
- D18 Vibrationsmessgerät (Wandler Typ 1)
- D19 Kapazitiver Wandler Typ 3
- D20 Kapazitiver Wandler Typ 4
- D21 Induktiver Wandler Typ 2 mit Bode-Diagramm
- D22 Magnetischer Wandler Typ 1 mit Schalthysterese
- D23 Wechselstromgespeister magnetischer Wandler Typ 1
- D24 Wechselspannungsgespeister magnetischer Wandler Typ 1
- D25 Linearantrieb für eine Stanze

## Kapitel V: Verständnisfragen

### Grundlegende und weiterführende Literatur

- [Bal] Ballas, R. G.; Pfeifer, G.; Werthschützky, R.: Elektromechanische Systeme der Mikrotechnik und Mechatronik: Dynamischer Entwurf - Grundlagen und Anwendungen, Springer, Heidelberg, 2009
- [Len] Lenk, A.; Ballas, R. G.; Mayer, K.; Werthschützky, R.: Elektromechanische Systeme der Mikrotechnik und Mechatronik: Dynamischer Entwurf - Grundlagen und Anwendungen, Springer, Heidelberg, 2009
- [Rau] Rausch, J.; Meiß, T.; Werthschützky, R.: Aufgabensammlung zur Übung Elektromechanische Systeme: Band 1: Netzwerkdarstellungen; Institut für Elektromechanische Konstruktionen, TU Darmstadt, 2012
- [Wer] Werthschützky, R.; Marschner, U.: Aufgaben und Lösungen zur Schaltungsdarstellung und Simulation elektromechanischer Systeme: In Mikrotechnik und Mechatronik, Springer, Heidelberg 2015
- [Woo] Woodson, H. H; Melcher, J. R.: Electromechanical Dynamics, Part 1: Discrete Systems, Wiley, New York, 1968
- [Mei] Meisel, J.: Principles Of Electromechanical Energy Conversion, McGraw-Hill, New York, 1966
- [Pre] Prechtl, A.: Vorlesungen über die Grundlagen der Elektrotechnik, Springer-Verlag, Wien, Band 1: 2. Aufl., 2005, Band 2: 2. Aufl., 2007
- Dir Dirschmid, H. J.: Mathematische Grundlagen der Elektrotechnik (+ Begleitband: Lösungen u. Hinweise), 4. Aufl.; Vieweg, Wiesbaden, 1996
- [Are] Arens et al, T.: 3. Aufl.; Spektrum Akad. Verlag & Springer, Heidelberg, 2015
- [Küp] Küpfmüller, K.; Mathis, K.: Theoretische Elektrotechnik, 19. Aufl., Springer, Heidelberg, 2013
- [Zie] Ziegler, F.: Technische Mechanik der festen und flüssigen Körper 101 Aufgaben mit Lösungen, 3. Aufl., Springer, Wien, 1998

### Das griechische Alphabet

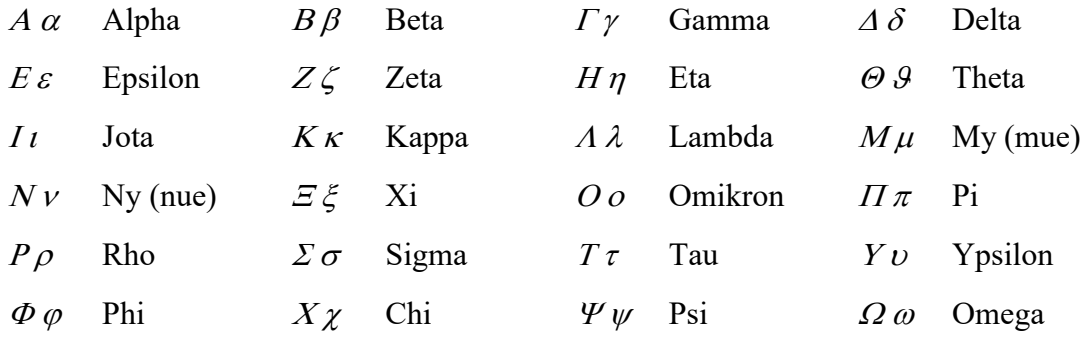

### Verwendete wichtige Formelzeichen

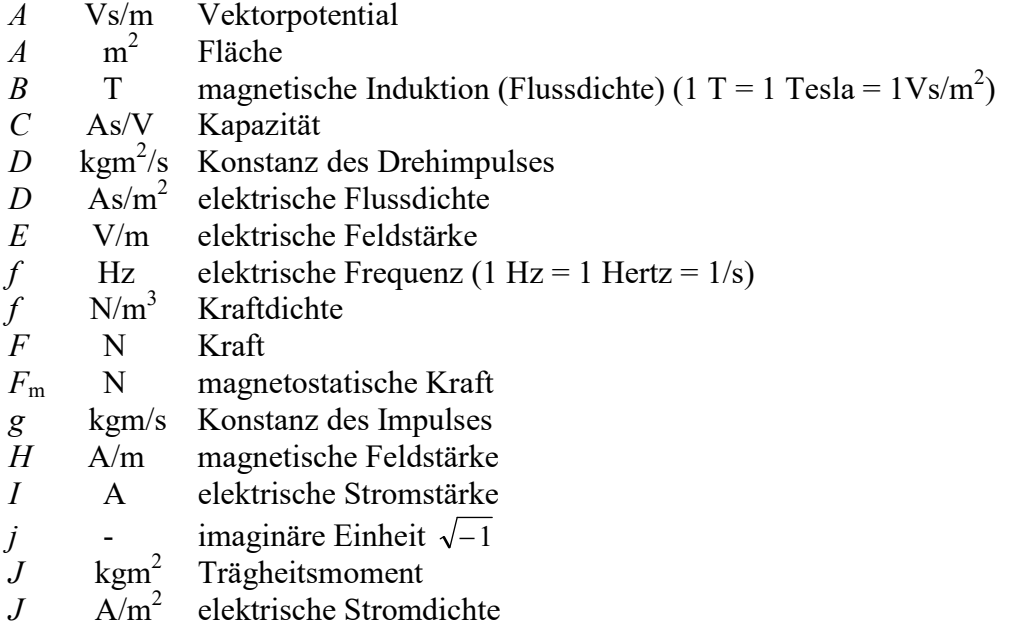

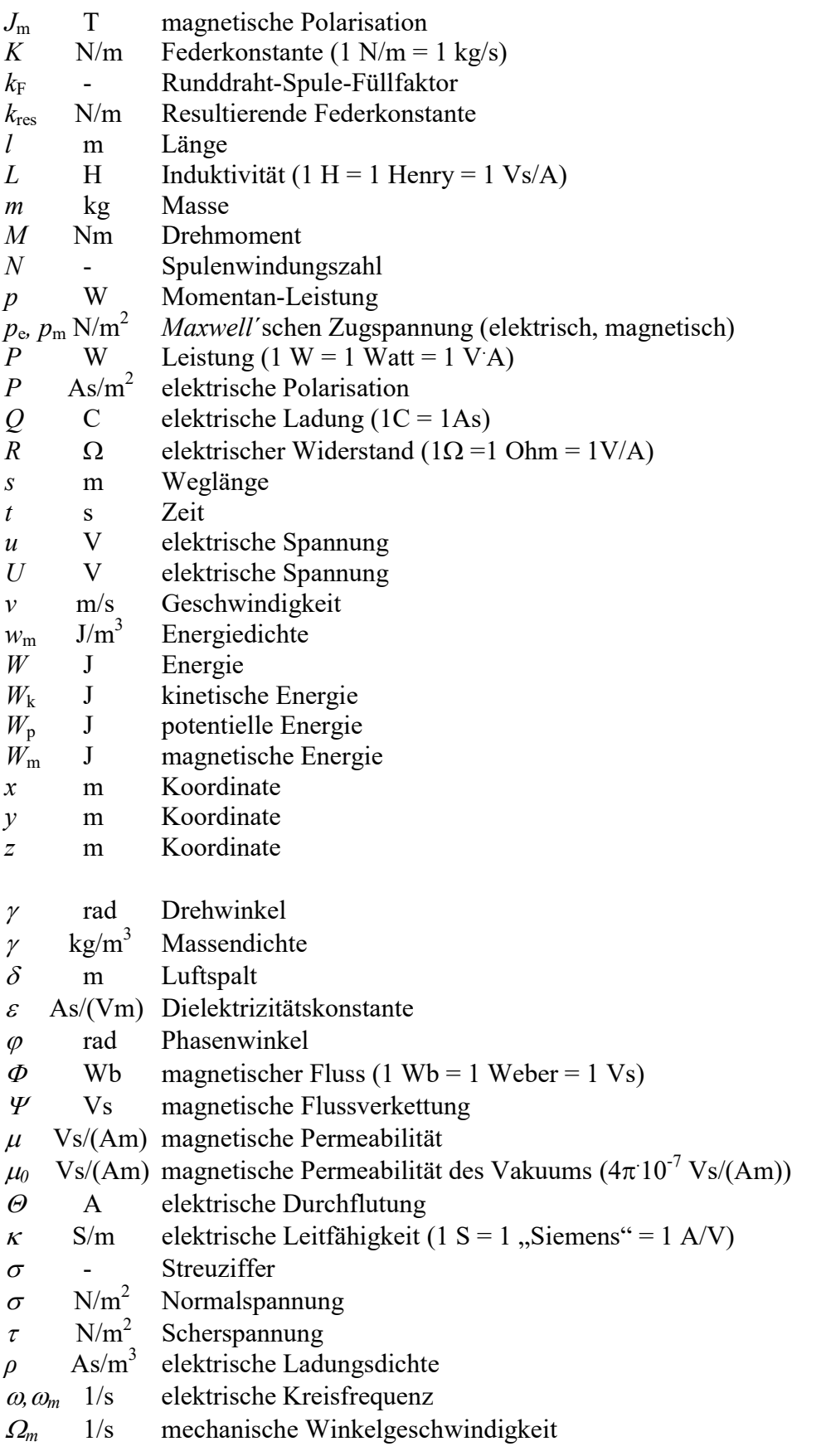

## Indizes

- av Mittelwert
- b Blindkomponente
- c Spule
- Cu Kupfer
- d direct (längs), dc (Gleichgröße), Verluste (dissipation)
- e elektrisch
- Fe Eisen
- G Gate
- h Haupt-
- hys Hysterese
- i induziert bzw. innere
- in zugeführt
- k Kurzschluss-
- LL verkettet (line-to-line)
- m Magnetisierungs-, magnetisch bzw. mechanisch bzw. maximal
- max maximal
- N Nenn-
- out abgegeben
- p Pol bzw. Polrad
- syn Synchron
- U,V,W Bezeichnung der Wicklungsstränge im Dreiphasen-System
- w Wirkkomponente
- Luftspalt
- $\sigma$  Streu-
- 0 Leerlauf
- 1, 2 primär, sekundär (beim Transformator)

## Notationen

- i Kleinbuchstabe: z. B.: elektrische Stromstärke, Augenblickswert
- I Großbuchstabe: z. B.: elektrische Stromstärke, Effektivwert oder Gleichstrom-Wert
- I unterstrichen: komplexe Größen
- I ˆ Spitzenwert, Amplitude
- $I'$  auf Ständerwicklungsdaten mit  $\ddot{u}$  umgerechnet
- Re(.) Realteil von ..., Im(.) Imaginärteil von ...

## Verwendete Naturkonstanten

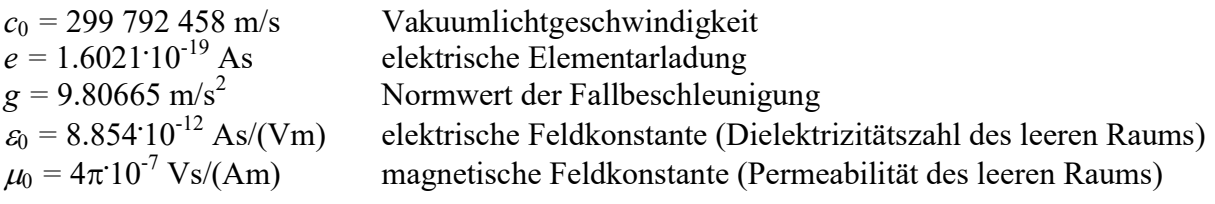

## Aufgabe E1: Magnetischer Eisenkreis, Ampère´scher Durchflutungssatz

Der geblechte magnetische Eisenkreis gemäß Bild E1.1 mit dem Querschnitt  $A = 30x30$  mm<sup>2</sup> hat einen Luftspalt  $\delta = 3$  mm. Die Werkstoffkennlinie des warm gewalzten Elektroblechs  $B(H)$  ist in Bild E1.2, Kurve 1, dargestellt. Die Erregerspule mit N Windungen führt den Gleichstrom I, der im Luftspalt eine magnetische Flussdichte  $B_{\delta} = 1.8$  T erregt.

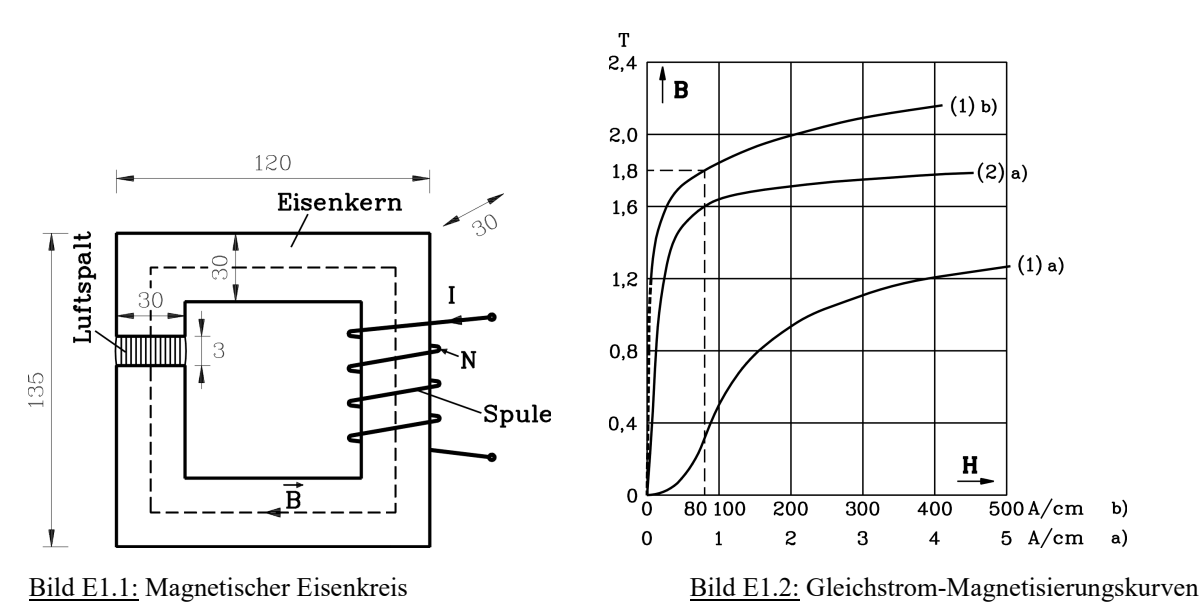

1) Wie groß ist der magnetische Fluss  $\Phi_{\delta}$  im Luftspalt? 2) Wie groß ist die magnetische Flussdichte  $B_{Fe}$  im Eisenkern entlang der gestrichelt eingezeichneten Feldlinie in Bild E1.1?

3) Wie groß ist die magnetische Feldstärke  $H_{\delta}$  im Luftspalt und  $H_{Fe}$  im Eisen? Wie groß ist die magnetische Permeabilität  $\mu$  im Luftspalt und im Eisen?

4) Wie groß ist die erforderliche elektrische Durchflutung  $\Theta = N \cdot I$  in der Erregerspule, um die oben genannte magnetische Flussdichte  $B_6 = 1.8$  T zu erregen?

5) Wie groß ist der Wert von *I*, wenn die Spule  $N = 500$  Windungen hat?

6) Wie groß ist die magnetische Energie im Luftspalt und im Eisenvolumen? Nähern Sie dazu die B(H)-Kennlinie (Bild E1.2, Kurve (1) b)) durch Dreieck- und Trapezflächen an. Ist die magnetische Energie im Eisen vernachlässigbar klein? Begründen Sie?

7) Mit welcher Magnetkraft ziehen sich die beiden Eisenflächen, die den Luftspalt begrenzen, an?

Aufgabe E1 (Lösung): Magnetischer Eisenkreis, Ampère´scher Durchflutungssatz

## 1)

Polfläche im Luftspalt:  $A_{\delta} = 30 \cdot 30 = 900$ mm<sup>2</sup>

Magnetischer Fluss im Luftspalt:  $\underline{\Phi_{\delta}} = \int_{A} \vec{B} \cdot d\vec{A} = B_{\delta} A_{\delta} = 1.8 \cdot 900 \cdot 10^{-6} = \underline{1.62 mWb}$ 

## 2)

Eisenquerschnitt  $A_{Fe}$  = Polfläche im Luftspalt  $A_{\delta}$ . Da die Flüsse  $\Phi_{\delta}$  im Luftspalt und  $\Phi_{Fe}$  im Eisen gleich groß sind (Annahme: kein Streufluss vorhanden, vgl. Bild E1.1), gilt:  $\Phi_{\delta} = \Phi_{Fe} = \Phi_h = A_{\delta} B_{\delta} = A_{Fe} B_{Fe} \Rightarrow B_{Fe} = B_{\delta} \cdot (A_{\delta} / A_{Fe}) = B_{\delta} = 1.81$ 

3)

Im Luftspalt gilt:  $\mu = \mu_0 = 4\pi \cdot 10^{-7} V s / (Am)$ ,  $H_{\delta} = B_{\delta} / \mu_0 = 1.8 / (4\pi \cdot 10^{-7}) = \frac{1432395 A / m}{m}$ Im Eisenblech gilt:  $B_{Fe} = \mu_{Fe}(H_{Fe}) = 1.8T$ . Die Kennlinie 1 von Bild E1.2 liefert:  $H_{Fe} = 80A/cm = 8000A/m$ ,  $\mu_{Fe} = B_{Fe}/H_{Fe} = 1.8/8000 = 0.000225Vs/(Am) = 179\mu_0$ 

### 4)

Ampère´scher Durchflutungssatz längs geschlossener Kurve C (Bild E1.1):  $\underline{\Theta} = N \cdot I = H_{\delta} \cdot \delta + H_{Fe} \cdot s_{Fe} = 1432395 \cdot 0.003 + 8000 \cdot 0.387 = 4297 + 3096 = \underline{7393}A$ Länge von  $s_{Fe} = 2 \cdot (120 - 30) + 2 \cdot (135 - 30) - 3 = 387$ mm

5)  

$$
\underline{I} = \Theta / N = 7393 / 500 = \underline{14.79} \underline{A}
$$

6)

3 0 2  $_{,\delta} = \int H_{\delta} \cdot dB_{\delta} = \frac{B_{\delta}}{2 \cdot \mu_0} = 1289155.039 J /$  $w_{m,\delta} = \int H_{\delta} \cdot dB_{\delta} = \frac{B_{\delta}^2}{2 \cdot \mu_0} = 1289155.039 J / m^3$  $W_{m,\delta} = \int w_{m,\delta} \cdot dV_{\delta} = w_{m,\delta} \cdot \delta \cdot A_{\delta} = 3.48 J$ 

 $w_{m,Fe} = \int H_{Fe} \cdot dB_{Fe}$ : Zur numerischen Integration der nichtlinearen B(H)-Kennlinie (Bild E1.2, Kurve (1) b)) werden zunächst Stützpunkte auf der Magnetisierungskurve bestimmt:  $P_0 = (0 \text{ A/cm}, 0 \text{ T}), P_1 = (10 \text{ A/cm}, 1.4 \text{ T}), P_2 = (25 \text{ A/cm}, 1.6 \text{ T}), P_3 = (40 \text{ A/cm}, 1.7 \text{ T})$ und  $P_4 = (80 \text{ A}/cm,1.8 \text{ T})$ . Die Fläche zwischen der Ordinatenachse und den Punkten  $P_0$  und P1 wird durch eine Dreiecksfläche angenähert. Die Fläche zwischen der Ordinatenachse und den Punkten  $P_1$  und  $P_2$  sowie alle weiteren Flächen werden durch Trapezflächen angenähert (Bild E5.3).  $\theta$  / N = 7393 / 500 =  $\frac{14.79 \text{ A}}{2}$ <br>  $m,s = \int H_s \cdot dB_s = \frac{B_s^2}{2 \cdot \mu_0} = 1289155.039 \text{ J} / m^3$ <br>  $m,s = \int W_{m,s} \cdot dV_s = W_{m,s} \cdot \delta \cdot A_s = 3.48 \text{ J}$ <br>  $m_re = \int H_{Fe} \cdot dB_{Fe}$  : Zur numerischen Integration der nichtlinearen  $B(H)$ -Kennli

$$
w_{m,Fe} = \frac{1.4 \cdot 1000}{2} J/m^3 + \frac{(1.6 - 1.4) \cdot (1000 + 2500)}{4} J/m^3 + \frac{(1.7 - 1.6) \cdot (2500 + 4000)}{4} J/m^3 + \frac{(1.8 - 1.7) \cdot (8000 + 4000)}{4} J/m^3 = 1337.5 J/m^3
$$
  
\n
$$
W_{m,Fe} = \int w_{m,Fe} \cdot dV_{\delta} = w_{m,Fe} \cdot V_{Fe} = 1337.5 \cdot [0.03 \cdot 0.03 \cdot (0.132 + 0.135 + 0.12)] J = 0.466 J
$$
  
\nDas Verhältnis  $W_{m,Fe} / W_{m,\delta} = 0.134$  ist gering und wird daher häufig vernachlässigt.

7)  

$$
F_m = \frac{B_{\delta}^2}{2 \cdot \mu_0} \cdot A_{\delta} = 1160.24 N
$$

## Aufgabe E2: Faraday´sches Induktionsgesetz - Ruhinduktion

Ein Magnetkreis (Bild E2.1) hat die Maße  $\delta = 3$  mm,  $b = l = 30$  mm. Die Erregerspule mit  $N = 500$  Windungen wird mit Wechselstrom  $i(t) = \hat{I} \cdot \sin(2\pi f \cdot t), f = 100Hz, \hat{I} = 7.8A$ gespeist. Die magnetische Permeabilität des Eisens  $\mu_{Fe}$  kann gegenüber dem Wert  $\mu_0$  im Luftspalt näherungsweise als unendlich groß angenommen werden. Im Luftspalt des

Magnetkreises befindet sich eine quadratische Spule mit 30 mm Seitenlänge und  $N_s = 10$ Windungen.

1) Berechnen Sie  $B_{\lambda}(t)$  und skizzieren Sie den zeitlichen Verlauf von  $i(t)$  und der magnetischen Luftspaltflussdichte  $B_{\delta}(t)$  maßstäblich!

Anmerkung: Der magnetische Fluss  $\Phi$ , die magnetische Flussdichte B und die magnetische Feldstärke H werden wegen der nichtlinearen B(H)-Kennlinie des Eisens stets als Scheitelwerte angegeben, unabhängig von der zeitlichen Kurvenform. Wenn sich z. B. der Fluss  $\Phi(t)$  zeitlich sinusförmig ändert, so ist die Angabe eines Effektivwerts des Flusses physikalisch sinnlos, da die Eisen-Sättigung durch den Scheitelwert bestimmt wird. Daher wird in der Bezeichnungsweise nicht zwischen den Symbolen  $\hat{\phi}$  und  $\phi$  unterschieden, sondern es ist mit  $\Phi$  stets der Scheitelwert gemeint.

2) Wie groß ist die magnetische Flussverkettung  $\psi(t)$  des von der Erregerspule erzeugten Magnetfelds mit der im Luftspalt befindlichen Spule?

3) Wie groß ist die induzierte Spannung  $u_i(t)$ , die in die Luftspaltspule induziert wird? Skizzieren Sie ihren zeitlichen Verlauf maßstäblich!

4) Berechnen Sie die Gegeninduktivität M zwischen Erregerspule und Luftspaltspule!

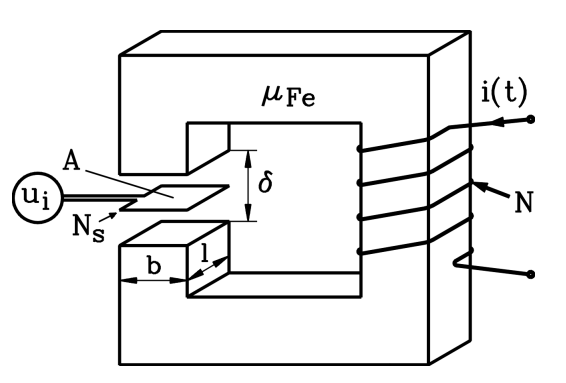

Bild E2.1: Spule im Luftspalt eines Magnetkreises

## Aufgabe E2 (Lösung): Faraday´sches Induktionsgesetz – Ruhinduktion

1)

Eisenquerschnitt  $A_{Fe}$  = Polfläche im Luftspalt  $A_{\delta}$ . Da die Flüsse  $\Phi_{\delta}$  im Luftspalt und im Eisen  $\Phi_{Fe}$  gleich groß sind (Annahme: kein Streufluss vorhanden, vgl. Bild E1.1), gilt:

$$
\Phi_{\delta} = \Phi_{Fe} = \Phi_{h} = A_{\delta} B_{\delta} = A_{Fe} B_{Fe} \Rightarrow B_{Fe} = B_{\delta} \cdot (A_{\delta} / A_{Fe}) = B_{\delta}
$$

Wegen der unendlich groß angenommenen Permeabilität des Eisens ist die magnetische Feldstärke im Eisen Null:  $H_{Fe} = B_{Fe} / \mu_{Fe} = 0$ . Ampère'scher Durchflutungssatz längs geschlossener Kurve C (Bild E1.1):

Durchflutung 
$$
\Theta(t) = N \cdot i(t) = H_{\delta} \cdot \delta + H_{Fe} \cdot s_{Fe} = H_{\delta} \cdot \delta = B_{\delta} \cdot \delta / \mu_0 \Rightarrow B_{\delta}(t) = \mu_0 \cdot \frac{N \cdot i(t)}{\delta}
$$

Magnetische Luftspaltflussdichte:

 $1.63T \cdot \sin(2\pi 100 \cdot t)$ 0.003  $B_{\delta}(t) = 4\pi \cdot 10^{-7} \cdot \frac{500 \cdot 7.8 \cdot \sin(2\pi \cdot 100 \cdot t)}{0.002} = 1.63T \cdot \sin(2\pi 100 \cdot t)$ Schwingungsdauer  $T = 1/f = 1/100 = 10$ ms

2)  
\n
$$
\underline{\psi(t)} = N_s \Phi(t) = N_s A_\delta B_\delta(t) \Rightarrow
$$
\n
$$
\Rightarrow \psi(t) = 10 \cdot 30 \cdot 30 \cdot 10^{-6} \cdot 1.63 \cdot \sin(2\pi \cdot 100 \cdot t) = 0.0147V_s \cdot \sin(2\pi \cdot 100 \cdot t)
$$

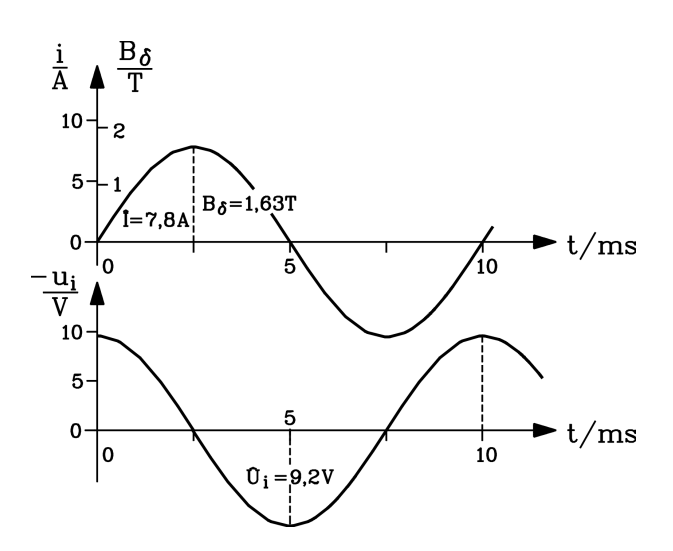

Bild E2.2: Zeitverläufe zu Aufgabe E2.2

3)

*Faraday*'sches Induktionsgesetz:  $u_i(t) = -\frac{d\psi(t)}{dt} = -2\pi f \hat{\Psi} \cos(2\pi f \cdot t)$ dt  $u_i(t) = -\frac{d\psi(t)}{dt} = -2\pi f \hat{\Psi} \cos(2\pi f \cdot$  $u_i(t) = -2\pi \cdot 100 \cdot 0.0147 \cdot \cos(2\pi \cdot 100 \cdot t) = -9.2V \cdot \cos(2\pi \cdot 100 \cdot t)$ 

## 4)

Gegeninduktivität ist der Verhältnisfaktor zwischen dem mit der Spule 2 verketteten Fluss und dem in der Spule 1 erregenden Strom:

$$
\underline{M} = M_{21} = \frac{\psi_2(t)}{i_1(t)} = \frac{\hat{\mathcal{V}} \sin(2\pi f \cdot t)}{\hat{I} \sin(2\pi f \cdot t)} = \frac{\hat{\mathcal{V}}}{\hat{I}} = \frac{0.0147}{7.8} = \frac{1.88mH}{1.88m}
$$

## Aufgabe E3: : Faraday´sches Induktionsgesetz - Bewegungsinduktion

Ein Magnetkreis gemäß Bild E3.1 (quadratische Querschnittsabmessungen  $b = l = 30$  mm) wird in der Erregerspule mit Gleichstrom I so erregt, dass im Luftspalt  $\delta$  eine magnetische Flussdichte  $B_{\delta} = 1.8$  T auftritt. Die im Luftspalt befindliche quadratische Spule ( $N_s = 10$ Windungen, 30 mm Seitenlänge, Innenwiderstand  $R_i = 0.1 \Omega$ ) liegt zum Zeitpunkt  $t = 0$  so, dass die Spulenseiten genau über den Kanten der Polfläche liegen.

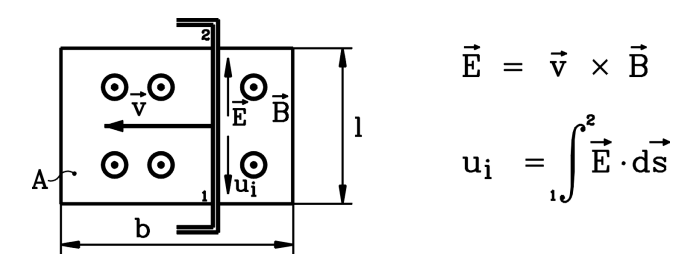

Bild E3.1: Bewegte Luftspaltspule (Prinzipskizze, Blick von oben auf die Spule)

1) Die Luftspaltspule wird ab dem Zeitpunkt  $t = 0$  mit  $v = 20$  m/s nach links durch eine externe Antriebskraft aus dem Luftspalt gezogen (siehe Bild E3.1). Welcher physikalische Effekt tritt auf?

2) Skizzieren Sie den zeitlichen Verlauf der in der Luftspaltspule induzierten Spannung  $u_i(t)$ maßstäblich für den Zeitraum von 0 bis 2 ms.

3) Die Luftspaltspule wird mit einem Widerstand  $R = 1 \Omega$  belastet. Zeichnen Sie das elektrische Ersatzschaltbild der belasteten Spule.

4) Berechnen und skizzieren Sie maßstäblich den in der Spule fließenden Strom  $i<sub>s</sub>(t)$ .

5) Wie groß ist die auf die bewegte Luftspaltspule wirkende Lorentz-Kraft F ? Treibt diese Kraft die Spule an oder bremst sie die Bewegung der Spule ab?

6) Wie wirkt die bewegte Spule als elektromechanischer Energiewandler?

## Aufgabe E3 (Lösung): Faraday´sches Induktionsgesetz - Bewegungsinduktion

1)

Es wird eine Spannung  $u_i$  in der bewegten Spule induziert (Bewegungsinduktion), solange sich die rechte Spulenseite durch das Magnetfeld im Luftspalt nach links bewegt (Bild E3.1). Sobald die Spule den Luftspalt vollständig verlassen hat, befindet sie sich im feldfreien Raum, so dass die induzierte Spannung nun Null ist.

2)

Von den beiden zu *l* parallelen Spulenseiten befindet sich nur die rechte Spulenseite ab  $t > 0$ noch im Luftspalt. Die beiden Spulenseiten parallel zu b schließen mit der bewegungsinduzierten elektrischen Feldstärke  $\vec{E} = \vec{v} \times \vec{B}$  einen rechten Winkel ein, so dass  $\vec{E} \cdot d\vec{s} = 0$ ist. Folglich ist die induzierte Spannung je Leiter  $u_i = \int (\vec{v} \times \vec{B}) \cdot d\vec{s} = v \cdot B_{\delta}$ .  $u_i = \int (\vec{v} \times \vec{B}) \cdot d\vec{s} = v \cdot B_{\delta} \cdot l$ .

l

Induzierte Spannung für die gesamte Spule:  $u_i = N_s \cdot v \cdot B_\delta \cdot l = 10 \cdot 20 \cdot 1.8 \cdot 30 \cdot 10^{-3} = \underline{10.8V}$ 

Nach der Zeit  $t_1 = b / v = 30 \cdot 10^{-3} / 20 = 1.5 \text{ ms}$  hat die Spule den Luftspalt verlassen; die induzierte Spannung ist nun Null.

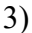

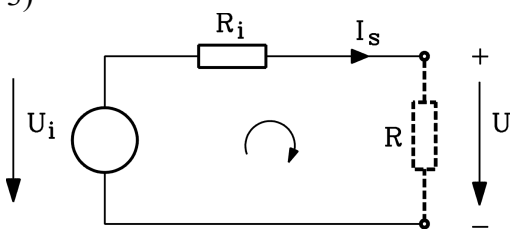

Bild E3.2: Ersatzschaltbild der belasteten Spule

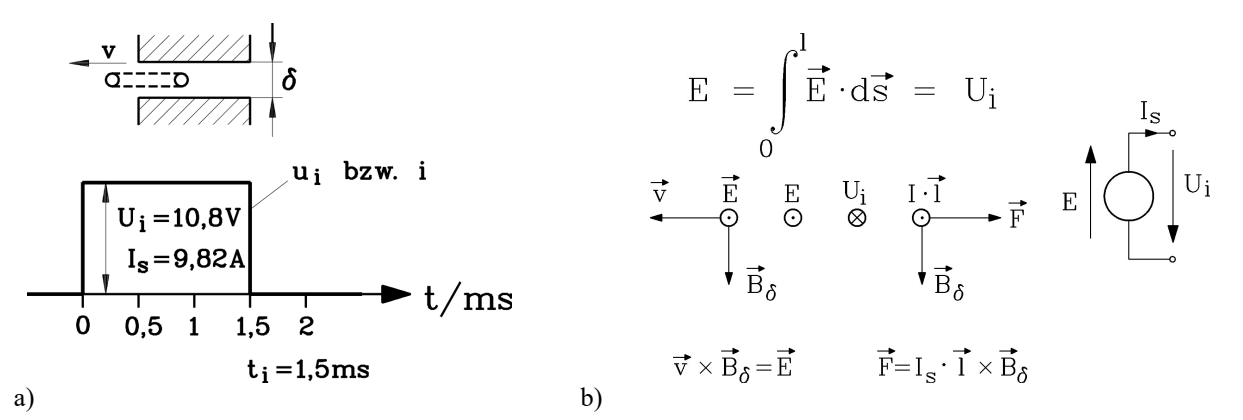

Bild E3.3: Bewegte Spule: a) Zeitverläufe von Spannung und Strom in der Spule, b) Induzierte Spannung und Lorentz-Kraft der Spule

4)  
\n
$$
i_s = I_s = \frac{U_i}{R_i + R} = \frac{10.8}{0.1 + 1} = \frac{9.82A}{2.82} = 0
$$
,  $0 \le t \le t_1$   
\n5)  
\n $\underline{F} = N_s \int_l i_s \cdot d\vec{s} \times \vec{B} = N_s \cdot I_s \cdot l \cdot B_\delta = 10.9.82 \cdot 0.03 \cdot 1.8 = \frac{5.3N}{2.822}$ 

Gemäß Bild E3.3b wirkt die Kraft entgegen der Bewegungsrichtung der Spule; sie bremst und muss von der externen Antriebskraft überwunden werden.

6)

Die Spule wirkt als Generator. Die externe Antriebskraft  $F_m$  muss die Spule gegen die bremsende elektromagnetische Lorentz-Kraft F mit der Geschwindigkeit v bewegen. Es wird folglich der Spule mechanische Leistung  $P_m = F_m \cdot v$  zugeführt und in elektrische Leistung  $P_e = U_i I_s$ umgewandelt.

### Aufgabe E4: Einfacher elektromechanischer Wandler

Ein elektrischer Leiter (Länge  $l = 1m$ , Widerstand  $R = 0.2 \Omega$ ) wird über zwei flexible Zuleitungen aus einer Batterie (Leerlaufspannung  $U_{B0} = 12 \text{ V}$ , Innenwiderstand  $R_{Bi} = 0.1 \Omega$ ) mit Gleichstrom I gespeist. Dieser Leiter befindet sich in einem Luftspalt zwischen zwei Polschuhen, bestehend aus Permanentmagnetmaterial, die im Luftspalt eine magnetische Flussdichte  $B_{\delta} = 0.8$  T senkrecht zur Leiterachse erregen.

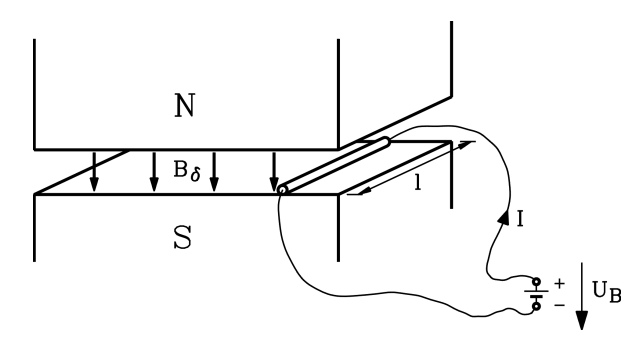

Bild E4.1: Einfacher elektromechanischer Wandler als stromdurchflossener Leiter im Magnetfeld

1) Zeichnen Sie das elektrische Ersatzschaltbild von Batterie und Leiter und tragen Sie die Stromflussrichtung I ein. Wie groß ist I?

2) Welcher Effekt tritt bei dem im Luftspalt ruhenden stromdurchflossenen Leiter auf?

3) In welche Richtung zeigt die auf den Leiter wirkende *Lorentz-*Kraft  $F$  und wie groß ist sie?

4) Zeichnen Sie das elektrische Ersatzschaltbild für die Kombination aus bewegtem Leiter und speisender Batterie.

5) Auf welche Endgeschwindigkeit  $v_0$  wird der Leiter durch F beschleunigt, wenn keine bremsenden Kräfte auf ihn wirken? Wie groß ist der Strom I im Leiter nach Erreichen der Endgeschwindigkeit?

6) Der Leiter erfährt durch Reibung eine bremsende Kraft  $F_R = 10$  N. Auf welche Endgeschwindigkeit v beschleunigt nun der Leiter? Wie groß ist der Strom I im Leiter?

7) Welche mechanische Leistung  $P_m$  ist erforderlich, damit sich der Leiter gegen die bremsende Reibungskraft  $F_R = 10$  N mit der unter 6) bestimmten Endgeschwindigkeit v bewegen kann?

8) Wie groß ist die der Batterie entnommene elektrische Leistung  $P_e$  zu Punkt 6) ? Wie groß ist der Wirkungsgrad  $\eta$  bei der Umsetzung von elektrischer in mechanische Leistung? Wie wirkt der Leiter als elektromechanischer Energiewandler?

Aufgabe E4 (Lösung): Einfacher elektromechanischer Wandler

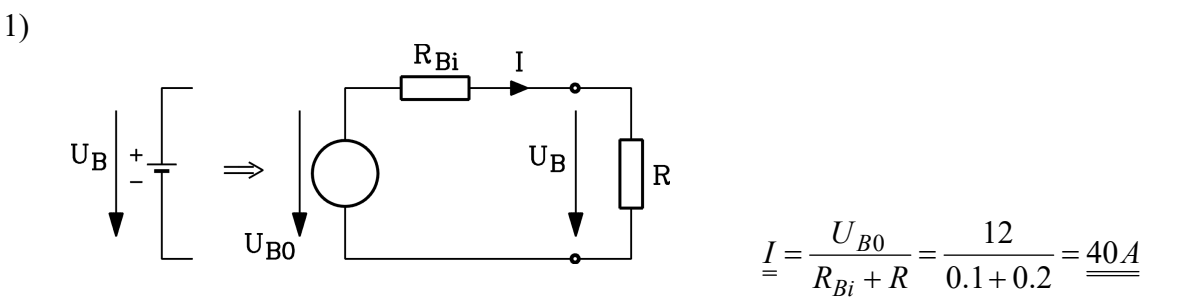

Bild E4.2: El. Ersatzschaltbild für Batterie und elektrischen Leiter

2)

Auf den stromdurchflossenen Leiter übt das Magnetfeld eine elektromagnetische Lorentz-Kraft F aus, die rechtwinklig zur Feld- und Stromflussrichtung wirkt. Da der Leiter über flexible Verbindungen beweglich an die Batterie angeschlossen ist, wird er durch die Kraft F im Luftspalt seitlich beschleunigt.

3)

Da Stromflussrichtung und Feldrichtung einen rechten Winkel miteinander einschließen, bildet die Kraftrichtung mit Feld- und Stromflussrichtung ein orthogonales "Dreibein". Es tritt somit die maximal mögliche Kraft auf:  $F = I \cdot l \cdot B_{\delta} = 40 \cdot 1 \cdot 0.8 = 32N$ 

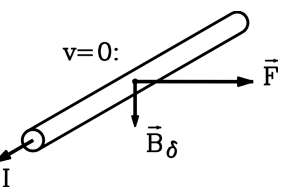

Bild E4.3: Kraftrichtung von F: In diese Richtung wird der Leiter beschleunigt.

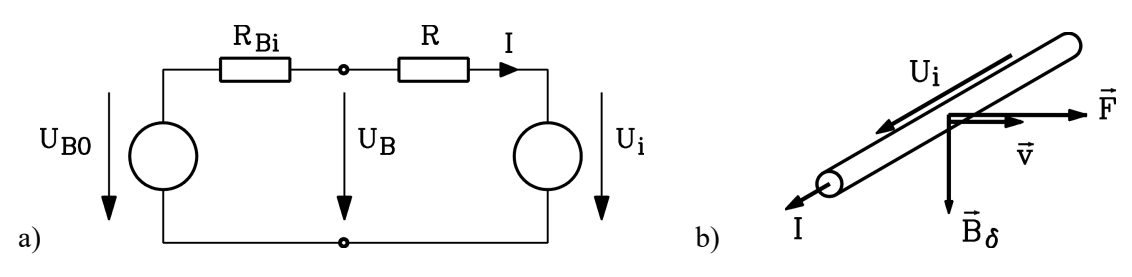

Bild E4.4: Bewegter Leiter: a) elektrisches Ersatzschaltbild, b) Richtung der Lorentz-Kraft

4)

Wenn der Leiter durch die Kraft F bewegt wird (aktuelle Geschwindigkeit  $v$ ), so wird durch Bewegungsinduktion im Leiter die Spannung  $u_i$  induziert:  $u_i = v \cdot B_{\delta} \cdot l$ .

5)

Die Endgeschwindigkeit  $v_0$  ist dann erreicht, wenn keine weitere beschleunigende Kraft auf den Leiter wirkt, also  $F = 0$  ist (2. Newton'sches Axiom: Kraft = Masse x Beschleunigung).

Wegen  $F = I \cdot l \cdot B_{\delta}$  ist dies im Luftspalt nur dann der Fall, wenn  $I = 0$  ist. Aus dem Ersatzschaltbild von Punkt 4) folgt:  $U_{B0} = (R_{Bi} + R) \cdot I + U_i \Rightarrow U_{B0} = U_i = v_0 \cdot B_{\delta} \cdot l$ 

Endgeschwindigkeit  $v_0 = \frac{v_i}{R} = \frac{12}{8.8 \text{ m/s}} = 15 \text{ m/s}$  $B_{\delta}$  · l  $v_0 = \frac{U_i}{R} = \frac{12}{R} = 15m/$  $0.8 - 1$  $\frac{1}{0} = \frac{U_i}{B_\delta \cdot l} = \frac{12}{0.8 \cdot 1} =$  $=$  $\ddot{\cdot}$  $=$ δ

Induzierte Spannung und Batteriespannung sind bei der Endgeschwindigkeit  $v_0$  im Gleichgewicht, so dass die Stromaufnahme I Null ist.

### 6)

Die Endgeschwindigkeit v ist erreicht, wenn keine weitere beschleunigende Kraft auf den Leiter wirkt, wenn also  $F - F_R = 0$  ist.

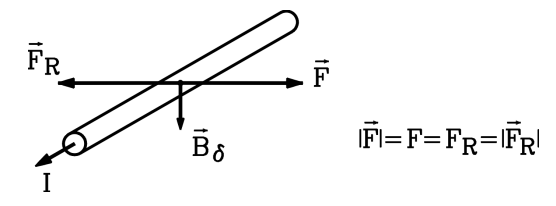

Bild E4.5: Kräftegleichgewicht nach Erreichen der Endgeschwindigkeit v

$$
F = I \cdot l \cdot B_{\delta} = F_R = 10N \Rightarrow I = \frac{10}{1 \cdot 0.8} = \frac{12.5A}{1}
$$

Das Ersatzschaltbild von Punkt 4) liefert:  $U_{B0} = (R_{Bi} + R)I + U_i$ . Mit  $U_i = v \cdot B_{\delta} \cdot l$  folgt:

$$
\underline{v} = \frac{U_{B0} - (R_{Bi} + R)I}{B_{\delta} \cdot l} = \frac{12 - 0.3 \cdot 12.5}{0.8 \cdot 1} = \frac{10.31 m/s}{}
$$

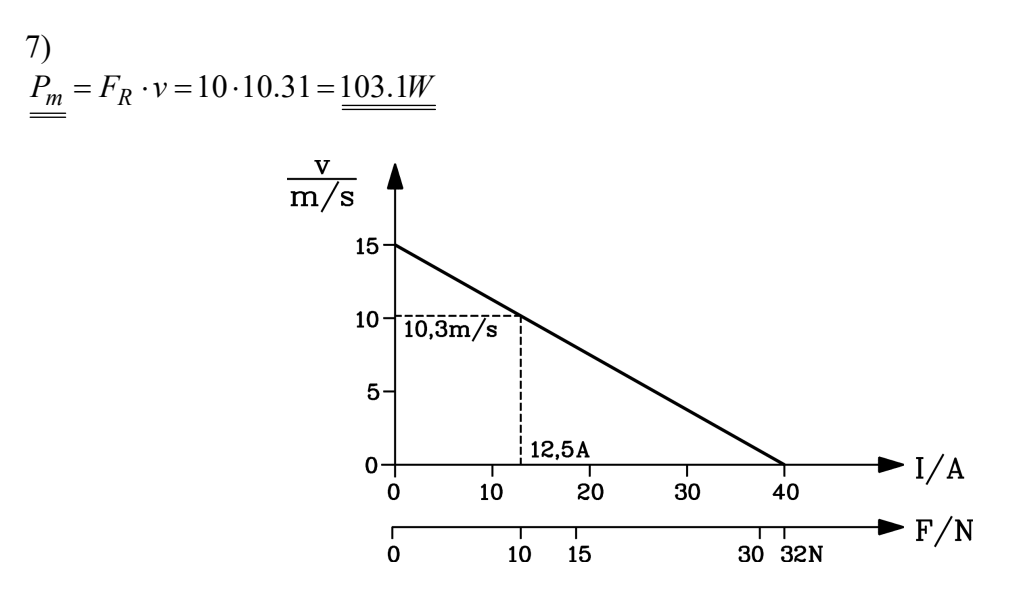

Bild E4.6: Leiterendgeschwindigkeit v in Abhängigkeit des Leiterstroms I bzw. der Leiterkraft F

8)

$$
\frac{P_e}{m} = U_{B0} \cdot I = 12 \cdot 12.5 = \underbrace{150W}_{m} \cdot \underbrace{\eta}_{m} = \frac{P_{out}}{P_{in}} = \frac{P_m}{P_e} = \frac{103.1}{150} = \underbrace{68.7\%}_{m}
$$
\nGesamtverluste  $P_d = P_{in} - P_{out} = 150 - 103.1 = 46.9W$  oder  
\n $P_d = (R_{Bi} + R)I^2 = 0.3 \cdot 12.5^2 = 46.9W$ . Der Leiter bewegt sich gegen bremsende äußere

Kräfte wie z. B. die Reibungskraft  $F_R$ . Er kann somit antreiben und wirkt daher als Motor. Er wandelt elektrische Energie aus der Batterie in mechanische Energie um.

## Aufgabe E5: Hubmagnet

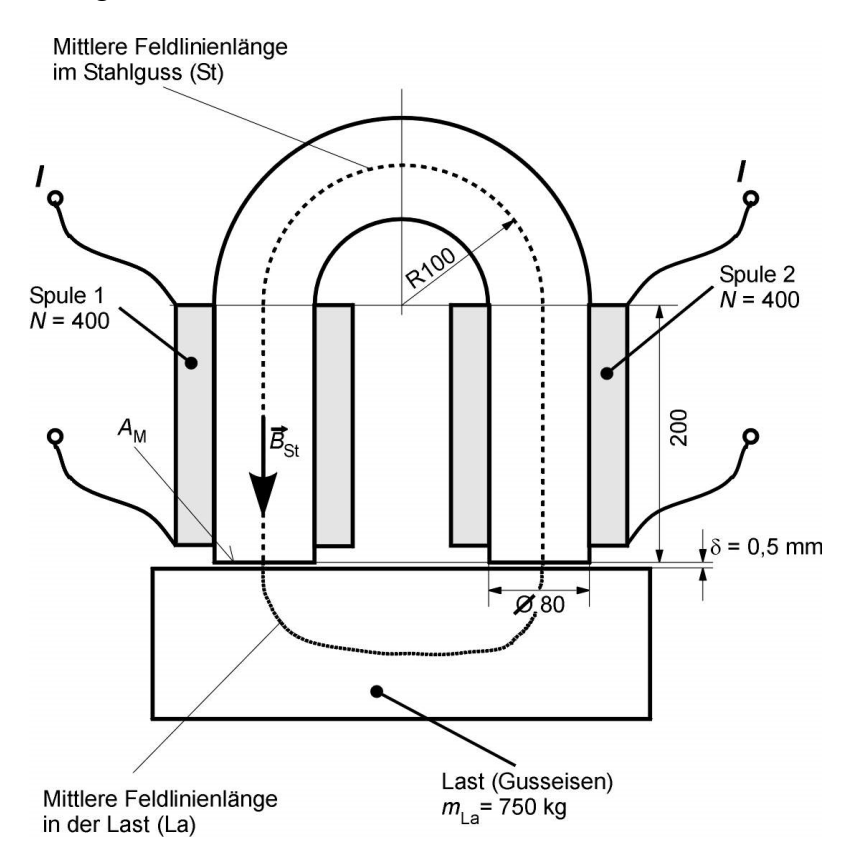

Bild E5.1: Querschnitt des Hubmagneten (Maße in mm)

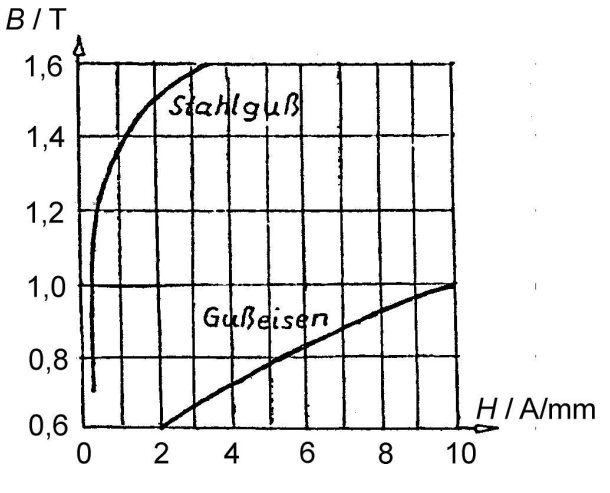

Bild E5.2: Magnetisierungskennlinien

Ein Hubmagnet aus Stahlguss mit den Magnetjoch-Abmessungen laut Bild E5.1 soll eine gusseiserne Last mit einer Masse von 750 kg tragen. Die mittlere Feldlinienlänge in der Last  $s<sub>La</sub>$  beträgt 280 mm, der flussführende Querschnitt  $A<sub>La</sub>$  beträgt 0.01 m<sup>2</sup>. Beide in Serie geschaltete Spulen haben eine Windungszahl von  $N = 400$ . Der Hubmagnet besitzt einen kreisrunden Querschnitt mit einem Durchmesser von 80 mm. Durch die Rauhigkeit der Oberflächen von Magnet und Last entsteht eine mittlere Luftspaltweite von  $\delta = 0.5$  mm. Vernachlässigen Sie Streuflüsse.

1) Stellen Sie das Durchflutungsgesetz in der allgemeinen Form und in einer der dem hier gezeigten Magnetkreis angepassten Form auf. Als geschlossene Kurve C verwenden Sie die mittleren Feldlinienlängen.

2) Wie groß ist die auf die Last (Gusseisen) wirkende Gewichtskraft  $F_G$ ? Berechnen Sie die

magnetische Flussdichte im Luftspalt  $B_{\delta}$ , die notwendig ist, damit die Last gerade schwebt. 3) Wie groß ist die erforderliche Stromstärke I für die beiden Spulen? Zur Berechnung verwenden Sie die unten abgebildeten Magnetisierungskennlinien für Stahlguss und Eisen.

4) Bestimmen Sie die Energie des Magnetfeldes im Luftspalt, im Magneten und in der Last!

5) Bestimmen Sie die Selbstinduktivität der Spule bei angehobener Last!

6) Kontrollieren Sie die magnetische Energie über 4) und 5)!

## Aufgabe E5 (Lösung): Hubmagnet

1)

Allgemeine Form:  $\oint \vec{H} \cdot d\vec{s} = \Theta = N \cdot$  $\,$  $\vec{H} \cdot d\vec{s} = \Theta = N \cdot I$ . Die auf den Magnetkreis zugeschnittene Form lautet:

$$
\oint_C \vec{H} \cdot d\vec{s} = \Theta \cong 2 \cdot H_{\delta} \cdot \delta + H_{St} \cdot s_{St} + H_{La} \cdot s_{La} = 2 \cdot N \cdot I
$$

2)

Damit die Last gerade schwebt, muss die magnetische Kraft in den beiden Luftspalten F der Gewichtskraft  $F_G$  entsprechen:  $F = F_G = m_{La} \cdot g = 750kg \cdot 9.81m/s^2 = 7357.5N$ .

Umgestellt ergibt die Berechnungsgleichung  $F = \frac{B_{\delta}^2}{2m} \cdot 2A_M$  $2\mu$ <sub>0</sub> 2  $=\frac{\mathbf{v}_{\delta}}{2}$ .  $\mu_{_0}$  $\delta$   $\cdot$  2 $A_M$  :

$$
B_{\delta} = \sqrt{\frac{F \cdot \mu_0}{A_M}} = \sqrt{\frac{7357.5 N \cdot 4 \pi \cdot 10^{-7} V s / Am}{5.027 \cdot 10^{-3} m^2}} = 1.36T
$$
  
mit der Magnetstirnfläche  $A_m = A_{\delta} = \left(\frac{2 \cdot r}{2}\right)^2 \cdot \pi = \left(\frac{80 \cdot 10^{-3} m}{2}\right)^2 \cdot \pi = 5.027 \cdot 10^{-3} m^2$ .

3)

Da die flussführenden Querschnitte  $A_M$  im Magnetjoch und im Luftspalt  $A_\delta$  gleich sind, gilt für die Flussdichte:  $B_{\delta} = B_{St}$ . In der Last ist der flussführende Querschnitt größer, damit sinkt die Flussdichte. Der Fluss  $\Phi$  bleibt konstant, damit gilt für die Flussdichte in der Last:  $\Phi =$  konst. =  $B_{\delta} \cdot A_M = B_{La} \cdot A_{La}$ . Umgestellt ergibt sich die Flussdichte  $B_{La}$  in der gusseisernen Last:

$$
B_{La} = B_{\delta} \cdot \frac{A_M}{A_{La}} = 1.36T \cdot \frac{5.027 \cdot 10^{-3} m^2}{0.01 m^2} = 0.68T
$$

Nach dem Durchflutungsgesetz kann einzeln für jeden Teil der Kurve C des Magnetkreises (Luftspalt (zweimal), Stahlguss, gusseiserne Last) über die magnetischen Spannungen  $V = H \cdot s$  aufsummiert werden.

Magnetische Feldstärke über einen Luftspalt:

$$
H_{\delta} = \frac{B_{\delta}}{\mu_0} = \frac{1.36T}{4\pi \cdot 10^{-7} V s / Am} = 1.082 \cdot 10^{6} A / m.
$$
  

$$
V_{\delta} = 2 \cdot H_{\delta} \cdot \delta = 2 \cdot 1.082 \cdot 10^{6} A / m \cdot 0.5 \cdot 10^{-3} m = 1082.3 A.
$$

Stahlgussmagnetjoch: Mit  $B_{St} = B_{\delta} = 1.36$ T liest man aus der Kennlinie (Bild E5.2) für Stahlguss ab:  $H_{St} = 1.0A/mm$ .

Mittlere Feldlinienlänge im Magnetenjoch:  $s_{St} = r \cdot \pi + 2 \cdot l_{Schenkel} = 100mm \cdot \pi + 2 \cdot 200mm = 714.2mm$ .  $V_{St} = H_{St} \cdot s_{St} = 1.0A / mm \cdot 714.2mm = 714.2A$ .

Gusseiserne Last: Mit  $B_{La} = 0.68T$  liest man aus der Kennlinie (Bild E5.2) für Stahlguss ab:

 $H_{La} = 3.5A/mm$ .

 $V_{La} = H_{La} \cdot s_{La} = 3.5A/mm \cdot 280 mm = 980.0A$ . Berechnung der Durchflutung:

 $\Theta = 2 \cdot N \cdot I \cong V_{\delta} + V_{St} + V_{La} = 1082.3A + 714.2A + 980A = 2776.5A$ . Daraus errechnet sich der Strom, der durch beide Spulen fließen muss zu:

$$
I = \frac{\Theta}{2 \cdot N} = \frac{2776.5A}{2 \cdot 400} = 3.47A.
$$

4)

$$
w_{m,\delta} = \int H_{\delta} \cdot dB_{\delta} = \frac{B_{\delta}^{2}}{2 \cdot \mu_{0}} = 735932.46 J/m^{3},
$$
  

$$
W_{m,\delta} = \int w_{m,\delta} \cdot dV_{\delta} = w_{m,\delta} \cdot 2\delta \cdot A_{\delta} = 3.68 J
$$

 $=\int_0^{B^*_{Fe}} H_{Fe} \, \cdot$ ,  $Fe$   $\overline{\phantom{a}}$   $\overline{\phantom{a}}$   $\overline{\phantom{a}}$  $W_{m,Fe} = \int_0^{B_{Fe}^{*}} H_{Fe} \cdot dB_{Fe}$ : Näherungsweise wird die Fläche unter der  $H_{Fe}(B_{Fe})$ -Kurve (Bild E5.3) durch eine Dreieckfläche  $H_{Fe}^{*} \cdot B_{Fe}^{*}/2$  angenährt (Vgl. Aufgabe E1). Das entspricht der Annahme  $\mu_{Fe} =$  konst. im magnetischen Arbeitspunkt  $(B_{Fe}^*, H_{Fe}^*).$ 

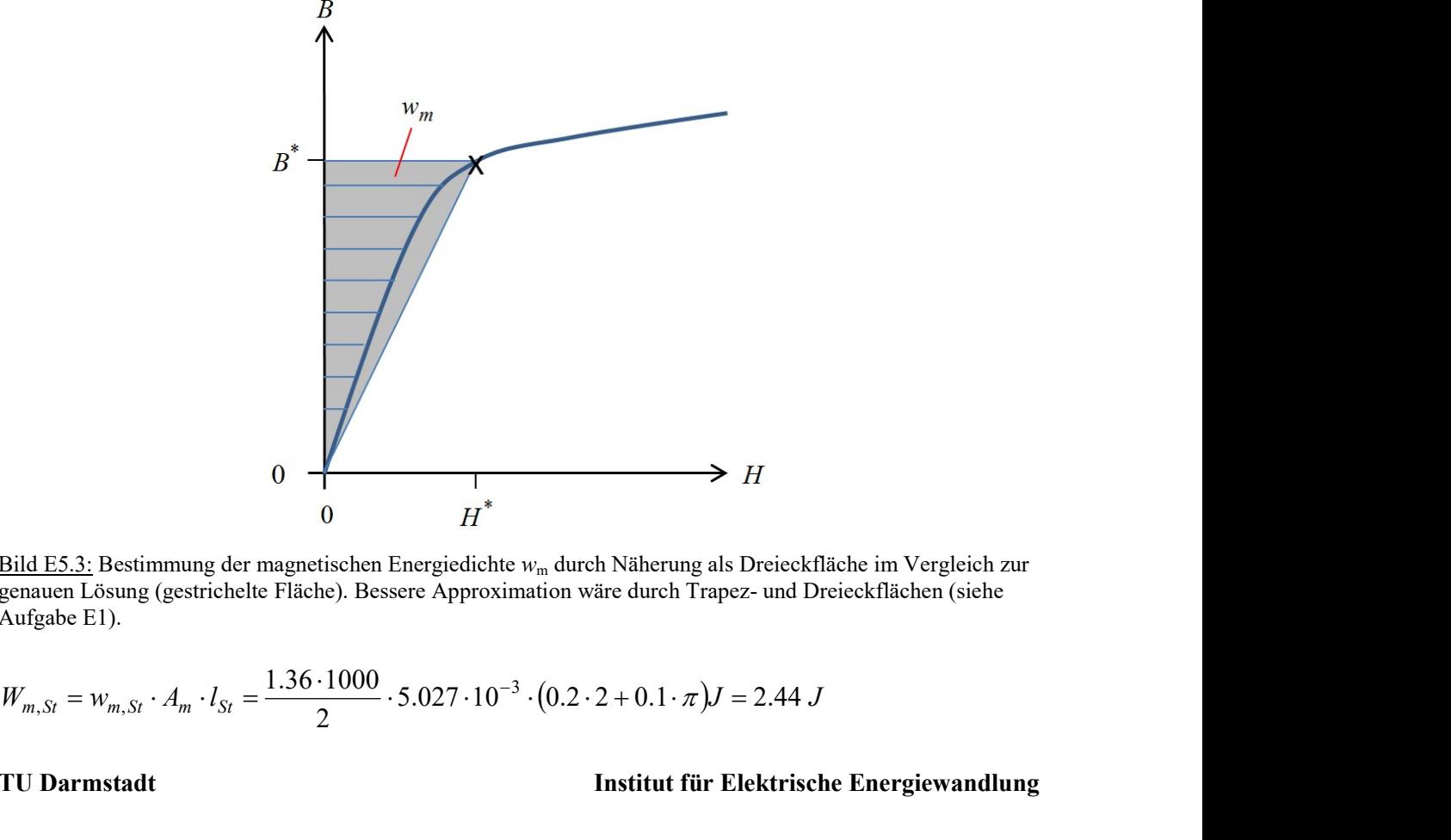

Bild E5.3: Bestimmung der magnetischen Energiedichte wm durch Näherung als Dreieckfläche im Vergleich zur genauen Lösung (gestrichelte Fläche). Bessere Approximation wäre durch Trapez- und Dreieckflächen (siehe Aufgabe E1).

$$
W_{m,St} = w_{m,St} \cdot A_m \cdot l_{St} = \frac{1.36 \cdot 1000}{2} \cdot 5.027 \cdot 10^{-3} \cdot (0.2 \cdot 2 + 0.1 \cdot \pi) J = 2.44 J
$$

$$
W_{m,La} = w_{m,La} \cdot A_{La} \cdot l_{La} = \frac{0.68 \cdot 3500}{2} \cdot 0.028 \cdot 0.01J = 3.33 J
$$
  
\n5)  
\n
$$
\Psi^* = 2 \cdot N \cdot \Phi = 2 \cdot N \cdot B_{\delta} \cdot A_{\delta} = 2 \cdot 400 \cdot 1.36 \cdot 5.027 \cdot 10^{-3} V_s = 5.469 V_s,
$$
  
\n
$$
L = \frac{\Psi^*}{I^*} = \frac{5.469}{3.47} H = 1.576 H.
$$
Sekanten:–Induktivitä

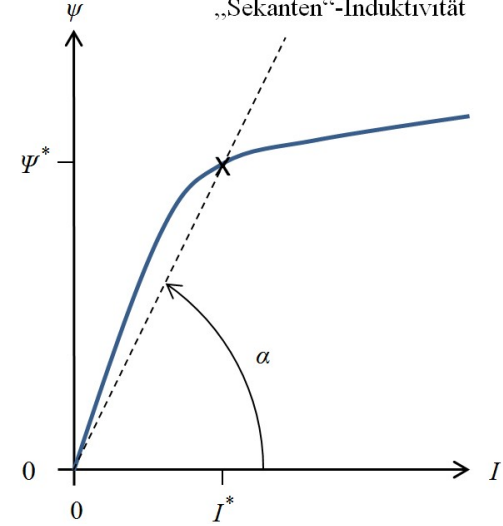

Bild E5.4: Sekanteninduktivität L des Arbeitspunkts ( $\varphi^*, I^*$ )

6)  $W_m = W_{m,\delta} + W_{m,St} + W_{m, Ia} = 3.68J + 2.44J + 3.33J = 9.45J$ . Kontrolle über "Sekanten"-Induktivität (Bild E5.4) mit der Selbstinduktivität  $L$ :  $W_m = \frac{1}{2} \cdot L \cdot I^2 = 1.576 \cdot 3.47^2 J = 9.49J$  $=\frac{1}{2} \cdot L \cdot I^2 = 1.576 \cdot 3.47^2 J = 9.49J$ . , <sup>B</sup>Fe <sup>H</sup>Fe :

Hinweis: "Sekanten"-Induktivität L des Arbeitspunkts  $(\psi^*,I^*)$  gilt für konstantes  $\mu_{Fe}$  im Arbeitspunkt  $(B_{Fe}^*, H_{Fe}^*)$ :  $L = \frac{\Psi}{I^*} \sim \tan(\alpha)$ . L \* I  $L = \frac{I}{I}$  ~ tan( $\alpha$ ). L sinkt mit steigendem I!

## Aufgabe E6: Elektromagnet

Ein Elektrohubmagnet (Bild E6.1) besteht aus dem Eisenjoch 1 und den beiden in Serie geschalteten Erregerspulen mit jeweils  $N/2 = 100$  Windungen. Die relative Permeabilität des Eisenjochs ist  $\mu_{r}$ ,  $F_{\text{el}}$  = 1000, die Querschnittsfläche  $A = 100$  cm<sup>2</sup> und die mittlere Länge eines Feldlinienabschnitts der Flussdichte  $B_{\text{Fe1}}$  im Eisen  $s_{\text{Fe1}} = 90$  cm. Ein Eisenteil 2 mit der relativen Permeabilität  $\mu_{r, Fe2}$  = 500 soll bei einem Luftspalt  $\delta$  = 1 mm gehoben werden. Der für die magnetische Flussdichte  $B_{Fe2}$  relevante Querschnitt ist ebenfalls  $A = 100$  cm<sup>2</sup>, die Länge des Feldlinienabschnitts  $s_{Fe2} = 30$  cm. Das Eisenteil 2 hat ein Volumen  $V = 4000$  cm<sup>3</sup>, die Eisendichte beträgt  $\rho_{\text{Fe}}$  = 7850 kg/m<sup>3</sup>.

1) Wie groß ist die auf das Eisenteil 2 wirkende Schwerkraft  $F_G$ ?

2) Wie groß ist die erforderliche Luftspaltflussdichte  $B_{\delta}$  mindestens, um das Eisenteil 2 "in Schwebe" zu halten?

3) Wie groß sind die magnetischen Flussdichten  $B_{\text{Fe1}}$ ,  $B_{\text{Fe2}}$  und die Feldstärken  $H_{\delta}$ ,  $H_{\text{Fe1}}$ ,  $H_{\text{Fe2}}$ ?

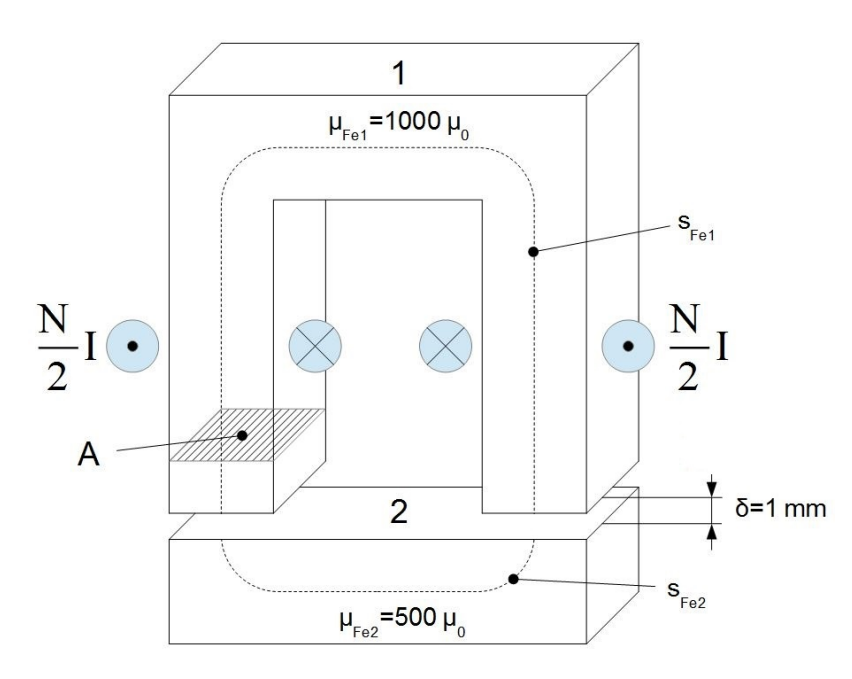

Bild E6.1: Querschnitt des Hubmagneten, Luftspalt  $\delta$  durch amagnetische Distanzscheibe eingestellt

4) Wie groß ist der erforderliche Erregerstrom  $I_0$  für "Schweben" und  $I_1$  für eine magnetische "Klebekraft" gleich  $F_G$  / 2?

5) Wie groß ist die Selbstinduktivität L? Bestimmen Sie die gesamte magnetische Energie  $W_m$ aus den magnetischen Energien im Luftspalt  $W_{m,\delta}$  und den Eisenteilen  $W_{m,Fe1}, W_{m,Fe2}$ !

Kontrollieren Sie die gesamte magnetische Energie  $W_m$  mit  $W_m = \frac{1}{2} \cdot L \cdot I^2$  $W_m = \frac{1}{2} \cdot L \cdot I^2$ !

## Aufgabe E6 (Lösung): Elektromagnet

1)  
\n
$$
F_G = \rho_{Fe} \cdot V \cdot g = 4000 \cdot 10^{-6} \cdot 7850 \cdot 9.81 N = 308.03 N
$$
  
\n2)  
\n $F = F_G$  für "Schweben": Umgestellt folgt aus  $F = \frac{B_{\delta}^2}{2\mu_0} \cdot 2A$ :  
\n $B_{\delta} = \sqrt{\frac{F \cdot \mu_0}{A}} = \sqrt{\frac{308.03 N \cdot 4 \pi \cdot 10^{-7} V_s / Am}{100 \cdot 10^{-4} m^2}} = 0.1967 T$ .

3)

Da die flussführenden Querschnitte  $A = A_M$  im Eisenjoch und im Luftspalt  $A = A_{\delta}$  gleich sind und der der Fluss  $\Phi$  konstant bleibt, gilt für die magnetische Flussdichte:  $B_{\delta} = B_{Fe1} = B_{Fe2} = 0.1967T$ .

$$
H_{Fe1} = \frac{B_{Fe1}}{\mu_{Fe1}} = \frac{0.1967}{1000 \cdot 4 \cdot \pi \cdot 10^{-7}} A/m = 156.53 A/m,
$$
  

$$
H_{Fe2} = \frac{B_{Fe2}}{\mu_{Fe2}} = \frac{0.1967}{500 \cdot 4 \cdot \pi \cdot 10^{-7}} A/m = 313.06 A/m,
$$

$$
H_{\delta} = \frac{B_{\delta}}{\mu_{\delta}} = \frac{0.1967}{4 \cdot \pi \cdot 10^{-7}} A/m = 156529 A/m.
$$

4)

$$
\Theta = 2 \cdot \frac{N}{2} \cdot I \approx H_{\delta} \cdot \delta + H_{Fe1} \cdot s_{Fe1} + H_{Fe2} \cdot s_{Fe2},
$$
  
\n
$$
\Theta \approx 156529 \text{ A/m} \cdot 0.001 \text{ m} + 156.53 \text{ A/m} \cdot 0.9 \text{ m} + 313.06 \text{ A/m} \cdot 0.3 \text{ m} = 547.85 \text{ A},
$$
  
\n
$$
I_{0} = \frac{\Theta}{N} = \frac{547.85 \text{ A}}{200} = 2.74 \text{ A}.
$$
 Für magnetisches "Kleben" ergibt sich mit  $F = 1.5 \cdot F_{G}$ :  
\n
$$
B_{\delta, neu} = \sqrt{\frac{F \cdot \mu_{0}}{A}} = \sqrt{\frac{1.5 \cdot 308.03 N \cdot 4 \pi \cdot 10^{-7} V_{\delta} / \text{ A m}}{100 \cdot 10^{-4} \text{ m}^{2}}} = \sqrt{\frac{3}{2}} \cdot B_{\delta} = 0.2410T.
$$

Für konstantes  $\mu_{Fe}$  in den Eisenteilen 1 und 2 gilt:  $I_1 = \frac{B_{\delta,neu}}{B_{\delta}} \cdot I_0 = 3.36A$  $I_1 = \frac{B_{\delta, neu}}{B_{\delta}} \cdot I_0 = 3.36.$  $\frac{\delta$ , neu  $I_0$  = 3.36 A.

5)  
\n
$$
\Psi = N \cdot \Phi = N \cdot B_{\delta} \cdot A = 200 \cdot 0.1967 \cdot 100 \cdot 10^{-4} V_s = 0.3934 V_s.
$$
\n
$$
L = \frac{\Psi}{I} = \frac{0.3934}{2.74} H = 0.144 H.
$$

Energiedichte in einem Luftspalt:  $w_{m,\delta} = \int H_{\delta} \cdot dB_{\delta} = \frac{B_{\delta}}{2} = 15394.62 J/m^3$ 0 2  $_{,\delta}$  =  $\int H_{\delta} \cdot dB_{\delta} = \frac{B_{\delta}}{2 \cdot \mu_0} = 15394.62 J /$  $w_{m,\delta} = \int H_{\delta} \cdot dB_{\delta} = \frac{B_{\delta}^2}{2 \cdot \mu_0} = 15394.62 J/m^3.$ Energie in beiden Luftspalten:  $W_{m,\delta} = \int w_{m,\delta} \cdot dV_{\delta} = w_{m,\delta} \cdot 2 \cdot \delta \cdot A = 0.154 J$ . Bei konstantem  $\mu_{Fe}$  gilt  $w_{m,Fe} = \int_0^{B_{Fe}} H_{Fe} \cdot dB_{Fe} = \frac{H_{Fe}}{2}$ \*  $\boldsymbol{D}^*$ ,  $Fe$   $\overline{\phantom{a}}$   $\overline{\phantom{a}}$   $\overline{\phantom{a}}$  $E_{m,Fe} = \int_{0}^{B_{Fe}^{*}} H_{Fe} \cdot dB_{Fe} = \frac{H_{Fe}^{*} \cdot B_{Fe}^{*}}{2}$  $w_{m,Fe} = \int_0^{B_{Fe}^*} H_{Fe} \cdot dB_{Fe} = \frac{H_{Fe}^* \cdot B_{Fe}^*}{2}$ :  $W_{m,Fe1} = W_{m,Fe1} \cdot A \cdot s_{Fe1} = \frac{0.138 \text{ J}}{2} \cdot 100 \cdot 10^{-4} \cdot 0.9 J = 0.139 \text{ J}$  $0.1967 \cdot 156.53$   $100 \cdot 10^{-4}$  $E_{rel} = w_{m,Fe1} \cdot A \cdot s_{Fe1} = \frac{0.1967 \cdot 156.53}{2} \cdot 100 \cdot 10^{-4} \cdot 0.9J = 0.139 J,$  $W_{m,Fe2} = W_{m,Fe2} \cdot A \cdot s_{Fe2} = \frac{0.1567 \cdot 0.515 \cdot 0.00}{2} \cdot 100 \cdot 10^{-4} \cdot 0.3J = 0.092 J$  $0.1967 \cdot 313.06$   $100 \cdot 10^{-4}$  $E_{0.1} E_{1.0} = W_{m,Fe2} \cdot A \cdot s_{Fe2} = \frac{0.1967 \cdot 313.06}{2} \cdot 100 \cdot 10^{-4} \cdot 0.3J = 0.092 J$ . Gesamtenergie:  $W_m = W_{m,\delta} + W_{m,Fe1} + W_{m,Fe2} = 0.54J$ . Kontrolle über Induktivität:  $W_m = \frac{1}{2} \cdot L \cdot I^2 = 0.54J$  $=\frac{1}{2} \cdot L \cdot I^2 = 0.54J$ .

## Aufgabe E7: Ringkerndrossel

Eine Spule mit 400 Windungen sitzt auf einem torusförmigen Eisenkern aus gepresstem Eisenpulver ( $\mu_{\text{r},\text{Fe}}$  = 1000), der durch einen Luftspalt unterbrochen ist. Im Luftspalt soll ein Magnetfeld von 0.8 T entstehen. Streufelder außerhalb des Kerns sind zu vernachlässigen. Das Feld im Eisenkern wird homogen angenommen. Folgende Werte sind gegeben: Mittlerer Radius des Torus  $R = 2cm$ , Durchmesser des Torus (Rings)  $d = 1cm$ , Drahtdurchmesser  $d_{Cu} = 0.5$ mm, Luftspalt  $\delta = 1$ mm.

1) Wie groß ist der Strom I in der Spule und die Leiterstromdichte J?

2) Wie groß ist die Selbstinduktivität L der Spule?

3) Bestimmen Sie die magnetische Energie im Luftspaltvolumen  $W_{m,\delta}$  und im Eisenvolumen

| Augabensammlung                                                                                                    | Einführung / 15 | Elektromechanische Systeme 1 |
|----------------------------------------------------------------------------------------------------|-----------------|------------------------------|
| 3) Bestimmen Sie die magnetische Energie im Luftspaltvolumen $W_{m,\delta}$ und im Eisenvolumen                                              |                 |                              |
| $W_{m,Fe}$ sowie die gesamte magnetische Energie $W_m$ ! $\left(V_{Fe} \approx \frac{d^2 \cdot \pi}{4} \cdot (2R \cdot \pi - \delta)\right)$ |                 |                              |
| 4) Wie groß ist die magnetische Anziehungskraft der beiden Polflächen am Luftspalt $\delta$ ?                                                |                 |                              |
| 5) Überprüfen Sie mit $W_m = \frac{1}{2} \cdot L \cdot I^2$ aus 2) das Ergebnis von 3) sowohl numerisch als auch                             |                 |                              |

4) Wie groß ist die magnetische Anziehungskraft der beiden Polflächen am Luftspalt  $\delta$ ?

5) Überprüfen Sie mit  $W_m = \frac{1}{2} \cdot L \cdot I^2$  $W_m = \frac{1}{2} \cdot L \cdot I^2$  aus 2) das Ergebnis von 3) sowohl numerisch als auch allgemein!

## Aufgabe E7 (Lösung): Ringkerndrossel

Aufgabensammlung Einführung / 15 Elektromechanische Syst  
\n3) Bestimmen Sie die magnetische Energie im Luftspaltvolumen 
$$
W_{m,\delta}
$$
 und im Eisenvolu  
\n $W_{m,Fe}$  sowie die gesamte magnetische Energie  $W_m! \left(V_{Fe} \approx \frac{d^2 \cdot \pi}{4} \cdot (2R \cdot \pi - \delta)\right)$   
\n4) Wie groß ist die magnetische Anziehungskraft der beiden Polflächen am Luftspalt  $\delta$  ?  
\n5) Überprüfen Sie mit  $W_m = \frac{1}{2} \cdot L \cdot I^2$  aus 2) das Ergebnis von 3) sowohl numerisch als au  
\nallgemein!  
\n  
\n  
\n  
\n  
\n  
\n
$$
\frac{\text{Aufgabe E7 (Lösung):} \text{Ringkendrossel}}{\text{H} \cdot d\overline{s}} = (2\pi \cdot R - \delta) \cdot \frac{B_{\delta}}{\mu_{Fe}} + \delta \cdot \frac{B_{\delta}}{\mu_0} = N \cdot I,
$$
\n
$$
I = \frac{\left[\frac{(2\pi \cdot 0.02 - 0.01)}{1000} + \frac{0.001}{1}\right] \cdot \frac{0.8}{4\pi \cdot 10^{-7}}}{4\pi \cdot 10^{-7}} = 1.78A, J = \frac{I}{A_{Cu}} = \frac{1.78}{0.5^2 \cdot \frac{\pi}{4}} = 9.1 \frac{A}{mm^2}.
$$

2)

$$
\Psi = N \cdot \Phi = N \cdot B_{\delta} \cdot \frac{d^2 \cdot \pi}{4} = 400 \cdot 0.8 \cdot \frac{0.01^2 \cdot \pi}{4} V_s = 0.0251 V_s,
$$
  

$$
L = \frac{\Psi}{I} = \frac{0.0251}{1.78} H = 14.12 mH.
$$

3)

$$
\oint_{C} \vec{H} \cdot d\vec{s} = (2\pi \cdot R - \delta) \cdot \frac{B_{\delta}}{\mu_{Fe}} + \delta \cdot \frac{B_{\delta}}{\mu_{0}} = N \cdot I,
$$
\n
$$
I = \frac{\left[ \frac{(2\pi \cdot 0.02 - 0.01)}{1000} + \frac{0.001}{1} \right] \cdot \frac{0.8}{4\pi \cdot 10^{-7}}}{400} = 1.78A, J = \frac{I}{A_{Cu}} = \frac{1.78}{0.5^{2} \cdot \frac{\pi}{4}} = 9.1 \frac{A}{mm^{2}}.
$$
\n
$$
2)
$$
\n
$$
W = N \cdot \Phi = N \cdot B_{\delta} \cdot \frac{d^{2} \cdot \pi}{4} = 400 \cdot 0.8 \cdot \frac{0.01^{2} \cdot \pi}{4} V_{\delta} = 0.0251 V_{\delta},
$$
\n
$$
L = \frac{W}{I} = \frac{0.0251}{1.78} H = 14.12 mH.
$$
\n
$$
3)
$$
\n
$$
V_{\delta} = \delta \cdot \frac{d^{2} \cdot \pi}{4} = 0.001 \cdot \frac{0.01^{2} \cdot \pi}{4} = 78.5 \cdot 10^{-9} m^{3} = 78.5 mm^{3},
$$
\n
$$
V_{Fe} = \frac{d^{2} \cdot \pi}{4} \cdot (2R \cdot \pi - \delta) = \frac{0.01^{2} \cdot \pi}{4} \cdot (2 \cdot 0.02 \cdot \pi - 0.001) = 9791 \cdot 10^{-9} m^{3} = 9791 mm^{3},
$$
\n
$$
W_{m,\delta} = \frac{B_{\delta}^{2}}{2\mu_{0}} = \frac{0.8^{2}}{2 \cdot 4\pi \cdot 10^{-7}} J/m^{3} = 254648 J/m^{3},
$$
\n
$$
W_{m,\delta} = W_{m,\delta} \cdot V_{\delta} = 254648 \cdot 78.5 \cdot 10^{-9} J = 0.02 J,
$$
\n
$$
W_{m,Fe} = \frac{B_{Fe} \cdot H_{Fe}}{2} = \frac{B_{\delta} \cdot H_{Fe}}{2} = \frac{B_{
$$

4)  

$$
F_m = \frac{d^2 \cdot \pi}{4} \cdot \frac{B_\delta^2}{2\mu_0} = \frac{0.01^2 \cdot \pi}{4} \cdot 254648 = 20.0N
$$

5)  
\n
$$
W_m = \frac{1}{2} \cdot L \cdot I^2 = \frac{1}{2} \cdot 14.12 \cdot 10^{-3} \cdot 1.78^2 = 0.224 J
$$
\nAllgemeine Überprüfung der Identität mit 3):

Aufgabensammlung Einführung / 16 Elektromechanische Systeme 1  
\n
$$
\frac{1}{2} \cdot L \cdot I^2 = \frac{1}{2} \cdot \frac{d^2 \cdot \pi}{4} \cdot \frac{N \cdot I}{2\pi \cdot R - \delta} + \frac{N \cdot I}{\mu_0} = \frac{1}{2} \cdot N \cdot \frac{d^2 \cdot \pi}{4} \cdot B_\delta \cdot I =
$$
\n
$$
\frac{1}{\mu_{Fe}} = W_{m,\delta} + W_{m,Fe} = W_{m,\delta} \cdot V_\delta + W_{m,Fe} \cdot V_{Fe} = W_{m,\delta} \cdot \left( V_\delta + \frac{V_{Fe}}{\mu_{r,Fe}} \right) = \frac{B_\delta^2}{2\mu_0} \cdot \frac{d^2 \cdot \pi}{4} \cdot \left[ \delta + \frac{(2R \cdot \pi - \delta)}{\mu_{r,Fe}} \right] =
$$
\n
$$
= \frac{B_\delta}{2} \cdot \frac{d^2 \cdot \pi}{4} \cdot \frac{N \cdot I}{2\pi \cdot R - \delta} \cdot \frac{N \cdot I}{\mu_0} \cdot \left( \frac{\delta}{\mu_0} + \frac{(2R \cdot \pi - \delta)}{\mu_{Fe}} \right) = \frac{1}{2} \cdot N \cdot \frac{d^2 \cdot \pi}{4} \cdot B_\delta \cdot I
$$
\n
$$
\frac{d^2 \cdot \pi}{4} \cdot B_\delta \cdot I
$$

### Aufgabe E8 [Pre]: Elektrostatischer Tropfengenerator

In dem in Bild E8.1a dargestellten elektrostatischen Generator zur Gleichspannungserzeugung werden Wassertropfen vor dem Abreißen durch Influenz auf etwa  $Q_T = 10 pC$  elektrisch geladen und in einem flachen, isoliert aufgestellten Metallbehälter aufgefangen. Eine Detailskizze ist in Bild E8.1b gegeben. Wie groß ist die Spannung U zwischen dem Behälter und Erde nach einer Stunde, wenn je Sekunde 5 Tropfen fallen, im Falle von Bild E8.1a und im Falle von Bild E8.1b?

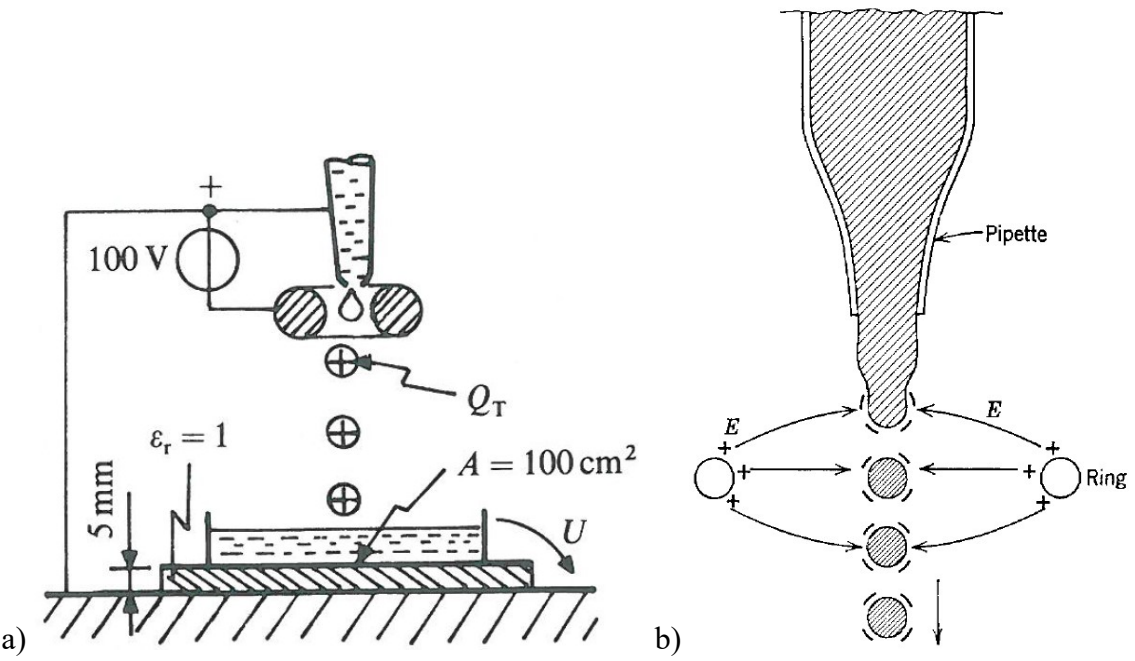

Bild E8.1: a) Aufbau des Tropfengenerators: Negativ geladene Ring-Elektrode, positive Influenzladung auf den Wassertropfen [Pre], b) Detailansicht mit positiv geladener Ring-Elektrode, negative Influenzladung auf den Wassertropfen [Woo]

### Aufgabe E8 (Lösung): Elektrostatischer Tropfengenerator

Nach einer Stunde ist die Anzahl der Tropfen  $N = 5.3600 = 1.8 \cdot 10^4$  und damit die Gesamtladung  $Q = N \cdot Q_T = 1.8 \cdot 10^4 \cdot 10^{-11} C = 1.8 \cdot 10^{-7} C$ . Über die Kapazität  $C \approx \varepsilon_0 \frac{H}{I} = 8.854 \cdot 10^{-12} \cdot \frac{100 \text{ H}}{I} = 17.7 \text{ pF}$ l  $C \approx \varepsilon_0 \frac{A}{I} = 8.854 \cdot 10^{-12} \cdot \frac{100 \cdot 10^{-4}}{I} = 17.7$  $\frac{A}{l} = 8.854 \cdot 10^{-12} \cdot \frac{100 \cdot 10^{-4}}{5 \cdot 10^{-3}} F =$  $\approx \varepsilon_0 \frac{A}{I} = 8.854 \cdot 10^{-12} \cdot \frac{100 \cdot 10}{5 \cdot 10^{-1}}$  $\varepsilon_0 \frac{A}{2} = 8.854 \cdot 10^{-12} \cdot \frac{100 \cdot 10^{-4}}{2}$ 

folgt die Spannung für Bild E8.1a zu  $U = \frac{Q}{g} = \frac{1.0 \text{ m/s}}{12}V = 10.2 kV > 0$  $17.7 \cdot 10$  $1.8 \cdot 10$ 12 7  $=10.2kV$  $\ddot{\phantom{0}}$  $=\frac{Q}{C}=\frac{1.8\cdot10^{-7}}{17.7\cdot10^{-7}}$  $V = 10.2kV$  $\mathcal{C}_{0}$  $U = \frac{Q}{Q} = \frac{1.8 \cdot 10^{-7}}{12} V = 10.2 kV > 0$ und für Bild E8.1b zu  $U = -10.2kV < 0$ .

## Aufgabe E9 [Pre]: Kapazitive Anordnung mit verschiebbarer Mitten-Platte

In der skizzierten Plattenanordnung aus Bild E9.1 mit der wirksamen Plattenfläche A ist die mittlere Platte parallel zu sich selbst aus der Mittellage verschiebbar (Lagekoordinate x).

1) Berechnen Sie den Verlauf der Kapazität  $C_{12}$  als Funktion von  $x/a$  ohne Berücksichtigung von Abweichungen des E-Felds vom Homogenverlauf an den Plattenrändern!

2) Skizzieren Sie berechneten Verlauf der Kapazität  $C_{12}(x)$ !

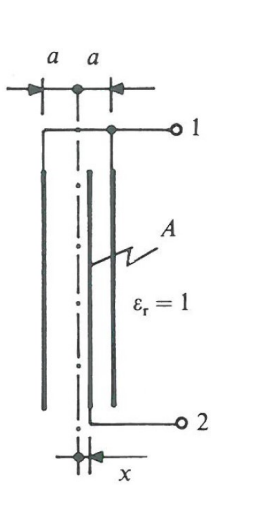

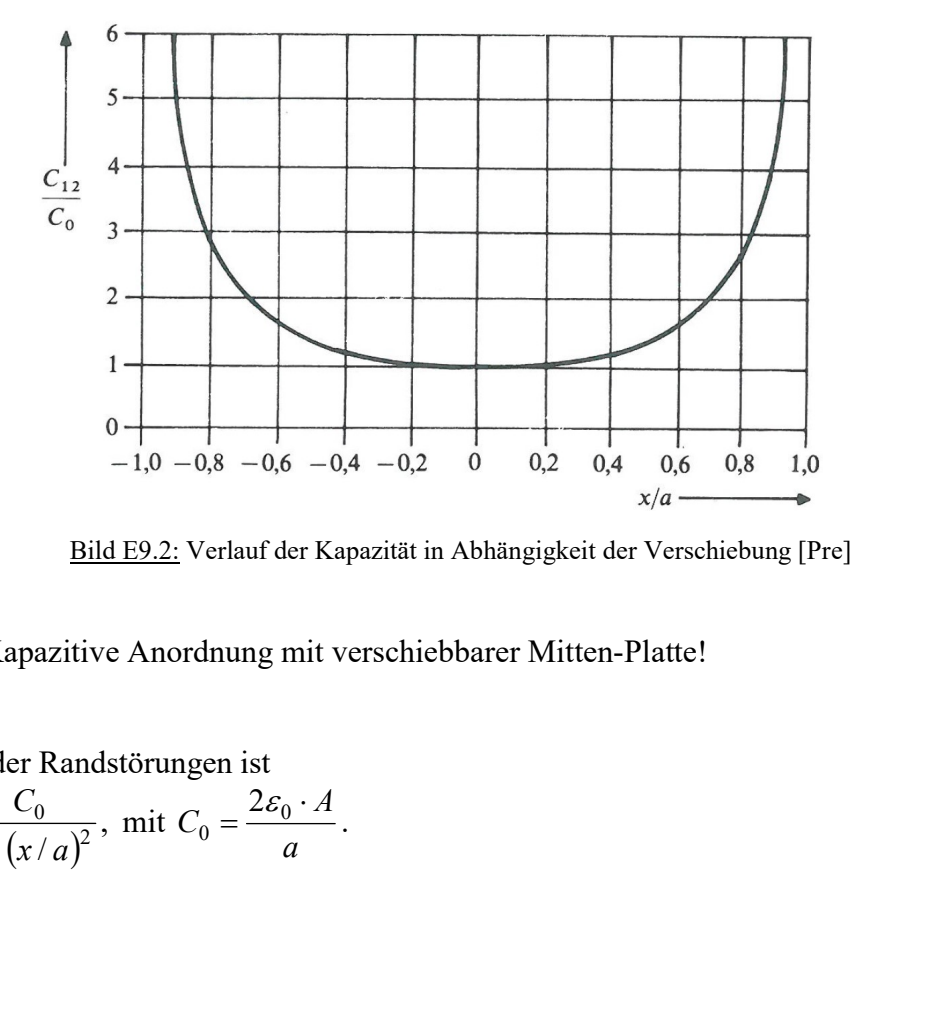

anordnung

Bild E9.1: Aufbau der Platten- Bild E9.2: Verlauf der Kapazität in Abhängigkeit der Verschiebung [Pre]

Aufgabe E9 (Lösung): Kapazitive Anordnung mit verschiebbarer Mitten-Platte!

1) Unter Vernachlässigung der Randstörungen ist  $1 - (x/a)^2$  $\zeta_{12} = \frac{\varepsilon_0 \cdot A}{a + x} + \frac{\varepsilon_0 \cdot A}{a - x} = \frac{C_0}{1 - (x/a)}$  $C_{\mathcal{C}}$  $a - x$ A  $a + x$  $C_{12} = \frac{\varepsilon_0 \cdot A}{\varepsilon_0}$  $\overline{\phantom{0}}$  $=$  $\overline{\phantom{0}}$  $+\frac{\mathcal{E}_0}{\sqrt{2}}$  $^{+}$  $=\frac{\varepsilon_0 \cdot A}{\varepsilon_0} + \frac{\varepsilon_0 \cdot A}{\varepsilon_0} = \frac{C_0}{\varepsilon_0}$ , mit a  $C_0 = \frac{2\varepsilon_0 \cdot A}{\varepsilon}$  $\frac{2\varepsilon_0 \cdot A}{2\varepsilon_0}$ .

2) siehe Bild E9.2!

## Aufgabe E10: Maxwell´sche Spannung

Die Formel für den Vektor der *Maxwell*'schen Spannung  $p_e$  eines D-Felds im leeren Raum (Dielektrizitätskonstante  $\varepsilon_0$ ) an einem (differentiell) kleinen gerichteten Flächenelement dA (Normalenvektor  $\vec{e}_n$ ) lautet (Bild E10.1)

$$
\vec{p}_e = (\vec{e}_n \cdot \vec{D}) \cdot \vec{D}/\varepsilon_0 - (\vec{e}_n \cdot \vec{D}^2)/(2\varepsilon_0).
$$

1) Wie lautet diese Formel in der Formulierung mit D und E, so dass sie auch für Räume, die mit (auch nichtlinear) isotropen, anhysteretischen Dielektrika ( $\overline{D} = f(E) = \varepsilon(E) \cdot \overline{E}$ ) erfüllt sind, gilt?

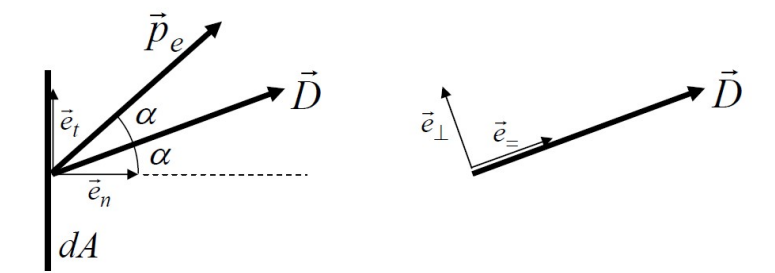

Bild E10.1: El. Flussdichtevektor D und Vektor  $p_e$  der Maxwell'sche Spannung an einem (differentiell) kleinen Flächenelement dA

2) Der Vektor D  $\overline{\phantom{a}}$  ist gemäß Bild E10.1 gegen die Normale auf das Flächenelement dA (Normal- und Tangential-Einheitsvektor  $\vec{e}_n$ ,  $\vec{e}_t$ ,  $|\vec{e}_n| = |\vec{e}_t| = 1$ ) um den Winkel  $\alpha$  geneigt. Zeigen Sie mit den Normal- und Tangential-Einheitsvektoren  $\vec{e}_=$ ,  $\vec{e}_\perp$ ,  $|\vec{e}_=| = |\vec{e}_\perp| = 1$  für den Vektor D  $\rightarrow$ , dass in isotropen Dielektrika  $\vec{p}_e$  um den Winkel 2 $\alpha$  aus der Flächennormalen geneigt ist und den Betrag  $E \cdot D/2$  hat!  $\pm$   $\pm$ n<br>The Author County of The Property Of The Property of The Property Of The Property Of The Property Of The Property of The Property of The Property of The Property of The Property of The Property of The Property of The Pr

3) Wenn in einem isotrop anhysteretisch magnetisierbaren Medium ( $B = f(H) = \mu(H) \cdot H$  $= f(H) = \mu(H) \cdot H$ ,

das einem magnetischen Feld ausgesetzt ist, der Vektor B  $\Rightarrow$  analog zu Bild E10.1 gegen die Normale auf das Flächenelement  $dA$  um den Winkel  $\alpha$  geneigt ist, wie groß ist dann der Betrag der Maxwell´schen Spannung?

4)

In trockener Luft bei Normalluftdruck sind im Homogenfeld el. Feldstärken E bis ca. 30 kV/cm bei 1 cm Schlagweite ohne Überschlag möglich. Magnetflussdichten B in Luft an Eisenoberflächen sollen 1.6 T nicht überschreiten, um dass Eisen nicht zu sättigen. Wie groß sind die zugehörigen Maxwell-Spannungen?

5)

Eine anschauliche Regel besagt, dass man an der Richtung der Feldlinien die Richtung der Kraftwirkung auf einen el. polarisierbaren Körper im el. Feld (bzw. auf einen magnetisierbaren Körper im Magnetfeld) erkennen kann. Stimmt diese Regel nur näherungsweise oder exakt?

Aufgabe E10 (Lösung): Maxwell'sche Spannung

1)  
\nIm leeren Raum: 
$$
\vec{D} = \varepsilon_0 \cdot \vec{E} \Rightarrow \vec{p}_e = (\vec{e}_n \cdot \vec{E}) \cdot \vec{D} - \vec{e}_n \cdot (\vec{D} \cdot \vec{E})/2
$$
  
\nIsotropes Dielektrikum: Parallele Vektoren  $\vec{E} \uparrow \uparrow \vec{D}$   
\n2)  
\n $\vec{e}_n = \vec{e}_= \cdot \cos \alpha - \vec{e}_\perp \cdot \sin \alpha$ ,  $\vec{e}_n \cdot \vec{E} = E_n = E \cdot \cos \alpha$ ,  
\n $\vec{p}_e = (\vec{e}_n \cdot \vec{E}) \cdot \vec{D} - \vec{e}_n \cdot (\vec{D} \cdot \vec{E})/2 = E_n \cdot D \cdot \vec{e}_= -(\vec{e}_\perp \cdot \cos \alpha - \vec{e}_\perp \cdot \sin \alpha) \cdot (\vec{D} \cdot \vec{E})/2$ ,  
\n $\vec{p}_e = E \cdot D \cdot \cos \alpha \cdot \vec{e}_\perp - \frac{\vec{D} \cdot \vec{E}}{2} \cdot \vec{e}_\perp \cdot \cos \alpha + \frac{\vec{D} \cdot \vec{E}}{2} \cdot \vec{e}_\perp \cdot \sin \alpha$ ,  
\n $\vec{p}_e = \vec{D} \cdot \vec{E} \cdot \cos \alpha \cdot \vec{e}_\perp - \frac{\vec{D} \cdot \vec{E}}{2} \cdot \vec{e}_\perp \cdot \cos \alpha + \frac{\vec{D} \cdot \vec{E}}{2} \cdot \vec{e}_\perp \cdot \sin \alpha = \frac{\vec{D} \cdot \vec{E}}{2} \cdot \vec{e}_\perp \cdot \cos \alpha + \frac{\vec{D} \cdot \vec{E}}{2} \cdot \vec{e}_\perp \cdot \sin \alpha$ 

Im  $(\vec{e}_=,\vec{e}_\perp)$  -Koordinatensystem: :,∽⊥<br>= =

$$
\vec{p}_e = \frac{\vec{D} \cdot \vec{E}}{2} \cdot (\cos \alpha, \sin \alpha) \Rightarrow |\vec{p}_e| = \frac{\vec{D} \cdot \vec{E}}{2} \cdot \sqrt{\cos^2 \alpha + \sin^2 \alpha} = \frac{\vec{D} \cdot \vec{E}}{2}.
$$

Das  $(\vec{e}_=,\vec{e}_\perp)$ -Koordinatensystem ist gegenüber dem  $(\vec{e}_n,\vec{e}_t)$ -Koordinatensystem um den Winkel  $\alpha$  gedreht, so dass im  $(\vec{e}_n, \vec{e}_t)$ -Koordinatensystem gilt:  $\vec{p}_e = \frac{D \cdot \vec{E}}{2} \cdot (\cos 2\alpha, \sin 2\alpha)$ 2  $\vec{p}_e = \frac{\vec{D} \cdot \vec{E}}{2}$  (cos 2*a*, sin 2*a*)  $\vec{p}_e = \frac{\vec{D} \cdot \vec{E}}{2} \cdot (\cos 2\alpha, \sin 2\alpha).$ 3)

Mit den Entsprechungen  $\vec{p}_e \Leftrightarrow \vec{p}_m$ ,  $\vec{D} \Leftrightarrow \vec{B}$ ,  $\vec{E} \Leftrightarrow \vec{H}$  folgt im  $(\vec{e}_n, \vec{e}_t)$ -Koordinatensystem: — ——<br>= ==  $\frac{1}{2}$   $\frac{1}{2}$   $\frac{1}{2}$   $\frac{1}{2}$   $\frac{1}{2}$   $\frac{1}{2}$   $\frac{1}{2}$   $\frac{1}{2}$   $\frac{1}{2}$ 

$$
\vec{p}_m = \frac{\vec{B} \cdot \vec{H}}{2} \cdot (\cos 2\alpha, \sin 2\alpha), \ |\vec{p}_m| = \frac{\vec{B} \cdot \vec{H}}{2} \cdot \sqrt{\cos^2 2\alpha + \sin^2 2\alpha} = \frac{\vec{B} \cdot \vec{H}}{2}.
$$
\n4)  
\n
$$
p_e = \frac{\vec{D} \cdot \vec{E}}{2} = \frac{D \cdot E}{2} = \frac{\varepsilon_0 \cdot E^2}{2} = \frac{8.854 \cdot 10^{-12} \cdot (3 \cdot 10^6)^2}{2} = 39.8 \text{ N/m}^2,
$$
\n
$$
p_m = \frac{\vec{B} \cdot \vec{H}}{2} = \frac{B \cdot H}{2} = \frac{B^2}{2\mu_0} = \frac{1.6^2}{2 \cdot 4\pi \cdot 10^{-7}} = 1.02 \cdot 10^6 \text{ N/m}^2
$$

$$
5)
$$

Bei  $\alpha = 0$  stimmt die Regel exakt, da dann  $\vec{p}_e$ , D, E  $\vec{r}$   $\vec{r}$  $, D, E$  bzw.  $\vec{p}_m, B, H$  $\vec{p}_m, \vec{B}, \vec{H}$  parallel sind. Bei kleinen Winkeln  $\alpha$  gilt die Regel näherungsweise. Gar nicht gilt die Regel bei  $\alpha = 90^{\circ}$ . Dann ist der Feldvektor parallel zum Flächenelement dA gerichtet, und die Maxwell´sche Spannung tritt als Zugspannung normal auf das Flächenelement auf (Bild E10.2a). Daher tritt in einem elektrischen bzw. magnetischen Feld stets IN Richtung der Feldvektoren eine Zugkraft auf, und seitlich (= tangential) eine NORMAL dazu gerichtete Druckspannung. Das passt gut zum Modell einer Gummischnur unter Zugspannung, auf die auch eine seitlich nach innen in die gedehnte Schnur gerichtete Druckspannung auftritt (= Querschnittsverringerung der Gummischnur), Bild E10.2b.

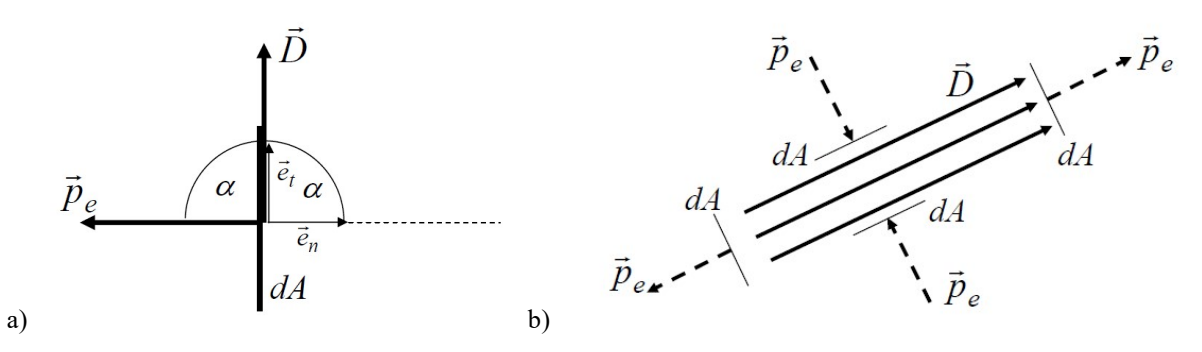

Bild E10.2: a) El. Flussdichtevektor D parallel an einem (differentiell) kleinen Flächenelement  $dA$ , daher  $\alpha$  = 90°. Die Richtung des Vektors  $p_e$  ist mit 2 $\alpha$  = 180° normal auf das Flächenelement dA. b) Im el. bzw. magn. Feld tritt in Richtung der Feldvektoren (z. B. D) eine Zugspannung  $p_e$  und seitlich normal dazu eine Druckspannung  $p_e$  auf.

### Aufgabe E11: Kraft an einer dielektrischen Grenzfläche

An der Grenzfläche A zwischen zwei unterschiedlich elektrisch polarisierbaren Materialien 1 und 2, die einem elektrischen Feld E bzw. D ausgesetzt sind, tritt eine elektrische Kraft  $F_e$  auf, die normal auf die Grenzfläche A so gerichtet ist, dass sie vom Material 2 mit höherer Dielektrizitätskonstante (Permittivität)  $\varepsilon_2$  zum Material 1 mit niedrigerer Dielektrizitätskonstante  $\varepsilon_1 < \varepsilon_2$  wirkt. Ursache dafür ist die ortsfeste größere Dipol-Ladungsdichte im

Material 2, die an der Grenzfläche durch die ortsfeste kleinere Dipol-Ladungsdichte (mit negativem Vorzeichen) im Material 1 nicht vollständig kompensiert wird.

Achtung: Diese im Material ortsfest gebundenen Ladungsdichten dürfen nicht mit frei beweglichen Flächenladungen an Grenzflächen verwechselt werden, die zusätzlich (z. B. durch elektrostatische Aufladung) auftreten können und ebenfalls eine elektrostatische Coulomb-Flächenkraft bewirken.

Die Formel für die Kraft Fe lautet mit den Normal- und Tangentialfeldstärke-Komponenten  $E_n$ ,  $E_t$  an dem Flächenelement A:

$$
\vec{F}_e = A \cdot \frac{\varepsilon_1 - \varepsilon_2}{2} \cdot \left[ E_{t2}^2 + \frac{\varepsilon_2}{\varepsilon_1} \cdot E_{n2}^2 \right] \cdot \vec{e}_{1 \to 2} \qquad |\vec{e}_{1 \to 2}| = 1 : \text{Normalenvektor von 1 nach 2}
$$

1) Leiten Sie mit Hilfe der Maxwell-Spannungen für eine geschlossene "dosenförmige" Hüllfläche O gemäß Bild E11.1b (Dosen-Boden- und Deckfläche A, sehr kleine Dosenhöhe h, daher:  $O \approx 2 \cdot A$ ) die Formel für  $F_e$  her. Dazu muss gemäß Bild E11.1b die Fläche O die Grenzfläche zwischen Material 1 und 2 einschließen. Beachten Sie die Grenzfläche zwischen Material 1 und 2 einschließen. Beachten Sie die Stetigkeitsbedingungen  $D_{n1} = D_{n2}$  $\Rightarrow$   $\Rightarrow$   $\Rightarrow$  $=\overline{D}_{n2}, \ \overline{E}_{t1}=\overline{E}_{t2}$  $\frac{1}{2}$   $\frac{1}{2}$  $=\vec{E}_{t2}$  an Grenzflächen, die keine frei beweglichen Flächenladungen aufweisen (Bild E11.1a)!

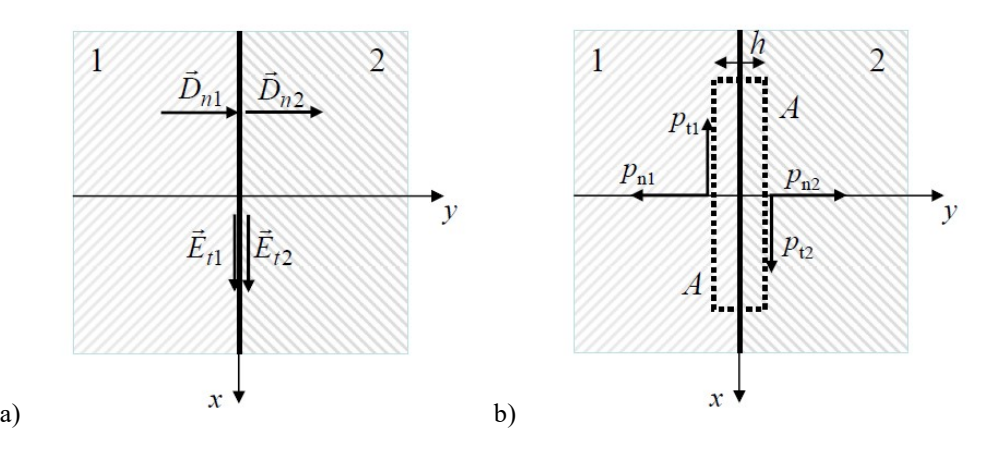

Bild E11.1: a) Stetigkeitsbedingungen für Normalenvektor der el. Flussdichte D und Tangentialvektor der el. Feldstärke E an einer Grenzfläche zwischen Materialien 1 und 2, b) Dosenförmige geschlossene Fläche  $0 \approx 2A$ bei kleiner "Dosenhöhe" h zur Berechnung der elektrischen Kraft  $F_e$  auf das eingeschlossene Material

2) Wie groß ist die Kraft pro Fläche  $F_e/A$  bei  $\varepsilon_2/\varepsilon_1 = 6$ ,  $\varepsilon_{r1} = 1.5$  und  $E_2 = (E_{n2}, E_{t2})$  $\rightarrow$  mit  $E_{n2}$  = 1 kV/cm und  $E_{t2}$  = 0.5 kV/cm? Wohin zeigt sie?

3) Wie groß sind  $E_1$  und  $E_2$ ? Unter welchem Winkel  $\alpha_1$  bzw.  $\alpha_2$  sind die beiden Feldvektoren  $E_1$ ,  $E_2$  zur Flächennormalen geneigt?

4) Wie groß ist im Vergleich zu 2) die Kraft  $F_e/A$  bei  $E_{1,\text{neu}} = -E_1$  $\frac{1}{2}$   $\frac{1}{2}$  $=-E_1$  und  $E_{2,\text{neu}} = -E_2$  $\frac{1}{2}$   $\frac{1}{2}$  $=-E_2$  und in welche Richtung zeigt sie?

5) Stimmt es, dass unabhängig vom Vorzeichen des Feldes E  $\overline{\phantom{a}}$  bzw. D  $\rightarrow$ stets die Kraft  $F_e/A$ vom Bereich mit hohem  $\varepsilon_r$  zum Bereich mit niedrigem  $\varepsilon_r$  weist?

Aufgabe E11 (Lösung): Kraft an einer dielektrischen Grenzfläche

1)

Die Kraft  $F_e$  auf die von der Dosenfläche O eingeschlossene Grenzfläche (Bild E11.1b) wird durch die Integration der Maxwell-Spannungen  $p_e$  an der Oberfläche O berechnet. Da h sehr klein ist, kann dessen Flächenbeitrag vernachlässigt werden.

$$
\vec{F}_e = \oint \vec{T}_e \cdot d\vec{A} = \oint \vec{p}_e \cdot dA = \int \vec{p}_{e1} \cdot dA + \int \vec{p}_{e2} \cdot dA = \vec{F}_{e1} + \vec{F}_{e2}
$$
\n
$$
\text{Gemäß Bsp. E10 gilt auch } \vec{p}_e = (\vec{e}_n \cdot \vec{E}) \cdot \vec{D} - \vec{e}_n \cdot (\vec{D} \cdot \vec{E})/2.
$$
\n
$$
\vec{p}_e = E_n \cdot (D_n \cdot \vec{e}_n + D_t \cdot \vec{e}_t) - \vec{e}_n \cdot (D_n \cdot E_n + D_t \cdot E_t)/2 = \frac{E_n \cdot D_n - E_t \cdot D_t}{2} \cdot \vec{e}_n + E_n \cdot D_t \cdot \vec{e}_t
$$
\n
$$
\vec{F}_{e1} = \int \vec{p}_{e1} \cdot dA = \int (\vec{p}_{n1} + \vec{p}_{t1}) \cdot dA = \int \left[ \frac{E_{n1} \cdot D_{n1} - E_{t1} \cdot D_{t1}}{2} \cdot \vec{e}_{n1} + E_{n1} \cdot D_{t1} \cdot \vec{e}_{t1} \right] \cdot dA
$$
\n
$$
\text{D}e \text{ die Deserflüche } \vec{A} \text{ helieltie leting enmeelt under hemelten } \vec{E} \text{ is degrain.}
$$

Da die Dosenfläche A beliebig klein gemacht werden kann, kann die Änderung von E, D über A vernachlässigt werden, so dass das Integral durch die Multiplikation mit A ersetzt wird.

$$
\vec{F}_{e1} = A \cdot \left[ \frac{E_{n1} \cdot D_{n1} - E_{t1} \cdot D_{t1}}{2} \cdot \vec{e}_{n1} + E_{n1} \cdot D_{t1} \cdot \vec{e}_{t1} \right]
$$
\nIn gleicher Weise folgt: 
$$
\vec{F}_{e2} = A \cdot \left[ \frac{E_{n2} \cdot D_{n2} - E_{t2} \cdot D_{t2}}{2} \cdot \vec{e}_{n2} + E_{n2} \cdot D_{t2} \cdot \vec{e}_{t2} \right].
$$
\nNun ist 
$$
\vec{e}_{n1} = -\vec{e}_{y} = -\vec{e}_{n2}, \quad \vec{e}_{t1} = -\vec{e}_{x} = -\vec{e}_{t2},
$$
\n
$$
\vec{D}_{n1} = D_{n1} \cdot \vec{e}_{n1} = -D_{n1} \cdot \vec{e}_{n2} = \vec{D}_{n2} = D_{n2} \cdot \vec{e}_{n2}, \quad \vec{E}_{t1} = E_{t1} \cdot \vec{e}_{t1} = -E_{t1} \cdot \vec{e}_{t2} = \vec{E}_{t2} = E_{t2} \cdot \vec{e}_{t2},
$$
\ndaher  $-D_{n1} = D_{n2}, -E_{t1} = E_{t2}$ . Weiter ist  $\vec{D}_1 = \vec{e}_1 \cdot \vec{E}_1$ ,  $\vec{D}_2 = \vec{e}_2 \cdot \vec{E}_2$ , daher:  $\vec{F}_e = \vec{F}_{e1} + \vec{F}_{e2}$   
\n
$$
\vec{F}_e = A \cdot \left[ \frac{E_{n1} \cdot D_{n1} - E_{n1} \cdot D_{n1} \cdot \vec{e}_{n1} + E_{n1} \cdot D_{t1} \cdot \vec{e}_{t1} \right] + A \cdot \left[ \frac{E_{n2} \cdot D_{n2} - E_{t2} \cdot D_{t2} \cdot \vec{e}_{n2} + E_{n2} \cdot D_{t2} \cdot \vec{e}_{t2} \right]
$$
\n
$$
\vec{F}_e = A \cdot \left[ \frac{(D_{n1} \cdot D_{n1} / \vec{e}_1) - E_{t1} \cdot E_{t1} \cdot \vec{e}_1}{2} \cdot \vec{e}_{n1} + \vec{E}_{n1} \cdot \vec{e
$$

$$
\vec{F}_e / A = \varepsilon_0 \cdot \varepsilon_{r1} \cdot \frac{1 - (\varepsilon_2 / \varepsilon_1)}{2} \cdot \left[ \frac{\varepsilon_2}{\varepsilon_1} \cdot E_{n2}^2 + E_{t2}^2 \right] \cdot \vec{e}_{n1 \to 2} = \frac{8.854 \cdot 1.5}{10^{12}} \cdot \frac{1 - 6}{2} \cdot \left[ 6 \cdot 1^2 + 0.5^2 \right] \cdot 10^{10} \cdot \vec{e}_{n1 \to 2}
$$
  

$$
\vec{F}_e / A = -2.075 \text{ N/m}^2 \cdot \vec{e}_{n1 \to 2}
$$

Die Kraft  $F_e$  wirkt von Material 2 auf Material 1 normal zur Grenzfläche.

3)  
\n
$$
\vec{E}_2 = (1, 0.5) \frac{kV}{cm}, E_2 = \sqrt{1^2 + 0.5^2} = 1.118 \frac{kV}{cm}, \vec{E}_{t1} = \vec{E}_{t2}, \vec{D}_{n1} = \vec{D}_{n2} \rightarrow \vec{E}_{n1} = \frac{\varepsilon_2}{\varepsilon_1} \cdot \vec{E}_{n2},
$$

Aufgabensammlung   
\n
$$
\vec{E}_1 = (6 \cdot 1, 0.5) \frac{kV}{cm} = (6, 0.5) \frac{kV}{cm}, E_1 = \sqrt{6^2 + 0.5^2} = 6.021 \frac{kV}{cm},
$$
  
\n $\tan \alpha_1 = \frac{E_{n1}}{E_{l1}} = \frac{6}{0.5} = 12 \rightarrow \alpha_1 = 1.488 \text{ rad} = 85.2^\circ,$   
\n $\tan \alpha_2 = \frac{E_{n2}}{E_{l2}} = \frac{1}{0.5} = 2 \rightarrow \alpha_2 = 1.107 \text{ rad} = 63.4^\circ.$  Der Vektor  $\vec{E}$  wird beim Übergang von 1  
\nnach 2 vom Lot gebrochen, da Medium 2 die höhere Permitivität hat.  
\n4)  
\n $\vec{F}_e / A = \varepsilon_0 \cdot \varepsilon_{r1} \cdot \frac{1 - (\varepsilon_2 / \varepsilon_1)}{2} \cdot \left[ \frac{\varepsilon_2}{\varepsilon_1} \cdot (-E_{n2})^2 + (-E_{l2})^2 \right] \cdot \vec{e}_{n1 \rightarrow 2} = \frac{8.854 \cdot 1.5}{10^{12}} \cdot \frac{1 - 6}{2} \cdot [6 \cdot 1 + 0.25] \cdot 10^{10} \cdot \vec{e}_{n1 \rightarrow 2}$   
\n $\vec{F}_e / A = -2.075 \text{ N/m}^2 \cdot \vec{e}_{n1 \rightarrow 2}$   
\nDie Kraft  $F_e$  wirkt von Material 2 auf Material 1 normal zur Grenzfläche.  
\n5)  
\n $\vec{F}_e / A = \varepsilon_0 \cdot \varepsilon_{r1} \cdot \frac{1 - (\varepsilon_2 / \varepsilon_1)}{2} \cdot \left[ \frac{\varepsilon_2}{\varepsilon_1} \cdot (E_{n2})^2 + (E_{n2})^2 \right] \cdot \vec{e}_{n1 \rightarrow 2} \sim (1 - (\varepsilon_{r2} / \varepsilon_{r1})) \cdot \vec{e}_{n1 \rightarrow 2}$   
\nFür den Fall, dass  $\varepsilon_{r2} < \varepsilon_{r1}$  ist, zeigt die Kraft unabhängig von der Feldrichtung von  $\vec{E}$  bzw.  
\n $\vec{D}$  von Material

nach 2 vom Lot gebrochen, da Medium 2 die höhere Permittivität hat.

$$
4)
$$

$$
\vec{F}_e / A = \varepsilon_0 \cdot \varepsilon_{r1} \cdot \frac{1 - (\varepsilon_2 / \varepsilon_1)}{2} \cdot \left[ \frac{\varepsilon_2}{\varepsilon_1} \cdot (-E_{n2})^2 + (-E_{n2})^2 \right] \cdot \vec{e}_{n1 \to 2} = \frac{8.854 \cdot 1.5}{10^{12}} \cdot \frac{1 - 6}{2} \cdot [6 \cdot 1 + 0.25] \cdot 10^{10} \cdot \vec{e}_{n1 \to 2}
$$
  

$$
\vec{F}_e / A = -2.075 \text{ N/m}^2 \cdot \vec{e}_{n1 \to 2}
$$

Die Kraft F<sub>e</sub> wirkt von Material 2 auf Material 1 normal zur Grenzfläche.

$$
5)
$$

$$
\vec{F}_e / A = \varepsilon_0 \cdot \varepsilon_{r1} \cdot \frac{1 - (\varepsilon_2 / \varepsilon_1)}{2} \cdot \left[ \frac{\varepsilon_2}{\varepsilon_1} \cdot (E_{n2})^2 + (E_{t2})^2 \right] \cdot \vec{e}_{n1 \to 2} \sim (1 - (\varepsilon_{r2} / \varepsilon_{r1})) \cdot \vec{e}_{n1 \to 2}
$$

Für den Fall, dass  $\varepsilon_{r2} < \varepsilon_{r1}$  ist, zeigt die Kraft unabhängig von der Feldrichtung von E  $\overline{a}$  bzw.  $D$  von Material 1 auf Material 2 normal zur Grenzfläche, also vom Bereich mit hohem  $\varepsilon_r$  $\rightarrow$ zum Bereich mit niedrigem  $\varepsilon_r$ . Für den Fall, dass  $\varepsilon_{r2} > \varepsilon_{r1}$  ist, zeigt die Kraft unabhängig von der Feldrichtung von  $\vec{E}$  bzw.  $\vec{D}$  von Material 2 auf Material 1 normal zur Grenzfläche, also vom Bereich mit hohem  $\varepsilon_r$  zum Bereich mit niedrigem  $\varepsilon_r$ .

## Aufgabe E12: Kraft an einer magnetisierbaren Grenzfläche

An der Grenzfläche A zwischen zwei unterschiedlich magnetisierbaren Materialien 1 und 2, die einem magnetischen Feld H bzw. B ausgesetzt sind, tritt eine magnetische Kraft  $F<sub>m</sub>$  auf, die normal auf die Grenzfläche A so gerichtet ist, dass sie vom Material 2 mit höherer Permeabilität  $\mu_2$  zum Material 1 mit niedrigerer Permeabilität  $\mu_1 < \mu_2$  wirkt.

Achtung: Zu dieser Kraft kommt gegebenenfalls noch eine Lorentz-Kraft auf mögliche Flächenströme in der Grenzfläche hinzu.

Die Formel für die Kraft  $F_m$  lautet mit den Normal- und Tangentialfeldstärke-Komponenten  $H_n$ ,  $H_t$  an dem Flächenelement A:

$$
\vec{F}_m = A \cdot \frac{\mu_1 - \mu_2}{2} \cdot \left[ H_{t2}^2 + \frac{\mu_2}{\mu_1} \cdot H_{n2}^2 \right] \cdot \vec{e}_{1 \to 2} \qquad |\vec{e}_{1 \to 2}| = 1 : \text{Normalenvektor von 1 nach 2}
$$

1) Leiten Sie mit Hilfe der Maxwell-Spannungen für eine geschlossene "dosenförmige" Hüllfläche O gemäß Bild E12.1b (Dosen-Boden- und Deckfläche A, sehr kleine Dosenhöhe h, daher:  $O \approx 2 \cdot A$ ) die Formel für  $F_m$  her. Dazu muss gemäß Bild E12.1b die lFläche O die Grenzfläche zwischen Material 1 und 2 einschließen. Beachten Sie die Stetigkeitsbedingungen  $\vec{B}_{n1} = \vec{B}_{n2}$ ,  $\vec{H}_{t1} = \vec{H}_{t2}$  an Grenzflächen, die keine Flächenströme führen (Bild E12.1a)!  $\rightarrow$ 

2) Wie groß ist die Kraft pro Fläche  $F_m/A$  bei  $\mu_2/\mu_1 = 1000$ ,  $\mu_{r1} = 1$  und  $B_2 = (B_{n2}, B_{t2})$  mit  $B_{n2} = 1$  T und  $B_{t2} = 0.5$  T ? Wohin zeigt sie?

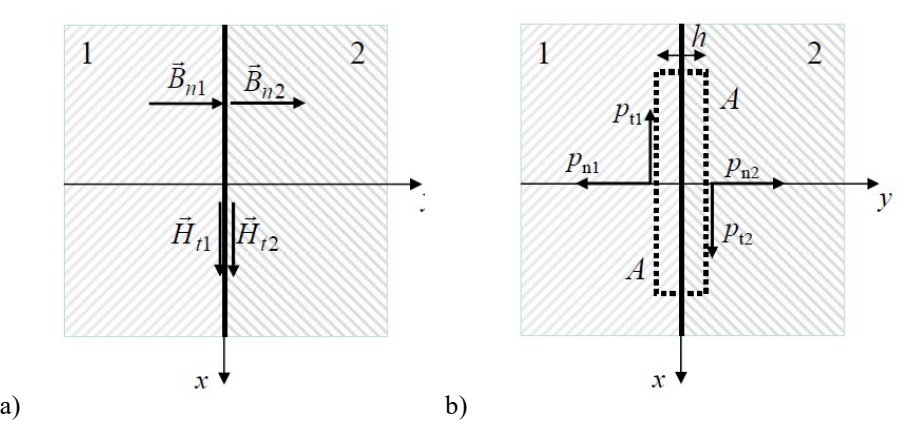

Bild E12.1: a) Stetigkeitsbedingungen für Normalenvektor der magn. Flussdichte B und Tangentialvektor der magn. Feldstärke H an einer Grenzfläche zwischen Materialien 1 und 2, b) Dosenförmige geschlossene Fläche  $O \approx 2A$  bei kleiner "Dosenhöhe" h zur Berechnung der magnetischen Kraft  $F_m$  auf das eingeschlossene Material

3) Wie groß sind  $B_1$  und  $B_2$  sowie  $H_1$  und  $H_2$ ? Unter welchem Winkel  $\alpha_1$  bzw.  $\alpha_2$  sind die beiden Feldvektoren  $H_1$ ,  $H_2$  zur Flächennormalen geneigt?

4) Wie groß ist im Vergleich zu 2) die Kraft  $F_m/A$  bei  $B_{1,\text{neu}} = -B_1$ .<br>2001 - 2002  $=-\vec{B}_1$  und  $\vec{B}_{2,\text{neu}} = -\vec{B}_2$  $\frac{1}{2}$  and  $\frac{1}{2}$  $=-\overrightarrow{B}_2$ ? In welche Richtung zeigt sie? Ist sie vom Vorzeichen der Feldvektoren B  $\overrightarrow{=}$ bzw.  $H$  $\frac{1}{1}$ storen *B* bzw. *H* abhängig?

5) Stimmt es, dass unabhängig vom Vorzeichen des Feldes B bzw. H stets die Kraft  $F_m/A$ vom Bereich mit hohem  $\mu_r$  zum Bereich mit niedrigem  $\mu_r$  weist?

6) Um wie viele Größenordnungen ist die Kraft  $F_m/A$  größer als die Kraft  $F_e/A$  aus Aufg. E11?

Aufgabe E12 (Lösung): Kraft an einer magnetisierbaren Grenzfläche 1)

Die Kraft  $F_m$  auf die von der Dosenfläche O eingeschlossene Grenzfläche (Bild E12.1b) wird durch die Integration der Maxwell-Spannungen  $p_m$  an der Oberfläche O berechnet. Da h sehr klein ist, kann dessen Flächenbeitrag vernachlässigt werden.

$$
\vec{F}_m = \oint_C \vec{T}_m \cdot d\vec{A} = \oint_C \vec{p}_m \cdot dA = \int_{A_1} \vec{p}_{m1} \cdot dA + \int_{A_2} \vec{p}_{m2} \cdot dA = \vec{F}_{m1} + \vec{F}_{m2}
$$

Gemäß Aufg. E10 gilt auch  $\vec{p}_m = (\vec{e}_n \cdot \vec{H}) \cdot \vec{B} - \vec{e}_n \cdot (\vec{B} \cdot \vec{H})/2$  $\vec{p}_m = (\vec{e}_n \cdot \vec{H}) \cdot \vec{B} - \vec{e}_n \cdot (\vec{B} \cdot \vec{H})/2$ .

$$
\vec{p}_m = H_n \cdot (B_n \cdot \vec{e}_n + B_t \cdot \vec{e}_t) - \vec{e}_n \cdot (B_n \cdot H_n + B_t \cdot H_t) / 2 = \frac{H_n \cdot B_n - H_t \cdot B_t}{2} \cdot \vec{e}_n + H_n \cdot B_t \cdot \vec{e}_t
$$
  

$$
\vec{F}_{m1} = \int_{A_1} \vec{p}_{m1} \cdot dA = \int_{A_1} (\vec{p}_{n1} + \vec{p}_{t1}) \cdot dA = \int_{A} \left[ \frac{H_{n1} \cdot B_{n1} - H_{t1} \cdot B_{t1}}{2} \cdot \vec{e}_{n1} + H_{n1} \cdot B_{t1} \cdot \vec{e}_{t1} \right] \cdot dA
$$

 $A_1$ Da die Dosenfläche A beliebig klein gemacht werden kann, kann die Änderung von H, B über A vernachlässigt werden, so dass das Integral einfach durch die Multiplikation mit A ersetzt wird.

$$
\vec{F}_{m1} = A \cdot \left[ \frac{H_{n1} \cdot B_{n1} - H_{t1} \cdot B_{t1}}{2} \cdot \vec{e}_{n1} + H_{n1} \cdot B_{t1} \cdot \vec{e}_{t1} \right]
$$
  
In gleicher Weise folgt:  $\vec{F}_{m2} = A \cdot \left[ \frac{H_{n2} \cdot B_{n2} - H_{t2} \cdot B_{t2}}{2} \cdot \vec{e}_{n2} + H_{n2} \cdot B_{t2} \cdot \vec{e}_{t2} \right]$ 

Nun ist  $\vec{e}_{n1} = -\vec{e}_y = -\vec{e}_{n2}$ ,  $\vec{e}_{t1} = -\vec{e}_x = -\vec{e}_{t2}$ ,

 $A<sub>1</sub>$ 

 $A<sub>1</sub>$ 

### TU Darmstadt Institut für Elektrische Energiewandlung

.

Autgabensammlung  
\nEinführung / 24 Elektromechanische Systeme 1  
\n
$$
\vec{B}_{n1} = B_{n1} \cdot \vec{e}_{n1} = -B_{n1} \cdot \vec{e}_{n2} = \vec{B}_{n2} = B_{n2} \cdot \vec{e}_{n2}, \ \vec{H}_{11} = H_{11} \cdot \vec{e}_{11} = -H_{11} \cdot \vec{e}_{12} = \vec{H}_{12} = H_{12} \cdot \vec{e}_{12},
$$
  
\ndaher  $-B_{n1} = B_{n2}, -H_{11} = H_{12}$ . Weiter ist  $\vec{B}_1 = \mu_1 \cdot \vec{H}_1$ ,  $\vec{B}_2 = \mu_2 \cdot \vec{H}_2$ , daher:  
\n $\vec{F}_m = \vec{F}_m + \vec{F}_{m2}$   
\n $\vec{F}_m = A \cdot \left[ \frac{H_{n1} \cdot B_{n1} - H_{n1} \cdot B_{n1}}{2} \cdot \vec{e}_{n1} + H_{n1} \cdot B_{n1} \cdot \vec{e}_{n1} \right] + A \cdot \left[ \frac{H_{n2} \cdot B_{n2} - H_{12} \cdot B_{n2}}{2} \cdot \vec{e}_{n2} + H_{n2} \cdot B_{n2} \cdot \vec{e}_{n2} \right]$   
\n $\vec{F}_m = A \cdot \left[ \frac{(B_{n1} \cdot B_{n1}/\mu_1) - H_{n1} \cdot H_{n1} \cdot \mu_1}{2} \cdot \vec{e}_{n1} + \frac{B_{n1}}{\mu_1} \cdot \mu_1 \cdot H_{n1} \cdot \vec{e}_{n1} \right] + A \cdot \left[ \frac{(B_{n2} \cdot B_{n2}/\mu_2) - H_{n2} \cdot H_{n2} \cdot \vec{e}_{n2}}{2} \right]$   
\n $\vec{F}_m = A \cdot \left[ \frac{(B_{n2} \cdot B_{n2}/\mu_2) - H_{n2} \cdot H_{n2} \cdot \vec{e}_{n2} + B_{n2} \cdot H_{n2} \cdot \vec{e}_{n2}}{\mu_2} \right]$   
\n $\vec{F}_m = A \cdot \left[ -\frac{(B_{n2}^2/\mu_1) - H_{n2}^2 \cdot \mu_1}{2} \cdot \vec{e}_{n$ 

$$
\vec{F}_m = A \cdot \frac{\mu_1 - \mu_2}{2} \cdot \left[ \frac{\mu_2}{\mu_1} \cdot H_{n2}^2 + H_{n2}^2 \right] \cdot \vec{e}_{n2} = A \cdot \frac{\mu_1 - \mu_2}{2} \cdot \left[ \frac{\mu_2}{\mu_1} \cdot H_{n2}^2 + H_{n2}^2 \right] \cdot \vec{e}_{n1 \to 2} \,.
$$

Da in Aufgabenteil 2) die Flusskomponenten  $B_{2n}$  und  $B_{2t}$  gegeben sind, ergibt sich:

$$
\vec{F}_m = A \cdot \frac{\mu_1 - \mu_2}{2} \cdot \left[ \frac{\mu_2}{\mu_1} \cdot \frac{B_{n2}^2}{\mu_2^2} + \frac{B_{t2}^2}{\mu_2^2} \right] \cdot \vec{e}_{n1 \to 2} = A \cdot \frac{\mu_1 - \mu_2}{2} \cdot \left[ \frac{B_{n2}^2}{\mu_1 \cdot \mu_2} + \frac{B_{t2}^2}{\mu_2^2} \right] \cdot \vec{e}_{n1 \to 2}
$$
\n
$$
\vec{F}_m = A \cdot \frac{\mu_1 - \mu_2}{2 \cdot \mu_2} \cdot \left[ \frac{B_{n2}^2}{\mu_1} + \frac{B_{t2}^2}{\mu_2} \right] \cdot \vec{e}_{n1 \to 2}
$$

2)

$$
\vec{F}_m / A = \frac{1 - (\mu_2 / \mu_1)}{2 \cdot \mu_0 \cdot \mu_{r1} \cdot (\mu_2 / \mu_1)} \cdot \left[ B_{n2}^2 + \frac{B_{r2}^2}{(\mu_2 / \mu_1)} \right] \cdot \vec{e}_{n1 \to 2} = \frac{1 - 1000}{2 \cdot 4\pi \cdot 1000} \cdot 10^7 \cdot \left[ 1^2 + \frac{0.5^2}{1000} \right] \cdot \vec{e}_{n1 \to 2},
$$
\n
$$
\vec{F}_m / A = -3.976 \cdot 10^5 \text{ N/m}^2 \cdot \vec{e}_{n1 \to 2}.
$$

Die Kraft  $F_{\rm m}$  wirkt von Material 2 auf Material 1 normal zur Grenzfläche.

3)

$$
\vec{B}_2 = (1, 0.5) \text{ T}, \ B_2 = \sqrt{1^2 + 0.5^2} = 1.118 \text{ T}, \ \vec{B}_{n1} = \vec{B}_{n2}, \ \vec{H}_{11} = \vec{H}_{12} \rightarrow \vec{B}_{11} = \frac{\mu_1}{\mu_2} \cdot \vec{B}_{12},
$$
\n
$$
\vec{B}_1 = (1, 0.5/1000) \text{ T} = (1, 0.0005) \text{ T}, \ B_1 = \sqrt{1^2 + 0.0005^2} = 1.000 \text{ T},
$$
\n
$$
\tan \alpha_1 = \frac{B_{n1}}{B_{n1}} = \frac{1}{0.0005} = 2000 \rightarrow \alpha_1 = 1.570 \text{ rad} = 89.97^\circ,
$$
\n
$$
\tan \alpha_2 = \frac{B_{n2}}{B_{n2}} = \frac{1}{0.5} = 2 \rightarrow \alpha_2 = 1.107 \text{ rad} = 63.4^\circ.
$$

Der Vektor B  $\rightarrow$ wird beim Übergang von 1 nach 2 vom Lot gebrochen, da Medium 2 die höhere Permeabilität hat.

4)

Aufgabensammlung Einführung / 25 Elektromechanische Systeme 1  
\n4)  
\n
$$
\vec{F}_m / A = \frac{1 - (\mu_2 / \mu_1)}{2 \cdot \mu_0 \cdot \mu_{r1} \cdot (\mu_2 / \mu_1)} \cdot \left[ (-B_{n2})^2 + \frac{(-B_{r2})^2}{(\mu_2 / \mu_1)} \right] \cdot \vec{e}_{n1\rightarrow 2} = \frac{1 - 1000}{2 \cdot 4\pi \cdot 1000} \cdot 10^7 \cdot \left[ 1 + \frac{0.25}{1000} \right] \cdot \vec{e}_{n1\rightarrow 2},
$$
\n
$$
\vec{F}_m / A = -3.976 \cdot 10^5 \text{ N/m}^2 \cdot \vec{e}_{n1\rightarrow 2}.
$$
 Die Kraft  $F_m$  wirkt von Material 2 auf Material 1 normal  
\nzur Grenzfläche und ist unabhängig vom Vorzeichen der Feldvektoren  $\vec{B}$  bzw.  $\vec{H}$ .  
\n5)  
\n
$$
\vec{F}_m / A = \frac{1 - (\mu_2 / \mu_1)}{2 \cdot \mu_0 \cdot \mu_{r1} \cdot (\mu_2 / \mu_1)} \cdot \left[ B_{n2}^2 + \frac{B_{t2}^2}{(\mu_2 / \mu_1)} \right] \cdot \vec{e}_{n1\rightarrow 2} \sim (1 - (\mu_{r2} / \mu_{r1})) \cdot \vec{e}_{n1\rightarrow 2}.
$$
\nFür den Fall, dass  $\mu_{r2} < \mu_{r1}$  ist, zeigt die Kraft unabhängig von der Feldrichtung von  $\vec{B}$  bzw.  
\n $\vec{H}$  von Material 1 auf Material 2 normal zur Grenzfläche, also vom Bereich mit hohem  $\mu_r$ 

 $\vec{F}_m / A = -3.976 \cdot 10^5 \text{ N/m}^2 \cdot \vec{e}_{n_1 \rightarrow 2}$ . Die Kraft  $F_m$  wirkt von Material 2 auf Material 1 normal zur Grenzfläche und ist unabhängig vom Vorzeichen der Feldvektoren  $B$  bzw.  $H$ . 

5)

$$
\vec{F}_m / A = \frac{1 - (\mu_2 / \mu_1)}{2 \cdot \mu_0 \cdot \mu_{r1} \cdot (\mu_2 / \mu_1)} \cdot \left[ B_{n2}^2 + \frac{B_{t2}^2}{(\mu_2 / \mu_1)} \right] \cdot \vec{e}_{n1 \to 2} \sim (1 - (\mu_{r2} / \mu_{r1})) \cdot \vec{e}_{n1 \to 2}.
$$

Für den Fall, dass  $\mu_{r2} < \mu_{r1}$  ist, zeigt die Kraft unabhängig von der Feldrichtung von B  $\Rightarrow$  bzw.  $H$  von Material 1 auf Material 2 normal zur Grenzfläche, also vom Bereich mit hohem  $\mu_r$  $\overline{a}$ zum Bereich mit niedrigem  $\mu_r$ . Für den Fall, dass  $\mu_{r2} > \mu_{r1}$  ist, zeigt die Kraft unabhängig von der Feldrichtung von  $\vec{B}$  bzw.  $\vec{H}$  von Material 2 auf Material 1 normal zur Grenzfläche,  $\frac{1}{2}$   $\frac{1}{2}$   $\frac{1}{2}$ also vom Bereich mit hohem  $\mu_r$  zum Bereich mit niedrigem  $\mu_r$ .

6)  
\n
$$
\frac{F_m/A}{F_e/A} = \frac{-3.976 \cdot 10^5 \text{ N/m}^2}{-2.075 \text{ N/m}^2} = 1.916 \cdot 10^5
$$

Die Kraft an der magnetisierbaren Grenzfläche ist um 5 Größenordnungen größer als die Kraft an der dielektrischen Grenzfläche!

## Aufgabe E13: Plattenkondensator mit zwei Dielektrika in Serie

Ein Plattenkondensator (Plattenabstand d, Plattenfläche A) ist gemäß Bild E13.1 im Bereich  $0 \le x \le X$  mit einem Dielektrikum mit der rel. Permeabilität  $\varepsilon_r > 1$  ausgefüllt; der Bereich 2  $X \le x \le d$  ist mit reiner Luft ( $\varepsilon_r = 1$ ) gefüllt!

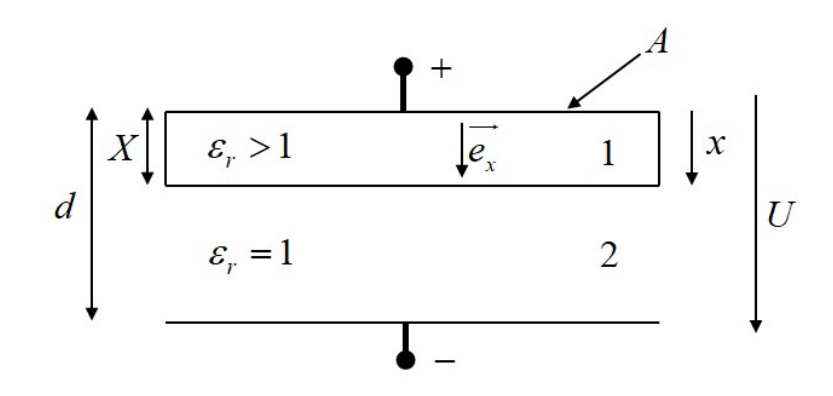

Bild E13.1: Plattenkondensator mit teilweise gefülltem Dielektrikum  $\varepsilon_r > 1$ 

1) Bestimmen Sie – mit Vernachlässigung der Feldrandeffekte an den Plattenrändern – die Funktion der e. Feldstärke  $E_x(x)$ ,  $0 \le x \le d$ , in Abhängigkeit der angelegten Klemmen-Gleichspannung U allgemein! Skizzieren Sie den Verlauf  $E_x(x)$  qualitativ!

2) In reiner Luft im Homogenfeld  $E$  beträgt die Durchbruch-Feldstärke  $E_D$  bei Schlagweite  $\Delta = 1$  cm :  $E_D = 30$  kV/cm, bei  $\Delta = 1$  mm :  $E_D = 40$  kV/cm. Dazwischen kann näherungsweise

linear interpoliert werden. Geben Sie die el. Feldstärke im Bereich (1) und (2) als  $E_{x1}$ ,  $E_{x2}$  in Abhängigkeit des Füllgrads  $X/d$ ,  $0 \le X/d \le 1$ , allgemein an, auch mit einer Skizze  $E_{x1}(X/d)$ ,  $E_{x2}(X/d)!$  Findet bei  $U = 10$  kV,  $d = 1.2$  cm,  $\varepsilon_r = 6$ , bei bestimmten Werten  $X/d$  für  $2 \text{ mm} \le X \le 11 \text{ mm}$  ein Überschlag statt?

3) Berechnen Sie die im Bereich (1) und (2) gespeicherte el. Energie  $W_{el}$  und  $W_{el}$  in Abhängigkeit von X/d! Skizze! Bei welchem X/d ist  $W_e = W_{e1} + W_{e2}$  maximal. Geben Sie den Wert für  $A = 16$  cm<sup>2</sup> an!

4) Unter welcher mechanischen Spannung  $p_e$  steht das Dielektrikum (1) als Funktion des Füllgrads X/d allgemein? Ist es eine Zug- oder Druckspannung? Berechnen Sie  $p_e(X/d)$  mit der aus der Maxwell´schen Spannung berechneten Zugspannungsformel von Beispiel E11! Skizzieren Sie den Verlauf  $p_e(X/d)$  und bestimmen Sie  $p_e$  für  $X/d = 0.5!$ 

5) Bestimmen Sie die Formel von 4) für  $p_e$  aus der virtuellen Verschiebung  $\delta X$  der Grenzfläche zwischen (1) und (2) über die daher auftretende Änderung der gespeicherten el. Energie  $W_e!$ 

6) Berechnen Sie den Kapazitäts- und Ladungsverlauf  $C(X/d)$ ,  $Q(X/d)$  allgemein und skizzieren Sie ihn!

Aufgabe E13 (Lösung): Plattenkondensator mit zwei Dielektrika in Serie

1)

Homogenes E-Feld angenommen:  $E \cdot d\vec{s} = U = E_{X1} \cdot X + E_{X2} \cdot (d - X)$ ,  $D_{X1} = \varepsilon_0 \varepsilon_r E_{X1}$ , d  $\int \vec{E} \cdot d\vec{s} = U = E_{X1} \cdot X + E_{X2} \cdot (d -$ ,  $D_{X1} = \varepsilon_0 \varepsilon_r E_{X1}$ ,

 $D_{X2} = \varepsilon_0 E_{X2}$ 

Beliebige, geschlossene Hüllfläche ${\cal O}$ über (+)-Elektrode und Ladung  $Q$ :  $D \cdot dA = Q = \int D \cdot dA = D_X \cdot A$  $O$  and  $A$  $\oint \vec{D} \cdot d\vec{A} = Q = \int \vec{D} \cdot d\vec{A} = D_X \cdot A \rightarrow D_{X1} = D_{X2}$ 

$$
\varepsilon_0 \varepsilon_r E_{X1} = \varepsilon_0 E_{X2} \to U = E_{X1} X + \varepsilon_r E_{X1} (d - X) \Rightarrow E_{X1} = \frac{U}{X + \varepsilon_r (d - X)},
$$

$$
E_{X2} = \frac{\varepsilon_r \cdot U}{X + \varepsilon_r (d - X)}, \ E_{X2} = \varepsilon_r E_{X1} \text{ (Bild E13.2)}.
$$

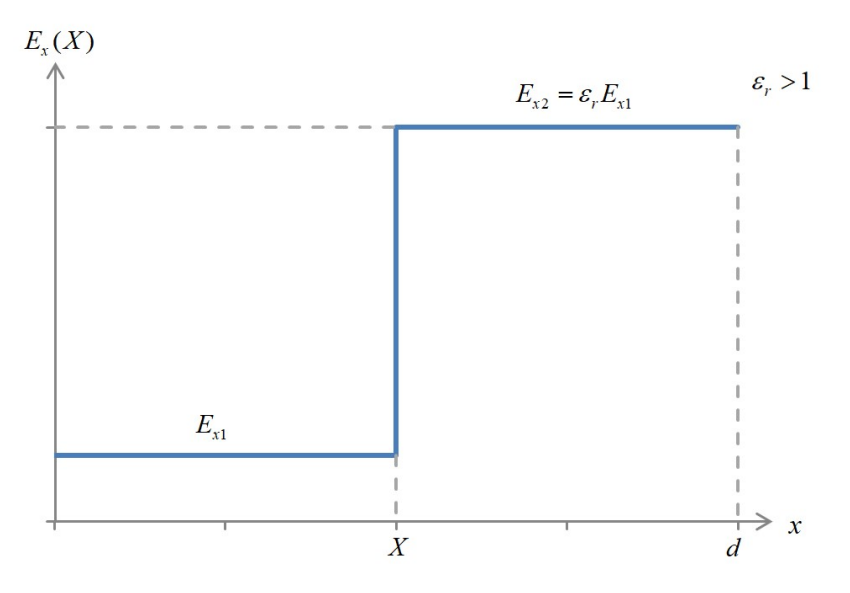

Bild E13.2: Feldstärkeverlaufs des Plattenkondensators

2)  
\n
$$
E_{X1} = \frac{U/d}{\frac{X}{d} + \varepsilon_r (1 - \frac{X}{d})} = \frac{U/d}{\frac{X}{d} (1 - \varepsilon_r) + \varepsilon_r} = \frac{U/d}{\varepsilon_r \left(1 - (1 - \frac{1}{\varepsilon_r}) \cdot \frac{X}{d}\right)}
$$
\n(Bild E13.3),  
\n
$$
E_0 = U/d, E_{X2} = \varepsilon_r E_{X1}, \varepsilon_r > 1: \frac{E_{X1}}{E_0} = \frac{1}{\varepsilon_r \left(1 - (1 - \frac{1}{\varepsilon_r}) \cdot \frac{X}{d}\right)}, \frac{E_{X2}}{E_0} = \frac{1}{1 - (1 - \frac{1}{\varepsilon_r}) \cdot \frac{X}{d}}.
$$

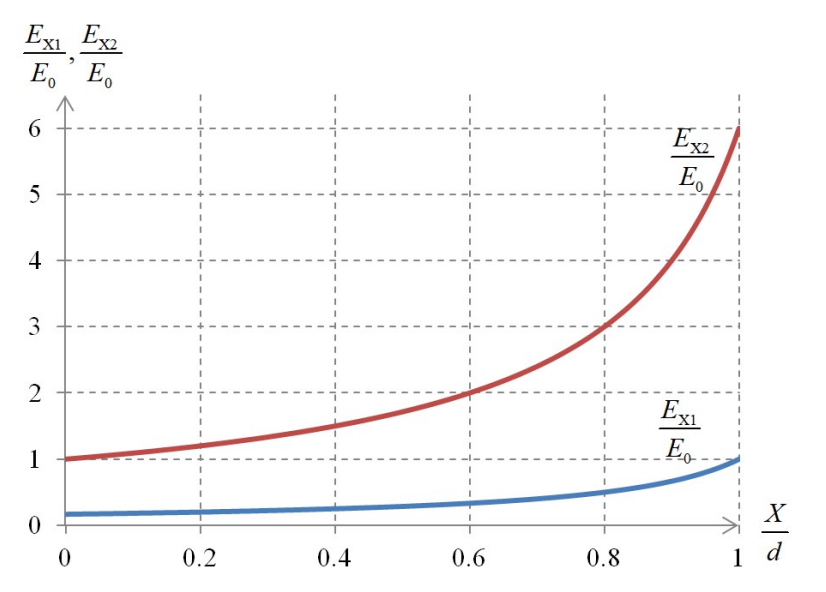

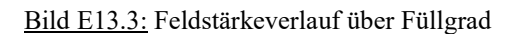

$$
E_0 = \frac{U}{d} = \frac{10 \text{ kV}}{1.2 \text{ cm}} = 8.33 \frac{\text{kV}}{\text{cm}}, \frac{E_{X2}}{E_0} (d - X = 1 \text{ mm}) = \frac{1}{1 - (1 - \frac{1}{6}) \cdot \frac{11}{12}} = \frac{1}{0.2361} = 4.235,
$$

 $E_{X2} = 35.3 \frac{\text{kV}}{\text{cm}}$ ,  $E_{X2} < E_D$  für  $2 \le X \le 10 \text{ mm} \rightarrow \text{kein Überschlag (Bild E13.4)!}$ 

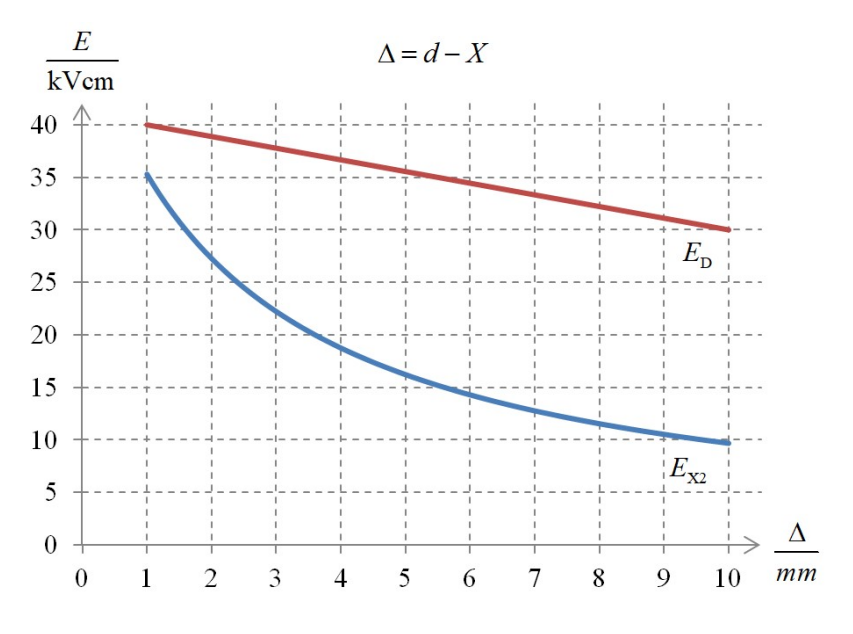

Bild E13.4: Feldstärke und Durchschlagfeldstärke  $E_D$  im Bereich 2

3)  
\n
$$
W_e = \int_{V} w_e dV = \int_{V} \frac{E_X \cdot D_X}{2} dV,
$$
\n
$$
W_{el} = V_1 \cdot \frac{E_X \cdot D_{X1}}{2} = \frac{A \cdot X}{2} \cdot E_{X1} \cdot \varepsilon_0 \varepsilon_r E_{X1} = \varepsilon_0 \varepsilon_r \frac{A \cdot X}{2} \cdot (\frac{U}{d})^2 \cdot \frac{1}{\varepsilon_r^2} \frac{1}{(1 - (1 - \frac{1}{\varepsilon_r}) \frac{X}{d})^2},
$$
\n
$$
W_{el} = \frac{\varepsilon_0}{\varepsilon_r} \frac{A}{2d} U^2 \cdot \frac{X/d}{(1 - (1 - \frac{1}{\varepsilon_r}) \frac{X}{d})^2}, \quad C_0 = \frac{\varepsilon_0 A}{d}, \quad W_{el} = C_0 \frac{U^2}{2} \cdot \frac{1}{\varepsilon_r} \cdot \frac{X/d}{(1 - (1 - \frac{1}{\varepsilon_r}) \frac{X}{d})^2},
$$
\n
$$
W_{e2} = V_2 \frac{E_{X2} D_{X2}}{2} = \frac{A(d - X)}{2} \cdot \varepsilon_r E_{X1} \cdot \varepsilon_0 \varepsilon_r E_{X1} = \frac{\varepsilon_r^2 \varepsilon_0}{2} A(d - X) \cdot (\frac{U}{d})^2 \frac{1}{\varepsilon_r^2 (1 - (1 - \frac{1}{\varepsilon_r}) \frac{X}{d})^2},
$$
\n
$$
W_{e2} = \frac{\varepsilon_0 A U^2}{d} \frac{1 - \frac{X}{d}}{(1 - (1 - \frac{1}{\varepsilon_r}) \frac{X}{d})^2} = \frac{C_0 U^2}{2} \cdot \frac{1 - \frac{X}{d}}{(1 - (1 - \frac{1}{\varepsilon_r}) \frac{X}{d})^2}, \quad W_0 = \frac{C_0 U^2}{2}.
$$
\n
$$
\frac{\text{Resipiel: } \frac{X}{d} = 0.5; \quad \frac{W_{el}}{W_0} = \frac{1}{6} \cdot \frac{0.5}{(1 - (1 - \frac{1}{6}) \cdot 0.5)^2} = 0.25; \quad \frac{W_{e2}}{W_0} = \frac{0.5}{(1
$$

Bild E13.5: El. gespeicherte Energie im Bereich 1 und 2 in Abhängigkeit des Füllgrads

4)  
\n
$$
\vec{e}_{1\to 2} = \vec{e}_x, E_{t2} = 0, E_{n2} = E_{X2}, \varepsilon_1 = \varepsilon_r \varepsilon_0, \varepsilon_2 = \varepsilon_0,
$$
\n
$$
\vec{F}_e = \vec{p}_e \cdot A = A \frac{\varepsilon_1 - \varepsilon_2}{2} \left[ E_{t2}^2 + \frac{\varepsilon_2}{\varepsilon_1} E_{t2}^2 \right] \cdot \vec{e}_{1\to 2},
$$
\n
$$
\vec{p}_e = \frac{(\varepsilon_r - 1)\varepsilon_0}{2} \cdot \frac{\varepsilon_0}{\varepsilon_r \cdot \varepsilon_0} \cdot E_{X2}^2 \vec{e}_x = \frac{\varepsilon_0}{2} \cdot \left(\frac{U}{d}\right)^2 \cdot \frac{1 - \frac{1}{\varepsilon_r}}{\left(1 - \left(1 - \frac{1}{\varepsilon_r}\right) \frac{X}{d}\right)^2} \vec{e}_x.
$$

Es tritt eine Zugkraft auf den Bereich (1) auf! Formel gilt nur für  $X/d > 0$ , denn es muss ein Bereich (1) vorhanden sein ( $\varepsilon_r > 1$ )!

$$
p_e(\frac{X}{d} > 0, \frac{X}{d} << 1) \approx \frac{\varepsilon_0}{2} (\frac{U}{d})^2 (1 - \frac{1}{\varepsilon_r}), \quad p_e(\frac{X}{d} = 1) = \frac{\varepsilon_0 \varepsilon_r}{2} (\varepsilon_r - 1) (\frac{U}{d})^2, \quad 1 - \frac{1}{\varepsilon_r} = 1 - \frac{1}{6} = \frac{5}{6},
$$
  

$$
\varepsilon_r (\varepsilon_r - 1) = 5(6 - 1) = 30 \text{ (Bild E13.6)}.
$$

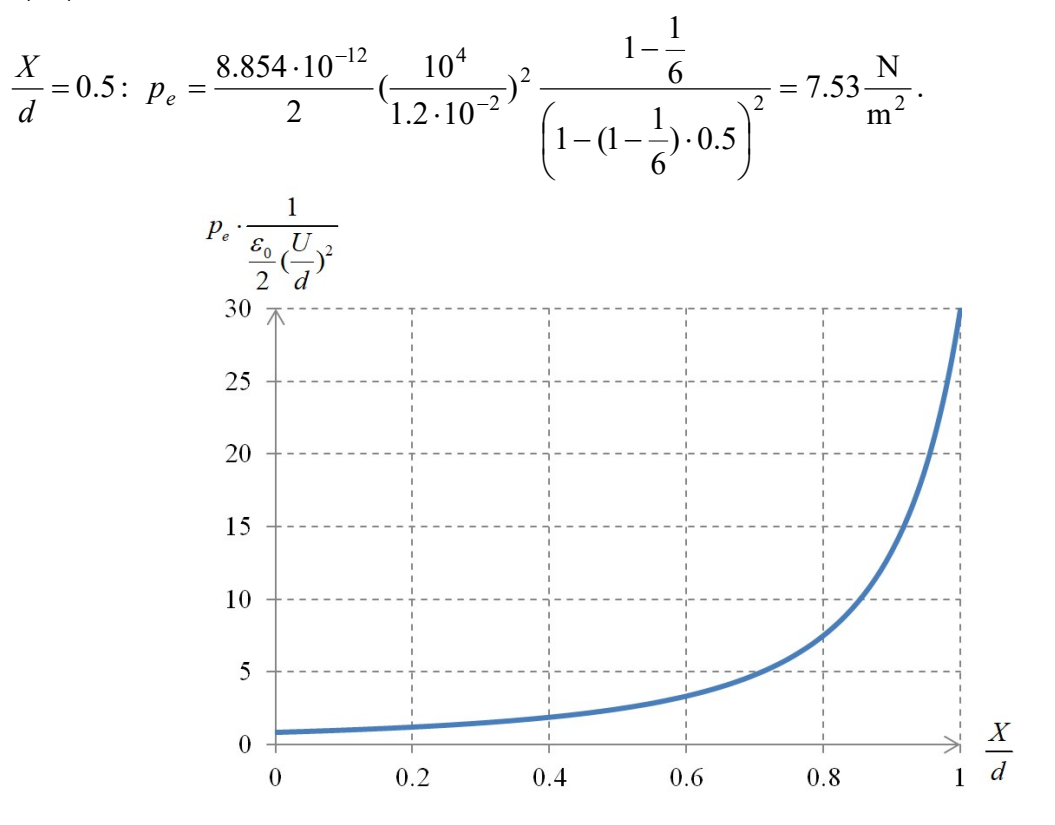

Bild E13.6: Zugspannung auf Bereich 1

5)

Virtuelle Verschiebung:  $X \to X + \delta X$ ,  $\boldsymbol{X}$  $W_{\rho}$  $\boldsymbol{X}$  $F_e = \frac{\partial W_e^*}{\partial X} = -\frac{\partial W_e}{\partial X}$  $=-\frac{\partial}{\partial}$  $\partial$  $=\frac{\partial W_e^*}{\partial V}=-\frac{\partial W_e}{\partial V}, W_e=W_{e1}^+ + W_{e2}^-,$  $\boldsymbol{X}$  $C_1 = \frac{\varepsilon_0 \cdot \varepsilon_r \cdot A}{V},$  $d - X$  $C_2 = \frac{\varepsilon_0 \cdot A}{\sqrt{1 - \frac{A}{\lambda}}}$  $\overline{\phantom{0}}$  $\sigma_2 = \frac{\varepsilon_0}{I}$  $\frac{\varepsilon_0 \cdot A}{\cdot \cdot \cdot \cdot}$  $W_e = \frac{Q^2}{2C}$ 2  $=\frac{Q}{2a}$ , 2  $W_e^* = \frac{CU^2}{2}$  (Bild E13.7)).
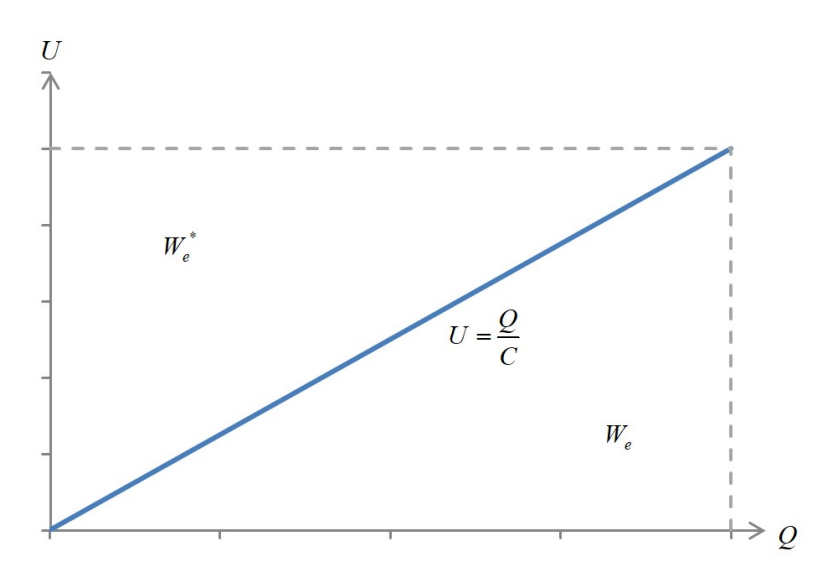

Bild E13.7: Energie  $W_e$  und Ko-Energie  $W_e^*$ 

Serienschaltung von  $C_1$  und  $C_2$ :

$$
C = \frac{1}{\frac{1}{C_1} + \frac{1}{C_2}} = \frac{C_1 \cdot C_2}{C_1 + C_2} = \frac{\frac{\varepsilon_0 \cdot \varepsilon_r \cdot A}{X} \cdot \frac{\varepsilon_0 \cdot A}{d - X}}{\frac{\varepsilon_0 \cdot \varepsilon_r \cdot A}{X} + \frac{\varepsilon_0 \cdot A}{d - X}} = \frac{\varepsilon_0 \cdot \varepsilon_r \cdot A}{\varepsilon_r \cdot (d - X) + X}.
$$

Zur Kraftberechnung ist  $W_e^*$  zu verwenden, da U vorgegeben ist und nicht Q!

$$
U = \frac{Q}{C}
$$
\n
$$
U = \frac{Q}{C}
$$
\n
$$
W_e
$$
\n  
\nSeries  
\nSeries  
\n  
\nSerienschaltung von  $C_1$  und  $C_2$ :  
\n
$$
C = \frac{1}{\frac{1}{C_1} + \frac{1}{C_2}} = \frac{C_1 \cdot C_2}{C_1 + C_2} = \frac{\frac{\varepsilon_0 \cdot \varepsilon_r \cdot A}{\varepsilon_r \cdot \varepsilon_r \cdot A} \cdot \frac{\varepsilon_0 \cdot A}{\varepsilon_r \cdot A}}{\frac{\varepsilon_0 \cdot \varepsilon_r \cdot A}{\varepsilon_r \cdot A} \cdot \frac{\varepsilon_0 \cdot A}{\varepsilon_r \cdot A} = \frac{\varepsilon_0 \cdot \varepsilon_r \cdot A}{\varepsilon_r \cdot (d - X) + X}.
$$
\n  
\nZur Kraftbrerechnung ist  $W_e^*$  zu verwenden, da  $U$  vorgegeben ist und nicht  $Q$ !  
\n
$$
F_e = \frac{\partial}{\partial X} \frac{C(X)}{2} U^2 = \frac{-U^2}{2} \varepsilon_0 \cdot \varepsilon_r \cdot A \cdot \left[ \frac{-\varepsilon_r + 1}{(\varepsilon_r (d - X) + X)^2} \right] = \varepsilon_0 \frac{U^2}{2} \cdot A \cdot \frac{\varepsilon_r (\varepsilon_r - 1)}{(\varepsilon_r (d - X) + X)^2},
$$
\n
$$
F_e = \frac{\varepsilon_0 U^2}{2d^2} \cdot A \cdot \frac{1 - \frac{1}{\varepsilon_r}}{\left(1 - \frac{X}{d}\right) + \frac{1}{\varepsilon_r} \frac{X}{d}} = \frac{\varepsilon_0 U^2}{2d^2} \cdot A \cdot \frac{1 - \frac{1}{\varepsilon_r}}{\left(1 - (1 - \frac{1}{\varepsilon_r}) \frac{X}{d}\right)^2},
$$
\n
$$
p_e = \frac{F_e}{A} = \frac{\varepsilon_0}{2} \left( \frac{U}{d} \right)^2 \cdot \frac{1 - \frac{1}{\varepsilon_r}}{\left(1 - (1 - \frac{1}{\varepsilon_r}) \frac{X}{d}\right)^2}.
$$

6)  
\n
$$
Q(\frac{X}{d}) = C(\frac{X}{d}) \cdot U
$$
, da  $U = \text{konst.} \Rightarrow Q \sim C$  (Bild E13.8)!  
\n $C(\frac{X}{d} = 0) = \frac{\varepsilon_0 A}{d} = C_0 = 1.18 \text{ pF}, Q = 10^4 \cdot 1.18 \cdot 10^{-12} = 1.18 \cdot 10^{-8} \text{ C} = 11.8 \text{ nC},$   
\n $C(\frac{X}{d} = 1) = \frac{\varepsilon_0 A \varepsilon_r}{d} = \varepsilon_r C_0 = 6 \cdot 1.18 \text{ pF} = 7.08 \text{ pF}, Q = 10^4 \cdot 7.08 \cdot 10^{-12} = 70.8 \text{ nC},$   
\n $\frac{X}{d} = 0.5 : C = 2.02 \text{ pC}.$ 

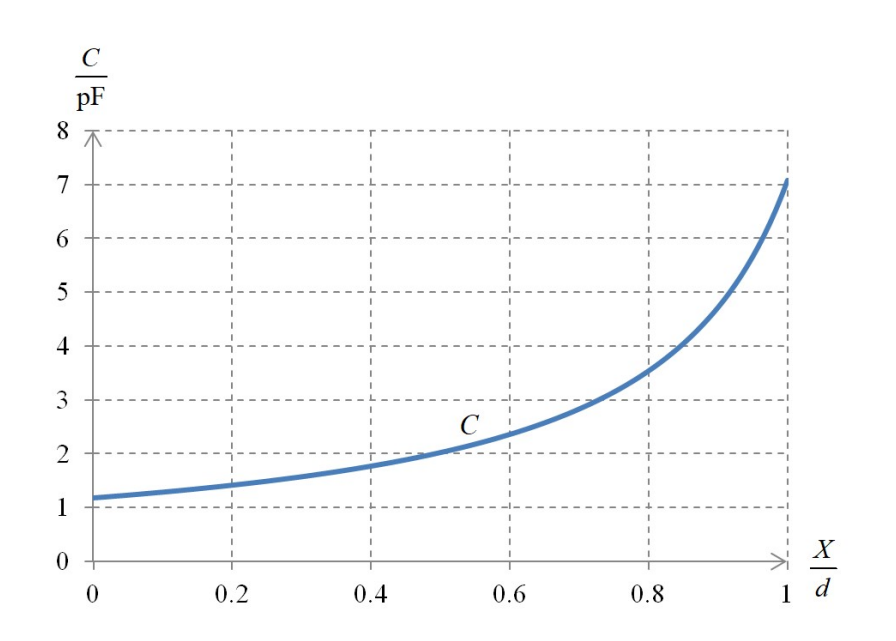

Bild E13.8: Verlauf von C und Q (für  $U =$  konst. = 10 kV) in Abhängigkeit des Füllgrads

# Aufgabe E14: Plattenkondensator mit zwei parallelen Dielektrika

Ein teils mit einem Dielektrikum (Bereich 1, $\varepsilon_r = 6$ ) gefüllter Kondensator (Abmessungen  $d = 12$  mm,  $l = h = 40$  cm.) (Bild E14.1) liegt an konstanter Gleichspannung  $U = 10$  kV. 1) Wegen  $l, h \gg d$  bestimmen Sie das sich näherungsweise einstellende elektrische Feld im Bereich (1) und (2) in x- und y-Richtung allgemein und mit Zahlenwerten! Wird die Durchschlagfeldstärke in Luft 30 kV/cm (gültig für ca.  $d = 12$  mm) überschritten? 2) Berechnen Sie mit der Formel aus Aufg. E11 die auf die Trennfläche zwischen (1) und (2) wirkende mechanische Spannung  $p_e!$  Ist es Zug oder Druck bezüglich (1)? Hängt  $p_e$  vom

Füllgrad  $X/l$  ab? Wie groß sind  $p_e$  und  $F_e$ ?

3) Berechnen Sie  $p_e$  allgemein mit Hilfe der virtuellen Verschiebung  $\delta X$  der Trennfläche zwischen (1) und (2) aus der Änderung der el. Energie  $W_e$  und aus  $W_e^*$ .

4) Geben Sie den Verlauf  $p_e\left(\frac{X}{I}\right)$ J  $\setminus$ L l  $\boldsymbol{X}$ ,  $C\left|\frac{\Lambda}{l}\right|$ J  $\setminus$  $\mathbf{I}$ L  $\sqrt{2}$ l  $C\left(\frac{X}{I}\right), Q\left(\frac{X}{I}\right)$ J  $\setminus$  $\mathbb{I}$  $\setminus$ ſ l an!

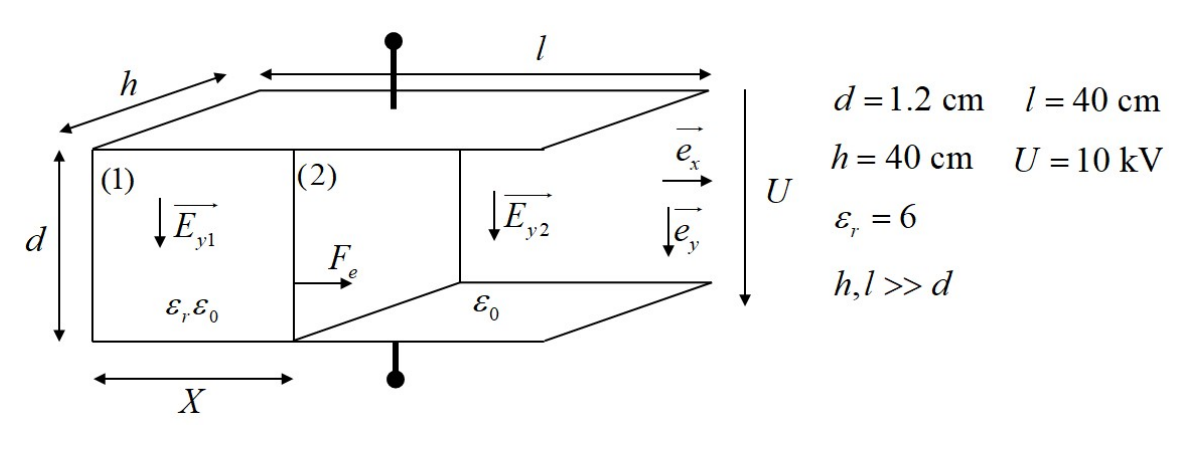

Bild E14.1: Kondensatoranordnung

Aufgabe E14 (Lösung): Plattenkondensator mit zwei parallelen Dielektrika

1)  
\n
$$
U = E_{y1} \cdot d = E_{y2} \cdot d, E_{y1} = E_{y2} = E_t = U/d = 8.3 \text{ kV/cm} < 30 \text{ kV/cm}, E_{x1} = 0, E_{x2} = 0.
$$
  
\n2)  
\n
$$
\vec{F}_e = \vec{p}_e \cdot A = A \frac{\varepsilon_1 - \varepsilon_2}{2} \left[ E_{r2}^2 + \frac{\varepsilon_2}{\varepsilon_1} E_{r2}^2 \right] \cdot \vec{e}_{1\to 2},
$$
  
\n
$$
\vec{e}_{1\to 2} = \vec{e}_x, E_{t2} = E_{y2} = \frac{U}{d}, E_{x2} = E_{r2} = 0, E_{x1} = 0, \varepsilon_1 = \varepsilon_r \varepsilon_0, \varepsilon_r > 1, \varepsilon_2 = \varepsilon_0.
$$
  
\n
$$
\vec{p}_e = \frac{\varepsilon_r \varepsilon_0 - \varepsilon_0}{2} E_{r2}^2 \vec{e}_x = \frac{\varepsilon_0}{2} \left( \frac{U}{d} \right)^2 (\varepsilon_r - 1): \text{Zugspannung auf (1) nach rechts! } p_e \text{ ist konstant}
$$
  
\nund unabhängig von  $X: p_e = \frac{8.854 \cdot 10^{-12}}{2} \left( \frac{10^4}{1.2 \cdot 10^{-2}} \right)^2 (6-1) = 15.37 \text{ N/m}^2,$   
\n
$$
F_e = p_e \cdot d \cdot h = 15.37 \cdot 0.012 \cdot 0.4 = 0.074 \text{ N}.
$$
  
\n3)  
\n
$$
C_1 = \frac{\varepsilon_r \varepsilon_0 X h}{d}, C_2 = \frac{\varepsilon_0 (I - X) h}{d}, C_2 = C_1 + C_2 = \frac{\varepsilon_0 h}{d} [\varepsilon_r X + I - X], W_e = \frac{Q^2(X)}{2C(X)},
$$
  
\n
$$
W_e^* = \frac{C(X)U^2}{2}, \frac{\partial W_e^*}{\partial X} = F_e = \frac{\partial}{\partial X} \frac{C U^2}{2} = \frac{U^2}{2} \frac{\varepsilon_0 h}{d} (\varepsilon_r - 1
$$

4)

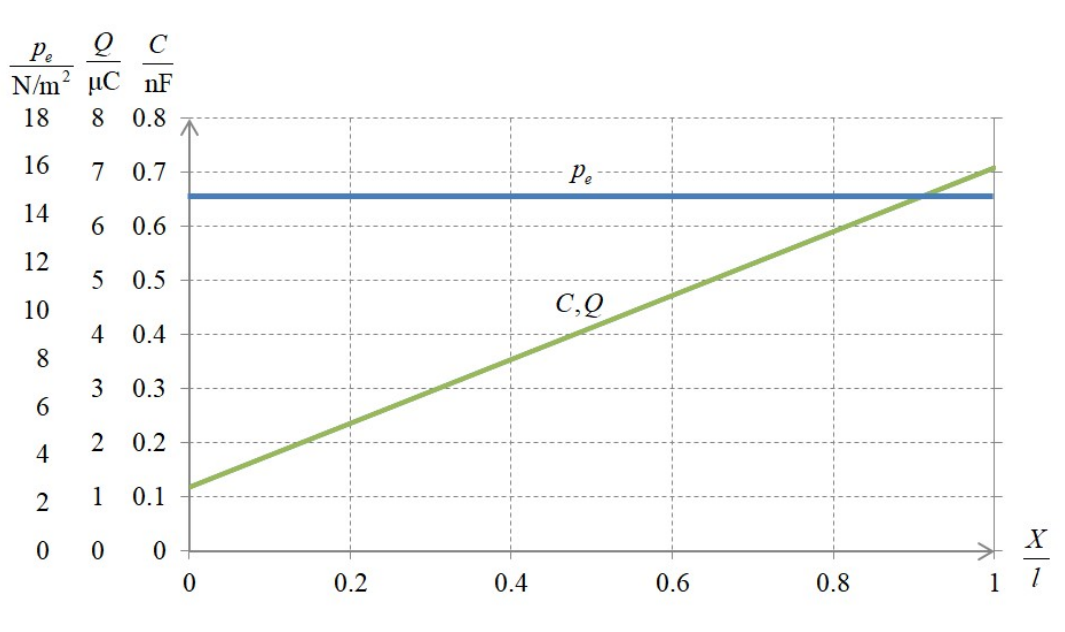

Bild E14.2: C,  $p_e$ , Q in Abhängigkeit des Füllgrads  $X/l$  bei  $U =$  konst. = 10 kV

$$
C(X = 0) = \frac{\varepsilon_0 \cdot h \cdot l}{d} = \frac{8.854 \cdot 10^{-12} \cdot 40 \cdot 10^{-2} \cdot 40 \cdot 10^{-2}}{1.2 \cdot 10^{-2}} = 1.18 \cdot 10^{-10} = 0.118 \text{ nF},
$$
  
\n
$$
C(X = l) = \varepsilon_r \cdot C(X = 0) = 0.708 \text{ nF},
$$
  
\n
$$
Q = C \cdot U, Q(X = 0) = 1.18 \cdot 10^{-10} \cdot 10^4 = 1.18 \cdot 10^{-6} = 1.18 \mu\text{C}, Q(X = l) = 7.08 \mu\text{C}.
$$

# Aufgabe E15: Kraft auf Plattenkondensator

Ein Plattenkondensator (Plattenfläche A) mit gasförmigem Dielektrikum ( $\varepsilon_r = 1$ ) wird mit konstanter Gleichspannung U betrieben. Der Plattenabstand x wird nun halbiert:  $x_2 = x_1/2$ .

1) Wie ändern sich die Ladungsmengen Q, -Q auf den beiden Platten? Und warum?

2) Skizzieren Sie im  $Q(U)$ -Diagramm für  $x_1$  und  $x_2$  die Flächen, die die gespeicherte Energie  $W_e$  und die Koenergie  $W_e^*$  angeben! Wie verändern sich  $W_e$  und  $W_e^*$ ?

3) Bestimmen Sie die Coulomb-Kraft  $F_e$  zwischen den geladenen Platten aus der Änderung der Koenergie und der Energie bei Änderung des Plattenabstandes allgemein? Wie wirkt die Kraft  $F_e$ ? Skizzieren Sie die Ladung der positiv geladenen Platte und  $|F_e|$  in Abhängigkeit von x bei  $U =$  konst.! Kommentieren Sie das Vorzeichen bei  $F_e(x)$ !

4) Die beiden Platten werden nun von der Spannungsquelle getrennt, so dass die Ladung je Platte konstant bleibt:  $Q =$  konst.! Skizzieren Sie wie in 2) im  $Q(U)$ -Diagramm die Flächen  $W_e$ ,  $W_e^*$  bei Änderung des Plattenabstands von  $x_1$  auf  $x_2 = 2x_1!$  Wie verändern sich  $W_e$ ,  $W^*_{\scriptscriptstyle{\alpha}}$ ?

5) Begründen Sie mit dem  $\overline{E}$  $\rightarrow$ -Feld bzw. D  $\rightarrow$ -Feld zwischen den Platten das Ergebnis von 4)! 6) Bestimmen Sie wie bei 3) die Kraft  $F_e$ ! Skizzieren Sie  $Q(x)$ ,  $|F_e|(x)$  und  $U(x)$ ! Begründen Sie das Ergebnis für  $F_e!$ 

# Aufgabe E15 (Lösung): Kraft auf Plattenkondensator

1)

$$
Q = C \cdot U
$$
: Zustand 1:  $x = x_1$ ,  $C_1 = \varepsilon_0 \varepsilon_r \frac{A}{x_1}$ ,  $Q_1 = C_1 \cdot U$ ,

Zustand 2: 
$$
x_2 = x_1/2
$$
,  $C_2 = \varepsilon_0 \varepsilon_r \frac{A}{x_2} = 2C_1$ ,  $Q_2 = C_2 \cdot U = 2C_1 \cdot U = 2Q_1$ .

Die Ladung je Platte verdoppelt sich! Es fließt el. Ladung aus der Spannungsquelle durch weitere Ladungstrennung auf die Platten nach!

2)  
\n
$$
W_e = \frac{Q^2}{2C} = f(Q), W_e^* = \frac{C \cdot U^2}{2} = f(U), W_{e1} = \frac{Q_1^2}{2C_1} \Rightarrow W_{e2} = \frac{Q_2^2}{2C_2} = \frac{(2Q_1)^2}{2 \cdot 2C_1} = \frac{Q_1^2}{C_1} = 2W_{e1},
$$

 $=\frac{C_1\cdot U^2}{\cdot}$   $\Rightarrow$ 2  $W_{e1}^{*} = \frac{C_1 \cdot U^2}{2} \Rightarrow W_{e2}^{*} = \frac{C_2 \cdot U^2}{2} = \frac{2C_1 \cdot U^2}{2} = 2W_{e1}^{*}$ 1 1  $\frac{1}{2}$  =  $\frac{C_2 \cdot U^2}{2}$  =  $\frac{2C_1 \cdot U^2}{2}$  = 2  $\overline{2}$  $W_{e2}^* = \frac{C_2 \cdot U^2}{2} = \frac{2C_1 \cdot U^2}{2} = 2W_{e1}^*$ ,  $W_e$  und  $W_e^*$  verdoppeln sich bei halbem

Plattenabstand (Bild E15.1).

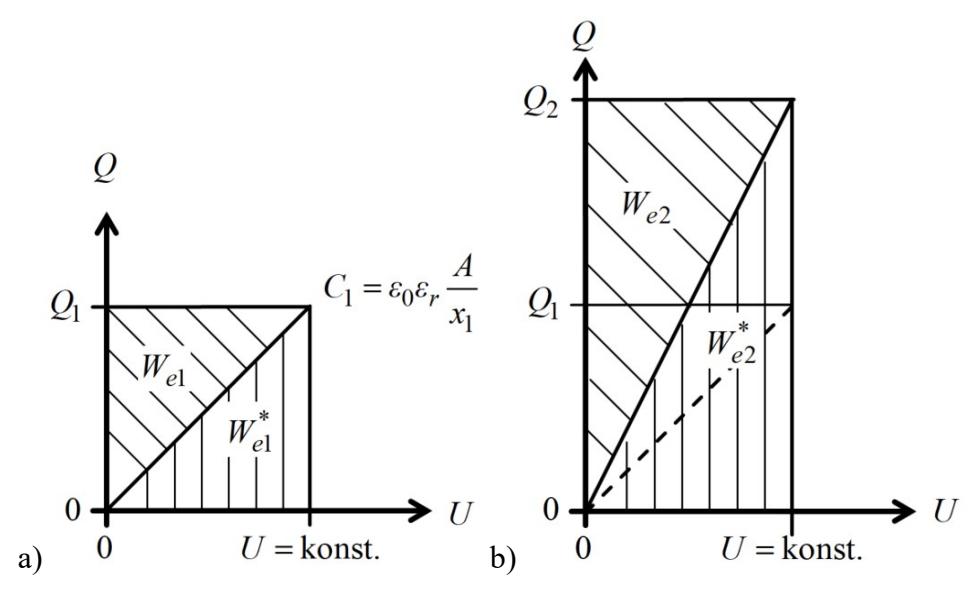

Bild E15.1:  $Q(U)$ -Diagramm für a)  $x_1$  und b)  $x_2 = x_1/2$  mit der gespeicherte Energie und Koenergie

Q<sub>1</sub>  
\n
$$
Q_1
$$
\n
$$
W_{el}
$$
\n
$$
W_{el}
$$
\n
$$
W_{el}
$$
\n
$$
W_{el}
$$
\n
$$
W_{el}
$$
\n
$$
W_{el}
$$
\n
$$
W_{el}
$$
\n
$$
W_{el}
$$
\n
$$
W_{el}
$$
\n
$$
W_{el}
$$
\n
$$
W_{el}
$$
\n
$$
W_{el}
$$
\n
$$
W_{el}
$$
\n
$$
W_{el}
$$
\n
$$
W_{el}
$$
\n
$$
W_{el}
$$
\n
$$
W_{el}
$$
\n
$$
W_{el}
$$
\n
$$
W_{el}
$$
\n
$$
W_{el}
$$
\n
$$
W_{el}
$$
\n
$$
W_{el}
$$
\n
$$
W_{el}
$$
\n
$$
W_{el}
$$
\n
$$
W_{el}
$$
\n
$$
W_{el}
$$
\n
$$
W_{el}
$$
\n
$$
W_{el}
$$
\n
$$
W_{el}
$$
\n
$$
W_{el}
$$
\n
$$
W_{el}
$$
\n
$$
W_{el}
$$
\n
$$
W_{el}
$$
\n
$$
W_{el}
$$
\n
$$
W_{el}
$$
\n
$$
W_{el}
$$
\n
$$
W_{el}
$$
\n
$$
W_{el}
$$
\n
$$
W_{el}
$$
\n
$$
W_{el}
$$
\n
$$
W_{el}
$$
\n
$$
W_{el}
$$
\n
$$
W_{el}
$$
\n
$$
W_{el}
$$
\n
$$
W_{el}
$$
\n
$$
W_{el}
$$
\n
$$
W_{el}
$$
\n
$$
W_{el}
$$
\n
$$
W_{el}
$$
\n
$$
W_{el}
$$
\n
$$
W_{el}
$$
\n
$$
W_{el}
$$
\n
$$
W_{el}
$$
\n
$$
W_{el}
$$
\n
$$
W_{el}
$$
\n
$$
W_{el}
$$
\n
$$
W_{el}
$$
\n

Bild E15.2: Ladung der positiv geladenen Platte Q und  $|F_e|$  in Abhängigkeit von x bei  $U$ = konst.

Bei Vergrößerung von x tritt gegen diese Vergrößerung die anziehende Kraft  $F_e$  auf, die daher in positiver x-Richtung gezählt ein negatives Vorzeichen hat!

Hinweis zu  $F_{\text{e}}$ : Bei der Verwendung von  $W_{e}^{*}$  sind x und U die unabhängigen Variablen, bei Verwendung von  $W_e$  sind es x und Q. Beim partiellen Differenzieren nach x bleibt die zweite Variable daher jeweils konstant!

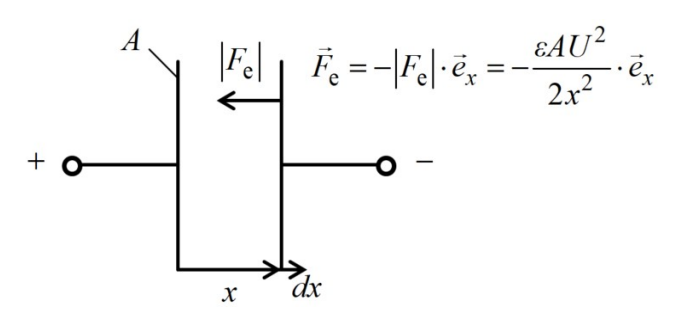

Bild E15.3: Richtung der Kraft auf die Platten

4)

$$
C_1 = \varepsilon \frac{A}{x_1}, C_2 = \varepsilon \frac{A}{x_2} = \frac{C_1}{2}, W_{e1} = \frac{Q^2}{2C_1} \Rightarrow W_{e2} = \frac{Q^2}{2C_2} = \frac{2Q^2}{2C_1} = 2W_{e1},
$$
  

$$
W_{e1}^* = \frac{C_1 \cdot U_1^2}{2} \Rightarrow W_{e2}^* = \frac{C_2 \cdot U_2^2}{2} = \frac{C_1}{2} \cdot \frac{(2U_1)^2}{2} = C_1 \cdot U_1^2 = 2W_{e1}^*.
$$

 $W_e$  und  $W_e^*$  verdoppeln sich bei Verdopplung des Plattenabstands (Bild E15.4)!

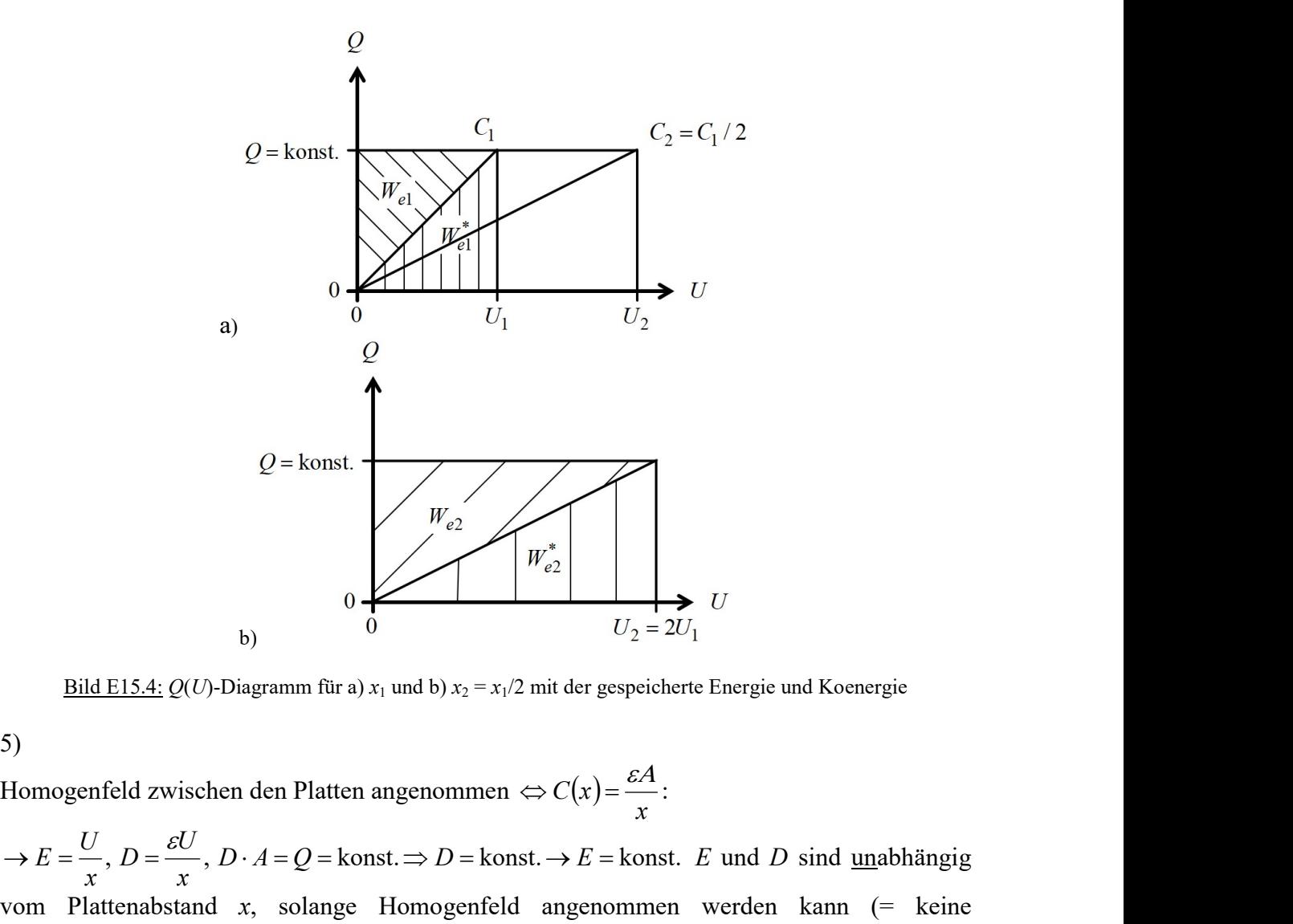

Bild E15.4:  $Q(U)$ -Diagramm für a)  $x_1$  und b)  $x_2 = x_1/2$  mit der gespeicherte Energie und Koenergie

5)

x  $\Leftrightarrow C(x) = \frac{\varepsilon A}{x}$ :

, x  $\rightarrow E = \frac{U}{U}, D = \frac{\varepsilon U}{U},$ x  $D = \frac{\varepsilon U}{\varepsilon}$ ,  $D \cdot A = Q =$  konst.  $\Rightarrow D =$  konst.  $\Rightarrow E =$  konst. E und D sind unabhängig vom Plattenabstand x, solange Homogenfeld angenommen werden kann (= keine nennenswerten Randeffekte).

Aufgabensammlung Einführung / 36 Elektromechanische Systeme 1  
\n
$$
\Rightarrow U = E \cdot x = \frac{D \cdot x}{\varepsilon} = \frac{Q}{A\varepsilon} \cdot x \sim x, \text{ Energyiedichte } w_e = \frac{D \cdot E}{2} = \text{konst.} \rightarrow \text{ Energyie } W_e \text{ als}
$$
\n
$$
W_e = \int_{V} w_e \cdot dV = A \cdot \int_{x} w_e \cdot dx = A \cdot w_e \cdot \int_{x} dx = A \cdot w_e \cdot \frac{D \cdot E}{2} \sim x.
$$
\n
$$
(V = A \cdot x : \text{Volume zwischen den Platten}).
$$
\nDie el. Spannung zwischen den Platten und Energie und Koenergie nehmen linear mit x zu!  
\n6)  
\n
$$
F_e = \frac{dW_e^*(x, U)}{dx} = \frac{d}{dx} \frac{C(x) \cdot U^2}{2} = \frac{d}{dx} \frac{\varepsilon A U^2}{x^2} = -\frac{1}{x^2} \frac{\varepsilon A U^2}{2} = -\frac{1}{x^2} \frac{\varepsilon A Q^2}{2C^2(x)} = -\frac{Q^2}{2\varepsilon A} = \text{konst.},
$$
\n
$$
F_e = -\frac{dW_e(x, Q)}{dx} = -\frac{d}{dx} \frac{Q^2}{2C(x)} = -\frac{d}{dx} \frac{Q^2}{2} \frac{x}{\varepsilon A} = -\frac{Q^2}{2\varepsilon A} = \text{konst.}
$$
\nDa stets Homogenfeld auch bei Änderung von x angenommen wird, Q aber konstant ist, blelben E und D konstant und somit auch die Kraft  $F_e \sim Q \cdot E$ . Dies zeigt auch die MAXWELL-Zugkraftdichte  $p_e$  (Bild E15.5)!

 $(V = A \cdot x:$  Volumen zwischen den Platten).

Die el. Spannung zwischen den Platten und Energie und Koenergie nehmen linear mit x zu!

6)

$$
F_e = \frac{dW_e^*(x, U)}{dx} = \frac{d}{dx} \frac{C(x) \cdot U^2}{2} = \frac{d}{dx} \frac{\varepsilon A}{x} \frac{U^2}{2} = -\frac{1}{x^2} \frac{\varepsilon A U^2}{2} = -\frac{1}{x^2} \frac{\varepsilon A Q^2}{2C^2(x)} = -\frac{Q^2}{2\varepsilon A} = \text{konst.},
$$
  

$$
F_e = -\frac{dW_e(x, Q)}{dx} = -\frac{d}{dx} \frac{Q^2}{2C(x)} = -\frac{d}{dx} \frac{Q^2}{2} \frac{x}{\varepsilon A} = -\frac{Q^2}{2\varepsilon A} = \text{konst.}
$$

Da stets Homogenfeld auch bei Änderung von x angenommen wird, Q aber konstant ist, bleiben E und D konstant und somit auch die Kraft  $F_e \sim Q \cdot E$ . Dies zeigt auch die MAXWELL-Zugkraftdichte  $p_e$  (Bild E15.5)!

konst. 2 2 2 2 2 A Q A D A E D F<sup>e</sup> p<sup>e</sup> A Bild E15.5: Verlauf von Q(x), F x <sup>e</sup> und U(x)

# Aufgabe E16: Berechnung der Coulomb-Kraft auf Plattenkondensator

Ein Plattenkondensator (Plattenabstand l, Plattenfläche A) weist zwischen den beiden Platten die el. Potentialdifferenz U auf.

1) Wie groß sind bei angenommenem homogenem elektrischem Feld E zwischen den Platten die elektrische Energiedichte w<sub>e</sub>, die el. Energie  $W_e$  und die Koenergie  $W_e^*$ ? Von welchen Variablen hängen sie ab, wenn sowohl U als auch l verändert werden können?

2) Geben Sie aus a)  $W_e$  bzw. b)  $W_e^*$  allgemein die *Coulomb*-Kraft  $F_e$  zwischen den Platten an! 3) Zeigen Sie, dass bei Nichtbeachtung der korrekten Wahl der Variablen für  $W_e$  und  $W_e^*$  die Kraftberechnung gemäß 2) falsch ist!

4) Wie lauten die entsprechenden Beziehungen für  $w_m$ ,  $W_m$ ,  $W_m^*$  und  $F_m$  bei zwei Eisenpolschuhen (Polfläche A, Abstand I, Permittivität  $\mu$  zwischen den Polflächen) mit den korrekten Variablenangaben, wenn das Magnetfeld H zwischen den Polen von einer Spule mit

der Windungszahl N und dem Spulenstrom I erzeugt wird? Der Eisenkreis selbst habe die ideale Permeabilität  $\mu \rightarrow \infty$ !

Aufgabe E16 (Lösung): Berechnung der Coulomb-Kraft auf Plattenkondensator

1)

E U / l konst. , 2 2 <sup>2</sup> D E E we , C U l E l E l A l <sup>E</sup> <sup>W</sup> <sup>w</sup> dV <sup>A</sup> <sup>w</sup> dl <sup>A</sup> V l <sup>e</sup> <sup>e</sup> <sup>e</sup> <sup>2</sup> <sup>2</sup> <sup>2</sup> 2 2 0 mit l <sup>A</sup> <sup>C</sup> ; bzw. 2 2 <sup>2</sup> <sup>2</sup> Q A <sup>A</sup> <sup>l</sup> <sup>D</sup> <sup>l</sup> <sup>W</sup><sup>e</sup> mit D A Q . Mit <sup>Q</sup> <sup>C</sup> U folgt: <sup>W</sup> <sup>Q</sup> <sup>l</sup> ; <sup>W</sup> <sup>U</sup> <sup>l</sup> <sup>A</sup>

Variablen sind entweder *l*, *U* für  $W_e^*$  oder *l*, *Q* für  $W_e!$ 

$$
\text{Mit } Q = C \cdot U \text{ folgt: } W_e = \frac{Q^2}{2 \cdot C(l)} = W_e(Q, l); \ W_e^* = C(l) \cdot \frac{U^2}{2} = W_e^*(U, l).
$$

$$
E = U/I = konst., w_e = \frac{1}{2} = \frac{1}{2},
$$
  
\n
$$
W_e = \int_{V} w_e \cdot dV = A \cdot \int_{V}^{1} w_e \cdot dI = A \cdot \frac{\varepsilon \cdot E^2}{2} \cdot I = \frac{(E \cdot I) \cdot (E \cdot I)}{2} \cdot \frac{\varepsilon \cdot A}{I} = \frac{U^2}{2} \cdot C \text{ mit } C = \varepsilon \frac{A}{I}; \text{ bzw.}
$$
  
\n
$$
W_e = \frac{A \cdot I}{\varepsilon} \cdot \frac{D^2}{2} = \frac{I}{\varepsilon \cdot A} \cdot \frac{Q^2}{2} \text{ mit } D \cdot A = Q.
$$
  
\nVariablen sind entweder *I*, *U* für  $W_e^*$  oder *I*, *Q* für  $W_e!$   
\nMit  $Q = C \cdot U$  folgt:  $W_e = \frac{Q^2}{2 \cdot C(I)} = W_e(Q, I); W_e^* = C(I) \cdot \frac{U^2}{2} = W_e^*(U, I).$   
\n2)  
\na)  $F_e$  aus  $W_e$ : Variablen sind *I*, *Q*:  
\n
$$
F_e = -\frac{dW_e(I, Q)}{dl} = -\frac{Q^2}{2} \cdot \frac{d}{dl} \frac{1}{C(I)} = -\frac{Q^2}{2} \cdot \frac{1}{\varepsilon A} \cdot \frac{dI}{dl} = -\frac{Q^2}{2} \cdot \frac{1}{\varepsilon A}.
$$
  
\nb)  $F_e$  aus  $W_e^*$ : Variablen sind *I*, *U*:  
\n
$$
F_e = \frac{dW_e^*(I, U)}{dl} = \frac{U^2}{2} \cdot \frac{d}{dl} C(I) = \frac{U^2}{2} \cdot \varepsilon A \cdot \frac{d}{dl} \left( \frac{1}{I} \right) = -\frac{U^2}{2} \cdot \frac{\varepsilon A}{I^2} \text{ mit } Q = C \cdot U \text{ folgt:}
$$
  
\n $F_e = -\frac{Q^2}{2C^2} \cdot \frac{(cA)^2}{I^2} \cdot \frac{1}{\varepsilon A} = -\frac{Q^2}{2}$ 

Die Kraft ist gegen die positive l-Richtung (Abstandsvergrößerung) gerichtet; sie wirkt anziehend zwischen den Platten!

# 3)

a)  $F_e$  aus  $W_e$ , aber es wird fälschlich nicht Q als unabhängige Variable betrachtet, sondern als abhängige Größe:  $Q = C(l) \cdot U$ , so dass U als unabhängige Variable eingeführt wird.

$$
F_e = -\frac{dW_e(l,U)}{dl} = -\frac{d}{dl} \left( \frac{1}{2C(l)} \cdot C^2(l) \cdot U^2 \right) = -\frac{U^2}{2} \cdot \frac{d}{dl} \frac{\varepsilon A}{l} = \frac{U^2}{2} \cdot \frac{\varepsilon A}{l^2}.
$$

Gegenüber 2a) tritt ein positives Vorzeichen bei sonst gleichem Zahlenwert auf. Die Kraft wird fälschlich als plattenabstoßend berechnet!

$$
F_e = \frac{dW_e (l, U)}{dl} = \frac{U}{2} \cdot \frac{d}{dl}C(l) = \frac{U}{2} \cdot \frac{d}{dl} \cdot \frac{d}{dl} \cdot \frac{1}{l} = -\frac{U}{2} \cdot \frac{d}{l^2}
$$
 mit  $Q = C \cdot U$  folgt:  
\n
$$
F_e = -\frac{Q^2}{2C^2} \cdot \frac{(\varepsilon d)^2}{l^2} \cdot \frac{1}{\varepsilon d} = -\frac{Q^2}{2} \cdot \frac{1}{\varepsilon d}
$$
 (identisch mit a).  
\nDie Kraft ist gegen die positive *l*-Richtung (Abstandsvergrößerung) gerichtet; sie wirkt anziehend zwischen den Platten!  
\n3)  
\na)  $F_e$  aus  $W_e$ , aber es wird fälschlich nicht *Q* als unabhängig Variable betrachtet, sondern als  
\nabhängig Größe:  $Q = C(l) \cdot U$ , so dass *U* als unabhängig Variable eingeführt wird.  
\n
$$
F_e = -\frac{dW_e(l, U)}{dl} = -\frac{d}{dl} \left( \frac{1}{2C(l)} \cdot C^2(l) \cdot U^2 \right) = -\frac{U^2}{2} \cdot \frac{d}{dl} \frac{\varepsilon d}{l} = \frac{U^2}{2} \cdot \frac{\varepsilon d}{l^2}.
$$
  
\nGegenüber 2a) tritt ein positives Vorzeichen bei sont gleichen Zahlenwert auf. Die Kraft  
\nwind fälschlich als plattenabstofend berechnet!  
\nb)  $F_e$  aus  $W_e^*$ , aber es wird neben *l* fälschlich statt *U* die Größe *Q* als unabhängig Variable  
\ngewählt:  $F_e = \frac{dW_e(t, Q)}{dl} = \frac{d}{dl} C(l) \cdot \frac{U^2}{2} = \frac{d}{dl} \frac{C(l)}{2} \cdot \frac{Q^2}{C^2(l)} = \frac{d}{dl} \frac{Q^2}{2} \cdot \frac{1}{C(l)} = \frac{Q}{2\varepsilon d} \cdot \frac{dl}{dl} = \frac{Q}{2\varepsilon d}.$   
\nGegenüber 2b) tritt zwar derselbe Zahlenwert auf, aber das falsche Vorzeichen auf.  
\n4)  
\nDurchflutnnessatz:  $\oint \vec{H} \$ 

Gegenüber 2b) triit zwar derselbe Zahlenwert auf, aber das falsche Vorzeichen auf!

4)

 $\sum$ Durchflutungssatz:  $\oint \vec{H} \cdot d\vec{s} = N \cdot I = H \cdot l$ , da im Eisen wegen  $\mu \rightarrow \infty$  die magnetische Feldstärke H Null ist.

Aufgabensammlung Einführung / 38 Elektromechanische Systeme 1  
\n
$$
w_m = \frac{B \cdot H}{2} = \frac{\mu \cdot H^2}{2}, W_m = \int_V w_m \cdot dV = A \cdot w_m \cdot \int_0^l dl = A \cdot w_m \cdot l = \frac{A \cdot l \cdot \mu \cdot H^2}{2},
$$
\n
$$
W_m = \frac{A \cdot l \cdot \mu \cdot N^2 \cdot I^2}{2 \cdot l^2} = \mu \cdot N^2 \cdot \frac{A}{l} \cdot \frac{I^2}{2} = L \cdot \frac{I^2}{2} \text{ mit } L = \mu \cdot N^2 \cdot \frac{A}{l}.
$$
\nMit  $B \cdot A = \Phi$  und  $N \cdot \Phi = \Psi$  folgt  $W_m = \frac{A \cdot l \cdot B^2}{2 \cdot \mu} = \frac{l}{2A} \cdot \frac{\Phi^2}{\mu} = \frac{l}{2A} \cdot \frac{\Psi^2}{N^2 \cdot \mu} = \frac{\Psi^2}{2L}.$ 

\nVariable sind *l*, *I* für  $W_m^* : W_m^* = \frac{L(l) \cdot I^2}{2}$  bzw. *l*,  $\Psi$  für  $W_m = \frac{\Psi^2}{2L(l)}.$ 

\n
$$
F_m = \frac{dW_m^*}{dl} = \frac{I^2}{2} \cdot \frac{dL(l)}{dl} = -\frac{I^2}{2} \cdot \frac{\mu \cdot N^2 \cdot A}{l^2}, \text{ bzw. } F_m = -\frac{dW_m}{dl} = -\frac{\Psi^2}{2} \frac{d}{dl} \frac{l}{\mu \cdot N^2 \cdot A}
$$
\n
$$
W^2 = \frac{1}{2} \cdot \frac{d}{dl} \cdot \frac{1}{N^2 \cdot H^2 \cdot H^2 \cdot H^2} = \frac{1}{2} \cdot \frac{d}{dl} \cdot \frac{1}{N^2 \cdot H^2 \cdot H^2} = \frac{1}{2} \cdot \frac{1}{2} \cdot \frac{1}{N^2 \cdot H^2 \cdot H^2} = \frac{1}{2} \cdot \frac{1}{2} \cdot \frac{1}{2} \cdot \frac{1}{2} \cdot \frac{1}{2} \cdot \frac{1}{2} \cdot \frac{1}{2} \cdot \frac{1}{2} \cdot \frac{1}{2
$$

 $2 \cdot l^2$   $l^2$   $2^2$   $2$ 2  $A I^2$   $I^2$ 2  $\frac{2I^2}{I} = \mu \cdot N^2 \cdot \frac{A}{I} \cdot \frac{I^2}{I} = L \cdot \frac{I}{I}$ l  $N^2 \cdot \frac{A}{A}$ l  $W_m = \frac{A \cdot l \cdot \mu \cdot N^2 \cdot I^2}{2 I^2} = \mu \cdot N^2 \cdot \frac{A}{I} \cdot \frac{I^2}{2} = L$  $\ddot{\cdot}$  $=\frac{A\cdot l\cdot \mu\cdot N^2\cdot l^2}{a\cdot l^2}=\mu\cdot N^2\cdot \frac{A}{l}\cdot \frac{l^2}{2}=L\cdot \frac{l^2}{2}$  mit l  $L = \mu \cdot N^2 \cdot \frac{A}{l}.$ 

$$
\text{Mit } B \cdot A = \Phi \text{ und } N \cdot \Phi = \Psi \text{ folgt } W_m = \frac{A \cdot l \cdot B^2}{2 \cdot \mu} = \frac{l}{2A} \cdot \frac{\Phi^2}{\mu} = \frac{l}{2A} \cdot \frac{\Psi^2}{N^2 \cdot \mu} = \frac{\Psi^2}{2L} \, .
$$

Variablen sind *l*, *I* für  $W_m^*$ : 2  $W_m^* = \frac{L(l) \cdot l^2}{2}$  bzw. *l*,  $\Psi$  für  $W_m = \frac{V}{2}$  $\Psi^2$  $=\frac{1}{2\pi\left(1\right)}$ .

$$
F_m = \frac{dW_m^*}{dl} = \frac{I^2}{2} \cdot \frac{dL(l)}{dl} = -\frac{I^2}{2} \cdot \frac{\mu \cdot N^2 \cdot A}{l^2}, \text{ bzw. } F_m = -\frac{dW_m}{dl} = -\frac{\Psi^2}{2} \frac{d}{dl} \frac{l}{\mu \cdot N^2 \cdot A}
$$

A l  $N^2 \cdot I$  $N^2 \cdot A$  $N^2\cdot \mu^2\cdot H^2\cdot A^4$  $N^2 \cdot A$  $F_m = -\frac{\Psi^2}{2} \frac{1}{\pi r^2} = -\frac{N^2 \cdot \mu^2 \cdot H^2 \cdot A^2}{2 \pi r^2} = -\frac{N^2 \cdot I^2}{l^2} \cdot \frac{1}{2} \cdot \mu$  $\cdot \mu \cdot N^2$ .  $=-\frac{N^2\cdot\mu^2\cdot H^2\cdot}{2}$  $\cdot N^2$  .  $=-\frac{1}{2}$   $-\frac{1}{2}$   $=-\frac{14}{4}$   $\frac{\mu}{2}$   $\frac{11}{2}$   $\frac{11}{2}$   $-\frac{14}{2}$   $\frac{1}{2}$   $\frac{1}{2}$   $\frac{1}{2}$   $\frac{1}{2}$   $\frac{1}{2}$  $\mu$  $\mu$  $\mu$ Ψ 2 1 2 1 2  $\mu \cdot N^2 \cdot A$  2  $\cdot \mu \cdot N^2 \cdot A$   $l^2$ 2  $I^2$ 2 2  $\mu^2$   $\mu^2$   $\mu^2$ 2 2 . Die Kraft ist negativ in

Richtung l, als anziehend zwischen den Polschuhen.

Achtung: Wenn bei  $W_m$  fälschlich *l*, *l* bzw. bei  $W_m^*$  fälschlich *l*,  $\Psi$  als unabhängige Variable gewählt werden, so wird für  $F_m$  zwar derselbe Zahlenwert erhalten, aber das falsche (positive) Vorzeichen, was Polabstoßung bedeuten würde.

## Aufgabe E17: Kraft auf Plattenkondensator mit nichtlinearem Dielektrikum

Bei einem Plattenkondensator (Plattenabstand l, Plattenfläche A) mit parallelen Platten kann wegen  $l \ll \sqrt{A}$  ein homogenes E-Feld zwischen den Platten bei Anliegen einer el. Potentialdifferenz U zwischen den Platten angenommen werden. Randeffekte werden somit vernachlässigt! Das Dielektrikum zwischen den beiden Platten verhält sich nichtlinear. D(E) zeigt ein Sättigungsverhalten gemäß  $D/D_0 = \sqrt{E/E_0}$  (Bild E17.1).

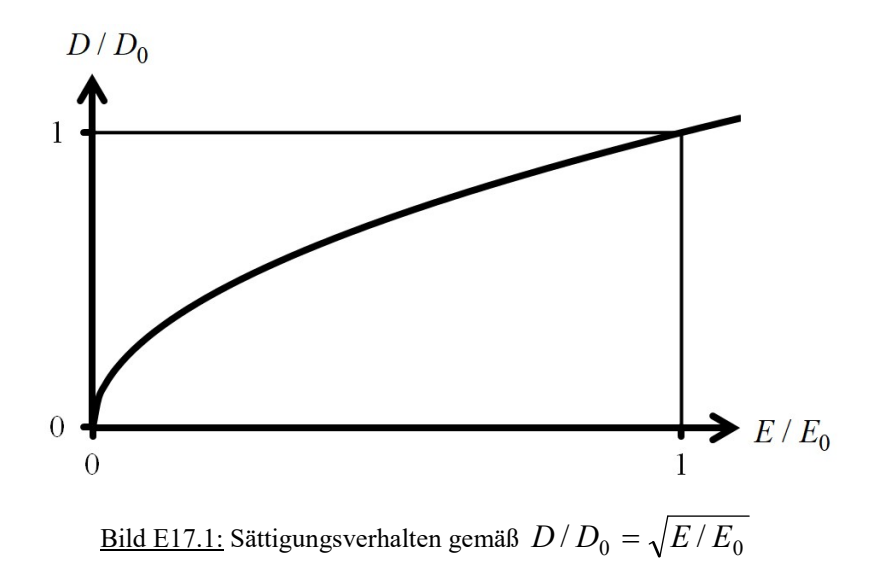

1) Berechnen und skizzieren Sie die Q(U)-Kennlinie dieser Kondensatoranordnung! Bei Abstand  $l = l_0$  ist die el. Spannung  $U = U_0$ ! Geben Sie bei der Skizze  $Q(U)$  die Fälle  $l > l_0$ ,  $l = l_0$  und  $l < l_0$  an!

2) Berechnen und skizzieren Sie C(U) wieder für die drei Fälle von 1)!

3) Berechnen und skizzieren Sie  $W_e(Q, l)$  und  $W_e^*(U, l)$  für die drei Fälle von 1)! Begründen Sie die Kurvenverläufe!

4) Skizzieren Sie  $W_e$  und  $W_e^*$  im  $Q(U)$ -Diagramm und zeigen Sie, dass  $W_e + W_e^* = Q \cdot U$  gilt! 5) Berechnen Sie die Coulomb-Kraft  $F_e$  zwischen den geladenen Platten a) aus  $W_e$ , b) aus  $W_e^*$ und zeigen Sie die Identität der Ergebnisse!

6) Skizzieren Sie  $|F_e|(Q/Q_0)$  und  $|F_e|(U/U_0)$  und diskutieren Sie die Ergebnisse! Beachten Sie die drei Fälle  $l > l_0$ ,  $l = l_0$  und  $l < l_0$ !

Aufgabe E17 (Lösung): Kraft auf Plattenkondensator mit nichtlinearem Dielektrikum

1)  $\int \vec{D} \cdot d\vec{A} = Q$ 0  $\rightarrow$   $\rightarrow$ : Geschlossene Fläche O um eine Platte. Außerhalb des Plattenzwischenraums ist  $D \approx 0$ !  $\int \overrightarrow{D} \cdot d\overrightarrow{A} = D \cdot A = Q$ 0 .<br>비행 , E  $\rightarrow$  ist homogen: E  $\overline{\phantom{a}}$  $=$  konst.  $\Rightarrow$  D = konst.  $\rightarrow$ und ebenfalls homogen!  $\overrightarrow{E} \cdot d\overrightarrow{s} = U = \overrightarrow{E} \cdot ds = E \cdot \overrightarrow{ds} = E \cdot l$  $l$   $l$   $l$   $l$  $\int \vec{E} \cdot d\vec{s} = U = \int E \cdot ds = E \cdot \int ds = E \cdot$ 0 0 0  $\vec{r}$   $\vec{r}$ . Bei  $E = E_0 = U_0 / l_0$ .  $Q = D \cdot A = D_0 \cdot \sqrt{E/E_0} \cdot A = D_0 \cdot \sqrt{(U/l)/(U_0/l_0)} \cdot A$ :  $Q = D_0 \cdot A \cdot \sqrt{\frac{U}{U_0} \cdot \frac{Q}{l}}$ l  $U_{\rm d}$  $Q = D_0 \cdot A \cdot \sqrt{\frac{U}{V} \cdot \frac{l_0}{I}}$ 0  $= D_0 \cdot A \cdot \sqrt{\frac{C}{LI} \cdot \frac{\epsilon_0}{I}}$ . Mit  $Q_0 = D_0 \cdot A$  gilt: l l  $U_{\rm d}$  $\boldsymbol{U}$  $\overline{Q}_0$  $Q = |U| |l_0|$  $0 \quad V^{\circ}0$  $=\sqrt{\frac{6}{5}} \cdot \sqrt{\frac{6}{1}}$  (Bild E17.2).

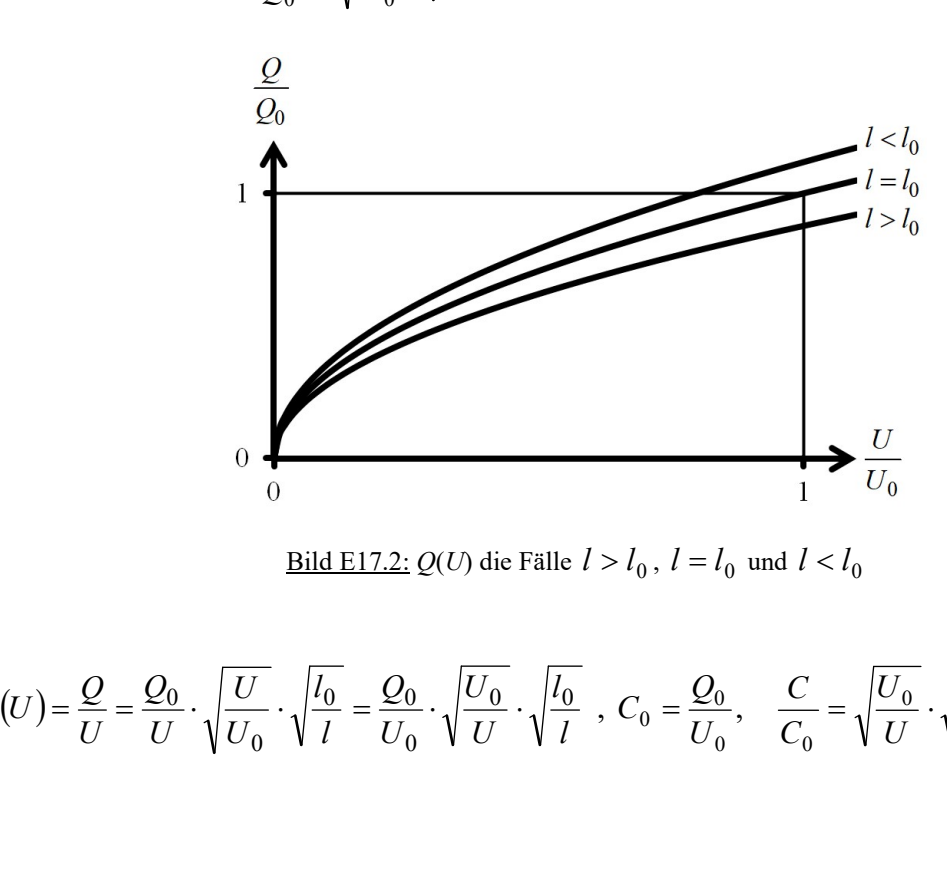

<u>Bild E17.2:</u>  $Q(U)$  die Fälle  $l > l_0$ ,  $l = l_0$  und  $l < l_0$ 

2)

$$
C(U) = \frac{Q}{U} = \frac{Q_0}{U} \cdot \sqrt{\frac{U}{U_0}} \cdot \sqrt{\frac{l_0}{l}} = \frac{Q_0}{U_0} \cdot \sqrt{\frac{U_0}{U}} \cdot \sqrt{\frac{l_0}{l}} , C_0 = \frac{Q_0}{U_0}, \quad \frac{C}{C_0} = \sqrt{\frac{U_0}{U}} \cdot \sqrt{\frac{l_0}{l}} \text{ (Bild E17.3)}
$$

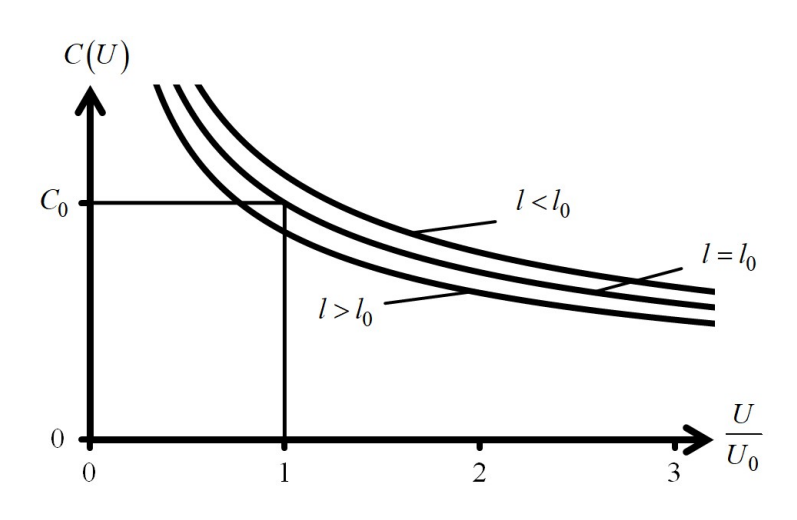

<u>Bild E17.3:</u>  $C(U)$  die Fälle  $l > l_0$ ,  $l = l_0$  und  $l < l_0$ 

$$
C_0
$$
\n
$$
C_0
$$
\n
$$
C_1
$$
\n
$$
C_2
$$
\n
$$
C_3
$$
\n
$$
C_4
$$
\n
$$
C_5
$$
\n
$$
C_6
$$
\n
$$
C_7
$$
\n
$$
C_8
$$
\n
$$
C_9
$$
\n
$$
C_1
$$
\n
$$
C_2
$$
\n
$$
C_3
$$
\n
$$
C_4
$$
\n
$$
C_5
$$
\n
$$
C_6
$$
\n
$$
C_7
$$
\n
$$
C_8
$$
\n
$$
C_9
$$
\n
$$
C_9
$$
\n
$$
C_1
$$
\n
$$
C_2
$$
\n
$$
C_3
$$
\n
$$
C_4
$$
\n
$$
C_5
$$
\n
$$
C_7
$$
\n
$$
C_8
$$
\n
$$
C_9
$$
\n
$$
C_9
$$
\n
$$
C_9
$$
\n
$$
C_9
$$
\n
$$
C_9
$$
\n
$$
C_9
$$
\n
$$
C_9
$$
\n
$$
C_9
$$
\n
$$
C_9
$$
\n
$$
C_9
$$
\n
$$
C_9
$$
\n
$$
C_9
$$
\n
$$
C_9
$$
\n
$$
C_9
$$
\n
$$
C_9
$$
\n
$$
C_9
$$
\n
$$
C_9
$$
\n
$$
C_9
$$
\n
$$
C_9
$$
\n
$$
C_9
$$
\n
$$
C_9
$$
\n
$$
C_9
$$
\n
$$
C_9
$$
\n
$$
C_9
$$
\n
$$
C_9
$$
\n
$$
C_9
$$
\n
$$
C_9
$$
\n
$$
C_9
$$
\n
$$
C_9
$$
\n
$$
C_9
$$
\n
$$
C_9
$$

sinken D und  $w_e = \frac{D \cdot E}{2} \approx E^2 \approx 1/l^2$ 2

4)

$$
\begin{split}\n\text{Mit } & \frac{Q}{Q_0} = \sqrt{\frac{U}{U_0}} \cdot \sqrt{\frac{l_0}{l}} \text{ und } \frac{Q}{Q_0} \cdot \frac{U}{U_0} = \left(\frac{U}{U_0}\right)^{\frac{3}{2}} \cdot \sqrt{\frac{l_0}{l}} \text{ (Bild E17.5):} \\
W_e + W_e^* & = \frac{U_0 \cdot Q_0}{3} \cdot \frac{l}{l_0} \cdot \left(\frac{Q}{Q_0}\right)^3 + \frac{U_0 \cdot Q_0}{3} \cdot 2 \cdot \sqrt{\frac{l_0}{l}} \cdot \left(\frac{U}{U_0}\right)^{\frac{3}{2}} = \\
& = \frac{U_0 \cdot Q_0}{3} \cdot \left[\frac{l}{l_0} \cdot \left(\frac{U}{U_0}\right)^{\frac{3}{2}} \cdot \left(\frac{l_0}{l}\right)^{\frac{3}{2}} + 2 \cdot \sqrt{\frac{l_0}{l}} \cdot \left(\frac{U}{U_0}\right)^{\frac{3}{2}}\right] = \frac{U_0 \cdot Q_0}{3} \cdot \left[\sqrt{\frac{l_0}{l}} \cdot \left(\frac{U}{U_0}\right)^{\frac{3}{2}}\right] \cdot 3 = \\
& = U_0 \cdot Q_0 \cdot \left[\frac{Q}{Q_0} \cdot \frac{U}{U_0}\right] = U \cdot Q\n\end{split}
$$

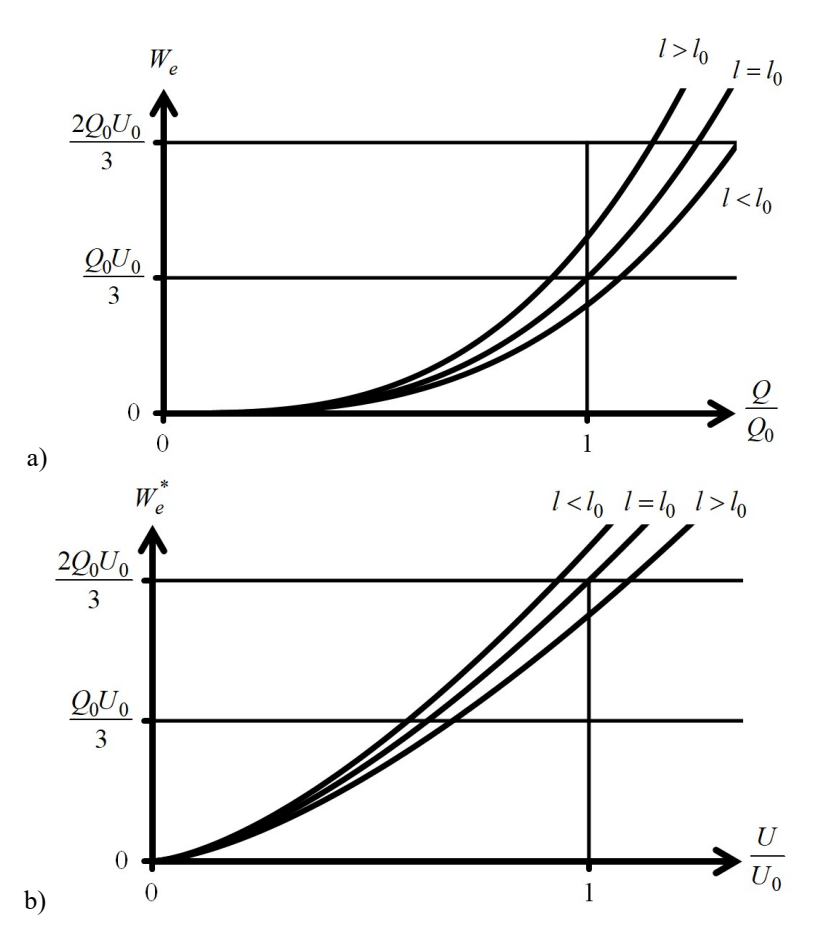

<u>Bild E17.4:</u> a)  $W_e(Q, l)$  und b)  $W_e^*(U, l)$ die Fälle  $l > l_0$ ,  $l = l_0$  und  $l < l_0$ 

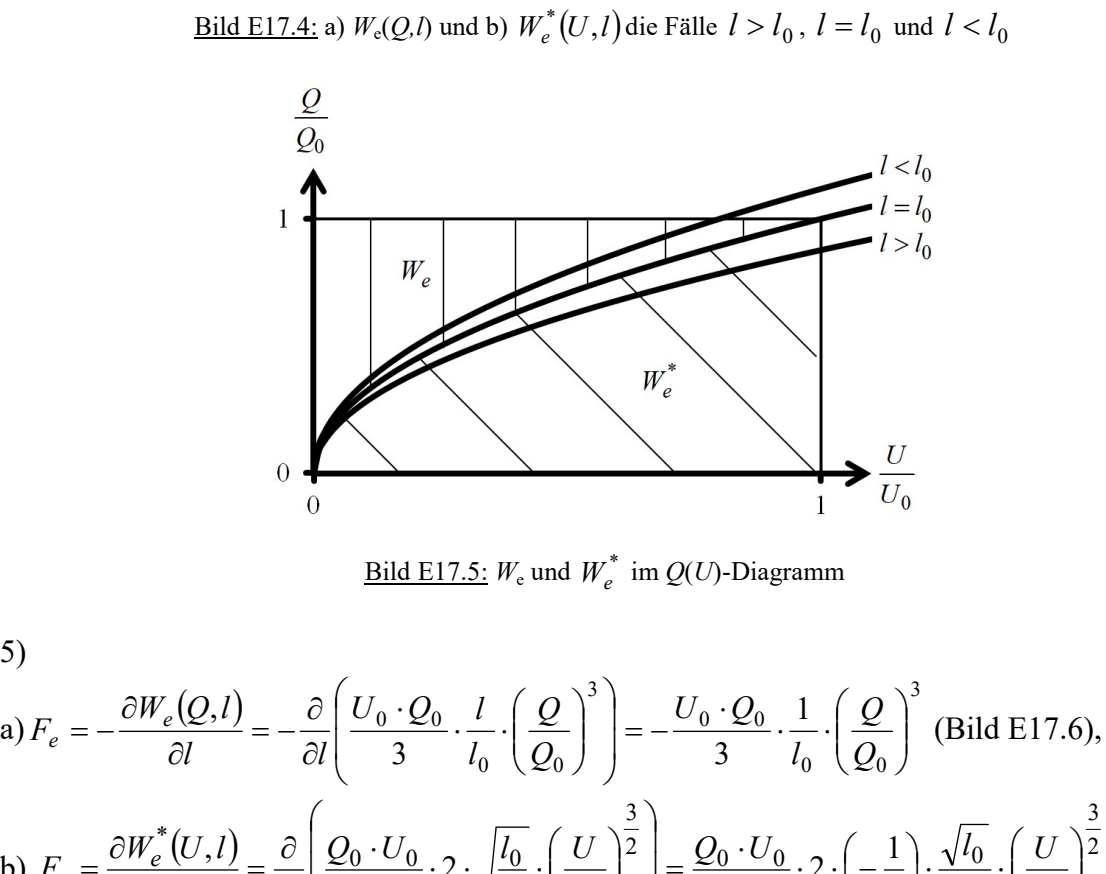

<u>Bild E17.5:</u>  $W_e$  und  $W_e^*$  im  $Q(U)$ -Diagramm

5)  
\na) 
$$
F_e = -\frac{\partial W_e(Q, l)}{\partial l} = -\frac{\partial}{\partial l} \left( \frac{U_0 \cdot Q_0}{3} \cdot \frac{l}{l_0} \cdot \left( \frac{Q}{Q_0} \right)^3 \right) = -\frac{U_0 \cdot Q_0}{3} \cdot \frac{1}{l_0} \cdot \left( \frac{Q}{Q_0} \right)^3
$$
  
\nb)  $F_e = \frac{\partial W_e'(Q, l)}{\partial l} = \frac{\partial}{\partial l} \left( \frac{Q_0 \cdot Q_0}{3} \cdot \frac{l}{l_0} \cdot \left( \frac{Q}{Q_0} \right)^3 \right) = -\frac{U_0 \cdot Q_0}{3} \cdot \frac{1}{l_0} \cdot \left( \frac{Q}{Q_0} \right)^3$  (Bild E17.6),  
\nb)  $F_e = \frac{\partial W_e^*(U, l)}{\partial l} = \frac{\partial}{\partial l} \left( \frac{Q_0 \cdot U_0}{3} \cdot 2 \cdot \sqrt{\frac{l_0}{l}} \cdot \left( \frac{U}{U_0} \right)^{\frac{3}{2}} \right) = \frac{Q_0 \cdot U_0}{3} \cdot 2 \cdot \left( -\frac{1}{2} \right) \cdot \frac{\sqrt{l_0}}{3} \cdot \left( \frac{U}{U_0} \right)^{\frac{3}{2}},$ 

$$
F_e = -\frac{Q_0 \cdot U_0}{3l_0} \cdot \left(\frac{l_0}{l}\right)^{\frac{3}{2}} \cdot \left(\frac{U}{U_0}\right)^{\frac{3}{2}},
$$
  
\n
$$
F_{e,a} = -\frac{U_0 \cdot Q_0}{3} \cdot \frac{1}{l_0} \cdot \left(\frac{Q}{Q_0}\right)^3 = -\frac{U_0 \cdot Q_0}{3} \cdot \frac{1}{l_0} \cdot \left(\sqrt{\frac{U}{U_0}} \cdot \sqrt{\frac{l_0}{l}}\right)^3 = F_{e,b}.
$$

Negative Kraft  $F_e$  = anziehende Plattenkraft!

6)

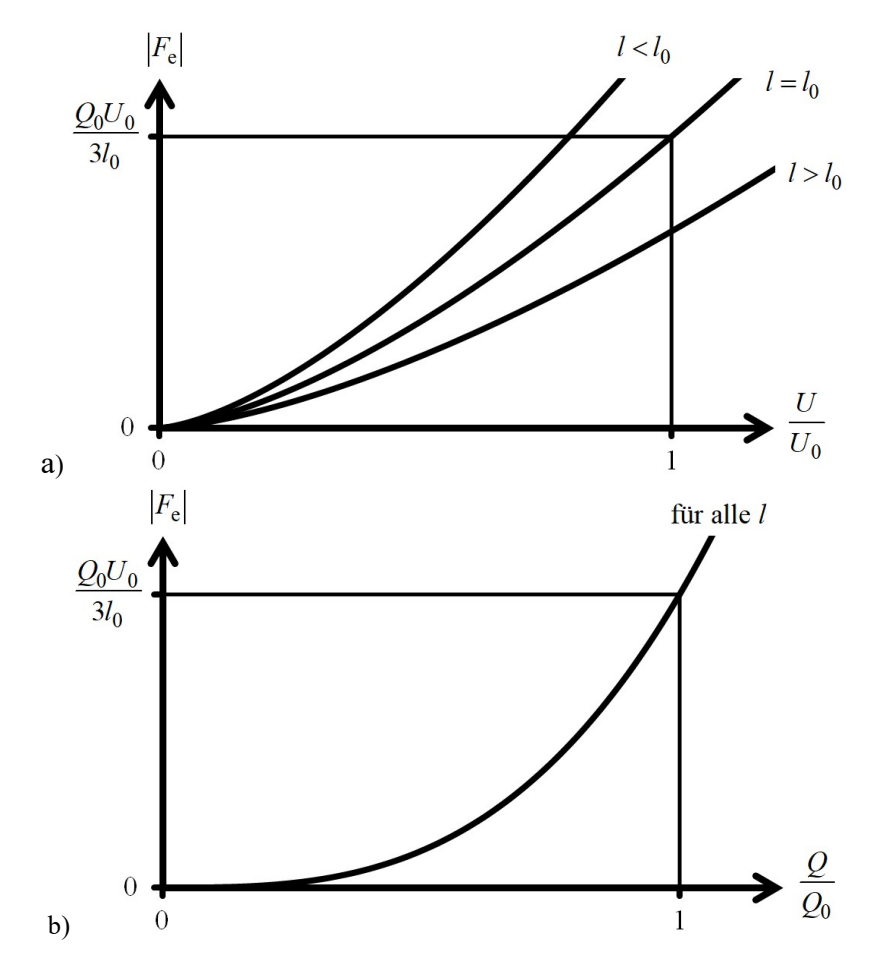

<u>Bild E17.6:</u> a)  $|F_e|(Q/Q_0)$  und b)  $|F_e|(U/U_0)$ die Fälle  $l > l_0$ ,  $l = l_0$  und  $l < l_0$ 

Bei Vorgabe von Q an den Platten ist wegen des angenommen Homogenfelds wegen  $D \sim Q$ die Kraft  $F_e$  unabhängig vom Plattenabstand, was nur solange näherungsweise gilt, wie  $l \ll \sqrt{A}$ .

Bei Vorgabe von U ist die Ladung Q je Platte abhängig von  $Q = C(l) \cdot U$ , da mit  $l > l_0$  die Kapazität  $C < C_0$  sinkt, wird auch die Kraft  $F_e$  kleiner.

Aufgabe E18: Eisenplättchen im Magnetfeld zwischen zwei Polschuhen

Zwischen zwei planparallelen ideal magnetisierbaren Polschuhen (Polfläche A, Abstand  $2\delta + d$ ) eines C-Magneten erregt eine Spule (Windungszahl N, Spulenstrom I) ein

Magnetfeld H! In den Luftspalt wird ein ideal magnetisierbares Eisenplättchen (Dicke d) geschoben, dessen beide Flächen parallel zu den Polschuhflächen liegen (Bild E18.1).

1) Wie groß ist das Magnetfeld  $H_{Fe}$  im Inneren des Eisenplättchens und der Polschuhe? Nehmen Sie ein Homogenfeld in den beiden Luftspalten an! Bestimmen Sie H im Luftspalt (1)  $\delta - x$  und im Luftspalt (2)  $\delta + x!$ 

2) Wie groß ist die resultierende Kraft  $F_m$  auf das Eisenplättchen bei einer bestimmten Verschiebung  $|x| \le \delta$  aus der Mittenlage bei angenommenem Homogenfeld im Luftspalt?

3) Berücksichtigen Sie nun gemäß Bild E18.2 das magnetische Randfeld in einem dafür Aufgabensammlung Einführung/43 Elektromechanische Systeme 1<br>Magnetfeld *II*! In den Luftspalt wird ein ideal magnetisierbares Eisenplättehen (Dicke *d*)<br>geschoben, dessen beide Flächen parallel zu den Polschuhflächen lieg tromechanische Systeme 1<br>Eisenplättchen (Dicke *d*)<br>gen (Bild E18.1).<br>ens und der Polschuhe?<br>nmen Sie *H* im Luftspalt<br>en bei einer bestimmten<br>genfeld im Luftspalt?<br>Randfeld in einem dafür<br>und  $H_{\delta(2)}$  in den beiden<br>bung vereinfachten Feldmodell nach Korndörfer! Wie groß sind nun  $H_{\delta(1)}$  und  $H_{\delta(2)}$  in den beiden Luftspalten in der Polachse in Abhängigkeit von der Plattenverschiebung x? Fertigen Sie eine Aufgabensammlung<br>
Einführung/43<br>
Elektromechanische System<br>
Magnetfeld H! In den Luftspalt wird ein ideal magnetisierbares Eisemplättchen (Dicke<br>
geschoben, dessen beide Flächen parallel zu den Polschuhflächen liegen (Bil Einführung / 43<br>
Elektromechanische Systeme 1<br>
flispalt wird ein ideal magnetisierbares Eisenplättchen (Dicke *d*)<br>
lächen parallel zu den Polschuhflächen liegen (Bild E18.1).<br>
emetfeld in den ebiden Luftspalten an! Besti qualitative Skizze  $H_{\delta(1)}(x)$ ,  $H_{\delta(2)}(x)$  an!

4) Berechnen Sie aus der Koenergie  $W_m^*$  die Kraft  $F_m$  auf das Plättchen in Abhängigkeit von x! Wie groß ist sie bei  $x = 0$  und bei  $x \pm \delta$ ? Skizzieren Sie  $F_m(x)$ !

5) Erläutern Sie das Verhalten des Plättchens im Magnetfeld!

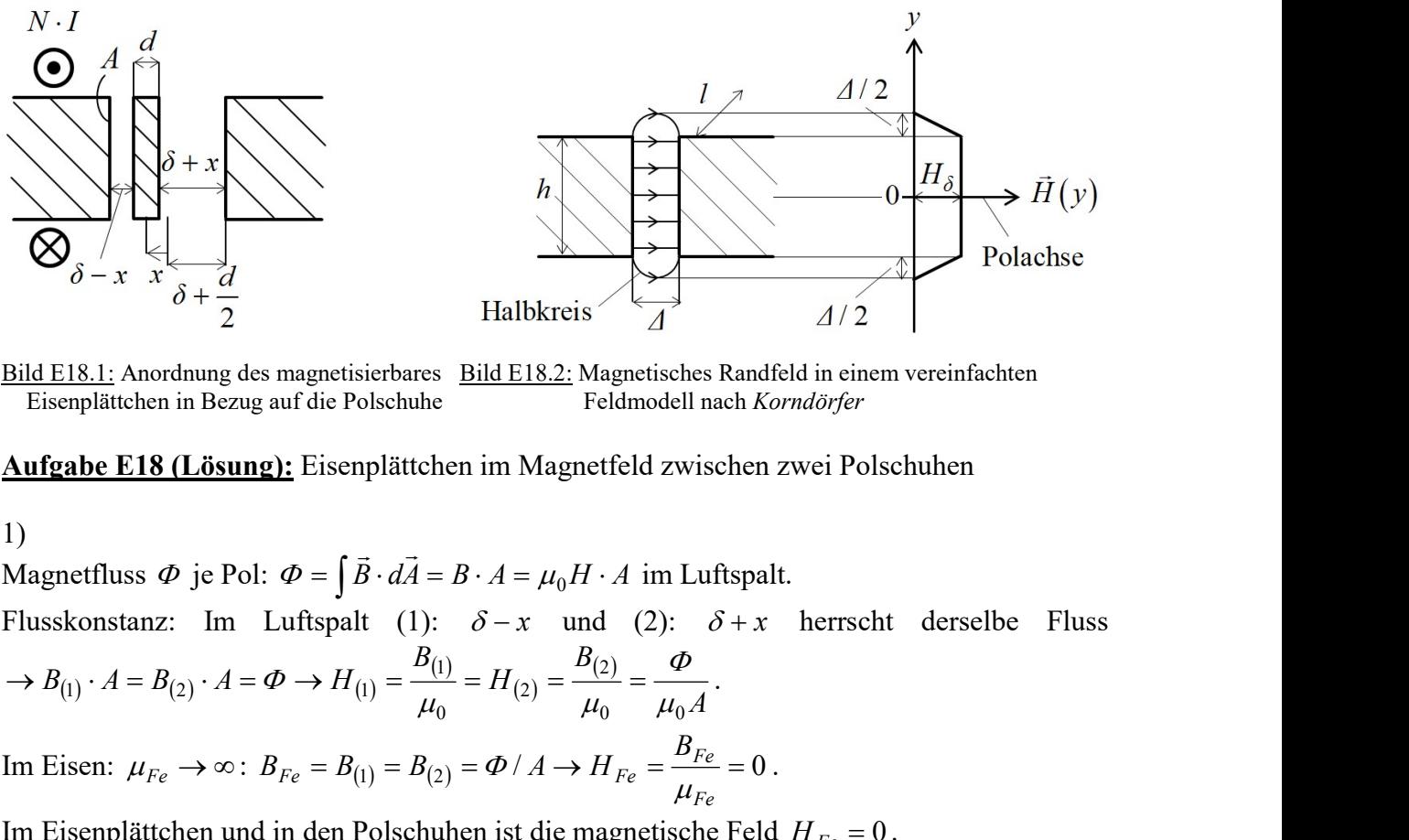

Bild E18.1: Anordnung des magnetisierbares Bild E18.2: Magnetisches Randfeld in einem vereinfachten Eisenplättchen in Bezug auf die Polschuhe Feldmodell nach Korndörfer

# Aufgabe E18 (Lösung): Eisenplättchen im Magnetfeld zwischen zwei Polschuhen

1)

Magnetfluss  $\Phi$  je Pol:  $\Phi = \int \vec{B} \cdot d\vec{A} = B \cdot A = \mu_0 H \cdot A$ .<br>비행 im Luftspalt. Flusskonstanz: Im Luftspalt (1):  $\delta - x$  und (2):  $\delta + x$  herrscht derselbe Fluss A  $B<sub>0</sub>$  $H_{\parallel}$  $B_{\ell}$  $B_{(1)} \cdot A = B_{(2)} \cdot A = \Phi \rightarrow H_{(2)}$ 0  $\mu_0$ 2 2 0  $\left[1\right]$ 1)  $A - D(2)$   $A - \Psi \to H(1) - \frac{\mu_0}{\mu_0} - H(2) - \frac{\mu_0}{\mu_0} - \frac{\mu_0}{\mu_0}$ Ф  $\mu_0$   $\mu_0$  $\rightarrow B_{(1)} \cdot A = B_{(2)} \cdot A = \Phi \rightarrow H_{(1)} = \frac{-(1)}{2} = H_{(2)} = \frac{-(2)}{2} = \frac{4}{2}.$ Bild E18.1: Anordanna des magnetisierbares Bild E18.2: Magnetisches Randfeld in einem vereinfachten<br>
Eisenplättelen in Bezug und die Polschule<br>
II alle E18.1: Anordanna des magnetisierbares Bild E18.2: Magnetisches Randfe Fe Fe  $F_e - D_{(1)} - D_{(2)} - \Psi / A \rightarrow H_{Fe}$  $B_i$  $B_{Fe} = B_{(1)} = B_{(2)} = \Phi / A \rightarrow H$  $\mu$  $\Phi/A \rightarrow H_{Fe} = \frac{E_{Fe}}{E} = 0$ . Bild EIS.1; Anordnung des magnetisierbares Bild EIS.2; Magnetisches Randfold in einen vereinfachten<br>
Eisenplättchen in Bezug auf die Polschuhe<br>
Langenetische Feld Moraldover<br>
Andrabe E18 (Lösung): Eisenplättchen im Magnet

$$
H_{(1)} = H_{(2)} = H_{\delta} \rightarrow \oint_C \vec{H} \cdot d\vec{s} = N \cdot I = H_{(1)} \cdot (\delta - x) + H_{(2)} \cdot (\delta + x) = H_{\delta} \cdot 2\delta, H_{\delta} = \frac{N \cdot I}{2\delta}
$$
in (1) und (2)

2)

$$
W_m = \int_V w_m \cdot dV = A \cdot \int_0^{2\delta} \frac{\mu_0 \cdot H_\delta^2}{2} \cdot ds = \frac{A \cdot 2\delta \cdot \mu_0 \cdot H_\delta^2}{2} = A \cdot \delta \cdot \mu_0 \cdot \frac{N^2 \cdot I^2}{4\delta^2} = \frac{N^2 \cdot A \cdot \mu_0}{2\delta} \cdot \frac{I^2}{2}
$$

$$
W_m = L \cdot \frac{I^2}{2} = W_m^* \text{ mit } L = \frac{N^2 \cdot A \cdot \mu_0}{2\delta} , \quad F_m = \frac{dW_m^*}{dx} = 0 , \text{ da } L \text{ unabhängig von } x!
$$

Die Kraft  $F_m$  ist Null, was gegen die Erfahrung spricht, dass ein magnetisiertes Eisenplättchen dazu neigt, an einer der Polschuhoberflächen zu "kleben".

### 3)

Flusskonstanz:

Aufgabensammlung Einführung / 44 Elektromechanische Systeme 1  
\n
$$
W_m = L \cdot \frac{I^2}{2} = W_m^*
$$
 mit  $L = \frac{N^2 \cdot A \cdot \mu_0}{2\delta}$ ,  $F_m = \frac{dW_m^*}{dx} = 0$ , da L unabhängig von  $x!$   
\nDie Kraft  $F_m$  ist Null, was gegen die Erfahrung spricht, dass ein magnetisiertes Eisenplättchen  
\ndazu neigt, an einer der Polschuhoberflächen zu "kleben".  
\n3)  
\nFlusskonstanz:  
\n $\Phi = \int \vec{B} \cdot d\vec{A} = l \cdot \mu_0 \cdot \int_{-h/2-A/2}^{h/2+A/2} H(\vec{y}) d\vec{y} = l \cdot \mu_0 \cdot \left[ 2 \cdot \frac{\Delta}{2} \cdot \frac{H_{\delta}}{2} + h \cdot H_{\delta} \right] = \mu_0 \cdot l \cdot \left( h + \frac{\Delta}{2} \right) \cdot H_{\delta}$   
\n(1):  $\Delta = \delta - x$  und (2):  $\Delta = \delta + x$ :  
\n $\Phi$   
\n $\Phi$   
\n $\Phi$   
\n $\Phi$   
\n $\Phi$   
\n $\Phi$   
\n $\Phi$   
\n $\Phi$   
\n $\Phi$   
\n $\Phi$   
\n $\Phi$   
\n $\Delta$ 

Aufgabensammlung Einführung / 44 Elektromechanische Systeme 1  
\n
$$
W_m = L \cdot \frac{I^2}{2} = W_m^*
$$
 mit  $L = \frac{N^2 \cdot A \cdot \mu_0}{2\delta}$ ,  $F_m = \frac{dW_m^*}{dx} = 0$ , da L unabhängig von  $x!$   
\nDie Kraft  $F_m$  ist Null, was gegen die Erfahrung spricht, dass ein magnetisiertes Eisenplättchen  
\ndazu neigt, an einer der Polschuhoberflächen zu "kleben".  
\n3)  
\nFlusskonstanz:  
\n $\Phi = \int \vec{B} \cdot d\vec{A} = I \cdot \mu_0 \cdot \int_{-h/2-A/2}^{h/2+A/2} H(y) dy = I \cdot \mu_0 \cdot \left[ 2 \cdot \frac{A}{2} \cdot \frac{H_s}{2} + h \cdot H_s \right] = \mu_0 \cdot I \cdot \left( h + \frac{A}{2} \right) \cdot H_s$   
\n(1):  $A = \delta - x$  und (2):  $A = \delta + x$ :  
\n $H_{\delta(1)} = \frac{\Phi}{\mu_0 \cdot I \cdot \left( h + \frac{\delta - x}{2} \right)}$ ,  $H_{\delta(2)} = \frac{\Phi}{\mu_0 \cdot I \cdot \left( h + \frac{\delta + x}{2} \right)} = H_{\delta(1)} \cdot \frac{h + \frac{\delta - x}{2}}{h + \frac{\delta + x}{2}}$   
\n $H_{\delta(1)} \cdot (\delta - x) + H_{\delta(2)} \cdot (\delta + x) = N \cdot I$   
\n(a)+(b):  $H_{\delta(1)} \cdot (\delta - x) + H_{\delta(1)} \cdot \frac{h + \frac{\delta - x}{2}}{h + \frac{\delta + x}{2}}$   $\cdot (\delta + x) = N \cdot I$   
\n $H_{\delta(1)} = \frac{N \cdot I}{\delta - x + (\delta + x) \cdot \frac{2h + \delta - x}{2}} = \frac{N \cdot I \cdot (2h + \delta + x)}{(\delta - x) \cdot (2h + \delta + x) + (\delta + x) \cdot (2h + \delta - x)}$ ,

(a)+(b): 
$$
H_{\delta(1)} \cdot (\delta - x) + H_{\delta(1)} \cdot \frac{h + \frac{\delta - x}{2}}{h + \frac{\delta + x}{2}} \cdot (\delta + x) = N \cdot I
$$

dazu neger, an einer der Poisenubertiachen zu "Kieben".  
\n3)  
\nFlusskonstanz:  
\n
$$
\Phi = \int \vec{B} \cdot d\vec{A} = I \cdot \mu_0 \cdot \int_{-h/2 - A/2}^{h/2 + A/2} H_0 \cdot \left[ 2 \cdot \frac{A}{2} \cdot \frac{H_{\delta}}{2} + h \cdot H_{\delta} \right] = \mu_0 \cdot I \cdot \left( h + \frac{A}{2} \right) \cdot H_{\delta}
$$
\n(1):  $A = \delta - x$  und (2):  $A = \delta + x$ :  
\n
$$
H_{\delta(1)} = \frac{\Phi}{\mu_0 \cdot I \cdot \left( h + \frac{\delta - x}{2} \right)}, \quad H_{\delta(2)} = \frac{\Phi}{\mu_0 \cdot I \cdot \left( h + \frac{\delta + x}{2} \right)} = H_{\delta(1)} \cdot \frac{h + \frac{\delta - x}{2}}{h + \frac{\delta + x}{2}}
$$
\n(1):  $(\delta - x) + H_{\delta(2)} \cdot (\delta + x) = N \cdot I$ \n(2)  
\n
$$
H_{\delta(1)} \cdot (\delta - x) + H_{\delta(1)} \cdot (\delta - x) + H_{\delta(1)} \cdot \frac{h + \frac{\delta - x}{2}}{h + \frac{\delta + x}{2}} \cdot (\delta + x) = N \cdot I
$$
\n(3)  
\n
$$
H_{\delta(1)} = \frac{N \cdot I}{\delta - x + (\delta + x) \cdot \frac{2h + \delta - x}{2h + \delta + x}} = \frac{N \cdot I \cdot (2h + \delta + x)}{(\delta - x) \cdot (2h + \delta + x) + (\delta + x) \cdot (2h + \delta - x)},
$$
\n
$$
H_{\delta(1)} = \frac{N \cdot I \cdot (2h + \delta + x)}{2h \cdot \delta - 2h \cdot x + \delta^2 - x^2 + 2h \cdot \delta + 2h \cdot x + \delta^2 - x^2} = \frac{N \cdot I \cdot (2h + \delta + x)}{4h \cdot \delta + 2\delta^2 - 2x^2},
$$
\n
$$
H_{\delta(2)} = \frac{N \cdot I \cdot (2h + \delta - x)}{4h \cdot \delta + 2\delta^2 - 2x^2}, \quad 0 \le |x| \le \delta.
$$

$$
H_{\delta(2)} = \frac{N \cdot I \cdot (2h + \delta - x)}{4h \cdot \delta + 2\delta^2 - 2x^2}, \ 0 \le |x| \le \delta.
$$
  
Sonderfall  $x = 0$ :  $H_{\delta(1)} = H_{\delta(2)} = \frac{N \cdot I \cdot (2h + \delta)}{2 \delta + 2 \delta + 2x^2} = \frac{N \cdot I}{2 \delta}$ ,

$$
\mu_{0} \cdot l \cdot \left[ h + \frac{\delta}{2} \right] \mu_{0} \cdot l \cdot \left[ h + \frac{\delta}{2} \right] h + \frac{\delta}{2} \mu_{0}
$$
\n
$$
H_{\delta(1)} \cdot (\delta - x) + H_{\delta(2)} \cdot (\delta + x) = N \cdot I
$$
\n
$$
(a) + (b) : H_{\delta(1)} \cdot (\delta - x) + H_{\delta(1)} \cdot \frac{h + \frac{\delta - x}{2}}{h + \frac{\delta + x}{2}} \cdot (\delta + x) = N \cdot I
$$
\n
$$
H_{\delta(1)} = \frac{N \cdot I}{\delta - x + (\delta + x)} \cdot \frac{2h + \delta - x}{2h + \delta + x} = \frac{N \cdot I \cdot (2h + \delta + x)}{(\delta - x) \cdot (2h + \delta + x) + (\delta + x) \cdot (2h + \delta - x)},
$$
\n
$$
H_{\delta(1)} = \frac{N \cdot I \cdot (2h + \delta + x)}{2h \cdot \delta - 2h \cdot x + \delta^{2} - x^{2} + 2h \cdot \delta + 2h \cdot x + \delta^{2} - x^{2}} = \frac{N \cdot I \cdot (2h + \delta + x)}{4h \cdot \delta + 2\delta^{2} - 2x^{2}},
$$
\n
$$
H_{\delta(2)} = \frac{N \cdot I \cdot (2h + \delta - x)}{4h \cdot \delta + 2\delta^{2} - 2x^{2}}, 0 \le |x| \le \delta.
$$
\nSonderfall  $x = 0 : H_{\delta(1)} = H_{\delta(2)} = \frac{N \cdot I \cdot (2h + \delta)}{2\delta \cdot (2h + \delta)} = \frac{N \cdot I}{2\delta},$ \n
$$
|x| = \delta : H_{\delta(1)} = \frac{N \cdot I \cdot (2h + 2\delta)}{4h \cdot \delta + 2\delta^{2} - 2\delta^{2}} = \frac{N \cdot I \cdot (2h + \delta)}{4h \cdot \delta} = \frac{N \cdot I}{2} \cdot \left(\frac{1}{h} + \frac{1}{\delta}\right),
$$
\n
$$
H_{\delta(2)} = \frac{N \cdot I \cdot (2h)}{4h \cdot \delta + 2\delta^{2} - 2x^{2}} + (2h + \delta - x) \cdot (-1) \cdot \
$$

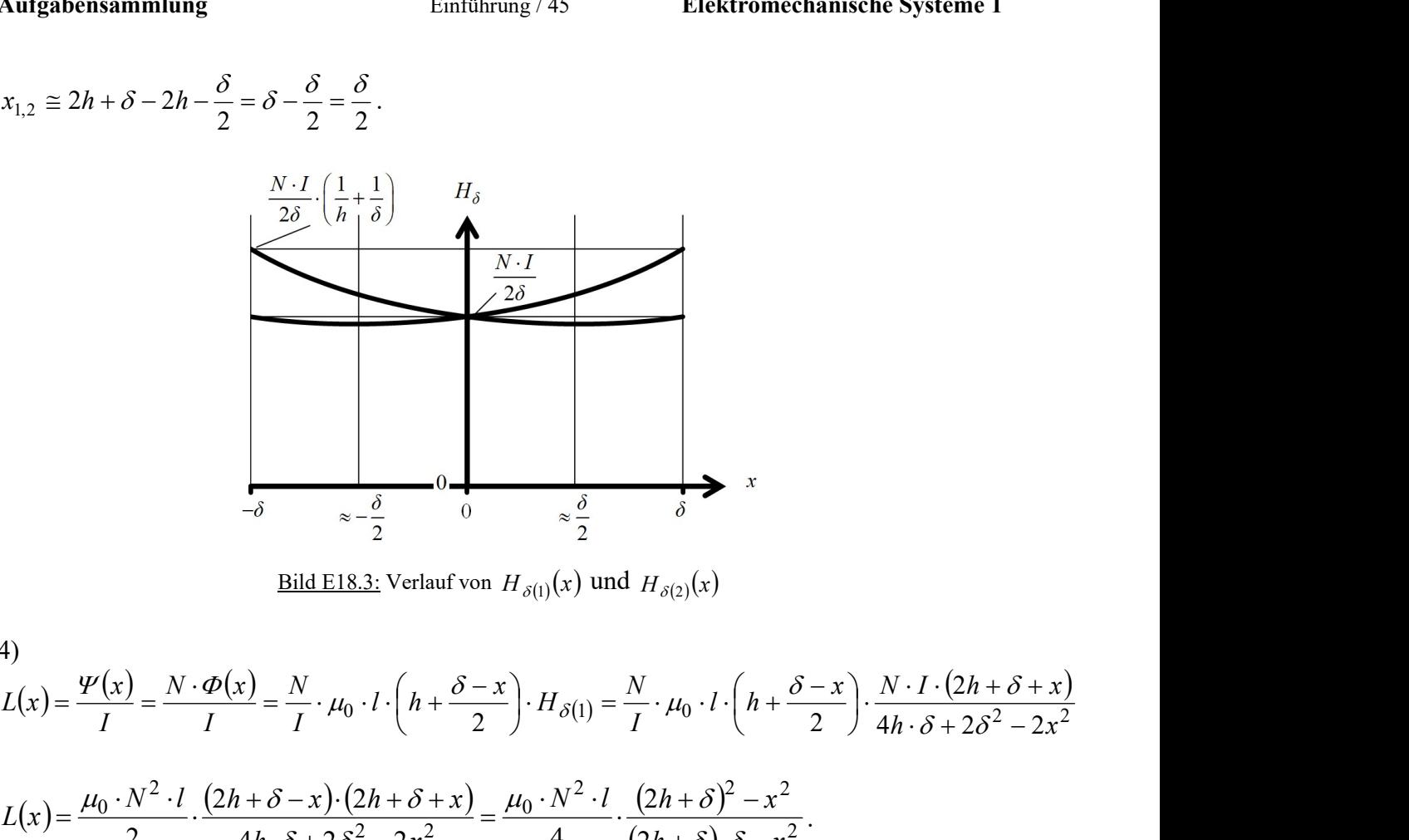

$$
L(x) = \frac{\mu_0 \cdot N^2 \cdot l}{N^2} \cdot \int_{\frac{\pi}{2}}^{\frac{\pi}{2}} \frac{1}{\left(\frac{1}{n} + \frac{1}{\delta}\right)} = \frac{H_s}{\delta}
$$
\n
$$
L(x) = \frac{\mu_0 \cdot N^2 \cdot l}{l} = \frac{N \cdot \Phi(x)}{l} = \frac{N}{l} \cdot \mu_0 \cdot l \cdot \left(h + \frac{\delta - x}{2}\right) \cdot H_{\delta(1)}(x) \text{ und } H_{\delta(2)}(x)
$$
\n
$$
L(x) = \frac{\mu_0 \cdot N^2 \cdot l}{l} \cdot \frac{(2h + \delta - x) \cdot (2h + \delta + x)}{4h \cdot \delta + 2\delta^2 - 2x^2} = \frac{\mu_0 \cdot N^2 \cdot l}{4} \cdot \frac{(2h + \delta)^2 - x^2}{(2h + \delta) \cdot 5 - x^2}.
$$
\nSonderfall:  $x = 0$ :  $L(0) = \frac{\mu_0 \cdot N^2 \cdot l}{4} \cdot \frac{(2h + \delta)}{\delta}$ .

\n
$$
W_m^* = \frac{L(x) \cdot l^2}{2} \Rightarrow F_m(x) = \frac{dW_m^*}{dx} = \frac{\mu_0 \cdot N^2 \cdot l \cdot (2h + \delta)}{\delta}
$$
\n
$$
F_m(x) = \frac{\mu_0 \cdot N^2 \cdot l \cdot l^2}{8} \cdot \left[\frac{2\mu_0 \cdot N^2 \cdot l \cdot l^2}{(2h + \delta) \cdot \delta - x^2} - \frac{(2h + \delta)^2 - x^2}{(2h + \delta) \cdot \delta - x^2}\right].
$$
\n
$$
F_m(x) = \frac{\mu_0 \cdot N^2 \cdot l \cdot l^2}{8} \cdot \left[\frac{-2x}{(2h + \delta) \cdot \delta - x^2} - \frac{(2h + \delta)^2 - x^2}{(2h + \delta) \cdot \delta - x^2}\right].
$$
\n
$$
F_m(x) = \frac{\mu_0 \cdot N^2 \cdot l \cdot l^2}{8} \cdot \frac{(2h + \delta) \cdot \delta - x^2}{(2h + \delta) \cdot \delta - x^2} \cdot \left[\frac{2h \cdot \delta^2 - x^2}{(2h + \delta) \cdot \delta - x^2}\right
$$

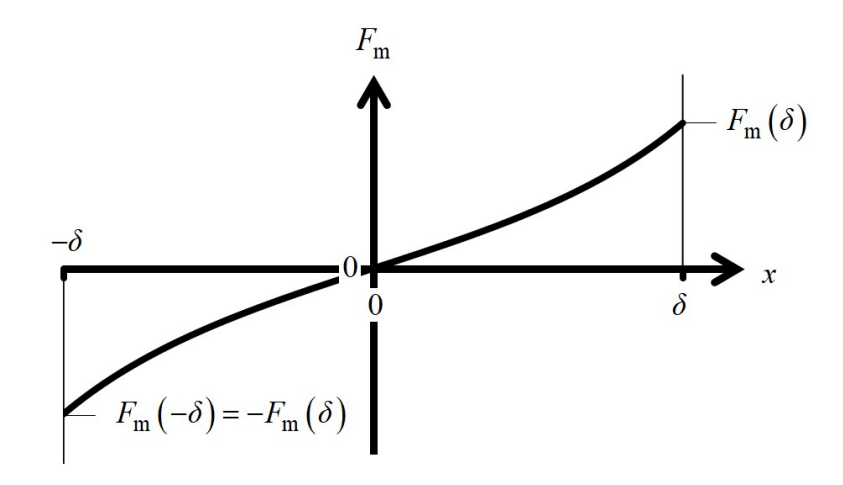

Bild E18.4: Verlauf von  $F_m(x)$ 

5)

In der geometrischen Mittenlage  $x = 0$  ist das Plättchen kräftefrei! Bei einer geringen Auslenkung in z.B. pos. x-Richtung tritt eine pos. Kraft  $F_m$  auf, die das Plättchen aus  $x = 0$  in x-Richtung weiter treibt bis zum Anschlag an der Polfläche bei  $x = \delta$ . Die Lage  $x = 0$  ist somit ein labiles Gleichgewicht!

Aufgabe E19: Dielektrikum-Seitenkraft im Plattenkondensator bei konstanter Plattenladung

In einen Plattenkondensator (Bild E19.1, Plattenabstand  $d = 10$  mm, Plattenbreite  $b = 40$  mm, Plattenhöhe  $l = 30$  mm, Luft zwischen den Platten, Durchschlagfeldstärke 30 kV/cm) wird ein PVC-Block ( $\varepsilon$  = 7, Durchschlagfeldstärke 30 kV/mm) als Dielektrikum seitlich eingeschoben. Die Plattenladung  $Q = 20$  nC bleibt auf Grund der offenen Kondensatorklemmen konstant.

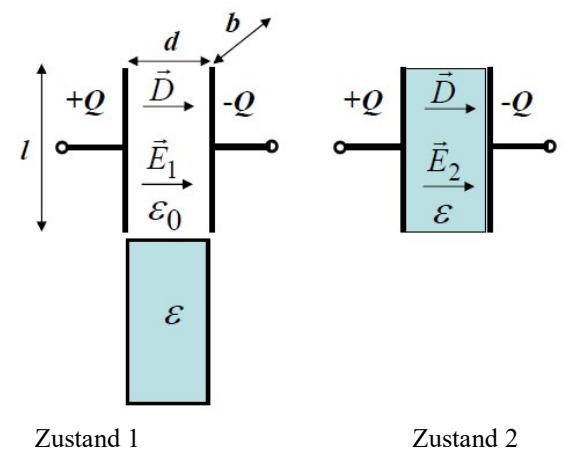

Bild E19.1: Plattenkondensator links ohne und rechts mit Dielektrikum

1) Wie groß sind el. Feldstärke  $E_1$ , die Kapazität  $C_1$  und die gespeicherte el. Energie  $W_{e1}$  vor dem Einbringen des Dielektrikums und danach (el. Feldstärke  $E_2$ , die Kapazität  $C_2$ , gespeicherte el. Energie  $W_{e2}$ ? Gibt es einen Plattenüberschlag?

2) Stellen Sie die Energiebilanz für den Vorgang vor/nach Einschieben des Dielektrikums (Zustände 1 und 2) auf!

3) Zeigen Sie mit 2), dass das System beim Übergang vom Zustand 1 zum Zustand 2 mechanische Arbeit  $W_{\text{mec}}$  geleistet hat und bestimmen Sie diese und die dabei im Mittel wirkende Seitenkraft  $F$  auf das Dielektrikum beim Übergang von 1 nach 2!

4) Das Dielektrikum wird beim Einschieben zwischen die Platten im Bereich  $0 \le x \le l$ bewegt. Wie ändern sich die el. Feldstärke  $E(x)$  und die Ladungsanteile auf einer Platte  $Q_1(x)$ (Bereich  $l - x$ , wo noch Luft zwischen den Platten ist) und  $Q_2(x)$  (Bereich x, wo bereits das Dielektrikum zwischen den Platten ist)? Skizzieren Sie die Verläufe  $E(x)$ ,  $0 \le x \le l$ , und  $Q_1(x)$ ,  $Q_2(x)$ ! Geben Sie eine Formel für die elektrisch gespeicherte Energie  $W_e(x)$  an!

5) Berechnen Sie die Seitenkraft gemäß  $F(x) = -dW_e(Q, x)/dx$  und alternativ dazu mit dem Maxwell'schen Zug  $p_e$  an der Grenzfläche zwischen Dielektrikum und Luft im Kondensator! Skizzieren Sie den Verlauf  $F(x)$ ! Berechnen Sie damit die mechanische Arbeit  $W_{\text{mec}}$  und überprüfen Sie das Ergebnis mit 2)!

Aufgabe E19 (Lösung): Dielektrikum-Seitenkraft im Plattenkondensator bei konstanter Plattenladung

1)  
\n
$$
A = b \cdot l = 40 \cdot 30 = 1200 \text{ mm}^2
$$
:  
\nZustand 1:  
\n $E_1 = D/\varepsilon_0 = (Q/A)/\varepsilon_0 = (20 \cdot 10^{-9}/0.0012)/(8.854 \cdot 10^{-12}) = 1.88 \text{ kV/mm} < 3 \text{ kV/mm}$ :  
\nKein Plattenüberschlag!  
\n $C_1 = \varepsilon_0 \cdot A/d = 8.854 \cdot 10^{-12} \cdot 0.0012/0.01 = 1.0625 \text{ pF}$ ,  
\n $W_{\text{el}} = Q^2/(2C_1) = (20 \cdot 10^{-9})^2/(2 \cdot 1.0625 \cdot 10^{-12}) = 0.1882 \text{ mJ}$ ,  
\n(oder  $W_{\text{el}} = 0.5 \cdot (D \cdot E_1) \cdot A \cdot d = 0.1882 \text{ mJ}$ ).  
\nZustand 2:  
\n $E_2 = D/\varepsilon = E_1/\varepsilon_r = E_1/7 = 0.269 \text{ kV/mm} < 30 \text{ kV/mm}$ : Kein Plattenüberschlag!  
\n $C_2 = \varepsilon \cdot A/d = C_2 = \varepsilon_r \cdot C_1 = 7C_1 = 7 \cdot 1.0625 = 7.438 \text{ pF}$ ,  
\n $W_{\text{e2}} = Q^2/(2C_2) = Q^2/(2 \cdot \varepsilon_r \cdot C_1) = W_{\text{el}}/\varepsilon_r = W_{\text{el}}/7 = 0.0269 \text{ mJ}$ ,  
\n(oder  $W_{\text{e2}} = 0.5 \cdot (D \cdot E_2) \cdot A \cdot d = 0.0269 \text{ mJ}$ ).

2)  
\n
$$
W_{\text{el}} = \varepsilon_{\text{r}} \cdot W_{\text{e}2} \Rightarrow W_{\text{el}} = \Delta W + W_{\text{e}2}, \quad \Delta W = W_{\text{el}} - W_{\text{e}2} = W_{\text{el}} \cdot (\varepsilon_{\text{r}} - 1) = 6 \cdot W_{\text{el}} = 0.161 \text{ mJ}.
$$

3)

Da beim Übergang von Zustand 1 nach 2 das Dielektrikum in den Kondensator eingebracht wurde, hat das Plattenfeld das Dielektrikum elektrostatisch mit einer Seitenkraft F gezogen und längs dem Weg l (Bild E19.1) die mechanische Arbeit  $W_{\text{mec}} = F \cdot l$  verrichtet. Diese Kraft F hängt von der Größe x des in den Plattenraum hineinragenden Dielektrikums ab, deshalb ist F der mittlere Wert längs *l*. Diese Arbeit wurde der el. Feldenergie  $W_{e1}$  entzogen, so dass sich diese verringert auf  $W_{e2} = W_{e1} - \Delta W$ . Daher muss für die mittlere Kraft gelten:  $W_{\text{mec}} = \Delta W \Rightarrow F = \Delta W / l = 0.161/30 = 5.378 \text{ mN}.$ 

# 4) Gemäß Bild E19.2a gilt:  $U(x) = E(x) \cdot d$ ,  $D_1(x) = \varepsilon_0 E(x) = Q_1(x)/((l - x) \cdot b)$ ,  $D_2(x) = \varepsilon E(x) = Q_2(x)/(x \cdot b)$ ,  $0 \le x \le l$

$$
Q = Q_1(x) + Q_2(x) = (l - x) \cdot b \cdot \varepsilon_0 \cdot E(x) + x \cdot b \cdot \varepsilon \cdot E(x) \Rightarrow E(x) = \frac{Q}{b \cdot (l \cdot \varepsilon_0 + x \cdot (\varepsilon - \varepsilon_0))}
$$
  
\n
$$
\text{Mit } E_1 = (Q / A) / \varepsilon_0 \text{ folgt mit } \xi = \frac{x}{l} : \frac{E(x)}{E_1} = \frac{1}{1 + (x / l) \cdot (\varepsilon_r - 1)} = \frac{1}{1 + \xi \cdot (\varepsilon_r - 1)} \text{ und daraus}
$$
  
\n
$$
\frac{Q_1(x / l)}{Q} = \frac{Q_1(\xi)}{Q} = \frac{1 - \xi}{1 + \xi \cdot (\varepsilon_r - 1)}, \frac{Q_2(x / l)}{Q} = \frac{Q_2(\xi)}{Q} = \frac{\varepsilon_r \cdot \xi}{1 + \xi \cdot (\varepsilon_r - 1)}, 0 \le \xi \le 1, \text{ siehe Bild}
$$
  
\nE19.3.

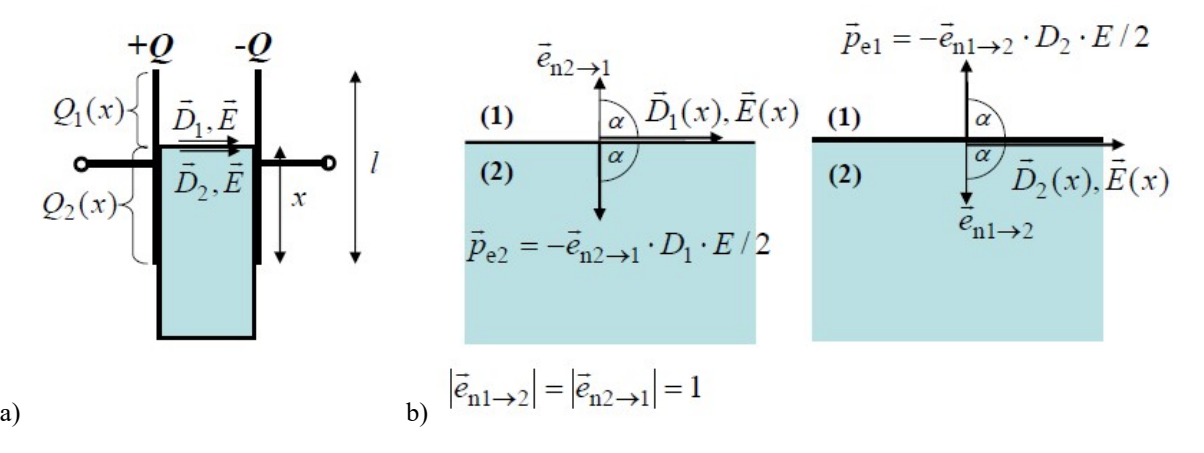

Bild E19.2: a) Das Dielektrikum wird zwischen die Platten gezogen, da b) die Maxwell'sche Zugspannung  $p_{e1}$ größer als  $p_{e2}$  ist ( $\alpha = \pi/2$ ).

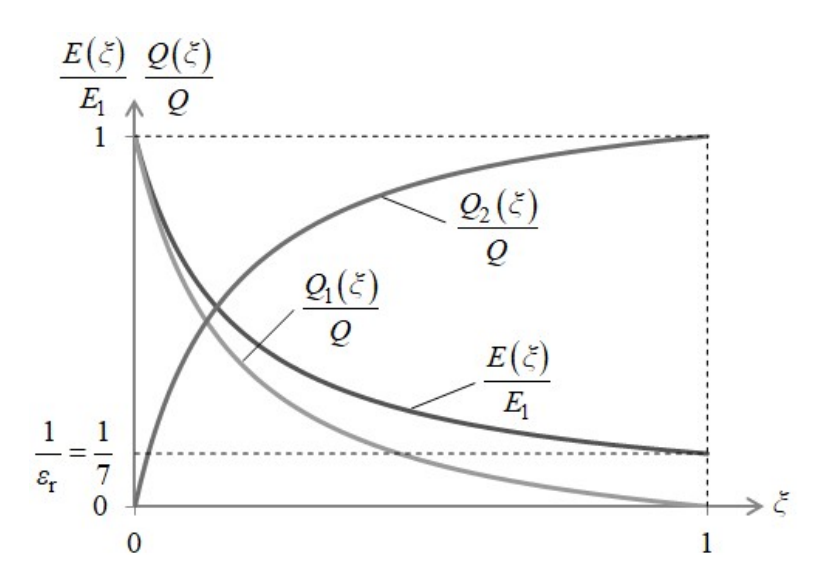

Bild E19.3: Verlauf der Ladungsanteile  $Q_1$ ,  $Q_2$  und der el. Feldstärke E beim Verschieben des Dielektrikums zwischen die Platten ( $Q = 20$  nC,  $E_1 = 1.88$  kV/mm,  $\xi = x/l$ ,  $l = 30$  mm,  $\varepsilon_r = 7$ )

$$
W_e(x) = \frac{D_2(x) \cdot E(x)}{2} \cdot x \cdot d \cdot b + \frac{D_1(x) \cdot E(x)}{2} \cdot (l - x) \cdot d \cdot b,
$$
  
\n
$$
W_e(\xi) = \left(\frac{Q}{\varepsilon_0 \cdot b \cdot l}\right)^2 \cdot \frac{l \cdot d \cdot b}{2} \cdot \frac{(\varepsilon - \varepsilon_0) \cdot \xi + \varepsilon_0}{\left(1 + \xi \cdot (\varepsilon_r - 1)\right)^2}
$$
  
\n5)

Aufgabensammlung Einführung / 49 Elektromechanische Systeme 1  
\n
$$
F(x) = -\frac{dW_e(Q, x)}{dx} = -\frac{dW_e(Q, \xi)}{l \cdot d\xi} = -\frac{d}{l \cdot d\xi} \left[ \left( \frac{Q}{\varepsilon_0 \cdot b \cdot l} \right)^2 \cdot \frac{l \cdot d \cdot b}{2} \cdot \frac{(\varepsilon - \varepsilon_0) \cdot \xi + \varepsilon_0}{(1 + \xi \cdot (\varepsilon_r - 1))^2} \right],
$$
\n
$$
\frac{d}{d\xi} \frac{(\varepsilon - \varepsilon_0) \cdot \xi + \varepsilon_0}{(1 + \xi \cdot (\varepsilon_r - 1))^2} = \frac{\varepsilon - \varepsilon_0}{(1 + \xi \cdot (\varepsilon_r - 1))^2} - 2 \cdot (\varepsilon_r - 1) \cdot \frac{(\varepsilon - \varepsilon_0) \cdot \xi + \varepsilon_0}{(1 + \xi \cdot (\varepsilon_r - 1))^3} = -\frac{\varepsilon - \varepsilon_0}{(1 + \xi \cdot (\varepsilon_r - 1))^2},
$$
\n
$$
F(x/l) = F(\xi) = \left( \frac{Q}{\varepsilon_0 \cdot b \cdot l} \right)^2 \cdot \frac{d \cdot b}{2} \cdot \frac{\varepsilon - \varepsilon_0}{(1 + \xi \cdot (\varepsilon_r - 1))^2}, \quad \frac{F(\xi)}{F_0} = \frac{1}{(1 + \xi \cdot (\varepsilon_r - 1))^2} \text{ mit}
$$
\n
$$
F(0) = F_0 = \left( \frac{Q}{\varepsilon_0 \cdot b \cdot l} \right)^2 \cdot \frac{d \cdot b}{2} \cdot (\varepsilon - \varepsilon_0),
$$
\n
$$
F_0 = \left( \frac{20 \cdot 10^{-9}}{8.854 \cdot 10^{-12} \cdot 0.04 \cdot 0.03} \right)^2 \cdot \frac{0.01 \cdot 0.04}{2} \cdot 6 \cdot 8.854 \cdot 10^{-12} = 37.65 \text{ mN}.
$$

### Alternativer Berechnungsgang mit Maxwell-Spannung:

Beim Hineinbewegen des Dielektrikums zwischen die Platten tritt die Grenzfläche zwischen Luft und Dielektrikum auf (Bild E19.2b). Die in Richtung  $\vec{e}_{n_1}\rightarrow 2$  positiv gezählte *Maxwell*-Zugspannung  $\vec{p}_{el}$  auf den Luftbereich tritt mit dem Winkel 2 $\alpha$  zur Grenzflächen-Normalen auf und ist wegen der parallel zu Grenzfläche außerhalb des (eingeschlossenen Luftbereichs) verlaufenden Felder  $E(x)$ ,  $D_2(x)$  (deren Winkel zur Grenzflächen-Normalen ist  $\alpha = \pi/2$ ) entgegengesetzt zu  $\vec{e}_{n1\rightarrow 2}$  gerichtet. Die in Richtung  $\vec{e}_{n2\rightarrow 1}$  positiv gezählte Maxwell-Zugspannung  $\vec{p}_{e2}$  auf den Dielektrikums-Bereich ist aus dem gleichen Grund entgegengesetzt zu  $\vec{e}_{n2\rightarrow 1}$  gerichtet und wird mit den außerhalb des (eingeschlossenen) Dielektrikums wirkenden Feldgrößen  $E(x)$ ,  $D_1(x)$ .<br># , , , <del>,</del> , berechnet. An der Grenzfläche tritt folglich die resultierende *Maxwell*-Zugspannung  $\vec{p}_e = \vec{p}_{e1} + \vec{p}_{e2}$  auf, die in Richtung  $\vec{e}_{n2 \to 1} = -\vec{e}_{n1 \to 2}$  positiv ist.

$$
e_1 \cdot \sum_{n=1}^{n} \sum_{n=1}^{n} \sum_{j=1}^{n} \sum_{j=1}^{n} \sum
$$

$$
F(x/l) = F(\xi) = \left(\frac{Q}{\varepsilon_0 \cdot b \cdot l}\right)^2 \cdot \frac{d \cdot b}{2} \cdot \frac{\varepsilon - \varepsilon_0}{\left(1 + \xi \cdot (\varepsilon_r - 1)\right)^2}
$$
identisch mit obigem Ausdruck!

oder Berechnung direkt mit der Kraftformel aus Aufgabe E11 in Richtung  $\vec{e}_{n2\rightarrow 1}$  mit

$$
F = b \cdot d \cdot \varepsilon_0 \cdot \varepsilon_{r1} \cdot \frac{(\varepsilon_2/\varepsilon_1) - 1}{2} \cdot \left[ \frac{\varepsilon_2}{\varepsilon_1} \cdot (E_{n2})^2 + (E_{t2})^2 \right] = b \cdot d \cdot \varepsilon_0 \cdot \frac{\varepsilon_r - 1}{2} \cdot E(x)^2
$$
, was ebenfalls

identisch mit obigem Ausdruck ist (Darstellung siehe Bild E19.4).

$$
W_{\text{mec}} = \int_{0}^{l} F(x) \cdot dx = l \cdot \int_{0}^{1} F(\xi) \cdot d\xi = F_{0}l \cdot \int_{0}^{1} \frac{d\xi}{(1 + \xi \cdot (\varepsilon_{r} - 1))^{2}} = \frac{F_{0}l}{\varepsilon_{r} - 1} \cdot \int_{1}^{\varepsilon_{r}} \frac{da}{a^{2}} = \frac{F_{0}l}{\varepsilon_{r} - 1} \cdot \left(-\frac{1}{a}\right) \Big|_{1}^{\varepsilon_{r}}
$$

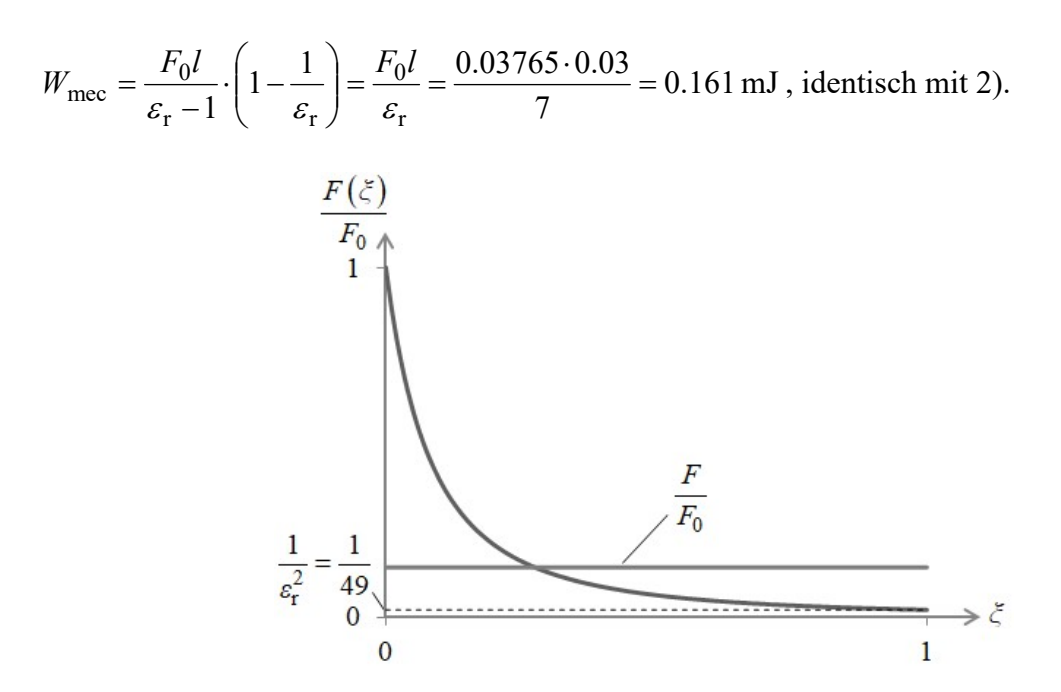

Bild E19.4: Verlauf der Seitenkraft  $F(\xi)$  beim Verschieben des Dielektrikums zwischen die Platten  $(F_0 = 37.65 \text{ mN}, \xi = x/l, l = 30 \text{ mm}; \text{mittlere Kraft } F = 5.38 \text{ mN}, \epsilon_r = 7)$ 

Aufgabe E20: Dielektrikum-Seitenkraft im Plattenkondensator bei konstanter Spannung

In einen Plattenkondensator (Bild E20.1, Plattenabstand  $d = 10$  mm, Plattenbreite  $b = 40$  mm, Plattenhöhe  $l = 30$  mm, Luft zwischen den Platten, Durchschlagfeldstärke 30 kV/cm) wird ein PVC-Block ( $\varepsilon$  = 7, Durchschlagfeldstärke 30 kV/mm) als Dielektrikum seitlich eingeschoben. Die el. Spannungsdifferenz zwischen den Platten  $U = 20$  kV bleibt auf Grund der speisenden idealen Spannungsquelle ohne Vorwiderstand konstant.

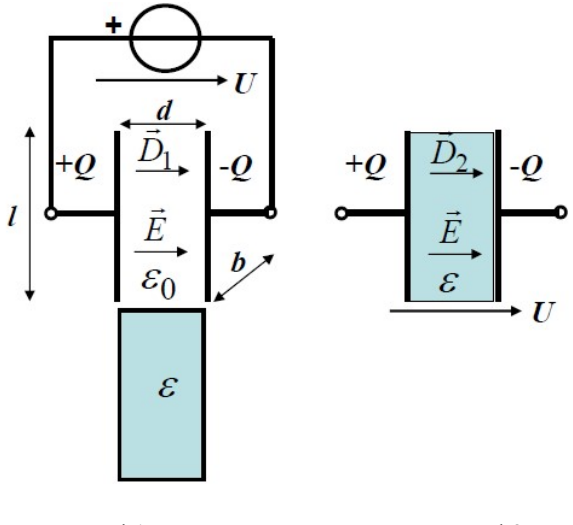

Zustand 1 Zustand 2

Bild E20.1: Plattenkondensator links ohne und rechts mit Dielektrikum

1) Wie groß sind el. Feldstärke E, die Kapazität  $C_1$  und die gespeicherte el. Energie  $W_{el}$  vor dem Einbringen des Dielektrikums und danach (Kapazität  $C_2$ , gespeicherte el. Energie  $W_{e2}$ )? Gibt es einen Plattenüberschlag?

2) Das Dielektrikum wird beim Einschieben zwischen die Platten im Bereich  $0 \le x \le l$ bewegt. Wie ändern sich die el. Gesamtladung  $O(x)$  und die Ladungsanteile auf einer Platte  $Q_1(x)$  (Bereich  $l - x$ , wo noch Luft zwischen den Platten ist) und  $Q_2(x)$  (Bereich x, wo bereits das Dielektrikum zwischen den Platten ist)? Skizzieren Sie die Verläufe  $Q(x)$ ,  $0 \le x \le l$ , und  $Q_1(x)$ ,  $Q_2(x)$ ! Geben Sie eine Formel für die elektrisch gespeicherte Energie  $W_e(x)$  an!

3) Berechnen Sie die Seitenkraft gemäß  $F(x) = dW_e^*(U, x)/dx$  und alternativ dazu mit dem Maxwell'schen Zug  $p_e$  an der Grenzfläche zwischen Dielektrikum und Luft im Kondensator! Skizzieren Sie den Verlauf  $F(x)$ ,  $W_e(x)$ ! Berechnen Sie damit die mechanische Arbeit  $W_{\text{mec}}$ ! 4) Stellen Sie die Energiebilanz für den Vorgang vor/nach Einschieben des Dielektrikums (Zustände 1 und 2) auf! Zeigen Sie mit 3), dass das System beim Übergang vom Zustand 1 zum Zustand 2 mechanische Arbeit  $W_{\text{mec}}$  verrichtet hat. Woher kommt die Energie für  $W_{\text{mec}}$ ?

Aufgabe E20 (Lösung): Dielektrikum-Seitenkraft im Plattenkondensator bei konstanter Spannung

1)

 $A = b \cdot l = 40.30 = 1200 \text{ mm}^2$ . Unabhängig von der Lage x des Dielektrikums ist wegen der eingeprägten el. Spannung die el. Feldstärke konstant:  $E = U/d = 20$  kV/(1 cm) = 20 kV/cm < 30 kV/cm : Kein Plattenüberschlag in Luft!  $E = 20 \text{ kV/cm} < 300 \text{ kV/cm}$ : Kein Plattenüberschlag im Dielektrikum! Zustand 1:  $C_1 = \varepsilon_0 \cdot A/d = 8.854 \cdot 10^{-12} \cdot 0.0012 / 0.01 = 1.0625 \text{ pF}$ ,  $W_{\rm el} = C_1 U^2 / 2 = 1.0625 \cdot 10^{-12} \cdot (20 \cdot 10^3)^2 / 2 = 0.2125 \,\rm{mJ}$ , (oder  $W_{\text{el}} = 0.5 \cdot (D_1 \cdot E) \cdot A \cdot d = 0.5 \cdot \varepsilon_0 \cdot E^2 \cdot A \cdot d = 0.212 \text{ mJ}$ ). Zustand 2:  $C_2 = \varepsilon \cdot A/d = C_2 = \varepsilon_r \cdot C_1 = 7C_1 = 7 \cdot 1.0625 = 7.438 \text{ pF}$ ,  $W_{\rm e2} = C_2 U^2 / 2 = \varepsilon_{\rm r} \cdot W_{\rm e2} = 7 \cdot 0.212 = 1.4875 \, {\rm mJ} \ ,$ (oder  $W_{e2} = 0.5 \cdot (D_2 \cdot E) \cdot A \cdot d = 0.5 \cdot \varepsilon \cdot E^2 \cdot A \cdot d = 1.4875 \text{ mJ}$ ).

2)

(1) *C*<sub>1</sub> = 0.5°(D<sub>1</sub> · L) · A · d = 0.5° ε<sub>0</sub> · L + 3 · d = 0.212 has J.  
\nZustand 2: 
$$
C_2 = \varepsilon \cdot A/d = C_2 = \varepsilon_r \cdot C_1 = 7C_1 = 7 \cdot 1.0625 = 7.438 \text{ pF}
$$
,  
\n $W_{c2} = C_2U^2/2 = \varepsilon_r \cdot W_{c2} = 7 \cdot 0.212 = 1.4875 \text{ mJ}$ ,  
\n(oder  $W_{c2} = 0.5 \cdot (D_2 \cdot E) \cdot A \cdot d = 0.5 \cdot \varepsilon \cdot E^2 \cdot A \cdot d = 1.4875 \text{ mJ}$ ).  
\n2)  
\n32)  
\n33  
\n34  
\n35  
\n36  
\n37  
\n38  
\n39  
\n30  
\n31  
\n32  
\n33  
\n34  
\n35  
\n36  
\n37  
\n38  
\n39  
\n30  
\n31  
\n32  
\n33  
\n34  
\n35  
\n36  
\n37  
\n38  
\n39  
\n30  
\n31  
\n32  
\n33  
\n34  
\n35  
\n36  
\n37  
\n38  
\n39  
\n30  
\n31  
\n32  
\n33  
\n34  
\n35  
\n36  
\n37  
\n38  
\n39  
\n30  
\n30  
\n31  
\n32  
\n33  
\n34  
\n35  
\n36  
\n37  
\n38  
\n39  
\n30  
\n31  
\n32  
\n33  
\n34  
\n35  
\n36  
\n37  
\n38  
\n39  
\n30  
\n30  
\n31  
\n32  
\n33  
\n34  
\n35  
\n36  
\n37  
\n38  
\n39  
\n30  
\n31  
\n32  
\n33  
\n34  
\n35  
\n36  
\n37  
\n38  
\n39  
\n30  
\n31  
\n32  
\n33  
\n34  
\n35  
\n

Auf Grund des linearen Systems sind Ko-Energie und Energie numerisch identisch. Aber die Ko-Energie hängt von U, die Energie von Q ab. Da Q sich mit x ändert, muss der Ausdruck der Ko-Energie für die Kraftberechnung verwendet werden.

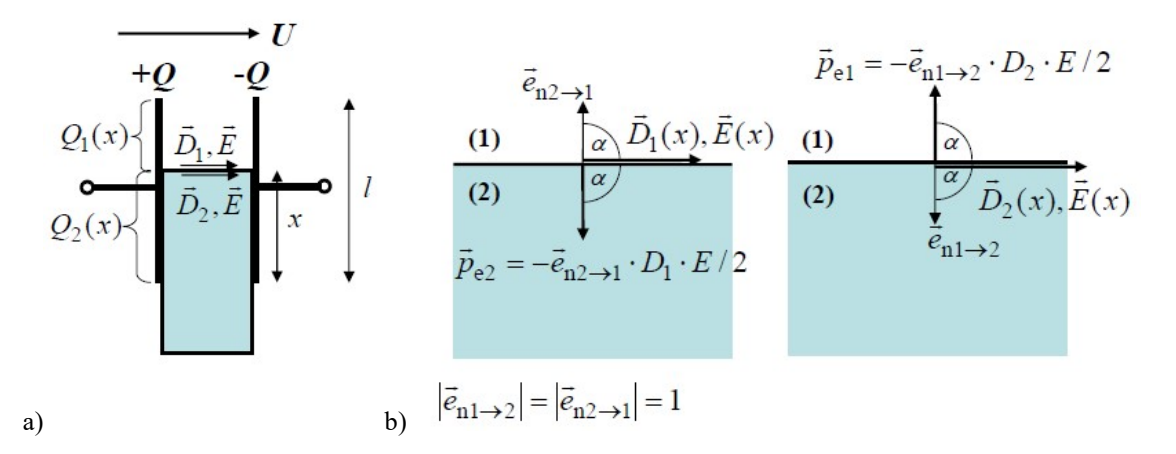

Bild E20.2: a) Das Dielektrikum wird zwischen die Platten gezogen, da b) die Maxwell'sche Zugspannung  $p_{e1}$ größer als  $p_{e2}$  ist ( $\alpha = \pi/2$ ).

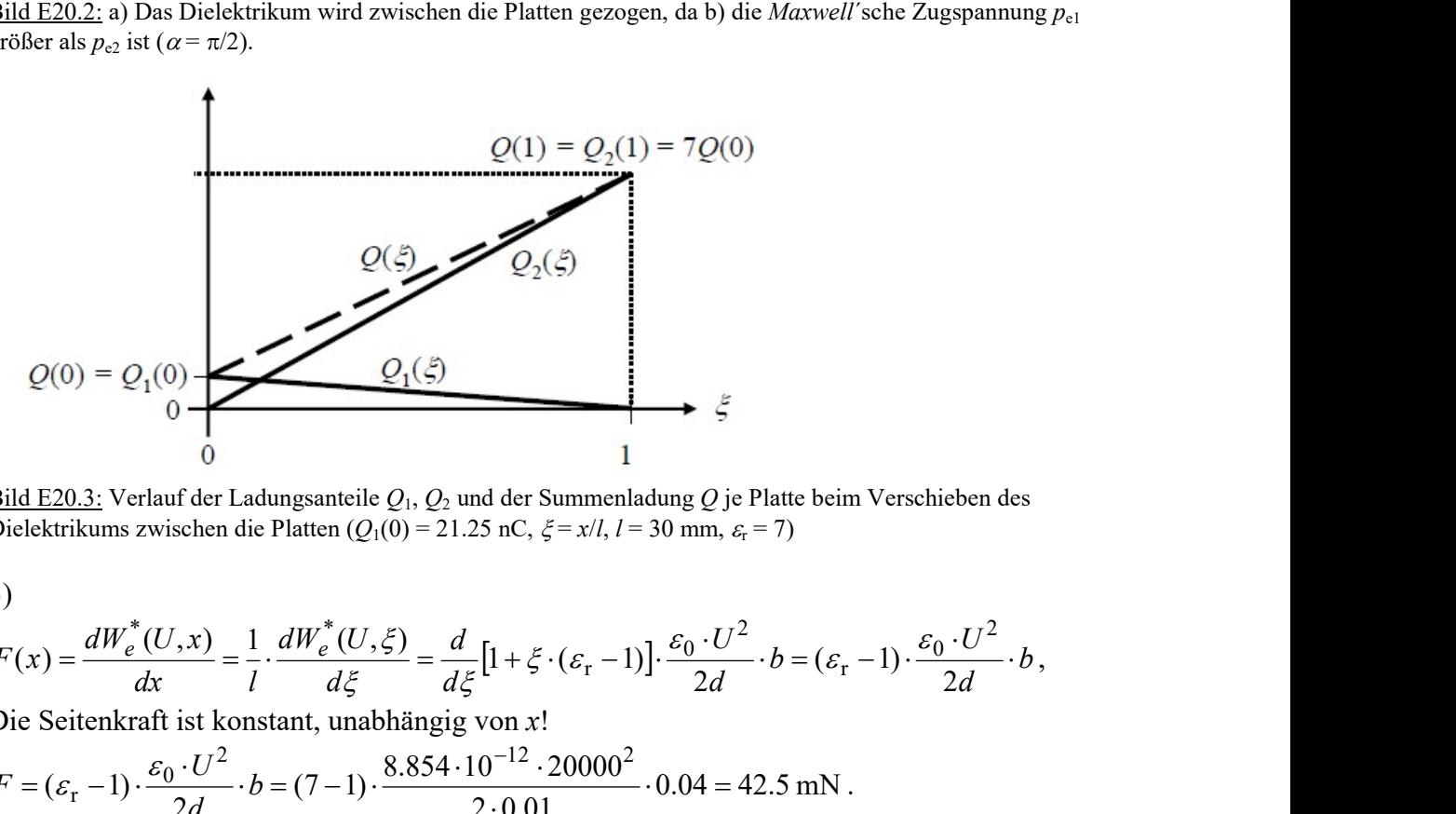

Bild E20.3: Verlauf der Ladungsanteile  $Q_1$ ,  $Q_2$  und der Summenladung Q je Platte beim Verschieben des Dielektrikums zwischen die Platten ( $Q_1(0) = 21.25$  nC,  $\xi = x/l$ ,  $l = 30$  mm,  $\varepsilon_r = 7$ )

3)

$$
F(x) = \frac{dW_e^*(U, x)}{dx} = \frac{1}{l} \cdot \frac{dW_e^*(U, \xi)}{d\xi} = \frac{d}{d\xi} [1 + \xi \cdot (\varepsilon_r - 1)] \cdot \frac{\varepsilon_0 \cdot U^2}{2d} \cdot b = (\varepsilon_r - 1) \cdot \frac{\varepsilon_0 \cdot U^2}{2d} \cdot b,
$$

Die Seitenkraft ist konstant, unabhängig von x!

$$
F = (\varepsilon_{\rm r} - 1) \cdot \frac{\varepsilon_0 \cdot U^2}{2d} \cdot b = (7 - 1) \cdot \frac{8.854 \cdot 10^{-12} \cdot 20000^2}{2 \cdot 0.01} \cdot 0.04 = 42.5 \text{ mN}.
$$

Alternativer Berechnungsgang mit Maxwell-Spannung:

Beim Hineinbewegen des Dielektrikums zwischen die Platten tritt die Grenzfläche zwischen Luft und Dielektrikum auf (Bild E20.2b). Die in Richtung  $\vec{e}_{n_1}\rightarrow 2$  positiv gezählte *Maxwell*-Zugspannung  $\vec{p}_{e1}$  auf den Luftbereich tritt mit dem Winkel 2 $\alpha$  zur Grenzflächen-Normalen auf und ist wegen der parallel zu Grenzfläche außerhalb des (eingeschlossenen Luftbereichs) verlaufenden Felder  $\vec{E}, \vec{D}_2$  (deren Winkel zur Grenzflächen-Normalen ist  $\alpha = \pi/2$ ) entgegengesetzt zu  $\vec{e}_{n1\rightarrow 2}$  gerichtet. Die in Richtung  $\vec{e}_{n2\rightarrow 1}$  positiv gezählte Maxwell-Zugspannung  $\vec{p}_{e2}$  auf den Dielektrikums-Bereich ist aus dem gleichen Grund entgegengesetzt zu  $\vec{e}_{n2\rightarrow 1}$  gerichtet und wird mit den außerhalb des (eingeschlossenen)

Dielektrikums wirkenden Feldgrößen  $E, D_1$  $\pm$   $\pm$  berechnet. An der Grenzfläche tritt folglich die resultierende *Maxwell*-Zugspannung  $\vec{p}_e = \vec{p}_{e1} + \vec{p}_{e2}$  auf, die in Richtung  $\vec{e}_{n2 \to 1} = -\vec{e}_{n1 \to 2}$ positiv ist.

 $\vec{p}_e = -\vec{e}_{n1\rightarrow 2} \cdot D_2 \cdot E \cdot 0.5 + (-\vec{e}_{n2\rightarrow 1} \cdot D_1 \cdot E \cdot 0.5) = \vec{e}_{n2\rightarrow 1} \cdot E \cdot (D_2 - D_1) \cdot 0.5 = \vec{e}_{n2\rightarrow 1} \cdot p_e$  $(\varepsilon - \varepsilon_0)/2 = b \cdot d \cdot (U/d)^2 \cdot \varepsilon_0 \cdot (\varepsilon_{\rm r} - 1)/2$  $F = p_e \cdot b \cdot d = b \cdot d \cdot E^2 \cdot (\varepsilon - \varepsilon_0)/2 = b \cdot d \cdot (U/d)^2 \cdot \varepsilon_0 \cdot (\varepsilon_r - 1)/2$ , identisch mit obigem Ausdruck! Darstellung siehe Bild E20.4.

$$
W_{\text{mec}} = F \cdot l = (\varepsilon_{\text{r}} - 1) \cdot \frac{\varepsilon_0 \cdot U^2}{2d} \cdot b \cdot l = (\varepsilon_{\text{r}} - 1) \cdot \frac{C_1 \cdot U^2}{2} = (\varepsilon_{\text{r}} - 1) \cdot W_{\text{el}} = 6 \cdot 0.2125 = 1.275 \text{ mJ}.
$$

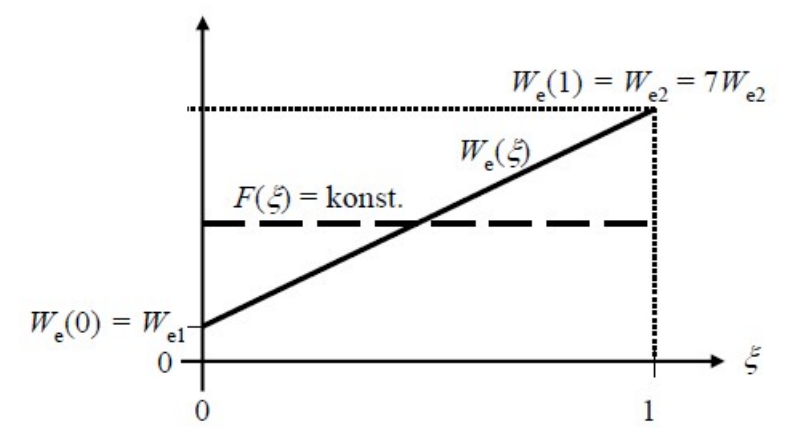

Bild E20.4: Verlauf der Seitenkraft  $F(\xi)$  und der gespeicherten elektrostatischen Energie  $W_{\rm e}(\xi)$  beim Verschieben des Dielektrikums zwischen die Platten ( $\varepsilon = 7$ ,  $\xi = x/l$ ,  $l = 30$  mm; Kraft  $F = 42.5$  mN,  $W_{\rm el} = 0.2125$  mJ)

4)  
\n
$$
\Delta W_{el} = U \cdot \Delta Q = U \cdot (Q_2 - Q_1) = U \cdot (\varepsilon - \varepsilon_0) \cdot U \cdot l \cdot b / d = (\varepsilon - \varepsilon_0) \cdot U^2 \cdot l \cdot b / d,
$$
\n
$$
\Delta W_e = W_{e2} - W_{e1} = (C_2 - C_1) \cdot U^2 / 2 = (\varepsilon - \varepsilon_0) \cdot U^2 \cdot l \cdot b / (2d),
$$
\n
$$
W_{\text{mec}} = (\varepsilon_{\text{r}} - 1) \cdot \frac{C_1 \cdot U^2}{2} = (\varepsilon - \varepsilon_0) \cdot U^2 \cdot l \cdot b / (2d) = \Delta W_e,
$$
\n
$$
\Delta W_{el} = \Delta W_e + W_{\text{mec}} = 2\Delta W_e = (\varepsilon - \varepsilon_0) \cdot U^2 \cdot l \cdot b / d.
$$

Die Spannungsquelle liefert beim Übergang vom Zustand 1 zum Zustand 2 sowohl die mechanische Arbeit  $W_{\text{mec}}$  zum Hineinziehen des Dielektrikums als auch den Beitrag zur Erhöhung der gespeicherten elektrostatischen Energie, indem sie bei konstanter Spannung el. Ladung auf die Platten nachliefert.

# Aufgabe E21: Seitenkraft auf ein Anker-Stück bei konstantem Strom

In einem ideal magnetisierbaren Eisenkreis mit recheckigem Querschnitt l x b (Bild E21.1, Luftspaltweite  $\delta = 1$  mm, seitliche Länge  $l = 20$  mm, Breite  $b = 30$  mm) ist ein quaderförmiges schwach magnetisierbares "Anker"-Stück eines Aktors (rel. Permeabilität  $\mu_r = 10$ , Höhe  $h = 15$  mm) seitlich verschiebbar (Koordinate x,  $0 \le x \le l$ ) angeordnet. Seitliche Streuflüsse werden vernachlässigt sowie das tatsächliche 2-dimensionale H-Feld gemäß Bild E21.2 durch zwei eindimensionale Feldlinien (Bereiche  $H_1$  u.  $H_1$ - $H_2$ ) ersetzt, so dass sich das B-Feld entlang der idealisierten Feldlinien (Kurven  $C_1, C_2$ ) ausbreitet. Die ideale Stromquelle  $I = 2.7$  A speist die Erregerspule mit  $N = 1000$  Windungen.

1) Welcher grundsätzliche Fehler wird bei der verwendeten Vereinfachung eindimensionaler Felder gemäß Bild E21.2 gemacht? Wie groß sind die magnetischen Feldstärken H und Flussdichten B im Eisenkreis, an den beiden Luftspalten  $\delta$ , im Anker und seitlich daneben  $(H_1, B_1)$  allgemein für eine Lage x? Geben Sie Zahlenwerte für die Lage x = 5 mm an!

2) Berechnen Sie aus den Feldgrößen über H und B die Flussverkettung  $\mathcal{Y}(x)$  und die Induktivität der Erregerspule  $L(x)$ . Geben Sie die Zahlenwerte  $L(0)$  und  $L(l)$  an!

3) Berechnen Sie die magnetisch wirksame Seitenkraft vorzeichenrichtig gemäß  $F_{\rm m}(x) = dW_{\rm m}^{*}(I, x)/dx$  und geben Sie Zahlenwerte für  $x = 0$ ,  $l/2$ , l an!

4) Stellen Sie die Energiebilanz für den Vorgang des Einschieben des Ankers von  $(1)$   $x = 0$ bis (2)  $x = l$  auf und diskutieren Sie die dabei auftretenden physikalischen Effekte! Zeigen Sie mit 3), dass das System beim Übergang vom Zustand (1) zum Zustand (2) mechanische Arbeit  $W_{\text{mec}}$  verrichtet hat. Woher kommt die Energie für diese Arbeit?

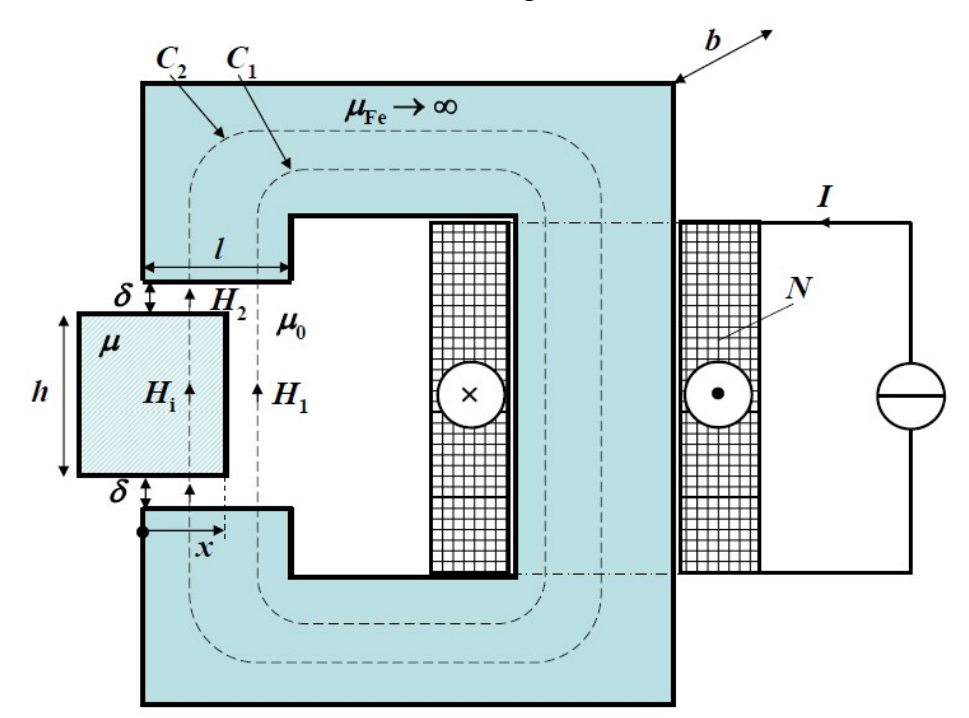

Bild E21.1: Eisenkreis mit seitlich verschiebbarem Anker-Stück und elektrischer Erregung

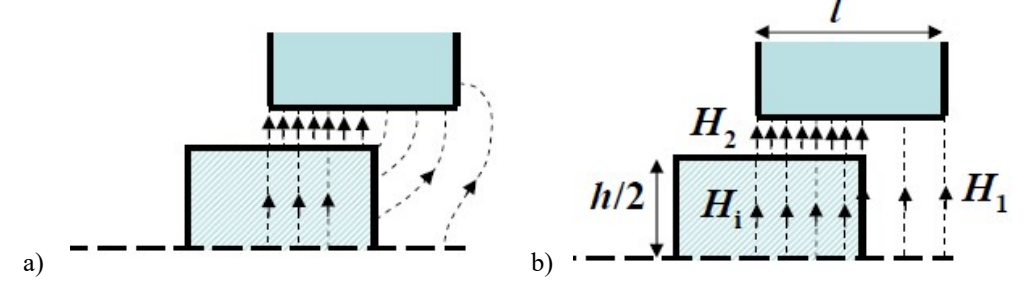

Bild E21.2: Zu Bild E21.1: a) 2D-Feldverlauf (real), b) 1D-Feldverlauf (idealisiert)

5) Zeigen Sie, dass bei  $\delta \rightarrow 0$  die Feldberechnung mit der Einhaltung der Bedingung der Stetigkeit der Tangentialkomponente  $H_i = H_1$  möglich ist. Geben Sie für diesen Fall  $H_i$ ,  $H_1$ ,  $B_i$ ,  $B_1$  sowie  $L(x)$  und  $F_m$  an! Stimmen diese Lösungen mit den Ergebnissen von 2) und 3) überein?

Aufgabe E21 (Lösung): Seitenkraft auf ein Anker-Stück bei konstantem Strom

1)

Bild E21.2: An der Stelle x (Grenzbereich der Feldabschnitte  $H_i$  und  $H_1$  bzw.  $H_2$  und  $H_1$ ) wird in Bild E21.2b die Kontinuität der Tangentialfeldstärke verletzt, denn es müsste dort gelten:  $H_i = H_1$ ,  $H_2 = H_1$ . Diese Kontinuität ist beim 2D-Feld Bild E21.2a im realen Feld lokal überall erfüllt. Gemäß der nachfolgenden Rechnung ist  $H_i \neq H_1$ ,  $H_2 \neq H_1$ , so dass alle Berechnungsergebnisse nur ungenau mit numerischen Ergebnissen übereinstimmen. Rechnung mit Modell Bild E21.2b:

Ideal magnetisierbares Eisen:  $H_{Fe} = 0!$  Ampere'scher Durchflutungssatz längs  $C_1$  und  $C_2$ :  $\oint \vec{H} \cdot d\vec{s} = H_{Fe} s_{Fe} + H_1 \cdot (2\delta + h) = N \cdot I = \text{konst.} \Rightarrow H_1 = N \cdot I / (2\delta + h), B_1 = \mu_0 \cdot H_1$  $C_1$ .

Aus Symmetriegründen ist  $H_2$  am oberen und unteren Luftspalt  $\delta$  gleich groß:

RAS symmetregulated 18: H<sub>2</sub> and 300th and 44th, h = H<sub>2</sub> · 2 · δ + H<sub>i</sub> · h = N · I = konst.  
\n
$$
\oint \vec{H} \cdot d\vec{s} = H_{Fe} s_{Fe} + H_2 · 2 · δ + Hi · h = H2 · 2 · δ + Hi · h = N · I = konst.
$$
\nFlusskonstan z an den Anker-Tremflächen:  
\n
$$
\Phi_2(x) = x · b · B_2 = x · b · B_i \Rightarrow B_2 = B_i \Rightarrow H_2 / \mu_r = H_i,
$$
\n
$$
H_2 · 2 · δ + H_2 · (h / \mu_r) = N · I \Rightarrow H_2 = N · I / (2 · δ + (h / \mu_r)), H_i = N · I / (2 · δ · \mu_r + h).
$$
\nFlusskonstan z an den Eisenkreis-Tremflächen:  $\Phi_1(x) + \Phi_2(x) = \Phi_{Fe}(x),$   
\n
$$
\Phi_1(x) + \Phi_2(x) = (I - x) · b · B_1 + x · b · B_2 = I · b · B_{Fe}(x) = \Phi_{Fe}(x),
$$
\n
$$
(I - x) · b · \mu_0 · \frac{N · I}{2δ + h} + x · b · \mu_0 · \frac{N · I}{2δ + (h / \mu_r)} = I · b · B_{Fe}(x),
$$
\n
$$
B_{Fe}(x) = \mu_0 · N · I \left[ (1 - \frac{x}{l}) · \frac{1}{2δ + h} + \frac{x}{l} · \frac{1}{2δ + (h / \mu_r)} \right], H_{Fe} = 0,
$$
\n
$$
B_1 = \mu_0 · \frac{N · I}{2δ + h}, B_2 = \mu_0 · \frac{N · I}{2δ + (h / \mu_r)} = B_i.
$$
\nFolgende Werte sind unabhängig von x:  
\n
$$
H_{Fe} = 0, H_1 = N · I / (2δ + h) = 1000 · 2.7 · 103 / (2 · 1 + 15) = 158.8 kA/m,
$$
\n
$$
B_1 = \mu_0 · H_1 = 4π · 10-7 · 158.8 · 103 = 0.1996 T,
$$
\n

$$
B_{Fe}(x = 5 \text{mm}) = \frac{4\pi \cdot 1000 \cdot 2.7}{10^{7}} \cdot \left[ (1 - \frac{5}{20}) \cdot \frac{10^{3}}{2 \cdot 1 + 15} + \frac{5}{20} \cdot \frac{10^{3}}{2 \cdot 1 + (15/10)} \right] = 0.392 \text{ T}
$$

Anmerkung:

$$
B_{Fe}(x=0\text{mm}) = \frac{4\pi \cdot 1000 \cdot 2.7}{10^7} \cdot \left[\frac{10^3}{2 \cdot 1 + 15}\right] = 0.1996 \text{ T} = B_1,
$$

$$
B_{Fe}(x=20\,\text{mm}) = \frac{4\pi \cdot 1000 \cdot 2.7}{10^7} \cdot \left[\frac{10^3}{2 \cdot 1 + (15/10)}\right] = 0.9694 \text{ T} = B_2.
$$

2)

$$
\Psi(x) = N \cdot \int_{A_{Fe}} B_{Fe} \cdot dA = N \cdot B_{Fe}(x) \cdot b \cdot l = \mu_0 \cdot N^2 \cdot I \cdot b \cdot \left[ \frac{l - x}{2\delta + h} + \frac{x}{2\delta + (h/\mu_r)} \right],
$$
  
\n
$$
L(x) = \Psi(x)/I = \mu_0 \cdot N^2 \cdot b \cdot \left[ \frac{l - x}{2\delta + h} + \frac{x}{2\delta + (h/\mu_r)} \right],
$$
  
\n
$$
L(0) = \mu_0 \cdot N^2 \cdot b \cdot \left[ \frac{l}{2\delta + h} \right] = 4\pi \cdot 10^{-7} \cdot 10^6 \cdot 30 \cdot 10^{-3} \cdot \frac{20}{2 \cdot 1 + 15} = 44.35 \text{ mH},
$$
  
\n
$$
L(l) = \mu_0 \cdot N^2 \cdot b \cdot \left[ \frac{l}{2\delta + (h/\mu_r)} \right] = 4\pi \cdot 10^{-7} \cdot 10^6 \cdot 30 \cdot 10^{-3} \cdot \frac{20}{2 \cdot 1 + (15/10)} = 215.42 \text{ mH}.
$$

3)  
\n
$$
W_m^*(x, I) = L(x) \cdot I^2 / 2, \quad F_m(x) = dW_m^*(I, x) / dx = L'(x) \cdot I^2 / 2,
$$
\n
$$
F_m = \mu_0 \cdot (N \cdot I)^2 \cdot \frac{b}{2} \cdot \left[ \frac{-1}{2\delta + h} + \frac{1}{2\delta + (h/\mu_r)} \right] = \mu_0 \cdot (N \cdot I)^2 \cdot \frac{b \cdot h}{2} \cdot \frac{1 - (1/\mu_r)}{(2\delta + h) \cdot (2\delta + (h/\mu_r))}.
$$

Die Magnetkraft ist bei konstantem Strom UNabhängig von x und wirkt in Richtung von x positiv! Der Anker wird in die Eisenkreis-Lücke hineingezogen.

$$
F_{\rm m}(0) = F_{\rm m}(l/2) = F_{\rm m}(l) = \frac{4\pi \cdot 10^{-7} \cdot (2.7 \cdot 1000)^2 \cdot 30 \cdot 20 \cdot 10^{-6}}{2} \cdot \frac{(1 - (1/10)) \cdot 10^3}{(2 \cdot 1 + 15) \cdot (2 \cdot 1 + (15/10))},
$$
  
\n
$$
F_{\rm m}(0) = F_{\rm m}(l/2) = F_{\rm m}(l) = 41.57 \text{ mN}.
$$

4)  
\n
$$
\Delta W_{el} = I \cdot \Delta \Psi = I \cdot (\Psi(l) - \Psi(0)) = I^2 \cdot (L(l) - L(0)),
$$
\n
$$
\Delta W_m = W_m(l) - W_m(0) = \frac{\Psi^2(l)}{2L(l)} - \frac{\Psi^2(0)}{2L(0)} = \frac{I^2}{2} \cdot (L(l) - L(0)),
$$
\n
$$
W_{\text{mec}} = \int_{x=0}^{x=l} F_m(x) \cdot dx = F_m \cdot \int_{x=0}^{x=l} dx = F_m \cdot l,
$$

 $(L(l) - L(0))$ 2 2  $\Delta W_{\rm el} = \Delta W_{\rm m} + W_{\rm mec} \Rightarrow W_{\rm mec} = F_{\rm M} \cdot l = \Delta W_{\rm el} - \Delta W_{\rm m} = \frac{I^2}{2} \cdot (L(l) - L(0)) > 0$ : Das System hat

durch das Hineinziehen des Ankers mechanische Arbeit  $W_{\text{mec}}$  verrichtet.

$$
F_{\rm m} = \frac{I^2}{2l} \cdot (L(l) - L(0)) = \frac{I^2}{2l} \cdot \left\{ \frac{\mu_0 \cdot N^2 \cdot b \cdot l}{2\delta + (h/\mu_r)} - \frac{\mu_0 \cdot N^2 \cdot b \cdot l}{2\delta + h} \right\},\
$$

$$
F_{\rm m} = \frac{\mu_0 \cdot N^2 \cdot b \cdot h \cdot I^2}{2} \cdot \left\{ \frac{1 - (1/\mu_r)}{(2\delta + (h/\mu_r)) \cdot (2\delta + h)} \right\}.
$$

Dieser Ausdruck ist identisch mit dem unter 3) hergeleiteten Wert für die Magnetkraft, so dass die Energiebilanz erfüllt ist. Die Stromquelle liefert beim Übergang vom Zustand (1) bei  $x = 0$  zum Zustand (2) bei  $x = l$  sowohl die mechanische Arbeit  $W_{\text{mec}}$  zum Hineinziehen des

Ankers als auch den Beitrag zur Erhöhung der gespeicherten magnetischen Energie, indem sie bei konstantem Strom die Flussdichte im Eisen von  $B_1$  auf  $B_2$  erhöht.

$$
5)
$$

Ideal magnetisierbares Eisen:  $H_{Fe} = 0!$  Ampere'scher Durchflutungssatz längs  $C_1$  und  $C_2$ :  $H \cdot d\vec{s} = H_1 \cdot h = N \cdot I =$  konst.  $\Rightarrow H_1 = N \cdot I / h$ ,  $B_1 = \mu_0 \cdot H_1$ 1  $C_1$  $\oint \vec{H} \cdot d\vec{s} = H_1 \cdot h = N \cdot I =$ konst.  $\Rightarrow H_1 = N \cdot I / h$ ,  $B_1 = \mu_0$ . ,  $\oint \vec{H} \cdot d\vec{s} = H_i \cdot h = N \cdot I =$ konst.  $\Rightarrow H_i = N \cdot I / h = H_1, B_i = \mu \cdot H_i$  $C_2$ 2 ,  $\Phi_{Fe}(x) = (l - x) \cdot b \cdot B_1 + x \cdot b \cdot B_i,$ **Ligatensammlung**<br>
Elektromechanische Systeme I<br>
Inkers als auch den Beitrag zur Erhöhung der gespeicherten magnetischen Energie, indem sie<br>
i konstantem Strom die Flussdichte im Eisen von  $B_1$  auf  $B_2$  erhöht.<br>
<br>
<br>
<br>
<br>  $=\Psi(x)/I=N\cdot\Phi(x)/I=\mu_0\cdot N^2\cdot\frac{D}{h}\cdot[l+x\cdot(\mu_r-1)]$  $L(x) = \frac{\Psi(x)}{I} = N \cdot \Phi(x) / I = \mu_0 \cdot N^2 \cdot \frac{b}{I} \cdot [l + x \cdot (\mu_r - 1)],$  $(x, I) = L(x) \cdot I^2 / 2$ ,  $F_m(x) = dW_m^*(I, x) / dx = L'(x) \cdot I^2 / 2$  $W_m^*(x, I) = L(x) \cdot I^2 / 2$ ,  $F_m(x) = dW_m^*(I, x) / dx = L'(x) \cdot I^2 / 2$ ,  $F_m = \mu_0 \cdot N^2 \cdot \frac{d}{h} \cdot (\mu_r - 1)$  $F_m = \mu_0 \cdot N^2 \cdot \frac{b}{l} \cdot (\mu_0)$ Vergleich mit 2) und 3):  $\overline{\phantom{a}}$  $\overline{\phantom{a}}$  $\overline{\mathsf{L}}$  $\begin{vmatrix} \frac{l-x}{l} & \frac{l-x}{l} + \frac{\mu_r}{l} \end{vmatrix}$  $\overline{\phantom{a}}$  $\vert \cdot$  $\vert$  $^{+}$  $=\mu_0\cdot N^2\cdot b\cdot\frac{l-1}{l-1}$ x  $N^2 \cdot b \cdot \left[ \frac{l - x}{l}\right]$ x  $L(x) = \mu_0 \cdot N^2 \cdot b \cdot \left[ \frac{l - x}{2\delta + h} + \frac{x}{2\delta + (h/\mu_r)} \right]_{\delta \to 0} = \mu_0 \cdot N^2 \cdot b \cdot \left[ \frac{l - x}{h} + \frac{\mu_r}{h} \right]$ 0 2  $0 \cdot N \cdot 0 \cdot \frac{\partial}{\partial \delta + h} + \frac{\partial}{\partial \delta + (h/\mu_r)}$  $f(x) = \mu_0 \cdot N^2 \cdot b \cdot \left( \frac{1}{2a} + \frac{x}{2a} + \frac{x}{2a} \right)$  =  $\mu_0 \cdot N^2 \cdot b \cdot \left( \frac{1}{2} + \frac{\mu_r \cdot x}{2} \right)$ ,

$$
F_{\rm m} = \mu_0 \cdot (N \cdot I)^2 \cdot \frac{b}{2} \cdot \left[ \frac{-1}{2\delta + h} + \frac{1}{2\delta + (h/\mu_r)} \right]_{\delta \to 0} = \mu_0 \cdot (N \cdot I)^2 \cdot \frac{b \cdot h}{2} \cdot \frac{\mu_r - 1}{h^2},
$$

Die Lösungen von 2), 3) sind für  $\delta \rightarrow 0$  mit 5) identisch!

# Aufgabe E22: Eisensättigung im Wandler Typ 1

In einem vereinfachten magnetischen Wandler Typ 1 (Bild E22.1, Streuflüsse vernachlässigt) mit der einheitlichen Eisen-Querschnittsfläche  $A = 10$  mm x 10 mm wird von einer Spule (Breite  $b_c = 15$  mm, Höhe  $h_c = 50$  mm, Kupferfüllfaktor  $k_F = 0.65$ ) mit der Windungszahl N = 1420 über den Strom i ein Magnetfeld B erregt. Eine typische Feldlinie Kurve C umfasst den doppelten Luftspalt  $2 \cdot (d + x)$  mit dem amagnetischen Distanzstück (Dicke  $d = 1$  mm) für den Minimalluftspalt und den Weg in den Eisenteilen  $s_{Fe} = 175$  mm. Die Eisensättigung  $\mu_{Fe}(B) = \mu_0 \cdot \mu_r(B)$  wird gemäß Bild E22.2a beschrieben durch

$$
\mu_r(B) = 1 + \frac{\mu_{r,1}}{2} \cdot (1 - \frac{2}{\pi} \cdot \arctan(\frac{B - B_1}{B_b})), \ \mu_{r,1} = 7900, \ B_1 = 1.25 \text{ T}, \ B_b = 79.75 \text{ mT}.
$$

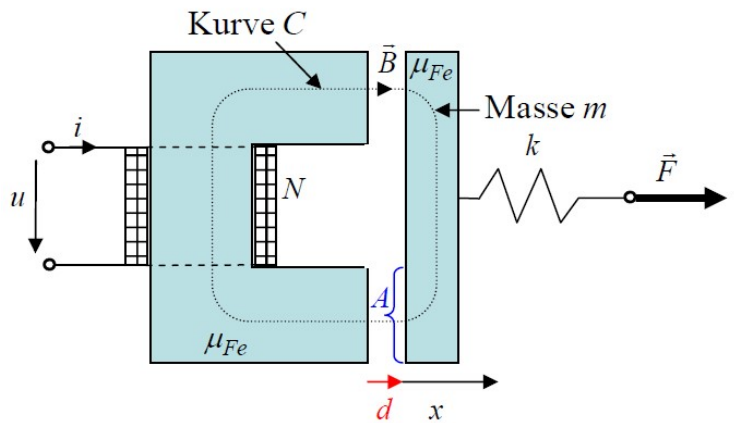

Bild E22.1: Vereinfachter magnetischer Wandler Typ 1

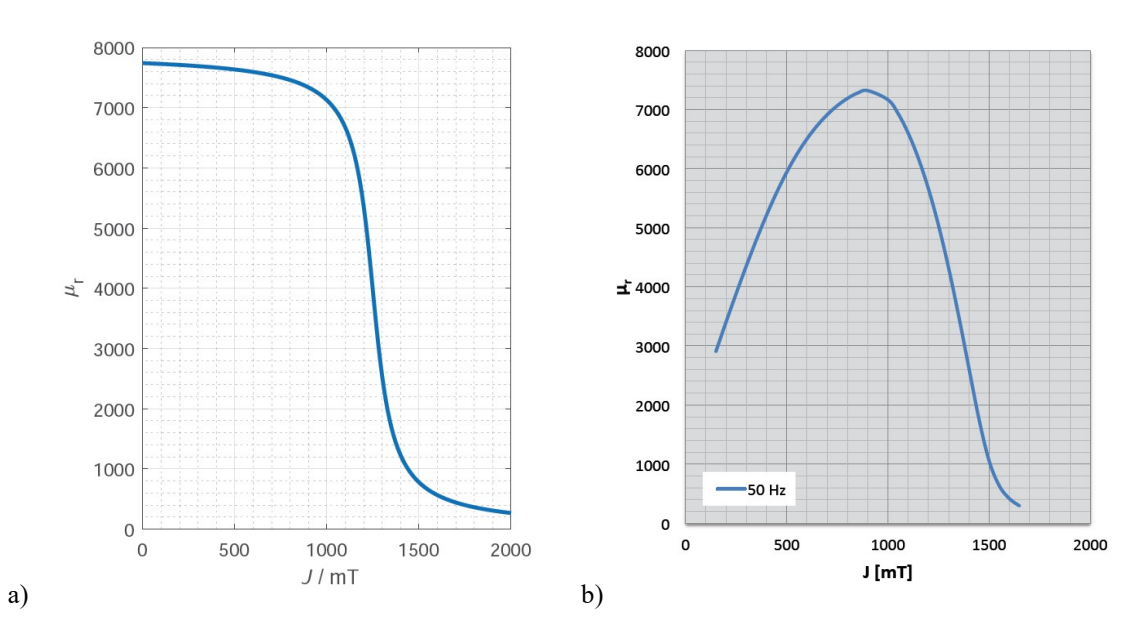

Bild E22.2: Relative Eisenpermeabilität  $\mu_t(J)$  in Abhängigkeit der magnetischen Polarisation J: a) Analytische Näherungsformel mit  $J = B - \mu_0 H = B \cdot (1 - (1/\mu_0 H)))$ ; b) Gemessen bei der Frequenz von 50 Hz (Quelle: Voest-Alpine, Linz, Österreich). Die "Anfangspermeabilität" für  $J < 1$ T wird mit a) zu groß berechnet. Wegen des real immer noch über 3000 liegenden Werts macht dies aber keinen wesentlichen Unterschied, sobald – wie hier - Luftspalte ebenfalls zu magnetisieren sind.

1) Berechnen Sie den Magnetfluss  $\Phi(i, x)$  und daraus die Spuleninduktivität  $L(i, x)$  allgemein und für  $x = 0$  bzw.  $i = 0!$ 

2) Berechnen Sie für  $x = 0$  mit  $\mu(B)$  für  $0 \le B \le 2.0$  T mit Schritten von 0.5 T mit maßstäblichen Skizzen die Kurven  $B(i, x)$  und  $L(i, x)$ . Vergleichen Sie dazu die Kurve  $B_0(i, x)$ für konstante maximale Permeabilität  $\mu_{r, max}$ ! Ab welcher Eisenflussdichte tritt merkbare Sättigung ein?

3) Berechnen Sie für  $i = 2.4$  A die Stromdichte J in den Spulenleitern! Kann dieser Wert dauernd bei natürlicher Luftkonvektion betrieben werden, wenn dafür nur eine Stromdichte von max. 3.5 A/mm<sup>2</sup> zulässig ist? Wie groß ist der erforderliche Leiterquerschnitt  $A_C$  und Runddrahtdurchmesser  $d_{\rm C}$ , berechnet ohne Lackisolierung?

4) Tritt auch beim maximaler x-Position  $x = 5$  mm Eisensättigung bei Stromwerten bis 5 A auf? Wie können Sie diese Frage mit einer abschätzenden Rechnung schnell beantworten? Wie groß ist L? Hängt L vom Strom ab?

5) Bestimmen Sie die Magnetkraft  $F_m(x)$  für  $x \ge 1$  mm allgemein und bei  $x = 5$  mm, 3.5 A! Ist sie anziehend oder abstoßend? Warum dürfen Sie mit Hinblick auf 4) bei Stromwerten bis 3.5 A mit  $\mu_{\rm r} = \mu_{\rm r,max}$  = konst. rechnen? Um wie viel nimmt die Kraft beim Übergang von  $x = 5$ mm auf  $x = 2$  mm zu?

6) Wie groß ist die Magnetkraft  $F_m(x)$  für  $x = 0$  mm und  $B = 2.5$  T?

### Aufgabe E22 (Lösung): Eisensättigung im Wandler Typ 1

1)

Einheitliche Eisen-Querschnittsfläche  $A \rightarrow$  konstante Flussdichte  $B = B_{Fe} = B_{\delta}$  bei vernachlässigtem Streufluss:

$$
\oint_C \vec{H} \cdot d\vec{s} = H_{Fe} s_{Fe} + H_{\delta} \cdot (2d + 2x) = N \cdot i, \ \Phi / A = B = \mu_{Fe}(B) \cdot H_{Fe} = \mu_0 \cdot H_{\delta},
$$

$$
(B/\mu_{Fe}(B)) \cdot s_{Fe} + (B/\mu_{0}) \cdot (2d + 2x) = N \cdot i , B(i, x) = \frac{\mu_{0} \cdot N \cdot i}{\mu_{r}(B(i))} + 2d + 2x ,
$$
  
\n
$$
\Phi(i, x) = B \cdot A = A \cdot \frac{\mu_{0} \cdot N \cdot i}{\mu_{r}(B(i))} + 2d + 2x , \Phi(i = 0, x) = \frac{A \cdot \mu_{0} \cdot N \cdot 0}{\mu_{r, \text{max}}} = 0 ,
$$
  
\n
$$
\mu_{r, \text{max}} = \mu_{r}(B = 0) = 1 + \frac{\mu_{r,1}}{2} \cdot (1 + \frac{2}{\pi} \cdot \arctan(\frac{B_{1}}{B_{b}})) = 1 + \frac{7900}{2} \cdot (1 + \frac{2}{\pi} \cdot \arctan(\frac{1250}{79.75})) = 7740 ,
$$
  
\n
$$
\Phi(i, x = 0) = A \cdot \frac{\mu_{0} \cdot N \cdot i}{\mu_{r}(B(i))} + 2d , L(i, x) = N \cdot \Phi(i, x) / i = \frac{\mu_{0} \cdot N^{2} \cdot A}{\mu_{r}(B(i))} + 2d + 2x ,
$$
  
\n
$$
L(i = 0, x) = \frac{\mu_{0} \cdot N^{2} \cdot A}{\mu_{r, \text{max}}} , L(i, x = 0) = \frac{\mu_{0} \cdot N^{2} \cdot A}{\mu_{r}(B(i))} + 2d ,
$$

Durch die implizite Lösung  $B(i, x)$  muss i zu vorgegebenem B und x berechnet werden.

2)  
\n(i) Bei ungesättigtem Eisen und 
$$
x = 0
$$
:  
\n
$$
B_0(i, x = 0) = \frac{\mu_0 \cdot N \cdot i}{\frac{s_{Fe}}{ \mu_{r,\text{max}}} + 2d} = \frac{\mu_0 \cdot N \cdot i_0}{\frac{s_{Fe}}{ \mu_{r,\text{max}}} + 2d},
$$
\n
$$
i_0 = \frac{B_0(i, x = 0)}{\mu_0 \cdot N} \cdot (\frac{s_{Fe}}{\mu_{r,\text{max}}} + 2d) = \frac{B_0(i, x = 0) \cdot 10^{-3}}{4\pi \cdot 10^{-7} \cdot 1420} \cdot (\frac{175}{7740} + 2 \cdot 1),
$$
\n
$$
i_0 = B_0(i, x = 0) \cdot 1.133 \text{ A/T},
$$
\n
$$
L(i = 0, x = 0) = \frac{\mu_0 \cdot N^2 \cdot A}{\frac{s_{Fe}}{\mu_{r,\text{max}}} + 2d} = \frac{4\pi \cdot 10^{-7} \cdot 1420^2 \cdot 0.01^2}{0.175} + 2 \cdot 0.01 = 125.3 \text{ mH},
$$

(ii) Bei gesättigtem Eisen und  $x = 0$ :  $i(x = 0) = \frac{B}{x} \cdot (\frac{S}{x})^2 + 2d$  $(B)$  $(x = 0) = \frac{D}{\sqrt{1 - 0}} \cdot ($ 0 d  $B$ s N  $i(x = 0) = \frac{B}{a}$ r  $\cdot \left( \frac{S_{Fe}}{\sqrt{S}} + \right)$  $\ddot{\phantom{0}}$  $= 0$ ) =  $\mu_0 \cdot N$   $\mu_i$ ,

 $x = 0$  mm:

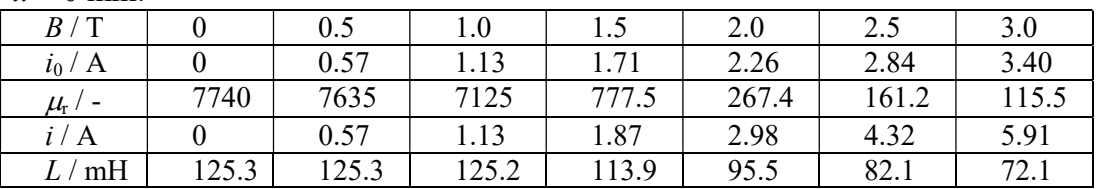

Tabelle E22.1: Flussdichte B im Luftspalt des Wandlers, rel. Eisenpermeabilität und Spuleninduktivität L in Abhängigkeit des Spulen-Gleichstroms *i* bei minimalem Luftspalt  $d = 1$  mm.

Diskussion zu Bild E22.3:

Bei Minimalluftspalt 1 mm ist der Anteil der Eisenmagnetisierung an der gesamten magnetisierenden Durchflutung  $N \cdot i$  mit steigender Durchflutung ab etwa 1.5 A wegen der steigenden Flussdichte und damit einsetzenden Eisensättigung erheblich, so dass  $B(i)$  eine degressiv gekrümmte Kurve ist.

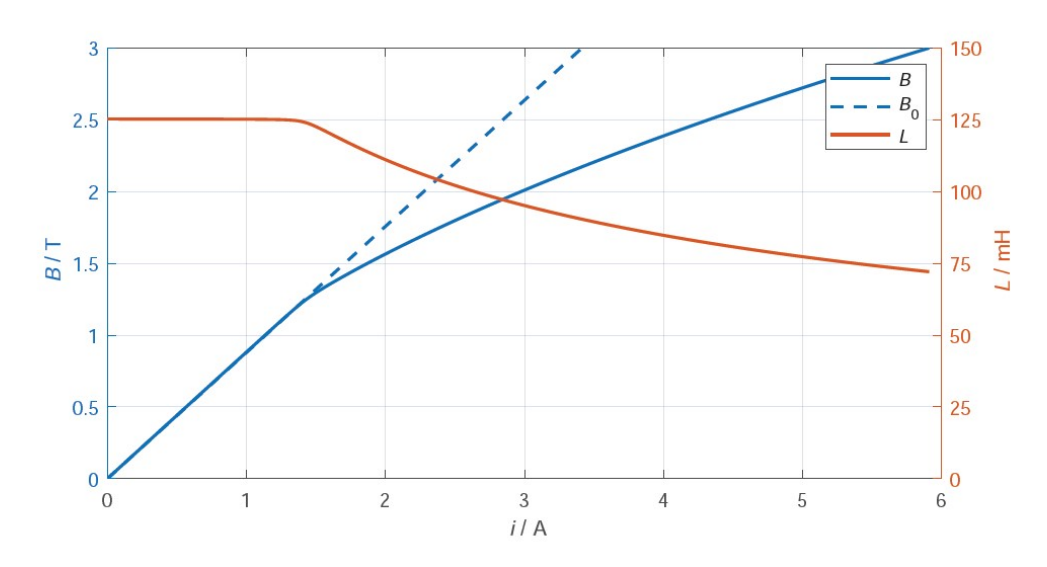

Bild E22.3: Flussdichte B im Luftspalt des Wandlers und Spuleninduktivität L in Abhängigkeit des Spulen-Gleichstroms *i* bei minimalem Luftspalt  $d = 1$ mm. Zum Vergleich ist die Flussdichte  $B_0$  bei konstanter maximaler relativer Eisenpermeabilität  $\mu_{r,max} = 7740$  eingetragen.

3)

$$
J(i = 2.4 \text{ A}) = N \cdot i / (b_c \cdot h_c \cdot k_F) = 1420 \cdot 2.4 / (15 \cdot 50 \cdot 0.65) = 7.0 \text{ A/mm}^2.
$$

Der Strom 2.4 A kann bei natürlicher Luftkonvektion nur kurzzeitig betrieben werden, da die zulässige Stromdichte für Dauerbetrieb 3.5 A/mm<sup>2</sup> um 100% überschritten wird.

$$
A_C = (b_c \cdot h_c \cdot k_F) / N = (15 \cdot 50 \cdot 0.65) / 1420 = 0.34 \text{ mm}^2 \text{ oder}
$$
  

$$
A_C = I / J = 2.4 / 7.0 = 0.34 \text{ mm}^2,
$$
  

$$
d_C^2 \cdot \pi / 4 = A_C \Rightarrow d_C = \sqrt{4 A_C / \pi} = \sqrt{4 \cdot 0.34 / \pi} = 0.66 \text{ mm}.
$$

4)

Bei 6-fach vergrößertem Luftspalt  $((x+d)/d = (5+1)/1 = 6)$  dominiert der Anteil der Luftspaltmagnetisierung an der gesamten magnetisierenden Durchflutung  $N \cdot i$ , wobei der hohe magnetische Widerstand des großen Luftspalts bei gleichem Strom etwa nur 1/6 der Luftspaltflussdichte von 2) zulässt, so dass KEINE Eisensättigung auftritt.

Abschätzung:

Bei maximalem  $\mu_{\text{r,max}}$  = 7740 ergibt sich wegen der dann minimalen Eisenmagnetisierung die größte Flussdichte bei vorgegebener Durchflutung durch die Spule. Ist selbst diese Flussdichte unter 1.5 T, ist gar keine Eisensättigung zu erwarten:

$$
B_0(x = 5 \text{mm}, i = 5 \text{A}) = \frac{\mu_0 \cdot N \cdot i}{\frac{s_{Fe}}{\mu_{r,\text{max}}} + 2d + 2x} = \frac{4\pi \cdot 10^{-4} \cdot 1420 \cdot 5}{175} = 0.74 \text{ T} < 1.5 \text{ T}.
$$

Daher tritt keine Eisensättigung auf, so dass mit guter Näherung mit  $\mu_{r, max}$  = 7740 gerechnet wird.

$$
L(x = 5 \text{mm}) = \frac{\mu_0 \cdot N^2 \cdot A}{\frac{s_{Fe}}{\mu_{r,\text{max}}} + 2d + 2x} = \frac{4\pi \cdot 10^{-4} \cdot 1420^2 \cdot 10^{-4}}{7740} = 21 \text{ mH}.
$$

Bis 5 A ist L auf jeden Fall (nahezu) stromunabhängig!

5)

$$
B_0(x = 1 \text{ mm}, i = 3.5 \text{ A}) = \frac{4\pi \cdot 10^{-4} \cdot 1420 \cdot 3.5}{\frac{175}{7740} + 2 \cdot 1 + 2 \cdot 1} = 1.55 \text{ T} \approx 1.5 \text{ T}.
$$
 Es tritt ab  $x = 1$  mm eine

ausreichend kleine Eisenflussdichte < 1.5 T auf, so dass sich auch beim Kleinstwert  $x = 1$  mm (nahezu) keine Eisensättigung beim Stromwert 3.5 A ergibt. Deshalb kann mit  $\mu_r = \mu_{r, max}$ 7740 gerechnet werden.

$$
F_m(i,x) = \frac{dW_m^*}{dx} = \frac{d}{dx}\frac{L(x) \cdot i^2}{2} = \frac{i^2}{2} \cdot \frac{d}{dx}(\frac{\mu_0 \cdot N^2 \cdot A}{s_{Fe} + 2d + 2x}) = -\frac{i^2}{2} \cdot \frac{2\mu_0 \cdot N^2 \cdot A}{(\frac{s_{Fe}}{\mu_{r,\text{max}}} + 2d + 2x)^2},
$$

21.5 N  $2 \cdot (1 + 5)^2 \cdot 10$ 7740  $\frac{175}{2710}$  $(i = 3.5 \text{ A}, x = 5 \text{ mm}) = -3.5^2 \cdot \frac{4\pi \cdot 10^{-7} \cdot 1420^2 \cdot 10}{175}$ 2  $10^{-6}$ 2.  $\frac{4\pi \cdot 10^{-7} \cdot 1420^2 \cdot 10^{-4}}{175} = -2$  $+2\cdot(1+5))^2$ .  $= 3.5 \text{ A}, x = 5 \text{ mm}$  $= -3.5^2 \cdot \frac{4\pi \cdot 10^{-7} \cdot 1420^2 \cdot 10^{-7}}{175}$  $F_m (i = 3.5 \text{ A}, x = 5 \text{ mm}) = -3.5^2 \cdot \frac{4\pi \cdot 10^{-7} \cdot 1420^2 \cdot 10^{-4}}{175 \cdot 13.2 \cdot 10^{-6}} = -21.5 \text{ N}$  anziehende Kraft!

$$
F_m(i = 3.5 \text{ A}, x = 2 \text{ mm}) = -3.5^2 \cdot \frac{4\pi \cdot 10^{-7} \cdot 1420^2 \cdot 10^{-4}}{(175 \cdot 1420^2 \cdot 10^{-6} \cdot 10^{-6})^2 \cdot 10^{-6}} = -3.98 \cdot 21.5 \text{ N} = -85.6 \text{ N}.
$$

Die Kraft steigt um ca. das 4-fache beim Übergang von  $x = 5$  mm auf  $x = 2$  mm, was mit der Maxwell´schen Spannung kontrolliert wird:

$$
B(x = 5 \text{ mm}, i = 3.5 \text{ A}) = \frac{4\pi \cdot 10^{-4} \cdot 1420 \cdot 3.5}{175} = 0.519 \text{ T},
$$
  
\n
$$
F_m(i = 3.5 \text{ A}, x = 5 \text{ mm}) = -p_m \cdot 2A = -\frac{B^2}{2\mu_0} \cdot 2A = -\frac{0.519^2}{2 \cdot 4\pi \cdot 10^{-7}} \cdot 2 \cdot 10^{-4} = -21.4 \text{ N},
$$
  
\n
$$
F_m(i = 3.5 \text{ A}, x = 2 \text{ mm}) = -3.5^2 \cdot \frac{4\pi \cdot 10^{-7} \cdot 1420^2 \cdot 10^{-4}}{(7740} + 2 \cdot (1 + 2))^2 \cdot 10^{-6}} = -4 \cdot 21.4 \text{ N} = -85.6 \text{ N}.
$$

6)

Bei  $x = 0$  ist bei  $B = 2.5$  T gemäß Tab. E22.1 das Eisen gesättigt ( $i = 4.32$  A), so dass L auch von *i* abhängt. Es gilt nicht mehr  $W_m^*(i, x) = L(x, i) \cdot i^2 / 2$ , sondern  $(i, x) = \int \psi(x, i) \cdot di > L(x, i) \cdot i^2 / 2$ 0  $W_m^*(i, x) = \int \psi(x, i) \cdot di > L(x, i) \cdot i$ i  $m_m^*(i, x) = \int \psi(x, i) \cdot di > L(x, i) \cdot i^2 / 2$ . Es gilt weiterhin  $F_m(i, x) = dW_m^* / dx$ , aber nicht

mehr generell wie bei Pkt. 5)  $F_m(i, x) = (dL(x)/dx) \cdot i^2 / 2$ . Es kann aber immer mit der Maxwell'schen Spannung die Kraft  $F_m$  berechnet werden:

$$
F_m(B = 2.5 \text{ T}) = -p_m \cdot 2A = -\frac{B^2}{2\mu_0} \cdot 2A = -\frac{2.5^2}{2 \cdot 4\pi \cdot 10^{-7}} \cdot 2 \cdot 10^{-4} = -497 \text{ N}.
$$

# Anmerkung:

Im vorliegenden einfachen Feldlinienmodell (Bild E22.1) ändert sich durch die Lageänderung x das Feldbild nicht, so dass sich trotz der  $\mu_r$ -Änderung und  $W_m^*(i, x) > L(x,i) \cdot i^2 / 2$ weiterhin derselben Gradient  $dW^*_m(i, x)/dx$  und damit die richtige Kraft  $F_m$  ergibt:

$$
F_m(i,x) = \frac{dW_m^*}{dx} = -\frac{\mu_0 \cdot N^2 \cdot i(B)^2 \cdot A}{(\frac{s_{Fe}}{\mu_r(B)} + 2d + 2x)^2} = -\frac{2A}{2\mu_0} \cdot \left(\frac{\mu_0 \cdot N \cdot i(B)}{\frac{s_{Fe}}{\mu_r(B)} + 2d + 2x}\right)^2 = -\frac{2A \cdot B^2}{2\mu_0},
$$
  

$$
F_m(i = 4.32 \text{ A}, x = 0) = -\frac{i^2}{2} \cdot \frac{2\mu_0 \cdot N^2 \cdot A}{(\frac{s_{Fe}}{\mu_r(B)} + 2d)^2} = -4.32^2 \cdot \frac{4\pi \cdot 10^{-7} \cdot 1420^2 \cdot 10^{-4}}{(161.2} + 2 \cdot 1)^2 \cdot 10^{-6}} = -497 \text{ N}.
$$

# Aufgabe G1: Magnetantrieb mit zwei Spulen

Der Magnetantrieb mit den Abmessungen in Bild G1.1 besteht aus einem Hohlzylinder aus hochpermeablem Eisen ( $\mu_r \rightarrow \infty$ ), der am Innendurchmesser zwei Spulen mit je  $N = 660$ Windungen trägt, die von unterschiedlichen Strömen  $I_1$  und  $I_2$  durchflossen sind. Der zylindrische Aktor (Anker) aus hochpermeablem Eisen ( $\mu_r \to \infty$ ) mit dem Radius r lässt sich in x-Richtung beschränkt  $|x| < d$ . Zwischen Aktor und Hohlzylinder liegt eine dünne ( $h \ll r$ ) unmagnetische, in Bild G1.1 nicht dargestellte Distanzhülse Der magnetische Streufluss der Spulen wird vernachlässigt.

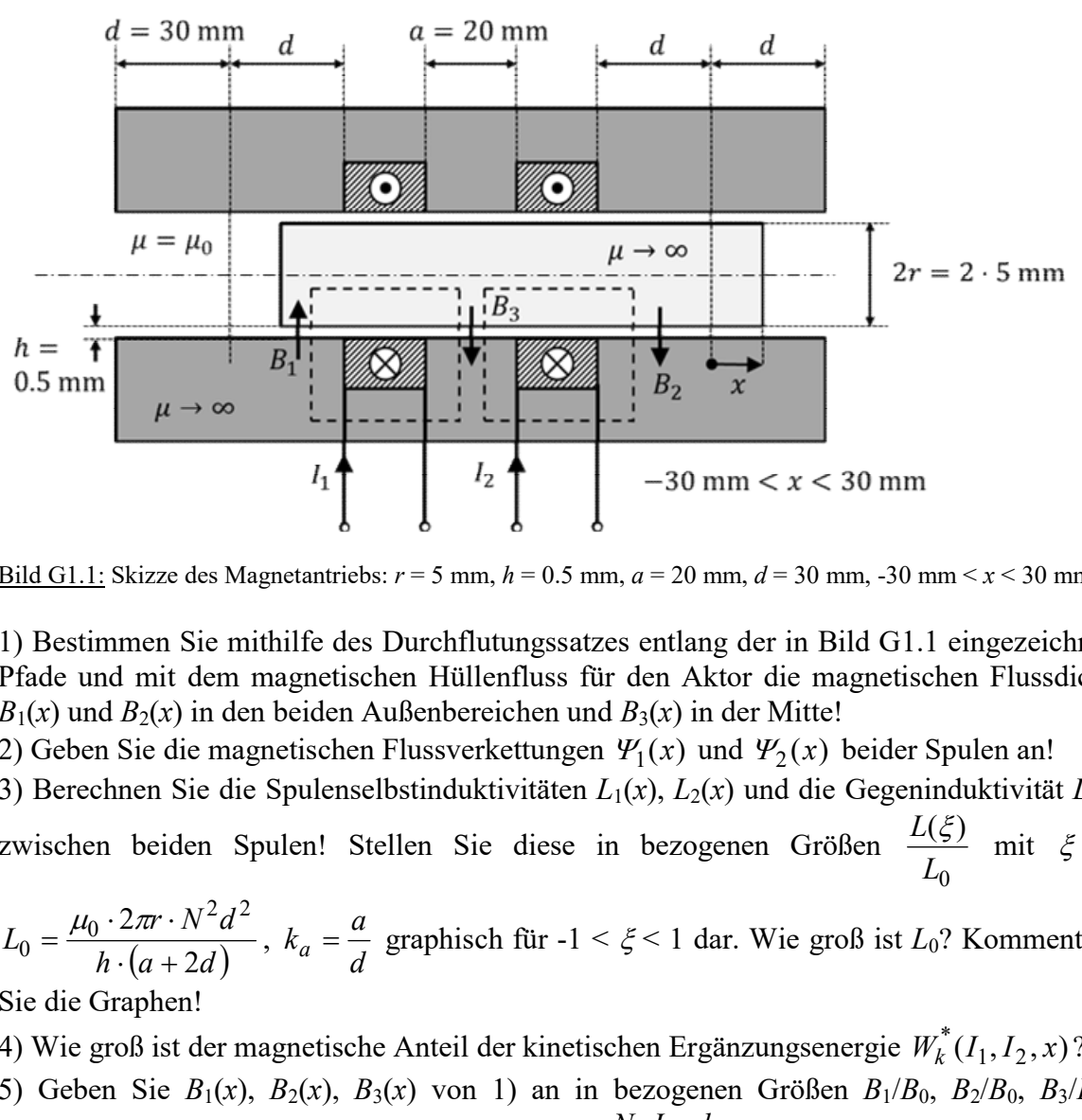

Bild G1.1: Skizze des Magnetantriebs:  $r = 5$  mm,  $h = 0.5$  mm,  $a = 20$  mm,  $d = 30$  mm,  $-30$  mm  $\le x \le 30$  mm

1) Bestimmen Sie mithilfe des Durchflutungssatzes entlang der in Bild G1.1 eingezeichneten Pfade und mit dem magnetischen Hüllenfluss für den Aktor die magnetischen Flussdichten  $B_1(x)$  und  $B_2(x)$  in den beiden Außenbereichen und  $B_3(x)$  in der Mitte!

2) Geben Sie die magnetischen Flussverkettungen  $\Psi_1(x)$  und  $\Psi_2(x)$  beider Spulen an!

3) Berechnen Sie die Spulenselbstinduktivitäten  $L_1(x)$ ,  $L_2(x)$  und die Gegeninduktivität  $L_1(x)$  $(\xi)$ 

zwischen beiden Spulen! Stellen Sie diese in bezogenen Größen 0  $L_{\rm C}$  $\frac{L(\xi)}{I}$  mit d  $\xi = \frac{x}{x},$ 

 $L_0 = \frac{\mu_0 \cdot 2\pi r \cdot N^2 d}{r^2}$  $\overline{2}$  $2\pi r \cdot N^2 d^2$  $0 = \frac{\mu_0 \cdot 2\pi r}{h \cdot (a + 1)}$  $=\frac{\mu_0\cdot 2\pi r\cdot N^2d^2}{r^2},$ d  $k_a = \frac{a}{a}$  graphisch für -1 <  $\xi$  < 1 dar. Wie groß ist  $L_0$ ? Kommentieren

Sie die Graphen!

4) Wie groß ist der magnetische Anteil der kinetischen Ergänzungsenergie  $W_k^*(I_1, I_2, x)$ ?

5) Geben Sie  $B_1(x)$ ,  $B_2(x)$ ,  $B_3(x)$  von 1) an in bezogenen Größen  $B_1/B_0$ ,  $B_2/B_0$ ,  $B_3/B_0$  in Abhängigkeit von  $\xi$ ,  $i_1 = I_1/I_0$ ,  $i_2 = I_2/I_0$ ,  $(a + 2d)$  $\int_0^b = \frac{\mu_0 \cdot N \cdot T_0}{h \cdot (a + 2d)}$  $B_0 = \frac{\mu_0 \cdot N \cdot I_0 \cdot d}{I_0 \cdot I_0 \cdot I_0}$  $\cdot$ (a+  $=\frac{\mu_0 \cdot N \cdot I_0 \cdot d}{I_0 \cdot (n-2)!}$ ! Bestimmen  $B_0$  für  $I_0 = 0.3$  A!

6) Stellen Sie für Differenzspeisung  $I_1 = I_0 + \Delta I$ ,  $I_2 = I_0 - \Delta I$  maßstäblich die Graphen  $B_1(\xi)/B_0$ ,  $B_2(\xi)/B_0, B_3(\xi)/B_0$  für  $-1 < \xi < 1$  für a)  $\Delta I = 0$ , b)  $\Delta I/I_0 = 1$ , c)  $\Delta I/I_0 = -1$  dar.

7) Berechnen Sie die Magnetkraft  $F_m$  aus  $W_m^*(i_1, i_2, x)$  für Differenzspeisung allgemein und speziell für  $\Delta I_{\text{max}}/I_0 = 1$  bei  $\xi = 0$  und  $\xi = 1!$  Diskutieren Sie das Ergebnis auch in Hinblick auf die Gleichgewichtslage  $x_0!$ 

8) Berechnen Sie alternativ zu 7) die Magnetkraft mit dem Maxwell-Zug analog zu Aufg. E19, E20, E21 bzw. G18!

Aufgabe G1 (Lösung): Magnetantrieb mit zwei Spulen

1) Wegen  $h \ll r$  ist die Radialflussdichte B über h etwa konstant!  $\oint_C \vec{H} \cdot d\vec{s} = \Theta$ **mlung** Grundlagen / 2 **Elektromechanische Systeme 1**<br>
Sie alternativ zu 7) die Magnetkraft mit dem *Maxwell-Z*ug analog zu Aufg.<br>
1 bzw. G18!<br> **(Lösung):** Magnetantrieb mit zwei Spulen<br>
ist die Radialflussdichte *B* über 0  $\frac{h}{\cdots}(B_1 + B_3) = N \cdot I$  $\mu_0$   $\mu_0$ Grundlagen / 2<br>
Elektromechanische Systeme 1<br>
ie Magnetkraft mit dem *Maxwell-Z*ug analog zu Aufg.<br>
b mit zwei Spulen<br>
e *B* über *h* etwa konstant!<br>
und  $\frac{h}{\mu_0} \cdot (B_2 - B_3) = N \cdot I_2$ .<br>  $B_3 - (d - x) \cdot B_1 = 0$ .<br>
chungssystem  $\frac{h}{\cdots}(B_2 - B_3) = N \cdot I$  $\mu_{\scriptscriptstyle (}$ .  $\oint_A B \cdot dA = 0$  $\frac{1}{2}$  .  $\frac{1}{2}$ :  $2\pi \cdot r \cdot [(d+x) \cdot B_2 + a \cdot B_3 - (d-x) \cdot B_1] = 0$ . Es ergibt sich daraus das lineare Gleichungssystem (I ... III) für  $B_1$ ,  $B_2$ ,  $B_3$ : I:  $a \cdot B_1 + a \cdot B_3 = \mu_0 \cdot N \cdot \frac{a}{l} \cdot I_1$ h a  $a \cdot B_1 + a \cdot B_3 = \mu_0 \cdot N \cdot \frac{a}{l} \cdot I_1,$  II:  $a \cdot B_2 - a \cdot B_3 = \mu_0 \cdot N \cdot \frac{a}{l} \cdot I_2$ h  $a \cdot B_2 - a \cdot B_3 = \mu_0 \cdot N \cdot \frac{a}{l} \cdot I_2$ , III:  $(d-x)\cdot B_1 - (d+x)\cdot B_2 - a\cdot B_3 = 0$ , Auflösen der 3 Gleichungen mit 3 Unbekannten  $B_1$ ,  $B_2$ ,  $B_3$  gemäß 8) Berechnen Sie alternativ zu 7) die Magnetkraft mit dem *Maxwell-Zug* analog zu Aufg.<br>
EI9, E20, E21 bzw. G18!<br>
Aufgabe G1 (Lösung): Magnetantricb mit zwei Spulen<br>
1)<br>
Wegen  $h \ll r$  ist die Radialflussdichte B über  $h$  e I h  $(a+d-x)\cdot B_1-(d+x)\cdot B_2=\mu_0\cdot N\cdot\frac{a}{x}\cdot I_1,$ BED, E20, E21 bzw. G18!<br>
Aufgabe G1 (Lösung): Magnetantricb mit zwei Spulen<br>
Wegen  $h \ll r$  is tide Radialflussdichte B über h etwa konstant!<br>
Wegen  $h \ll r$  is tide Radialflussdichte B über h etwa konstant!<br>  $\oint_C \vec{H} \cdot d\vec{s}$ I h  $-(d-x)\cdot B_1 + (a+d+x)\cdot B_2 = \mu_0 \cdot N \cdot \frac{a}{x} \cdot I_2,$ liefert mit der Cramer´schen Regel und der Regel von Sarrus lie Radialflussdichte B über h etwa konstant!<br>  $\cdot (B_1 + B_3) = N \cdot I_1$  und  $\frac{h}{\mu_0} \cdot (B_2 - B_3) = N \cdot I_2$ .<br>  $r \cdot [(d+x) \cdot B_2 + a \cdot B_3 - (d-x) \cdot B_1] = 0$ .<br>
us das lineare Gleichungssystem  $(1 \dots$  III) für  $B_1, B_2, B_3$ :<br>  $\mu_0 \cdot N \cdot \frac{a$  $B_1 = \frac{\mu_0 \cdot N}{h \cdot (a + 2d)}$  $a+d+x$ )  $I_1 + (d+x) \cdot I_2$  $h \cdot (a + 2d)$  $B_1 = \frac{\mu_0 \cdot N}{\mu_0 \cdot \mu_0 \cdot \mu_0} \cdot [(a+d+x) \cdot I_1 + (d+x) \cdot I_1]$  $\cdot$  (a +  $=\frac{\mu_0}{\mu_0}$ . ic Radiamusson<br>  $(B_1 + B_3) = N \cdot I_1$  und  $\frac{h}{A_0} \cdot (B_2 - B_3) = N \cdot I_2$ .<br>  $F \cdot [(d + x) \cdot B_2 + a \cdot B_3 - (d - x) \cdot B_1] = 0$ .<br>
us das lineare Gleichungssystem  $(1 ... \text{ III})$  für  $B_1$ ,  $B_2$ ,  $B_3$ :<br>  $\mu_0 \cdot N \cdot \frac{a}{h} \cdot I_1$ ,  $\text{II}: a \cdot B_2 - a \cdot B$  $2 = \frac{\mu_0 \cdot N}{h \cdot (a + 2d)}$  $d-x$ )  $I_1 + (a+d-x) \cdot I$  $h \cdot (a + 2d)$  $B_2 = \frac{\mu_0 \cdot N}{\mu_0 \cdot x} \cdot [(d-x) \cdot I_1 + (a+d-x) \cdot$  $\cdot$  (a +  $=\frac{\mu_0}{\mu_0}$ .  $\mu_0$ <br>  $\mu_0$ <br>  $\mu_1 = 0$ .<br>  $\mu_2 = \left[ (d - x) \cdot B_1 \right] = 0.$ <br>
II:  $a \cdot B_2 - a \cdot B_3 = \mu_0 \cdot N \cdot \frac{a}{h} \cdot I_2$ ,<br>  $\cdot$ <br>  $\cdot N \cdot \frac{a}{h} \cdot I_1$ ,<br>  $\mu_0 \cdot N \cdot \frac{a}{h} \cdot I_2$ ,<br>  $\mu_0 \cdot N \cdot \frac{a}{h} \cdot I_2$ ,<br>  $\cdot \text{d}$ er Regel von *Sarrus*<br>  $\cdot x) \cdot I$  $B_3 = \mu_0 \cdot N \cdot \frac{1}{h} \cdot I_1 - B_1 = \frac{\mu_0 \cdot N}{h \cdot (a + 2d)}$  $\frac{1}{d} \cdot I_1 - B_1 = \frac{\mu_0 \cdot N}{d} \cdot [(d-x) \cdot I_1 - (d+x) \cdot I_1]$  $h \cdot (a + 2d)$  $I_1 - B_1 = \frac{\mu_0 \cdot N}{I_1 - I_2}$ h  $B_3 = \mu_0 \cdot N \cdot \frac{1}{t} \cdot I_1 - B_1 = \frac{\mu_0 \cdot N}{t} \cdot [(d-x) \cdot I_1 - (d+x) \cdot I_1]$  $\cdot$  (a +  $=\mu_0 \cdot N \cdot \frac{1}{\cdot} \cdot I_1 - B_1 = \frac{\mu_0 \cdot I_1}{\cdot}$ -(d + x)  $B_2 - a \cdot B_3 = 0$ ,<br>
S Gleichungen mit 3 Unbekannten  $B_1$ ,  $B_2$ ,  $B_3$  gemäß<br>
x)  $B_1 - (d + x) \cdot B_2 = \mu_0 \cdot N \cdot \frac{a}{h} \cdot I_1$ ,<br>
c)  $B_1 + (a + d + x) \cdot B_2 = \mu_0 \cdot N \cdot \frac{a}{h} \cdot I_2$ ,<br>
Cramer'schen Regel und der Regel von Sarrus<br> x).  $B_1 - (d + x) \cdot B_2 = \mu_0 \cdot N \cdot \frac{a}{h} \cdot I_1$ ,<br>  $Cramer'schen Regel und der Regel von Sarrus$ <br>  $Cramer'schen Regel und der Regel von Sarrus$ <br>  $\overline{a}$ ,  $[(a + d + x) \cdot I_1 + (d + x) \cdot I_2]$ ,<br>  $\overline{a}$ ,  $[(d - x) \cdot I_1 + (a + d - x) \cdot I_2]$ ,<br>  $\overline{a}$ ,  $\overline{a}$ ,  $\overline{a}$ ,  $\overline{b}$ ,  $\overline{a}$ ,  $\overline{b}$ ,  $\overline{a$ 

2)

$$
\Psi_1 = N \cdot 2\pi r \cdot (d - x) \cdot B_1 = \mu_0 \cdot N^2 \cdot \frac{2\pi r \cdot d^2}{h \cdot (a + 2d)} \cdot \left\{ \left[ 1 + \frac{a}{d} \cdot \left( 1 - \frac{x}{d} \right) - \left( \frac{x}{d} \right)^2 \right] \cdot I_1 + \left[ 1 - \left( \frac{x}{d} \right)^2 \right] \cdot I_2 \right\}
$$
\n
$$
\Psi_2 = N \cdot 2\pi r \cdot (d + x) \cdot B_2 = \mu_0 \cdot N^2 \cdot \frac{2\pi r \cdot d^2}{h \cdot (a + 2d)} \cdot \left\{ \left[ 1 - \left( \frac{x}{d} \right)^2 \right] \cdot I_1 + \left[ 1 + \frac{a}{d} \cdot \left( 1 + \frac{x}{d} \right) - \left( \frac{x}{d} \right)^2 \right] \cdot I_2 \right\}
$$

$$
h \cdot (a+2d) \quad (a+2d) \quad (a+2d) \quad (a+2d) \quad (a+2d) \cdot \left[ (d-x) \cdot I_1 + (a+d-x) \cdot I_2 \right],
$$
\n
$$
B_3 = \mu_0 \cdot N \cdot \frac{1}{h} \cdot I_1 - B_1 = \frac{\mu_0 \cdot N}{h \cdot (a+2d)} \cdot \left[ (d-x) \cdot I_1 - (d+x) \cdot I_2 \right]
$$
\n
$$
B_2 = \frac{\mu_0 \cdot N \cdot \frac{1}{h} \cdot I_1 - B_1}{h \cdot (a+2d)} = \frac{\mu_0 \cdot N}{h \cdot (a+2d)} \cdot \left\{ \left[ 1 + \frac{a}{d} \cdot \left( 1 - \frac{x}{d} \right) - \left( \frac{x}{d} \right)^2 \right] \cdot I_1 + \left[ 1 - \left( \frac{x}{d} \right)^2 \right] \cdot I_2 \right\}
$$
\n
$$
W_2 = N \cdot 2\pi r \cdot (d+x) \cdot B_2 = \mu_0 \cdot N^2 \cdot \frac{2\pi r \cdot d^2}{h \cdot (a+2d)} \cdot \left\{ \left[ 1 - \left( \frac{x}{d} \right)^2 \right] \cdot I_1 + \left[ 1 + \frac{a}{d} \cdot \left( 1 + \frac{x}{d} \right) - \left( \frac{x}{d} \right)^2 \right] \cdot I_2 \right\}
$$
\n
$$
B_2 = \mu_0 \cdot 2\pi r \cdot (d+x) \cdot B_2 = \mu_0 \cdot N^2 \cdot \frac{2\pi r \cdot d^2}{h \cdot (a+2d)} \cdot \left\{ \left[ 1 - \left( \frac{x}{d} \right)^2 \right] \cdot I_1 + \left[ 1 + \frac{a}{d} \cdot \left( 1 + \frac{x}{d} \right) - \left( \frac{x}{d} \right)^2 \right] \cdot I_2 \right\}
$$
\n
$$
B_2 = \mu_0 \cdot 2\pi r \cdot (d+x) \cdot B_2 = \mu_0 \cdot N^2 \cdot \frac{2\pi r \cdot d^2}{h \cdot (a+2d)} \cdot \left\{ \left[ 1 - \left( \frac{x}{d} \right)^2 \right] \cdot I_1 + \left[ 1 + \frac{a}{d} \cdot \left( 1 + \frac{x}{d
$$

$$
\frac{L_1(-1)}{L_0} = \frac{5}{3} + \frac{2}{3} \cdot 1 - 1 = \frac{4}{3}, \quad \frac{L_1(1/3)}{L_0} = \frac{5}{3} - \frac{2}{3} \cdot \frac{1}{3} - \frac{1}{9} = \frac{4}{3}, \quad \frac{L_1(1)}{L_0} = \frac{5}{3} - \frac{2}{3} \cdot 1 - 1 = 0.
$$

 $0.5 \cdot (20 + 2 \cdot 30)$  $660^2 \cdot \frac{2\pi \cdot 0.005 \cdot 30}{2\pi (20 - 2.30)}$ 10 4  $\overline{2}$  $2\pi r \cdot d^2 = 4\pi (660^2 + 2\pi \cdot 0.005 \cdot 30^2)$ 7  $\mu_0 = \mu_0 \cdot N^2 \cdot \frac{2\pi r \cdot d^2}{h \cdot (a+2d)} = \frac{4\pi}{10^7} \cdot 660^2 \cdot \frac{2\pi \cdot 0.005 \cdot 30^2}{0.5 \cdot (20+2 \cdot 30)} =$  $=\frac{4\pi}{7}\cdot 660^2\cdot \frac{2\pi\cdot 0.005\cdot}{2\pi\cdot (2.8\cdot 1)}$  $\cdot (a +$ =  $\mu_0 \cdot N^2 \cdot \frac{2\pi r \cdot d^2}{h \cdot (a + 2d)} = \frac{4\pi}{10^7} \cdot 660^2 \cdot \frac{2\pi}{0.5}$  $L_0 = \mu_0 \cdot N^2 \cdot \frac{2\pi r \cdot d^2}{r^2} = \frac{4\pi}{r^2} \cdot 660^2 \cdot \frac{2\pi \cdot 0.005 \cdot 30^2}{r^2} = 0.387 \text{ H}.$  Die Induktivitätsverläufe

orundlagen / 3<br>
Lektromechanische Systeme 1<br>  $1 - 1 = \frac{4}{3}, \frac{L_1(1/3)}{L_0} = \frac{5}{3} - \frac{2}{3} \cdot \frac{1}{3} - \frac{1}{9} = \frac{4}{3}, \frac{L_1(1)}{L_0} = \frac{5}{3} - \frac{2}{3} \cdot 1 - 1 = 0.$ <br>  $\frac{\pi r \cdot d^2}{(a + 2d)} = \frac{4\pi}{10^7} \cdot 660^2 \cdot \frac{2\pi \cdot 0.005 \cdot 30^$ (Bild G1.2) zeigen das symmetrische Verhalten der Gegeninduktivität  $L_{12}$  auf Grund des symmetrischen Aktoraufbaus Bild G1.1. Bei  $x = \pm d$  ist jeweils  $L_1$  bzw.  $L_2$  Null, da die flussführende Fläche links bzw. rechts der jeweiligen Spule Null wird, denn Streuflüsse außerhalb des beweglichen Teils wurden voraussetzungsgemäß vernachlässigt.

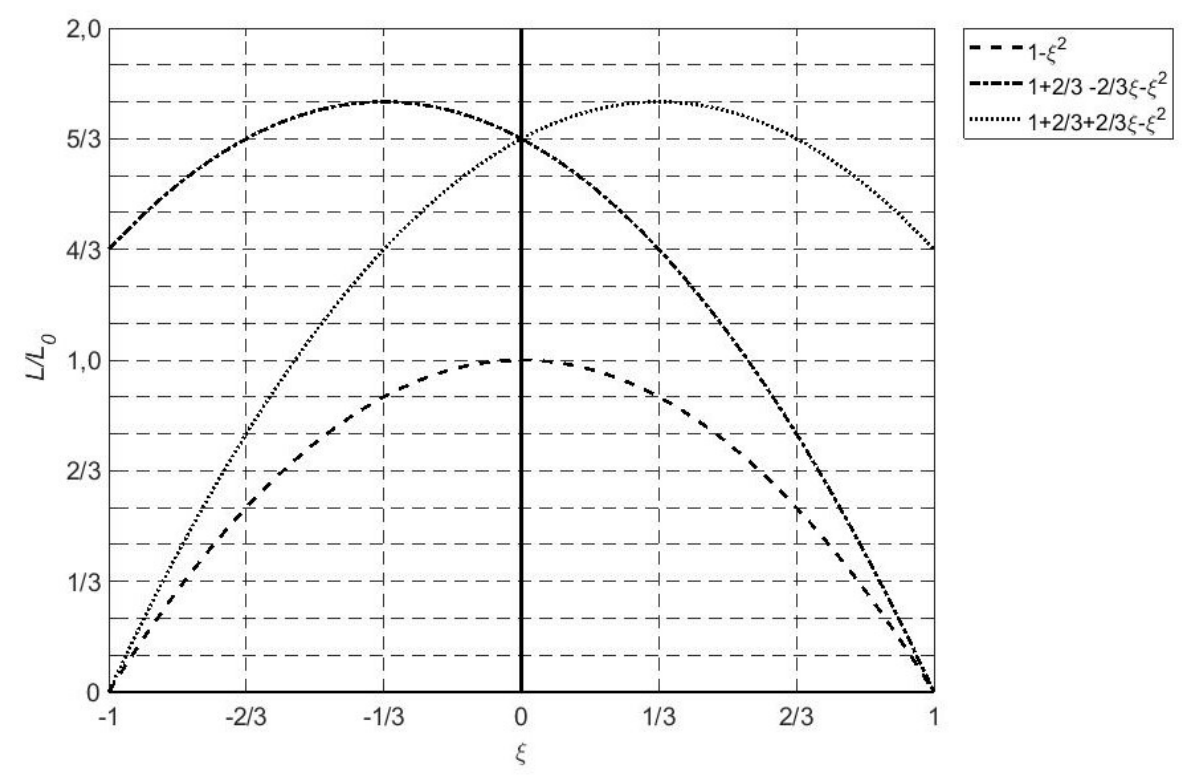

Bild G1.2: Verlauf der bezogenen stellungsabhängigen Induktivitäten für  $k_a = 2/3$ :  $L_1/L_0 = 1 + (2/3) - (2/3) \cdot \xi - \xi^2$ ,  $L_2/L_0 = 1 + (2/3) + (2/3) \cdot \xi - \xi^2$ ,  $L_{12}/L_0 = 1 - \xi^2$  mit  $\xi = x/d$ .

4)

$$
W_k^*(I_1, I_2, x) = \frac{1}{2} \cdot L_1(x) \cdot I_1^2 + \frac{1}{2} \cdot L_2(x) \cdot I_2^2 + L_{12}(x) \cdot I_1 \cdot I_2
$$

5)  
\n
$$
\frac{B_1}{B_0} = (1 + k_a) \cdot i_1 + i_2 + (i_1 + i_2) \cdot \xi, \quad \frac{B_2}{B_0} = i_1 + (1 + k_a) \cdot i_2 - (i_1 + i_2) \cdot \xi,
$$
\n
$$
\frac{B_3}{B_0} = (1 - \xi) \cdot i_1 - (1 + \xi) \cdot i_2 = (i_1 - i_2) - (i_1 + i_2) \cdot \xi,
$$
\n
$$
B_0 = \frac{\mu_0 \cdot N \cdot I_0}{h \cdot ((a/d) + 2)} = \frac{4\pi \cdot 10^{-7} \cdot 660 \cdot 0.3}{0.5 \cdot 10^{-3} (0.667 + 2)} = 0.187 \text{ T}
$$

6)

a) 
$$
\Delta I = 0
$$
:  $i_1 = i_2 = 1$ ,  $\frac{B_1}{B_0} = 2 + k_a + 2 \cdot \xi$ ,  $\frac{B_2}{B_0} = 2 + k_a - 2 \cdot \xi$ ,  $\frac{B_3}{B_0} = -2 \cdot \xi$ ,
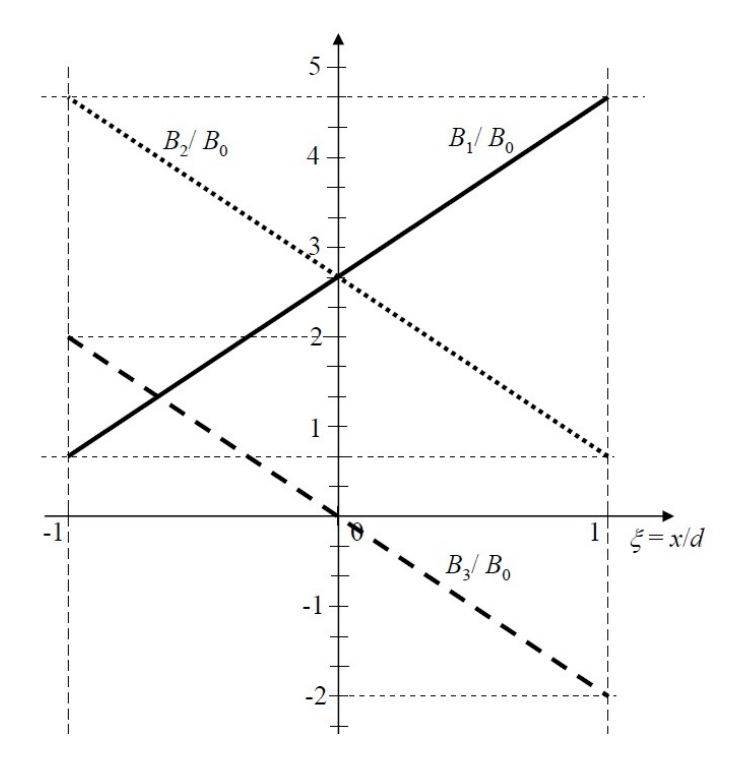

Bild G1.3: Verlauf der bezogenen stellungs- und stromabhängigen Radialflussdichten  $B_1$ ,  $B_2$ ,  $B_3$  für  $\Delta I = 0$ .

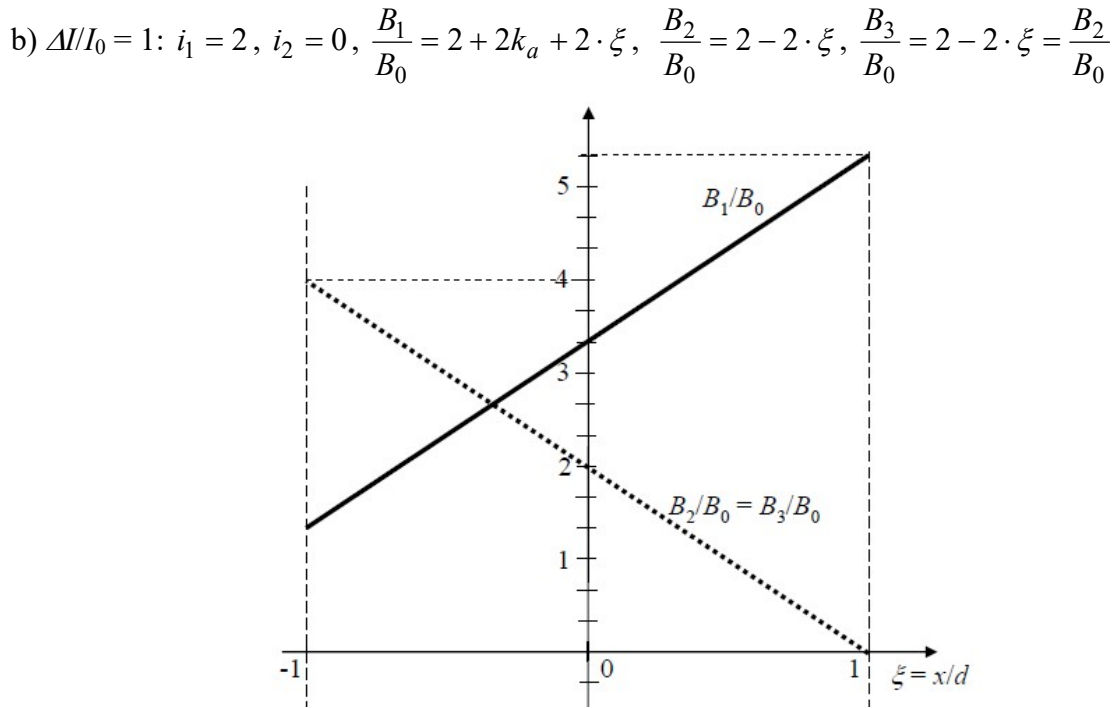

Bild G1.4: Verlauf der bezogenen stellungs- und stromabhängigen Radialflussdichten  $B_1$ ,  $B_2$ ,  $B_3$  für  $\Delta I = I_0$ 

c) 
$$
\Delta I/I_0 = -1
$$
:  $i_1 = 0$ ,  $i_2 = 2$ ,  $\frac{B_1}{B_0} = 2 + 2\xi$ ,  $\frac{B_2}{B_0} = 2 \cdot (1 + k_a) - 2 \cdot \xi$ ,  $\frac{B_3}{B_0} = -2 \cdot (1 + \xi) = -\frac{B_1}{B_0}$ 

7)

$$
F_m(I_1, I_2, x) = \frac{dW_m^*}{dx} = \frac{dW_k^*}{dx} = \frac{L'_1(x) \cdot I_1^2}{2} + \frac{L'_2(x) \cdot I_2^2}{2} + L'_{12}(x) \cdot I_1 I_2
$$

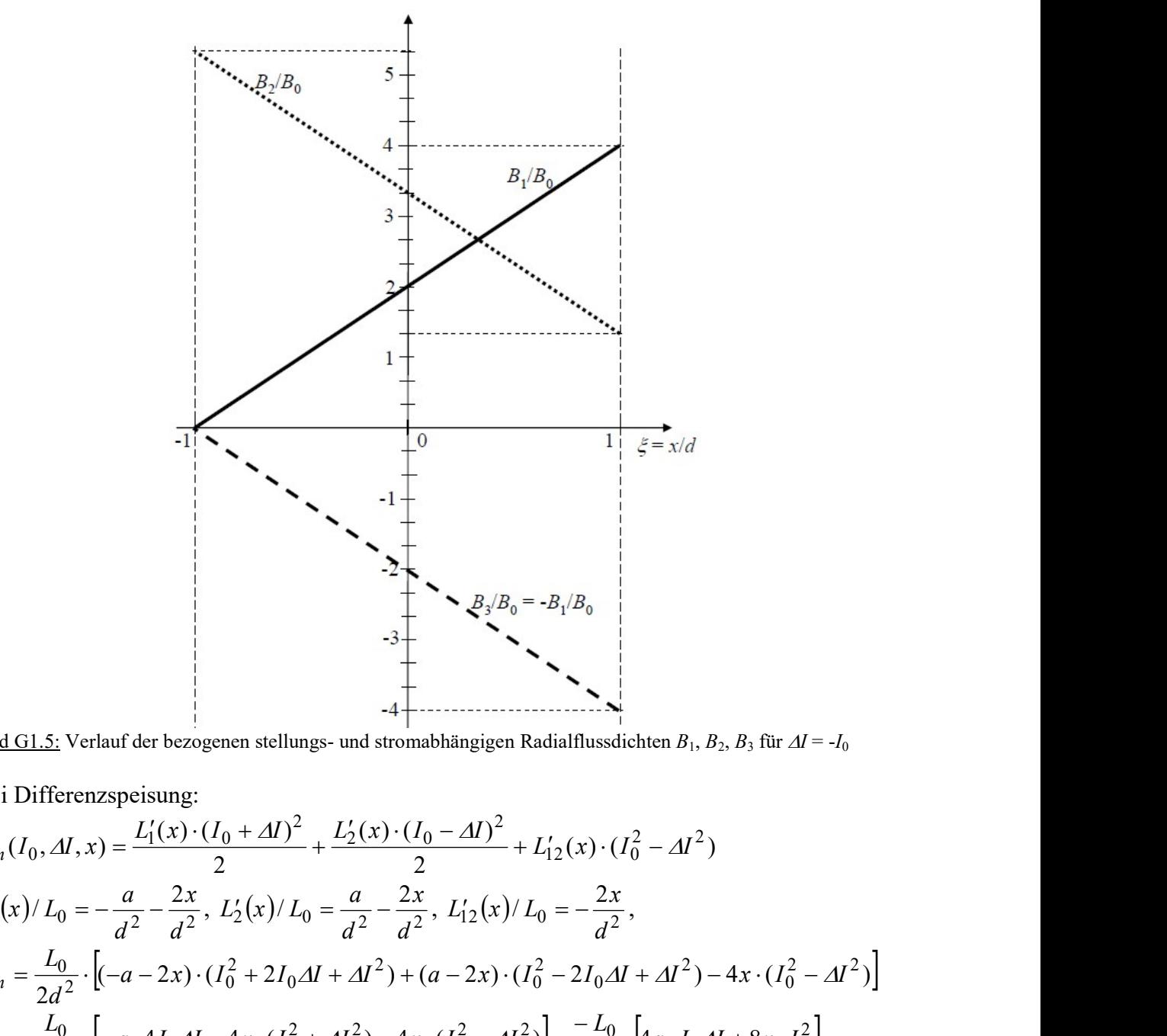

Bild G1.5: Verlauf der bezogenen stellungs- und stromabhängigen Radialflussdichten  $B_1$ ,  $B_2$ ,  $B_3$  für  $\Delta I = -I_0$ 

Bei Differenzspeisung:

Bild G1.5: Verhart der besepene stellungs- und stromabhängigen Radialflussdichten *B*<sub>1</sub>, *B*<sub>2</sub>, *B*<sub>3</sub> for 
$$
\Delta l = -l_0
$$
  
\nBiel G1.5: Verhart der besepene stellungs- und stromabhängigen Radialflussdichten *B*<sub>1</sub>, *B*<sub>2</sub>, *B*<sub>3</sub> for  $\Delta l = -l_0$   
\nBei Differenzpeisung:  
\n $F_m(I_0, AI, x) = \frac{L_1'(x) \cdot (I_0 + \Delta I)^2}{2} + \frac{L_2'(x) \cdot (I_0 - \Delta I)^2}{2} + L_1'(x) \cdot (I_0^2 - \Delta I^2)$   
\n $L_1'(x)/L_0 = -\frac{a}{d^2} - \frac{2x}{d^2}, L_2'(x)/L_0 = \frac{a}{d^2} - \frac{2x}{d^2}, L_1'(x)/L_0 = -\frac{2x}{d^2},$   
\n $F_m = \frac{L_0}{2d^2} \cdot \left[ -a - 2x) \cdot (I_0^2 + 2I_0\Delta I + \Delta I^2) + (a - 2x) \cdot (I_0^2 - 2I_0\Delta I + \Delta I^2) - 4x \cdot (I_0^2 - \Delta I^2) \right]$   
\n $F_m = \frac{L_0}{2d^2} \cdot \left[ -a \cdot 4I_0\Delta I - 4x \cdot (I_0^2 + \Delta I^2) - 4x \cdot (I_0^2 - \Delta I^2) \right] = \frac{-L_0}{2d^2} \cdot \left[ 4a \cdot I_0\Delta I + 8x \cdot I_0^2 \right]$   
\n $\Delta I = \frac{\Delta I}{I_0}$ :  $F_m = -\frac{\mu_0 \cdot N^2 I_0^2 \cdot 4\pi r \cdot d}{h \cdot (a + 2d)} \cdot \left[ \frac{a}{d} \cdot \frac{\Delta I}{I_0} + \frac{2x}{d} \right] = -\frac{\mu_0 \cdot N^2 I_0^2 \cdot 4\pi r \cdot d}{h \cdot (a + 2d)} \cdot \left[ k_a \cdot \Delta I + 2\xi \right]$   
\n $\Delta I = \frac{\Delta I}{I$ 

Durch die Differenzspeisung ist die Magnetkraft linear abhängig von  $\Delta i$ . Durch die geometrisch symmetrische Anordnung ist die Kraft linear symmetrisch abhängig von x. Sie ist über  $\Delta i$  unabhängig von x einstellbar und über x einstellbar unabhängig von  $\Delta i$ . Sowohl bei  $\Delta i$ = 0 als auch bei  $x = 0$  ist die Magnetkraft Null. Sie ist maximal bei  $x = \pm d$  und bei  $\pm \Delta i_{\text{max}}$ . Bei positiver x-Auslenkung (nach rechts) wirkt die Kraft nach links u. u., also stets zurückziehend. Bei  $I_1 > I_2$  zieht die Kraft nach links u. u. Die Ankerbewegung wird über  $\Delta I$  gesteuert, während  $I_0$  die Kraftgröße einstellt ("magnetische Vorspannung").

$$
\Delta I_{\text{max}}/I_0 = 1: \Delta I_{\text{max}} = 0.3 \text{ A: } \frac{\mu_0 \cdot N^2 I_0^2 \cdot 4\pi r \cdot d}{h \cdot (a + 2d)} = \frac{4\pi \cdot 660^2 \cdot 0.3^2 \cdot 4\pi \cdot 5 \cdot 30}{10^7 \cdot 0.5 \cdot (20 + 2 \cdot 30)} = 2.32 \text{ N}
$$

a) 
$$
\xi = 0
$$
:  $F_m = -2.32 \cdot \left[ \frac{2}{3} \cdot 1 + 0 \right] = -1.55 \text{ N}, \text{ b) } \xi = 1$ :  $F_m = -2.32 \cdot \left[ \frac{2}{3} \cdot 1 + 2 \right] = -6.19 \text{ N}.$ 

Die Gleichgewichtslage  $x_0$  des Ankers tritt bei  $F_m = 0$  auf und wird über  $\Delta i$  eingestellt:

$$
x_0 = -\frac{a}{2} \cdot \frac{\Delta I}{I_0} = -\frac{a}{2} \cdot \Delta i
$$
. Sie ist maximal bei  $x_{0,\text{max}} = -\frac{a}{2} \cdot \Delta i_{\text{max}} = \pm 10 \text{ mm}$ .

8)

Die Maxwell-Zugspannungen werden über die geschlossene Hüllfläche um den beweglichen Anker integriert für die resultierende Anker-Magnetkraft  $F_m$ . Diese Hüllfläche besteht aus der Zylindermantelfläche und die beiden Stirnflächen. Die Radialflussdichten  $B_1$ ,  $B_2$ ,  $B_3$  bewirken Radialzugkräfte auf die Ankermantelfläche und heben sich, über diese Mantelfläche summiert, auf. An den stirnseitigen Ankergrenzflächen zwischen Luft (L) und Anker (A) herrscht jeweils die gleiche Radialfeldstärke  $H_L = H_A$  tangential an diese Stirnflächen, die aber wegen  $\mu_{Fe} \rightarrow \infty$  Null ist. Es verbleibt das Luftspaltfeld über der Distanz h. Im Luftspalt ist links am Stirnbereich  $B_1 = \mu_0 H_1 \neq 0$  und rechts am Stirnbereich  $B_2 = \mu_0 H_2 \neq 0$ . Außerhalb des Ankerbereichs wurden die Streufelder vernachlässigt:  $H = 0$ . Der Winkel der Feldvektoren  $\vec{H}_1$ ,  $\vec{B}_1$  zur Flächennormalen  $\vec{e}_{nL\to A}$  auf der linken Ankerstirnflächenseite von der Luft zum Anker (= nach rechts) ist  $\alpha = \pi/2$ . Daher tritt die in Richtung  $\vec{e}_{nL \to A}$  positiv gezählte *Maxwell*-Zugspannung  $\vec{p}_{m1}$  auf diesen linken Luftbereich mit  $2\alpha = \pi$  zur Stirnseiten-Flächennormalen  $\vec{e}_{nL \to A}$  auf, ist also zu  $\vec{e}_{nL \to A}$  entgegengesetzt gerichtet.  $\vec{p}_{m1}$ wird mit  $H_1, B_1$  $\overline{z}$   $\overline{z}$ berechnet:  $\vec{p}_{m1} = -\vec{e}_{nL \to A} \cdot B_1 \cdot H_1 \cdot 0.5$ . Umgekehrt ist die an dieser Stirnseite in Richtung  $\vec{e}_{nA\to L}$  positiv gezählte *Maxwell*-Zugspannung  $\vec{p}_{m2}$  aus dem gleichen Grund entgegengesetzt zu  $\vec{e}_{nA\to L}$  gerichtet und wird mit den außerhalb des Ankers in Luft wirkenden Feldgrößen  $\tilde{H}, \tilde{B}$  $\overline{z}$  =  $\vec{B}$  berechnet, die aber Null sind:  $\vec{p}_{m2} = -\vec{e}_{nA \to L} \cdot B \cdot H \cdot 0.5 = 0$ . Somit tritt an der linken Stirnseite im Bereich h die resultierende Maxwell-Zugspannung  $\vec{p}_{m,\text{links}} = \vec{p}_{m1} + \vec{p}_{m2}$  auf, die den Anker nach links zieht.

 $\vec{p}_{m,\text{links}} = -\vec{e}_{n\text{L}\rightarrow\text{A}} \cdot B_1 \cdot H_1 \cdot 0.5 - \vec{e}_{n\text{A}\rightarrow\text{L}} \cdot B \cdot H \cdot 0.5 = \vec{e}_{n\text{A}\rightarrow\text{L}} \cdot H_1 \cdot B_1 / 2 = \vec{e}_{n,\text{links}} \cdot p_{m,\text{links}}$  $(\vec{e}_{n,\text{links}} = \vec{e}_{nA \to L} = -\vec{e}_{n,\text{rechts}})$ 

Auf der rechten Stirnseite tritt analog eine den Anker nach rechts ziehende Maxwell-<br>Zeitenstanden zu der Landen und Die Generalen frankliche Zugspannung  $\vec{p}_{m,\text{rechts}} = \vec{e}_{n,\text{rechts}} \cdot H_2 \cdot B_2 / 2 = \vec{e}_{n,\text{rechts}} \cdot p_{\text{mechts}}$  auf. Die Gesamtkraft auf den Anker ist mit der Stirnfläche  $A_{\text{links}} = A_{\text{rechts}} = 2\pi \cdot r \cdot h$ :

$$
\vec{F}_m = \int_A (\vec{p}_{m,\text{links}} + \vec{p}_{m,\text{rechts}}) \cdot dA = \int_A (-p_{m,\text{links}} + p_{m,\text{rechts}}) \cdot dA \cdot \vec{e}_{n,\text{rechts}} = F_m \cdot \vec{e}_{n,\text{rechts}},
$$

 $\vec{F}_m = 0.5 \cdot (H_2 \cdot B_2 - H_1 \cdot B_1) \cdot 2\pi \cdot r \cdot h \cdot \vec{e}_{n,\text{rechts}} = ((B_2^2 - B_1^2) \cdot \pi \cdot r \cdot h / \mu_0) \cdot \vec{e}_{n,\text{rechts}}$  $= 0.5 \cdot (H_2 \cdot B_2 - H_1 \cdot B_1) \cdot 2\pi \cdot r \cdot h \cdot \vec{e}_{n,\text{rechts}} = ((B_2^2 - B_1^2) \cdot \pi \cdot r \cdot h/\mu_0) \cdot \vec{e}_{n,\text{rechts}}$ . Bei  $B_1 > B_2$  wird der Anker nach links gezogen, bei  $B_1 < B_2$  nach rechts. Aus den Bildern G1.3 ... G1.5 folgt, dass für  $\Delta l > 0$  der Anker aus der Mittenstellung  $x = 0$  nach links gezogen wird, und für  $\Delta l < 0$ nach rechts. Die Gleichgewichtslage  $x_0$  tritt bei  $F_m = 0$  auf und liegt bei  $\Delta I > 0$  im Bereich  $-d < x_0 < 0$  und für  $\Delta I < 0$  im Bereich  $0 > x_0 > d$  in Übereinstimmung mit 7).

$$
F_m = \frac{\pi \cdot r \cdot h}{\mu_0} (B_2^2 - B_1^2).
$$
 Mit der Differenzansteuerung  $i_1 = 1 + \Delta i$ ,  $i_1 = 1 - \Delta i$  folgt  
\n
$$
B_1 / B_0 = (1 + k_a) \cdot (1 + \Delta i) + 1 - \Delta i + 2 \cdot \xi, \quad B_2 / B_0 = 1 + \Delta i + (1 + k_a) \cdot (1 - \Delta i) - 2 \cdot \xi,
$$
\n
$$
B_1 / B_0 = 2 + k_a + k_a \Delta i + 2\xi = \alpha + \beta, \quad B_2 / B_0 = 2 + k_a - k_a \Delta i - 2\xi = \alpha - \beta,
$$
\n
$$
B_{21}^2 - B_1^2 = B_0^2 \cdot (\alpha^2 - 2\alpha\beta + \beta^2 - \alpha^2 - 2\alpha\beta - \beta^2) = -B_0^2 \cdot 4\alpha\beta,
$$

Aufgabensammlung Grundlagen / 7 Elektromechanische Systeme 1  
\n
$$
F_m = -\frac{\pi \cdot r \cdot h}{\mu_0} \cdot B_0^2 \cdot 4 \cdot (2 + k_a) \cdot (k_a \cdot \Delta i + 2\xi) = -\frac{\pi \cdot r \cdot h}{\mu_0} \cdot \frac{(\mu_0 \cdot N \cdot I_0)^2}{h^2 \cdot ((a/d) + 2)^2} \cdot 4 \cdot (2 + \frac{a}{d}) \cdot (k_a \cdot \Delta i + 2\xi),
$$
\n
$$
\vec{F}_m = -\frac{\mu_0 \cdot (N \cdot I_0)^2 \cdot 4\pi \cdot r}{h \cdot ((a/d) + 2)} \cdot (k_a \cdot \Delta i + 2\xi) \cdot \vec{e}_{n, \text{rechts}}, \quad F_m = -\frac{\mu_0 \cdot N^2 I_0^2 \cdot 4\pi r \cdot d}{h \cdot (a + 2d)} \cdot [k_a \cdot \Delta i + 2\xi] \text{ in}
$$
\nÜbereinstimmung mit 7).  
\n**Augabe G2:** Magnetisches Grundsystem mit weichmagnetischen Eisenteilen

# Aufgabe G2: Magnetisches Grundsystem mit weichmagnetischen Eisenteilen

Ein magnetisches Grundsystem besteht aus einer Zylinder-Spule mit elektrischer Erregung und einem beweglichen Anker ähnlich wie in Bild G2.1.

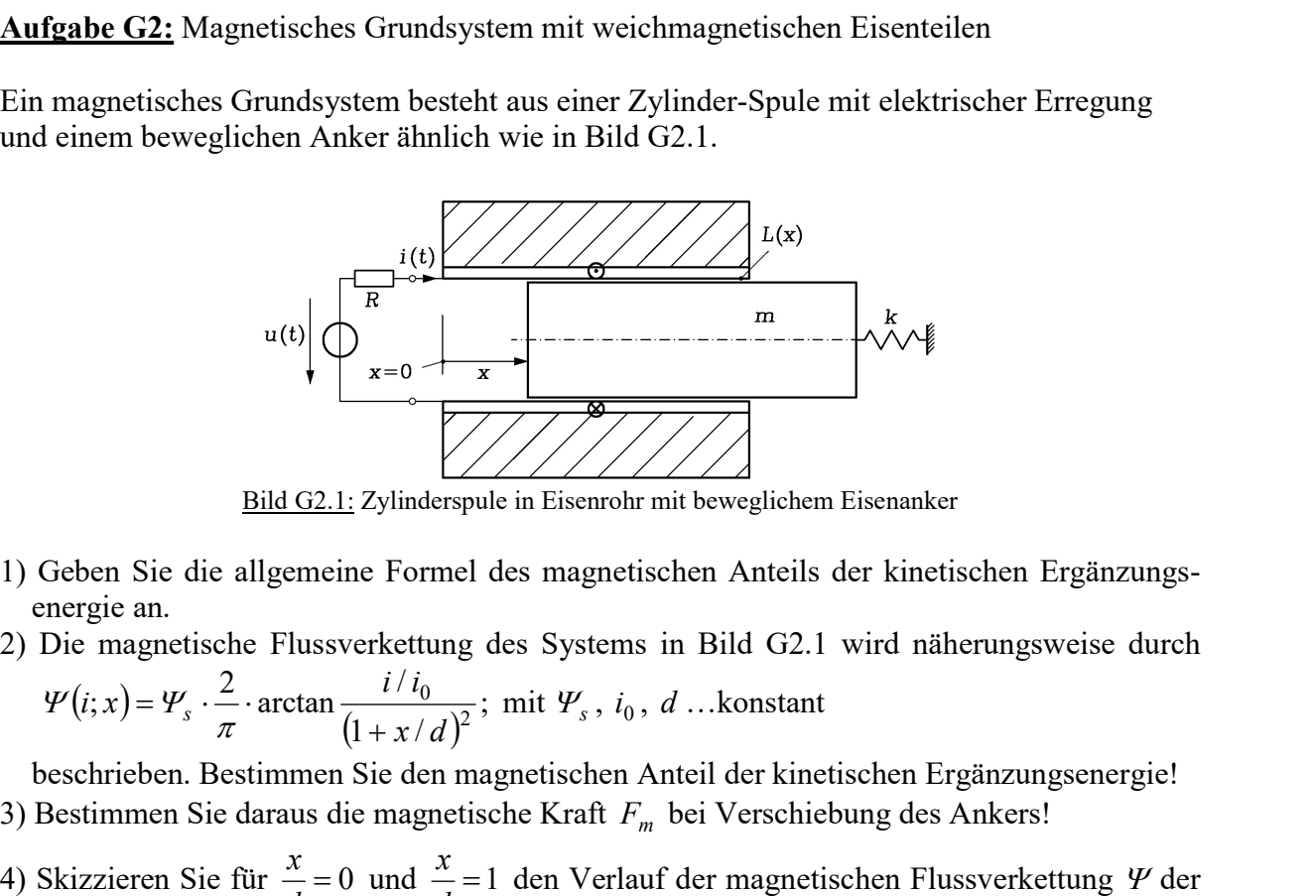

Bild G2.1: Zylinderspule in Eisenrohr mit beweglichem Eisenanker

- 1) Geben Sie die allgemeine Formel des magnetischen Anteils der kinetischen Ergänzungs energie an.
- 2) Die magnetische Flussverkettung des Systems in Bild G2.1 wird näherungsweise durch  $1 + x /$  $\mathbf{y}(x) = \mathbf{y}_s \cdot \frac{2}{\pi} \cdot \arctan \frac{i/i_0}{(1 + \pi)^{2}}$ 0  $x/d$  $(i; x) = \frac{y}{s} \cdot \frac{2}{s} \cdot \arctan \frac{i/i}{a}$  $+$  $\Psi(i; x) = \Psi_s \cdot \frac{2}{\pi} \cdot \arctan \frac{i \cdot i_0}{(1 + x/d)^2}$ ; mit  $\Psi_s$ ,  $i_0$ , d ... konstant

 beschrieben. Bestimmen Sie den magnetischen Anteil der kinetischen Ergänzungsenergie! 3) Bestimmen Sie daraus die magnetische Kraft  $F_m$  bei Verschiebung des Ankers!

- 4) Skizzieren Sie für  $\frac{x}{1} = 0$ d  $\frac{x}{1} = 0$  und  $\frac{x}{1} = 1$ d  $\frac{x}{x}$  = 1 den Verlauf der magnetischen Flussverkettung  $\psi$  der Zylinderspule in Abhängigkeit vom Strom i. Tragen Sie für  $\psi/\psi_s = 0.7$  den Anteil des erregenden Stroms jeweils für den Luftspalt und Eisenbereich ein! Skizzieren Sie für  $\frac{x}{d} = 0$  und  $\frac{x}{d} = 1$  den Verlauf der magnetischen Flussverkettung  $\Psi$  der<br>
(ylinderspule in Abhängigkeit vom Strom *i*. Tragen Sie für  $\Psi/\Psi_s$ =0.7 den Anteil des<br>
rregenden Stroms jeweils für de
- 5) Skizzieren Sie für  $\frac{x}{1} = 0$ d  $\frac{x}{1} = 0$  und  $\frac{x}{1} = 1$ d  $\frac{x}{x} = 1$  die Kraft F in Abhängigkeit des Stroms *i*.
- 6) Skizzieren Sie für  $i/i_0 = 1$  die Kraft F in Abhängigkeit der Position x.
- 7) Bestimmen Sie allgemein die "Sekanten"-Induktivität L im Arbeitspunkt  $(i^*, x^*)$ !
- 8) Bestimmen Sie allgemein die differentielle Induktivität  $L_{\text{diff}}$  im Arbeitspunkt  $(i^*, x^*)$ !
- 9) Vergleichen Sie den Wert der "Sekanten"-Induktivität  $L$  und der differentiellen Induktivität  $L_{diff}$  bei  $i^* = 0.8 \cdot i_0$  und  $x^* = 0$ !

Aufgabe G2 (Lösung): Magnetisches Grundsystem mit weichmagnetischen Eisenteilen

1)  

$$
W_k^*(i; x) = W_{k0}^*(x) + \int_0^1 \Psi(\theta \cdot i; x) \cdot i \cdot d\theta
$$

Autfgabensammlung *Grundlagen / 8* Elektromechanische Systeme 1  
\n2)  
\n
$$
W_k^*(i; x) = \int_0^1 \Psi(\theta \cdot i, x) \cdot i \cdot d\theta = \Psi_s \cdot \frac{2}{\pi} \cdot i \cdot \int_0^1 \arctan\left[\frac{i/i_0}{(1 + x/d)^2} \cdot \theta\right] \cdot d\theta
$$
\n
$$
\text{Mit } \frac{i/i_0}{(1 + x/d)^2} = g \text{ und } g \cdot \theta = z \text{, ergibt sich}
$$
\n
$$
\int_0^1 \arctan\left[\frac{i/i_0}{(1 + x/d)^2} \cdot \theta\right] \cdot d\theta = \int_0^1 \arctan\left[g \cdot \theta\right] \cdot d\theta = \frac{1}{g} \int_0^g \arctan(z) \cdot dz = \frac{1}{g} \left[z \cdot \arctan(z) - \frac{1}{2} \ln(1 + z^2)\right]_0^g
$$
\n
$$
= \frac{1}{g} \left[g \cdot \tan(g) - \frac{1}{2} \ln(1 + g^2)\right] = \arctan(g) - \frac{1}{2g} \ln(1 + g^2)
$$
\n3)  
\n3)  
\n
$$
\frac{\partial W_k^m}{\partial x} = \Psi_s \cdot \frac{2}{\pi} \cdot i \cdot \frac{\partial g}{\partial x} \cdot \frac{d}{d g} \cdot \left[\arctan(g) - \frac{1}{2g} \cdot \ln(1 + g^2)\right]
$$
\n
$$
= \Psi_s \cdot \frac{2}{\pi} \cdot i \cdot \frac{\partial g}{\partial x} \cdot \left[\frac{1}{1 + g^2} + \frac{1}{2g^2} \cdot \ln(1 + g^2) - \frac{1}{1 + g^2}\right] = \Psi_s \cdot \frac{2}{\pi} \cdot i \cdot \frac{\partial g}{\partial x} \cdot \left[\frac{1}{2g^2} \cdot \ln(1 + g^2)\right]
$$
\n
$$
\frac{\partial g}{\partial x} = -\frac{2}{g} \cdot \frac{i/i_0}{(1 + x/d)^3} = -\frac{2}{g} \cdot \left[\frac{i/i_0}{(1 + x/d)^3}\right]^2 \cdot \frac{1 + x/d}{i/i_0} = -\frac{2g^2}{d} \cdot \frac{1 + x/d}{i/i_0}
$$
\n4)

$$
Mit \frac{i/l_0}{(1+x/d)^2} = g \text{ und } g \cdot θ = z, \text{ ergibt sich}
$$
\n
$$
\int_0^1 \arctan\left[\frac{i/l_0}{(1+x/d)^2} \cdot θ\right] \cdot dθ = \int_0^1 \arctan[g \cdot θ] \cdot dθ = \frac{1}{g} \int_0^g \arctan(z) \cdot dz = \frac{1}{g} \left[z \cdot \arctan(z) - \frac{1}{2} \ln(1+z^2)\right]_0^g
$$
\n
$$
= \frac{1}{g} \left[g \cdot \tan(g) - \frac{1}{2} \ln(1+g^2)\right] = \arctan(g) - \frac{1}{2g} \ln(1+g^2)
$$
\n3)\n
$$
\frac{\partial W_k^m}{\partial x} = \Psi_s \cdot \frac{2}{\pi} \cdot i \cdot \frac{\partial g}{\partial x} \cdot \frac{d}{dg} \cdot \left[\arctan(g) - \frac{1}{2g} \cdot \ln(1+g^2)\right]
$$
\n
$$
= \Psi_s \cdot \frac{2}{\pi} \cdot i \cdot \frac{\partial g}{\partial x} \cdot \left[\frac{1}{1+g^2} + \frac{1}{2g^2} \cdot \ln(1+g^2) - \frac{1}{1+g^2}\right] = \Psi_s \cdot \frac{2}{\pi} \cdot i \cdot \frac{\partial g}{\partial x} \cdot \left[\frac{1}{2g^2} \cdot \ln(1+g^2)\right]
$$
\n
$$
\frac{\partial g}{\partial x} = -\frac{2}{d} \cdot \frac{i/i_0}{(1+x/d)^3} = -\frac{2}{d} \cdot \left[\frac{i/i_0}{(1+x/d)^2}\right]^2 \cdot \frac{1+x/d}{i/i_0} = -\frac{2g^2}{d} \cdot \frac{1+x/d}{i/i_0}
$$
\n
$$
\frac{\partial W_k^m}{\partial x} = -\Psi_s \cdot \frac{2}{\pi} \cdot \frac{i}{d} \cdot \frac{1+x/d}{i/i_0} \cdot \ln(1+g^2) = -\Psi_s \cdot \frac{i_0}{d} \cdot \left(1+\frac{x}{d}\right) \cdot \ln\left[1+\frac{(i/i_0)^2}{(1+x/d)^4}\right] \cdot \frac{2}{\pi}
$$
\n4)\n4)\nBild G2.2: Fall a):  $x/d = 0$ ; Fall b

4)

Bild G2.2: Fall a):  $x/d = 0$ ; Fall b):  $x/d = 1$ .

5) Bild G2.3

# 6)

Bild G2.4

# 7)

Die "Sekanten"-Induktivität L im Arbeitspunkt  $(i^*, x^*)$  gilt für Großsignale: Nichtlineare Änderung von  $L(t)$  :  $L = \frac{\Psi(t^*, x^*)}{\Psi} = \Psi_s \cdot \frac{2}{\Psi} \cdot \arctan\left(\frac{t^*/t_0}{\Psi}\right)$  $+\frac{(i/i_0)^2}{(1+x/d)^4}$ .  $\frac{2}{\pi}$ <br>
coßsignale:<br>  $\frac{i^*/i_0}{(1+x^*/d)^2}$ .  $\frac{1}{i^*}$ <br>
r (sinusförmige) \* \*  $\left(\begin{array}{cc} * \ * \ * \end{array}\right)$   $\left(\begin{array}{cc} 2 \ 1 \ \end{array}\right)$   $\left(\begin{array}{cc} 1 \ 1 \ \end{array}\right)$  1  $1 + x^*$  /  $\left(x^*\right)$  =  $\frac{y}{s}$  .  $\frac{2}{s}$  arctan  $\frac{i^*}{s}$  $x^*/d$  | i  $i^*/i$ i  $L = \frac{\Psi(i^*, x^*)}{i^*} = \Psi_s \cdot \frac{2}{\pi} \cdot \arctan\left(\frac{i^*/i_0}{(1+x^*/d)^2}\right).$  $\overline{\phantom{a}}$ J  $\setminus$  $\mathbf{L}$  $\mathbf{I}$  $\setminus$ ſ  $^{+}$  $=\frac{1}{i} \frac{\sqrt{2}}{i} \frac{\sqrt{2}}{i} = \frac{4}{\sqrt{2}} \cdot \frac{2}{\pi}$  $\frac{\varphi(i, x)}{\varphi} = \psi$ 

8)

Die differentielle Induktivität  $L_{\text{diff}}$  im Arbeitspunkt  $(i^*, x^*)$  gilt für (sinusförmige) Kleinsignale!

5)  
\n5)  
\n6)  
\n6)  
\n6)  
\n7)  
\nDie, Sekanten"-Induktivität *L* im Arbeitspunkt 
$$
(i^*, x^*)
$$
 gilt für Großsignale:  
\nNichtlineare Änderung von  $L(t): L = \frac{\varphi(i^*, x^*)}{i^*} = \varphi_s \cdot \frac{2}{\pi} \cdot \arctan\left(\frac{i^*/i_0}{(1+x^*/d)^2}\right) \cdot \frac{1}{i^*}$   
\n8)  
\nDie differentielle Induktivität  $L_{diff}$  im Arbeitspunkt  $(i^*, x^*)$  gilt für (sinusförmige)  
\nKleinsignalel:  
\n
$$
L_{diff} = \frac{d\varphi}{di}\Big|_{i^*, x^*} = \varphi_s \cdot \frac{2}{\pi} \cdot \frac{1}{\frac{(i^*/i_0)^2}{(1+x^*/d)^4}} \cdot \frac{1}{i_0 \cdot (1+x^*/d)^2} = \frac{\varphi_s}{i_0} \cdot \frac{2}{\pi} \cdot \frac{1}{(1+x^*/d)^2 + \frac{(i^*/i_0)^2}{(1+x^*/d)^2}}
$$
\nTU Darmstadt  
\nInstitut für Elektrische Energiewandlung

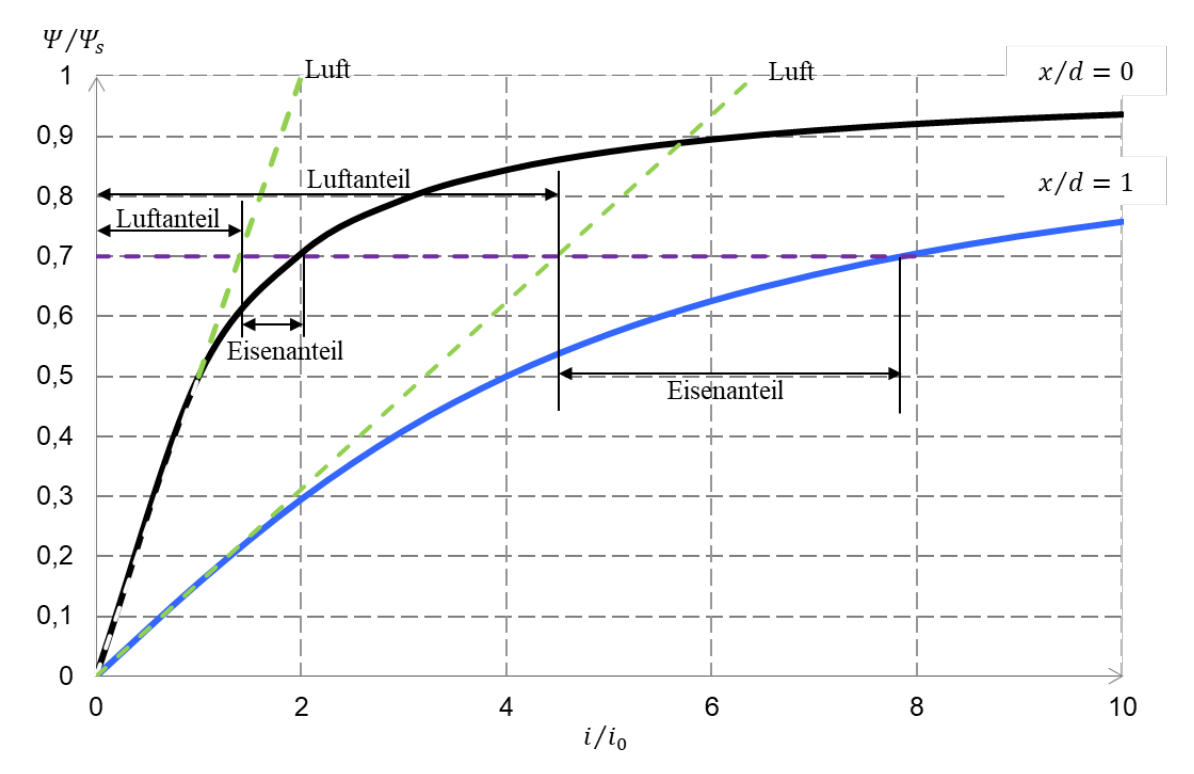

Bild G2.2: Magnetische Flussverkettung  $\psi/\psi_s^*$  für die Fälle: a)  $x/d = 0$  und b)  $x/d = 1$ . Die Tangente an die Kurven im Ursprung gibt den Anteil des erregenden Stroms für die Magnetisierung des Luftbereichs des Feldraums an. Daher ist der horizontale Abschnitt der Tangente zur Kurve der verbleibende Anteil des erregenden Stroms für den Eisenbereich.

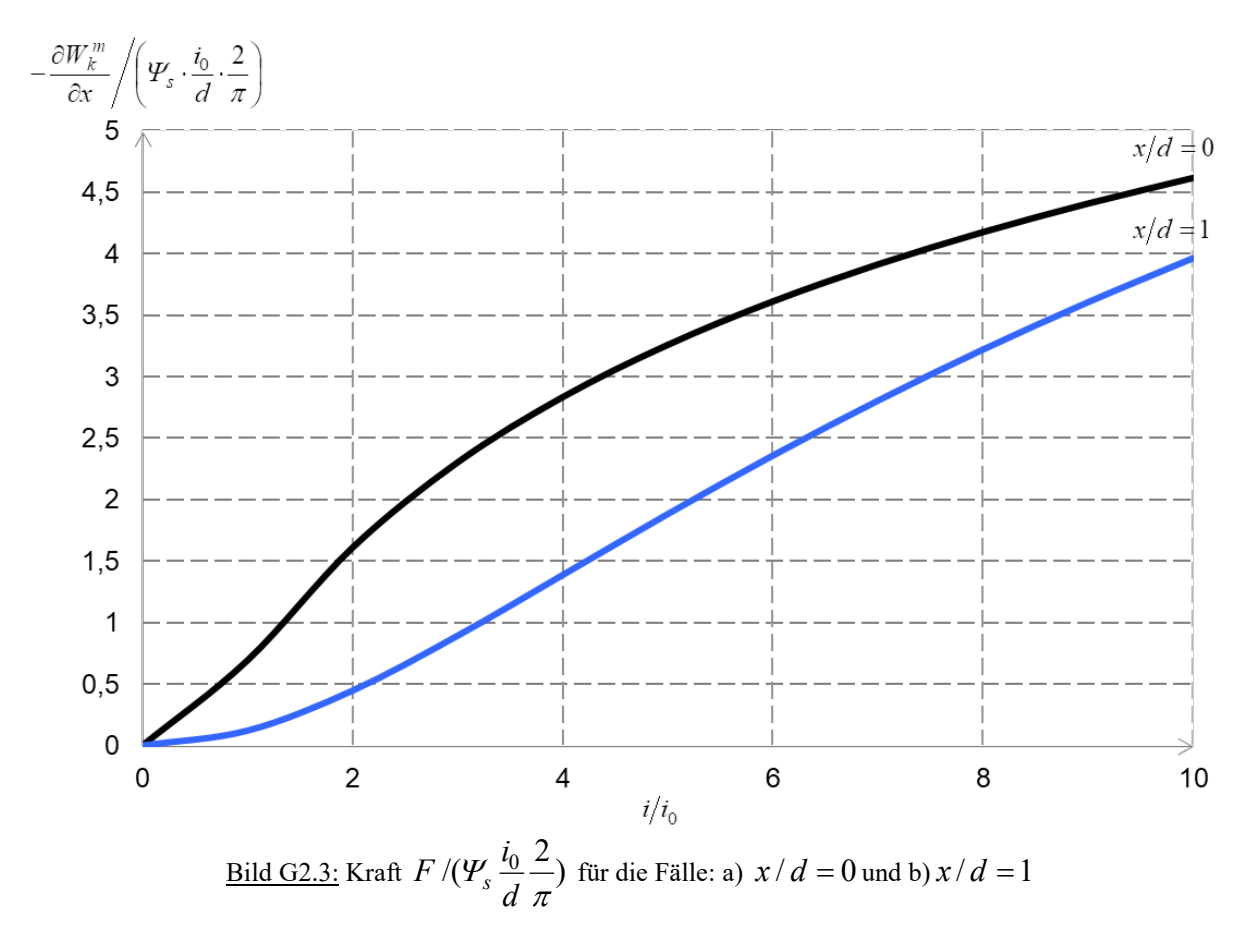

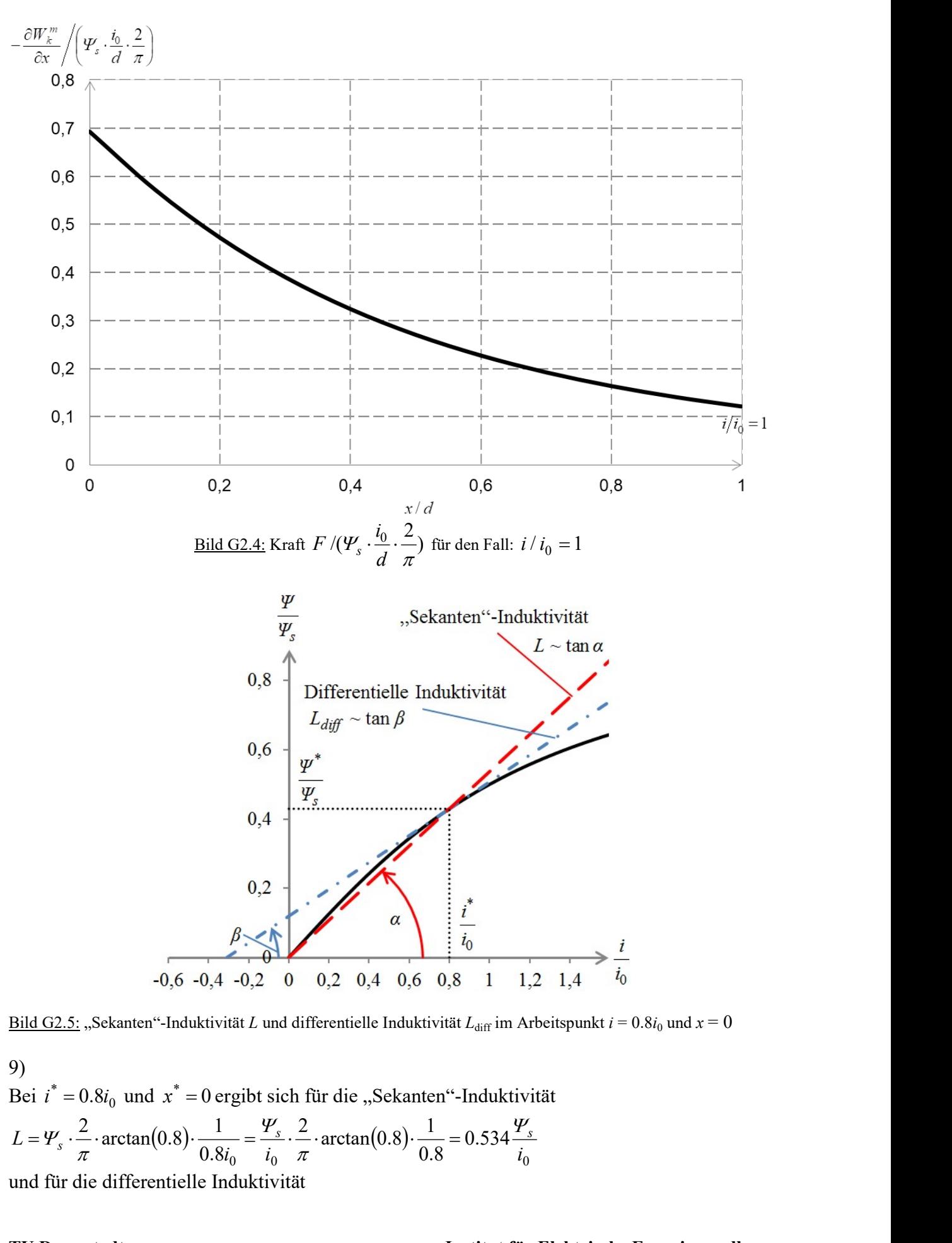

Bild G2.5: "Sekanten"-Induktivität L und differentielle Induktivität L<sub>diff</sub> im Arbeitspunkt  $i = 0.8i_0$  und  $x = 0$ 

9)

Bei  $i^* = 0.8i_0$  und  $x^* = 0$  ergibt sich für die "Sekanten"-Induktivität 0  $\iota_0$   $\iota$  0.0  $\iota_0$ 0.534 0.8  $\frac{2}{2}$  arctan(0.8)  $\cdot \frac{1}{2}$  $0.8i$  $\frac{2}{2}$  arctan(0.8) $\cdot \frac{1}{2}$  $i_0$   $i_0$   $\pi$   $(0.8)$   $i_0$  $L = \frac{V_s}{s} \cdot \frac{2}{s} \cdot \arctan(0.8) \cdot \frac{1}{0.93} = \frac{r_s}{s} \cdot \frac{2}{s} \cdot \arctan(0.8) \cdot \frac{1}{0.95} = 0.534 \frac{r_s}{s}$  $\Psi$ π  $\Psi$  $=\frac{\Psi_s}{\pi} \cdot \frac{2}{\pi} \cdot \arctan(0.8) \cdot \frac{1}{0.8i_0} = \frac{1}{i_0} \cdot \frac{2}{\pi} \cdot \arctan(0.8) \cdot \frac{1}{0.8} =$ und für die differentielle Induktivität

$$
L_{diff} = \frac{\Psi_s}{i_0} \cdot \frac{2}{\pi} \cdot \frac{1}{1 + 0.8^2} = 0.388 \frac{\Psi_s}{i_0}, \quad \frac{L_{diff}}{L} = \frac{0.388}{0.534} = 0.73.
$$

Gemäß Bild G2.5 ist die Sekanten"-Induktivität  $L \sim \tan \alpha$  und die differentielle Induktivität  $L_{diff} \sim \tan \beta$ . Es gilt tan  $\beta < \tan \alpha$ , daher ist die differentielle Induktivität kleiner.

# Aufgabe G3: Magnetsystem mit in zwei Richtungen beweglichem Anker

Der Anker eines hochpermeablen Magnetsystems ( $\mu_r \rightarrow \infty$ ) ist in den x- und y-Richtungen verschiebbar angeordnet. Das Rückschlussjoch trägt eine Erregerspule mit N Windungen, die vom Strom i durchflossen wird. Die geometrischen Abmessungen des Magnetsystems sind in Bild G3.1 gegeben. Die Luftspalte sind klein gegenüber den Querschnittsabmessungen.

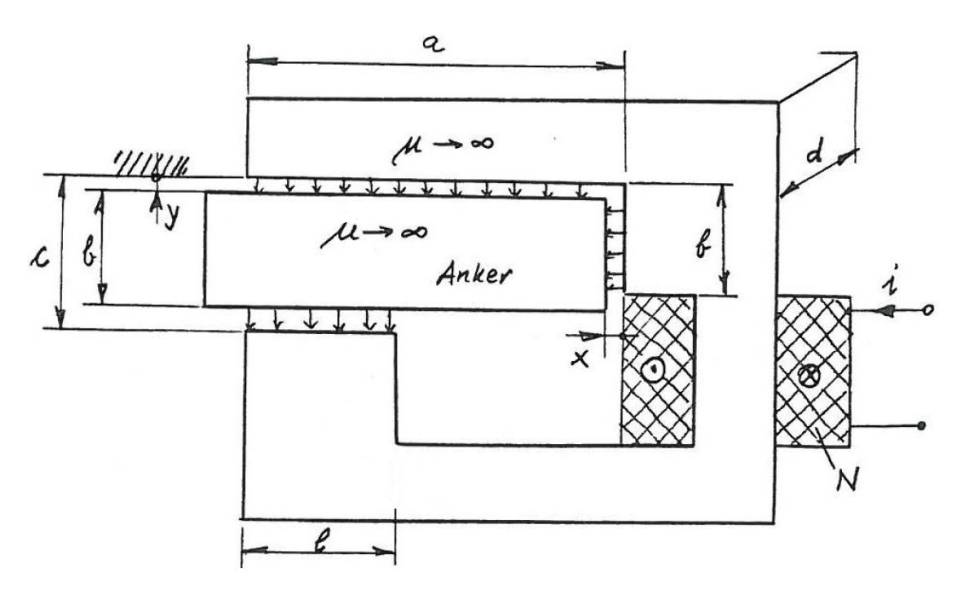

Bild G3.1: Skizze des hochpermeablen Magnetsystems mit in zwei Richtungen beweglichem Anker

1) Bestimmen Sie mithilfe des AMPERE´schen Durchflutungssatzes und des Satzes vom magnetischen Hüllenfluss die magnetische Flussdichte  $B_1$  in der Querschnittsfläche des Jochs, das von der Erregerspule umschlossen wird!

2) Geben Sie die magnetischen Flussverkettung  $\mathcal V$  mit der Erregerspule an!

3) Bestimmen Sie die Induktivität der Erregerspule  $L(x, y)$ !

4) Wie groß ist der magnetische Anteil der kinetischen Ergänzungsenergie  $W_k^m(i, x, y)$ ?

Aufgabe G3 (Lösung): Magnetsystem mit in zwei Richtungen beweglichem Anker

1)

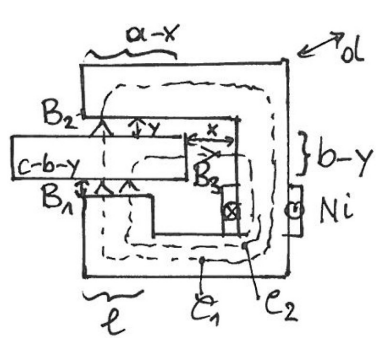

Bild G3.2: Flusspfade im hochpermeablen Magnetsystem für Durchflutungssatz und Hüllenfluss

Aufgabensammlung Grundlagen / 12 Elektromechanische Systeme 1  
\n
$$
\oint_{C_1} \vec{H} \cdot d\vec{s} = \Theta : \frac{B_1}{\mu_0} \cdot (c - b - y) + \frac{B_2}{\mu_0} \cdot y = N \cdot i \ , \oint_{C_2} \vec{H} \cdot d\vec{s} = \Theta : \frac{B_1}{\mu_0} \cdot (c - b - y) + \frac{B_3}{\mu_0} \cdot x = N \cdot i \ .
$$
\n
$$
\oint_A \vec{B} \cdot d\vec{A} = 0 : d \cdot [l \cdot B_1 - (a - x) \cdot B_2 - (b - y) \cdot B_3] = 0.
$$
\nLineares Gleichungssystem in Matrixschreibweise  $(M) \cdot \vec{x} = \vec{b}$ :

Lineares Gleichungssystem in Matrixschreibweise  $(M) \cdot \vec{x} = \vec{b}$ :

$$
(M) \cdot \vec{x} = \vec{b} \Rightarrow \begin{pmatrix} c - b - y & y & 0 \\ c - b - y & 0 & x \\ l & -a + x & -b + y \end{pmatrix} \cdot \begin{pmatrix} B_1 \\ B_2 \\ B_3 \end{pmatrix} = \begin{pmatrix} \mu_0 \cdot N \cdot i \\ \mu_0 \cdot N \cdot i \\ 0 \end{pmatrix}.
$$

Berechnen der magnetischen Flussdichte  $B_1$  mit der CRAMER'schen Regel und der Regel

Aufgabensammlung Grundlagen / 12 Elektromechanische Systeme 1  
\n
$$
\oint_{C_1} \vec{H} \cdot d\vec{s} = \Theta : \frac{B_1}{\mu_0} \cdot (c - b - y) + \frac{B_2}{\mu_0} \cdot y = N \cdot i \,, \oint_{C_2} \vec{H} \cdot d\vec{s} = \Theta : \frac{B_1}{\mu_0} \cdot (c - b - y) + \frac{B_3}{\mu_0} \cdot x = N \cdot i \,.
$$
\n
$$
\oint_A \vec{B} \cdot d\vec{A} = 0 : d \cdot [l \cdot B_1 - (a - x) \cdot B_2 - (b - y) \cdot B_3] = 0.
$$
\nLineares Gleichungssystem in Matrixschreibweise  $(M) \cdot \vec{x} = \vec{b}$ :  
\n
$$
(M) \cdot \vec{x} = \vec{b} \Rightarrow \begin{pmatrix} c - b - y & y & 0 \\ c - b - y & 0 & x \\ l & -a + x & -b + y \end{pmatrix} \cdot \begin{pmatrix} B_1 \\ B_2 \\ B_3 \end{pmatrix} = \begin{pmatrix} \mu_0 \cdot N \cdot i \\ \mu_0 \cdot N \cdot i \\ 0 \end{pmatrix}.
$$
\nBerechnen der magnetischen Flussdichte  $B_1$  mit der CRAMER'schen Regel und der Regel  
\nvon SARRUS:  $B_1 = \frac{1}{\det(M)} \cdot \det(M_1) = \frac{1}{\det(M)} \cdot \det(M_1) \cdot \det(M_1) \cdot \begin{pmatrix} \mu_0 \cdot N \cdot i & y & 0 \\ \mu_0 \cdot N \cdot i & 0 & x \\ 0 & -a + x & -b + y \end{pmatrix}$   
\n
$$
B_1 = -\frac{\mu_0 \cdot N \cdot i \cdot [x \cdot (x - a) + y \cdot (y - b)]}{y \cdot x \cdot l - (c - b - y) \cdot [x \cdot (x - a) + y \cdot (y - b)]}
$$
\n2)  
\n
$$
\Psi(i, x, y) = N \cdot l \cdot d \cdot B_1 = \mu_0 \cdot N^2 \cdot d \cdot \frac{1}{c - b - y} \qquad 1 \qquad i
$$

2)

$$
\Psi(i, x, y) = N \cdot l \cdot d \cdot B_1 = \mu_0 \cdot N^2 \cdot d \cdot \frac{1}{\frac{c - b - y}{l} + \frac{1}{\frac{a - x}{y} + \frac{b - y}{x}}} \cdot i
$$

$$
L(x, y) = \frac{\Psi(i, x, y)}{i} = \mu_0 \cdot N^2 \cdot d \cdot \frac{1}{\frac{c - b - y}{i} + \frac{1}{\frac{a - x}{y} + \frac{b - y}{x}}}
$$

4)

$$
W_k^m(i, x, y) = \int_0^i \Psi(i, x, y) \cdot di = L(x, y) \cdot \frac{i^2}{2}
$$

# Aufgabe G4: Hochpermeables Magnetsystem

Ist der konische, bewegliche Teil des hochpermeablen Magnetsystems zwischen den beiden Spulen zentriert, so haben die beiden Luftspalte dieselbe Länge  $a$ . Die Verschiebung aus dieser Mittellage wird durch die Koordinate x gemessen.

1) Bestimmen Sie die magnetische Flussverkettungen  $\Psi_1(i_1, i_2; x)$  und  $\Psi_2(i_1, i_2; x)$  der beiden Spulen. Vernachlässigen Sie Streuflüsse!

2) Berechnen Sie den magnetischen Anteil der kinetischen Ergänzungsenergie  $W_k^*(i_1,i_2;x)$ .

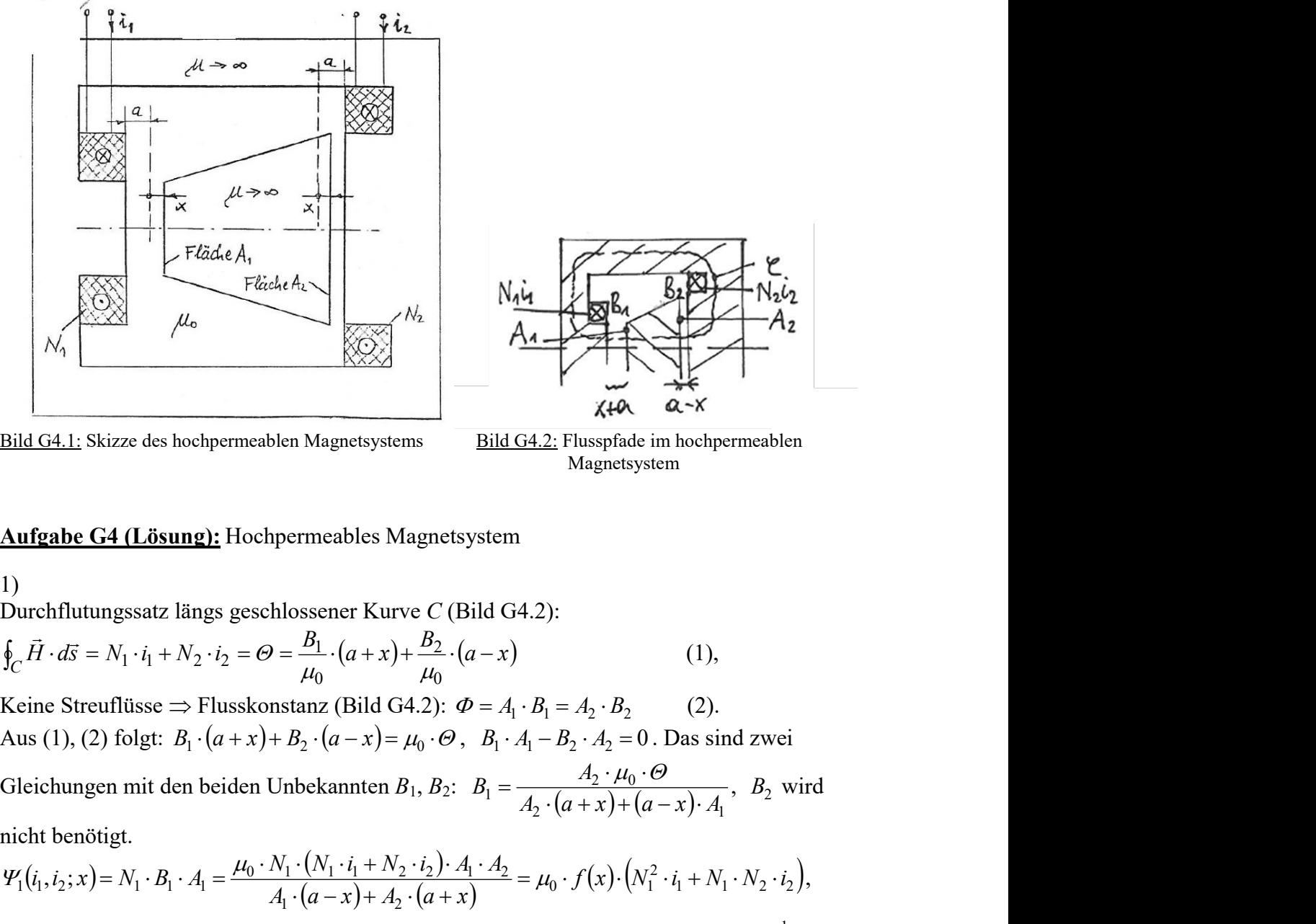

Bild G4.1: Skizze des hochpermeablen Magnetsystems Bild G4.2: Flusspfade im hochpermeablen

Magnetsystem

# Aufgabe G4 (Lösung): Hochpermeables Magnetsystem

# 1)

Durchflutungssatz längs geschlossener Kurve C (Bild G4.2):

$$
\oint_C \vec{H} \cdot d\vec{s} = N_1 \cdot i_1 + N_2 \cdot i_2 = \Theta = \frac{B_1}{\mu_0} \cdot (a + x) + \frac{B_2}{\mu_0} \cdot (a - x)
$$
\n(1),

Keine Streuflüsse  $\Rightarrow$  Flusskonstanz (Bild G4.2):  $\Phi = A_1 \cdot B_1 = A_2 \cdot B_2$  (2). Aus (1), (2) folgt:  $B_1 \cdot (a + x) + B_2 \cdot (a - x) = \mu_0 \cdot \Theta$ ,  $B_1 \cdot A_1 - B_2 \cdot A_2 = 0$ . Das sind zwei

 $_{2}$   $(u + \lambda) + (u - \lambda)^{2} A_{1}$  $B_1 = \frac{A_2 \cdot \mu_0 \cdot \sigma}{A_2 \cdot (a+x) + (a-x) \cdot A_1}$  $B_1 = \frac{A_2}{\sqrt{a_1 + a_2}}$  $\cdot (a+x)+(a-x)\cdot$  $=\frac{A_2 \cdot \mu_0 \cdot \Theta}{4 \cdot (a+n) \cdot (a+n) \cdot 4}, B_2 \text{ wird}$ 

nicht benötigt.

 <sup>1</sup> <sup>1</sup> <sup>2</sup> <sup>2</sup> 2 0 1 1 2 0 1 1 1 2 2 1 2 1 1 2 1 1 1 , ; f x N i N N i A a x A a x N N i N i A A i i x N B A , <sup>2</sup> <sup>1</sup> <sup>2</sup> <sup>1</sup> 2 <sup>2</sup> <sup>1</sup> <sup>2</sup> <sup>2</sup> <sup>1</sup> <sup>1</sup> <sup>0</sup> <sup>2</sup> <sup>i</sup> ,<sup>i</sup> ; <sup>x</sup> <sup>N</sup> <sup>B</sup> <sup>A</sup> <sup>f</sup> <sup>x</sup> <sup>N</sup> <sup>i</sup> <sup>N</sup> <sup>N</sup> i mit 1 1 2 A a x A a x f x . <sup>2</sup>

$$
2)
$$

$$
W_k^*(i_1, i_2; x) = \int_0^1 \Psi_1(\theta \cdot i_1, \theta \cdot i_2) \cdot i_1 \cdot d\theta + \int_0^1 \Psi_2(\theta \cdot i_1, \theta \cdot i_2) \cdot i_2 \cdot d\theta = \frac{1}{2} \cdot \mu_0 \cdot f(x) \cdot (N_1 \cdot i_1 + N_2 \cdot i_2)^2
$$

# Aufgabe G5: Haltekraft eines magnetischen Antriebssystems

Ein magnetisches Antriebssystem aus hochpermeablen Eisen ( $\mu_r \rightarrow \infty$ ) besteht aus einem zylinderförmigen Topf, der eine Spule mit der Windungszahl N umschließt. Im Inneren der Spule befindet sich ein in x-Richtung verschiebbarer zylinderförmiger Anker. Den Aufbau zeigt Bild G5.1a. Der radiale Luftspalt zwischen dem oberen Teil des Topfs und dem Aktor wird mit  $\Delta$  bezeichnet.

1) Zeigen Sie, dass sich die magnetische Flussverkettung der Erregerspule durch die Beziehung  $x/a$  $L_0 \cdot i$  $(i, x)$  $1 + x/$  $(i, x) = \frac{L_0}{1}$  $+$  $\Psi(i, x) = \frac{L_0 \cdot i}{i}$  ausdrücken lässt und bestimmen Sie die Koeffizienten  $L_0$  und a! 2) Bestimmen Sie die Kraft F, die nötig ist, um den verschiebbaren Teil für einen

Erregerstrom i im Gleichgewicht zu halten!

3) Skizzieren Sie den Verlauf dieser Kraft als Funktion des Abstands x für a) konstanten Strom i, b) konstante Flussverkettung  $\Psi$  !

4) Bestimmen Sie alternativ die Haltekraft aus den MAXWELL´schen Zugspannungen und bestimmen Sie die magnetische Energie  $W<sub>m</sub>$  aus dem Magnetfeld!

5) Wie groß ist die elektromechanisch übertragene Energie (Richtung?), wenn das System einen Zyklus ABCDA gemäß Bild G5.1b durchläuft? Zeichnen Sie die Energieänderung und die verrichtete Arbeit in den gegebenen Zyklus! Diskutieren Sie den zugehörigen Verlauf der Kraft  $F$  und des Stroms  $i!$ 

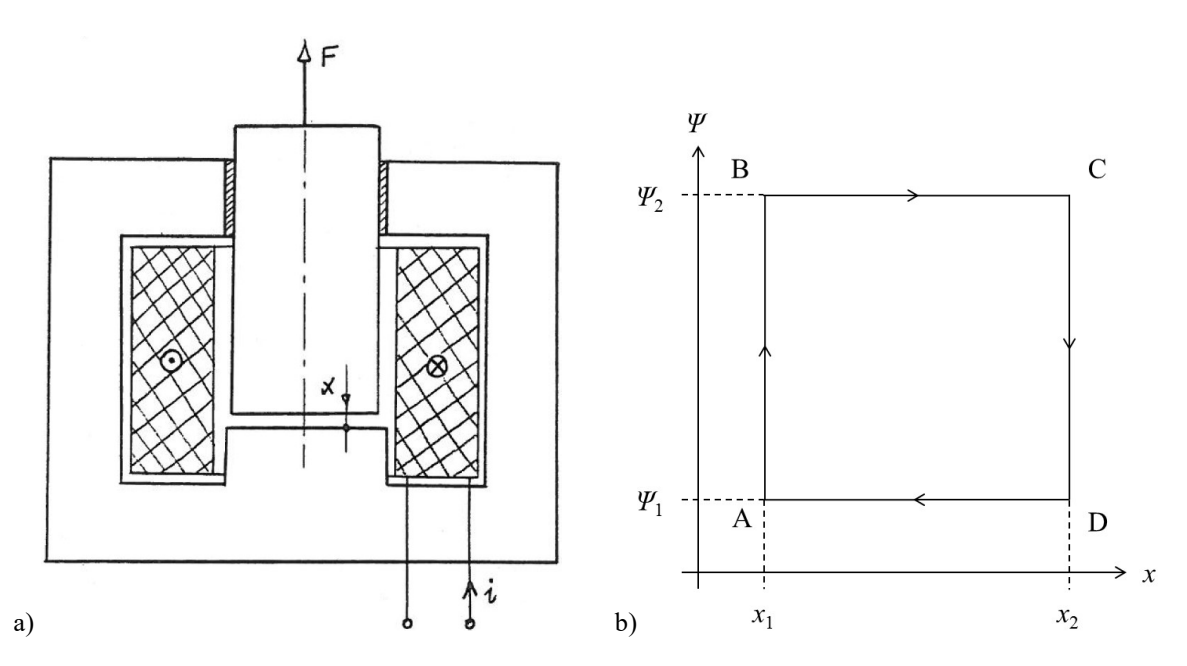

Bild G5.1: a) Skizze des magnetischen Antriebssystems, b) Betriebszyklus des magnetischen Systems

Aufgabe G5 (Lösung): Haltekraft eines magnetischen Antriebssystems

1)

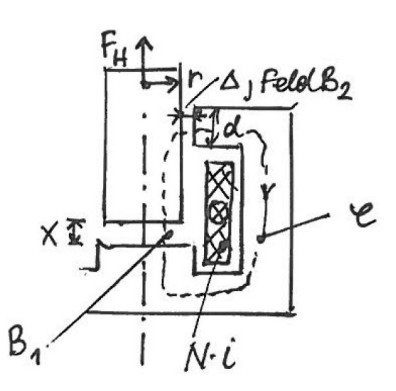

Bild G5.2: Flusspfad im magnetischen Antriebssystem

Durchflutungssatz  $\oint_C \vec{H} \cdot d\vec{s} = \Theta$ :  $\vec{a}$   $\vec{c}$  $\frac{B_1}{\cdots} \cdot x + \frac{B_2}{\cdots} \cdot \Delta = N \cdot i$  $\mu_0$   $\mu_0$ 2 0  $\frac{1}{2} \cdot x + \frac{b_2}{2} \cdot \Delta = N \cdot i$ ,

Magnetischer Hüllenfluss  $\oint_A \vec{B} \cdot dA = 0$ : .<br>비행 - <sub>대</sub>  $\pi \cdot r^2 \cdot B_1 - 2\pi \cdot r \cdot d \cdot B_2 = 0$ . Lineares Gleichungssystem in Matrizenschreibweise  $(M) \cdot \vec{x} = \vec{b}$ :

$$
(M) \cdot \vec{x} = \vec{b} \Rightarrow \begin{pmatrix} x & \Delta \\ \pi \cdot r^2 & -2\pi \cdot r \cdot d \end{pmatrix} \cdot \begin{pmatrix} B_1 \\ B_2 \end{pmatrix} = \begin{pmatrix} \mu_0 \cdot N \cdot i \\ 0 \end{pmatrix}.
$$

Berechnen der magnetischen Flussdichte  $B_1$  mit der CRAMER'schen Regel:

Aufgabensammlung Grundlagen/15 Elektromechanische Systeme I  
\nMagnetischer Hilllenfluss 
$$
\oint_A \vec{B} \cdot d\vec{A} = 0
$$
:  $\pi \cdot r^2 \cdot B_1 - 2\pi \cdot r \cdot d \cdot B_2 = 0$ .  
\nLineares Gleichungssystem in Matrizenschreibweise  $(M) \cdot \vec{x} = \vec{b}$ :  
\n $(M) \cdot \vec{x} = \vec{b} \Rightarrow \begin{pmatrix} x & A \\ \pi \cdot r^2 & -2\pi \cdot r \cdot d \end{pmatrix} \cdot \begin{pmatrix} B_1 \\ B_2 \end{pmatrix} = \begin{pmatrix} \mu_0 \cdot N \cdot i \\ 0 \end{pmatrix}$ .  
\nBerechnen der magnetischen Flussdichte  $B_1$  mit der CRAMER' schon Regel:  
\n $B_1 = \frac{1}{\det(M)} \cdot \det(M_1) = \frac{1}{\det(M)} \cdot \det(M_1) \cdot \det(M_1) \cdot 2\pi \cdot r \cdot d$   
\n $B_1 = \frac{-\mu_0 \cdot N \cdot i \cdot 2\pi \cdot r \cdot d}{-2\pi \cdot r \cdot d \cdot \pi \cdot r^2} = \frac{\mu_0 \cdot N \cdot i \cdot 2\pi \cdot r \cdot d}{2\pi \cdot r \cdot d \cdot \pi \cdot r^2}$   
\n $\Psi(i, x) = N \cdot \Phi = N \cdot B_1 \cdot \pi \cdot r^2 = \frac{\mu_0 \cdot N^2 \cdot i \cdot 2\pi \cdot r \cdot d \cdot \pi \cdot r^2}{2\pi \cdot r \cdot d \cdot \pi \cdot r^2} = \frac{\mu_0 \cdot N^2 \cdot i}{\pi \cdot r^2} + \frac{A}{2\pi \cdot r \cdot d}$   
\n $\Psi(i, x) = \mu_0 \cdot N^2 \cdot i \cdot \frac{2\pi \cdot r \cdot d}{\Delta} \cdot \frac{1}{\frac{\pi \cdot 2 \cdot d}{\Delta} + 1} = L_0 \cdot \frac{1}{1 + \frac{x}{a}}$   
\nmit  $L_0 = \mu_0 \cdot N^2 \cdot \frac{2\pi \cdot r \cdot d}{\Delta}$  und  $a = \frac{r \cdot \Delta}{2 \cdot d}$ .  
\n20  
\nStrom *i* ist gegeben, Verschiebung *x* ist variable: 1 Freihetisgrad.  
\nDie Haltekraft

2)

Strom i ist gegeben, Verschiebung x ist variabel: 1 Freiheitsgrad. Die Haltekraft wird mit den Lagrange-Gleichungen ermittelt:

$$
W_k^* = \frac{1}{2} L(x) \cdot i^2, \ W_p = 0, \ \delta A_d = 0, \ \delta A = F \cdot \delta x, \ \frac{\partial W_k^*}{\partial \dot{x}} = 0,
$$
  

$$
\frac{\partial W_k^*}{\partial x} = \frac{\delta}{\delta x} \left[ \frac{i^2}{2} \cdot \frac{L_0}{1 + \frac{x}{a}} \right] = -\frac{i^2}{2} \cdot L_0 \cdot \frac{1/a}{\left(1 + \frac{x}{a}\right)^2}, \ \ \frac{\partial W_k^*}{\partial x} = -F = -\frac{i^2}{2a} \cdot L_0 \cdot \frac{1}{\left(1 + \frac{x}{a}\right)^2} \quad .
$$

Die mechanisch von außen aufzubringende Haltekraft  $F_H$  ist nach oben gerichtet, da sie entgegen der magnetischen Zugkraft F (nach unten) gerichtet ist:

$$
F_H = \frac{i^2}{2a} \cdot L_0 \cdot \left(1 + \frac{x}{a}\right)^{-2}.
$$

Fall a): Strom *i* ist konstant: 2 1 ÷,  $\overline{\phantom{a}}$ J  $\left(1+\frac{x}{x}\right)$  $\setminus$  $\infty \Big(1 +$ a  $F_H \propto \left(1+\frac{x}{x}\right)^{-2}$ .

Fall b): Magnetische Flussverkettung  $\Psi$  ist konstant:  $F_H = \frac{1}{\sigma^2} \cdot \Psi^2 =$  konst. 2  $1 \frac{1}{\sqrt{2}}$ 0 konst  $F_H = \frac{1}{2 \cdot a \cdot L_0} \cdot \Psi^2 =$  $\cdot a \cdot$  $=\frac{1}{\sqrt{2}}\cdot \psi$ 

3) siehe Bild G5.3!

4)

Die Kraft ergibt sich durch die Integration des *MAXWELL*-Zugspannungstensors über eine den Köper umhüllende Oberfläche:  $\vec{F} = \oint \vec{T} \cdot dA$ .

$$
\overline{A}
$$

.

Quer zur x-Richtung ergibt sich mit  $\vec{p}_2 = \frac{B_2^2}{2m} \cdot \vec{e}_r$  $\overline{0}$ 2  $v_2 = \frac{b_2}{2\mu_0}$ :  $\int_{a} \vec{p}_2 \cdot dA = \int \vec{p}_2 \cdot d \cdot r \cdot d\varphi = 0$ 2 0  $\int_{A_2} \vec{p}_2 \cdot dA = \int_{0}^{2\pi} \vec{p}_2 \cdot d \cdot r \cdot d\varphi =$  $\vec{p}_2 \cdot dA = \int \vec{p}_2 \cdot d \cdot r \cdot d\varphi = 0$ .

In x-Richtung folgt mit  $\vec{p}_1 = -\frac{B_1^2}{2H} \cdot \vec{e}_x$ 0 2  $\vec{p}_1 = -\frac{B_1^2}{2\mu_0} \cdot \vec{e}_x$ ,  $\vec{p}_3 = 0 \cdot \vec{e}_x$ :  $\int_{A_1} \vec{p}_1 \cdot dA + \int_{A_3} \vec{0} \cdot dA = \vec{p}_1 A = \vec{F} = -F \cdot \vec{e}_x$ .

Mit  $B_1$  aus Aufgabenteil 1)  $x + a$  $B_1 = \frac{\mu_0 \cdot N \cdot i}{n}$  $^{+}$  $B_1 = \frac{\mu_0 \cdot N}{\mu_0 \cdot N}$  $\frac{\mu_0\cdot N\cdot l}{\mu_0}$ :

Aufgabensammlung Grundlagen / 16 Elektromechanische Systeme 1  
\nQuer zur x-Richtung ergibt sich mit 
$$
\vec{p}_2 = \frac{B_2^2}{2\mu_0} \cdot \vec{e}_r : \int_{A_2} \vec{p}_2 \cdot dA = \int_0^{2\pi} \vec{p}_2 \cdot d \cdot r \cdot d\varphi = 0
$$
.  
\nIn x-Richtung folgt mit  $\vec{p}_1 = -\frac{B_1^2}{2\mu_0} \cdot \vec{e}_x$ ,  $\vec{p}_3 = 0 \cdot \vec{e}_x$ :  $\int_{A_1} \vec{p}_1 \cdot dA + \int_{A_3} \vec{0} \cdot dA = \vec{p}_1 A = \vec{F} = -F \cdot \vec{e}_x$ .  
\nMit  $B_1$  aus Aufgabenteil 1)  $B_1 = \frac{\mu_0 \cdot N \cdot i}{x + a}$ :  
\n
$$
F = \frac{\mu_0^2 \cdot N^2 \cdot i^2}{2\mu_0} \cdot \frac{1}{(x + a)^2} \cdot \pi \cdot r^2 = \frac{\mu_0 \cdot N^2 \cdot 2 \cdot r \cdot \pi \cdot d}{A} \cdot i^2 \cdot \frac{1}{2a} \cdot \frac{1}{\left(1 + \frac{x}{a}\right)^2} = \frac{L_0 \cdot i^2}{2a} \cdot \frac{1}{\left(1 + \frac{x}{a}\right)^2}
$$
\nDie Kraft ist identisch mit der Lösung in Aufgabenteil 2). Analog zu Aufgabenteil 1) folgt:  
\n
$$
B_2 = \frac{1}{\det(M)} \cdot \det(M_2) = \frac{1}{\det(M)} \cdot \det\left(\frac{x}{\pi \cdot r^2} \cdot \frac{\mu_0 \cdot N \cdot i}{0}\right) = \frac{\mu_0 \cdot N \cdot i \cdot \frac{r}{2d}}{x + \frac{\Delta \cdot r}{2d}}.
$$
\nFür die magnetische Energie  $W_m$  gilt:  
\n
$$
W_m = \int_V \frac{B_1^2}{2\pi} \cdot dV + \int_V \frac{B_2^2}{2\pi} \cdot dV = \frac{B_1^2}{2\pi} \cdot x \cdot \pi \cdot r^2 + \frac{B_2^2}{2\pi} \cdot 2 \cdot r \cdot \pi \cdot A,
$$

Die Kraft ist identisch mit der Lösung in Aufgabenteil 2). Analog zu Aufgabenteil 1) folgt:

$$
B_2 = \frac{1}{\det(M)} \cdot \det(M_2) = \frac{1}{\det(M)} \cdot \det\begin{pmatrix} x & \mu_0 \cdot N \cdot i \\ \pi \cdot r^2 & 0 \end{pmatrix} = \frac{\mu_0 \cdot N \cdot i \cdot \frac{r}{2d}}{x + \frac{\Delta \cdot r}{2d}}
$$

Für die magnetische Energie  $W_m$  gilt:

In x-Richtung folgt mit 
$$
\vec{p}_1 = -\frac{B_1^2}{2\mu_0} \cdot \vec{e}_x
$$
,  $\vec{p}_3 = 0 \cdot \vec{e}_x$ :  $\int_{A_1} \vec{p}_1 \cdot dA + \int_{A_3} \vec{0} \cdot dA = \vec{p}_1 A = \vec{F} = -F \cdot \vec{e}_x$ .  
\nMit *B*<sub>1</sub> aus Aufgabenteil 1)  $B_1 = \frac{\mu_0 \cdot N \cdot i}{x + a}$ :  
\n
$$
F = \frac{\mu_0^2 \cdot N^2 \cdot i^2}{2\mu_0} \cdot \frac{1}{(x + a)^2} \cdot \pi \cdot r^2 = \frac{\mu_0 \cdot N^2 \cdot 2 \cdot r \cdot \pi \cdot d}{A} \cdot i^2 \cdot \frac{1}{2a} \cdot \frac{1}{\left(1 + \frac{x}{a}\right)^2} = \frac{L_0 \cdot i^2}{2a} \cdot \frac{1}{\left(1 + \frac{x}{a}\right)^2}.
$$
  
\nDie Kraft ist identifies mit der Lösung in Aufgabenteil 2). Analog zu Aufgabenteil 1) folgt:  
\n
$$
B_2 = \frac{1}{\det(M)} \cdot \det(M_2) = \frac{1}{\det(M)} \cdot \det\left(\frac{x}{\pi \cdot r^2} - \frac{\mu_0 \cdot N \cdot i}{0}\right) = \frac{\mu_0 \cdot N \cdot i \cdot \frac{r}{2d}}{x + \frac{\Delta \cdot r}{2d}}.
$$
  
\nFür die magnetische Energie *W*<sub>m</sub> gilt:  
\n
$$
W_m = \int_{V_1} \frac{B_1^2}{2\mu_0} \cdot dV + \int_{V_2} \frac{B_2^2}{2\mu_0} \cdot dV = \frac{B_1^2}{2\mu_0} \cdot x \cdot \pi \cdot r^2 + \frac{B_2^2}{2\mu_0} \cdot 2 \cdot r \cdot \pi \cdot \Delta \cdot d = \frac{1}{2\mu_0} \cdot \frac{(\mu_0 \cdot N \cdot i)^2}{(x + \frac{\Delta \cdot r}{2d})^2} \cdot \left[\pi \cdot r^2 \cdot \left(x + \frac{\Delta \cdot r}{2d}\right)\right],
$$
  
\n
$$
W_m = \frac{1}{2\mu_0} \cdot \frac{(\mu_0 \cdot N \cdot i)^2
$$

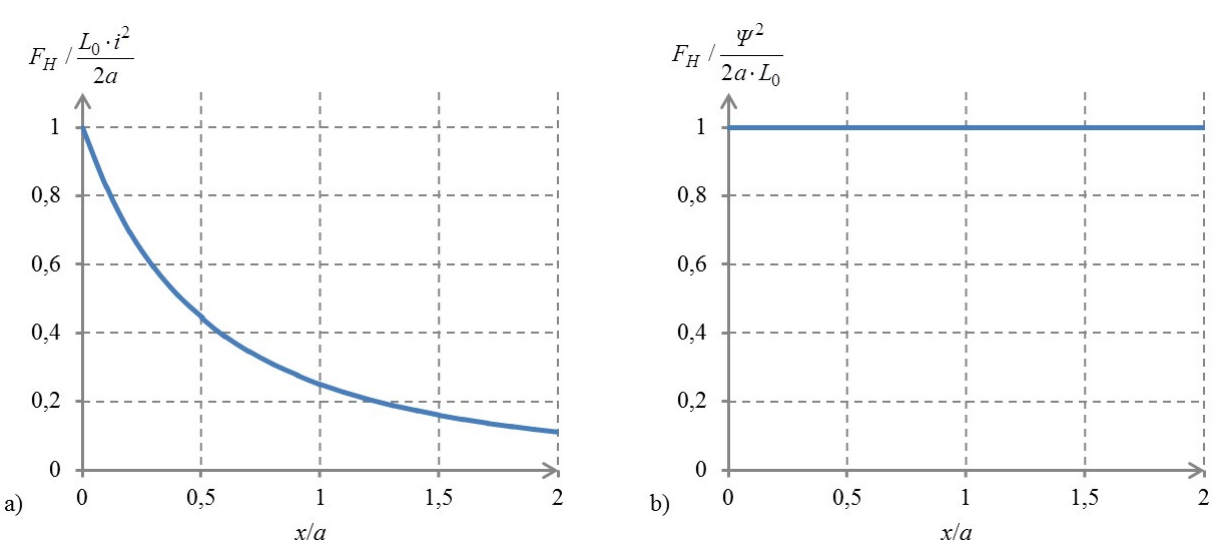

Bild G5.3: Haltekraft  $F_H$  für die Fälle: a) konstanter Strom i und b) konstante magnetische Flussverkettung  $\Psi$ 

$$
5)
$$

Für die kinetische Ergänzungsenergie  $W_k^*$  gilt:  $W_k^* = \frac{l}{2} \cdot L_0 \cdot \frac{1}{\sqrt{2}} = \frac{Y}{2L} \cdot \left(1 + \frac{X}{N}\right)$ J  $\left(1+\frac{x}{x}\right)$  $\setminus$  $=\frac{\Psi^2}{2\pi}\cdot(1+$  $\overline{\phantom{a}}$ J  $\left(1+\frac{x}{x}\right)$  $\setminus$  $\left(1+\right)$  $=\frac{L}{2}\cdot L_0$ . a x  $L_{\scriptscriptstyle (}$ a x  $W_k^* = \frac{i^2}{2} \cdot L_0 \cdot \frac{1}{\left(1 + \frac{x}{2}\right)} = \frac{\Psi^2}{2L_0} \cdot \left(1 - \frac{1}{2L_0}\right)$ 1 2  $\begin{pmatrix} 0 \\ 1 + \frac{x}{c} \end{pmatrix}$  2L<sub>0</sub> 2 0  $\frac{x}{k} = \frac{i^2}{2} \cdot L_0 \cdot \frac{1}{\sqrt{2}} = \frac{\Psi^2}{2} \cdot \left(1 + \frac{x}{2}\right)$ .

$$
\Delta W_{k,AB}^* \Big|_{x=x_1} = \frac{\Psi_2^2 - \Psi_1^2}{2L_0} \cdot \left(1 + \frac{x_1}{a}\right) \to \text{Erhöhung der magnetischen Energie } \Delta W_{m,AB} > 0 \,,
$$

$$
\Delta A_{BC} = \int_{x_1}^{x_2} F \cdot dx \bigg|_{\Psi = \Psi_2} = \int_{x_1}^{x_2} \frac{\Psi_2^2}{2a \cdot L_0} dx = (x_2 - x_1) \cdot \frac{\Psi_2^2}{2a \cdot L_0} \longrightarrow \text{Arbeit gegen die Magnetkraft,}
$$

Aufgabensammlung Grundlagen / 17 Elektromechanische Systeme 1  
\n
$$
\Delta W_{k,AB}^* \Big|_{x=x_1} = \frac{\Psi_2^2 - \Psi_1^2}{2L_0} \cdot \left(1 + \frac{x_1}{a}\right) \rightarrow \text{Erhöhung der magnetischen Energie }\Delta W_{m,AB} > 0,
$$
\n
$$
\Delta A_{BC} = \int_{x_1}^{x_2} F \cdot dx \Big|_{\Psi = \Psi_2} = \int_{x_1}^{x_2} \frac{\Psi_2^2}{2a \cdot L_0} dx = (x_2 - x_1) \cdot \frac{\Psi_2^2}{2a \cdot L_0} \rightarrow \text{Arbeit gegen die Magnetkraft},
$$
\n
$$
\Delta W_{k,CD}^* \Big|_{x=x_2} = \frac{\Psi_1^2 - \Psi_2^2}{2L_0} \cdot \left(1 + \frac{x_2}{a}\right) \rightarrow \text{Abnahme der magnetischen Energie }\Delta W_{m,CD} > 0,
$$
\n
$$
\Delta A_{DA} = \int_{x_2}^{x_1} F \cdot dx \Big|_{\Psi = \Psi_1} = \int_{x_2}^{x_1} \frac{\Psi_1^2}{2a \cdot L_0} dx = (x_1 - x_2) \cdot \frac{\Psi_1^2}{2a \cdot L_0} \rightarrow \text{Magnetkraft leistet Arbeit}.
$$
\nEs wird während B $\rightarrow$ C mehr Arbeit von außen zugeführt, als während D $\rightarrow$ A vom System selslst verrichtet wird:  
\n
$$
\Delta A_{BC} + \Delta A_{DA} = (x_2 - x_1) \cdot \frac{\Psi_2^2}{2a \cdot L_0} - (x_2 - x_1) \cdot \frac{\Psi_1^2}{2a \cdot L_0} = (x_2 - x_1) \cdot \frac{\Psi_2^2 - \Psi_1^2}{2a \cdot L_0} > 0.
$$
\nDiese Arbeit wird der Stromquelle *i* zugeführt, denn von der Stromquelle wurde geleistet:  
\n
$$
\Delta W_{k,AB}^* + \Delta W_{k,CD}^* = \frac{\Psi_2^2 - \Psi_1^2}{2L_0} \cdot \left(1 + \frac{x_1}{a}\right) + \frac{\Psi_1^2 - \Psi_2^2}{2L_0} \cdot \left(1 + \frac{x_2}{a}\right) = -\frac{\Psi_2^2 - \Psi_1^2}{2L
$$

$$
\Delta A_{DA} = \int_{x_2}^{x_1} F \cdot dx \Big|_{\Psi = \Psi_1} = \int_{x_2}^{x_1} \frac{\Psi_1^2}{2a \cdot L_0} dx = (x_1 - x_2) \cdot \frac{\Psi_1^2}{2a \cdot L_0} \longrightarrow \text{Magnetkraft leistet Arbeit.}
$$

Es wird während B $\rightarrow$ C mehr Arbeit von außen zugeführt, als während D $\rightarrow$ A vom System selbst verrichtet wird:

$$
\Delta A_{BC} + \Delta A_{DA} = (x_2 - x_1) \cdot \frac{\Psi_2^2}{2a \cdot L_0} - (x_2 - x_1) \cdot \frac{\Psi_1^2}{2a \cdot L_0} = (x_2 - x_1) \cdot \frac{\Psi_2^2 - \Psi_1^2}{2a \cdot L_0} > 0.
$$

Diese Arbeit wird der Stromquelle i zugeführt, denn von der Stromquelle wurde geleistet:

$$
\Delta A_{BC} = \int_{x_1}^{x_2} F \cdot dx \Big|_{\psi=y_2} = \int_{x_1}^{x_2} \frac{\Psi_2^2}{2a \cdot L_0} dx = (x_2 - x_1) \cdot \frac{\Psi_2^2}{2a \cdot L_0} \rightarrow \text{Arbeit gegen die Magnetkraft},
$$
\n
$$
\Delta W_{k,CD}^* \Big|_{x=x_2} = \frac{\Psi_1^2 - \Psi_2^2}{2L_0} \cdot \left(1 + \frac{x_2}{2}\right) \rightarrow \text{Abnahme der magnetischen Energie } \Delta W_{m,CD} > 0,
$$
\n
$$
\Delta A_{DA} = \int_{x_2}^{x_1} F \cdot dx \Big|_{\psi=\psi_1} = \int_{x_2}^{x_1} \frac{\Psi_1^2}{2a \cdot L_0} dx = (x_1 - x_2) \cdot \frac{\Psi_1^2}{2a \cdot L_0} \rightarrow \text{Magnetkraft leistet Arbeit}.
$$
\nEs wird während B  $\rightarrow$ C mehr Arbeit von außen zugeführt, als während D  $\rightarrow$  A vom System selbst verrichtet wird:  
\n
$$
\Delta A_{BC} + \Delta A_{DA} = (x_2 - x_1) \cdot \frac{\Psi_2^2}{2a \cdot L_0} - (x_2 - x_1) \cdot \frac{\Psi_1^2}{2a \cdot L_0} = (x_2 - x_1) \cdot \frac{\Psi_2^2 - \Psi_1^2}{2a \cdot L_0} > 0.
$$
\n
$$
\text{Diese Arbeit wird der Stromquelle } i \text{ zugeführt, denn von der Stromquelle wurde geleistet:}
$$
\n
$$
\Delta W_{k,AB}^* + \Delta W_{k,CD}^* = \frac{\Psi_2^2 - \Psi_1^2}{2L_0} \cdot \left(1 + \frac{x_1}{a}\right) + \frac{\Psi_1^2 - \Psi_2^2}{2L_0} \cdot \left(1 + \frac{x_2}{a}\right) = -\frac{\Psi_2^2 - \Psi_1^2}{2L_0} \cdot \frac{(x_2 - x_1)}{a} < 0.
$$
\n
$$
\text{Während B } \rightarrow \text{C erfolgte wegen } \Psi_2 = konst. \text{ eine Stromerhöhung } i_2 > i_2 :
$$
\n
$$
\Psi_2 = \frac{L_0 \cdot i_2}{1 + \frac{x_
$$

Während B $\rightarrow$ C erfolgte wegen  $\mathcal{Y}_2$  = konst. eine Stromerhöhung  $i_2 > i_2$ :

$$
\varPsi_2 = \frac{L_0 \cdot i_2}{1 + \frac{x_1}{a}} = \frac{L_0 \cdot i_2}{1 + \frac{x_2}{a}} \Rightarrow \varDelta W_{m, BC} = \frac{\varPsi_2^2}{2L_0} \cdot \left(1 + \frac{x_2}{a} - 1 - \frac{x_1}{a}\right) = \left(x_2 - x_1\right) \cdot \frac{\varPsi_2^2}{2a \cdot L_0}
$$

(= Erhöhung der magnetischen Energie).

Während D $\rightarrow$  A erfolgte wegen  $\Psi_1 =$  konst. eine Stromabsenkung  $i_1 < i_1$ :

$$
\varPsi_2 = \frac{L_0 \cdot i_1}{1 + \frac{x_2}{a}} = \frac{L_0 \cdot i_1}{1 + \frac{x_1}{a}} \Rightarrow \varDelta W_{m,DA} = \frac{\varPsi_1^2}{2L_0} \cdot \left(1 + \frac{x_1}{a} - 1 - \frac{x_2}{a}\right) = -(x_2 - x_1) \cdot \frac{\varPsi_1^2}{2a \cdot L_0}
$$

(= Absenkung der magnetischen Energie).

$$
\psi_2
$$
\n
$$
\psi_2
$$
\n
$$
\psi_2
$$
\n
$$
\psi_3
$$
\n
$$
\psi_4
$$
\n
$$
dW_{k,AB}^* = \left(1 + \frac{x_1}{a}\right) \cdot \frac{\psi_2^2 - \psi_1^2}{2L_0}
$$
\n
$$
dW_{k,AB}^* = \left(1 + \frac{x_1}{a}\right) \cdot \frac{\psi_2^2 - \psi_1^2}{2L_0}
$$
\n
$$
dW_{k,AB}^* = \left(1 + \frac{x_1}{a}\right) \cdot \frac{\psi_2^2 - \psi_1^2}{2L_0}
$$
\n
$$
dW_{k,CD}^* = \left(1 + \frac{x_2}{a}\right) \cdot \frac{\psi_1^2 - \psi_2^2}{2L_0}
$$
\n
$$
dW_{k,CD}^* = \left(1 + \frac{x_2}{a}\right) \cdot \frac{\psi_1^2 - \psi_2^2}{2L_0}
$$
\n
$$
dW_{k,CD}^* = \left(1 + \frac{x_2}{a}\right) \cdot \frac{\psi_1^2 - \psi_2^2}{2L_0}
$$
\n
$$
dW_{k,CD}^* = \left(1 + \frac{x_2}{a}\right) \cdot \frac{\psi_1^2 - \psi_2^2}{2L_0}
$$
\n
$$
dW_{k,CD}^* = \left(1 + \frac{x_2}{a}\right) \cdot \frac{\psi_1^2 - \psi_2^2}{2L_0}
$$
\n
$$
dW_{k,CD}^* = \left(1 + \frac{x_2}{a}\right) \cdot \frac{\psi_1^2 - \psi_2^2}{2L_0}
$$
\n
$$
dW_{k,CD}^* = \left(1 + \frac{x_2}{a}\right) \cdot \frac{\psi_1^2 - \psi_2^2}{2L_0}
$$
\n
$$
dW_{k,CD}^* = \left(1 + \frac{x_2}{a}\right) \cdot \frac{\psi_1^2 - \psi_2^2}{2L_0}
$$
\n
$$
dW_{k,CD}^* = \left(1 + \frac{x_2}{a}\right) \cdot \frac{\psi_1^2 - \psi_2^2}{2L_0}
$$
\n
$$
dW_{k,CD}^* =
$$

Bild G5.5 Magnetische Energie und verrichtete Arbeit im Zyklus ABCDA

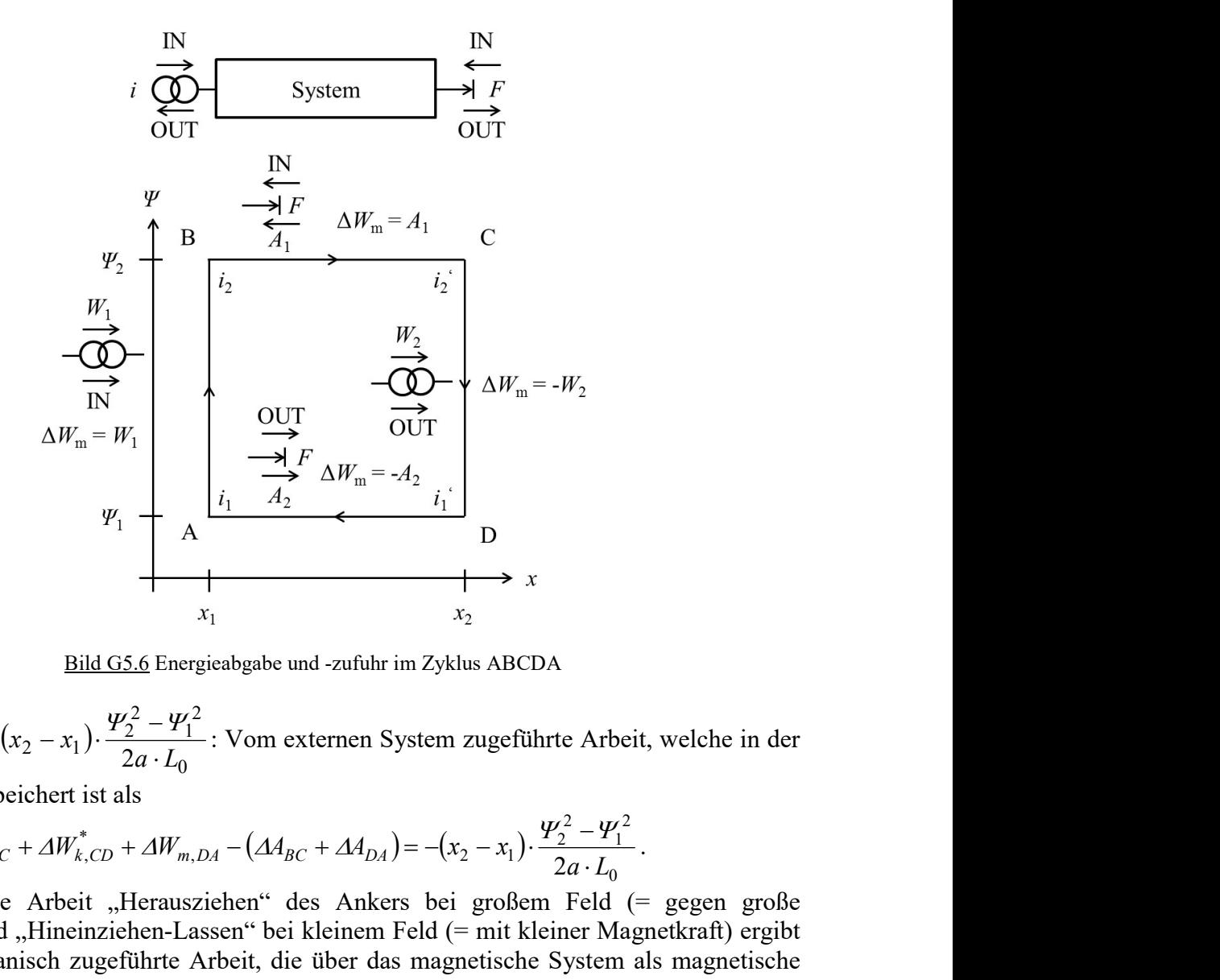

Bild G5.6 Energieabgabe und -zufuhr im Zyklus ABCDA

0 2 1 2  $A_{BC} + \Delta A_{DA} = (x_2 - x_1) \cdot \frac{r_2 - r_1}{2a \cdot L_0}$  $\Delta A_{BC} + \Delta A_{DA} = (x_2 - x_1) \cdot \frac{\Psi_2^2 - \Psi_1^2}{2}$ : Vom externen System zugeführte Arbeit, welche in der

Stromquelle gespeichert ist als

$$
\Delta W_{k,AB}^* + \Delta W_{m,BC} + \Delta W_{k,CD}^* + \Delta W_{m,DA} - \left(\Delta A_{BC} + \Delta A_{DA}\right) = -\left(x_2 - x_1\right) \cdot \frac{Y_2^2 - Y_1^2}{2a \cdot L_0}.
$$

Die mechanische Arbeit "Herausziehen" des Ankers bei großem Feld (= gegen große Magnetkraft) und "Hineinziehen-Lassen" bei kleinem Feld (= mit kleiner Magnetkraft) ergibt netto eine mechanisch zugeführte Arbeit, die über das magnetische System als magnetische Energie der Stromquelle zugeführt wird.

- Totale Änderung der magnetischen Änderung im Zyklus ABCDA:  $\Delta W_{m,BC} = W_1 + A_1 - W_2 - A_2 = 0$
- Von der Stromquelle dem System zugeführt:  $W_1 W_2 < 0$ (= der Stromquelle netto zugeführt)
- Von der externen Kraft dem System zugeführt:  $A_1 A_2 > 0$ (= von der Kraft über das Magnetsystem der Stromquelle zugeführt)

# Aufgabe G6: Hochpermeables Magnetsystem mit drei Polflächen

Ein magnetisches Antriebssystem aus hochpermeablen Eisen  $(\mu_r \to \infty)$  besteht aus zwei Töpfen. Jeder Topf ist von einer Spule mit der Windungszahl N umschlossen. Ein Stück nichtlinear magnetischen Materials, das sich im interessierenden Bereich durch die Werkstoffbeziehung  $\vec{B} = \mu \cdot (1 + \alpha \cdot H^2) \cdot \vec{H}$ ;  $\mu, \alpha$  ...konst. (Bild G6.2b) beschreiben lässt, liegt zwischen den drei Polen des hochpermeablen Magnetsystems. Den Aufbau zeigt Bild G6.1.

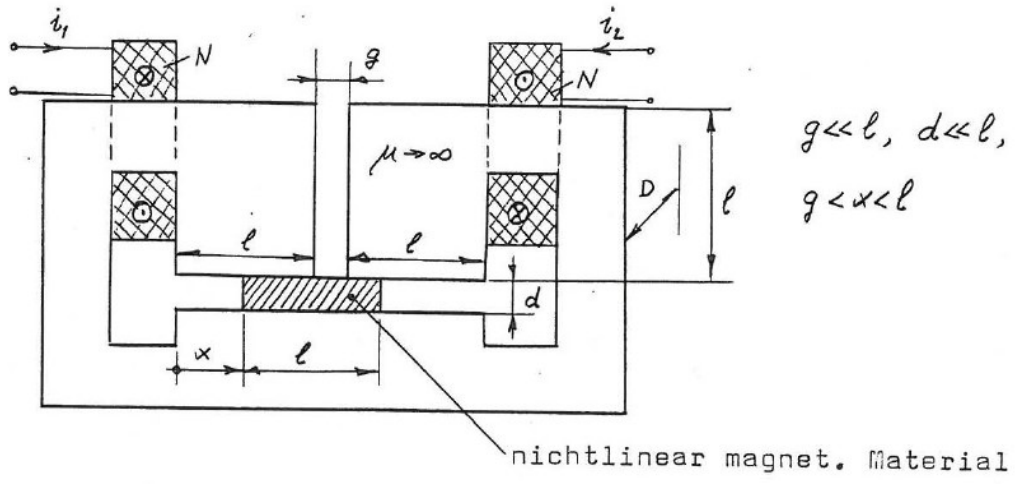

Bild G6.1: Skizze eines hochpermeablen Magnetsystems

1) Geben Sie die magnetische Flussverkettung der beiden Spulen an! Berücksichtigen Sie die Streuflüsse im Abschnitt x und  $\ell + g - x$ . Berechnen Sie die magnetische Flussverkettung für

beiden Spulen mithilfe der Koeffizienten d  $N^2 \cdot D$  $L_0 = \frac{\mu_0 \cdot N^2 \cdot D \cdot \ell}{I}$ 2 0 0  $\frac{\mu_0 \cdot N \cdot D \cdot \ell}{d}$  und  $\beta = \frac{\mu}{\mu} \cdot \alpha \cdot \frac{N^2}{d^2}$ 2  $\int_0^1$  $=\frac{\mu}{\alpha}\cdot\alpha\cdot\frac{N}{N}$  $\mu_{\scriptscriptstyle (}$  $\beta = \frac{\mu}{\alpha} \cdot \alpha \cdot \frac{N}{\beta}.$ 

2) Berechnen Sie den magnetischen Anteil der kinetischen Ergänzungsenergie  $W_k^m$ ! 3) Wie groß ist die Kraft magnetischen Ursprungs auf den verschiebbaren Teil?

Aufgabe G6 (Lösung): Hochpermeables Magnetsystem mit drei Polflächen

1)

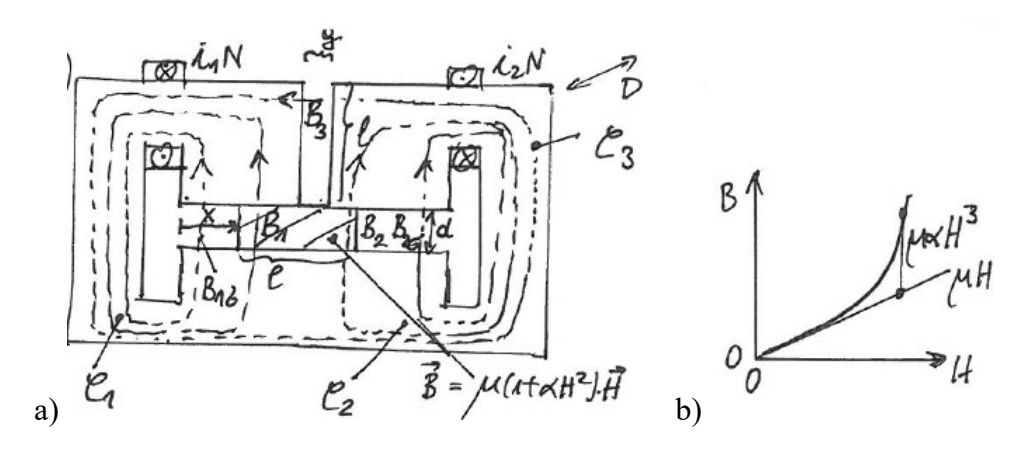

Bild G6.2: a) Skizze der Flusspfade im hochpermeablen Magnetsystem, b) Nichtlineare B(H)-Kennlinie

Durchflutungssätze für die geschlossenen Kurven  $C_1$ ,  $C_2$ ,  $C_3$  (Bild G6.2a): But enfinitingssat ,  $H_1 = N \cdot i_1 / d$  mit  $B_{1\sigma} = \mu_0 \cdot H_1$  und  $B_1 = \mu \cdot (1 + \alpha \cdot H_1^2) \cdot H_1$ ,  $\oint_{C_2} \vec{H} \cdot d\vec{s} = N \cdot i_2$ ,  $H_2 = N \cdot i_2 / d$  mit  $B_{2\sigma} = \mu_0 \cdot H_2$  und  $B_2 = \mu \cdot (1 + \alpha \cdot H_2^2) \cdot H_2$ ,  $\oint_{C_3} H \cdot d\vec{s} = N \cdot (i_1 - i_2) = H_3 \cdot g$  mit  $B_3 = \mu_0$  $\vec{a}$   $\vec{c}$ mit  $B_3 = \mu_0 \cdot H_3$ . Daher:  $B_3 = \mu_0 \cdot N \cdot (i_1 - i_2)/g$ . Die Flussdichte, die zwischen B<sub>1</sub> und B<sub>2</sub> vertikal in Spalt g eintritt, wird wegen g << l vernachlässigt. Es gilt für die Flüsse  $\Phi_1 = D \cdot [x \cdot B_{1\sigma} + (\ell - x) \cdot B_1 + B_3 \cdot \ell], \qquad \Phi_2 = D \cdot [(x - g) \cdot B_{2\sigma} + (\ell + g - x) \cdot B_{2\sigma} - B_3 \cdot \ell] \qquad \text{mit}$  $2\ell + g - \ell - x = \ell + g - x$  und  $\ell + x - \ell - g = x - g$ .

Aufgabensammlung  
\n
$$
\text{Grundlagen } / 20 \qquad \text{Elektromechanische System } 1
$$
\nWegen  $g < x < \ell$  überdeckt Material sets den Spalt  $g : W_1 = N \cdot \Phi_1, W_2 = N \cdot \Phi_2 \Rightarrow$ \n
$$
\Psi_1 = N \cdot D \cdot \left\{ x \cdot \frac{\mu_0 \cdot N \cdot i_1}{d} + (\ell - x) \cdot \mu \cdot \left[ 1 + \alpha \cdot \left( \frac{N \cdot i_1}{d} \right)^2 \right] \cdot \left( \frac{N \cdot i_1}{d} \right) + \frac{\ell \cdot \mu_0 \cdot N \cdot (i_1 - i_2)}{g} \right\},
$$
\n
$$
\Psi_1 = \frac{\mu_0 \cdot N^2 \cdot D \cdot \ell}{d} \cdot \left\{ \left[ \frac{x}{\ell} + \frac{\mu}{\mu_0} \cdot \left( 1 - \frac{x}{\ell} \right) + \frac{d}{g} \right] \cdot i_1 + \left( 1 - \frac{x}{\ell} \right) \cdot \frac{\mu}{\mu_0} \cdot \alpha \cdot \frac{N^2}{d^2} \cdot i_1^3 - \frac{d}{g} \cdot i_2 \right\}.
$$
\nMit  $L_0 = \frac{\mu_0 \cdot N^2 \cdot D \cdot \ell}{d} \text{ und } \beta = \frac{\mu}{\mu_0} \cdot \alpha \cdot \frac{N^2}{d^2}:$ 

\n
$$
\Psi_1 = L_0 \cdot \left[ \left( \frac{\mu}{\mu_0} + \frac{d}{g} - \frac{x}{\ell} \cdot \frac{\mu - \mu_0}{\mu_0} \right) \cdot i_1 + \left( 1 - \frac{x}{\ell} \right) \cdot \beta \cdot i_1^3 - \frac{d}{g} \cdot i_2 \right],
$$
\n
$$
\Psi_2 = N \cdot D \cdot \left\{ (\ell + g - x) \cdot \frac{\mu_0 \cdot N \cdot i_2}{d} + (x - g) \cdot \mu \cdot \left[ 1 + \alpha \cdot \left( \frac{N \cdot i_2}{d} \right)^2 \right] \cdot \left( \frac{N \cdot i_2}{d} \right) - \frac{\ell \cdot \mu_0 \cdot N}{g} \cdot (i_1 - i_2) \right\},
$$
\n
$$
\Psi_2 = \frac{\mu
$$

2)

Zwei Freiheitsgrade sind die Ladungen  $Q_1, Q_2 \Rightarrow$  Mit  $\Psi = (\Psi_1, \Psi_2)$ ,  $i = (i_1, i_2)$  folgt mit den Abkürzungen A, B, C, D:

2)  
\n2)  
\n2
$$
\text{Zwei Freiheitsgrade sind die Ladungen } Q_1, Q_2 \Rightarrow \text{ Mit } \Psi = (\Psi_1, \Psi_2), i = (i_1, i_2) \text{ folgt mit den}
$$
  
\n $\text{Abkürzungen } A, B, C, D:$   
\n $W_k^* = \int_0^1 \Psi \cdot id\theta = \int_0^1 (\Psi_1 \cdot i_1 + \Psi_2 \cdot i_2) \cdot d\theta = \int_0^1 [\Psi_1(\theta \cdot i_1, \theta \cdot i_2) \cdot i_1 + \Psi_2(\theta \cdot i_1, \theta \cdot i_2) \cdot i_2] \cdot d\theta$   
\n $= \int_0^1 [A \cdot \theta \cdot i_1 + B \cdot \theta^3 \cdot i_1^3 + C \cdot \theta \cdot i_2] \cdot i_1 + (D \cdot \theta \cdot i_2 + E \cdot \theta^3 \cdot i_2^3 + C \cdot \theta \cdot i_1) \cdot i_2] \cdot d\theta$   
\n $= A \cdot \frac{i_1^2}{2} + B \cdot \frac{i_1^4}{4} + C \cdot \frac{i_1 \cdot i_2}{2} + D \cdot \frac{i_2^2}{2} + E \cdot \frac{i_2^4}{4} + C \cdot \frac{i_1 \cdot i_2}{2} \Rightarrow$   
\n $\frac{W_k^*}{L_0} = \left\{ \left( \frac{\mu}{\mu_0} + \frac{d}{g} - \frac{x}{\ell} \cdot \frac{\mu - \mu_0}{\mu_0} \right) \cdot \frac{i_1^2}{2} + \left( 1 - \frac{x}{\ell} \right) \cdot \beta \cdot \frac{i_1^4}{4} - \frac{d}{g} \cdot i_1 \cdot i_2 + \left[ 1 + \frac{d}{g} + \frac{\mu - \mu_0}{\mu_0} \cdot \left( \frac{x - g}{\ell} \right) \right] \cdot \frac{i_1^2}{2} + \frac{x - g}{\ell} \cdot \beta \cdot \frac{i_2^4}{4} \right\}$   
\n3)  
\n3)  
\n $F_x = \frac{\partial W_k^*}{\partial x} = L_0 \cdot \left( -\frac{\mu - \mu_0}{\ell \cdot \mu_0} \cdot \frac{i_1^2}{2} - \frac{\beta}{\ell} \cdot \frac{i_1^4}{4} + \frac{\mu - \mu_0}{\mu$ 

3)

$$
F_x = \frac{\partial W_k^*}{\partial x} = L_0 \cdot \left( -\frac{\mu - \mu_0}{\ell \cdot \mu_0} \cdot \frac{i_1^2}{2} - \frac{\beta}{\ell} \cdot \frac{i_1^4}{4} + \frac{\mu - \mu_0}{\mu_0} \cdot \frac{1}{\ell} \cdot \frac{i_2^2}{2} + \frac{\beta}{\ell} \cdot \frac{i_2^4}{4} \right) ,
$$
  
\n
$$
F_x = L_0 \cdot \frac{i_2^2 - i_1^2}{2\ell} \cdot \left[ \frac{\mu - \mu_0}{\mu_0} + \frac{\beta}{2} \cdot (i_2^2 + i_1^2) \right].
$$
 We  
\n
$$
i_1 = i_2 \implies \text{Kein resultierendes magnetfeld: } F_x = 0.
$$
  
\nWe  
\n
$$
\text{Wein Stoff amagnetisch: } (\mu = \mu_0, \alpha = 0) \implies F_x = 0.
$$

# Aufgabe G7 [Pre]: Kondensatormikrophon

In Bild G7.1 ist das vereinfachte Modell eines Kondensatormikrophons skizziert, wobei die obere Kondensatorplatte als Metallmembran vertikal um die Ruhelage  $x_0$  beweglich gemäß  $x(t)$  ist. Diese Bewegung wird durch Kompression/Dekompression der Luft infolge von eingestrahlten Longitudinal-Luftdruckwellen (Schalleinstrahlung) hervorgerufen. Dadurch ändert sich die Kapazität  $C(x_0) = C_0$  der Anordnung  $C(t)$ . Die durch die Gleichspannung U

verursachte Kondensatorladung führt über  $C(t)$  zu einer Wechselspannung  $U_R(t)$  als "Sprachsignal" am Widerstand R.

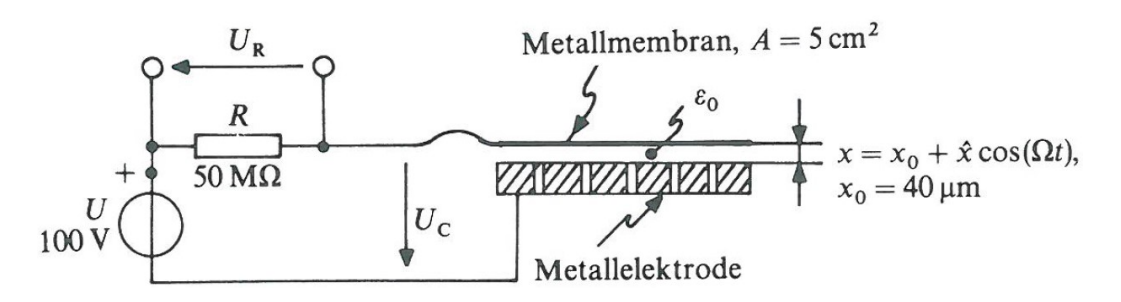

Bild G7.1: Vereinfachter Aufbau des Kondensatormikrophons [Pre]. Die Metallelektrode enthält Bohrungen, durch die die komprimierte Luft zwischen den beiden Elektroden entweichen kann.

Berechnen Sie für das in Bild G7.1 skizzierte vereinfachte Modell dieses Kondensatormikrophons für  $x_0 + \hat{x} \cdot \cos(\Omega \cdot t)$  den Zeitverlauf der Wechselspannung  $U_R(t)$ ("Sprachsignal") für relativ große (Sprach-)Frequenzen  $\Omega/(2\pi)$ , d. h. für Kreisfrequenzen  $\Omega > 1/(R \cdot C)$ 

## Hinweis:

Die Kondensatorladung auf der Membran ist annähernd konstant  $Q = C_0 \cdot U \approx$  konst., weil wegen der hohen Sprachfrequenz die Zeit einer Periodendauer der Wechselspannung viel kürzer als die Entladezeitkonstante  $\tau$  ist. Es gilt  $\frac{1}{\Omega} \ll \tau = R \cdot C$  $\frac{1}{\epsilon}$  <<  $\tau = R \cdot C$ , so dass kein Entladen erfolgen kann. Kondensatormikrophons für  $x_0 + \hat{x} \cdot \cos(\Omega \cdot t)$  den Zeitverlauf der Wechselspannung  $U_R(t)$ <br>
(Sprachsignal") für relativ große (Sprach-)Frequenzen  $\Omega'(2\pi)$ , d. h. für Kreisfrequenzen<br>  $\Omega > 1/(R \cdot C)$ <br>
Hinwesis:<br>
Die Kondensa ensatorladung auf der Membran ist annähernd konstant  $Q = C_0 \cdot U \approx k \text{ const.}$ , weil<br>
r hohen Sprachfrequenz die Zeit einer Periodendauer der Wechselspannung viel<br>
s die Entladezeitkonstante r ist. Es gilt  $\frac{1}{\Omega} \ll r = R \cdot C$ , s

# Aufgabe G7 (Lösung): Kondensatormikrophon

In der Näherung für konstante Kondensatorladung

$$
Q = C(t) \cdot U_C(t) = C(t) \cdot (U + U_R(t)) = C_0 \cdot U = \text{konst.} \quad \text{gilt } U_R(t) = \left(\frac{C_0}{C(t)} - 1\right) \cdot U \,.
$$

Weiters ist unter Vernachlässigung von Abweichungen des E-Felds vom Homogenfeld an den  $\mathcal{X}_0$  $\hat{x}$  $C_{\mathcal{C}}$  $x_0 + \hat{x} \cdot \cos(\Omega \cdot t)$ A  $x(t)$  $C(t) = C(x(t)) = \frac{\varepsilon_0 \cdot A}{\sqrt{2\pi}}$  $+\stackrel{\Lambda}{-\!\!\!-\!\!\!-\!\!\!-\!\!\!-\!\!\!-\!\!\!-\!\!\!\longrightarrow} \cos(\varOmega =$  $+\hat{x}\cdot\cos(\varOmega-\vartheta)$  $= C(x(t)) = \frac{\varepsilon_0 \cdot A}{\sqrt{2\pi}} = \frac{\varepsilon_0 \cdot B}{\sqrt{2\pi}}$  $(Q \cdot t)$   $1 + \frac{x}{\cos{\alpha}}$  $\varepsilon_0 \cdot A$   $\varepsilon$ cos  $\overline{\hat{x}}$ (*t*)  $x_0 + \hat{x} \cdot \cos(\Omega \cdot t)$  1  $(t) = C(x(t))$  $\overline{0}$ 0 0  $\frac{0 \cdot A}{0} = \frac{\epsilon_0 \cdot A}{\epsilon_0} = \frac{C_0}{\epsilon}$  und damit

 $U_R = \frac{\hat{x}}{x_0} \cdot U \cdot \cos(\Omega \cdot t) = \frac{100 \text{ V}}{40 \cdot 10^{-6} \text{ m}} \cdot \hat{x} \cdot \cos(\Omega \cdot t)$  $=\frac{x}{x_0}\cdot U\cdot \cos(\Omega\cdot t) = \frac{100 \text{ V}}{40\cdot 10^{-6} \text{ m}}\cdot \hat{x}\cdot \cos(\Omega$  $40 \cdot 10^{-6}$  m  $\cos(\Omega \cdot t) = \frac{100 \text{ V}}{\sqrt{100 \Omega}}$  $\hat{x}$  $\frac{6}{0}$  cos(sz  $\frac{1}{2}$  40.10<sup>-6</sup> ,  $(U_R(t))$ : Sprachsignal). Die Bedingung

 $\Omega > 1/(R \cdot C) \approx 1/(R \cdot C_0)$  bedeutet hier mit

 $F = 111pF$  $\mathcal{X}_l$  $C_0 = \varepsilon_0 \cdot \frac{A}{A} = 8.854 \cdot 10^{-12} \cdot \frac{5 \cdot 10^{-4}}{4} F = 111$  $8.854 \cdot 10^{-12} \cdot \frac{5 \cdot 10^{-4}}{40 \cdot 10^{-6}}$ 0  $\epsilon_0 = \epsilon_0 \cdot \frac{A}{r} = 8.854 \cdot 10^{-12} \cdot \frac{9.10}{40.12^{-6}} F =$  $\ddot{\phantom{0}}$  $=\varepsilon_0 \cdot \frac{A}{r} = 8.854 \cdot 10^{-12} \cdot \frac{5 \cdot 10^{-4}}{40 \cdot 10^{-4}}$  $\varepsilon_0 \cdot \frac{A}{1} = 8.854 \cdot 10^{-12} \cdot \frac{5 \cdot 10^{-4}}{6} F = 111 pF$  die Beschränkung

 $f > 1/(2\pi \cdot R \cdot C_0) = 1/(2\pi \cdot 50 \cdot 10^6 \cdot 111 \cdot 10^{-12})$ Hz = 28.7 Hz. Diese Forderung ist erfüllt, denn die typischen menschlichen Sprachfrequenzen liegt höher als typisch 50 Hz ("Netzbrumm").

# Zusammenfassung:

Die Plattenbewegung verändert  $C = \varepsilon \cdot A/x$  über  $x(t)$ . Bei der Vorspannung  $U =$  konst. wird

**Augabensammlung** Grundlagen / 22 Elektromechanische Systeme 1 der Strom 
$$
i = \frac{d}{dt}(Q) = \frac{d}{dt}(C \cdot U) = U \cdot \frac{dC}{dt} = U \cdot \varepsilon \cdot A \cdot \frac{d}{dt} \left(\frac{1}{x(t)}\right) = U \cdot \varepsilon \cdot A \cdot \left(-\frac{1}{x^2} \cdot \frac{dx}{dt}\right)
$$
erzeugt, der  $U_R(t) = R \cdot i(t)$  als Sprachsignal ausgibt.

der  $U_R(t) = R \cdot i(t)$  als Sprachsignal ausgibt.

# Aufgabe G8 [Pre]: Elektretmikrophon

In einem vereinfachten Elektretmikrophon nach dem Prinzip aus Bild G8.1b ist die dielektrische Platte ("Elektret") auf der oberen Seite metallisch beschichtet. Sie trägt auf der unteren Seite die gebundene Flächenladung  $\sigma = Q/A$  durch die vertikal orientierte Remanenzpolarisierung  $P_r$  des Elektrets (Bild G8.1a):

$$
(\vec{D} = D \cdot \vec{e}_x, |\vec{e}_x| = 1, \quad D(E) = \varepsilon_0 \cdot E + P(E), \quad D(E = 0) = D_r = P(0) = P_r).
$$

Für kleine Feldstärken E gilt für D > 0 näherungsweise:  $P(E) \approx P_r + (\varepsilon_r - 1) \cdot \varepsilon_0 E$ .

Durch die vertikal von oben in x-Richtung auftreffenden Schallwellen wird die dielektrische Platte (Elektret) vertikal bewegt, so dass sich die Kapazität zwischen oberer Metallschicht und unterer Metallelektrode  $C(t)$  verändert. Dabei wird die über  $P_r$  eingeprägte ("eingefrorene") Flächenladung  $\sigma$  des Dielektrikums "Elektret" ebenfalls bewegt. Es ergibt sich zwischen den oer strom  $t = \frac{d}{dt}(Q) = \frac{d}{dt}(C \cdot C) = C \cdot \frac{d}{dt} = C \cdot 2 \cdot 2 \cdot 4$ .  $\frac{d}{dt}(\frac{d}{x(t)}) = C \cdot 2 \cdot 2 \cdot 4$ .  $\left(\frac{d}{x^2} \cdot \frac{d}{dt}\right)$  erzeuge,<br>
der  $U_R(t) = R \cdot i(t)$  als Sprachsignal ausgibt.<br>
Aufgabe C8 [Prcl.: Elektretmikrophon<br>
In eine

A  $C(t)$  $u(t) = \frac{Q}{Q(t)} = \frac{\sigma \cdot A}{Q(t)}$  als Sprachsignal, die verstärkt werden muss.

Man benötigt anstelle einer Gleichvorspannung von z. B.  $U = 48V$  wie beim Kondensatormikrophon (Aufg. G7) nur die kleine Vorspannung  $U = 1.5V$  für den Impedanzwandler zur Signalverstärkung, so dass Elektretmikrophone wesentlich kleiner gebaut werden können. Die Idee zum Elektretmikrophon ist seit ca. 1920 bekannt. Erfinder mit PET-Folie oder später Teflonfolie als Elektret sind Sessler (Prof. emeritus der TU Darmstadt) und West (beide damals bei den Bell Labs, Murray Hill, New Jersey, USA, 1962).

1) Berechnen Sie für den Ruhestand  $U = R \cdot I = 0$  (daher ist  $R = 0.1 \Omega$  ohne Bedeutung) die elektrische Feldstärke im Dielektrikum ( $\varepsilon_r = 5.2$ ) und im Zwischenraum ( $\varepsilon_r = 1$ )! Verwenden Sie die Bezeichnungen von Bild G8.2!

2) Wie ändert sich das Sprachsignal  $\Delta U(t)$  infolge der Änderung  $l_2(t) = l_2 + \Delta l(t)$ , wenn  $| \Delta l(t)/l_2 | << 1?$ 

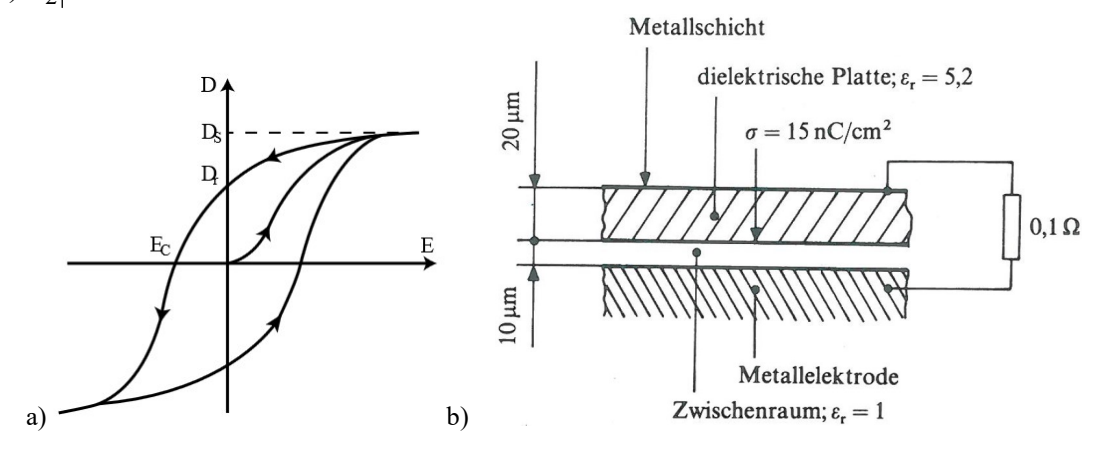

Bild G8.1: a) Hystereseschleife eines Elektrets  $D(E)$ , b) Vereinfachter Aufbau eines Elektretmikrophons [Pre]

1) Berechnen Sie für den Ruhestand  $U = R \cdot I = 0$  (daher ist  $R = 0.1 \Omega$  ohne Bedeutung) die elektrische Feldstärke im Dielektrikum ( $\varepsilon_r = 5.2$ ) und im Zwischenraum ( $\varepsilon_r = 1$ )! Verwenden Sie die Bezeichnungen von Bild G8.2!

2) Wie ändert sich das Sprachsignal  $\Delta U(t)$  infolge der Änderung  $l_2(t) = l_2 + \Delta l(t)$ , wenn  $| \Delta l(t)/l_2 | << 1?$ 

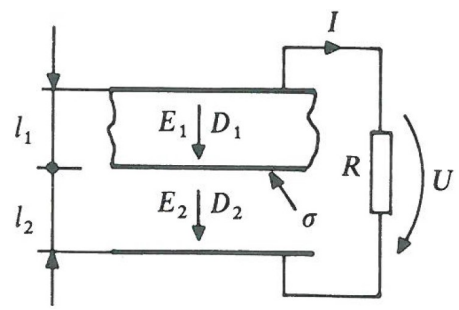

Bild G8.2: Bezeichnungen des Elektretmikrophons

Aufgabe G8 (Lösung): Elektretmikrophon

1)

Im Ruhezustand ist mit den Bezeichnungen aus Bild G8.2

 $I = 0, U = R \cdot I = 0, U = E_1 \cdot l_1 + E_2 \cdot l_2 = 0.$ 

Weiters folgt aus dem elektrischen Hüllenfluss  $\Phi_e$  über eine geschlossene Fläche  $A_o$ , die die Flächenladung an der unteren Oberfläche des Elektrets einschließt:  $\Phi_e = \oint D \cdot dA_o = D_2 \cdot A - D_1 \cdot A = Q = \sigma \cdot A$  $\lim_{\rightarrow}$ .

$$
A_o
$$
  
\n
$$
D_1 - D_2 = -\sigma \Rightarrow \varepsilon_r \varepsilon_0 \cdot E_1 - \varepsilon_0 E_2 = -\sigma \Rightarrow \varepsilon_r \cdot E_1 - E_2 = -\sigma / \varepsilon_0.
$$
  
\n
$$
\varepsilon_r \cdot \left( -E_2 \cdot \frac{l_2}{l_1} \right) - E_2 = -\sigma / \varepsilon_0, \ E_2 = \frac{\sigma / \varepsilon_0}{1 + \varepsilon_r \cdot \frac{l_2}{l_1}} = 47.1 \frac{kV}{cm}, \ E_1 = -\frac{\sigma / \varepsilon_0}{\frac{l_1}{l_2} + \varepsilon_r} = 23.5 \frac{kV}{cm}.
$$

2)

Die Schallwelle der Sprache führt zur Bewegung  $l_2(t)$ :

$$
E_1(t) = -\frac{\sigma/\varepsilon_0}{l_1 + \varepsilon_r}, E_2(t) = \frac{\sigma/\varepsilon_0}{1 + \varepsilon_r} \cdot \frac{l_2(t)}{l_1}
$$
  
\n
$$
\text{Mit } l_2(t) = l_2 + \Delta l(t) \text{ folgt } E_1(t) = E_1 + \Delta E_1(t), E_2(t) = E_2 + \Delta E_2(t).
$$
  
\n
$$
\text{ Für das Sprachsignal gilt:}
$$
  
\n
$$
U + \Delta U(t) = (E_1 + \Delta E_1(t)) \cdot l_1 + (E_2 + \Delta E_2(t)) \cdot (l_2 + \Delta l(t))
$$
  
\n
$$
U + \Delta U = E_1 \cdot l_1 + \Delta E_1(t) \cdot l_1 + E_2 \cdot l_2 + E_2 \cdot \Delta l(t) + \Delta E_2(t) \cdot l_2 + \Delta E_2(t) \cdot \Delta l(t)
$$
  
\nEs kürzt sich die Ruhelage-Bedingung  $U = E_1 \cdot l_1 + E_2 \cdot l_2 = 0$ , und es verbleibt  
\n
$$
\Delta U(t) = \Delta E_1(t) \cdot l_1 + \Delta E_2(t) \cdot l_2 + E_2(t) \cdot \Delta l(t) + \Delta E_2(t) \cdot \Delta l(t).
$$
  
\nWegen  $|\Delta l(t)/l_2| \ll 1$  ist  $\Delta E_2(t) \cdot \Delta l(t) \ll \Delta E_2(t) \cdot l_2$ :  
\n
$$
\Delta U(t) \approx \Delta E_1(t) \cdot l_1 + \Delta E_2(t) \cdot l_2 + E_2(t) \cdot \Delta l_2.
$$

# Aufgabe G9 [Pre]: Elektromechanischer kapazitiver Wandler

Bild G9.1 zeigt das Prinzip eines elektromechanischen kapazitiven Wandlers. Wird der Elektroden-Plattenabstand zwischen den Werten  $x_1$  und  $x_3$  periodisch vergrößert und verkleinert, so wird, wie die Analyse in Bild G9.2 zeigt, bei vernachlässigter Streuung des E-

Feld an den Plattenrändern sowie ideal angenommenen Dioden D<sub>1</sub>, D<sub>2</sub> (Leiten:  $R = 0$ , Sperren:  $R \to \infty$ ) und idealen Spannungsquellen  $U_1 \lt U_2$  (Innenwiderstände sind Null!) in einem vollständigen Zyklus der in Bild G9.2 angegebene Kreisprozess durchlaufen.

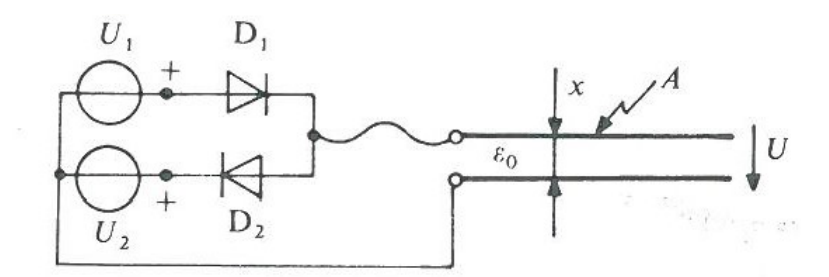

Bild G9.1: Skizze des Prinzips eines elektromechanischen kapazitiven Wandlers [Pre]. Die obere Platte ist vertikal beweglich  $(x)$ .

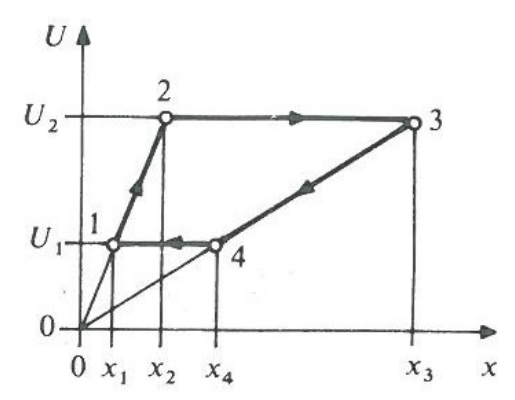

Bild G9.2: Die Spannung  $U$  in Abhängigkeit von des Plattenanstands  $x$  [Pre]

- 1) Vollziehen Sie diese Analyse nach und leiten Sie das  $U(x)$ -Diagramm von Bild G9.2 her!
- 2) Bestimmen Sie für gegebene Werte  $U_1, U_2, x_1, x_3, A$  und den Zyklus 1-2-3-4-1
	- (i) die von der Quelle 1 gelieferte elektrische Arbeit  $W_1$ ,
	- (ii) die der Quelle 2 zugeführte elektrische Arbeit  $W_2$ ,
	- (iii) die an dem System von außen durch die Plattenbewegung verrichtete mechanische Arbeit  $W_{\text{mech}}$ .

# Aufgabe G9 (Lösung): Elektromechanischer kapazitiver Wandler

1)

 $1 \rightarrow 2$ : Es ist  $U > U_1$ , so dass  $D_1$  sperrt. Weiter ist auch  $U < U_2$ , so dass auch  $D_2$  sperrt.  $\rightarrow$ Die auf der oberen Platte vorhandene Ladung Q kann daher nicht abfließen, da der Stromkreis sowohl über  $U_1$  als auch  $U_2$  unterbrochen ist. Daher ist die Ladung auf der oberen Platte  $Q$  = konstant (und auf der unteren Platte –  $Q$ )!

$$
Q = C \cdot U = \varepsilon_0 \cdot \frac{A}{x} \cdot U \to U_1 = \frac{x_1 \cdot Q}{\varepsilon_0 \cdot A}, U_2 = \frac{x_2 \cdot Q}{\varepsilon_0 \cdot A}, \text{ woraus } \frac{U_1}{x_1} = \frac{U_2}{x_2} \text{ folgt.}
$$

Spannung U steigt mit steigendem x der von außen (Fremdkraft!) bewegten Platte von  $U_1$  auf  $U_2$ :  $U = (x/x_1) \cdot U_1, x_1 < x < x_2, U_1 < U < U_2$ .

 $2 \rightarrow 3: x > x_2: U = \frac{x \cdot y}{x} > U_2$ 0  $U_2$ A  $U = \frac{x \cdot Q}{q}$ .  $=\frac{x\cdot Q}{\varepsilon_0\cdot A}$  >  $U_2$ :  $D_2$  leitet,  $D_1$  sperrt weiterhin. Nun kann Ladung von der oberen Platte über  $U_2$  an die untere Platte abfließen. Durch die ideale

Spannungsquelle  $U_2$  bleibt die Spannung zwischen den beiden Platten  $U = U_2$  auch bei  $x > x_2$  fixiert. Es gilt somit bei  $x = x_3$ : A  $x_3 \cdot Q'$ A  $U_2 = \frac{x_2 \cdot Q}{\cdot Q}$  $\ddot{\phantom{0}}$  $=\frac{x_3\cdot Q'}{x_3\cdot Q'}$ .  $=\frac{x_2}{}$ . 0 3 0  $\frac{1}{2} = \frac{x_2 \cdot Q}{\varepsilon_0 \cdot A} = \frac{x_3 \cdot Q}{\varepsilon_0 \cdot A},$  $U = U_2, x_2 < x < x_3$ .

3 
$$
\rightarrow
$$
 4:  $x_4 < x < x_3$ : Da *x* wieder sinkt, sinkt nun auch die Spannung *U* gemäß  
\n
$$
U = \frac{x \cdot Q'}{\varepsilon_0 \cdot A} < \frac{x_3 \cdot Q'}{\varepsilon_0 \cdot A} = U_2
$$
, so dass *D*<sub>2</sub> sperrt. Wie aber noch immer *U* > *U*<sub>1</sub> ist, sperrt  
\n*D*<sub>1</sub> weiterhin. Es kann wegen des unterbrochenen Stromkreises keine Ladung mehr  
\nabfileßen.  $\rightarrow$  Keine Ladungsverschiebung: Plattenladung *Q'* = konstant!  
\n
$$
U = (x/x_3) \cdot U_2, x_4 < x < x_3, U_1 < U < U_2
$$

Dieser Zustand bleibt aufrecht, bis jener Wert x<sub>4</sub> erreicht ist, für den gilt: 3 2 4 1  $\mathcal{X}$  $U_{\mathcal{I}}$  $\mathcal{X}_i$  $\frac{U_1}{U_2} = \frac{U_2}{U_2}$ .

 $4 \rightarrow 1$ : Bei A  $U = U_1 = \frac{x_4 \cdot Q'}{A}$  $\ddot{\cdot}$  $=U_1=\frac{x_4\cdot Q'}{A}$ 0  $X_1 = \frac{x_4 \cdot Q}{\epsilon_0 A}$  wird daher für  $x_1 < x < x_4$  die Spannung  $U < U_1$ , so dass  $D_1$ leitet, während  $D_2$  weiter sperrt. Über die ideale Spannungsquelle  $(x)$   $\qquad \qquad \ldots$   $\qquad \qquad$ A  $x \cdot Q(x)$ A  $U = U_1 = \frac{x_1 \cdot Q}{q}$  $\ddot{\cdot}$  $=\frac{x \cdot}{x}$  $\ddot{\cdot}$  $=U_1=\frac{x_1}{x_1}$  $0 \cdot A$   $\epsilon_0$  $I_1 = \frac{x_1 \cdot Q}{\epsilon_0 \cdot A} = \frac{x \cdot Q(x)}{\epsilon_0 \cdot A}$  ist die Spannung konstant an den Platten eingeprägt:  $U = U_1, x_1 < x < x_4$ .

2)

 $1 \rightarrow 2$ : Es fließt keine elektrische Ladung. Daher wird keine Arbeit verrichtet:  $W_{12} = 0$ .

 $2 \rightarrow 3$ : Die abfließende Ladung ist  $Q - Q' = \frac{QQ}{r} = \frac{QQ}{r} - \frac{QQ}{r} = \frac{QQ}{r}$  $\mathcal{X}$  $U_2 \cdot \varepsilon_0 \cdot A$  $\mathbf{x}_1$  $Q - Q' = \frac{U_2 \cdot \varepsilon_0 \cdot A}{U_2 \cdot \varepsilon_0 \cdot A} - \frac{U_2 \cdot \varepsilon_0 \cdot A}{U_2 \cdot \varepsilon_0 \cdot A} = \Delta Q$ 3  $2 \cdot \epsilon_0$ 2  $\frac{2 \cdot \epsilon_0 \cdot A}{2} - \frac{U_2 \cdot \epsilon_0 \cdot A}{2} = \Delta Q$ . Um gegen die Spannung  $U_2$  die Ladung  $\Delta Q$  zu treiben, muss vom Plattensystem die Arbeit  $W_{23}$  als elektrische Arbeit  $W_{23} = I \cdot U_2 \cdot \Delta t = U_2 \cdot I \cdot \Delta t = U_2 \cdot \Delta Q$  verrichtet werden und wird positiv gezählt.

$$
W_{23} = U_2 \cdot \Delta Q = U_2 \cdot \left(\frac{U_2 \cdot \varepsilon_0 \cdot A}{x_2} - \frac{U_2 \cdot \varepsilon_0 \cdot A}{x_3}\right) = U_2 \cdot \left(\frac{U_1 \cdot \varepsilon_0 \cdot A}{x_1} - \frac{U_2 \cdot \varepsilon_0 \cdot A}{x_3}\right)
$$

 $3 \rightarrow 4$ : Es fließt keine elektrische Ladung. Daher wird keine Arbeit verrichtet:  $W_{34} = 0$ .  $4 \rightarrow 1$ :  $U_1$  liefert wegen  $U_1 > U$  Ladung an die obere Platte von der unteren Platte. Da über

die ideale Spannungsquelle  $U = U_1 = \frac{x_1 \cdot Q}{1} = \frac{x \cdot Q(x)}{1}$  die Spannung konsta A  $x \cdot Q(x)$ A  $U = U_1 = \frac{x_1 \cdot Q}{q}$  $\ddot{\phantom{0}}$  $=\frac{x \cdot }{x}$  $\ddot{\cdot}$  $=U_1=\frac{x_1\cdot}{x_2\cdot}$  $0 \cdot A$   $\epsilon_0$  $I_1 = \frac{x_1 \cdot Q}{\epsilon_0 \cdot A} = \frac{x \cdot Q(x)}{\epsilon_0 \cdot A}$  die Spannung konstant an den

Platten eingeprägt ist, ist die gelieferte Ladung beim Erreichen  $x = x_1$ :

$$
Q' - Q = U_1 \cdot \varepsilon_0 \cdot A \cdot \left(\frac{1}{x_4} - \frac{1}{x_1}\right) = -AQ = U_2 \cdot \varepsilon_0 \cdot A \cdot \left(\frac{1}{x_3} - \frac{1}{x_2}\right) < 0.
$$
 Die von der Quelle

 $U_1$  dabei verrichtete und dem Plattensystem zugeführte elektrische Arbeit wird negativ gezählt und ist  $W_{41} = -U_1 \cdot \Delta Q$ .

$$
W_{41} = -U_1 \cdot \Delta Q = -U_1 \cdot \left(\frac{U_2 \cdot \varepsilon_0 \cdot A}{x_2} - \frac{U_2 \cdot \varepsilon_0 \cdot A}{x_3}\right) = -U_1 \cdot \left(\frac{U_1 \cdot \varepsilon_0 \cdot A}{x_1} - \frac{U_2 \cdot \varepsilon_0 \cdot A}{x_3}\right)
$$

Damit werden die Energiebeträge

(i)  $W_{41} = -\varepsilon_0 \cdot A \cdot (U_1/x_1 - U_2/x_3) \cdot U_1$  von Quelle 1 an die Platten geliefert, (ii)  $W_{23} = \varepsilon_0 \cdot A \cdot (U_1 / x_1 - U_2 / x_3) \cdot U_2$  von den Platten an Quelle 2 abgegeben.

Die den Platten von der externen bewegenden Kraft zugeführte mechanische Arbeit ist demnach

(iii)  $W_{\text{mech}} = W_{12} + W_{23} + W_{34} + W_{41} = W_{23} + W_{41} = \varepsilon_0 \cdot A \cdot (U_1 / x_1 - U_2 / x_3) \cdot (U_2 - U_1) > 0$ Wegen 3 2 1 1  $\mathcal{X}$  $U_2$  $\mathcal{X}_1$  $\frac{U_1}{U_2}$  (siehe Bild G9.2) und wegen  $U_2 - U_1 > 0$  ist  $W_{\text{mech}} > 0$ . Es muss somit

mechanische Arbeit an den Platten von extern verrichtet werden, um den Ladungsfluss je Zyklus  $\Delta Q$  über die Spannungsquellen durchführen zu können.

# Aufgabe G10 [Pre]: Verschiebbare Platte im Luftspalt

In dem in Bild G10.1 skizzierten Magnetsystem ist die magnetisierbare Platte im Luftspalt horizontal  $(x)$  verschiebbar.

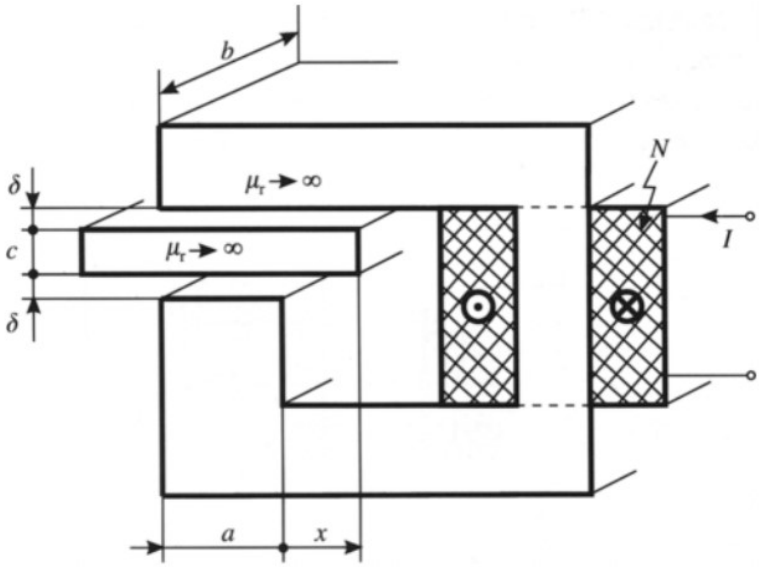

Bild G10.1: Skizze der verschiebbaren Platte [Pre]

1) Berechnen Sie näherungsweise bei Vernachlässigung aller Streufelder den Verkettungsfluss  $\Psi = L \cdot I$  der Spule als Funktion der Lagekoordinate  $x > 0$  und der erregenden Stromstärke I . Verwenden Sie die Bezeichnungen von Bild G10.2!

2) Skizzieren Sie die Induktivität  $L / L_0$  in Abhängigkeit der Position  $x / a$ . Geben Sie den Punkt mit  $x = a$  auf der Kurve an!

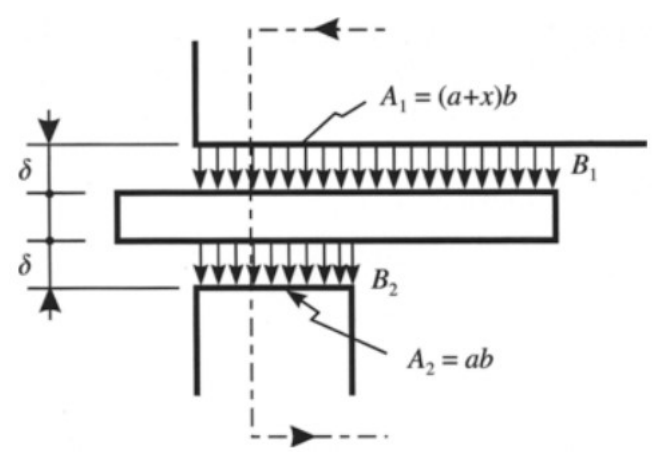

Bild G10.2: Flussfade in der verschiebbaren Platte [Pre]

# Aufgabe G10 (Lösung): Verschiebbare Platte im Luftspalt

1)

Aufgabensammlung<br> **Aufgabe G10 (Lösung):** Verschiebbare Platte im Luftspalt<br>
1)<br>
Der Durchflutungssatz liefert (Bild G10.2)  $\frac{B_1}{\mu_0} \cdot \delta + \frac{B_2}{\mu_0} \cdot \delta = (B_1 + B_2) \cdot \frac{\delta}{\mu_0} = N \cdot I$ ,<br>
und der Satz vom magnetischen Hü  $\underline{B_1} \cdot \delta + \underline{B_2} \cdot \delta = (B_1 + B_2) \cdot \underline{\delta} = N$ .  $\overline{0}$  $b_1 + b_2$ 0 2 0  $\overline{1}$  $\mu_{\scriptscriptstyle (}$  $\delta = (B_1 + B_2) \cdot \frac{\delta}{\epsilon}$  $\mu_{\scriptscriptstyle (}$  $\delta$  $\mu_{\scriptscriptstyle (}$ ,

a  $\Phi = B_1 \cdot (a + x) \cdot b = B_2 \cdot a \cdot b \Rightarrow B_2 = \frac{a + x}{b} \cdot B_1.$ 

Aufgabensammlung Grundlagen / 27 Elektromechanische Systeme 1  
\nAufgabe G10 (Lösung): Verschiebbare Plate im Luftspalt  
\n1)  
\nDer Durchflutungssatz liefert (Bild G10.2) 
$$
\frac{B_1}{\mu_0} \cdot \delta + \frac{B_2}{\mu_0} \cdot \delta = (B_1 + B_2) \cdot \frac{\delta}{\mu_0} = N \cdot I
$$
,  
\nund der Satz vom magnetischen Hüllenfluss  $\Phi = B_1 \cdot (a + x) \cdot b = B_2 \cdot a \cdot b \Rightarrow B_2 = \frac{a + x}{a} \cdot B_1$ .  
\nDaher ist  $\left(1 + \frac{a + x}{a}\right) \cdot B_1 = \frac{2 \cdot a + x}{a} \cdot B_1 = \frac{\mu_0 \cdot N \cdot I}{\delta}, \Phi = \frac{\mu_0 \cdot N \cdot I}{\delta} \cdot a \cdot b \cdot \frac{a + x}{2 \cdot a + x}$ ,  
\nalso  $\Psi(x, I) = N \cdot \Phi = L_0 \cdot \frac{2 \cdot (a + x)}{2 \cdot a + x} \cdot I$ ,  $L_0 = \frac{\mu_0 \cdot N^2}{2 \cdot \delta} \cdot a \cdot b$ .  
\n2)  
\n2)

2)

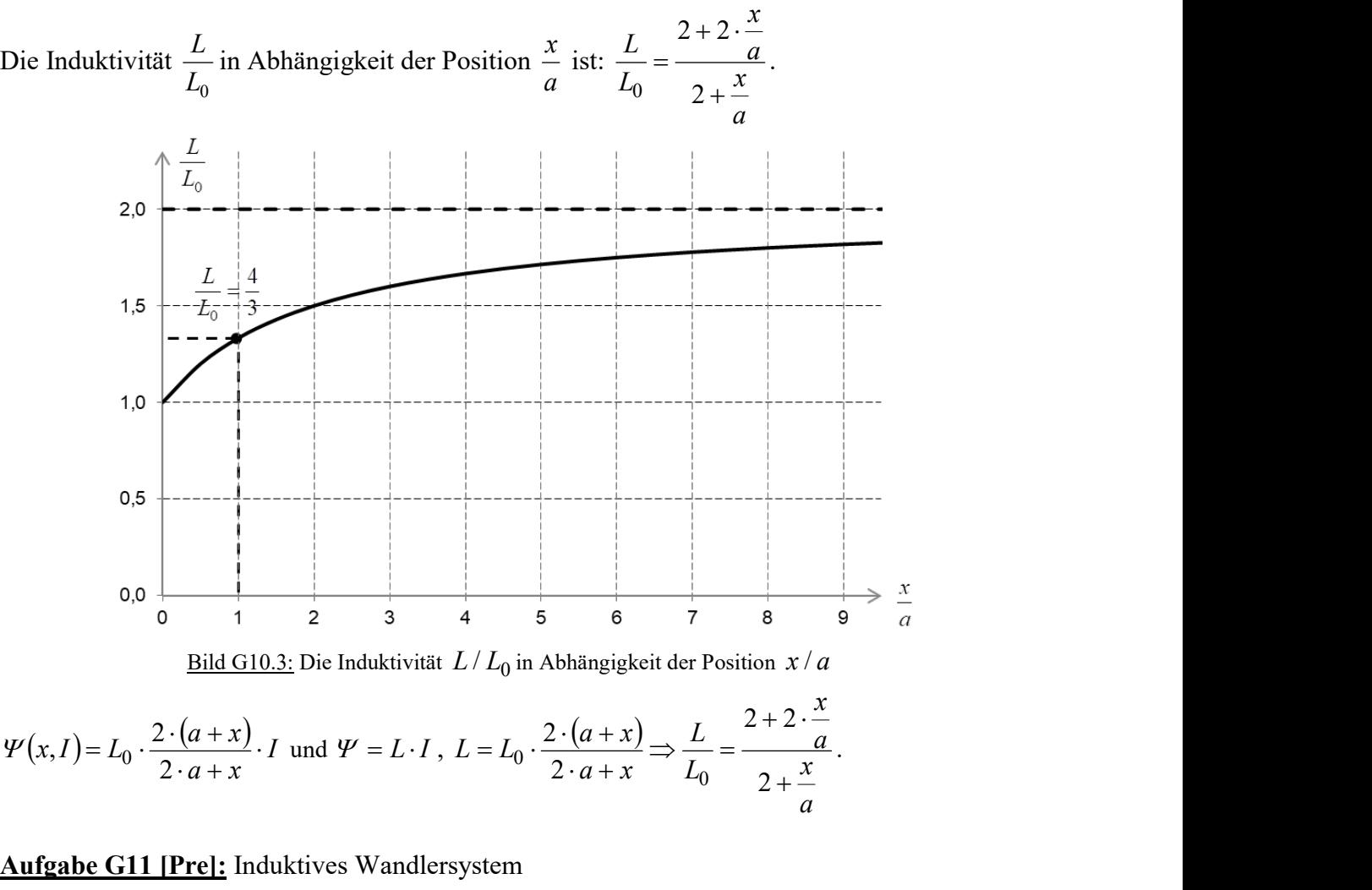

$$
\Psi(x,I) = L_0 \cdot \frac{2 \cdot (a+x)}{2 \cdot a+x} \cdot I \text{ und } \Psi = L \cdot I \text{ , } L = L_0 \cdot \frac{2 \cdot (a+x)}{2 \cdot a+x} \Rightarrow \frac{L}{L_0} = \frac{2+2 \cdot \frac{x}{a}}{2+\frac{x}{a}}.
$$

# Aufgabe G11 [Pre]: Induktives Wandlersystem

Das im Bild G11.1 skizzierte Wandlersystem eines induktiven Wegaufnehmers besteht aus zwei festen Eisenjochen und einem parallel vertikal verschiebbaren Eisenanker.

1) Berechnen Sie allgemein die Selbstinduktivitäten  $L_1, L_2$  und die gegenseitige Induktivität M der beiden Wicklungen als Funktion der bezogenen Verschiebung  $\xi / l$ ,  $-1 < \xi / l < 1$ . Nehmen Sie dazu die Eisenteile als ideal magnetisierbar an ( $\mu_{Fe} \rightarrow \infty$ ) und vernachlässigen Sie die Streufelder!

2) Entkoppelt die Spule 1 von Spule 2 oder nicht? Geben Sie den Grund an!

3) Skizzieren Sie die Induktivitäten  $L_1 / L_0$  und  $L_2 / L_0$  in Abhängigkeit der Wegmessung  $\xi$ / $l$  ( l  $L_0 = \frac{\mu_0 \cdot N^2 \cdot A}{2 \cdot 2 \cdot A}$  $\ddot{\cdot}$  $=\frac{\mu_0\cdot N^2\cdot N}{2\mu N^2}$ 2 2  $_{0} = \frac{\mu_{0}}{\mu_{0}}$  $\frac{\mu_0 N \cdot A}{2}$ ). Die Wegmessung erfolgt für kleine Wege  $\zeta/l \ll 1$ .

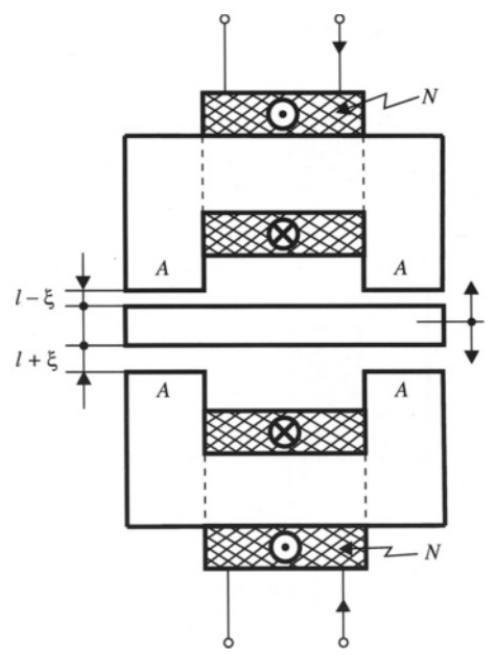

Bild G11.1: Induktives Wandlersystem [Pre]

4) Geben Sie die induzierten Spannungen in den Spulen 1 und 2 bei kleinen Wegänderungen  $\xi$  an! Die Spulenanschlüsse  $\Phi$  und  $\Phi$  sind nun in Reihe geschaltet. Geben Sie für diese Differenzmessung die Summenspannung u in Abhängigkeit des kleinen Wegs  $\xi$  an!

Aufgabe G11 (Lösung): Induktives Wandlersystem

1)

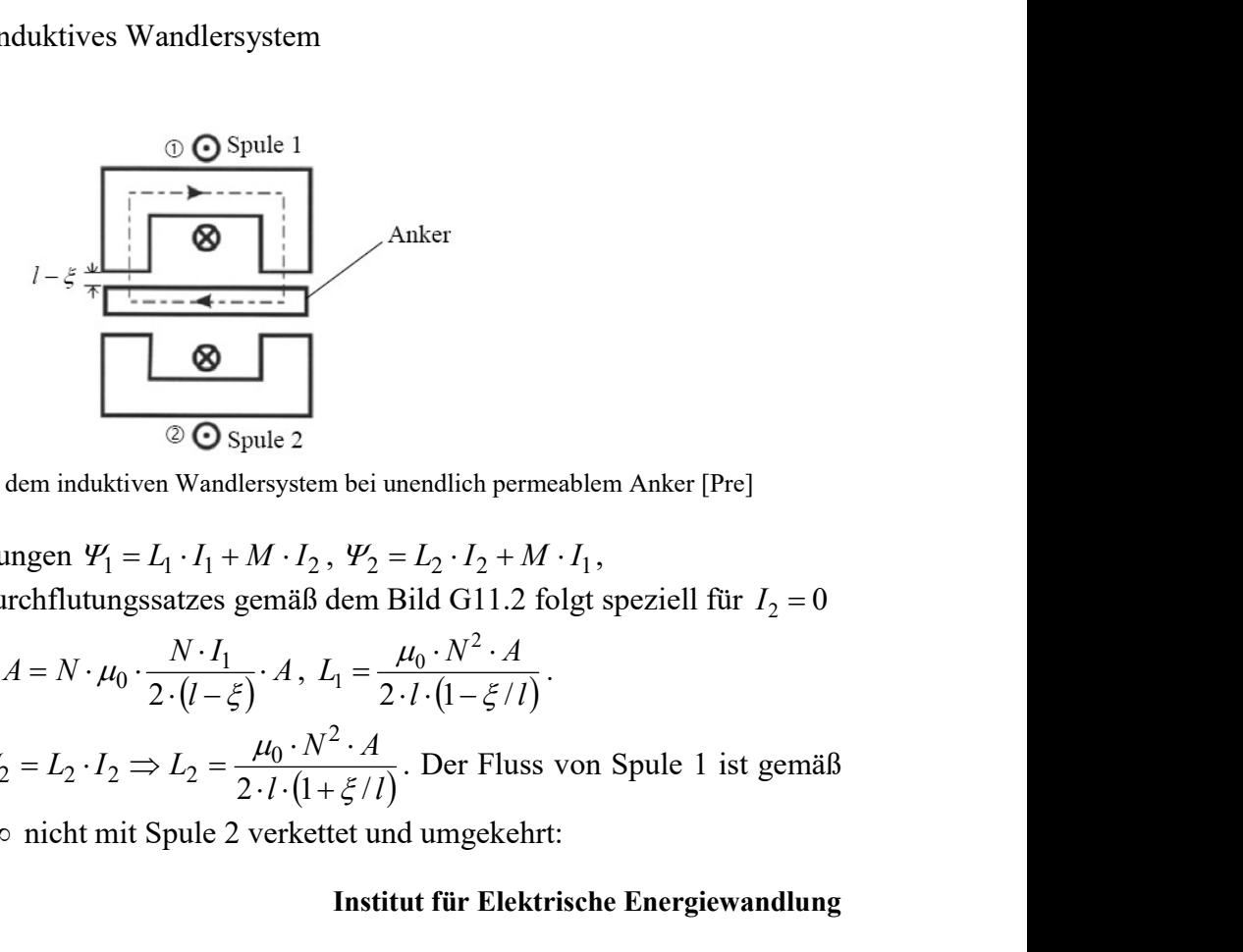

Bild G11.2: Flussfade in dem induktiven Wandlersystem bei unendlich permeablem Anker [Pre]

Aus den Verkettungsgleichungen  $\Psi_1 = L_1 \cdot I_1 + M \cdot I_2$ ,  $\Psi_2 = L_2 \cdot I_2 + M \cdot I_1$ , und nach Anwenden des Durchflutungssatzes gemäß dem Bild G11.2 folgt speziell für  $I_2 = 0$ 

$$
\Psi_1 = L_1 \cdot I_1 = N \cdot \Phi = N \cdot B \cdot A = N \cdot \mu_0 \cdot \frac{N \cdot I_1}{2 \cdot (l - \xi)} \cdot A, \ L_1 = \frac{\mu_0 \cdot N^2 \cdot A}{2 \cdot l \cdot (1 - \xi / l)}.
$$

endlich permeablem Anker [Pre]<br>  $L_2 \cdot I_2 + M \cdot I_1$ ,<br>
ild G11.2 folgt speziell für  $I_2 = 0$ <br>  $\frac{l_0 \cdot N^2 \cdot A}{l \cdot (1 - \xi / l)}$ .<br>
Der Fluss von Spule 1 ist gemäß<br>
lumgekehrt: bzw. speziell für  $I_1 = 0$ :  $\Psi_2 = L_2 \cdot I_2 \Rightarrow L_2 = \frac{\mu_0 \cdot N^2 \cdot A}{2 L_1 (1 + \frac{\mu_0}{N})^2}$  $2 \cdot l \cdot (1 + \xi)$ 2  $U_2 = L_2 \cdot I_2 \Rightarrow L_2 = \frac{\mu_0 \cdot N}{2 \cdot l \cdot (1 + \xi)}$  $\Psi_2 = L_2 \cdot I_2 \Rightarrow L_2 = \frac{\mu_0}{\mu_0}$  $\cdot l \cdot (1 +$  $= L_2 \cdot I_2 \Rightarrow L_2 = \frac{\mu_0 \cdot N^2 \cdot A}{2 \cdot I_1 \cdot (1 - \mu_0)}$ . Der Fluss von Spule 1 ist gemäß

Bild G11.2 wegen  $\mu_{Fe} \rightarrow \infty$  nicht mit Spule 2 verkettet und umgekehrt:

$$
\Psi_1(I_1 = 0, I_2 \neq 0) = 0 = 0 + M \cdot I_2 \Rightarrow M = 0.
$$

2)

 $M = 0$ : Es ist Spule 1 von Spule 2 (wegen des Ankers mit  $\mu \rightarrow \infty$ ) magnetisch entkoppelt!

3)

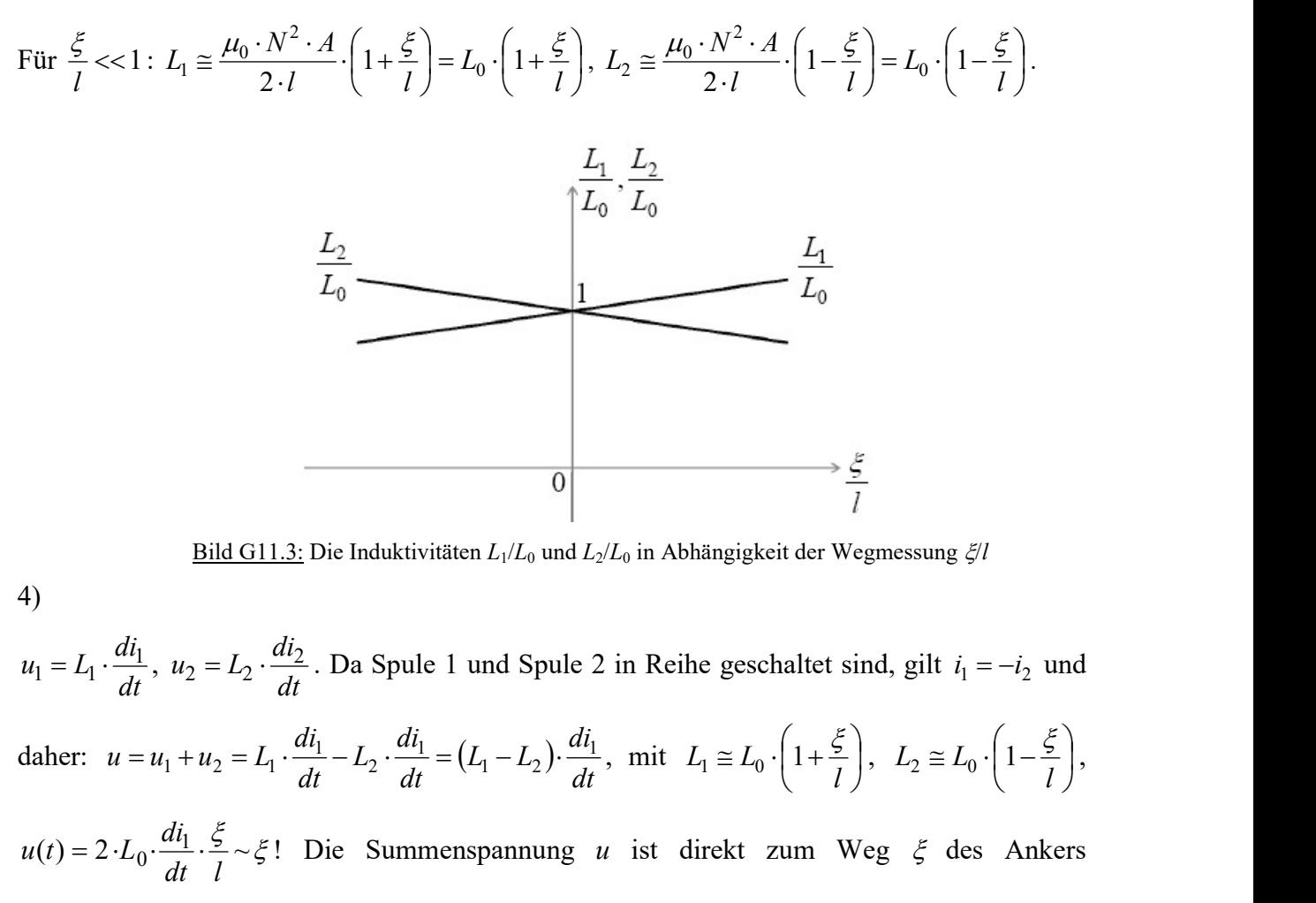

Bild G11.3: Die Induktivitäten  $L_1/L_0$  und  $L_2/L_0$  in Abhängigkeit der Wegmessung  $\zeta/l$ 

4)

$$
u_1 = L_1 \cdot \frac{di_1}{dt}, \ u_2 = L_2 \cdot \frac{di_2}{dt}.
$$
 Da Spule 1 und Spule 2 in Reihe geschaltet sind, gilt  $i_1 = -i_2$  und  
daher:  $u = u_1 + u_2 = L_1 \cdot \frac{di_1}{dt} - L_2 \cdot \frac{di_1}{dt} = (L_1 - L_2) \cdot \frac{di_1}{dt},$  mit  $L_1 \cong L_0 \cdot \left(1 + \frac{\xi}{l}\right), \ L_2 \cong L_0 \cdot \left(1 - \frac{\xi}{l}\right),$   
 $u(t) = 2 \cdot L_0 \cdot \frac{di_1}{dt} \cdot \frac{\xi}{l} \sim \xi!$  Die Summenspannung *u* ist direkt zum Weg  $\xi$  des Ankers

proportional und erlaubt so eine induktive Wegmessung!

# Aufgabe G12 [Pre]: Induktiver Wegaufnehmer

Bild G12.1 zeigt ein Magnetsystem mit ideal magnetisierbarem Eisen zur Umwandlung kleiner Verschiebungen x in ein elektrisches Signal. Vernachlässigen Sie Streufelder! 1) Berechnen und zeichnen Sie mit Bild G12.2 die gegenseitige Induktivität  $M(x)/L_1$  zwischen der innen liegenden Aufnahmespule A und der außen liegenden, geteilten Erregerspule E als

Funktion der Verschiebung x mit  $-1 < x/a < 1!$  Verwenden Sie die Abkürzung  $L_1 = \mu_0 \cdot N_A \cdot N_E \cdot A/(2a)!$ 

2) Berechnen Sie die Induktivität  $M(x)/L_1$  in Abhängigkeit sehr kleiner Verschiebungen  $|x/a| < 1$  und tragen Sie dies in Ihr Bild  $M(x)/L_1$ ein! Wie groß ist mit diesem Ausdruck die induzierte Spannung in A aus der Veränderung der Flussverkettung?

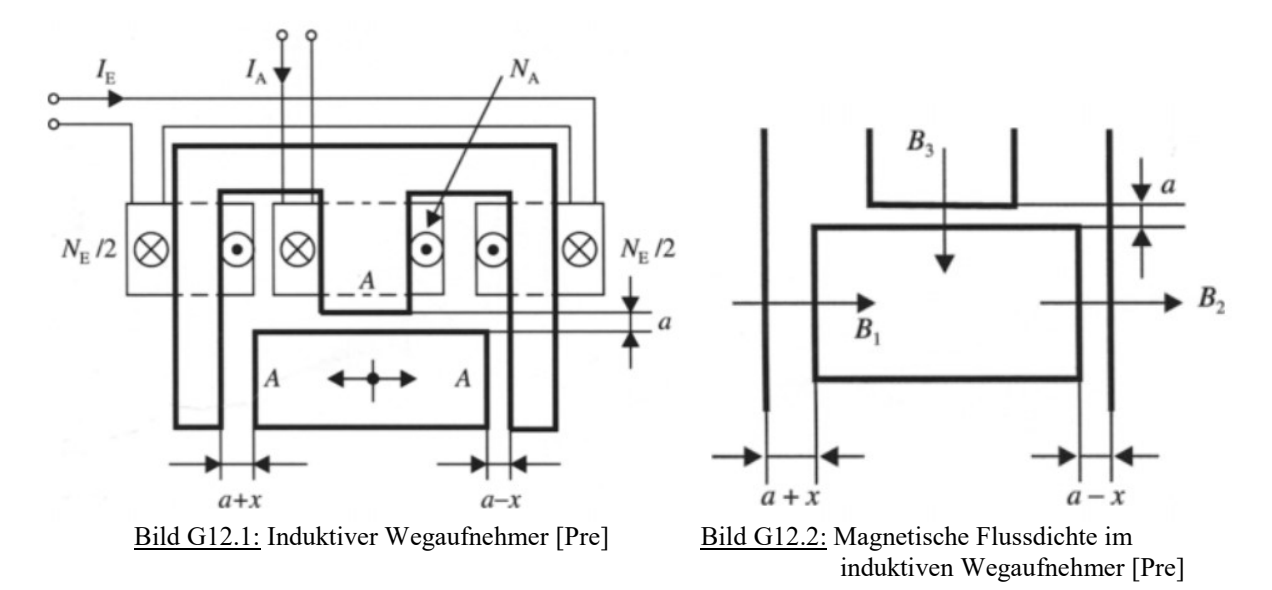

# Aufgabe G12 (Lösung): Induktiver Wegaufnehmer

1)

Ausgehend von den Verkettungsgleichungen  $\Psi_E = L_E \cdot I_E + M \cdot I_A$ ,  $\Psi_A = L_A \cdot I_A + M \cdot I_E$ , haben wir mit Bild G12.2 speziell für  $I_4 = 0$  $\Psi_A = N_A \cdot A \cdot B_3 = M \cdot I_E$ . Mit der Abkürzung  $k = \mu_0 \cdot N_E \cdot I_E$  folgt aus dem Durchflutungssatz wegen  $\mu \rightarrow \infty$ :  $B_1 \cdot (a+x)+B_2 \cdot (a-x)=\mu_0 \cdot N_E \cdot I_E=k$ ,  $B_3 \cdot a + B_2 \cdot (a - x) = \mu_0 \cdot N_E \cdot I_E / 2 = k / 2$ . Der Satz vom magnetischen Hüllenfluss für den beweglichen Anker liefert  $\Phi_1 - \Phi_2 + \Phi_3 = 0 \Rightarrow B_1 - B_2 + B_3 = 0 \Rightarrow B_3 = B_2 - B_1$ . Es ergibt sich  $B_2 \cdot (a-x)+B_1 \cdot (a+x)=k$ ,  $(B_2 - B_1) \cdot a + B_2 \cdot (a - x) = B_2 \cdot (2 \cdot a - x) - B_1 \cdot a = k/2.$ In Matrixschreibweise sind diese beiden Gleichungen  $\begin{bmatrix} 2 \\ R \end{bmatrix} \cdot \begin{bmatrix} a & a & a \\ 2 & a - r & -a \end{bmatrix} = \begin{bmatrix} a \\ k/2 \end{bmatrix}$ J  $\setminus$  $\overline{\phantom{a}}$  $\setminus$ ſ  $\vert$  = J  $\setminus$  $\overline{\phantom{a}}$  $\setminus$ ſ  $-a-x$  - $-x$   $a +$  $\left| \cdot \right|$ J  $\setminus$  $\overline{\phantom{a}}$  $\setminus$ ſ  $P_1$ )  $\left(2 \cdot a - x \quad -a \right)$   $\left(k/2\right)$ 2 k k  $a-x$   $-a$  $a-x \quad a+x$  $B<sub>1</sub>$  $B<sub>2</sub>$ . Mit der CRAMER-Regel und der SARRUS-Regel folgt die Lösung:  $\int_E = L_E \cdot I_E + M \cdot I_A$ ,  $\Psi_A = L_A \cdot I_A + M \cdot I_E$ ,<br>
then wir mit Bild G12.2 speziell für  $I_A = 0$ <br>  $\langle A = N_A \cdot A \cdot B_B = M \cdot I_E$ .<br>  $\int_A \text{ch } \mathbf{K} \cdot \mathbf{K} \cdot \mathbf{K} \cdot \mathbf{K} \cdot \mathbf{K} \cdot \mathbf{K} \cdot \mathbf{K} \cdot \mathbf{K} \cdot \mathbf{K} \cdot \mathbf{K} \cdot \mathbf{K} \cdot \mathbf{K} \cdot \mathbf{K$ 2 3 2 2 2 / 2  $k \cdot \left(-a - \frac{a}{2} - \frac{x}{2}\right)$   $k \cdot \left(\frac{x}{2} + \frac{3}{2} \cdot a\right)$  $k/2 - a$  $k$   $a + x$  $B<sub>2</sub>$ J  $\left(\frac{x}{2} + \frac{3}{2} \cdot a\right)$  $\setminus$  $\cdot\left(\frac{x}{2}+\frac{3}{2}\right)$ .  $=$  $\overline{\phantom{a}}$ J  $\left(-a-\frac{a}{2}-\frac{x}{2}\right)$  $\setminus$  $\cdot \left( -a - \frac{a}{2} - \right)$  $=$  $\vert$  $\overline{\phantom{a}}$ J  $\setminus$  $\mathsf{L}$  $\mathbf{r}$  $\setminus$  $\sqrt{2}$  $\overline{\phantom{0}}$  $+$ =  $N_A \cdot A \cdot B_3 = M \cdot I_E$ .<br>
der Abkürzung  $k = \mu_0 \cdot N_E \cdot I_E$  folgt aus dem Durchflutungssatz wegen  $\mu \rightarrow \infty$ :<br>  $(a+x)+B_2 \cdot (a-x) = \mu_0 \cdot N_E \cdot I_E / 2 = k$ ,<br>  $a+B_2 \cdot (a-x) = \mu_0 \cdot N_E \cdot I_E / 2 = k/2$ .<br>
Satz vom magnetischen Hüllenfluss für den beweg

$$
B_2 = \frac{}{- (a-x)\cdot a - (2\cdot a-x)\cdot (a+x)} = \frac{}{-a^2 + x\cdot a - 2\cdot a^2 - 2\cdot a\cdot x + x\cdot a + x^2} = \frac{}{-3\cdot a^2 - x^2}
$$
  
\n
$$
B_1 = \left(\frac{\frac{a-x}{2} - (2\cdot a-x)}{-3\cdot a^2 + x^2}\right) \cdot k = -\frac{k\cdot \left(\frac{x}{2} - \frac{3\cdot a}{2}\right)}{3\cdot a^2 - x^2},
$$

Aufgabensammlung Grundlagen / 31 Elektromechanische Systeme 1  
\n
$$
B_3 = B_2 + (-B_1) = \frac{k \cdot \left(\frac{x}{2} + \frac{3}{2} \cdot a\right)}{3 \cdot a^2 - x^2} + \frac{k \cdot \left(\frac{x}{2} - \frac{3 \cdot a}{2}\right)}{3 \cdot a^2 - x^2} = \frac{k \cdot x}{3 \cdot a^2 - x^2}.
$$
\nNach Einstein in den Ausdruck für  $\Psi_A$  erhalten wir (Bild G12.3)  
\n
$$
\Psi_A = N_A \cdot A \cdot B_3 = N_A \cdot A \cdot \frac{k \cdot x}{3 \cdot a^2 - x^2} = M \cdot I_E, \quad M(x) = \frac{2 \cdot x/a}{3 - (x/a)^2} \cdot L_1.
$$

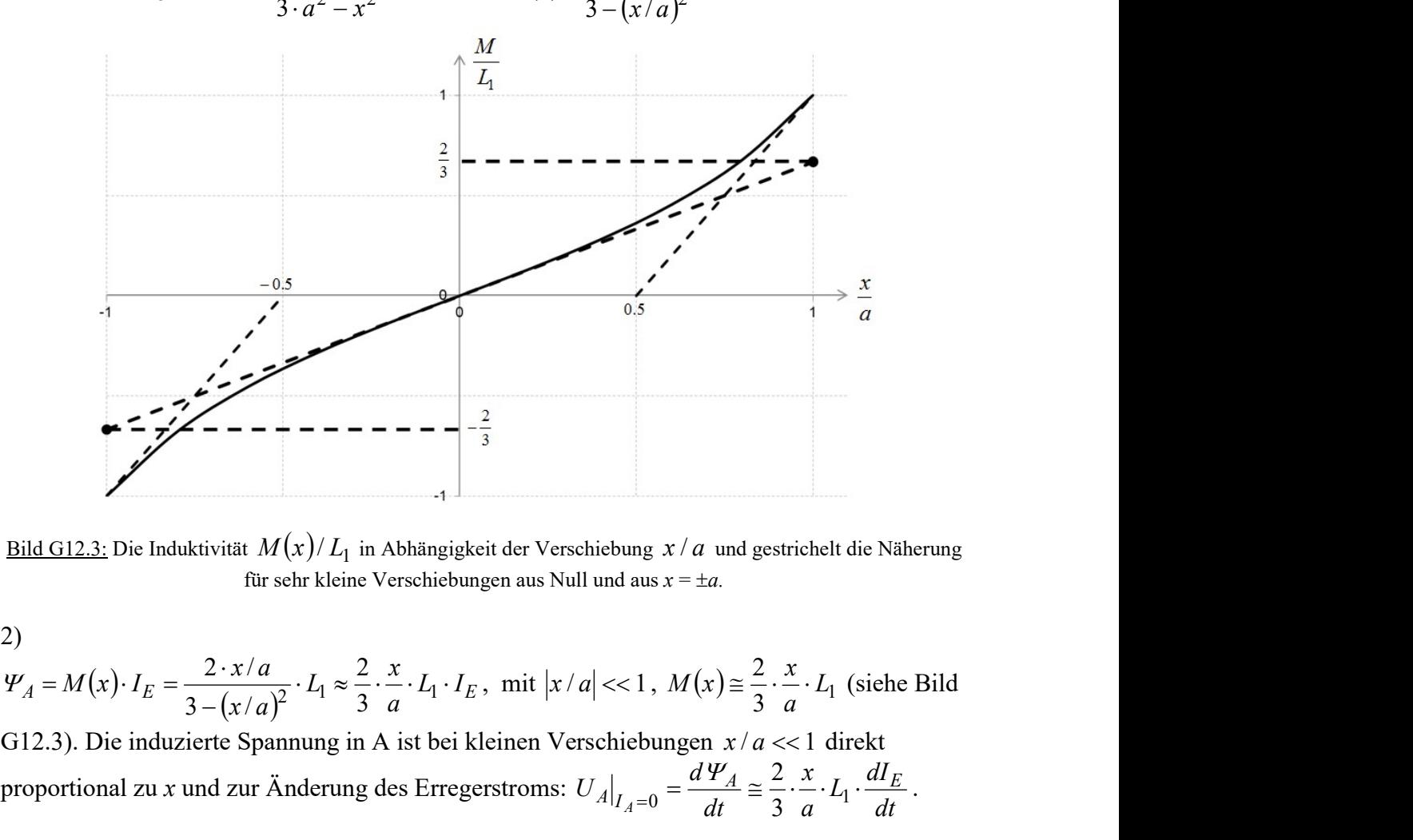

Bild G12.3: Die Induktivität  $M(x)/L_1$  in Abhängigkeit der Verschiebung  $x/a$  und gestrichelt die Näherung für sehr kleine Verschiebungen aus Null und aus  $x = \pm a$ .

2)

$$
\Psi_A = M(x) \cdot I_E = \frac{2 \cdot x/a}{3 - (x/a)^2} \cdot L_1 \approx \frac{2}{3} \cdot \frac{x}{a} \cdot L_1 \cdot I_E, \text{ mit } |x/a| \ll 1, M(x) \approx \frac{2}{3} \cdot \frac{x}{a} \cdot L_1 \text{ (siehe Bild)}
$$

G12.3). Die induzierte Spannung in A ist bei kleinen Verschiebungen  $x/a \ll 1$  direkt proportional zu x und zur Änderung des Erregerstroms: dt  $L_1 \cdot \frac{dI}{d}$ a x dt  $U_A\big|_{I_A=0} = \frac{d\Psi_A}{dt} \cong \frac{2}{3} \cdot \frac{x}{a} \cdot L_1 \cdot \frac{dI_E}{dt}$  $\frac{dV_A}{dt} \approx \frac{2}{3} \cdot \frac{x}{4} \cdot L_1 \cdot \frac{dI_E}{dt}$ .

# Aufgabe G13 [Pre]: Ersetzen einer Spule durch Dauermagnete in einem Magnetsystem

Im dem im Bild G13.1 angegebenen, drehsymmetrischen Magnetsystem erzeugt die Spule im radialen Luftspalt den magnetischen Fluss  $\Phi_L = 0.27$ mWb. Zur Verkleinerung der axialen Abmessung soll die Spule bei gleichbleibender Luftspaltweite gemäß Bild G13.2 durch eine transversal magnetisierte Selten-Erd-Dauermagnetscheibe (Material Sm<sub>2</sub>Co<sub>17</sub>) mit der Remanenzflussdichte (20°C)  $B_R = 0.95T$  ersetzt werden.

Die Hystereseschleife des Magnetmaterials (Bild G13.3) kann im dritten Quadranten der  $B_M$ - $H_M$ -Ebene durch die Magnetkennlinie  $B_M(H_M) = \mu_0 \cdot H_M + B_R$  (für  $B_M > 0$ ,  $H_M < 0$ ) ersetzt werden.

Wie groß muss die Scheibendicke  $l_M$  sein, wenn der gleiche Luftspaltfluss wie bei der elektrischen Erregung erreicht werden soll?

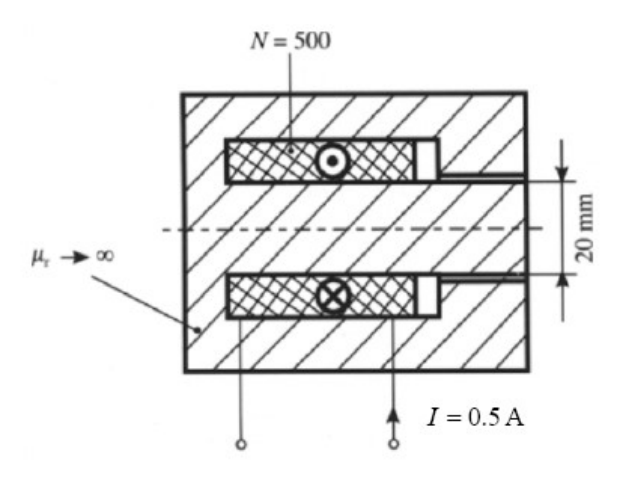

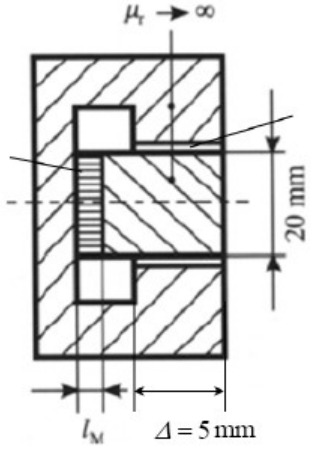

Bild G13.1: Magnetsystem mit Spule [Pre] Bild G13.2: Magnetsystem mit Dauermagnet [Pre]

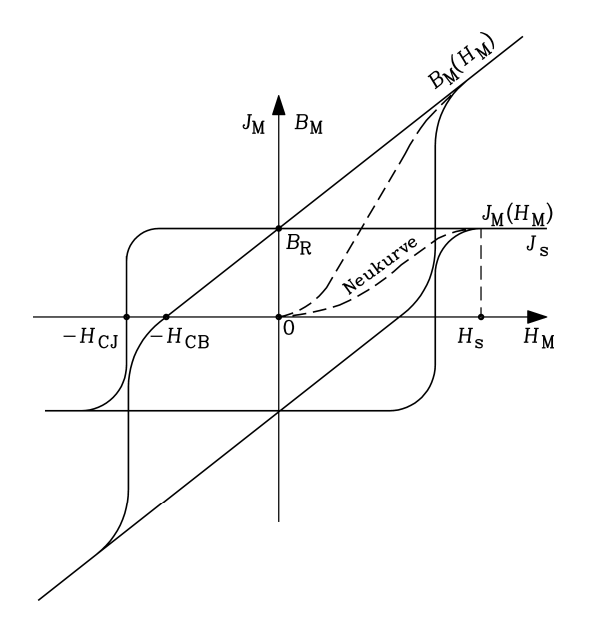

Bild G13.3: Kennlinie eines Selten-Erd-Dauermagneten: Magnetische Flussdichte  $B_M$  und magnetische Polarisation  $J_M$  über der magnetischen Feldstärke  $H_M (B_M = \mu_0 H_M + J_M (H_M))$ 

## Aufgabe G13 (Lösung): Ersetzen einer Spule durch Dauermagnete in einem Magnetsystem

Da  $\mu_{Fe} \rightarrow \infty$  ist, ist also die magnetisierende Durchflutung für das Eisen  $V_{Fe} = 0$ ! Es verbleiben die magnetisierenden Durchflutungen für das Magnetmaterial (M) und den Luftspalt (L), Bild G13.4. Der Luftspaltfluss und die magnetische Spannung am Luftspalt sind  $\Phi_L = 0.27$ mWb,  $V_L = N \cdot I = 500 \cdot 0.5 = 250$  A. Diese sollen beim Tausch der Spule gegen den Magneten erhalten bleiben. Aus  $\Phi_L = B_M \cdot A_M$ ,  $B_M = \mu_0 \cdot H_M + B_R$  folgt netischen Feldstärke  $H_M(B_M = \mu_0 H_M + J_M(H_M))$ <br>
r Spule durch Dauermagnete in einem Magnetsystem<br>
tisierende Durchflutung für das Eisen  $V_{Fe} = 0$ ! Es<br>
chflutungen für das Magnetmaterial (M) und den<br>
rfluss und die magnetische S

 $\mu_0 \cdot H_M = \Phi_L / A_M - B_R$ . Zusammen mit dem Durchflutungssatz für eine geschlossene Feldlinienkurve C gemäß  $\oint \vec{H} \cdot d\vec{s} = H_M \cdot l_M + V_L = \Theta = 0$  $\vec{H} \cdot d\vec{s} = H_M \cdot l_M + V_l$ folgt also

$$
l_M = -\frac{V_L}{H_M} = \frac{\mu_0 \cdot V_L}{B_R - \Phi_L/A_M}.
$$

Magnetscheiben-Querschnittsfläche:  $A_M = \pi \cdot d^2 / 4 = \pi \cdot 20^2 / 4 = 100 \cdot \pi$ 

$$
l_M = \frac{\mu_0 \cdot V_L}{B_R - \Phi_L / A_M} = \frac{4 \cdot \pi \cdot 10^{-7} \cdot 250}{0.95 - 0.27 \cdot 10^{-3} / (100 \cdot \pi \cdot 10^{-6})} = 3.46 \times 10^{-3} \,\text{m} \,.
$$

 $\boldsymbol{C}$ 

Die Sm2Co17-Magnetscheibe muss nur ca. 4 mm dick sein. Dadurch wird das Magnetsystem viel kleiner als mit der Spule. Weiter entfallen die Spulen-Stromwärmeverluste.

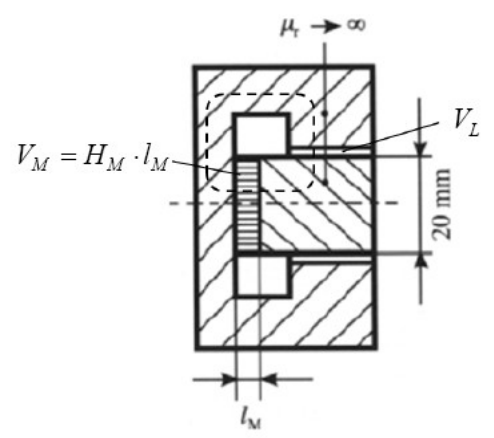

Bild G13.4: Flussfade in dem Magnetsystem mit der Dauermagnetscheibe [Pre]

# Aufgabe G14 [Pre]: Magnetsystem für einen Lautsprecher

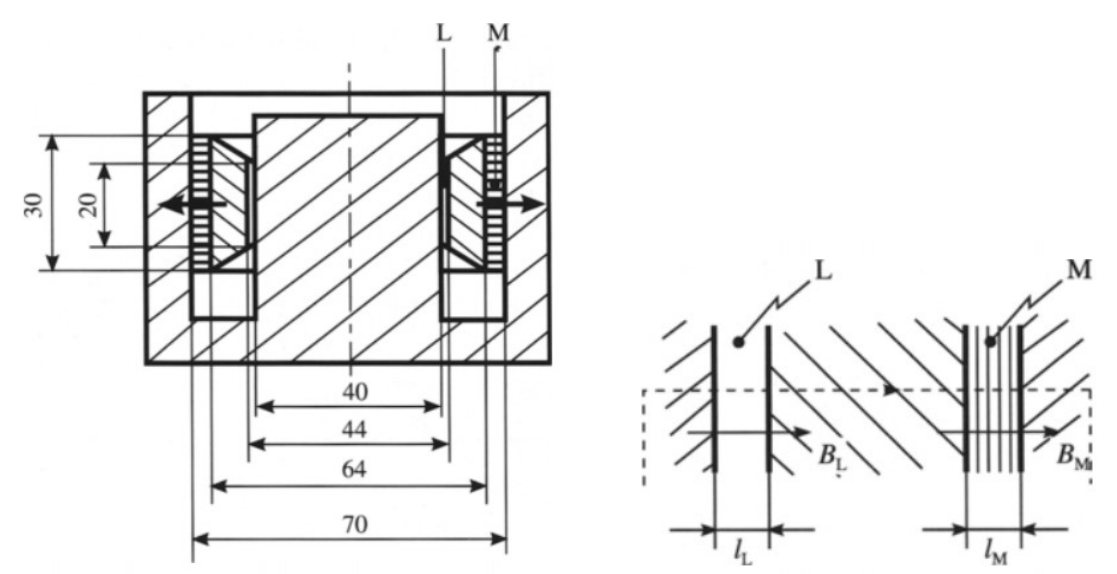

Bild G14.1: Magnetsystem für einen Lautsprecher Bild G14.2: Magnetische Flussdichte im Magnetsystem (Luftspalt L, Dauermagnet M) [Pre]

Der im Bild G14.1 dargestellte, kreiszylindrische Magnetkreis (Abmessungen in mm) wird durch eine radial magnetisierte NdFeB-Dauermagnethülse M mit der Remanenzflussdichte  $B_R = 1 \text{ T } (40^{\circ}\text{C})$  erregt. Vernachlässigen Sie die magnetischen Spannung in den Eisenteilen und die Streuflüsse! Berechnen Sie so den Wert der Flussdichte im Luftspalt L ! Verwenden Sie die Bezeichnungen von Bild G14.2! Wie in Bsp. G13 kann die Hystereseschleife des Magnetmaterials im dritten Quadranten der  $B_M$ - $H_M$ -Ebene durch die Magnetkennlinie  $B_M(H_M) = \mu_0 \cdot H_M + B_R$  (für  $B_M > 0$ ,  $H_M < 0$ ) ersetzt werden.

# Aufgabe G14 (Lösung): Magnetsystem für einen Lautsprecher

Es gelten der Durchflutungssatz für eine geschlossene Feldlinienkurve C (gestrichelt in Bild G14.2 angedeutet)  $\oint H \cdot d\vec{s} = \Theta = 0$ :  $\mu_{Fe} \to \infty \Leftrightarrow H_{Fe} = 0 \Rightarrow \oint H \cdot d\vec{s} = H_L \cdot l_L + H_M \cdot l_L = 0$  $\mathcal C$  $Fe \rightarrow \infty \leftrightarrow H_{Fe}$  $\mathcal{C}_{0}$  $\vec{H} \cdot d\vec{s} = \Theta = 0$ :  $\mu_{Fe} \rightarrow \infty \Leftrightarrow H_{Fe} = 0 \Rightarrow \oint \vec{H} \cdot d\vec{s} = H_L \cdot l_L + H_M \cdot l_R$  $\Theta = 0$ :  $\mu$ 

und der Satz vom magnetischen Hüllenfluss (Bild G14.2), der einen konstanten Fluss am Magneten und im Luftspalt fordert (keine Streuflüsse berücksichtigt!):  $\Phi_L = \Phi_M \Rightarrow B_L \cdot A_L = B_M \cdot A_M$ . Zusammen mit der Magnetkennlinie  $B_M = B_R + \mu_0 \cdot H_M$  und der Luftspaltflussdichte  $B_L = \mu_0 \cdot H_L$  erhalten wir  $\left(B_R - \frac{l_L}{l} \cdot B_L\right)$  $B_L = \frac{A_M}{4} \cdot \left( B_R - \frac{l_L}{l} \cdot B_L \right)$ ,  $B_L$  $B_R$ Aufgabensammlung<br>
Magneta und der Satz vom magnetischen Hüllenfluss (Bild G14.2), der einen konstanten Fluss am<br>
Magneten und im Luftspalt fordert (keine Streuflüsse berücksichtigt!):<br>  $\Phi_L = \Phi_M \Rightarrow B_L \cdot A_L = B_M \cdot A_M$ . Zusammen m undlagen / 34<br>
Elektromechanische Systeme 1<br>
ss (Bild G14.2), der einen konstanten Fluss am<br>
Streuflüsse berücksichtigt!):<br>
en mit der Magnetkennlinie<br>
dichte  $B_L = \mu_0 \cdot H_L$  erhalten wir<br>  $\frac{B_R}{M + l_L/l_M}$ .<br>
mm<sup>2</sup>,  $l_L = \frac{1}{$ Aufgabensammlung<br>
und der Satz vom magnetischen Hüllenfluss (Bild G14.2), der einen konstanten Fluss am<br>
Magneten und im Luftspalt fordert (keine Streutlüsse berücksichtigt!):<br>  $\Phi_L = \Phi_M \Rightarrow B_L \cdot A_L = B_M \cdot A_M$ . Zusammen mit der M undlagen / 34<br>
Elektromechanische Systeme 1<br>
Sis (Bild G14.2), der einen konstanten Fluss am<br>
Streuflüsse berücksichtigt!):<br>
en mit der Magnetkennlinie<br>
dichte  $B_L = \mu_0 \cdot H_L$  erhalten wir<br>  $\frac{B_R}{\mu + l_L/l_M}$ .<br>
mm<sup>2</sup>,  $l_L = \frac{$ 

$$
B_L = \frac{A_M}{A_L} \cdot \left( B_R - \frac{L}{l_M} \cdot B_L \right) , B_L = \frac{B_R}{A_L/A_M + l_L/l_M}.
$$
  
Mit den Werten  $A_L = \frac{1}{2} \cdot (40 + 44) \cdot \pi \cdot 20 \text{ mm}^2 , l_L = \frac{1}{2} \cdot (40 - 44) \text{ mm},$   
 $A_M = \frac{1}{2} \cdot (64 + 70) \cdot \pi \cdot 30 \text{ mm}^2 , l_M = \frac{1}{2} \cdot (70 - 64) \text{ mm},$ 

ergibt sich daraus  $B_L = 0.92$  T.

# Aufgabe G15 [Pre]: Gemischt erregter Magnetkreis

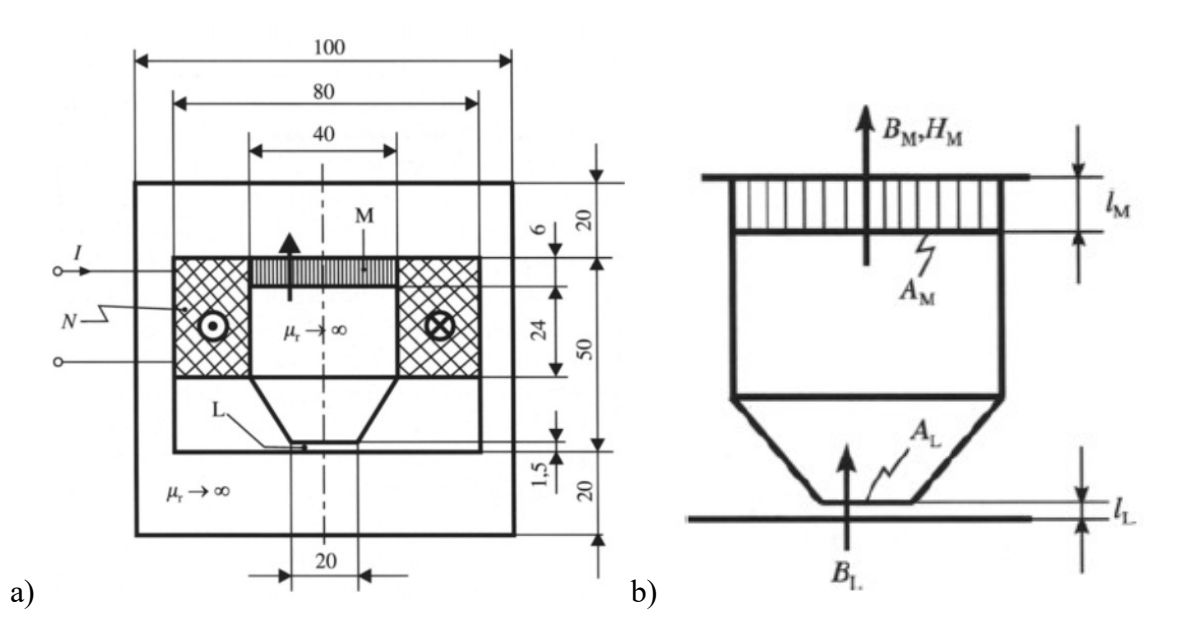

Bild G15.1: a) Das drehsymmetrische Magnetsystem, b) Bezeichnungen [Pre]. Durch den konisch verjüngten Polschuh erfolgt eine Flusskonzentration, so dass trotz des niedrigen Ferrit-Remanenzwerts 0.3 T eine deutlich höhere Luftspaltflussdichte  $B_L$  erreicht werden kann.

Das drehsymmetrische Magnetsystem aus dem Bild G15.1a (Abmessung in mm) enthält zur Erzeugung des Grundwertes  $B_{L0}$  der magnetischen Flussdichte  $B_L$  im Luftspalt L eine transversal magnetisierte Ferrit-Dauermagnetscheibe M mit er Remanenzflussdichte  $B_R = 0.3$  T. Durch die Spule soll  $B_L$  im Bereich von  $\pm 30$ % verändert werden können, wozu eine Stromquelle mit  $-1A \le I \le 1A$  verfügbar ist. Setzen Sie die Eisenteile als ideal magnetisierbar voraus ( $\mu_{Fe} \rightarrow \infty$ ) und vernachlässigen Sie die Streuflüsse! Verwenden Sie die Bezeichnungen von Bild G15.1b! Wie in Bsp. G13 kann auch die Hystereseschleife des Ferrit-Magnetmaterials im dritten Quadranten der  $B_M$ - $H_M$ -Ebene näherungsweise durch eine lineare Magnetkennlinie  $B_M(H_M) = \mu_0 \cdot H_M + B_R$  (für  $B_M > 0$ ,  $H_M < 0$ ) ersetzt werden.

1) Wie groß ist die Windungszahl  $N$  zu wählen?

2) Überprüfen Sie den Flussdichtewert  $B_L$  mit der Windungszahl aus Frage 1), wenn die Spule mit -1 A gespeist wird!

# Aufgabe G15 (Lösung): Gemischt erregter Magnetkreis

1)

 $A_L = 20^2 \cdot \pi / 4 = 314.2 \text{ mm}^2$ ,  $A_M = 40^2 \cdot \pi / 4 = 4 \cdot A_L = 1256.6 \text{ mm}^2$ Mit den Beziehungen aus dem Bild G15.1b und der getroffenen Annahme  $\mu_{Fe} \rightarrow \infty$  gilt der Durchflutungssatz für eine geschlossene Feldlinienkurve C gemäß  $\oint \vec{H} \cdot d\vec{s} = H_M \cdot l_M + B_L \cdot l_L / \mu_0 = \Theta = N \cdot I$ .  $\mathcal{C}_{\mathcal{C}}$ 

Ohne Streuflüsse folgt die Flusskonstanz  $\Phi =$  konst.:  $\Phi = B_L \cdot A_L = B_M \cdot A_M$ . Mit der Magnet-Kennlinie  $B_M = B_R + \mu_0 \cdot H_M$  werden nun die Unbekannten  $B_L$ ,  $H_M$ ,  $B_M$  bestimmt. Es folgt aus

$$
\mu_0 \cdot N \cdot I = B_L \cdot I_L + (B_M - B_R) \cdot I_M = I_M \cdot [((I_L/I_M) + (A_L/A_M)) \cdot B_L - B_R]
$$
 die Größe  
\n
$$
B_L = \frac{B_R + \mu_0 \cdot N \cdot I/I_M}{(I_L/I_M) + (A_L/A_M)} = \text{und special für } I = 0 \text{ der "Grundwert"}
$$
\n
$$
B_{L0} = \frac{B_R}{(I_L/I_M) + (A_L/A_M)} = \frac{0.3}{(1.5/6) + (1/4)} = \frac{0.3}{0.25 + 0.25} = 0.6 \text{ T},
$$
\nentsperechend 0.6 T.  
\nDurch den konisch verjüngten Polschuh erfolgt eine Flusskonzentration, so dass trotz des niedzigen Ferrit-Remanenzwerts 0.3 T die deutlich höhere Luftspaltflussdichte  $B_L = 0.6 \text{ T}$ erreich werden kann.  
\nFür die Wahl von *N* ist das Verhältnis  $\frac{B_L}{B_{L0}} = 1 + \frac{\mu_0 \cdot N \cdot I}{B_R \cdot I_M} \Rightarrow N = \frac{B_R \cdot I_M}{\mu_0 \cdot I} \cdot \left(\frac{B_L}{B_{L0}} - 1\right)$   
\nmaßgebend. Weil  $B_L$  im Bereich von ±30% verändert werden soll, folgt  
\n $\frac{\mu_0 \cdot N \cdot I}{B_R \cdot I_M} = \pm 0.3$ , mit  $I = \pm 1 \text{ A}.$   
\nSoll sich nun für  $I = 1 \text{ A}$  der Wert  $B_L = 1.3 \cdot B_{L0}$  einstellen, so erfordert dies die Windowszahl  
\n $N = \frac{B_r \cdot I_M}{\mu_0 \cdot I} \cdot \left(\frac{B_L}{B_{L0}} - 1\right) = \frac{0.3 \cdot 6 \cdot 10^{-3}}{4 \cdot \pi \cdot 10^{-7} \cdot 1} \cdot (1.3 - 1) = 429.7 \approx 430.$   
\n2)

entsprechend 0.6 T .

Durch den konisch verjüngten Polschuh erfolgt eine Flusskonzentration, so dass trotz des niedrigen Ferrit-Remanenzwerts 0.3 T die deutlich höhere Luftspaltflussdichte  $B_{\rm L}$  = 0.6 T erreicht werden kann.

Für die Wahl von *N* ist das Verhältnis 
$$
\frac{B_L}{B_{L0}} = 1 + \frac{\mu_0 \cdot N \cdot I}{B_R \cdot l_M} \Rightarrow N = \frac{B_R \cdot l_M}{\mu_0 \cdot I} \cdot \left(\frac{B_L}{B_{L0}} - 1\right)
$$

maßgebend. Weil  $B_L$  im Bereich von  $\pm 30\%$  verändert werden soll, folgt

$$
\frac{\mu_0 \cdot N \cdot I}{B_R \cdot l_M} = \pm 0.3
$$
, mit  $I = \pm 1$  A.

Soll sich nun für  $I = 1$ A der Wert  $B_L = 1.3 \cdot B_{L0}$  einstellen, so erfordert dies die Windungszahl

$$
N = \frac{B_r \cdot l_M}{\mu_0 \cdot I} \cdot \left(\frac{B_L}{B_{L0}} - 1\right) = \frac{0.3 \cdot 6 \cdot 10^{-3}}{4 \cdot \pi \cdot 10^{-7} \cdot 1} \cdot (1.3 - 1) = 429.7 \approx 430.
$$

2)

Spulenstrom: 
$$
I = -1
$$
 A :  $\frac{B_L}{B_{L0}} = 1 + \frac{\mu_0 \cdot N \cdot I}{B_R \cdot l_M} = 1 - \frac{4 \cdot \pi \cdot 10^{-7} \cdot 430 \cdot 1}{0.3 \cdot 6 \cdot 10^{-3}} = 0.6998 \approx 0.7$  T.

Die Flussdichte  $B_L$  ist wie gefordert um 30% kleiner als  $B_{L0}$ . Die Wahl der Windungszahl 430 ist in Ordnung!

# Aufgabe G16 [Pre]: Kapazitiver Wegaufnehmer

Der im Bild G16.1 skizzierte Wegaufnehmer besteht aus drei parallelen Platten mit den Flächen A . Die beiden äußeren Platten liegen im festen Abstand 2l , die mittlere Platte wird über den zu messenden Weg  $\delta$  aus der Mittellage parallel verschoben.

1) Berechnen Sie die Kapazitäten zwischen der mittleren Platte zu den beiden äußeren Platten! Verwenden Sie die Abkürzung  $C_0 = \varepsilon_0 \cdot A / l$ .

2) Zeichnen Sie das elektrische Ersatzschaltbild für den kapazitiven Wegaufnehmer.

3) Berechnen und skizzieren Sie den Effektivwert  $U_a$  der Ausgangswechselspannung  $\underline{U}_a$  als Funktion des Wegs  $\delta$  im Bereich  $-l < \delta < l$ , wenn der Aufnehmer mit der Wechselspannung  $u(t) = \text{Re} \sqrt{2} \cdot U \cdot e^{j\omega t}$  versorgt wird. Der Ausgangsstrom  $I_a$  infolge  $U_a$  sei Null! Vernachlässigen Sie E-Feld-Inhomogenitäten an den Plattenrändern!

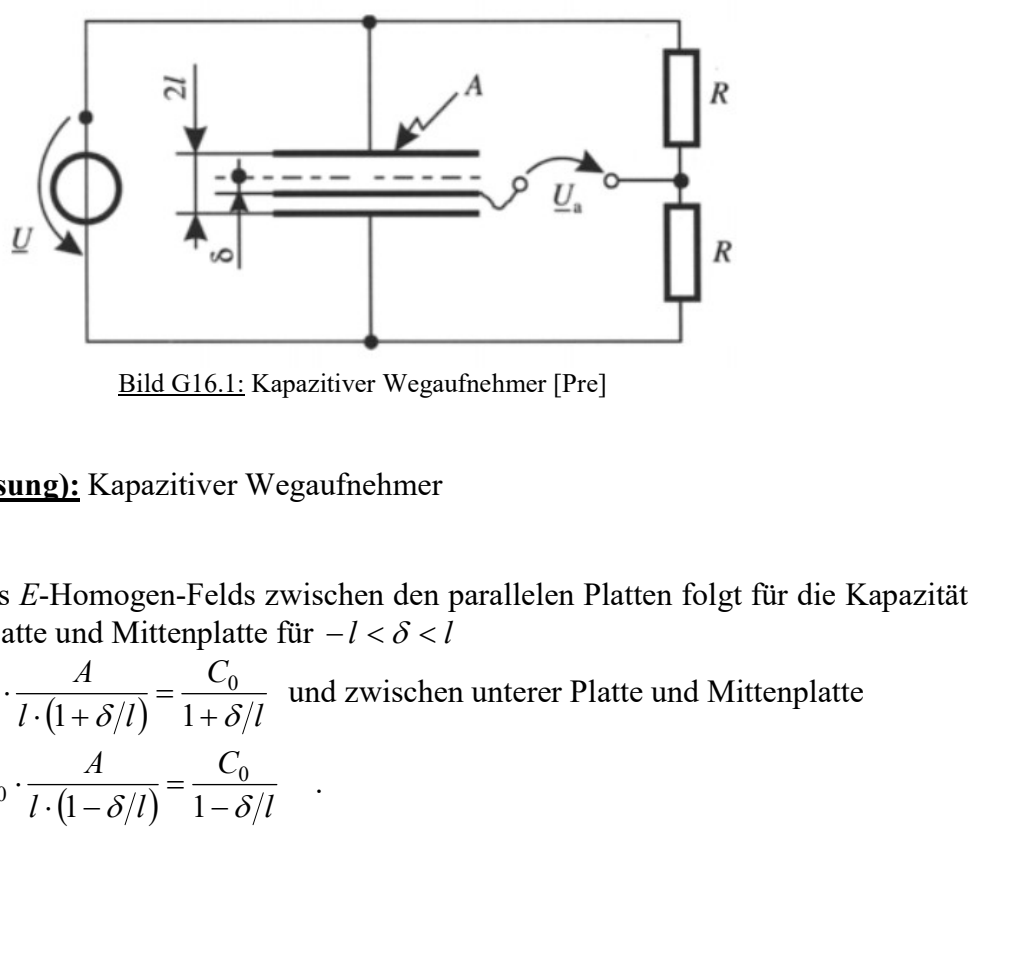

Bild G16.1: Kapazitiver Wegaufnehmer [Pre]

# Aufgabe G16 (Lösung): Kapazitiver Wegaufnehmer

1)

Bei Annahme eines E-Homogen-Felds zwischen den parallelen Platten folgt für die Kapazität zwischen oberer Platte und Mittenplatte für  $-l < \delta < l$ 

$$
C_1 = \varepsilon_0 \cdot \frac{A}{l + \delta} = \varepsilon_0 \cdot \frac{A}{l \cdot (1 + \delta/l)} = \frac{C_0}{1 + \delta/l} \text{ und zwischen unterer Plate und Mittenplate}
$$
  

$$
C_2 = \varepsilon_0 \cdot \frac{A}{l - \delta} = \varepsilon_0 \cdot \frac{A}{l \cdot (1 - \delta/l)} = \frac{C_0}{1 - \delta/l}.
$$

2)

Bild G16.2

3)

$$
\underline{L}_a = 0: \quad \frac{\underline{U}_2}{\underline{U}} = \frac{\frac{1}{j \cdot \omega \cdot C_2}}{\frac{1}{j \cdot \omega \cdot C_1} + \frac{1}{j \cdot \omega \cdot C_2}} = \frac{1}{1 + \frac{C_2}{C_1}}, \quad \underline{U}_a + \frac{\underline{U}}{2} = \underline{U}_2
$$
\n
$$
\underline{U}_a = \underline{U} \cdot \frac{1}{1 + \frac{C_2}{C_1}} - \frac{\underline{U}}{2} = \underline{U} \cdot \left(\frac{1}{1 + \frac{C_2}{C_1}} - \frac{1}{2}\right) = \underline{U} \cdot \left(\frac{2 - 1 - \frac{C_2}{C_1}}{\left(1 + \frac{C_2}{C_1}\right) \cdot 2}\right) = \frac{\underline{U}}{2} \cdot \frac{1 - \frac{C_2}{C_1}}{1 + \frac{C_2}{C_1}} = \frac{\underline{U}}{2} \cdot \frac{1 - \frac{1 + \delta}{1 - \delta}{1 - \delta}{1 + \frac{1 + \delta}{1}} = \frac{\underline{U}}{2} \cdot \left(-\frac{2 \cdot \delta}{1 + \frac{C_2}{C_1}}\right) = -\frac{\delta}{2 \cdot l} \cdot \underline{U} \implies U_a = \left|\frac{\delta}{2 \cdot l}\right| \cdot U.
$$

Der Betrag des Effektivwerts der Ausgangsspannung ist bei stromlosem Spannungsausgang (= in der Realität hochohmiger Abschluss z. B. durch einen Operationsverstärker) direkt proportional zum Weg  $\delta$  (dargestellt in Bild G16.3).

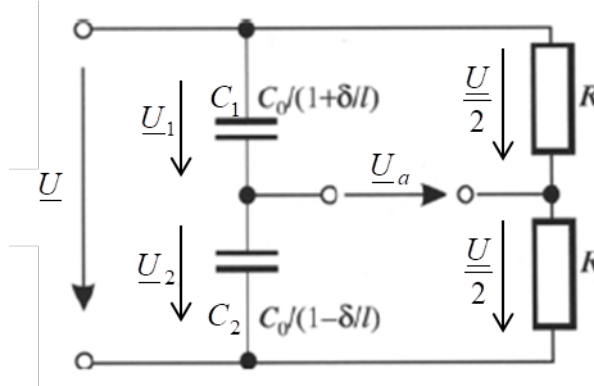

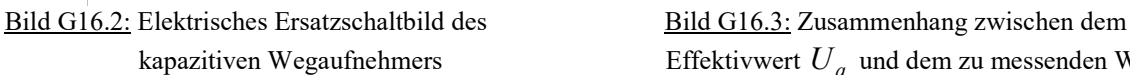

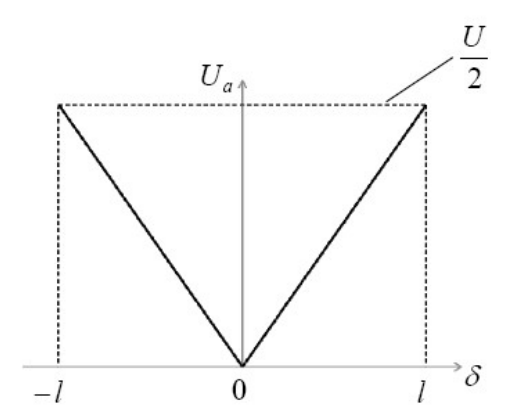

Effektivwert  $U_a$  und dem zu messenden Weg  $\delta$ 

# Aufgabe G17: Permanentmagneterregung

Ein NdFeB-Permanentmagnet (Höhe  $h_M = 20$  mm, Länge  $l = 10$  mm, Breite  $b = 10$  mm, Bild G17.1) hat eine Remanenzflussdichte  $B_R = 1.2$  T bei 20°C. Die Kennlinie wird für positive Flussdichte  $B_M > 0$  näherungsweise linear beschrieben durch

 $B_M(H_M) = B_R + \mu_M \cdot H_M = B_R + \mu_0 \cdot H_M$  für  $H_M > -H_{CJ} = -1100$  kA/m.

Er ist in einem ideal magnetisierbaren Eisenkreis mit der Querschnittsfläche  $A_M = b \cdot l$  und der Flusspfadlänge  $s_{Fe}$  eingefügt (Bild G17.1a). Das Eisenstück oberhalb des Magnets ist längs der Koordinate x verschiebbar (Bild G17.1b), so dass die Luftspaltweite  $\delta$  entsteht. Streuflüsse werden vernachlässigt.

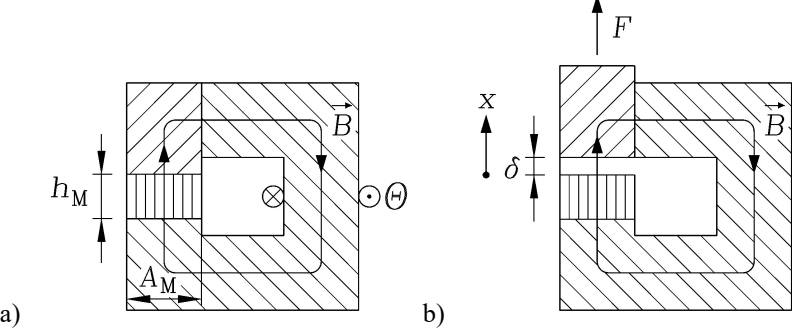

Bild G17.1: Permanentmagnet im Eisenkreis: Magnetkreis a) geschlossen, b) geöffnet

1) Berechnen Sie für  $\delta = 0$  magnetische Flussdichte  $B_M$  und Feldstärke  $H_M$  im Magnet bei  $\Theta =$ 0 in der Spule! Was bedeutet die Annahme  $\mu_M = \mu_0$  für die magnetische Polarisation  $J_M$ , und wie groß ist sie?

2) Geben Sie mit der *Maxwell*'schen Zugspannung  $p_m$  allgemein und für  $\delta = 1$  mm die Kraft  $F(x)$  an, um das verschiebbare Eisenstück um die Distanz  $x = \delta$  nach oben zu ziehen!

3) Wie groß ist die zu 2) von außen am System verrichtete mechanische Arbeit  $W_{\text{mec}}(x)$ allgemein und für  $x = 5$  mm? Wie groß sind zu  $x = 5$  mm die Werte  $B_M$  und  $H_M$ ? Ist  $B_M$ kleiner als  $B_R$ ? Falls ja, ist der Magnet dadurch nicht irreversibel teil-entmagnetisiert worden? Begründung!

4) Skizzieren Sie maßstäblich die  $B_M(H_M)$ -Kennlinie im 2. Quadranten  $0 \ge H_M > -H_{CJ} = -1100 \text{ kA/m}$ 

und die magnetischen Arbeitspunkte zu den Werten  $x = 5$  mm und  $x = 0$ ! Skizzieren Sie im  $B<sub>M</sub>(H<sub>M</sub>)$ -Diagramm die Fläche, die zur Änderung der magnetischen Energiedichte  $\Delta w_M$  im Magneten beim Übergang von  $x = 0$  auf den Wert  $x = \delta$  proportional ist!

5) Zeigen Sie, dass die am System verrichtete mechanische Arbeit  $W_{\text{mec}}(x)$  als Änderung der magnetischen Energie im Magnet  $\Delta W_M$  und der magnetischen Energie  $W_\delta$  im Luftspalt  $\delta$ gespeichert wird! Wie groß ist die magnetische Energie  $W_{\text{Fe}}$  im Eisenkreis?

# Aufgabe G17 (Lösung): Permanentmagneterregung

## 1)

Anordnung  $x = \delta = 0$  (Bild G17.1a), Eisen ideal magnetisierbar:  $\mu_{Fe} \rightarrow \infty$ , daher:  $H_{Fe} = 0$ . Ampere'scher Durchflutungssatz:  $\oint \vec{H} \cdot d\vec{s} = H_M h_M + H_{Fe} s_{Fe} = H_M h_M = \Theta = 0$  $\mathcal{C}_{0}^{0}$  $, H_M = 0,$  $B_M = B_R + \mu_0 \cdot H_M = B_R = 1.2$  T. Der magnetische Arbeitspunkt ist der Remanenzpunkt! Die Annahme  $\mu_M = \mu_0$  bedeutet, dass die magnetische Polarisation  $J_M$  im Bereich  $H_{CJ} > H_M > -H_{CJ}$  konstant  $J_M = B_R = 1.2$  T angenommen ist!

2)

Magnetkraft  $F_M$  auf das Eisenstück in x-Richtung: Geschlossene Hüllfläche A um das verschiebbare Eisenstück (Bild G17.1b): Im feldfreien Raum ist wegen  $B = 0$ ,  $H = 0$  in x-Richtung  $p_{mx} = 0$ . Es verbleiben im Luftspalt  $\delta$  am Flächenstück  $A_M$  die Größen  $B = B_{\delta}$ ,  $H = H_{\delta} = B_{\delta} / \mu_0$ , die  $p_{\text{mx}} = p_{\text{m}\delta}$  nach unten gerichtet bilden.  $\oint \vec{H} \cdot d\vec{s} = H_M h_M + H_{Fe} s_{Fe} + H_{\delta} \delta = H_M h_M + H_{\delta} \delta = \Theta = 0$  $\boldsymbol{C}$  $, -H_M h_M / \delta = H_\delta.$ Magnetischer Fluss ohne Streuflüsse:  $\Phi = A_M B_M = A_M B_{\delta} \Rightarrow B_M = B_{\delta}$ .  $B_0 \cdot H_{\delta} \cdot \delta / h_M = B_R - B_{\delta} \cdot \delta / h_M \Rightarrow B_{\delta} = \frac{B_R}{1 + (\delta / h_M)}$ M  $R_M = B_R - \mu_0 \cdot H_{\delta} \cdot \delta / h_M = B_R - B_{\delta} \cdot \delta / h_M \Rightarrow B_{\delta} = \frac{B_R}{1 + (\delta / h_M)}$  $B_{\delta}=B_M=B_R-\mu_0\cdot H_{\delta}\cdot \delta/h_M=B_R-B_{\delta}\cdot \delta/h_M \rightrightarrows B_{\delta}=\frac{B_R}{1+(\delta/h_M)},$ x M  $\vec{F}_M = -\frac{D_R}{2}$ M  $m\delta \cdot \vec{e}_x = -\frac{B_{\delta} \cdot B_{\delta}}{2} \cdot \vec{e}_x = -\frac{B_{\delta}}{2} \cdot \vec{e}_x = -\frac{B_{R}}{2} \cdot \frac{B_{R}}{2} \cdot \vec{e}_x \Rightarrow \vec{F}_M = -\frac{B_{R} \cdot B_{R} \cdot B_{R}}{2} \cdot \vec{e}_x$ h  $\vec{e}_x \Rightarrow \vec{F}_M = -\frac{B_R^2 \cdot l \cdot b}{2}$ h  $p_{m\delta} \cdot \vec{e}_x = -\frac{B_\delta \cdot H_\delta}{2} \cdot \vec{e}_x = -\frac{B_\delta^2}{2} \cdot \vec{e}_x = -\frac{B_R^2}{2} \cdot \vec{e}_x \Rightarrow \vec{F}_M = -\frac{B_R^2 \cdot l \cdot b}{2} \cdot \vec{e}_x$  $\cdot(1 +$  $\cdot \vec{e}_x \Rightarrow \vec{F}_M = -\frac{B_R^2 \cdot l \cdot}{\cdot}$  $\cdot(1 +$  $\vec{e}_x = -\frac{B_\delta \cdot H_\delta}{2} \cdot \vec{e}_x = -\frac{B_\delta^2}{2\mu_0} \cdot \vec{e}_x = -\frac{B_R^2}{2\mu_0 (1 + (\delta/\hbar - 3))^2} \cdot \vec{e}_x \Rightarrow \vec{F}_M = -\frac{B_R^2 \cdot l \cdot b}{2\mu_0 (1 + (\delta/\hbar - 3))^2}$ 0 2 2 0 2 0 2 2  $2\mu_0$   $\left(1 + (\delta/h_M)\right)^2$   $\left(1 + \left(\frac{\delta}{h_M}\right)\right)^2$   $\left(1 + (\delta/h_M)\right)^2$  $\delta \cdot \vec{e}_x = -\frac{B \delta \cdot H \delta}{2} \cdot \vec{e}_x = -\frac{B \delta}{2}$ 2 0 2  $2 \mu_0 \cdot (1 + (x/h_M))$  $(x) = -F_M(x)$ M  $\sum_{M}(x) = \frac{B_R \cdot l \cdot b}{2 \mu_0 \cdot (1 + (x/h))}$  $F(x) = -F_M(x) = \frac{B_R^2 \cdot l \cdot b}{2}$  $\cdot(1 +$  $=-F_M(x)=-\frac{B_R^2 \cdot l \cdot}{2\pi}$  $\mu_{\scriptscriptstyle (}$ ,  $F(x=1 \text{ mm}) = \frac{1.2 \times 0.01 \times 0.01}{7} = 52 \text{ N}$  $2.4\pi \cdot 10^{-7} \cdot (1 + (1/20))$  $(x = 1 \text{ mm}) = \frac{1.2^2 \cdot 0.01 \cdot 0.01}{2.4 \pi \cdot 10^{-7} (1+(1/20))^2}$ 2  $=$  $-4\pi \cdot 10^{-7} \cdot (1 +$  $F(x=1 \text{ mm}) = \frac{1.2^2 \cdot 0.01 \cdot 0.01}{2 \cdot 4\pi \cdot 10^{-7} \cdot (1 + (1/20))^2} = 52 \text{ N}.$ 

3)

$$
W_{mec}(x) = \int_{0}^{x} F(x') \cdot dx' = \frac{B_R^2 \cdot l \cdot b}{2\mu_0} \cdot \int_{0}^{x} \frac{dx'}{(1 + (x'/h_M))^2} = -\frac{B_R^2 \cdot l \cdot b}{2\mu_0} \cdot \frac{h_M}{1 + (x/h_M)}\Big|_{0}^{x},
$$
  
\n
$$
W_{mec}(x) = -\frac{B_R^2 \cdot l \cdot b \cdot h_M}{2\mu_0} \cdot \left(\frac{1}{1 + (x/h_M)} - 1\right) = \frac{B_R^2 \cdot l \cdot b}{2\mu_0} \cdot \frac{x}{1 + (x/h_M)},
$$
  
\n
$$
W_{mec}(x = 5 \text{mm}) = \frac{1.2^2 \cdot 0.01^2}{2 \cdot 4\pi \cdot 10^{-7}} \cdot \frac{0.005}{1 + (5/20)} = 0.229 \text{ J},
$$
  
\n
$$
B_{\delta} = B_M = \frac{B_R}{1 + (x/h_M)} = \frac{1.2}{1 + (5/20)} = 0.96 \text{ T} < B_R \text{: Der Magnetic Wurdte durch den sich\neinstellenden Luftspalt  $x = \delta$ teil-entmagnetisiert, aber NICHT irreversible, da idealisie
$$

einstellenden Luftspalt  $x = \delta$ teil-entmagnetisiert, aber NICHT irreversibel, da idealisiert die magnetische Polarisation  $J_M = B_R =$ konst. angenommen wurde. Bei einen Magnetmodell  $B_M(H_M) = B_R + \mu_M \cdot H_M$ ,  $\mu_M > \mu_0$ , wäre wegen  $B_M(H_M) = J_M + \mu_0 \cdot H_M$  die

magnetische Polarisation gemäß

 $J_M = B_M - \mu_0 \cdot H_M = B_R + \mu_M \cdot H_M - \mu_0 \cdot H_M = B_R + (\mu_M - \mu_0) \cdot H_M$  sinkend mit negativem  $H_M$  von  $H_M$  abhängig. Es tritt eine Änderung der magnetischen Polarisation als Abnahme bei Einstellung eines Luftspalts  $\delta$ auf, begleitet von entsprechenden, in Wärme umgesetzten Hysterese-Verluste im Magneten. Diese  $J_M$ -Abnahme wäre daher irreversibel!  $H_M = -H_\delta x / h_M = -B_\delta x / (\mu_0 h_M) = -B_M x / (\mu_0 h_M) = -0.96 \cdot 5 / (20 \cdot 4 \pi \cdot 10^{-7}) = -191.1 \text{ kA/m}$ 

Aufgabensammlung Grundlagen / 39 Elektromechanische Systeme 1  
\nmagnetische Polarisation gemäß  
\n
$$
J_M = B_M - \mu_0 \cdot H_M = B_R + \mu_M \cdot H_M - \mu_0 \cdot H_M = B_R + (\mu_M - \mu_0) \cdot H_M
$$
 sinkend mit  
\nnegativem  $H_M$  von  $H_M$  abhängig. Es tritt eine Änderung der magnetischen Polarisation als  
\nAbnahme bei Einstellung eines Luftspalts  $\delta$ auf, begleitet von entsprechenden, in Wärme  
\numgesetzten Hysterese-Verluste im Magneten. Diese  $J_M$ -Abnahme wäre daher irreversibel!  
\n $H_M = -H_{\delta}x/h_M = -B_{\delta}x/(\mu_0 h_M) = -B_Mx/(\mu_0 h_M) = -0.96 \cdot 5/(20 \cdot 4\pi \cdot 10^{-7}) = -191.1 \text{ kA/m}$   
\n4)  
\n $B_M(-H_{CJ}) = B_R - \mu_0 \cdot H_{CJ} = 1.2 - 4\pi \cdot 10^{-7} \cdot 1.1 \cdot 10^6 = -0.18 \text{ T}$ ,  
\n $0 = B_M(-H_{CB}) = B_R - \mu_0 \cdot H_{CB} \Rightarrow H_{CB} = B_R / \mu_0 = 1.2/(4\pi \cdot 10^{-7}) = 955 \text{ kA/m}$ , Bild G17.2!  
\n $\Delta w_M = \int_{B_M}^{B_M(x=\delta)} H_M(B_M) \cdot dB_M = \int_{B_R}^{B_S} H_M(B_M) \cdot dB_M = \int_{B_R}^{B_S} \frac{B_M - B_R}{\mu_0} \cdot dB_M = \frac{1}{\mu_0} \cdot \left(\frac{B_M^2}{2} - B_M B_R\right) \Big|_{B_R}^{B_S}$   
\n $\Delta w_M = \frac{1}{\mu_0} \cdot \left(\frac{B_S^2}{2} - B_\delta B_R - \frac{B_R^2}{2} - B_R^2\right) = \frac{1}{2\mu_0} \cdot (B_R - B_\delta)^2 = \frac{1}{2\mu_0} \cdot (B_R - B_M)^2 = \frac{1}{2\mu_0} \cdot AB_M^2$   
\nDa  $-H_M(x) = B_M x / (\mu_0 h_M) \sim B_M / \mu_0$  proportional zu  $B_M / \mu_0$  ist, gilt:  
\n

2 2

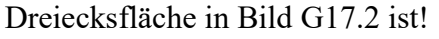

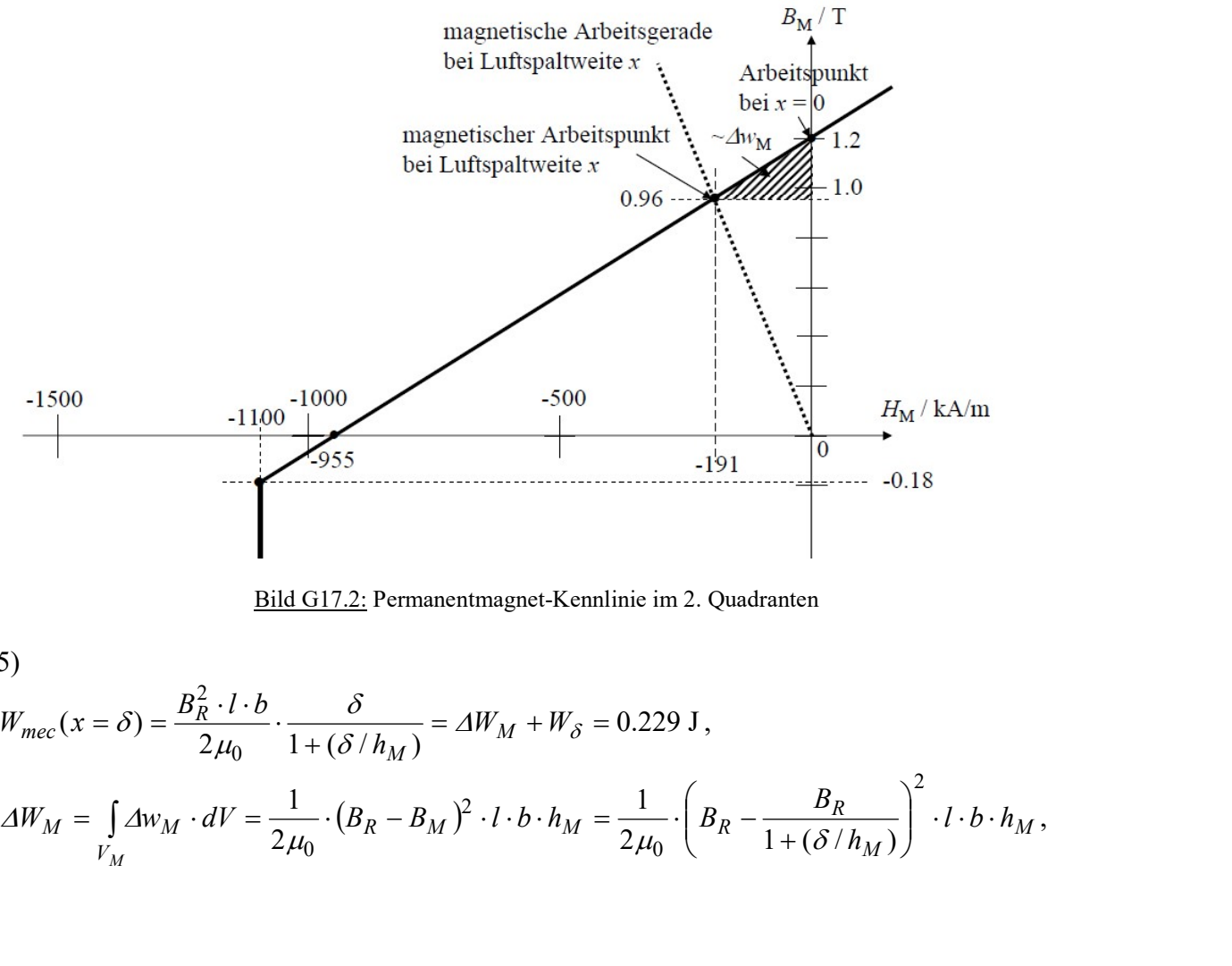

Bild G17.2: Permanentmagnet-Kennlinie im 2. Quadranten

5)

$$
W_{mec}(x = \delta) = \frac{B_R^2 \cdot l \cdot b}{2\mu_0} \cdot \frac{\delta}{1 + (\delta/h_M)} = \Delta W_M + W_\delta = 0.229 \text{ J},
$$
  

$$
\Delta W_M = \int_{V_M} \Delta w_M \cdot dV = \frac{1}{2\mu_0} \cdot (B_R - B_M)^2 \cdot l \cdot b \cdot h_M = \frac{1}{2\mu_0} \cdot \left(B_R - \frac{B_R}{1 + (\delta/h_M)}\right)^2 \cdot l \cdot b \cdot h_M,
$$
Aufgabensammlung Grundlagen / 40 Elektromechanische Systeme 1  
\n
$$
\Delta W_M = \frac{1}{2\mu_0} \cdot \left(\frac{B_R \cdot (\delta/h_M)}{1 + (\delta/h_M)}\right)^2 \cdot l \cdot b \cdot h_M = \frac{1}{2\mu_0} \cdot (B_M \cdot (\delta/h_M))^2 \cdot l \cdot b \cdot h_M,
$$
\n
$$
\Delta W_M = \frac{1}{2 \cdot 4\pi \cdot 10^{-7}} \cdot (0.96 \cdot (5/20))^2 \cdot 0.01^2 \cdot 0.02 = 0.0458 \text{ J}
$$
\n
$$
W_{\delta} = \int_{V_{\delta}} w_{\delta} \cdot dV = w_{\delta} \cdot V_{\delta} = \frac{B_{\delta}^2}{2\mu_0} \cdot V_{\delta} = \frac{B_M^2}{2\mu_0} \cdot V_{\delta} = \left(\frac{B_R}{1 + (\delta/h_M)}\right)^2 \cdot \frac{l \cdot b \cdot \delta}{2\mu_0},
$$
\n
$$
\Delta W_M + W_{\delta} = \frac{l \cdot b}{2\mu_0} \cdot \left[\left(\frac{B_R \cdot (\delta/h_M)}{1 + (\delta/h_M)}\right)^2 \cdot h_M + \left(\frac{B_R}{1 + (\delta/h_M)}\right)^2 \cdot \delta\right] = \frac{l \cdot b \cdot B_R^2}{2\mu_0 \cdot (1 + (\delta/h_M))^2} \cdot \left[\frac{\delta^2}{h_M} + \delta\right]
$$
\n
$$
\Delta W_M + W_{\delta} = \frac{l \cdot b \cdot \delta \cdot B_R^2}{2\mu_0 \cdot (1 + (\delta/h_M))} \equiv W_{mec}(x = \delta),
$$
\n
$$
W_{\delta} = \frac{B_M^2}{2\mu_0} \cdot l \cdot b \cdot \delta = \frac{0.96^2}{2 \cdot 4\pi \cdot 10^{-7}} \cdot 0.01^2 \cdot 0.005 = 0.1833 \text{ J},
$$
\n
$$
\Delta W_M + W_{\delta} = 0.0458 + 0.1833 = 0.229 \text{ J} = W_{mec}(x = 5 \text{ mm}),
$$
\n
$$
W_{Fe} = \int_{V_{Fe}}^{B_{Fe}} w_{Fe} \cdot dV, \ w_{Fe} = \int_{0}^{B_{Fe}} H_{Fe}(B_{Fe}'), dB_{Fe}', \mu
$$

Die magnetische Energie ist im ideal magnetisierbaren Eisenkreis Null:  $W_{Fe} = 0$ .

# Aufgabe G18: Seitenkraft auf ein Anker-Stück bei Permanentmagneterregung

In einem ideal magnetisierbaren Eisenkreis mit rechteckigem Querschnitt l x b (Bild G18.1, seitliche Länge  $l = 20$  mm, Breite  $b = 25$  mm) ist ein quaderförmiges schwach magnetisierbares "Anker"-Stück eines Aktors (rel. Permeabilität  $\mu_r = 10$ , Höhe  $h = 30$  mm) seitlich verschiebbar (Koordinate x,  $0 \le x \le l$ ) angeordnet, wobei die beiden Luftspalte  $\delta$ zwischen ihm und dem Eisenkreis ober- und unterhalb vernachlässigbar klein sind. Ein idealer NdFeB-Permanentmagnet ( $J_M$  = konst. =  $B_R$  für  $H_M$  >  $-H_{C}$  = -1100 kA/m) hat die Höhe  $h_M$  = 10 mm, l und b wie oben, und eine Remanenzflussdichte  $B_R$  = 1.2 T (20°C). Er erregt im Eisenkreis ein B-Feld, das sich entlang der idealisierten Feldlinien (Kurven  $C_1$ ,  $C_2$ entsprechend der Stellung x ausbreitet. Seitliche Streuflüsse werden vernachlässigt.

1) Wie wird die Magnetkennlinie  $B_M(H_M)$  für positive Flussdichte  $B_M > 0$  beschrieben für  $H_M > -H_{CI} = -1100$  kA/m? Wie groß sind die magnetischen Feldstärken H und Flussdichten B im Eisenkreis ( $H_{Fe}$ ,  $B_{Fe}$ ), im Anker ( $H_2$ ,  $B_2$ ) und seitlich daneben ( $H_1$ ,  $B_1$ ) sowie im Magneten ( $H_M$ ,  $B_M$ ) allgemein für eine Lage x?

2) Geben Sie Zahlenwerte für die Lagen  $x = 0$  und  $x = l$  an!

3) Skizzieren Sie maßstäblich die  $B_M(H_M)$ -Kennlinie im 2. Quadranten  $0 \ge H_M > -H_C$  = -1100 kA/m und die magnetischen Arbeitspunkte zu den Werten x = 0 und *l! Zeichnen Sie die dabei auftretende (reversible) Änderung der Energie/Magnetvolumen*  $\Delta w_M$  als Fläche ein! Ist diese Fläche positiv?

4) Berechnen Sie mit Hilfe der *Maxwell*-Spannung die seitlich wirkende Magnetkraft  $F_m$  auf das Ankerstück für  $0 \le x \le l$  allgemein und die Zahlenwerte  $F_m(0)$  und  $F_m(l)$ !

5) Berechnen Sie damit die mechanische Arbeit  $W_{\text{mec}}$  allgemein und als Zahlenwert für die Bewegung des Ankerstücks von 0 nach l!

6) Aus welcher Energie wird  $W_{\text{mec}}$  bereitgestellt? Bestimmen Sie dazu die dabei auftretende (reversible) Änderung der Energie im idealen Magneten  $\Delta W_M$  sowie die im Ankerstück und daneben im Luftspalt gespeicherte magnetische Energie  $W_m(0)$  und  $W_m(l)$ . Stellen Sie damit eine Energiebilanz auf! Zeigen Sie, dass sich damit Wmec ergibt und begründen Sie das Ergebnis!

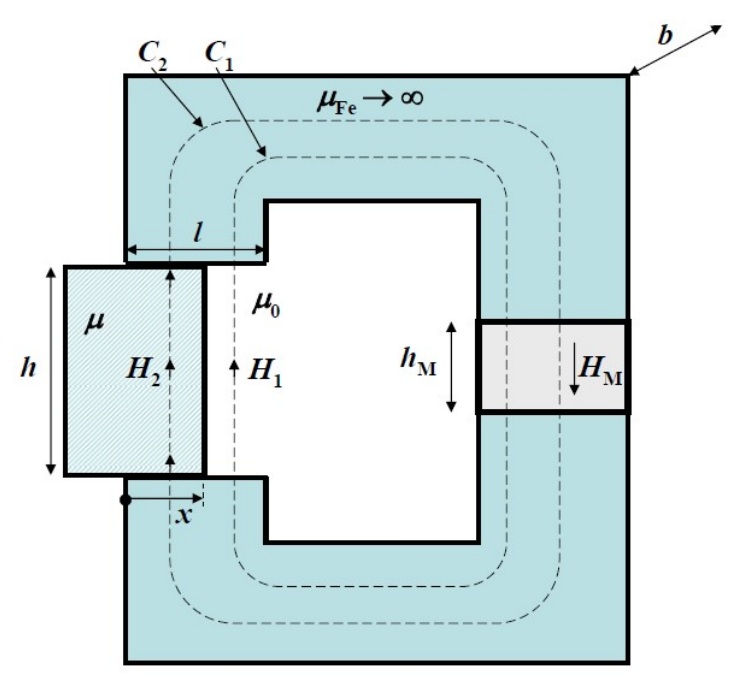

Bild G18.1: Eisenkreis mit seitlich verschiebbarem Anker-Stück und Permanentmagneterregung

# Aufgabe G18 (Lösung): Seitenkraft auf ein Anker-Stück bei Permanentmagneterregung

1) Magnetkennlinie:  $B_M(H_M) = J_M + \mu_0 \cdot H_M = B_R + \mu_0 \cdot H_M$ . Ideal magnetisierbares Eisen:  $H_{Fe} = 0!$  *Ampere'* scher Durchflutungssatz längs  $C_1$  und  $C_2$ :  $\oint \vec{H} \cdot d\vec{s} = H_{Fe} s_{Fe} + H_1 \cdot h + H_M \cdot h_M = H_1 \cdot h + H_M \cdot h_M = 0$  $C_1$ ,  $\oint \vec{H} \cdot d\vec{s} = H_{Fe} s_{Fe} + H_2 \cdot h + H_M \cdot h_M = H_2 \cdot h + H_M \cdot h_M = 0$  $C_2$ ,  $H_1 = H_2$ : Die Stetigkeitsbedingung der Feldstärken-Tangentialkomponente ist erfüllt!  $H_M = -H_2 \cdot h / h_M$ ,  $B_1 = \mu_0 H_1$ ,  $B_2 = \mu \cdot H_2 = \mu_0 \cdot \mu_r \cdot H_2$ . Kein Streufluss, daher Flusskonstanz:  $\Phi(x) = x \cdot b \cdot B_2 + (l - x) \cdot b \cdot B_1 = b \cdot l \cdot B_M = b \cdot l \cdot B_{F_e},$  $x \cdot b \cdot \mu \cdot H_2 + (l - x) \cdot b \cdot \mu_0 \cdot H_2 = b \cdot l \cdot (B_R + \mu_0 H_M) = b \cdot l \cdot (B_R - \mu_0 H_2 \cdot h / h_M),$  $1 + \xi \cdot (\mu_r - 1)$ /  $1 + \frac{\lambda}{l} \cdot (\mu_r - 1)$  $B_R / \mu_0 = -\frac{B_R / \mu_0}{h} = -\frac{B_R / \mu_0}{h}$  $+1+\xi\cdot(\mu_r =$  $+1+\frac{x}{r}\cdot(\mu_r = H_1(x) =$ r M R r M R  $\bm{h}_i$ h  $\overline{B}$ l x  $\boldsymbol{h}_i$  $H_2(x) = H_1(x) = \frac{B_1}{h}$  $\xi \cdot (\mu$  $\mu_{0}$  $\mu_{_l}$  $\frac{\mu_0}{\mu_0} = \frac{B_R / \mu_0}{\mu_0}$  mit l  $\xi = \frac{x}{x}$ ,  $1 + \frac{\pi}{l} \cdot (\mu_r - 1)$  $y_1(x)$  $+1+\frac{x}{1} \cdot (\mu_r =$ r M R l x  $h_{\scriptscriptstyle\parallel}$ h  $B_1(x) = \frac{B_1}{x}$  $\mu_{\scriptscriptstyle\!}$ ,  $1 + \frac{\lambda}{l} \cdot (\mu_r - 1)$  $_{2}(x)$  $+1+\frac{x}{r}\cdot(\mu_r =\frac{\mu_r}{\mu_r}$ . r M  $r \cdot D_R$ l x h h  $B_2(x) = \frac{\mu_r \cdot B_1}{\mu_r}$  $\mu_{\scriptscriptstyle\!}$  $\frac{\mu_r \cdot B_R}{\mu_r}$ ,

$$
B_M(x) = B_{Fe}(x) = B_1(x) \cdot (1 - \xi) + B_2(x) \cdot \xi = \frac{B_R \cdot (1 + \frac{x}{l} \cdot (\mu_r - 1))}{\frac{h}{h_M} + 1 + \frac{x}{l} \cdot (\mu_r - 1)} = \frac{B_R \cdot (1 + \xi \cdot (\mu_r - 1))}{\frac{h}{h_M} + 1 + \xi \cdot (\mu_r - 1)},
$$
  

$$
H_M(x) = -\frac{(h/h_M) \cdot B_R / \mu_0}{\frac{h}{h_M} + 1 + \frac{x}{l} \cdot (\mu_r - 1)}, \quad H_M(\xi) = -\frac{(h/h_M) \cdot B_R / \mu_0}{\frac{h}{h_M} + 1 + \xi \cdot (\mu_r - 1)}.
$$

2)

$$
\underline{x = 0:} \ H_2(0) = H_1(0) = \frac{B_R / \mu_0}{h} = \frac{1.2 / (4\pi \cdot 10^{-7})}{\frac{30}{10} + 1} = 238.7 \text{ kA/m},
$$

$$
B_1(0) = \mu_0 H_1(0) = 0.3 \text{ T}
$$
,  $B_2(0) = \mu \cdot H_2(0) = 10 \cdot 0.3 \text{ T} = 3 \text{ T}$ . Dieser hohe Wert  
(Flusskonzentration") tritt auf der Breite Null auf da das Ankerstück noch außerhalb

("Flusskonzentration") tritt auf der Breite Null auf, da das Ankerstück noch außerhalb des Eisenkreises liegt. Beim Einrücken sinkt dieser Wert wegen der zunehmenden Breite x ab! B

$$
B_M(0) = B_{Fe}(0) = \frac{B_R}{h} = 0.3 \text{ T} = B_1(0),
$$
  
\n
$$
\frac{1}{h_M} + 1
$$
  
\n
$$
H_M(0) = \frac{B_M(0) - B_R}{\mu_0} = \frac{0.3 - 1.2}{4\pi \cdot 10^{-7}} = -716.2 \text{ kA/m}.
$$
  
\n
$$
\frac{x = l: H_2(l) = H_1(l) = \frac{B_R/\mu_0}{h} = \frac{1.2/(4\pi \cdot 10^{-7})}{\frac{30}{10} + 10} = 73.5 \text{ kA/m},
$$
  
\n
$$
B_1(l) = \mu_0 H_1(l) = 0.092 \text{ T},
$$
  
\n
$$
B_2(l) = \mu \cdot H_2(l) = 0.923 \text{ T}, B_M(l) = B_{Fe}(l) = \frac{B_R \cdot \mu_r}{\frac{h}{h_M} + \mu_r} = \frac{1.2 \cdot 10}{\frac{30}{10} + 10} = 0.923 \text{ T} = B_2(l),
$$
  
\n
$$
H_M(l) = (B_M(l) - B_R)/\mu_0 = (0.923 - 1.2)/(4\pi \cdot 10^{-7}) = -220.4 \text{ kA/m}.
$$

$$
3)
$$

$$
B_M(-H_{CJ}) = B_R - \mu_0 \cdot H_{CJ} = 1.2 - 4\pi \cdot 10^{-7} \cdot 1.1 \cdot 10^6 = -0.18 \text{ T},
$$
  
\n
$$
0 = B_M(-H_{CB}) = B_R - \mu_0 \cdot H_{CB} \Rightarrow H_{CB} = B_R / \mu_0 = 1.2 / (4\pi \cdot 10^{-7}) = 955 \text{ kA/m}, \text{ Bild G18.2!}
$$

Magnetische Arbeitspunkte:

$$
\underline{x=0:} B_M(0) = 0.3 \text{ T}, H_M(0) = -716.2 \text{ kA/m};
$$
  

$$
\underline{x=l:} B_M(l) = 0.923 \text{ T}, H_M(l) = -220.4 \text{ kA/m}.
$$

$$
\varDelta w_M = \int\limits_{B_M(0)}^{B_M(l)} H_M \cdot dB_M < 0:
$$

Die Änderung der Energiedichte im Magneten entspricht der grauen Fläche in Bild G18.2, die wegen  $B_M (l) > B_M (0)$  und  $H_M < 0$  negativ ist. Die Energie im Magneten nimmt ab.

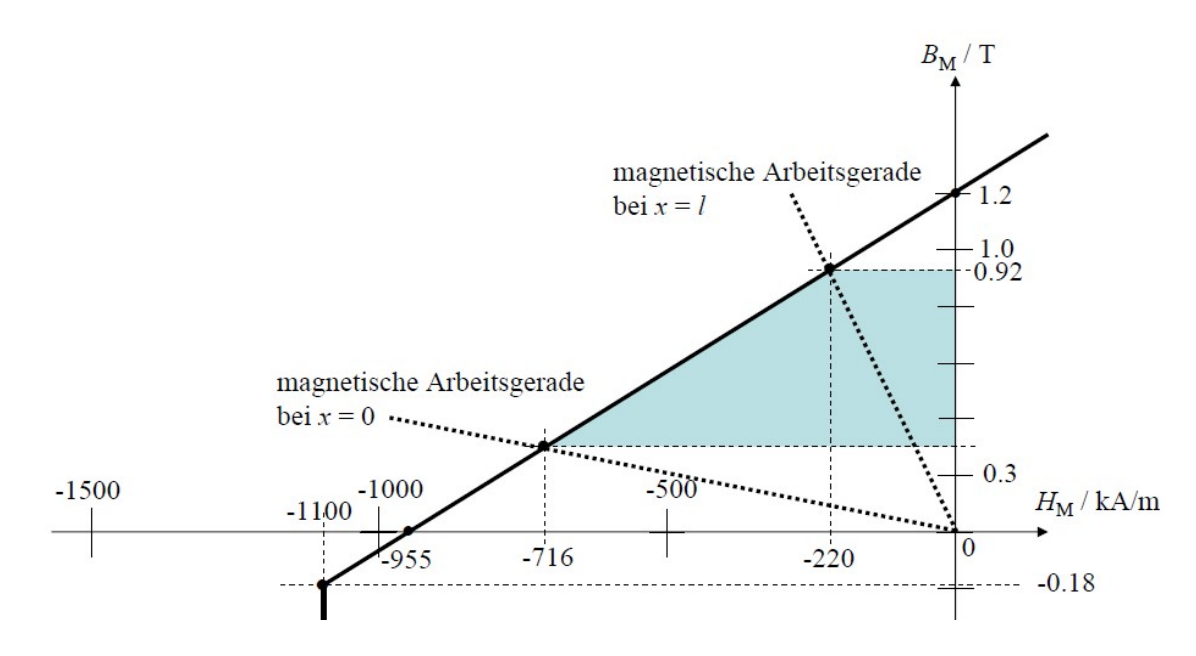

Bild G18.2: Permanentmagnet-Kennlinie im 2. Quadranten

4)

Beim Hineinbewegen des Ankers in den Eisenkreis tritt an der Grenzfläche zwischen Luft (1) und Anker (2) jeweils die gleiche Tangentialfeldstärke  $H_1 = H_2$  auf, aber ungleiche Flussdichten  $B_2 > B_1$ . Die in Richtung  $\vec{e}_{n_1 \to 2}$  positiv gezählte *Maxwell-Zugspannung*  $\vec{p}_{m_1}$ auf den Luftbereich tritt mit dem Winkel  $2\alpha = \pi$  zur Grenzflächen-Normalen auf (Winkel der Feldvektoren  $\tilde{H}_2$ ,  $\tilde{B}_2$  zur Grenzflächen-Normalen ist  $\alpha = \pi/2$ ). Sie ist entgegengesetzt zu  $\vec{e}_{n1\rightarrow 2}$  gerichtet. Die in Richtung  $\vec{e}_{n2\rightarrow 1}$  positiv gezählte *Maxwell*-Zugspannung  $\vec{p}_{m2}$  auf den Anker ist aus dem gleichen Grund entgegengesetzt zu  $\vec{e}_{n2\rightarrow 1}$  gerichtet und wird mit den außerhalb des (eingeschlossenen) Ankers wirkenden Feldgrößen  $H_1, B_1$  $\overline{z}$   $\overline{z}$  berechnet. An der Grenzfläche tritt folglich die resultierende Maxwell-Zugspannung  $\vec{p}_m = \vec{p}_{m1} + \vec{p}_{m2}$  auf, die in Richtung  $\vec{e}_{n2\to 1} = -\vec{e}_{n1\to 2}$  positiv ist.

$$
\vec{p}_{m} = -\vec{e}_{n1\to 2} \cdot B_{2} \cdot H_{2} \cdot 0.5 + (-\vec{e}_{n2\to 1} \cdot B_{1} \cdot H_{1} \cdot 0.5) = \vec{e}_{n2\to 1} \cdot H_{2} \cdot (B_{2} - B_{1}) \cdot 0.5 = \vec{e}_{n2\to 1} \cdot p_{m},
$$
\n
$$
F_{m}(\xi) = p_{m} \cdot b \cdot h = b \cdot h \cdot H_{2}^{2}(\xi) \cdot \mu_{0} \cdot \frac{\mu_{r} - 1}{2} = \frac{b \cdot h \cdot (\mu_{r} - 1) \cdot B_{R}^{2} / (2\mu_{0})}{(\frac{h}{h_{M}} + 1 + \xi \cdot (\mu_{r} - 1))^{2}},
$$
\n
$$
F_{m}(0) = \frac{b \cdot h \cdot (\mu_{r} - 1) \cdot B_{R}^{2} / (2\mu_{0})}{(\frac{h}{h_{M}} + 1)^{2}} = \frac{25 \cdot 10^{-3} \cdot 30 \cdot 10^{-3} \cdot (10 - 1) \cdot 1.2^{2} / (2 \cdot 4\pi \cdot 10^{-7})}{(\frac{30}{10} + 1)^{2}} = 241.7 \text{ N},
$$
\n
$$
\frac{30}{(10 + 1)^{2}} = 241.7 \text{ N},
$$
\n
$$
F_{m}(l) = \frac{b \cdot h \cdot (\mu_{r} - 1) \cdot B_{R}^{2} / (2\mu_{0})}{(\frac{h}{h_{M}} + \mu_{r})^{2}} = \frac{25 \cdot 10^{-3} \cdot 30 \cdot 10^{-3} \cdot (10 - 1) \cdot 1.2^{2} / (2 \cdot 4\pi \cdot 10^{-7})}{(\frac{30}{10} + 10)^{2}} = 22.9 \text{ N}.
$$

Achtung: Bei  $x = l$  ist der Anker im Eisenkreis in symmetrischer Lage, so dass auch an der linken Seite des Ankers die Kraft  $F_{m,links}(l) = -22.9 \text{ N}$  auftritt. Damit ist in Summe die Kraft auf den Anker Null:  $F_{m,rechts}(l) + F_{m,links}(l) = 0$ .

5)

$$
W_{mec} = \int_{0}^{l} F_m(x) \cdot dx = l \cdot \int_{0}^{1} F_m(\xi) \cdot d\xi = l \cdot \int_{0}^{1} \frac{b \cdot h \cdot (\mu_r - 1) \cdot B_R^2 / (2\mu_0)}{\left(\frac{h}{h_M} + 1 + \xi \cdot (\mu_r - 1)\right)^2} \cdot d\xi,
$$

$$
\int_{0}^{1} \frac{d\xi}{(A + \xi \cdot B)^{2}} = \frac{1}{A \cdot (A + B)},
$$
\n
$$
W_{mec} = \frac{l \cdot b \cdot h \cdot (\mu_{r} - 1) \cdot B_{R}^{2} / (2\mu_{0})}{(\frac{h}{h_{M}} + 1) \cdot (\frac{h}{h_{M}} + \mu_{r})} = \frac{0.02 \cdot 0.025 \cdot 0.03 \cdot (10 - 1) \cdot 1.2^{2} / (2 \cdot 4\pi \cdot 10^{-7})}{(\frac{30}{10} + 1) \cdot (\frac{30}{10} + 10)} = 1487.5 \text{ mJ}
$$

Abschätzung zur Kontrolle:  $W_{mec} \approx l \cdot (F_m (0) + F_m (l)) / 2 = 0.02 \cdot (241.7 + 22.9) / 2 = 2646 \text{ mJ}$ 

6)

Die Energie für Wmec wird aus der Abnahme der Energie im Magneten und im Luftspalt-Ankerbereich bereitgestellt.

 ( ) (0) 2 (0) ( ) ( ) (0) M M M M M B l B M M V <sup>M</sup> <sup>M</sup> <sup>M</sup> <sup>M</sup> B l B <sup>H</sup> <sup>H</sup> <sup>l</sup> <sup>W</sup> <sup>w</sup> <sup>b</sup> <sup>l</sup> <sup>h</sup> <sup>b</sup> <sup>l</sup> <sup>h</sup> <sup>H</sup> dB <sup>V</sup> M M M ( ) (0) 2 (0) ( ) 2 0 M M M M R <sup>M</sup> <sup>M</sup> B l B <sup>B</sup> <sup>B</sup> <sup>l</sup> <sup>B</sup> <sup>W</sup> <sup>V</sup> , 2 0 2 1 0 (0) 2 1 (0) 2 (0) <sup>M</sup> V W<sup>m</sup> l b h H V B , 2 2 2 ( ) 2 1 ( ) 2 W<sup>m</sup> (l) V H l V B<sup>M</sup> l Energiebilanz: <sup>m</sup> <sup>M</sup> <sup>m</sup> <sup>M</sup> Wmec W (0) W (0) W (l) W (l) , Wmec W<sup>m</sup> (0) W<sup>m</sup> (l) W<sup>M</sup> (0) W<sup>M</sup> (l) W<sup>m</sup> (0) W<sup>m</sup> (l) W<sup>M</sup> , ( (0) ( ) <sup>2</sup> ) ( ) (0) 2 ( ) (0) 2 <sup>0</sup> 2 2 0 M M R M M M r M mec <sup>M</sup> B B l B B l B h B l V h B <sup>V</sup> <sup>W</sup> ( (0) ( ) 2 ) (0) ( ) ( ) (0) 2 2 2 0 B B l B B B l h B l h B <sup>V</sup> <sup>W</sup> <sup>M</sup> <sup>M</sup> <sup>R</sup> <sup>M</sup> <sup>M</sup> M r M mec M Mit den Abkürzungen M M M M R h h h B B B <sup>0</sup> (0) , r M r M M Ml R h h h B l B B ( ) folgt: <sup>M</sup> Ml <sup>R</sup> <sup>M</sup> Ml M r Ml mec <sup>M</sup> B B B B B h B h B <sup>V</sup> <sup>W</sup> <sup>0</sup> 2 2 0 2 2 0 0 ( 2 2 <sup>R</sup> <sup>M</sup> Ml M M r Ml M mec <sup>M</sup> B B B h h h h B h h B <sup>V</sup> <sup>W</sup> <sup>0</sup> 2 2 0 0 2 ) 1 (1 ) ( 2 2 (1 ) 2 h h h h h h h h

$$
W_{mec} = \frac{B_R^2 \cdot V}{2\mu_0} \cdot \left( \left( \frac{h_M}{h + h_M} \right)^2 \cdot \left( \frac{h + h_M}{h} \right) - \left( \frac{\mu_r h_M}{h + \mu_r h_M} \right)^2 \cdot \left( \frac{h + \mu_r h_M}{\mu_r h} \right) - \frac{2h_M}{h} \cdot \frac{(1 - \mu_r) \cdot h_M h}{(h + h_M) \cdot (h + \mu_r h_M)} \right)
$$
  

$$
W_{mec} = \frac{B_R^2 \cdot V}{2\mu_0} \cdot \frac{h_M^2}{h} \cdot \left( \frac{1}{h + h_M} - \frac{\mu_r}{h + \mu_r h_M} - 2 \cdot \frac{(1 - \mu_r) \cdot h}{(h + h_M) \cdot (h + \mu_r h_M)} \right)
$$

$$
W_{mec} = \frac{B_R^2 \cdot l \cdot h \cdot b}{2\mu_0} \cdot h_M^2 \cdot \frac{\mu_r - 1}{(h + h_M) \cdot (h + \mu_r h_M)}
$$
 Dies ist identisch mit 5).

Physikalische Begründung: Die Abnahme der magnetischen Energien im Magneten n/45 Elektromechanische Systeme 1<br>
Dies ist identisch mit 5).<br>
gnetischen Energien im Magneten<br>  $(0.923 - 0.3) = -1458.8 \text{ mJ}$ <br>  $= V \cdot \frac{1}{2\mu} \cdot B_M (l)^2 - V \cdot \frac{1}{2\mu_0} \cdot B_M (0)^2$ ,<br>
69 mL ist genau die verrichtete  $2 \cdot 4\pi \cdot 10$  $0.01 \cdot 0.02 \cdot 0.025 \cdot \frac{0.3 + 0.923 - 2 \cdot 1.2}{2 \cdot 4 \pi \cdot 10^{-7}} \cdot (0.923 - 0.3) = -1$  $\cdot$  4 $\pi$   $\cdot$  $= 0.01 \cdot 0.02 \cdot 0.025 \cdot \frac{0.3 + 0.923 - 2 \cdot 3}{7}$  $\Delta W_M = 0.01 \cdot 0.02 \cdot 0.025 \cdot \frac{0.91 \cdot 0.925}{2 \cdot 4\pi \cdot 10^{-7}}$ 

und im Luftspalt-Anker-Bereich  $W_m(l) - W_m(0) = V \cdot \frac{1}{2} \cdot B_M(l)^2 - V \cdot \frac{1}{2} \cdot B_M(0)^2$ 0  $2^2 - V \cdot \frac{1}{2} \cdot B_M(0)$ 2  $(l)^2 - V \cdot \frac{1}{2}$  $W_m(l) - W_m(0) = V \cdot \frac{1}{2\mu} \cdot B_M(l)^2 - V \cdot \frac{1}{2\mu_0} \cdot B_M$ ,

 $W_m(l) - W_m(0) = 508.46 \text{ mJ} - 537.15 \text{ mJ} = -28.69 \text{ mJ}$  ist genau die verrichtete mechanische Arbeit:  $1458.8 \text{ mJ} + 28.7 \text{ mJ} = 1487.5 \text{ mJ}.$ 

# W Wiederholung

# W1 Elektrische Schwingkreise: Ausgleichsvorgang, Resonanz, Filterwirkung

# W1.1 Serienschwingkreis

## a) Das einfachste schwingungsfähige System hat zwei Energiespeicher:

Eine Serienschaltung aus Kondensator und Spule ist schwingungsfähig (Serienschwingkreis). Die elektrischen Größen Strom und Spannung sind dabei die schwingenden Größen. Bei diesem einfachsten Schwingkreis sind zwei Energiespeicher erforderlich, zwischen denen Energie ausgetauscht wird. Hier wird elektromagnetische Energie zwischen dem Kondensator (elektrischer Energiespeicher) und der Spule (magnetischer Energiespeicher) ausgetauscht. Ein Ohm´scher Widerstand in Serie zu Kondensator und Spule ist die schwingungsdämpfende Größe, da dort elektromagnetische Energie in Wärmeenergie umgesetzt wird.

# b) Eigenschwingung, Eigenfrequenz, Dämpfung:

Dieser Austausch (hin und her Schwingen der Energie zwischen den Speichern) ist eine Eigenschaft des schwingungsfähigen Systems und erfolgt mit einer dem System eigenen Frequenz, der "Eigenfrequenz"  $f_d$ . Man nennt dieses Schwingen die "Eigenschwingung" des schwingfähigen Systems. Der Ohm´sche Widerstand ist KEIN Energiespeicher; in ihm wird die elektromagnetische Energie in Wärme umgesetzt und damit dem System entzogen. Damit ist der Ohm´sche Widerstand ein Schwingungsdämpfer; er bewirkt, dass die Amplitude der mit der Eigenfrequenz  $f_d$  schwingenden elektrischen Spannung bzw. des elektrischen Stroms mit der Zeit abklingt. Für die mathematische Modellierung werden die inneren Verluste (Ohm´schen Widerstände etc.) von Kondensator und Spule mit dem Ohm´schen Widerstand des Systems zum resultierenden Widerstand R zusammengefasst, so dass eine ideale Kapazität C und eine ideale Induktivität L in Serie mit R den Resonanzkreis mathematisch darstellen.

## c) Anregen der Eigen-Schwingung:

Bei jeder Schalthandlung (z. B. Einschalten oder Abschalten einer elektrischen Spannung am Serienresonanzkreis, Verändern eines oder mehrerer Systemparameter wie z. B. Zuschalten eines Ohm´schen Parallelwiderstands zum vorhandenen Widerstand, etc.) wird diese elektrische "Eigenschwingung" angeregt und klingt mit der durch die Systemparameter gegebenen charakteristischen Zeitkonstanten ab (gedämpfter Schwingkreis).

# d) Einfluss der Dämpfung:

Wird der Ohm´sche Widerstand (die Dämpfung) zu groß, so erfolgt das Abklingen so rasch, dass keine Schwingung mehr zustande kommt. Der Vorgang wird vom periodischen Vorgang ("Schwingen") zum aperiodischen Vorgang ("Abklingen ohne Schwingen"). Jener Parametersatz aus R, L, C, wo das Schwingen in das aperiodische Abklingen übergeht, wird "aperiodischer Grenzfall" genannt. Eine weitere Erhöhung der Dämpfung verändert zwar die Zeitkonstante des Abklingens, bleibt aber aperiodisch.

## e) Beispiel eines mechanischen Schwingungs-Analogons mit zwei Energiespeichern:

Eine Masse (z. B. Kugel) an einer Feder (z. B. Schraubenfeder) außerhalb des Schwerefelds der Erde ist ein schwingungsfähiges System mit zwei Energiespeichern. Die in der Feder gespeicherte Energie wird beim hin und her Schwingen mit der kinetischen Energie (Bewegungsenergie) der bewegten Masse ausgetauscht. Beim realen Experiment im Erdschwerefeld kommt die Veränderung der potentiellen Energie (Lageenergie) der Masse im Erdschwerefeld als dritter Energiespeicher hinzu.

## f) Erzwungene Schwingungen:

Wird von außen eine periodische Veränderung von Strom oder Spannung im Serienschwingkreis z. B. durch Anlegen einer aus einem Wechselspannungsgenerator stammenden Wechselspannung (mit beliebiger Frequenz  $f$ , Amplitude und Phasenlage) erzwungen, so schwingen Strom und Spannung im Schwingkreis nach Abklingen der durch das Zuschalten bedingten Eigenschwingung nur noch mit der äußeren Frequenz f. Die Schwingungsamplitude des Stroms bei aufgeprägter äußerer Wechselspannung wird dabei dann maximal, wenn die äußere Frequenz identisch ist mit der Eigenfrequenz:  $f = f_d$  (Resonanzfall).

## W1.1.1 Mathematisches Modell des Serienschwingkreises – Eigenschwingungen

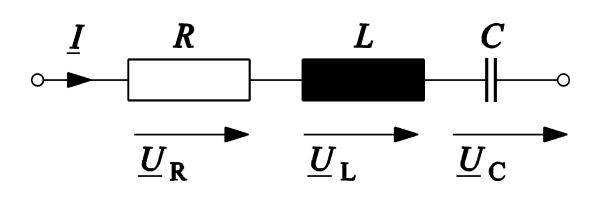

Bild W1.1.1-1: Eine Serienschaltung aus den idealen Elementen R, L und C bildet einen elektrischen Serien-Schwingkreis. Im sinusförmig eingeschwungenen Zustand kann die komplexe Rechnung verwendet werden.

Während im sinusförmig eingeschwungenen Zustand die komplexe Rechnung verwendet werden kann, muss für Einschwingvorgänge die Differentialgleichung des Systems gelöst werden. Gemäß der Kirchhoff´schen Maschenregel gilt für die drei Teilspannungen und den gemeinsamen (Serien-)Strom i, wenn von außen die Serienspannung u zwischen den beiden Klemmen des Serienschwingkreises angelegt wird:

$$
u_R + u_L + u_C = u \quad \Rightarrow \quad R \cdot i + L \cdot \frac{di}{dt} + \frac{1}{C} \int_0^t i \cdot dt = u \tag{W1.1.1-1}
$$

Durch einmaliges Differenzieren nach der Zeit t erhalten wir eine lineare Differentialgleichung zweiter Ordnung mit konstanten Koeffizienten (W1.1.1-2) (2. Ordnung = höchste vorkommende Ableitung ist zweite Ableitung), deren homogene Lösung (rechte Seite ist Null gesetzt) die Eigenschwingungen des Serienresonanzkreises beschreibt.

$$
L \cdot \frac{d^2i}{dt^2} + R \cdot \frac{di}{dt} + \frac{1}{C} \cdot i = \frac{du(t)}{dt}
$$
 (W1.1.1-2)

$$
L \cdot \frac{d^2i}{dt^2} + R \cdot \frac{di}{dt} + \frac{1}{C} \cdot i = 0 \quad \Rightarrow \quad \frac{d^2i}{dt^2} + \frac{R}{L} \frac{di}{dt} + \frac{1}{LC} \cdot i = 0 \tag{W1.1.1-3}
$$

Die Lösung einer linearen Differentialgleichung mit konstanten Koeffizienten besteht aus einer homogenen und einer partikulären Lösung. Die homogene Lösung erfüllt die Differentialgleichung, wenn deren rechte Seite – wie in (W1.1.1-3) - Null ist. Die partikuläre Lösung berücksichtigt Terme ungleich Null auf der rechten Seite des Gleichheitszeichens. Die homogene Lösung ist stets eine Summe aus Exponentialfunktionen (Anzahl der Lösungsfunktionen ("Eigenfunktionen") = Anzahl der Ordnung der Differentialgleichung):

$$
i_h(t) = \underline{C}_1 \cdot e^{\underline{\lambda}_1 t} + \underline{C}_2 \cdot e^{\underline{\lambda}_2 t} \tag{W1.1.1-4}
$$

Die Konstanten  $C_l$ ,  $C_2$  werden gemeinsam mit der partikulären Lösung (Einfluss des Terms auf der rechten Seite der Differentialgleichung) anhand der Anfangsbedingung für  $i(t)$ ermittelt. Die "Eigenwerte"  $\lambda_l$ ,  $\lambda_2$  werden durch Einsetzen der Lösung (W1.1.1-4) in (W1.1.1-3) bestimmt und sind in im Falle (W1.1.1-5) reell ( $\lambda_l = \lambda_l$ ,  $\lambda_2 = \lambda_2$ ). In diesem Fall sind auch  $C_1$  und  $C_2$  reell.

$$
\lambda^2 + \frac{R}{L} \cdot \lambda + \frac{1}{LC} = 0 \quad \Rightarrow \quad \lambda_{1,2} = -\frac{R}{2L} \pm \sqrt{\left(\frac{R}{2L}\right)^2 - \frac{1}{LC}}
$$
\n(W1.1.1-5)

Der o. g. aperiodische Grenzfall tritt auf, wenn  $\left(\frac{R}{\sigma}\right)^2 - \frac{1}{\sigma} = 0$ 2 2  $-\frac{1}{10}$  = J  $\left(\frac{R}{2I}\right)$  $\setminus$ ſ  $L$ )  $LC$  $\left(\frac{R}{R}\right)^2 - \frac{1}{\sqrt{2}} = 0$  ist. Diese Bedingung erfüllt die Dämpfung exakt mit

$$
R = 2\sqrt{\frac{L}{C}}
$$
 (W1.1.1-6)

Die "Schwingung" klingt mit EINER Zeitkonstante ab:

$$
T = -\frac{1}{\lambda_1} = -\frac{1}{\lambda_2} = 2L/R
$$
 (W1.1.1-7)

$$
i_h(t) = C_1 \cdot e^{-t/T} + C_2 \cdot t \cdot e^{-t/T}
$$
 (W1.1.1-8)

Ist die Dämpfung noch größer, also  $L$   $\cup$   $LC$  $R$ <sup>2</sup>, 1 2 2  $\vert$  > J  $\left(\frac{R}{2I}\right)$  $\setminus$  $\left(\frac{R}{\sigma} \right)^2 > \frac{1}{2\sigma^2}$ , so klingt der aperiodische Vorgang mit ZWEI Zeitkonstanten ab:

$$
T_1 = -\frac{1}{\lambda_1} = \frac{1}{\frac{R}{2L} + \sqrt{\left(\frac{R}{2L}\right)^2 - \frac{1}{LC}}}
$$
 
$$
T_2 = -\frac{1}{\lambda_2} = \frac{1}{\frac{R}{2L} - \sqrt{\left(\frac{R}{2L}\right)^2 - \frac{1}{LC}}}
$$
 (W1.1.1-9)

Bei geringerer Dämpfung als (W1.1.1-6) schwingt das System. Die Eigenwerte  $\lambda_l$ ,  $\lambda_2$  sind dann komplex, weil der Ausdruck unter der Wurzel (W1.1.1-5) negativ wird. Mit Hilfe der Euler´schen Formel

$$
e^{a+jb} = e^a \cdot e^{jb} = e^a \cdot [\cos b + j \sin b]
$$

entsteht aus den beiden Exponentialfunktionen je eine gedämpfte Sinus- und Cosinus-Schwingung.

$$
\underline{\lambda}_{1,2} = -\frac{R}{2L} \pm j \sqrt{\frac{1}{LC} - \left(\frac{R}{2L}\right)^2} = -\frac{1}{T} \pm j \cdot \omega_d
$$
 (W1.1.1-10)

Mit  $C_1 = (D_1 - iD_2)/2$  und  $C_2 = (D_1 + iD_2)/2$  folgt:

Aufgabensammlung  
\nWiederholung / 4  
\nElektromechanische Systeme 1  
\n
$$
i_h(t) = \underline{C}_1 \cdot e^{\underline{\lambda}_1 t} + \underline{C}_2 \cdot e^{\underline{\lambda}_2 t} =
$$
\n
$$
= \underline{C}_1 \cdot e^{-t/T} \cdot [\cos \omega_d t + j \sin \omega_d t] + \underline{C}_2 \cdot e^{-t/T} \cdot [\cos \omega_d t - j \sin \omega_d t] =
$$
\n(W1.1.1-11)  
\n
$$
= D_1 \cdot e^{-t/T} \cdot \cos \omega_d t + D_2 \cdot e^{-t/T} \cdot \sin \omega_d t
$$
\nDer Strom schwingt mit der **Eigenfrequency**  $f_d$  und klingt mit der **Zeitkonstant** (W1.1.1-7)

Der Strom schwingt mit der Eigenfrequenz  $f_d$  und klingt mit der Zeitkonstante (W1.1.1-7) ab.

$$
f_d = \frac{\omega_d}{2\pi} = \frac{1}{2\pi} \cdot \sqrt{\frac{1}{LC} - \left(\frac{R}{2L}\right)^2}
$$
 (W1.1.1-12)

Ein (theoretischer) Sonderfall ist der ungedämpfte Schwingkreis:  $R = 0$ . Der Strom schwingt mit der Eigenfrequenz

$$
f_d = \frac{\omega_d}{2\pi} = \frac{1}{2\pi} \cdot \frac{1}{\sqrt{LC}}\tag{W1.1.1-13}
$$

und klingt NICHT ab. Die Eigenschwingung bleibt bestehen.

### Beispiel W1.1.1-1:

Einschalten einer Gleichspannung  $u(t) = U$  an dem Serien-Schwingkreis, der vorher spannungs- und stromlos war. Die Anfangsbedingung ist daher:

- VOR dem Einschalten:  $t = 0$ -:  $i(0) = 0$ ,  $u_C = u_R = u_L = 0$ .

- Unmittelbar NACH dem Einschalten:  $u_C + u_R + u_L = U$ .

Da die Energie in den Energiespeichern C und L VOR dem Einschalten Null war, muss sie auch unmittelbar NACH dem Einschalten Null sein, denn Energie kann sich nicht sprungartig ändern, weil dazu unendlich hohe Leistungen erforderlich wären ( $p = dW / dt < \infty$ !).

 $W_C = C \cdot u_C^2 / 2 = 0 \implies u_C(0+) = 0$  und  $W_L = L \cdot i^2 / 2 = 0 \implies i(0+) = 0$ 

Damit folgt aus

$$
u_C(0+) + u_R(0+) + u_L(0+) = u_C(0+) + R \cdot i(0+) + u_L(0+) = U \tag{W1.1.1-14}
$$

## die Anfangsbedingung

$$
i(0+) = 0 \t u_L(0+) = L \cdot di/dt \big|_{t=0+} = U \t (W1.1.1-15)
$$

Differentialgleichung (W1.1.1-2) :

$$
L \cdot \frac{d^2 i}{dt_2} + R \cdot \frac{di}{dt} + \frac{1}{C} \cdot i = \frac{du(t)}{dt} = \frac{dU}{dt} = 0 \qquad , \qquad (W1.1.1-16)
$$

Die homogene Lösung der Differentialgleichung lautet gemäß (W1.1.1-11):

$$
i_h(t) = D_1 \cdot e^{-t/T} \cos \omega_d t + D_2 \cdot e^{-t/T} \sin \omega_d t \tag{W1.1.1-17}
$$

Die partikuläre Lösung ist, da die rechte Seite in (W1.1.1-16) Null ist, ebenfalls Null:  $i_p = 0$ . Die resultierende Lösung ist

$$
i(t) = ih(t) + ip(t) = ih(t) = D1 \cdot e^{-t/T} \cos \omega_d t + D_2 \cdot e^{-t/T} \sin \omega_d t
$$
 (W1.1.1-18)

Bestimmen der Konstanten  $D_1$ ,  $D_2$  durch Einsetzen in die Anfangsbedingung:

$$
i(0+) = D_1 \cdot e^{-0/T} \cos 0 + D_2 \cdot e^{-0/T} \sin 0 = D_1 + 0 = 0 \implies D_1 = 0
$$
 (W1.1.1-20)

Die erste Ableitung von  $i(t)$  liefert

$$
di/dt = (-D_1/T + D_2\omega_d) \cdot e^{-t/T} \cos \omega_d t + (-D_1\omega_d - D_2/T) \cdot e^{-t/T} \sin \omega_d t \Big|_{t=0+} =
$$
  
=  $D_2\omega_d \cdot 1 = U/L \implies D_2 = \frac{U}{\omega_d L}$  (W1.1.1-21)

<u>Lösung:</u>  $i(t) = \frac{C}{\epsilon} \cdot e^{-t/T} \sin \omega_d t$ L  $i(t) = \frac{U}{C \cdot \mathbf{I}} \cdot e^{-t/T} \sin \omega_d$ d  $\omega$  $(t) = \frac{C}{\omega_{a}L} \cdot e^{-t/T} \sin \omega_{d}t$  (W1.1.1-22)

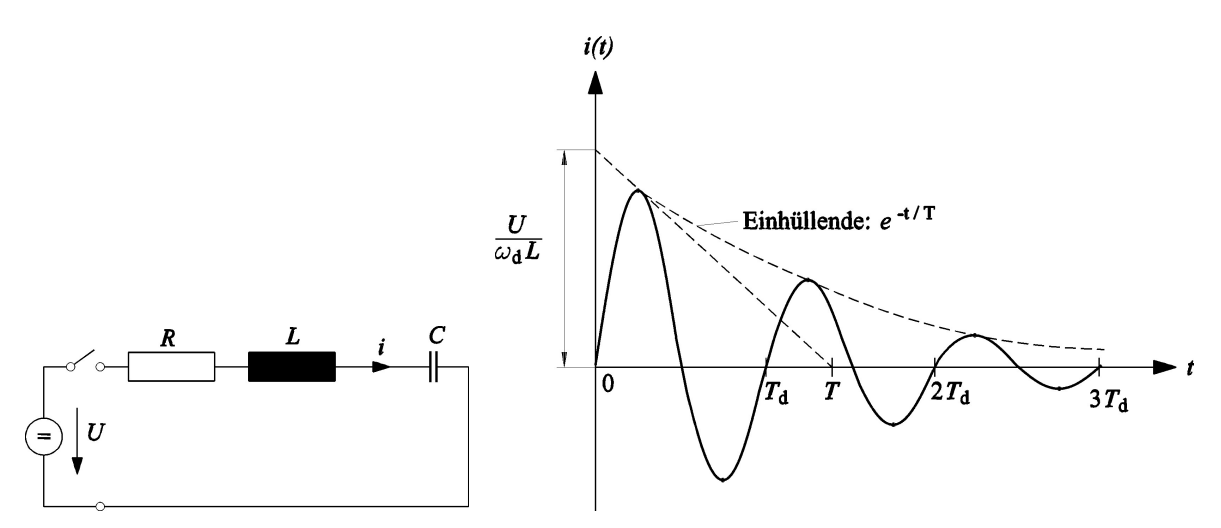

Bild W1.1.1-2: Serienschwingkreis: links: Zuschalten einer Gleichspannung U zum Zeitpunkt  $t = 0$ , rechts: Einschwingen des "Einschaltstroms" nach dem Zuschalten

Fazit:

Der Strom schwingt nach dem Einschalten als gedämpfte Sinusschwingung und klingt dann auf Null ab, da der Kondensator bei Anliegen einer Gleichspannung U den Strom sperrt. Nach theoretisch unendlich langer Zeit, praktisch nach etwa drei Zeitkonstanten  $t = 3T$  ist der Strom auf Null abgeklungen, die Spannung  $u_R$  und  $u_L$  sind Null, der Kondensator ist auf die Spannung  $\bar{u}_C = U$  aufgeladen.

Kontrolle der Rechnung: Die einschwingende Kondensatorspannung muss nach unendlich langer Zeit der Gleichspannung U entsprechen:

$$
u_C = \frac{1}{C} \int_0^t i(t)dt = -\frac{U}{C \cdot \omega_d L} \cdot \frac{1}{\frac{1}{T^2} + \omega_d^2} \cdot e^{-t/T} \cdot \left(\frac{1}{T} \sin \omega_d t + \omega_d \cos \omega_d t\right)
$$
(W1.1.1-23)

$$
u_C = \frac{1}{C} \int_0^\infty i(t)dt = \frac{U}{C \cdot \omega_d L} \cdot \frac{\omega_d \cdot \cos \theta}{\frac{1}{T^2} + \omega_d^2} = \frac{U}{CL} \cdot \frac{1}{\left(\frac{R}{2L}\right)^2 + \frac{1}{LC} - \left(\frac{R}{2L}\right)^2} = U
$$

Fazit:

Alle Teilspannungen ( $u_R$ ,  $u_L$ ,  $u_C$ ) schwingen mit der Eigenfrequenz, allerdings zueinander so phasenverschoben, dass sie in Summe die Gleichspannung U ergeben. Wegen der Phasenverschiebung zwischen Strom und Spannung tritt in (W1.1.1-23) auch ein cos-Term auf.

## W1.1.2 Erzwungene Schwingung - Resonanz

Bei Anlegen einer Wechselspannung an den Serien-Schwingkreis schwingen der Strom und die Teilspannungen nach Abklingen der Eigenschwingung ("transienter" (flüchtiger) Einschwing-Vorgang, entspricht der homogenen Lösung) mit der von außen aufgeprägten Fremdfrequenz ("stationäre" Schwingung (Dauerschwingung), entspricht der partikulären Lösung).

Beispiel W1.1.2-1:

Dauerschwingung bei Anlegen einer sinusförmigen Wechselspannung

$$
u(t) = \hat{U} \cdot \cos \omega t \tag{W1.1.2-1}
$$

wobei die Frequenz  $\omega$  mit der Eigenfrequenz  $\omega_d$  nicht übereinstimmt. Die partikuläre Lösung für die Differentialgleichung (W1.1.1-2)

$$
L \cdot \frac{d^2 i}{dt^2} + R \cdot \frac{di}{dt} + \frac{1}{C} \cdot i = \frac{du(t)}{dt} = -\omega \hat{U} \cdot \sin \omega t
$$
 (W1.1.2-2)

ist eine Linear-Kombination von ungedämpfter sin- und cos-Schwingung mit  $\omega$ , da die rechte Seite eine ungedämpfte Sinusschwingung mit  $\omega$  ist.

$$
i_p(t) = A\cos\omega t + B\sin\omega t \tag{W1.1.2-3}
$$

Einsetzen von (W1.1.2-3) in (W1.1.2-2) ergibt mit den Ableitungen

$$
\frac{d \sin \omega t}{dt} = \omega \cos \omega t, \frac{d \cos \omega t}{dt} = -\omega \sin \omega t, \frac{d^2 \sin \omega t}{dt^2} = -\omega^2 \sin \omega t, \frac{d^2 \cos \omega t}{dt^2} = -\omega^2 \cos \omega t
$$
  

$$
(-\omega^2 LA + \omega RB + \frac{A}{C}) \cos \omega t + (-\omega^2 LB - \omega RA + \frac{B}{C}) \sin \omega t = -\omega \hat{U} \sin \omega t \qquad (W1.1.2-4)
$$

Da auf der rechten Seite in (W1.1.2-4) nur ein sin-Term steht, muss der Klammerausdruck beim cos-Term auf der linken Seite Null sein, während jener beim sin-Term dem Ausdruck auf der rechten Seite entsprechen muss ("Koeffizientenvergleich").

$$
\cos\text{-Term:} \quad (-\omega^2 L + 1/C) \cdot A + \omega R \cdot B = 0 \tag{W1.1.2-5a}
$$

Aufgabensammlung Wiederholung / 7 Elektromechanische Systeme 1

sin-Terme:  $-\omega R \cdot A + (-\omega^2 L + 1/C) \cdot B = -\omega \hat{U}$  (W1.1.2-5b)

Wir erhalten so ein lineares Gleichungssystem für die Unbekannten A und B, das z. B. mit der Cramer´schen Determinantenregel gelöst wird:

Aufgabensammlung  
\nWiederholung / 7 Elektromechanische Systeme 1  
\nsin-Terme: 
$$
-\omega R \cdot A + (-\omega^2 L + 1/C) \cdot B = -\omega \hat{U}
$$
 (W1.1.2-5b)  
\nWir erhalten so ein lineares Gleichungssystem für die Unbekannten A und B, das z. B. mit der  
\nCramer'schen Determinantenregel gelöst wird:  
\n
$$
A = \frac{\omega^2 RC^2}{(1-\omega^2 LC)^2 + \omega^2 R^2 C^2} \cdot \hat{U}, \qquad B = -\frac{(1-\omega^2 LC) \cdot \omega C}{(1-\omega^2 LC)^2 + \omega^2 R^2 C^2} \cdot \hat{U}
$$
 (W1.1.2-6)  
\nDie Lösung für die Dauerschwingung  $i(t) = i_p(t)$  lautet mit (W1.1.2-3) und (W1.1.2-6):  
\n
$$
i(t) = \frac{\hat{U}}{(1-\omega^2 LC)^2 + \omega^2 R^2 C^2} \cdot [\omega^2 RC^2 \cdot \cos \omega t - (1-\omega^2 LC) \cdot \omega C \cdot \sin \omega t].
$$
 (W1.1.2-7)  
\nWill man  $i(t)$  durch eine **einzige** Schwingung (z. B. cos-Schwingung) darstellen, bedient man sich folgender Umforming:

Die Lösung für die Dauerschwingung  $i(t) = i_p(t)$  lautet mit (W1.1.2-3) und (W1.1.2-6):

$$
i(t) = \frac{\hat{U}}{\left(1 - \omega^2 LC\right)^2 + \omega^2 R^2 C^2} \cdot \left[\omega^2 RC^2 \cdot \cos \omega t - \left(1 - \omega^2 LC\right) \cdot \omega C \cdot \sin \omega t\right].
$$
 (W1.1.2-7)

Will man  $i(t)$  durch eine einzige Schwingung (z. B. cos-Schwingung) darstellen, bedient man sich folgender Umformung:

$$
i(t) = A\cos\omega t + B\sin\omega t = C\cos(\omega t - \varphi) = C\cos\omega t \cdot \cos\varphi + C\sin\omega t \cdot \sin\varphi
$$
  
Koeffizientenvergleich:  $A = C\cos\varphi, B = C\sin\varphi \implies C = \sqrt{A^2 + B^2}, \tan\varphi = B/A$ 

$$
A = \frac{\omega^2 RC^2}{\left(1 - \omega^2 LC\right)^2 + \omega^2 R^2 C^2} \cdot \hat{U}, \qquad B = -\frac{\left(1 - \omega^2 LC\right) \cdot \omega C}{\left(1 - \omega^2 LC\right)^2 + \omega^2 R^2 C^2} \cdot \hat{U} \qquad (W1.1.2-6)
$$
  
Die Lösung für die Dauerschwingung  $i(t) = i_p(t)$  lautet mit (W1.1.2-3) und (W1.1.2-6):  

$$
i(t) = \frac{\hat{U}}{\left(1 - \omega^2 LC\right)^2 + \omega^2 R^2 C^2} \cdot \left[\omega^2 RC^2 \cdot \cos \omega t - \left(1 - \omega^2 LC\right) \cdot \omega C \cdot \sin \omega t\right]. \qquad (W1.1.2-7)
$$
  
Will man  $i(t)$  durch eine **einzige** Schwingung (z. B. cos-Schwingung) darstellen, bedient ma  
sich folgender Umforming:  

$$
i(t) = A \cos \omega t + B \sin \omega t = C \cos(\omega t - \varphi) = C \cos \omega t \cdot \cos \varphi + C \sin \omega t \cdot \sin \varphi
$$
  
Koeffizientenvergleich:  $A = C \cos \varphi, B = C \sin \varphi \implies C = \sqrt{A^2 + B^2}, \quad \tan \varphi = B/A$   

$$
i(t) = \frac{\hat{U} \cdot \omega C}{\sqrt{\left(1 - \omega^2 LC\right)^2 + \omega^2 R^2 C^2}} \cdot \cos(\omega t - \varphi(\omega)) \quad \text{mit} \qquad \varphi(\omega) = \arctan\left(\frac{\omega^2 LC - 1}{\omega RC}\right).
$$
  
(W1.1.2-8)  
**Fazit:**  
Die Stromdauerschwingung ist zur angelesten Spannung i. A. phasenverschoben, wa

### Fazit:

Die Stromdauerschwingung ist zur angelegten Spannung i. A. phasenverschoben, was durch den zusätzlichen sin-Term in (W1.1.2-7) bzw. den Winkel  $\varphi$  in (W1.1.2-8) zum Ausdruck kommt. Die Amplitude und die Phasenverschiebung von  $i(t)$  sind bei unveränderter Amplitude der anliegenden Spannung  $\hat{U} \,$  wegen  $A(\pmb{\omega}) , B(\pmb{\omega})$  frequenzabhängig.

Die Lösung (W1.1.2-7) lehrt: Wird ein Schaltungsparameter (R, L, C,  $\omega$ ) variiert, alle anderen aber konstant gelassen, so ändern sich die in der Schaltung auftretenden elektrischen Größen (Spannungen an den Schaltelementen  $u_L$ ,  $u_C$ ,  $u_R$ , Strom *i*, Phasenverschiebungswinkel  $\varphi$ zwischen angelegter Spannung und Strom). Die Resonanzkurven zeigen die Abhängigkeit der elektrischen Größen vom jeweils sich ändernden Parameter. Bei der Übung im Praktikum wird die Kreis-Frequenz der angelegten Wechselspannung  $\omega$  geändert. Für die dabei auftretenden Resonanzkurven des Effektivwerts des Stroms  $I = \hat{I} / \sqrt{2}$  gilt:

a) Abhängigkeit der Stromstärke I von  $\omega$ : Für die Stromstärke  $I(\omega)$  (Effektivwert!) gilt gemäß (W1.1.2-8):

$$
I(\omega) = \frac{U}{\sqrt{\left(\omega L - \frac{1}{\omega C}\right)^2 + R^2}}
$$
(W1.1.2-9)

Die Funktion hat ein Maximum für

$$
\omega_0 L - \frac{1}{\omega_0 C} = 0 \quad \Rightarrow \quad \omega_0 = \frac{1}{\sqrt{LC}} \tag{W1.1.2-10}
$$

damit wird

$$
I(\omega_0) = \frac{U}{R}
$$
\n
$$
\tag{W1.1.2-11}
$$

### Fazit:

Wenn die Anregungsfrequenz f die Resonanzfrequenz  $f_d = f_\theta$  des ungedämpften Schwingkreises erreicht, ist die Stromamplitude maximal, weil die Teilspannungen an Kondensator und Spule in Gegenphase sind und sich daher aufheben. Der Schwingkreis wirkt rein ohm'sch: Strom und anliegende Wechselspannung sind in Phase. Kontrolle: Gemäß (W1.1.2-8) ist der Phasenwinkel  $\varphi$  Null.

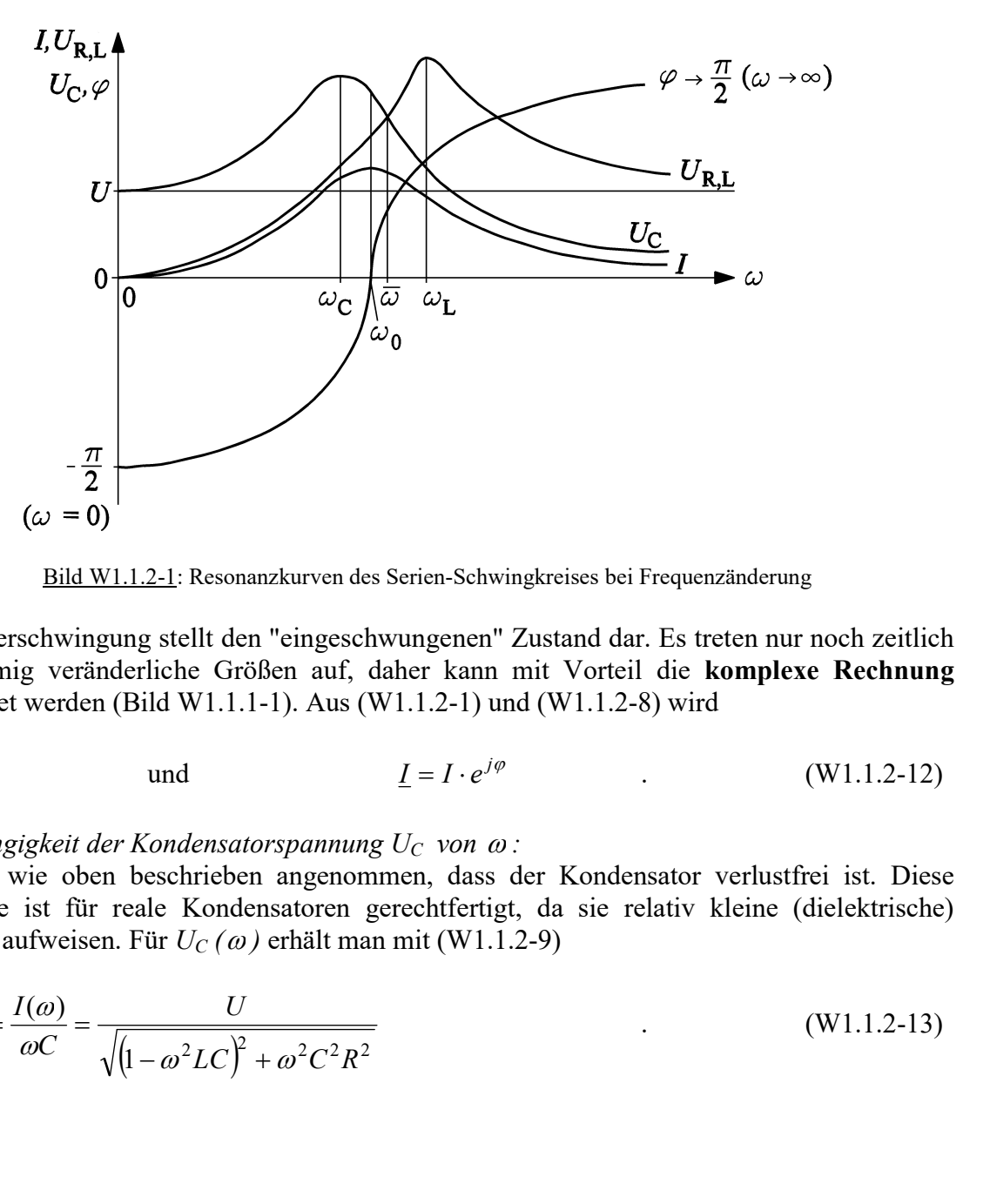

Bild W1.1.2-1: Resonanzkurven des Serien-Schwingkreises bei Frequenzänderung

Die Dauerschwingung stellt den "eingeschwungenen" Zustand dar. Es treten nur noch zeitlich sinusförmig veränderliche Größen auf, daher kann mit Vorteil die komplexe Rechnung verwendet werden (Bild W1.1.1-1). Aus (W1.1.2-1) und (W1.1.2-8) wird

$$
\underline{U} = U \qquad \text{und} \qquad \underline{I} = I \cdot e^{j\varphi} \qquad (W1.1.2-12)
$$

b) Abhängigkeit der Kondensatorspannung  $U_C$  von  $\omega$ :

Es wird wie oben beschrieben angenommen, dass der Kondensator verlustfrei ist. Diese Annahme ist für reale Kondensatoren gerechtfertigt, da sie relativ kleine (dielektrische) Verluste aufweisen. Für  $U_{\mathcal{C}}(\omega)$  erhält man mit (W1.1.2-9)

$$
U_C(\omega) = \frac{I(\omega)}{\omega C} = \frac{U}{\sqrt{(1 - \omega^2 LC)^2 + \omega^2 C^2 R^2}}
$$
(W1.1.2-13)

Diese Funktion hat ein Maximum bei der Kreis-Frequenz  $\omega_C$ , die man mit  $dU_C/d\omega = 0$ erhält (bitte selbst nachrechnen !).

$$
\omega_C^2 = \omega_0^2 \cdot \left(1 - \frac{R^2 C}{2L}\right) \tag{W1.1.2-14}
$$

Dieser Wert von  $\omega$  in (W1.1.2-13) eingesetzt, ergibt (bitte selbst nachrechnen!)

$$
U_C(\omega_C) = \frac{U \cdot L}{RC \cdot \sqrt{\frac{L}{C} - \frac{R^2}{4}}} \tag{W1.1.2-15}
$$

### Fazit:

Man erkennt, dass bei variabler Frequenz das Spannungsmaximum am Kondensator NICHT bei der Resonanzfrequenz  $\omega_0$  auftritt und daher nicht mit dem Maximum der Stromstärke zusammenfällt, da  $\omega_c \neq \omega_\theta$  ist. Doch liegt bei kleinem R (verlustarmer Schwingkreis)  $\omega_C$  sehr nahe bei  $\omega_0$ .

### c) Abhängigkeit der Spannung an Spule (Drossel) und Widerstand  $U_{R,L}$  von  $\omega$ :

Es wird angenommen, dass die Drossel den gesamten Ohm´schen Widerstand R des Kreises enthält. Diese Annahme ist sinnvoll, da eine reale Spule infolge des Wicklungswiderstands (und bei Verwendung eines Eisenkerns infolge der dort stattfindenden Ummagnetisierungsverluste) stets eine Kombination aus idealer Induktivität L und Widerstand R darstellt. Der Widerstand R wird hier als frequenzunabhängig gedacht, was auch bei geblechtem Eisenkern genau genommen nur bei Vernachlässigung der Ummagnetisierungsverluste gültig ist. Damit ist der Ersatz-Zweipol R-L für die Spannung  $U_{RL}$  zu betrachten.

$$
\underline{U}_{R,L} = \underline{U}_R + \underline{U}_L \tag{W1.1.2-16}
$$

Mit (W1.1.2-9) folgt:

$$
\left| U_{R,L}(\omega) \right| = U_{R,L}(\omega) = I(\omega) \cdot \sqrt{R^2 + \omega^2 L^2} = U \cdot \sqrt{\frac{R^2 + \omega^2 L^2}{R^2 + \left( \omega L - \frac{1}{\omega C} \right)^2}}
$$
(W1.1.2-17)

Die Bedingung für einen Extremwert  $dU_{RL}(\omega) / d\omega = 0$  ergibt ein Maximum der Spannung für die Frequenz (bitte selbst nachrechnen!)

$$
\omega_L^2 = \frac{1 + \sqrt{1 + 2R^2 \cdot \frac{C}{L}}}{2 \cdot C \cdot L}
$$
 (W1.1.2-18)

d.h. ein Maximum von  $U_{RL}$  der Größe (bitte selbst nachrechnen !)

$$
U_{R,L}(\omega_L) = U \cdot \sqrt{\frac{\sqrt{1 + 2R^2 \cdot \frac{C}{L}} + R^2 \cdot \frac{C}{L} + 1}{\sqrt{1 + 2R^2 \cdot \frac{C}{L}} + R^2 \cdot \frac{C}{L} - 1}}
$$
(W1.1.2-19)

Wieder fallen  $\omega_L$  und die Resonanzfrequenz  $\omega_0$  nicht zusammen; sie liegen aber bei kleinem R nahe beieinander. Der Ohm'sche Widerstand verschiebt die Lage des Maximums von  $U_{R,L}$ und  $U<sub>C</sub>$  und ist auch die Ursache für die Ungleichheit der Größe der beiden Maxima. Beide Maxima sind bei  $R = 0$  unendlich groß und treten beide bei  $\omega_0$  auf. Gleichheit der Teilspannungen  $U_{R,L}$  und  $U_C$  tritt ein bei  $\omega = \overline{\omega}$  (bitte selbst nachrechnen !):

$$
\frac{1}{\omega^2} = \frac{\sqrt{1 + \left(\frac{R^2}{2} \cdot \frac{C}{L}\right)^2} - \frac{R^2}{2} \cdot \frac{C}{L}}{LC}
$$
 (W1.1.2-20)

Auch  $\omega$  liegt bei kleinem R nahe an  $\omega_0$  und wird bei  $R = 0$  identisch mit  $\omega_0$ .

## d) Abhängigkeit des Phasenverschiebungswinkels  $\varphi$  von  $\omega$ :

Für den Phasenverschiebungswinkel  $\varphi$  zwischen dem Strom I und der angelegten Spannung  $U$  gilt gemäß (W1.1.2-8)

$$
\tan \varphi = \frac{\omega L - \frac{1}{\omega C}}{R}
$$
 (W1.1.2-21)

Der Phasenwinkel ändert sich von  $\varphi = -90^{\circ}$  (bei  $\omega = 0$ ) auf  $\varphi = 0^{\circ}$  (bei  $\omega = \omega_0$ ) und geht bei  $\omega \rightarrow \infty$  in  $\varphi = 90^{\circ}$  über.

## Fazit:

Bei Frequenz "Null" wirkt der Serienschwingkreis rein kapazitiv. Der Strom ist Null, da die Kapazität den (Gleich)-Strom sperrt. Bei unendlich hoher Frequenz ist der Serienschwingkreis rein induktiv. Der Strom ist wieder Null, da die Impedanz  $\omega L$  unendlich groß ist. Dazwischen liegt das Strommaximum bei  $\omega = \omega_0$ .

e) Abhängigkeit des Impedanz  $Z$  von  $\omega$ : Der Betrag der Impedanz

$$
Z = |\underline{Z}| = \sqrt{\omega L - \frac{1}{\omega C}}^2 + R^2
$$
 (W1.1.2-22)

sinkt bei kleinen Kreis-Frequenzen  $\omega \ll \omega_0$  etwa mit  $Z \approx 1/(\omega C)$ , also hyperbolisch, während bei großen Kreis-Frequenzen  $\omega > \omega_0$  die Impedanz mit  $Z \cong \omega L$  linear ansteigt. Bei der Resonanz  $\omega = \omega_0$  ist Z rein *Ohm'* sch:  $Z = R$  (Bild W1.1.2-2).

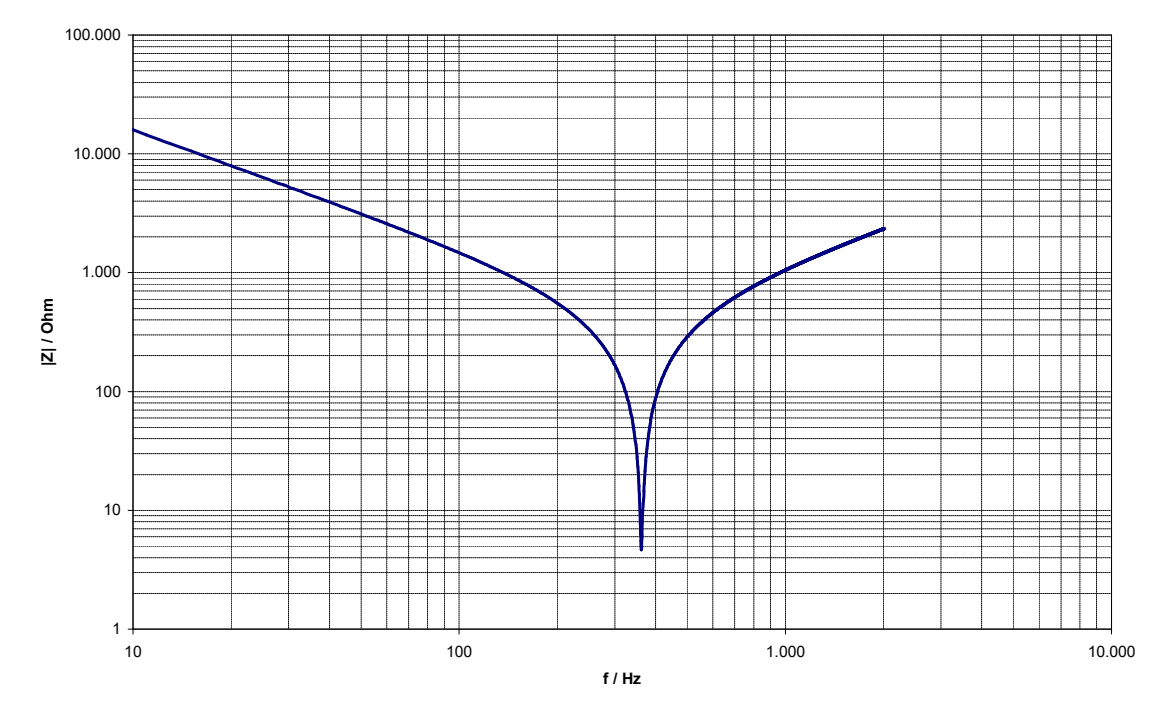

Bild W1.1.2-2: Resonanzkurve Z(f) eines Serien-Schwingkreises; die Zahlenwerte der Parameter R, L, C sind etwa dieselben wie von Bild W1.1.3-1. Die Resonanzfrequenz beträgt  $f_0 = 366$  Hz.

## W1.1.3 Praktische Anwendungen des Serienschwingkreises als Filter

### a) Bandpass:

Der Spannungsfall  $U_R = R \cdot I$  am Widerstand R ist maximal bei  $\omega = \omega_0$ . Liegen am Serienschwingkreis mehrere sinusförmige Spannungen U mit unterschiedlichen Frequenzen  $\omega$  an ("Frequenzgemisch"), so werden (Bild W1.1.2-1) jene Spannungen mit einer Frequenz  $\omega$ , die deutlich von  $\omega_0$  abweicht, zu kleinen (abgeschwächten) Spannungen  $U_R$  führen, während jene mit Frequenzen nahe  $\omega_0$  nahezu unabgeschwächt bleiben. Aus (W1.1.2-9) folgt der "Abschwächungsfaktor"

$$
a_R = \frac{U_R}{U} = \frac{R \cdot I(\omega)}{U} = \frac{R}{\sqrt{\left(\omega L - \frac{1}{\omega C}\right)^2 + R^2}}, \qquad 0 \le a_R \le 1 \qquad . \tag{W1.1.3-1}
$$

So kann man aus einem Frequenzgemisch Spannungen mit der gewünschten Frequenz  $\omega_0$ filtern, indem man den Serienschwingkreis so auslegt, dass die gewünschte Frequenz  $\omega_0$  als Resonanzfrequenz auftritt ("Abstimmen" des Schwingkreises auf  $\omega_0$ ). Natürlich werden alle Spannungen, deren Kreis-Frequenz in der Nähe von  $\omega_0$  liegt, entsprechend (W1.1.3-1) kaum abgeschwächt. Das Frequenz-Band, innerhalb dessen die Abschwächung  $a \geq 0.5$  beträgt ("Halbwerts-Bandbreite"  $\Delta\omega$ ), ist bestimmt durch (W1.1.3-3).

$$
a_R = 0.5 \Rightarrow \frac{1}{2} = \frac{R}{\sqrt{\left(\omega L - \frac{1}{\omega C}\right)^2 + R^2}} \Rightarrow \omega_{1,2} = \sqrt{\frac{1}{CL} + \frac{3R^2}{4L^2}} \pm \frac{\sqrt{3}R}{2L}
$$
 (W1.1.3-2)

$$
\Delta \omega = \omega_1 - \omega_2 = \sqrt{3R/L} \tag{W1.1.3-3}
$$

## Fazit:

Das Kreis-Frequenz-Band  $\Delta\omega$  ist um so schmäler und damit das Filter um so "selektiver", je kleiner der Widerstand R ist, also je verlustärmer der Serienschwingkreis ist.

Diese Selektivität wird ausgedrückt durch das Verhältnis  $\omega_0/\varDelta\omega$ , wobei  $Q$  die Güte des Schwingkreises heißt.

$$
\omega_0 / \Delta \omega = \frac{1}{\sqrt{3}R} \cdot \sqrt{\frac{L}{C}}
$$
 (W1.1.3-4)

$$
Q = \frac{1}{R} \cdot \sqrt{\frac{L}{C}}
$$
 (W1.1.3-5)

# Beispiel W1.1.3-1:

Ein Schwingkreis mit der Güte  $Q = 10$  schwächt Spannungen, deren Frequenz um weniger als

$$
\pm \, \frac{\varDelta \omega}{2} = \pm \frac{\sqrt{3} R}{2} \cdot \sqrt{\frac{C}{L}} \cdot \omega_0 \cong \pm R \cdot \sqrt{\frac{C}{L}} \cdot \omega_0 = \frac{\omega_0}{Q} \ ,
$$

 $\overline{\varrho}$ 

hier also um weniger als  $\pm \omega_0/10$  von der Resonanzfrequenz abweichen, weniger als 50% ab. Das Filter wirkt somit als "Bandpass" mit der Bandbreite  $\overline{\varrho}$  $\Delta \omega \approx 2 \frac{\omega_0}{\Omega}$ , da es Spannungen mit Frequenz  $v_0 \pm \frac{\omega_0}{\Omega}$  $\omega_0 \pm \frac{\omega_0}{2}$  weniger als 50% abgeschwächt passieren lässt.

# Beispiel W1.1.3-2:

Die Resonanzkurve I(f) eines Serien-Schwingkreises ist in Bild W1.1.3-1 dargestellt. Wie hoch ist die Güte des Schwingkreises?

# Antwort:

Bei halber Höhe des Resonanz-Peaks  $I(f) = 0.046$  A, also bei 0.023 A ist die Bandbreite  $\Delta f \approx 80$  Hz. Die Resonanzfrequenz liest man mit  $f_0 \approx 370$  Hz ab. Daraus folgt für die Güte

$$
Q \approx \frac{2\omega_0}{\Delta \omega} = \frac{2f_0}{\Delta f} = \frac{2.370}{80} = \frac{9.25}{}
$$

# Achtung:

Die Zeitkonstante des Einschwingvorgangs beim Einschalten des Filters ist gemäß (W1.1.1-7)

$$
T = \frac{2L}{R} = \frac{\sqrt{3}}{\Delta \omega} \tag{W1.1.3-6}
$$

# Fazit:

Je selektiver (verlustärmer) das Filter ist, desto länger schwingt es ein. Ein verlustfreies Filter (Güte ist unendlich groß) schwingt theoretisch unendlich lange ein, was natürlich unbrauchbar ist.

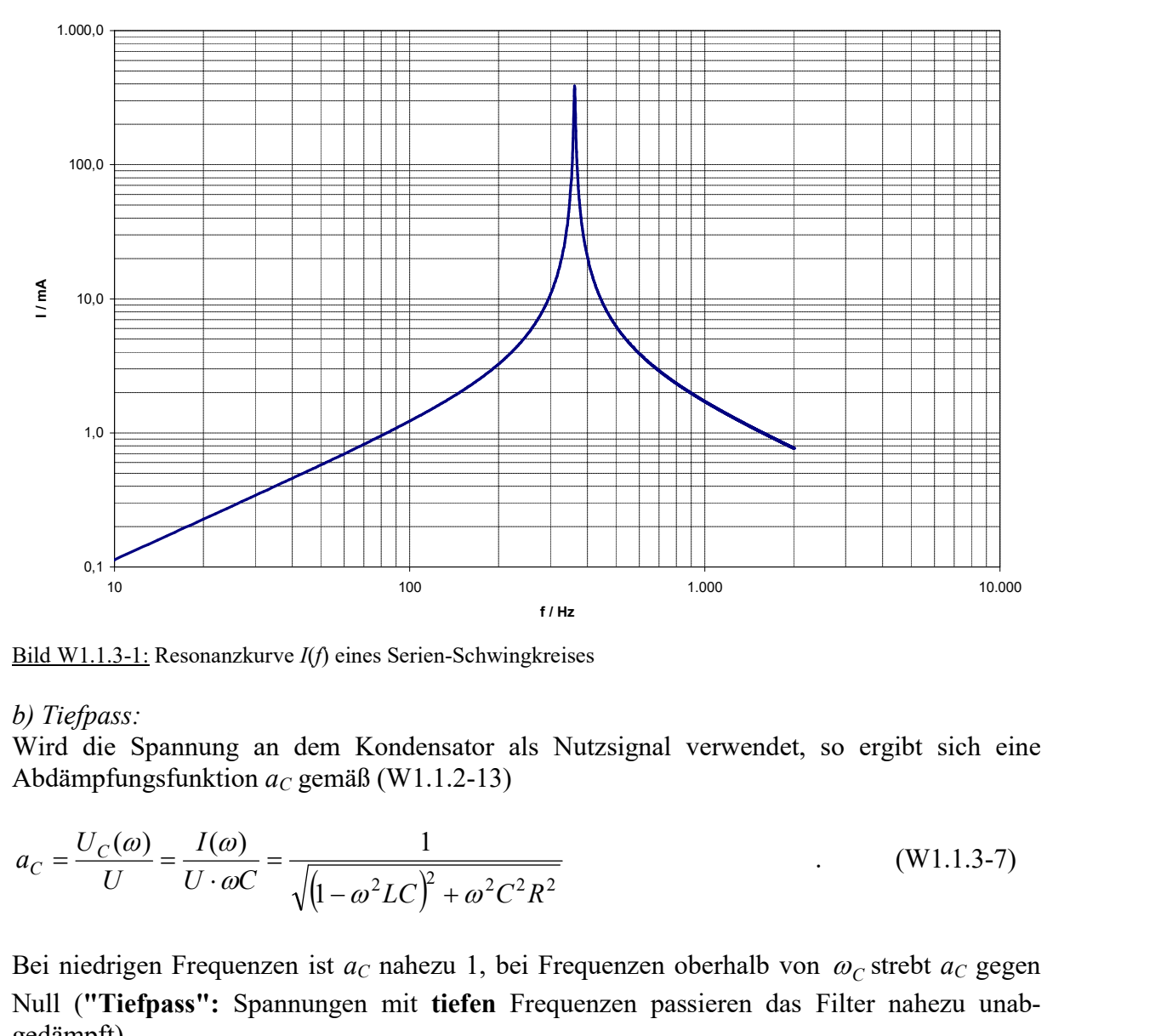

Bild W1.1.3-1: Resonanzkurve I(f) eines Serien-Schwingkreises

## b) Tiefpass:

Wird die Spannung an dem Kondensator als Nutzsignal verwendet, so ergibt sich eine Abdämpfungsfunktion  $a<sub>C</sub>$  gemäß (W1.1.2-13)

$$
a_C = \frac{U_C(\omega)}{U} = \frac{I(\omega)}{U \cdot \omega C} = \frac{1}{\sqrt{(1 - \omega^2 LC)^2 + \omega^2 C^2 R^2}}
$$
(W1.1.3-7)

Bei niedrigen Frequenzen ist  $a_C$  nahezu 1, bei Frequenzen oberhalb von  $\omega_C$ strebt  $a_C$  gegen Null ("Tiefpass": Spannungen mit tiefen Frequenzen passieren das Filter nahezu unabgedämpft).

Bei einem Schwingkreis mit hoher Güte ( $R \ll \sqrt{L/C}$ ,  $\omega_C \cong \omega_0$ ) ist die Trennung in niedrige Frequenzen mit unabgedämpfter Spannung und höhere Frequenzen mit abgedämpfter Spannung relativ scharf. Beispielsweise kann eine aus einem Bordnetzteil stammende Wechselspannung, die mittels leistungselektronischer Komponenten (Schalttransistoren !) erzeugt wurde und die neben der gewünschten "Grundfrequenz" (parasitäre) Spannungsanteile mit höheren Frequenzen enthält, durch einen als Tiefpass geschalteten Serienschwingkreis von den unerwünschten Spannungen mit höheren Frequenzen "befreit" werden. An der Kapazität des Schwingkreises ("Sinusfilter") steht eine nahezu sinusförmige Ausgangsspannung zu Verfügung.

Zu beachten ist, dass  $U_C$  (und auch  $U_L$ ) bei Resonanz deutlich höhere Werte als U annehmen kann. Diese Überhöhung ist etwa das Q-fache von U ! Daher müssen die Frequenzen der abzuschwächenden parasitären Spannungen deutlich oberhalb der Resonanzfrequenz liegen (Faustwert: oberhalb der 10-fachen Resonanzfrequenz, siehe Bild W1.1.3-2). Mit (W1.1.2-15) folgt:

$$
U_C(\omega_C) = \frac{U \cdot L}{RC \cdot \sqrt{\frac{L}{C} - \frac{R^2}{4}}} \cong \frac{U \cdot L}{RC \cdot \sqrt{\frac{L}{C}}} = U \cdot Q
$$
 (W1.1.3-8)

Die doppeltlogarithmische Darstellung von z. B. Spannungsverhältnissen als Pegel L wird Bode-Diagramm genannt. Bild W1.1.3-2 zeigt den Verlauf von

$$
L = 20 \cdot \lg \left| \frac{U_C(\omega)}{U} \right| = 20 \cdot \lg(a_C(\omega))
$$
 (W1.1.3-9)

über der logarithmisch dargestellten Frequenz  $f = \omega/(2\pi)$  für exemplarisch ausgesuchte Zahlenwerte von R, L, C, wie sie auch im Praktikum verwendet werden. Für hohe Frequenzen gilt mit  $\omega_0 = 1/\sqrt{LC}$  und  $(\omega CR)^2 < (1 - \omega^2 LC)^2$  sowie  $(1 - \omega^2 LC)^2 \approx (\omega^2 LC)^2$ 

$$
U_C(\omega_C) = \frac{U \cdot L}{RC \cdot \sqrt{\frac{L}{C} - \frac{R^2}{4}}} \approx \frac{U \cdot L}{RC \cdot \sqrt{\frac{L}{C}}} = U \cdot Q \qquad (W1.1.3-8)
$$
\nDie **doppeltlogarithmische Darstellung** von z. B. Spannungsverhältnissen als **Pegel** L wird **Bode-Diagramm** genannt. Bild W1.1.3-2 zeigt den Verlauf von

\n
$$
L = 20 \cdot \lg \left| \frac{U_C(\omega)}{U} \right| = 20 \cdot \lg(a_C(\omega)) \qquad (W1.1.3-9)
$$
\nüber der logarithmisch dargestellten Frequenz  $f = \omega(2\pi)$  für exemplarisch ausgesuchte Zahlenwerte von R, L, C, wie sie auch im Praktikum verwendet werden. Für hohe Frequenzen  
\ngilt mit  $\omega_0 = 1/\sqrt{LC}$  und  $(\omega CR)^2 \ll (1 - \omega^2 LC)^2$  sowie  $(1 - \omega^2 LC)^2 \approx (\omega^2 LC)^2$ 

\n
$$
L = 20 \cdot \lg \left| \frac{1}{\sqrt{(1 - \omega^2 LC)^2 + \omega^2 C^2 R^2}} \right| \approx 20 \cdot \lg \left| \frac{1}{\sqrt{(-\omega^2 LC)^2}} \right| = 20 \cdot \lg \left| \frac{\omega_0}{\omega^2} \right| = 40 \cdot \lg \left| \frac{\omega_0}{\omega} \right| = -40 \cdot \lg \left| \frac{\omega}{\omega_0} \right|
$$
\n(W1.1.3-10)

Bei einer Verzehnfachung der Frequenz sinkt der Pegel um 40 dB (Pegelabnahme um 40  $d\mathbf{B}/\mathbf{Dekade}$ :  $L = -40 \cdot \lg(10) = -40 \, dB$ . Bei hohen Frequenzen wird die Spannung am Kondensator daher sehr stark abgeschwächt.

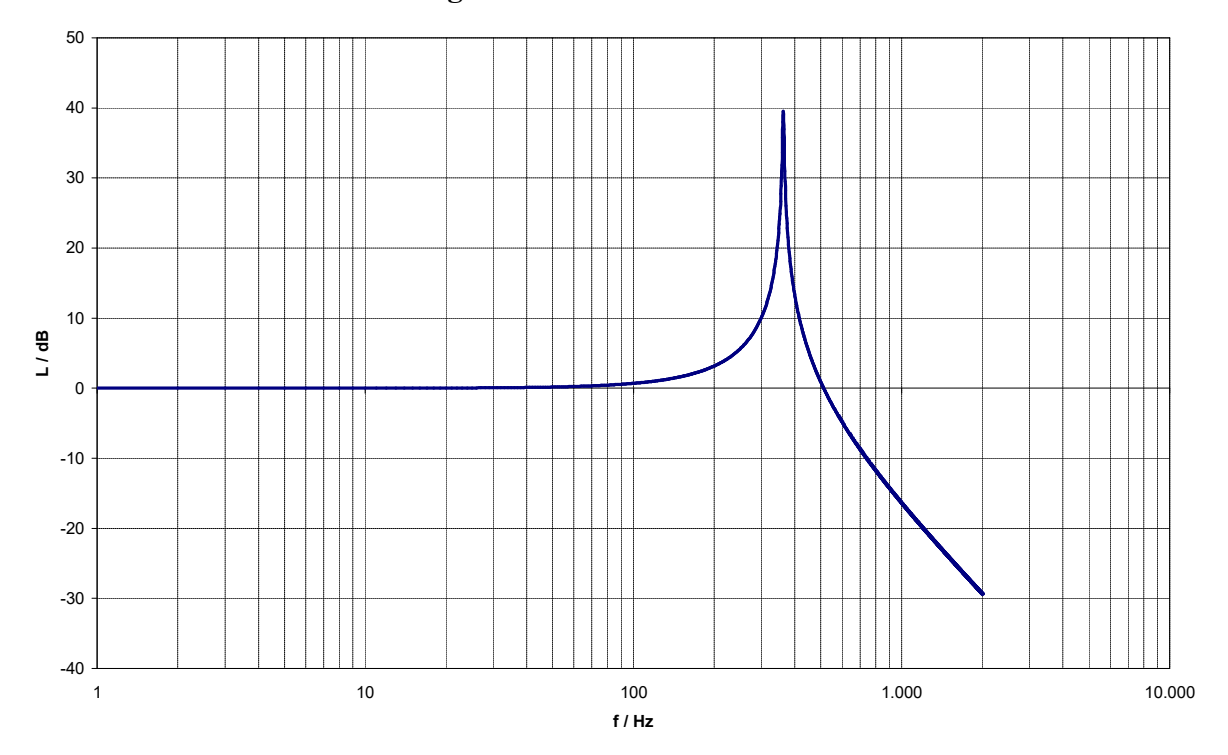

Bild W1.1.3-2: Bode-Diagramm für die Erhöhung/Abschwächung der Spannung am Kondensator. Bei Resonanz:  $U_C/U \approx 100 \Rightarrow L = 40$  dB. Bei hohen Frequenzen: L sinkt mit 40 dB je Dekade ( = Verzehnfachung von  $f$ ).

## W1.2 Parallelschwingkreis

## W1.2.1 Verlustloser Parallelschwingkreis

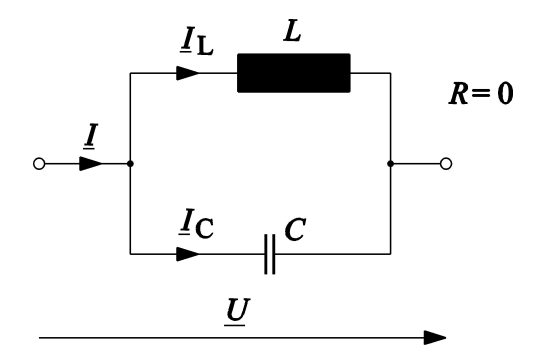

Bild W1.2.1-1: Verlustloser Parallelschwingkreis

Eine Parallelschaltung einer idealen Spule mit der Induktivität L und eines idealen Kondensators mit der Kapazität C nennt man einen verlustlosen Parallelschwingkreis. Einschwingvorgang und erzwungene Dauerschwingung werden analog zu den in Abschnitt W1.1 sehr ausführlich dargestellten Berechnungsmethoden ermittelt. Für die Berechnung der erzwungenen Dauerschwingungen kann wieder mit Vorteil die komplexe Rechnung verwendet werden. Der komplexe Widerstand  $Z$  des Parallelschwingkreises, bestimmt aus dem Leitwert Y,

$$
\underline{Z} = \frac{1}{\underline{Y}} = \frac{1}{\underline{Y}_1 + \underline{Y}_2} = \frac{1}{\frac{1}{j\omega L} + j\omega C} = \frac{j}{\frac{1}{\omega L} - \omega C}
$$
(W1.2.1-1)

wird bei der Frequenz

$$
\omega_0 = \frac{1}{\sqrt{LC}}\tag{W1.2.1-2}
$$

maximal (vgl. (5.1.2-10), nämlich unendlich groß, da  $\frac{1}{\sigma_z} = \omega_0 C$  $\overline{L}$ <sup>- $\omega_0$ </sup>  $\overline{0}$  $\frac{1}{2}$  =  $\omega$  $\frac{1}{\omega_0 L} = \omega_0 C$ 

$$
\underline{Z}(\omega_0) \to \infty \tag{W1.2.1-3}
$$

Bei Resonanz kann folglich kein Summenstrom I fließen, weil die beiden Teilströme  $I_C$  und  $I_L$  gegenphasig fließen und sich im Knotenpunkt zu Null ergänzen. Es gelten bei Resonanz die Beziehungen

$$
\underline{I} = 0 \,, \quad \underline{I}_L = -\underline{I}_C \tag{W1.2.1-4}
$$

$$
\underline{I}_L = \frac{U}{j\omega_0 L} = -j\frac{U}{\sqrt{L/C}} \qquad , \qquad \underline{I}_C = \underline{U} \cdot j\omega_0 C = j\frac{U}{\sqrt{L/C}} \tag{W1.2.1-5}
$$

Es tritt also Resonanz bei derselben Frequenz (W1.2.1-2) wie bei der Serienresonanz auf. Allerdings ist nun die Stromstärke nicht maximal, sondern Null; es wird also für Spannungen mit der Resonanzfrequenz der Stromfluss völlig gesperrt (Sperrkreis). Einen völlig verlustlosen Sperrkreis gibt es aber nicht. Die Verluste der Drossel und des Kondensators werden durch entsprechende Ohm´sche Vorwiderstände berücksichtigt.

## W1.2.2 Parallelschwingkreis mit Verlusten

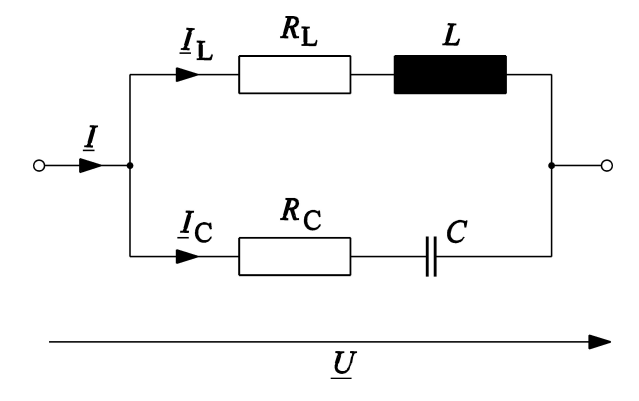

Bild W1.2.2-1: Verlustbehafteter Parallelschwingkreis

Die Parallelresonanz lässt sich beim verlustbehafteten Parallelschwingkreis auf zwei Arten definieren:

1) Der Phasenverschiebungswinkel zwischen Gesamtstrom I und Spannung U ist bei  $\omega_{01}$ Null. Diese Bedingung ist analog zum Serienschwingkreis als Resonanz definiert und wird im folgenden behandelt.

2) Der Gesamtstrom I wird bei  $\omega_{02}$  minimal. Diese Bedingung ist analog zum verlustlosen Parallelschwingkreis definiert (dort ist der Minimalstrom Null!).

Die aus den beiden Bedingungen 1) und 2) sich ergebenden Resonanzfrequenzen  $\omega_{01}$ ,  $\omega_{02}$ sind im Gegensatz zum Fall der Serienresonanz im allgemeinen voneinander verschieden. Je kleiner jedoch die Widerstände  $R_L$  und  $R_C$  sind, umso geringer wird der Unterschied der beiden Resonanzfrequenzen. Der komplexe Widerstand der Schaltung ist durch

Bild W1.2.2-1: Verlustbehafteter Parallelschwingkreis  
\nDie **Parallelresonanz** lässt sich beim verlustbehafteten Parallelschwingkreis auf zwei Arte  
\ndefinieren:  
\n1) Der **Phasewerschiebungswinkel** zwischen Gesamstrom *I* und Spannung *U* ist bei 
$$
\omega
$$
  
\n**Null**. Diese Bedingung ist analog zum Serienschwingkreis als Resonanz definiert und wird in  
\nfolgenden behandelt.  
\n2) Der **Gesamtstrom** *I* wird bei  $\omega_{02}$  **minimal**. Diese Bedingung ist analog zum verlustlose  
\nParallelschwingkreis definiert (dort ist der Minimalstrom Null!).  
\nDie aus den beiden Bedingungen 1) und 2) sich ergebenden Resonanzfrequencyen  $\omega_{01}$ ,  $\omega$   
\nsind im Gegensatz zum Fall der Serienresonanz im allgemeinen **voneinander verschieden**. J  
\nkleiner jedoch die Widerstände  $R_L$  und  $R_C$  sind, umso geringer wird der Unterschied de  
\nbeiden Resonanzfrequentzen. Der komplex Widerstand der Schaltung ist durch  
\n
$$
\underline{Z} = \frac{(R_L + j\omega L) \cdot (R_C + \frac{1}{j\omega C})}{R_L + j\omega L + R_C + \frac{1}{j\omega C}} = \frac{R_L R_C + \frac{L}{C} + j(\omega L - \frac{R_L}{\omega C})}{R_L + R_C + j(\omega L - \frac{1}{\omega C})}
$$
\n(W1.2.2-1)

bestimmt. Ableiten von  $|\underline{Z}|^2$ nach  $\omega$  und Null setzen liefert  $\omega_{02}$ . Für die beiden folgenden Sonderfälle gilt:

$$
R_L = R_C: \omega_{02} = \frac{1}{\sqrt{LC}} \qquad R_C = 0, R_L = R: \omega_{02} = \frac{1}{\sqrt{LC}} \cdot \sqrt{\sqrt{1 + \frac{2R^2C}{L}} - \frac{R^2C}{L}} \quad (W1.2.2-2)
$$

Bild W1.2.2-2 zeigt die Resonanzkurve  $Z = |Z(f)|$  für einen verlustbehafteten Parallelschwingkreis mit Zahlenwerten  $R_L$ ,  $R_C$ ,  $C$ ,  $L$ , wie sie typischerweise im Praktikum verwendet werden. Bei der Frequenz  $f_{02} = \omega_{02}/(2\pi) \approx 80$  Hz wird die Impedanz maximal, der Summenstrom daher minimal, was somit der Resonanz gemäß Bedingung 2) entspricht.

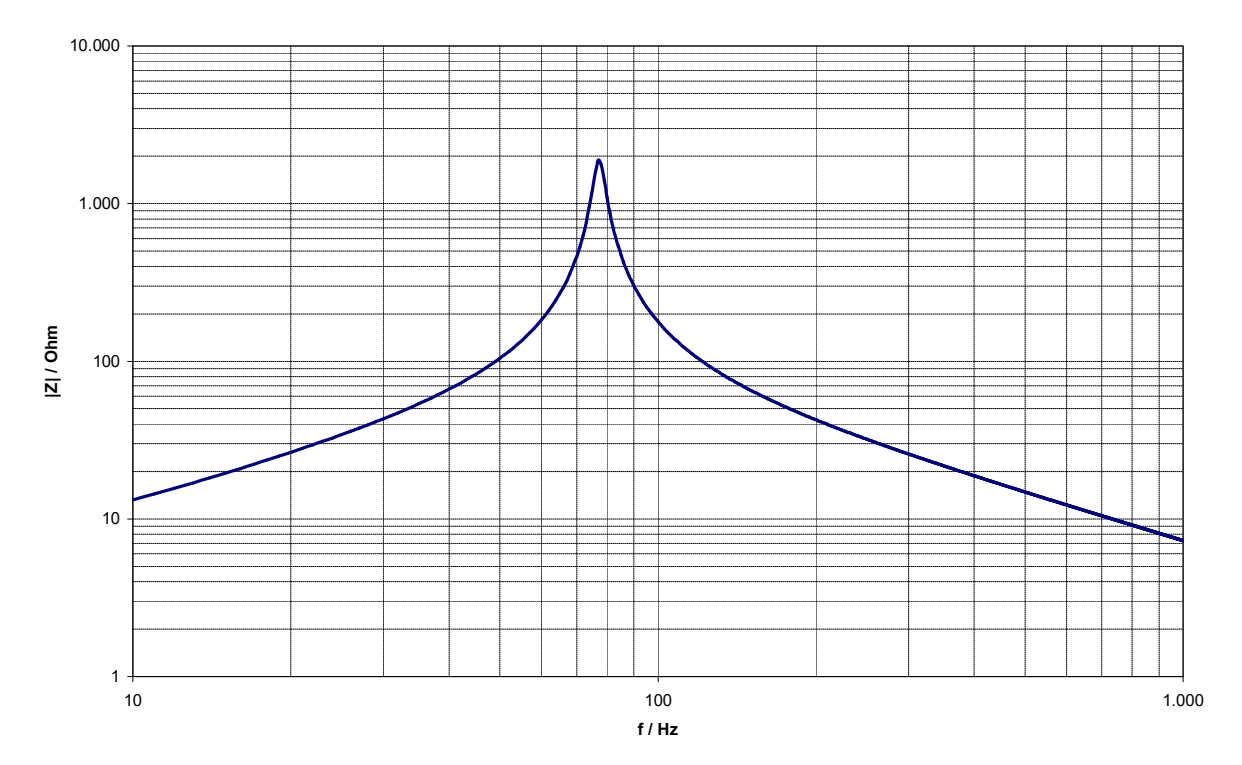

Bild W1.2.2-2: Resonanzkurve Z(f) für einen verlustbehafteten Parallelschwingkreis

Für die nach 1) definierte Resonanz ist Z bei  $\omega = \omega_{01}$  reell. Dies ist dann der Fall, wenn das Argument des Zählers gleich dem des Nenners ist, d.h. es muss gelten

$$
\frac{\omega L R_C - \frac{R_L}{\omega C}}{R_L R_C + \frac{L}{C}} = \frac{\omega L - \frac{1}{\omega C}}{R_L + R_C},
$$

woraus für die Resonanzfrequenz  $\omega = \omega_{01}$ folgt (bitte selbst nachrechnen!)

$$
\omega_{01} = \frac{1}{\sqrt{LC}} \cdot \sqrt{\frac{L - CR_L^2}{L - CR_C^2}}
$$
\n(W1.2.2-3)

Mit der im Allgemeinen nicht vorliegenden, aber zwecks Vereinfachung angenommenen Voraussetzung

$$
R_L = R_C = R \tag{W1.2.2-4}
$$

wird aus (W1.2.2-3) die bekannte Kreis-Frequenz

$$
\omega_{01} = \omega_0 = \frac{1}{\sqrt{LC}} \tag{W1.2.2-5}
$$

Aus (W1.2.2-1) ergibt sich für die Impedanz bei Resonanzbedingung 1)

$$
\underline{Z}(\omega_0) = \frac{\frac{L}{C} + R^2}{2R}
$$
 (W1.2.2-6)

Ist  $R_L = R_C = R \ll \sqrt{L/C}$  erfüllt (verlustarmer Sperrkreis, hohe Güte  $Q = \sqrt{L/C}/R$ ), so folgt aus (W1.2.2-6)

$$
\underline{Z}(\omega_0) = \frac{\frac{L}{C} + R^2}{2R} \approx \frac{L}{2RC}
$$
\n(W1.2.2-7)

Bei Resonanz gilt für diesen Spezialfall das Zeigerdiagramm mit  $I_L = I_C$  gemäß Bild W1.2.2-3, da neben der Annahme  $R_L = R_C = R$  wegen (W1.2.2-5) auch  $\omega_0 L = 1/(\omega_0 C) = X$  gilt und damit  $Z_L = Z_C$  gegeben ist. Die Strombeträge  $I_L$  und  $I_C$  werden somit gleich groß. Da

$$
\underline{Z}_L = R + jX \quad , \quad \underline{Z}_C = R - jX \tag{W1.2.2-8}
$$

ist, eilt der Strom  $I_C$  um denselben Phasenwinkel der Spannung  $U$  vor, wie  $I_L$  dieser Spannung nacheilt. Damit ist der resultierende Strom  $\underline{I} = \underline{I}_L + \underline{I}_C$  in Phase mit  $\underline{U}$  und folglich Resonanz-Bedingung 1) erfüllt.

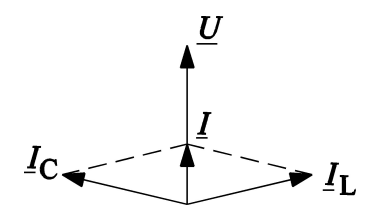

Bild W1.2.2-3: Strom- und Spannungszeigerdiagramm bei Parallelresonanz gemäß Bedingung 1) " $\varphi = 0$ °" im verlustbehafteten Parallelschwingkreis mit der zusätzlichen Annahme  $R_L = R_C$ 

Bei der Übung werden die Resonanzkurve bei veränderlicher Frequenz  $f = \omega(2\pi)$  (alle anderen Parameter konstant) aufgenommen. Bild W1.2.2-4 zeigt die zu Bild W1.2.2-2 gehörende Resonanzkurve  $I(f)$ . Da die Verlustwiderstände  $R_L$  und  $R_C$  deutlich kleiner als  $\sqrt{L/C}$  sind, kann für Frequenzen außerhalb des Resonanzbereichs die Impedanz  $Z$  mit der Formel für den verlustlosen Parallelschwingkreis (W1.2.1-1) abgeschätzt werden:

$$
\underline{I} = \frac{U}{\underline{Z}} = \frac{U}{\frac{1}{\omega L} - \omega C} \qquad \Rightarrow \omega \ll \omega_0 : \underline{I} \cong \frac{U}{j\omega L} \sim \frac{1}{\omega} \qquad (W1.2.2-9)
$$
\n
$$
\Rightarrow \omega \gg \omega_0 : \underline{I} \cong \frac{U}{-j/(\omega C)} \sim \omega
$$

Fazit:

Der Strom sinkt bei kleinen Frequenzen hyperbolisch mit steigender Frequenz und steigt bei hohen Frequenzen linear mit dieser an. Bei der Resonanzfrequenz  $f_{01}$  tritt der "Ohm´sche Reststrom" (W1.2.2-10) auf.

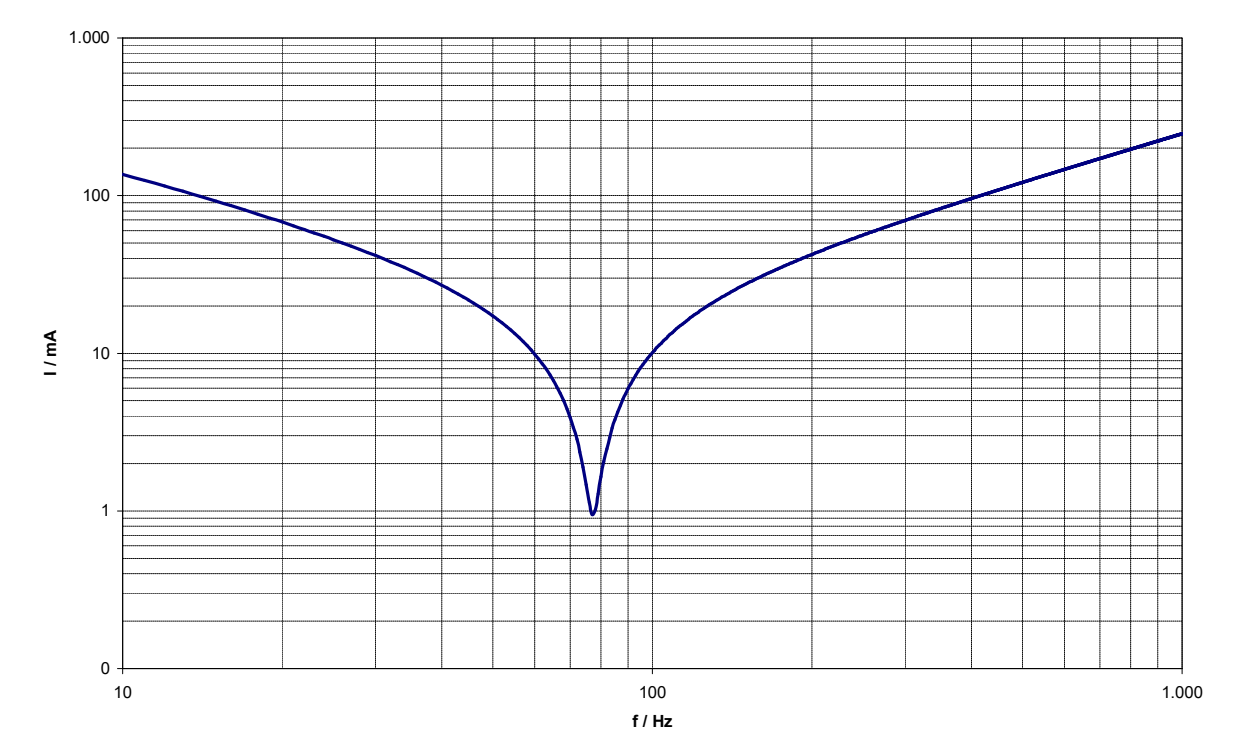

Bild W1.2.2-4: Resonanzkurve I(f) eines verlustbehafteten Parallel-Schwingkreises

Wie erwähnt, können aber Resonanzkurven auch bei Veränderung eines anderen Parameters als der Frequenz aufgenommen werden. In Bild W1.2.2-5 ist als Beispiel die Kapazität C verändert worden, während die Frequenz und die anderen Parameter konstant blieben. Dabei sind die Kurven  $I<sub>C</sub>(C)$ ,  $I<sub>L</sub>(C)$  und  $I(C)$  eines verlustlosen Parallelresonanzkreises ( $R = 0$ ) im Vergleich zu  $I(C)$  für  $R_L = R_C = R > 0$  dargestellt. Bei der durch (W1.2.2-5) gegebenen Resonanzstelle  $C = C_0 = 1/(\omega^2 L)$  verschwindet I bei  $R > 0$  nicht, sondern nimmt – mit Verwendung von (W1.2.2-6) - den kleinen Wert des "Ohm´schen Reststroms" an.

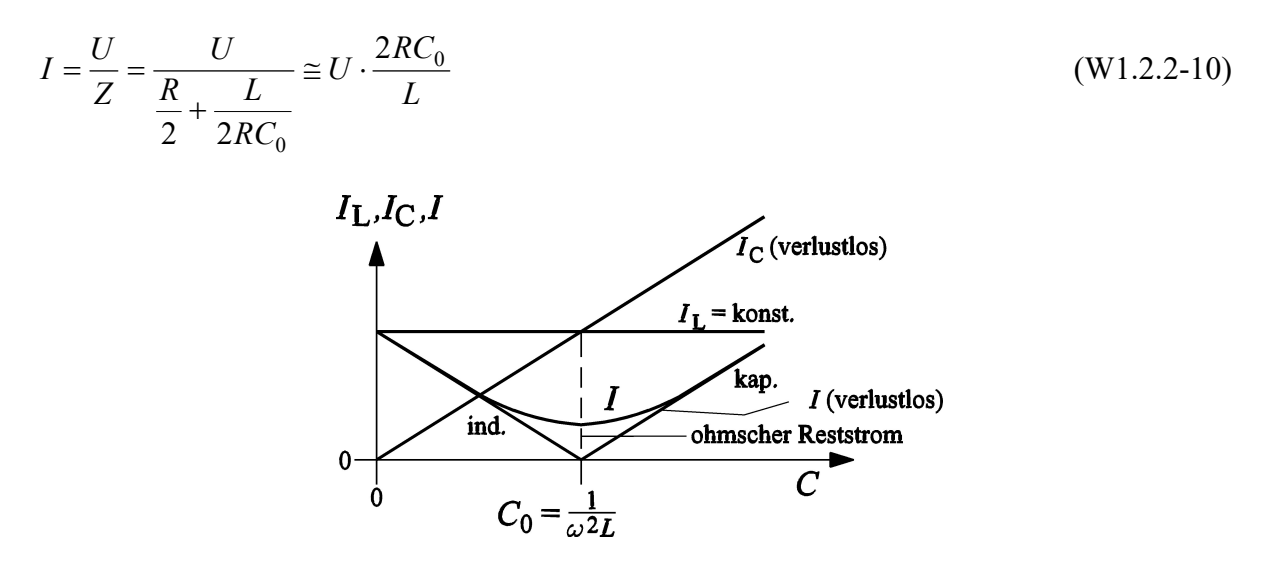

Bild W1.2.2-5: Verlustfreier und verlustbehafteter Parallelschwingkreis (Annahme  $R_L = R_C$ ): Variation von C bei sonst konstanten Parametern

# W2 Ortskurven und BODE-Diagramm

## W2.1 Ortskurven und BODE-Diagramm von Hoch- und Tiefpass

Die Spannungs- und Stromverhältnisse bei sinusförmigen Zeitsignalen an passiven Netzwerken sind nach Betrag der Amplitude und Phasenlage zwischen u und i sowohl als Ortskurven in einem Bild oder getrennt nach Betrag der Amplitude und des Phasenwinkels in Abhängigkeit der Frequenz darstellbar. Der Logarithmus des Amplitudenverhältnisses und der Phasenwinkel über dem Logarithmus der Frequenz werden als BODE-Diagramm bezeichnet.

## a) R-C-Zweipol (Tiefpass):

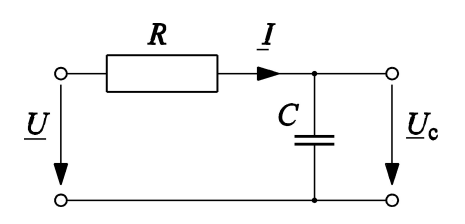

Bild W2.1-1: R-C-Glied mit zeitlich sinusförmig veränderlichen Größen Strom und Spannung

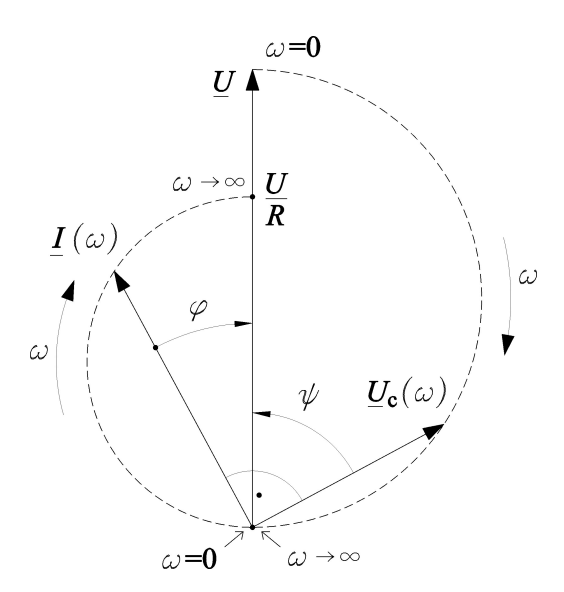

Bild W2.1-2: Ortskurve von Strom und Spannung am Kondensator für das R-C-Glied bei fester Spannung  $U = U$ am Eingang und variabler Frequenz  $f$  bzw. Kreisfrequenz  $\omega$ 

$$
\underline{U} = R\underline{I} + \frac{1}{j\omega C} \underline{I} \implies \underline{I} = \frac{U}{R - j\frac{1}{\omega C}} = \frac{U}{\sqrt{R^2 + \left(\frac{1}{\omega C}\right)^2}} \cdot e^{-j\varphi}
$$
(W2.1-1)

$$
\underline{U}_C = \frac{U}{1 + j\omega RC} = \frac{U}{1 + j\frac{\omega}{\omega_0}} = \frac{U}{\sqrt{1 + (\omega/\omega_0)^2}} \cdot e^{j\psi} \qquad \psi = -\arctan\left(\frac{\omega}{\omega_0}\right) \quad (W2.1-2)
$$

## Als "Eckkreisfrequenz"

$$
\omega_0 = \frac{1}{RC} = \frac{1}{T} \tag{W2.1-3}
$$

tritt der Kehrwert der Zeitkonstante T auf. Die Abschwächung der Spannung am Kondensator gegenüber der Eingangsspannung wird als logarithmischer Pegel, gemessen in dB (deziBel),

$$
L = 20 \cdot \lg \left( \frac{U_C}{U} \right) \tag{W2.1-4}
$$

angegeben. Für das R-C-Glied ergibt sich

| Augabensammlung                                                                                                    | Wiederholung / 21 | Elektromechanische System |
|----------------------------------------------------------------------------------------------------|-------------------|---------------------------|
| tritt der Kehrwert der Zeitkonstante <i>T</i> auf. Die Abschwächung der Spannung am Kondensa<br>gegenüber der Eingangsspannung wird als logarithmischer Pegel, gemessen in dB (dezi <i>Bel</i> ) |                   |                           |
| $L = 20 \cdot \lg \left( \frac{U_C}{U} \right)$                                                                                                    | (W2.1-4)          |                           |
| angegeben. Für das <i>R-C</i> -Glied ergibt sich                                                                                                    | (W2.1-5)          |                           |
| $L = 20 \cdot \lg \left( \frac{1}{\sqrt{1 + (\omega / \omega_0)^2}} \right)$                                                                                                    | (W2.1-5)          |                           |
| Der Phasenwinkel zwischen Eingangsspannung <i>U</i> und Strom <i>I</i> am Kondensator wird v<br>Strom zur Spannung gezählt (Bild W2.1-2) und ist daher im mathematischen Zählsi<br>nnegative:    |                   |                           |

Der Phasenwinkel zwischen Eingangsspannung U und Strom I am Kondensator wird vom Strom zur Spannung gezählt (Bild W2.1-2) und ist daher im mathematischen Zählsinn negativ:

$$
\varphi = -\arctan\left(\frac{\omega_0}{\omega}\right) \tag{W2.1-6}
$$

Die graphische Darstellung von (W2.1-4), (W2.1-5) und den Phasenwinkel  $\psi$  (W2.1-2) über der bezogenen Kreisfrequenz  $\omega/\omega_0$  im logarithmischen Maßstab ist das **BODE-Diagramm.** 

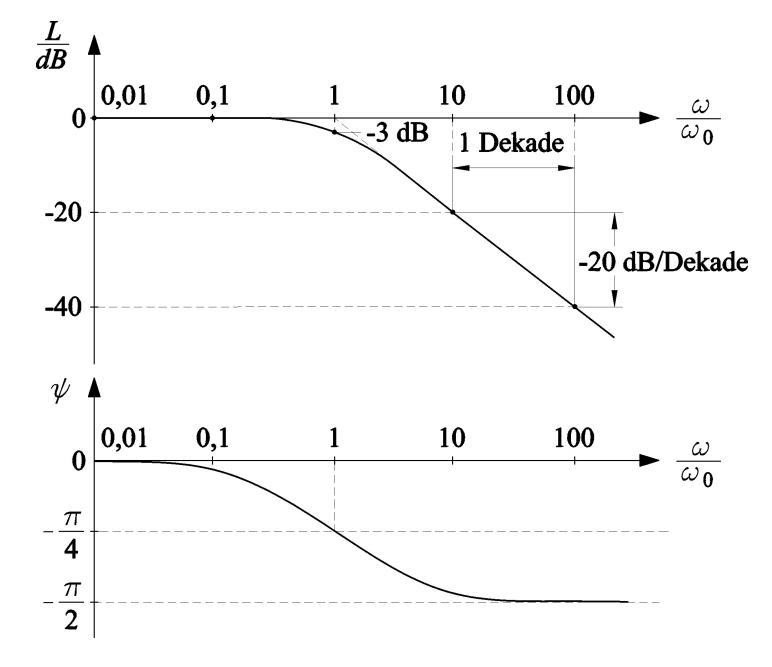

Bild W2.1-3: BODE-Diagramm des R-C-Glieds (Tiefpass): oben: Betragsverhältnis  $U_C/U$ , unten: Phasenwinkel zwischen U und  $U_C$ 

Beispiel W2.1-1: Vergleich zwischen Messung und Rechnung RC-Glied mit  $R = 1$  k $\Omega$  und  $C = 1$  µF: Berechnung der Ortskurve für  $U = 3$  V. Die Zeichnung dieser Ortskurve ist im Bild W2.1-4 dargestellt.

Bestimmung des BODE-Diagramms mit Amplituden und Phasengang in Bild W2.1-5 mit

$$
\omega_0 = \frac{1}{R \cdot C} = 1000 \text{ s}^{-1}.
$$

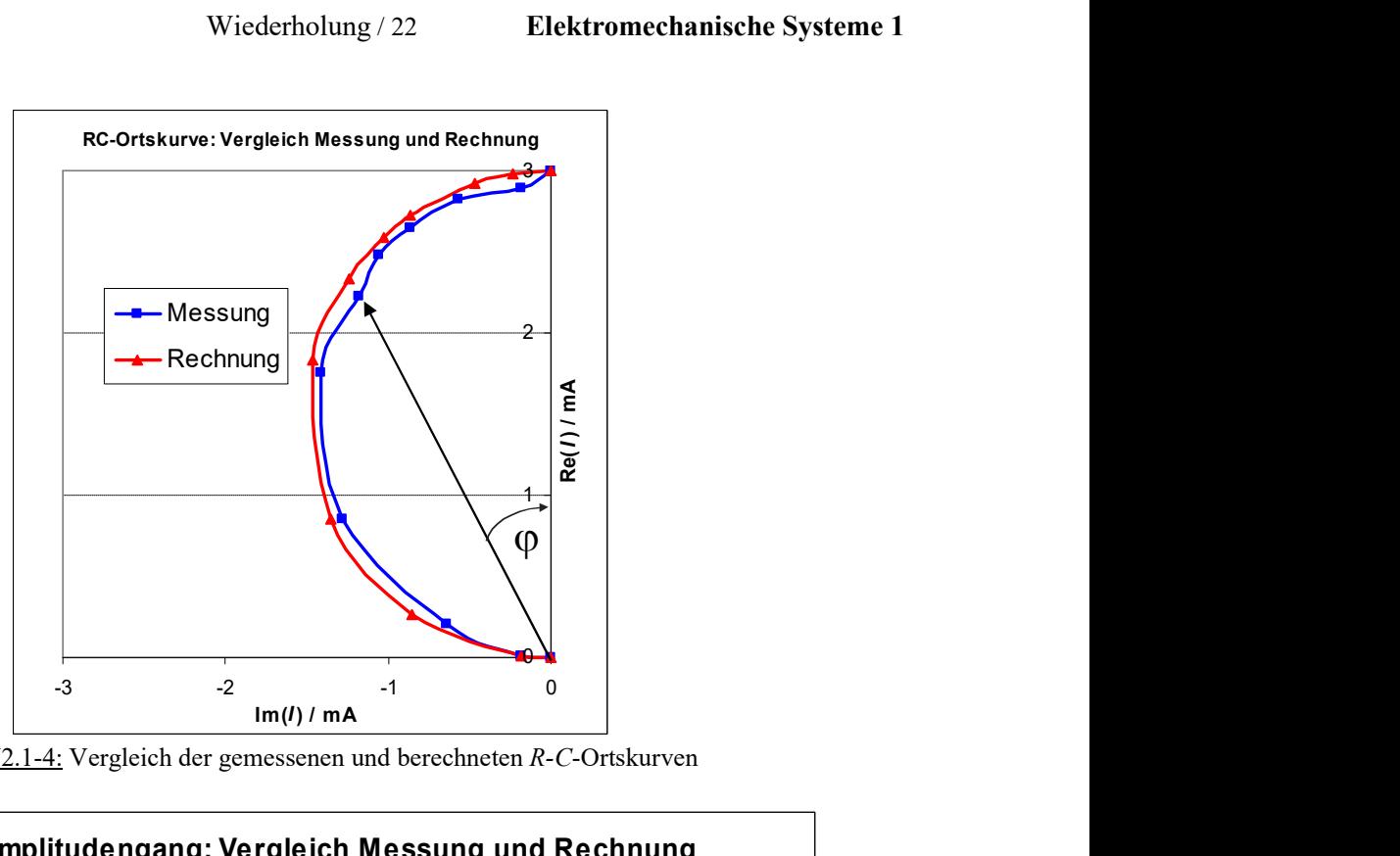

Bild W2.1-4: Vergleich der gemessenen und berechneten R-C-Ortskurven

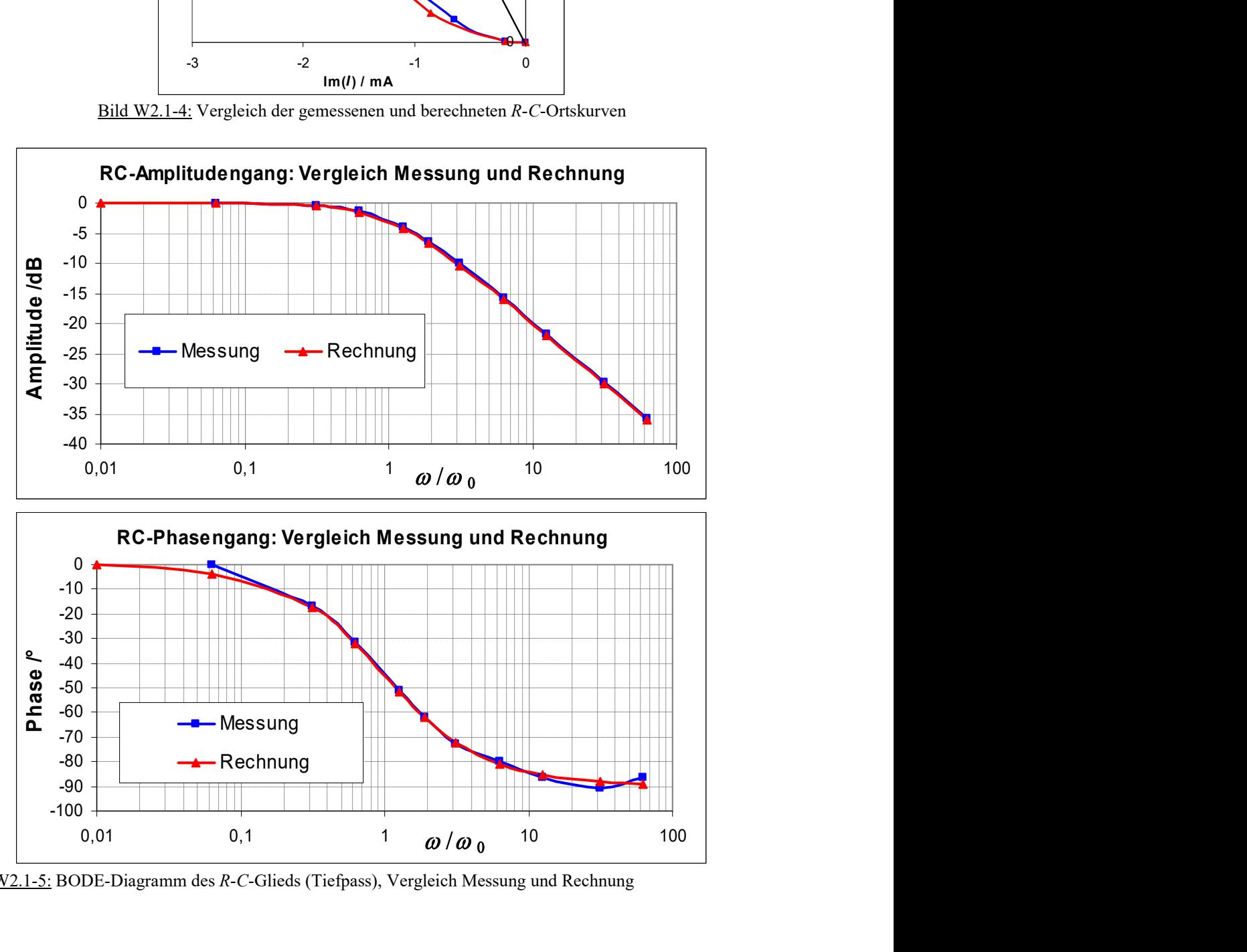

Bild W2.1-5: BODE-Diagramm des R-C-Glieds (Tiefpass), Vergleich Messung und Rechnung

## b) R-L-Zweipol (Hochpass):

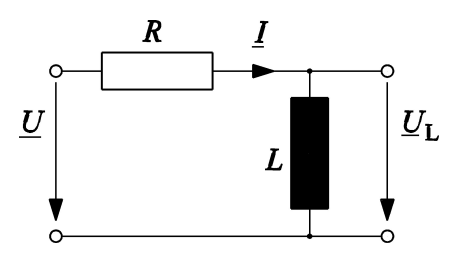

Bild W2.1-6: R-L-Glied mit zeitlich sinusförmig veränderlichen Größen Strom und Spannung

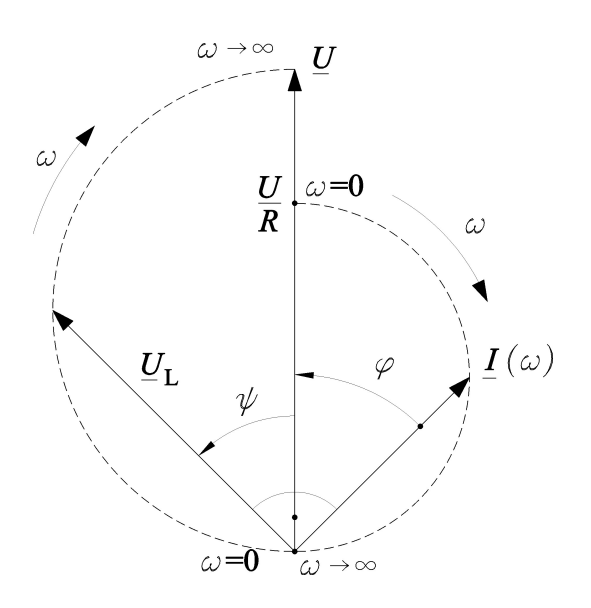

Bild W2.1-7: Ortskurve von Strom und Spannung an der Spule für das R-L-Glied bei fester Spannung  $U = U$  am Eingang und variabler Frequenz  $f$ bzw. Kreisfrequenz  $\omega$ 

$$
\underline{U} = R\underline{I} + j\omega L\underline{I} \implies \underline{I} = \frac{U}{R + j\omega L} = \frac{U}{\sqrt{R^2 + (\omega L)^2}} \cdot e^{-j\varphi}
$$
\n(W2.1-7)

$$
\underline{U}_L = \frac{j\omega(L/R) \cdot U}{1 + j\omega(L/R)} = \frac{j(\omega/\omega_0) \cdot U}{1 + j(\omega/\omega_0)} = \frac{(\omega/\omega_0) \cdot U}{\sqrt{1 + (\omega/\omega_0)^2}} \cdot e^{j\psi} \quad , \quad \psi = \arctan(\omega_0/\omega) \quad (W2.1-8)
$$

## Als "Eckkreisfrequenz"

$$
\omega_0 = \frac{R}{L} = \frac{1}{T} \tag{W2.1-9}
$$

tritt der Kehrwert der Zeitkonstante T auf. Die Abschwächung der Spannung an der Spule gegenüber der Eingangsspannung wird wieder als logarithmischer Pegel,

$$
L = 20 \cdot \lg \left( \frac{U_L}{U} \right) \tag{W2.1-10}
$$

angegeben. Im Fall des R-L-Glieds ergibt sich

Aufgabensammlung Wiederholung / 24 Elektromechanische Systeme 1

| Autgabensammlung                                                                             | Wiederholung / 24 | Elektromechanische Systeme |
|----------------------------------------------------------------------------------------------|-------------------|----------------------------|
| $L = 20 \cdot \lg \left( \frac{\omega / \omega_0}{\sqrt{1 + (\omega / \omega_0)^2}} \right)$ | (W2.1-11)         |                            |
| Der Phasenwinkel zwischen Spannung und Strom an der Spule wird vom Strom z                   |                   |                            |
| Spannung gezählt und ist daher im mathematischen Zählsinn positiv:                           |                   |                            |

Der Phasenwinkel zwischen Spannung und Strom an der Spule wird vom Strom zur Spannung gezählt und ist daher im mathematischen Zählsinn positiv:

$$
\varphi = \arctan\left(\frac{\omega}{\omega_0}\right) \tag{W2.1-12}
$$

Die graphische Darstellung von (W2.1-11) und (W2.1-12) über der bezogenen Kreisfrequenz  $\omega/\omega_0$  im logarithmischen Maßstab ist das **BODE-Diagramm.** 

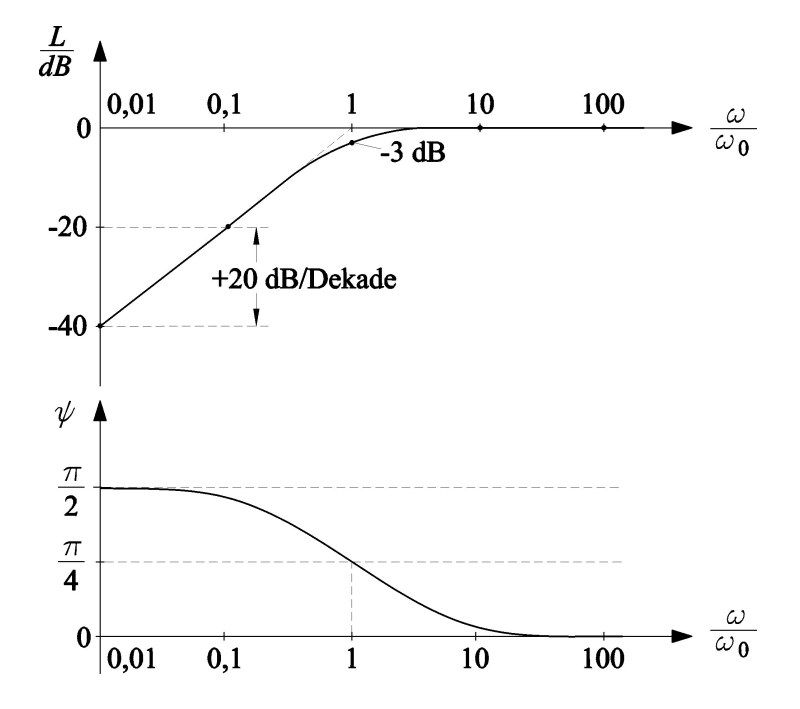

Bild W2.1-8: BODE-Diagramm des R-L-Glieds (Hochpass): oben: Betragsverhältnis  $U_L/U$ , unten: Phasenwinkel zwischen  $U_L$  und  $U$ 

Beispiel W2.1-2: Vergleich Messung und Rechnung:

Ohm'scher Widerstand R<sub>V</sub> = 100 Ω, reale Luftspule mit R<sub>Spule</sub> = R<sub>Sp</sub> = 5.05 Ω, daher R = 105.05 Ω,  $L = 7.5$  mH. Die Spannung ist  $U = 3.5$  V. Die Zeichnung der berechneten Ortskurve ist im Bild W2-9 dargestellt.

Bestimmung des BODE-Diagramms mit Amplituden und Phasengang (Bild W2.1-10): R .

$$
\omega_0 = \frac{R}{L} = 13972.76 \text{ s}^{-1}.
$$

Beim Vergleich der Kurven sowohl beim Amplituden- als auch beim Phasengang (Bild W2.1- 10) zeigen sich relativ große Abweichungen unterhalb der Eckkreisfrequenz  $\omega$ , wenn der Spulenwiderstand in der Rechnung vernachlässigt wird. Bei höheren Frequenzen lässt sich wieder eine gute Übereinstimmung zwischen den gemessenen und berechneten Werten feststellen. Bei kleinen Frequenzen ist der ohmsche Widerstand der Spule bei den Berechnungen mit einzubeziehen. Sein Einfluss wird unterhalb der Eckkreisfrequenz  $\omega_0$ immer größer, wohingegen der Einfluss der Induktivität abnimmt.

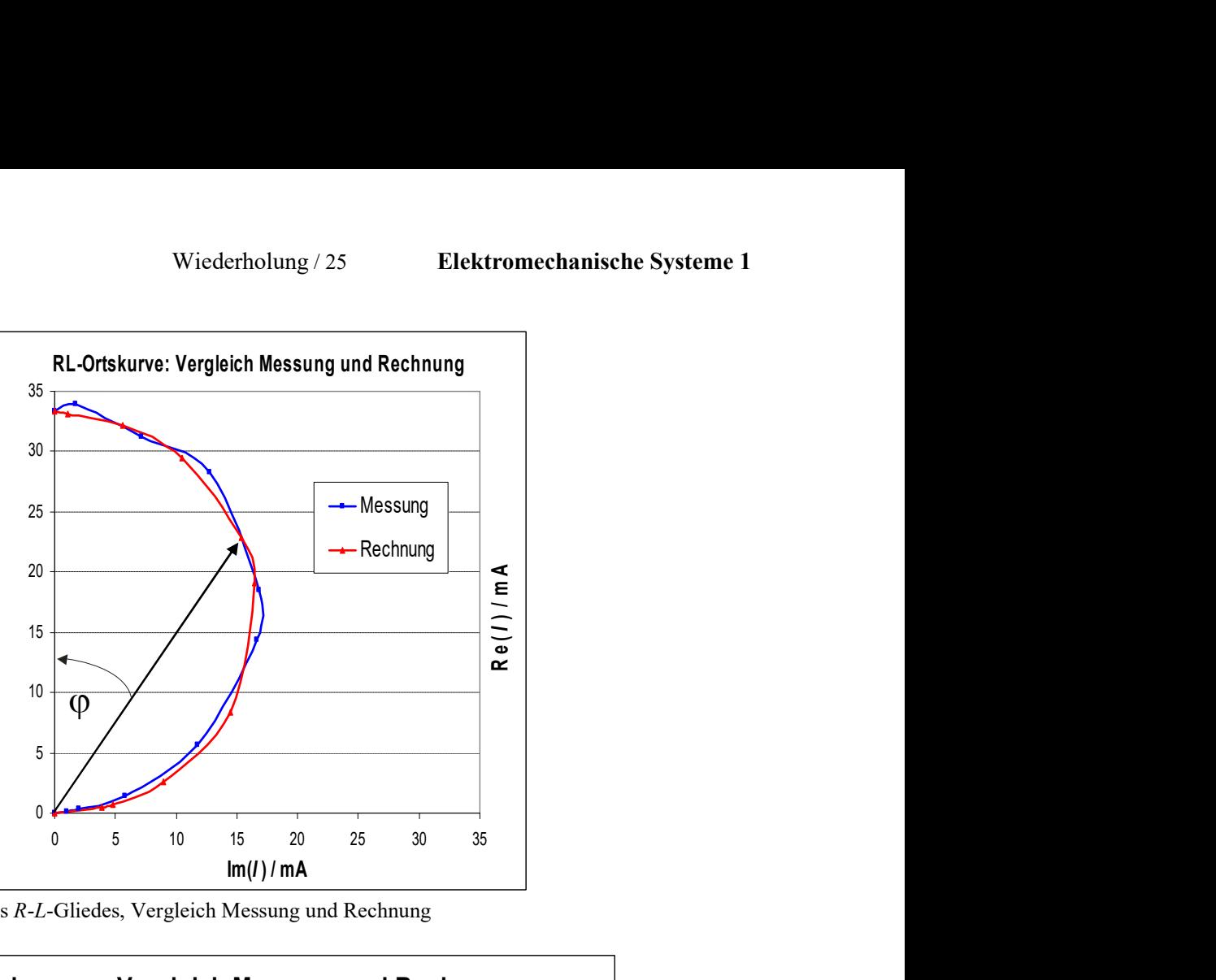

Bild W2.1-9: Ortskurve des R-L-Gliedes, Vergleich Messung und Rechnung

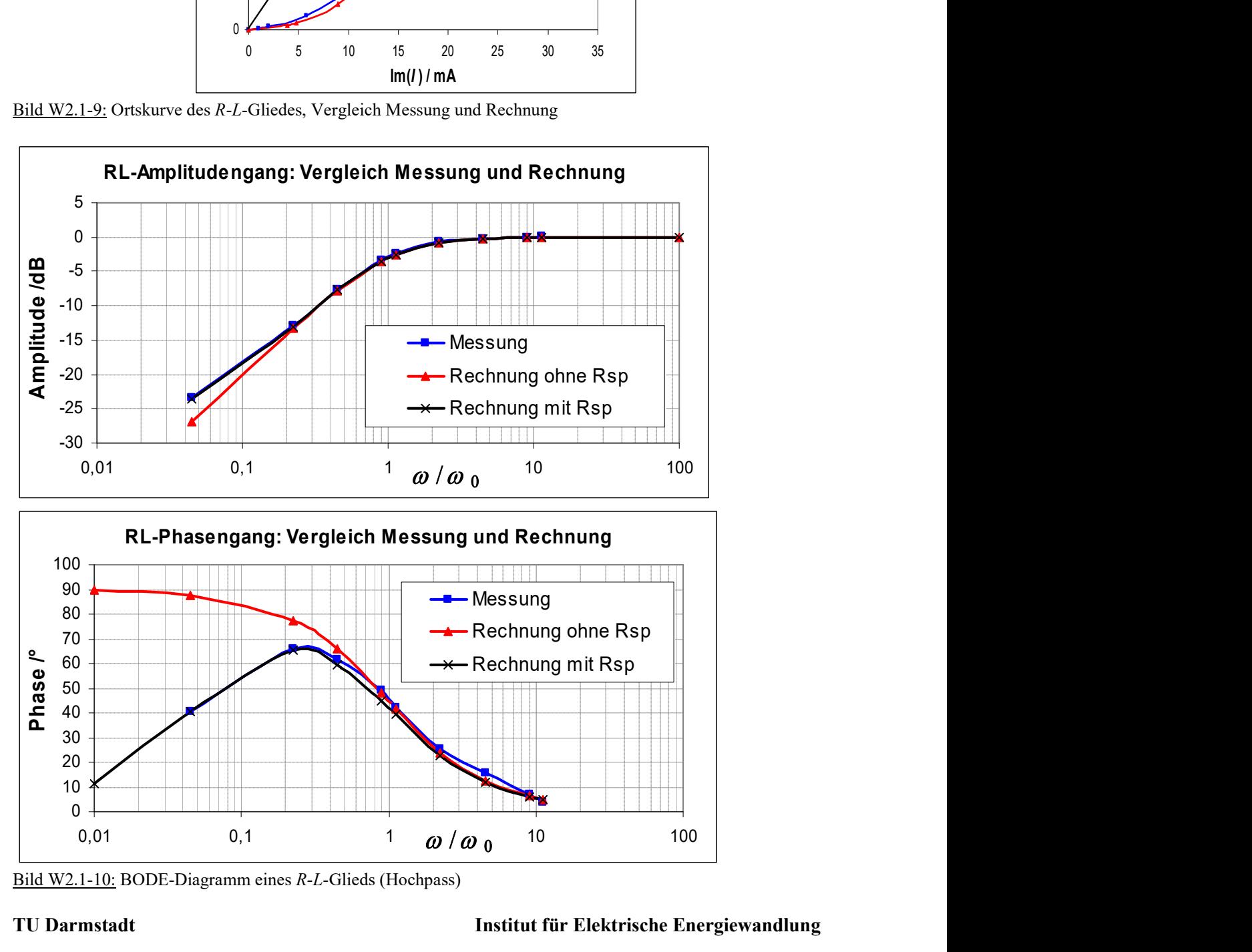

Bild W2.1-10: BODE-Diagramm eines R-L-Glieds (Hochpass)

# W2.2 Arbeiten mit dem BODE-Diagramm [Rau]

Dieser Abschnitt ist in großen Teilen übernommen aus [Rau]: Rausch, J.; Meiß, T.; Werthschützky, R.: Aufgabensammlung zur Übung Elektromechanische Systeme: Band 1: Netzwerkdarstellungen; Institut für Elektromechanische Konstruktionen, TU Darmstadt, 2012

BODE-Diagramme ermöglichen, wie in W2.1 gezeigt wurde, eine anschauliche Darstellung der dynamischen Übertragungsfunktion von linearen Systemen. Dies soll anhand einer mechanischen Waage mit der Prinzipskizze Bild W2.2-1 gezeigt werden.

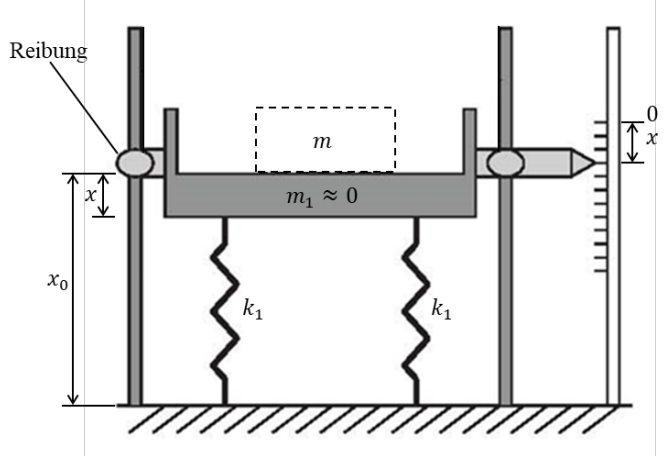

Bild W2.2-1: Mechanische Prinzipskizze der Federwaage (nach [Rau])

- Bei  $x_0$ : Federn entspannt:  $\frac{n_1}{l_1 + l_2} = k = k_1/2$  $1 + \kappa_1$  $\frac{1+k_1}{1} = k = k$  $k_1 + k$  $\frac{k_1 \cdot k_1}{k_1 \cdot k_2} = k =$  $^{+}$  $\frac{k_1}{k_1} = k = k_1 / 2$  (zwei parallele Federn)
- $m \cdot \ddot{x} = m \cdot g k \cdot x d \cdot \dot{x} \implies m \cdot \ddot{x} + k \cdot x + d \cdot \dot{x} = m \cdot g = F_g$
- Statische Anzeige:  $\ddot{x} = \dot{x} = 0$ :  $x = m \cdot g/k \sim m$ : Waagen-Anzeige proportional zur Masse!
- Dynamisches Einstellen der Anzeige bei plötzlichem Auflegen der Masse m auf die Waagschale bei  $t = 0$ :  $\varepsilon(t) = 0$ ,  $t < 0$ ;  $\varepsilon(t) = 1$ ,  $t \ge 0$  (Bild W2.2-2b).

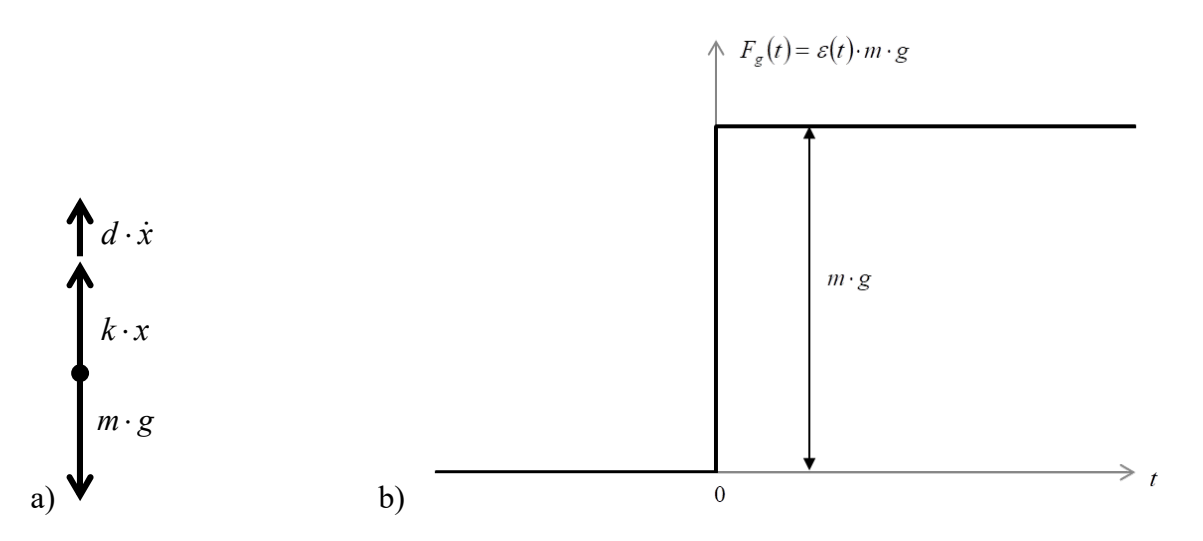

Bild W2.2-2: a) Kräftesumme an der Masse m, b) Sprungfunktion der Gewichtskraft

 $\bullet$  Einschwingen der Waagenposition = gedämpfte Sinusschwingung

Für die Berechnung des Einschwingens nach (z. B. sprungförmigem) Aufschalten einer Gewichtskraft bei  $t = 0$  wird die lineare Differentialgleichung (mit konstanten Koeffizienten) entweder mit der in W1 beschriebenen Methode der homogenen und partikulären Lösung gelöst oder mit der Methode der einseitigen Laplace-Transformation. Es folgt mit dieser Transformation und  $L(x(t)) = X(s)$ ,  $L(\varepsilon(t)) = 1/s$  sowie mit

$$
L(\ddot{x}) = s^2 \cdot X(s) - s \cdot x(0) - \dot{x}(0), \quad L(\dot{x}) = s \cdot X(s) - x(0) \quad \text{der Ausdruck}
$$

$$
L(m \cdot \ddot{x} + k \cdot x + d \cdot \dot{x}) = m \cdot L(m \cdot g \cdot \varepsilon(t)) = F_g / s = F_g(s)
$$

$$
m \cdot (s^2 \cdot X(s) - s \cdot x(0) - \dot{x}(0)) + d \cdot (s \cdot X(s) - x(0)) + k \cdot X(s) = F_g / s
$$

Bei Lösung der Gleichung für Auslenkungen aus einer Gleichgewichtslage, bei der also die Anfangsbedingungen verschwinden ( $x(0) = 0$ ,  $\dot{x}(0) = 0$ ), folgt der einfachere Ausdruck

$$
m \cdot s^2 \cdot X(s) + d \cdot s \cdot X(s) + k \cdot X(s) = F_g(s).
$$

Für die *Laplace*-Transformierte der Schwinggeschwindigkeit  $L(v(t)) = V(s) = s \cdot X(s)$  ergibt sich

$$
m \cdot s \cdot V(s) + d \cdot V(s) + k \cdot (X(s)/s) = F_g(s)
$$

und daraus die Übertragungsfunktion

$$
\frac{V(s)}{F_g(s)} = \frac{1}{m \cdot s + d + \frac{k}{s}}.
$$

Dauerschwingungen mit einer bestimmten Kreis-Frequenz  $\omega$  ergeben sich gemäß W1 aus der partikulären Lösung für sinusfrequente Kraftanregung  $f(t)$ , wie Bsp. W2.2-1 zeigt.

# Beispiel W2.2-1:

Wie groß ist die Schwingungsgeschwindigkeit  $v(t)$  bei der Anregung der Waagschale mit einer Wechselkraft mit der Kreisfrequenz  $\omega$ ?

Antwort:

\n
$$
v(t) = \dot{x}(t) = \sqrt{2} \cdot V \cdot \cos(\omega \cdot t - \varphi)
$$
\nbei der Anregung der Waagschale mit der Wechselkraft

\n
$$
f(t) = \sqrt{2} \cdot F \cdot \cos(\omega \cdot t) = \text{Re}\left\{\underline{F} \cdot e^{j\omega t}\right\},
$$
\n(Hinweis:  $e^{j\omega t} = \cos(\omega \cdot t) + j \cdot \sin(\omega \cdot t)$ )

\nKomplexe Rechnung:  $v(t) = \text{Re}\left\{\sqrt{2} \cdot V \cdot e^{j\omega t} \cdot e^{-j\varphi}\right\} = \text{Re}\left\{\sqrt{2} \cdot \underline{V} \cdot e^{j\omega t}\right\}.$ 

$$
m \cdot \ddot{x} + d \cdot \dot{x} + k \cdot x = \sqrt{2} \cdot F \cdot \cos(\omega \cdot t) \implies m \cdot \dot{v} + d \cdot v + k \cdot \int v \cdot dt = \sqrt{2} \cdot F \cdot \cos(\omega \cdot t) \text{ (W2.2-1)}
$$
  

$$
m \cdot \underline{V} \cdot \sqrt{2} \cdot j \cdot \omega + \underline{V} \cdot \sqrt{2} \cdot d + \frac{\underline{V} \cdot \sqrt{2}}{j \cdot \omega} \cdot k = \underline{F} \cdot \sqrt{2}
$$
  
(W2.2-2)

Aufgabensammlung Wiederholung / 28 Elektromechanische Systeme 1

Aufgabensammlung  
\nWiederholung / 28 Elektromechanische Systeme 1  
\n
$$
\underline{B} = \frac{V}{E} = \frac{1}{j \cdot \omega \cdot m + d + \frac{k}{j \cdot \omega}} = \frac{j \cdot \omega/k}{1 + j \cdot \omega \cdot (d/k) - \omega^2 \cdot (m/k)}
$$
\n(W2.2-3)  
\nMit der "Nachgiebigkeit"  $n = 1/k$  und der bezogenen Dämpfung  $r = d/k$  folgt:  
\n $i \cdot \omega \cdot n$ 

Mit der "Nachgiebigkeit"  $n = 1/k$  und der bezogenen Dämpfung  $r = d/k$  folgt:

$$
\underline{B} = \frac{j \cdot \omega \cdot n}{1 + j \cdot \omega \cdot r - \omega^2 \cdot m \cdot n} \tag{W2.2-4}
$$

Zur Beschreibung des Systems wird analog zu (W1.1.3-5) die Güte r  $m/k$ d  $\overline{m \cdot k} = \frac{k}{k}$ d  $\overline{\varrho}$  $\ddot{\cdot}$  $=\frac{1}{\cdot} \cdot \sqrt{m \cdot k} = \frac{\kappa}{\cdot} \cdot \sqrt{m/k} =$ 0  $\frac{1}{\cdot} \cdot \sqrt{m \cdot k} = \frac{k}{\cdot} \cdot \sqrt{m/k} = \frac{1}{\cdot}$  $\frac{1}{\omega_0-r}$  eingeführt. Mit der Eigenkreisfrequenz des

ungedämpften Systems als Kennkreisfrequenz  $n \cdot m$  $=\sqrt{\frac{1}{1}}$  $\omega_0 = \sqrt{\frac{1}{m} \pi}$ , der Güte Q und dem "statischen Übertragungsfaktor"  $B_0 = \omega_0 \cdot n$  (für sehr kleine Kreisfrequenzen ist  $\underline{B}(\omega \to 0) \approx j \cdot \omega \cdot n$ ) ergibt sich der normierte Frequenzgang zu

$$
\underline{B} = \frac{V}{E} = B_0 \cdot \frac{j \cdot \frac{\omega}{\omega_0}}{1 + j \cdot \frac{\omega}{\omega_0} \cdot \frac{1}{Q} - \left(\frac{\omega}{\omega_0}\right)^2}, \ B_0 = \omega_0 \cdot n \quad .
$$
 (W2.2-5)

In (W2.2-5) sind die frequenzunabhängigen Größen in  $B_0$ , Q und  $\omega_0$  zusammengefasst. Außerdem wurde die Kreisfrequenz  $\omega$  auf die charakteristische Frequenz (hier  $\omega_0$ ) bezogen. Beachten Sie, dass man aus der Übertragungsfunktion im Laplace-Bildbereich direkt zum Frequenzgang gelangt, indem man die allgemein komplexe Laplace-Variable s durch die imaginäre Größe  $s \rightarrow i\omega$  ersetzt.

$$
\frac{V(s)}{F_g(s)} = \frac{1}{m \cdot s + d + \frac{k}{s}} \rightarrow \frac{V(j\omega)}{F(j\omega)} = \frac{1}{m \cdot j\omega + d + \frac{k}{j\omega}}
$$

BODE-Diagramme ermöglichen die Darstellung des Frequenzgangs (z. B.: (W2.2-5)) über einen großen Frequenzbereich mit gleichbleibender relativer Genauigkeit. Das bedeutet, dass Ausgangssignale mit einer "hohen Dynamik", also mit je nach Frequenz sehr hohen und sehr niedrigen Ausgangspegeln, übersichtlich dargestellt werden können. Sowohl die Amplituden als auch die Frequenzen werden, wie in W2.1 gezeigt, hierzu im logarithmischen Maßstab (dekadischer Logarithmus) dargestellt. Logarithmische Skalen sind zweckmäßig, wenn der darzustellende Wertebereich mehrere Größenordnungen umfasst. Ein weiterer Vorteil besteht darin, dass sich der Gesamtfrequenzgang  $F_{res}(j\omega)$  einer Kettenanordnung von Einzelelementen mit ihren eigenen Frequenzgängen  $F_1(j\omega)$ ,  $F_2(j\omega)$ ,  $F_3(j\omega)$ , ... durch additive Überlagerung (= Summierung) der Einzelfrequenzgänge ergibt (W2.2-7).

$$
\underline{F}_{res}(j\omega) = \underline{F}_1(j\omega) \cdot \underline{F}_2(j\omega) \cdot \underline{F}_3(j\omega) \cdot \dots
$$
\n
$$
lg|\underline{F}_{res}(j\omega)| = lg|\underline{F}_1(j\omega) \cdot \underline{F}_2(j\omega) \cdot \underline{F}_3(j\omega) \cdot \dots| = lg|\underline{F}_1(j\omega)| \cdot |\underline{F}_2(j\omega)| \cdot |\underline{F}_3(j\omega)| \cdot \dots
$$
\n
$$
lg|\underline{F}_{res}(j\omega)| = lg|\underline{F}_1(j\omega)| + lg|\underline{F}_2(j\omega)| + lg|\underline{F}_3(j\omega)| + \dots
$$
\n(W2.2-7)

Logarithmische Skalen werden zur Darstellung von Verstärkerkennlinien und Filtern, zur Beschreibung von Übertragungsgliedern in der Automatisierungstechnik sowie von mechanischen und akustischen Systemen genutzt.

Eine Normierung der Frequenzgänge ist unabdingbar für eine logarithmische Darstellung, denn der Logarithmus kann nur von reinen Zahlen gebildet werden, was eine bezogene ("einheitenlose") Darstellung der Variablen erfordert. Dies wurde in unserem Beispiel durch eine Normierung der Übertragungsfunktion  $B$  auf den statischen Übertragungsfaktor  $B_0$ (Ordinate) und der Kreisfrequenz  $\omega$  auf eine charakteristische Frequenz  $\omega_0$  (Abszisse) erzielt. Ein weiterer Vorteil der normierten Darstellung ist die bessere Vergleichbarkeit von unterschiedlichen Systemen, da die funktionsbestimmenden Größen, wie beispielsweise die Kennkreisfrequenzen, angegeben sind. Darüber hinaus sind die grundlegenden Merkmale des Übertragungsverhaltens im Frequenzbereich leicht erkennbar.

Skalierung der Ordinate: Die Angabe des Betrags des normierten Amplituden-Frequenzgangserfolgt in Dezibel  $[dB]$ . Der Zahlenwert w in Dezibel ist das Zehnfache des dekadischen Logarithmus eines Verhältnisses, z. B.: der Leistung P, bezogen auf die Bezugsleistung  $P_0$  gemäß  $P/P_0 > 0 \rightarrow w = 10 \cdot \lg(P/P_0)$ . Leistungsgrößen sind in der Regel proportional zum Quadrat einer anderen Größe, z. B.:  $P = U^2/R$ . Mit  $P_0 = U_0^2/R$  und der Bezugsgröße  $U_0$  folgt  $\rightarrow w = 20 \cdot \lg (|U/U_0|)$ . In Bsp. W2.2-1 ist also durch Bezug des Betrags der Größe  $\underline{B}$  auf den statischen positiven Übertragungsfaktor  $B_0$  eine dimensionslose Darstellung möglich. Für "lineare Größen" wie Spannung, Strom, Geschwindigkeit, Kraft und Schalldruck etc., deren Quadrat zur Leistung proportional sind, gilt in gleicher Weise (Ordinate) und der Kreisfrequenz  $\omega$  auf eine charakteristische Frequenz  $\omega_0$ <br>erzielt. Ein weiterer Vorteil der normierten Darstellung ist die bessere Vergleichh<br>unterschiedlichen Systemen, da die funktionsbestimmenden **Skalierung der Ordinate:** Die Angabe des Betrags des normierten Ar<br>
Frequenzgangserfolgt in Dezibel [dB]. Der Zahlenwert w in Dezibel ist das Zehn<br>
dekadischen Logarithmus einse Verhältnisses, z. B.: der Leistung P, bezo der Größe <u>B</u> auf den statischen positiven Übertragungsfaktor  $B_0$  eine dimensatellung möglich. Für "lineare Größen" wie Spannung, Strom, Geschwindigkeit.<br>Schalldruck etc., deren Quadrat zur Leistung proportional sind, g

Ergebnis w [dB] = 20 · lg 
$$
\frac{\text{Message of } \{1, 2, 3\}}{\text{Because of } \{1, 2, 3\}}}
$$
 (W2.2-8)

Wir verwenden das Dezibel, um den Betrag der Übertragungsfunktion über der Frequenz darzustellen:

Ergebnis 
$$
w \text{ [dB]} = 20 \cdot \lg \frac{|B_i|}{|B_0|}
$$
 (W2.2-9)

Diese Darstellung wird als Amplitudenfrequenzgang bezeichnet. Für "quadratische Größen" wie Leistung, Intensität oder Energie, die proportional zum Quadrat aus den "linearen Größen" ermittelt werden, gilt demnach

Ergebnis w [dB] = 
$$
10 \cdot \lg \left| \frac{P}{P_0} \right|
$$
 (W2.2-10)

# Beispiel W2.2-2:

Die Dämpfung eines Systems beträgt 26 dB. Am Eingang liegt eine Spannung  $U_e = 1$  V an. Wie hoch ist die Spannung  $U_a$  am Ausgang? Lösung: Dämpfung  $= -26$  dB  $= -20$  dB  $-6$  dB:  $(W2.2-8): -20 \text{ dB} = 1/10 \Rightarrow 1 \text{ V} \cdot (1/10) = 0.1 \text{ V} = 100 \text{ mV}$ ,

 $-6$  dB =  $1/2$   $\Rightarrow$  100 mV  $(1/2)$  = 50 mV, also Faktor 1000 mV/50 mV = 20.

Antwort: Das Ausgangssignal hat eine Amplitude  $U_a = 50$  mV.

# Hintereinanderschalten von linearen Übertragungsgliedern:

Die Berechnung der übertragenden Wirkung eines Gesamtsystems von hintereinander geschalteten linearen, zeitinvarianten Übertragungsgliedern erfolgt im Zeitbereich durch

- a) die Faltung der Gewichtsfunktionen der Übertragungsglieder oder
- b) durch Multiplikation der Übertragungsfunktionen im Laplace-Bildbereich.
- c) Im Frequenzbereich wird der entsprechende resultierende Frequenzgang durch die Addition der einzelnen logarithmierten Frequenzgänge im BODE-Diagramm gemäß (W2.2-7) erreicht.

a) Faltung der Gewichtsfunktion im Zeitbereich: Der Haupt-Nachteil der Faltungsmethode ist auf Grund der oftmals komplizierten Integralgleichungen die i. A. aufwendige analytische oder numerische Berechnung.

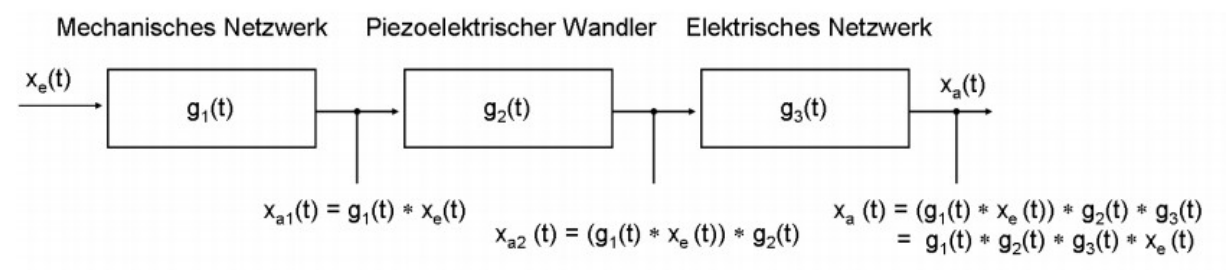

Bild W2.2-3: Anwendung der Faltung auf eine elektromechanische Übertragungskette (nach Rau)

b) Multiplikation der Übertragungsfunktionen im Laplace-Bildbereich: Die Multiplikation im s-Bereich ist deutlich einfacher als bei a), aber das Ergebnis in Form einer komplexen (s ist komplex!), gebrochen rationalen Übertragungsfunktion ist für allgemeine Zeitsignalverläufe gültig und damit oftmals nicht anschaulich interpretierbar.

$$
X_{a1}(s) = B_1(s) \cdot X_e(s), \ X_{a2}(s) = B_1(s) \cdot B_2(s) \cdot X_e(s), \ X_a(s) = B_1(s) \cdot B_2(s) \cdot B_3(s) \cdot X_e(s)
$$

Addition der logarithmierten Übertragungsfunktionen im BODE-Diagramm: Eine Multiplikation von Frequenzgängen gemäß  $\underline{X}_{a2}(j\omega) = \underline{B}_1(j\omega) \cdot \underline{B}_2(j\omega) \cdot \underline{X}_e(j\omega)$  kann durch die Addition der Logarithmen erfolgen. Hierzu sollen die notwendigen mathematischen Grundlagen angeführt werden. Die Gleichungen (W2.2-11) bis (W2.2-14) geben wichtige Zusammenhänge des dekadischen Logarithmus an.

Funktion und Umkehrfunktion des dekadischen Logarithmus:

$$
x = \lg(y) \Leftrightarrow y = 10^x \quad \forall \quad y > 0 \tag{W2.2-11}
$$

Multiplikation von Größen erfolgt durch Addition ihrer Logarithmen:

$$
lg(x_1 \cdot x_2 \cdot ... \cdot x_n) = lg x_1 + lg x_2 + ... + lg x_n
$$
  
\n
$$
log(x_1 \cdot x_2 \cdot ... \cdot x_n) = lg x_1 + lg x_2 + ... + lg x_n
$$
  
\n
$$
log(x_1 \cdot x_2 \cdot ... \cdot x_n) = lg x_1 + lg x_2 + ... + lg x_n
$$
  
\n
$$
log(x_1 \cdot x_2 \cdot ... \cdot x_n) = lg x_1 + lg x_2 + ... + lg x_n
$$
  
\n
$$
log(x_1 \cdot x_2 \cdot ... \cdot x_n) = lg x_1 + lg x_2 + ... + lg x_n
$$
  
\n
$$
log(x_1 \cdot x_2 \cdot ... \cdot x_n) = d(x_1 \cdot x_2 \cdot ... \cdot x_n) = d(x_1 \cdot x_2 \cdot ...
$$
Ersatz einer Multiplikation durch Addition der Einzel-Logarithmen und nachfolgender Potenzierung: Anstatt  $B = B_1 \cdot B_2$  rechnen wir  $\lg B_1$ ,  $\lg B_2$  und daraus  $\lg B_1 + \lg B_2 = \lg(B_1 \cdot B_2) = \lg B$  sowie  $B = 10^{\lg B}$ .

Division von Größen erfolgt durch Subtraktion der Einzel-Logarithmen:

$$
\lg\frac{a}{b} = \lg a - \lg b \tag{W2.2-14}
$$

Die Bildung des Logarithmus stellt somit eine Transformation zur Vereinfachung der Berechnung des Gesamt-Frequenzgangs dar. Die Hintereinanderschaltung von linearen Übertragungsgliedern in logarithmierter Darstellung ist in Bild W2.2-4 gegeben. Es ist hier wieder auf eine Normierung zu achten, da das Ausgangssignal auf einen definierten Pegel bezogen sein muss. Hier werden wieder das Eingangssignal und der statische Anteil der Übertragungsfunktion  $\underline{B}_0$  zur Normierung gewählt.

$$
\underline{x}_e \longrightarrow \begin{bmatrix} \underline{1g} & \underline{B}_1 \\ \underline{1g} & \underline{B}_2 \end{bmatrix} \longrightarrow \begin{bmatrix} \underline{1g} & \underline{B}_2 \\ \underline{1g} & \underline{B}_3 \end{bmatrix} \longrightarrow \begin{bmatrix} \underline{1g} & \underline{B}_3 \\ \underline{X}_a \end{bmatrix} \longrightarrow \underline{x}_a
$$
\n
$$
\underline{1g} \begin{bmatrix} \underline{xa_1} & \underline{B}_0 \\ \underline{x_e} & \underline{B}_0 \end{bmatrix} = \underline{1g} \begin{bmatrix} \underline{B}_1 \\ \underline{B}_1 \end{bmatrix} \longrightarrow \underline{1g} \begin{bmatrix} \underline{xa_2} & \underline{B}_0 \\ \underline{B}_1 \end{bmatrix} \longrightarrow \underline{1g} \begin{bmatrix} \underline{B}_2 \\ \underline{B}_2 \end{bmatrix} \longrightarrow \underline{x}_a
$$
\n
$$
= \underline{1g} \begin{bmatrix} B_1 \\ B_1 \end{bmatrix} + \underline{1g} \begin{bmatrix} B_2 \\ B_3 \end{bmatrix} \longrightarrow \underline{B}_0
$$

Bild W2.2-4: Addition der logarithmierten Einzel-Frequenzgänge (nach [Rau])

Das Ersetzen der Multiplikation durch eine Addition vereinfacht den Rechenvorgang. Ein weiterer Vorteil besteht in der einfachen graphischen Darstellung des Frequenzgangs des Gesamtsystems durch additive Überlagerung der Amplitudenfrequenzgänge der Einzelglieder. Darauf wird im Folgenden näher eingegangen.

# Darstellung der Grundfunktionen im BODE-Diagramm:

Das Übertragungsverhalten der Waage (W2.2-5) aus Bsp. W2.2-1 besteht aus drei Grundelementen (Elementarglieder)  $B_0$ ,  $B_1$ ,  $B_6$ :

Differentzierglied 
$$
\underline{B}_1
$$
  
\n
$$
\underline{B}_{\text{ges}} = \frac{V}{F} = \underbrace{\omega_0 \cdot n}_{B_0} \cdot \frac{J \cdot \frac{\omega}{\omega_0}}{1 + j \cdot \frac{\omega}{\omega_0} \cdot \frac{1}{Q} - \left(\frac{\omega}{\omega_0}\right)^2}_{\text{Tiefpass } \underline{B}_4}
$$
\n
$$
\underbrace{\text{Trefpass } B_4}_{\text{zusammen Tiefpass mit Resonanz } \underline{B}_6} \tag{W2.2-15}
$$

Diese und weitere Elementarglieder werden im Folgenden erläutert und ihre graphische Darstellung im Bode-Diagramm gezeigt. Unter der Voraussetzung, dass die Frequenzgangs-Funktionen der Elementarglieder durch Multiplikation oder Division verknüpft sind, die Glieder also hintereinander geschaltet sind, wird durch Addition der Grundglieder der resultierende Frequenzgang ermittelt. Die dynamischen Eigenschaften von Systemen bei zeitlich sinusförmiger Anregung werden durch den Amplituden- und Phasengang des Ausgangssignals, bezogen auf das Eingangssignal, beschrieben. Der Amplitudengang der Übertragungsfunktion B berechnet sich mit Gleichung (W2.2-16) zu

$$
20 \cdot \lg|\underline{B}| = 20 \cdot \lg \sqrt{(\text{Re}\{\underline{B}\})^2 + (\text{Im}\{\underline{B}\})^2}
$$
 (W2.2-16)

Aufgabensammlung Wiederholung/32 Elektromechanische Systeme 1<br>
20  $\lg|\underline{B}| = 20 \cdot \lg \sqrt{(\text{Re} \{\underline{B}\})^2 + (\text{Im} \{\underline{B}\})^2}$  (W2.2-16)<br>
Der Phasenverschiebungswinkel  $\varphi_B$  des Ausgangs- zum Eingangssignal wird durch den<br>
Phaseng Der Phasenverschiebungswinkel  $\varphi_B$  des Ausgangs- zum Eingangssignal wird durch den Phasengang  $\varphi_B(\omega)$  beschrieben.

Aufgabensammlung  
\n20·lg|B| = 20·lg
$$
\sqrt{(Re{B})^2 + (Im{B})^2
$$
  
\nDer Phasenverschiebungswinkel  $\varphi_B$  des Ausgangs- zum Eingangssignal wird durch den Phasengang  $\varphi_B(\omega)$  beschrieben.  
\n $\varphi_B(\omega) = \arctan\left(\frac{Im{B}}{Re{B}}\right)$  Re{B} > 0\n(W2.2-17a)  
\n $\varphi_B(\omega) = \pi + \arctan\left(\frac{Im{B}}{Re{B}}\right)$  Re{B}  $\ge 0$ , Im{B} > 0\n(W2.2-17b)  
\n $\varphi_B(\omega) = -\pi + \arctan\left(\frac{Im{B}}{Re{B}}\right)$  Re{B}  $\ge 0$ , Im{B}  $\ge 0$  (W2.2-17c)  
\n1) Das Differenzierglied:  
\nIn (W2.2-15) werden als Elementarglieder das Differenzierglied B<sub>1</sub> und der Tiefpass mit

$$
\varphi_B(\omega) = \pi + \arctan\left(\frac{\text{Im}\{\underline{B}\}}{\text{Re}\{\underline{B}\}}\right) \quad \text{Re}\{\underline{B}\} < 0, \text{Im}\{\underline{B}\} > 0 \tag{W2.2-17b}
$$

$$
\varphi_B(\omega) = -\pi + \arctan\left(\frac{\operatorname{Im}\{\underline{B}\}}{\operatorname{Re}\{\underline{B}\}}\right) \quad \operatorname{Re}\{\underline{B}\} < 0, \operatorname{Im}\{\underline{B}\} < 0 \tag{W2.2-17c}
$$

## 1) Das Differenzierglied:

In (W2.2-15) werden als Elementarglieder das Differenzierglied  $\underline{B}_1$  und der Tiefpass mit Resonanz  $\underline{B}_5$  verwendet. Auf die Merkmale dieser beiden Elementarglieder und weiterer Grundglieder wird im Folgenden eingegangen.

Amplitudengang des Differenzierglieds (d./dt): Der Amplitudengang kennzeichnet die Änderung der Ausgangsamplitude über der Eingangsamplitude des linearen Systems in Abhängigkeit von der Frequenz. Die Übertragungsfunktion des Differenzierglieds lautet mit der Bezugs-Kreisfrequenz  $\omega_0$ 

$$
\underline{B}_1 = B_0 \cdot j \frac{\omega}{\omega_0} \quad \text{A} \quad B_0 = 1 \,, \qquad \omega > 0 \tag{W2.2-18}
$$

Das Verhältnis von Ausgangs- zu Eingangsamplitude wird nach (W2.2-16) gebildet.

$$
20 \cdot \lg \left| \frac{B_1}{B_0} \right| = 20 \cdot \lg \sqrt{\left( \frac{\omega}{\omega_0} \right)^2} = 20 \cdot \lg \left( \frac{\omega}{\omega_0} \right)
$$
 (W2.2-19)

Somit ergibt sich für eine Zunahme der Frequenz um den Faktor 10, also um eine Frequenzdekade (Dek, engl.: Decade Dec), ein Anstieg des Ausgangssignals um 20 dB. Bei  $\omega = \omega_0$  weist der Frequenzgang einen Nulldurchgang auf. Auf einer linearen Skala entspricht dies dem Betrag  $|\underline{B}_1/B_0| = |\omega/\omega_0| = 1$ . Zusammengefasst weist das Differenzierglied somit folgenden Frequenzverlauf auf (Bild W2.2-5):

$$
20 \cdot \lg \left| \frac{B_1}{B_0} \right| = 20 \cdot \lg \left( \frac{\omega}{\omega_0} \right) = \begin{cases} +20 \text{ dB/Dec } \forall \omega < \omega_0 \\ 0 \text{ dB } \omega = \omega_0 \\ +20 \text{ dB/Dec } \forall \omega > \omega_0 \end{cases}, \tag{W2.2-20}
$$

Das Differenzierglied zeigt für schnell veränderliche (hochfrequente) Signale eine hohe Verstärkung. Für quasi-statische (niederfrequente) Signale zeigt es eine hohe Abschwächung und bildet somit für sie eine "Sperre". Damit erfüllt der Baustein die mathematische Funktion des Differenzierers.

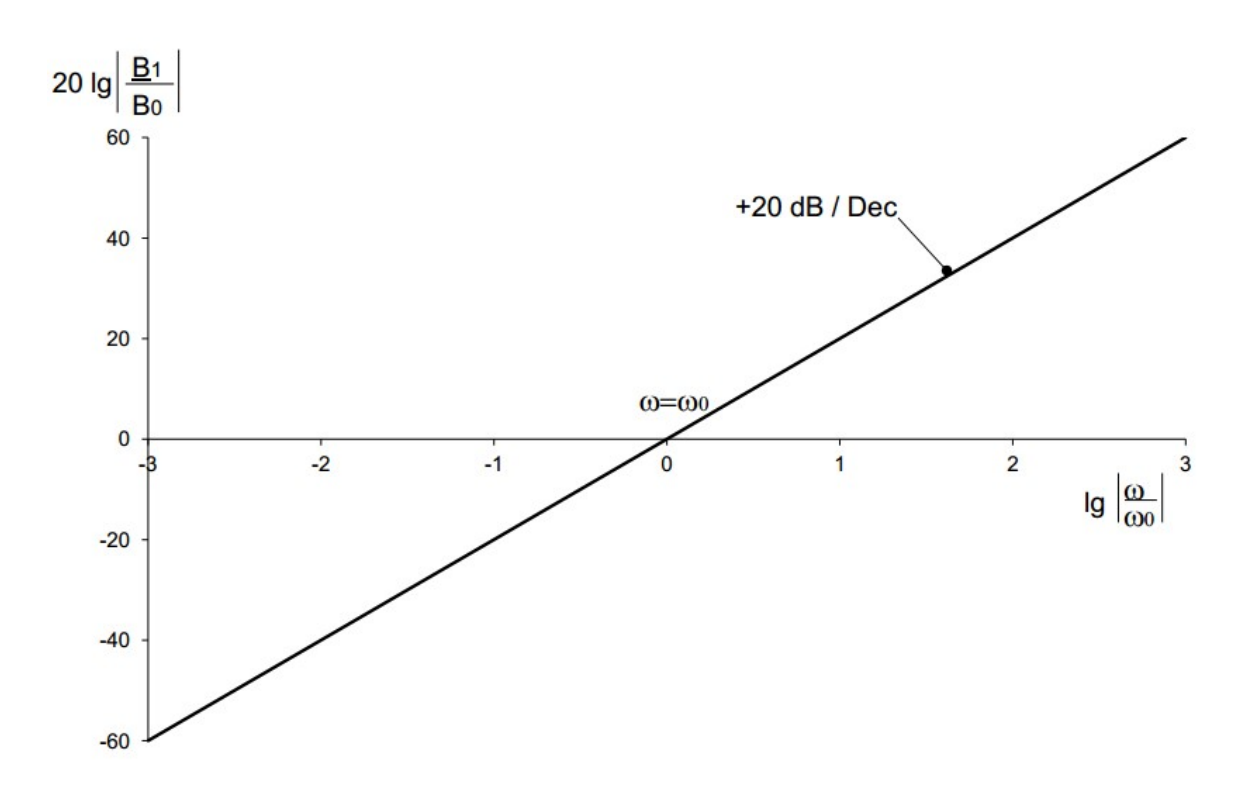

Bild W2.2-5: Amplitudengang eines Differenzierglieds (nach [Rau])

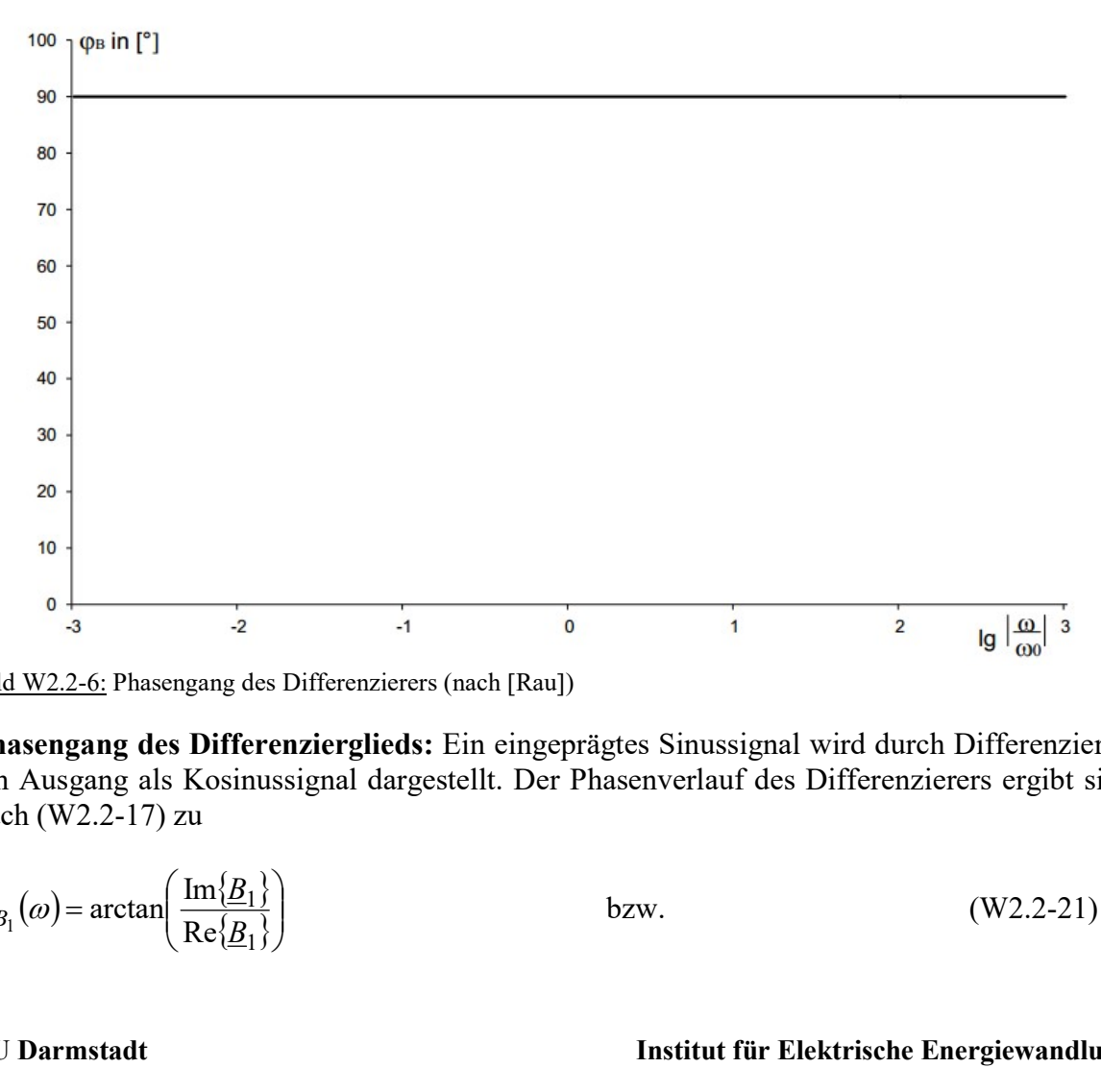

Bild W2.2-6: Phasengang des Differenzierers (nach [Rau])

Phasengang des Differenzierglieds: Ein eingeprägtes Sinussignal wird durch Differenzieren am Ausgang als Kosinussignal dargestellt. Der Phasenverlauf des Differenzierers ergibt sich nach (W2.2-17) zu

$$
\varphi_{B_1}(\omega) = \arctan\left(\frac{\operatorname{Im}\{\underline{B}_1\}}{\operatorname{Re}\{\underline{B}_1\}}\right) \qquad \qquad \text{bzw.} \tag{W2.2-21}
$$

Aufgabensammlung Wiederholung / 34 Elektromechanische Systeme 1

$$
\varphi_{B_1}(\omega) = \lim_{a \to 0} (\arctan \frac{\omega/\omega_0}{a}) = \lim_{b \to \infty} \arctan b = \frac{\pi}{2} \text{ bzw. } 90^{\circ} \quad . \tag{W2.2-22}
$$

gabensammlung<br>  $(\omega) = \lim_{a \to 0} (\arctan \frac{\omega/\omega_0}{a}) = \lim_{b \to \infty} \arctan b = \frac{\pi}{2}$  bzw. 90°.<br>
phisch wird der Phasenverlauf im Bode-Diagramm auf einer linearenten einer Requenzskala dargestellt, wie es Bild W2.2-6 zeignacht in der BOD Graphisch wird der Phasenverlauf im Bode-Diagramm auf einer linearen Winkelskala über einer logarithmischen Frequenzskala dargestellt, wie es Bild W2.2-6 zeigt. Der Phasengang wird in der BODE-Darstellung direkt unter dem Amplitudengang angeordnet. In der Vorlesung EMS wird der Phasengang häufig nicht verwendet, da der Schwerpunkt auf der dynamischen Amplitudenänderung des Eingangssignals durch elektromechanische Systeme liegt.

# 2) Das Integrationsglied  $\left[ \ldots dt \right]$ :

Der Verlauf des Amplituden- und Phasengangs des Integrierglieds zeigt den umgekehrten Verlauf des Differenzierers. Die Grundfunktion des Integrierglieds lautet

$$
\underline{B}_2 = B_0 \cdot \frac{1}{j \cdot \frac{\omega}{\omega_0}} = B_0 \cdot \left( -j \cdot \frac{1}{\frac{\omega}{\omega_0}} \right) \wedge B_0 = 1 \quad , \ \omega > 0 \,. \tag{W2.2-23}
$$

Es ergibt sich der charakteristische Verlauf der Amplitude zu

$$
20 \cdot \lg |B_2| = 20 \cdot \lg \sqrt{\left(\frac{1}{\frac{\omega}{\omega_0}}\right)^2} = 20 \cdot \lg \left(\frac{1}{\frac{\omega}{\omega_0}}\right) = -20 \cdot \lg \left(\frac{\omega}{\omega_0}\right)
$$
 (W2.2-24)

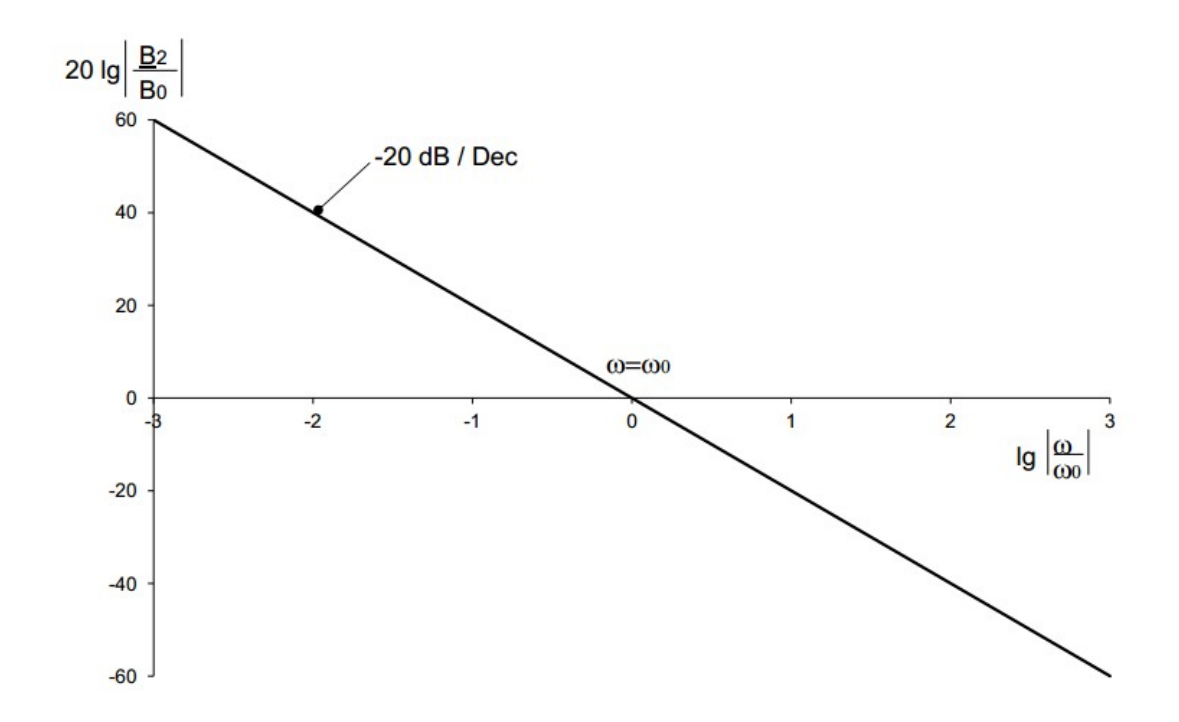

Bild W2.2-7: Amplitudengang des Integrierglieds (nach [Rau])

Mit (W2.2-13) und  $n = -1$  wurde der Kehrwert in der Klammer gebildet. Somit lassen sich folgende charakteristische Punkte des Amplitudenverlaufs (Bild W2.2-7) angeben:

Aufgabensammlung  
\nWiederholung / 35 Elektromechanische Systeme  
\nMit (W2.2-13) und 
$$
n = -1
$$
 wurde der Kehrwert in der Klammer gebildet. Somit lassen si  
\nfolgende charakteristische Punkte des Amplitudenverlaufs (Bild W2.2-7) angeben:  
\n $20 \cdot 1g|\underline{B}_2| = -20 \cdot 1g\left(\frac{\omega}{\omega_0}\right) = \begin{cases} -20 \text{ dB/Dec } \forall \omega < \omega_0 \\ 0 \text{ dB } \omega = \omega_0 \end{cases}$  (W2.2-25)  
\nDer Phasengang des Integrierglieds ergibt sich nach (W2.2-17) und wird also durch ei  
\nhorizontale Gerade bei -90° dargestellt (Bild W2.2-7).  
\n $\varphi_{B_2}(\omega) = \lim_{\omega \to 0} (\arctan \frac{-\omega/\omega_0}{\alpha}) = \lim_{b \to \infty} \arctan(-b) = -\frac{\pi}{2}$  (W2.2-26)  
\n3) Das Hochpassglied (siehe W2.1 b):  
\nDurch Kombination des Differenzierers mit einem Tiefpassglied 1. Ordnung (siehe W2.1)

Der Phasengang des Integrierglieds ergibt sich nach (W2.2-17) und wird also durch eine horizontale Gerade bei  $-90^\circ$  dargestellt (Bild W2.2-7).

$$
\varphi_{B_2}(\omega) = \lim_{a \to 0} (\arctan \frac{-\omega/\omega_0}{a}) = \lim_{b \to \infty} \arctan(-b) = -\frac{\pi}{2}
$$
 (W2.2-26)

# 3) Das Hochpassglied (siehe W2.1 b):

Durch Kombination des Differenzierers mit einem Tiefpassglied 1. Ordnung (siehe W2.1 a) ergibt sich das Hochpassglied. Die Grundfunktion lautet

$$
\underline{B}_3 = B_0 \cdot \frac{j \cdot \frac{\omega}{\omega_0}}{1 + j \cdot \frac{\omega}{\omega_0}} \wedge B_0 = 1 \quad , \ \omega > 0 \tag{W2.2-27}
$$

Bei niedrigen Frequenzen ergibt sich die Charakteristik des Differenzierers. Bei Frequenzen größer als  $\omega_0$  ergibt sich ein Verstärkungsfaktor  $|\underline{B}_3/B_0|$  von nahezu 1. Es ergibt sich folgender Amplitudengang:

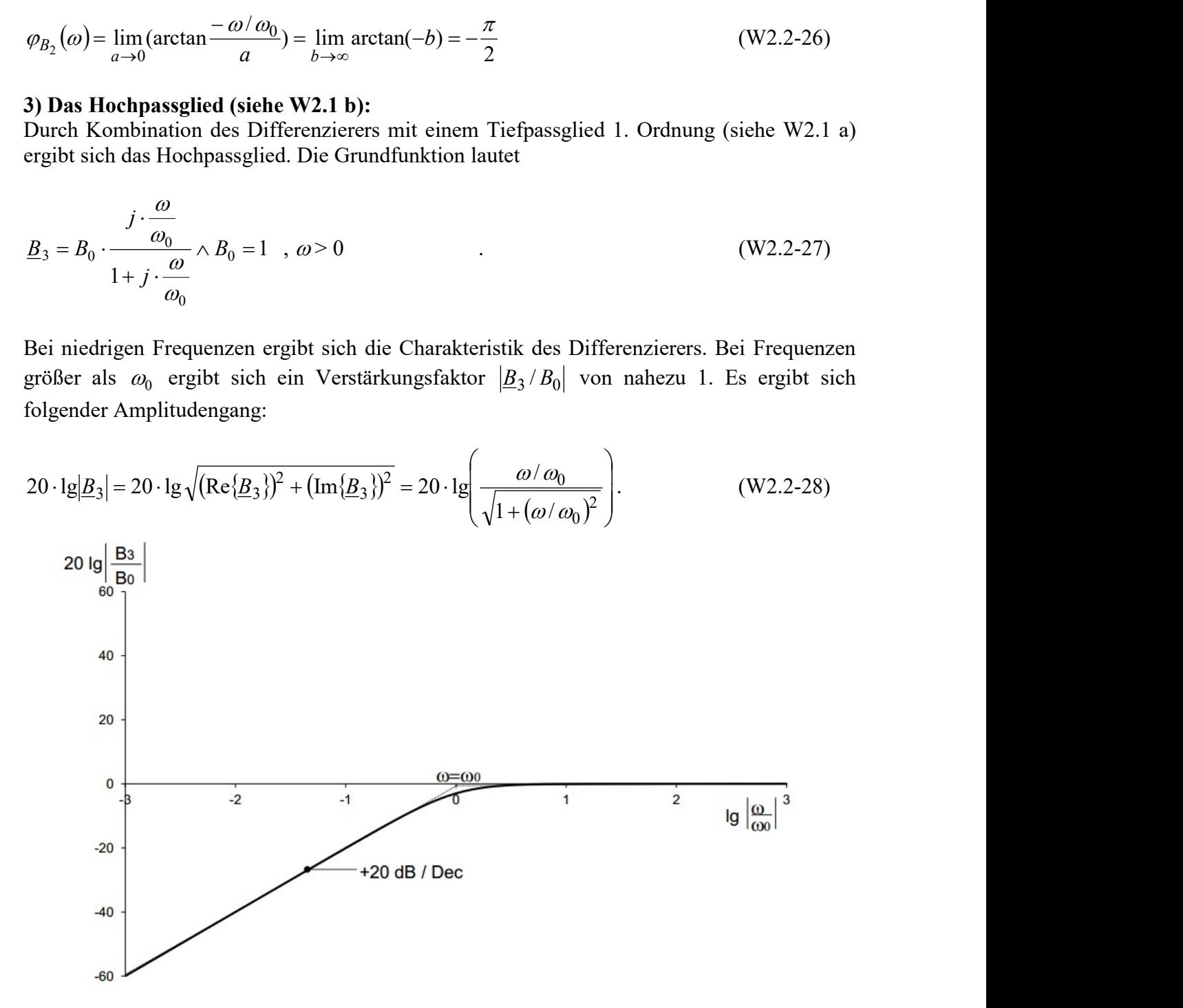

Bild W2.2-8: Amplitudengang des Hochpassglieds (vgl. Bild W2.1-8) (nach [Rau])

Phasengang des Hochpassglieds: Der Phasenverlauf des Hochpassgliedes (vgl. Bild W2.1- 8) ergibt sich nach (W2.2-17) zu

Aufgabensammlung  
\nWiederholung / 36 Elektromechanische Systeme  
\nPhasengang des Hochpassglieds: Der Phasenverlauf des Hochpassgliedes (vgl. Bild W2.  
\n8) ergibt sich nach (W2.2-17) zu  
\n
$$
\varphi_{B_3}(\omega) = \arctan\left(\frac{\text{Im} \{\underline{B}_3\}}{\text{Re} \{\underline{B}_3\}}\right)
$$
\n(W2.2-29)  
\nmit  
\n
$$
\left(\varphi_{B_3} \approx 90^\circ \quad \forall \omega \ll \omega_0\right)
$$

mit

Aufgabensammlung  
\nWiederholung / 36 Elektromechanische Systeme  
\nPhasengang des Hochpassglieds: Der Phasenverlauf des Hochpassgliedes (vgl. Bild W2.  
\n8) ergibt sich nach (W2.2-17) zu  
\n
$$
\varphi_{B_3}(\omega) = \arctan\left(\frac{\text{Im}\{\underline{B}_3\}}{\text{Re}\{\underline{B}_3\}}\right)
$$
\n
$$
(W2.2-29)
$$
\nmit  
\n
$$
\varphi_{B_3}(\omega) = \arctan\frac{\omega_0}{\omega} = \begin{cases} \varphi_{B_3} \approx 90^\circ & \forall \omega < \omega_0 \\ \varphi_{B_3} = 45^\circ & \omega = \omega_0 \\ \varphi_{B_3} \approx 0^\circ & \forall \omega > \omega_0 \end{cases}
$$
\n
$$
(W2.2-30)
$$
\n4) Das Tiefpassglied (siehe W2.1 a):

## 4) Das Tiefpassglied (siehe W2.1 a):

Durch die Kombination des Integrierers mit einem konstanten Faktor im Nenner ergibt sich das Tiefpassglied 1. Ordnung, dessen Grundfunktion lautet

$$
\underline{B}_4 = B_0 \cdot \frac{1}{1+j \cdot \frac{\omega}{\omega_0}} \wedge B_0 = 1 \quad , \omega \ge 0 \tag{W2.2-31}
$$

Der Amplitudengang (graphische Darstellung im BODE-Diagramm Bild W2.2-9) ergibt sich daraus gemäß

20 · 
$$
|g|B_4| = -20 \cdot 1g \sqrt{1 + \left(\frac{\omega}{\omega_0}\right)^2} = -10 \cdot 1g \left(1 + \left(\frac{\omega}{\omega_0}\right)^2\right)
$$
 (W2.2-32)  
\n20  $|g| \frac{BA}{B_0}$   
\n60  
\n21  
\n22  
\n23  
\n24  
\n25  
\n26  
\n20 dB / Dec

Bild W2.2-9: Amplitudengang des Tiefpassglieds (vgl. Bild W2.1-4) (nach [Rau])

20. 
$$
|g|_{\underline{B}}| = -10 \cdot 1g \left( 1 + \left( \frac{\omega}{\omega_0} \right)^2 \right) = \begin{cases} 0 \text{ dB} & \forall \omega < \omega_0 \\ -3 \text{ dB} & \omega = \omega_0 \end{cases}
$$
 (W2.2-33)  
\n5) **Das inverse Tiefpassglied:**  
\nDurch Kombination des Differenzierers mit einem konstanten Faktor im Zähler ergibt sich  
\ndas inverse Tiefpassglied 1. Ordnung mit dessen Grundfunktion  
\n
$$
\underline{B}_5 = B_0 \cdot (1 + j \cdot \frac{\omega}{\omega_0}) \wedge B_0 = 1 \qquad \omega \ge 0 \qquad (W2.2-34)
$$
  
\nBei niedrigen Frequenzen ist der Übertragungsfaktor 
$$
|\underline{B}_5 / B_0| \text{ nahezu 1, also } \underline{B}_5 \text{ gleich } B_0.
$$
  
\nBei Kreis-Frequency größer als  $\omega_0$  ergibt sich die Charakteristik des Differenzierers. Es  
\nergibt sich dann ein Amplitudengang von  
\n20. 
$$
|g|_{\underline{B}_5} = 20 \cdot 1g \sqrt{(\text{Re} \{\underline{B}_5\})^2 + (\text{Im} \{\underline{B}_5\})^2} = 10 \cdot 1g \left( 1 + \left( \frac{\omega}{\omega_0} \right)^2 \right).
$$
 (W2.2-35)  
\nSomit ergeben sich die charakteristischen Funktionswerte zu

## 5) Das inverse Tiefpassglied:

Durch Kombination des Differenzierers mit einem konstanten Faktor im Zähler ergibt sich das inverse Tiefpassglied 1. Ordnung mit dessen Grundfunktion

$$
\underline{B}_5 = B_0 \cdot (1 + j \cdot \frac{\omega}{\omega_0}) \wedge B_0 = 1 \qquad \omega \ge 0 \qquad \qquad (W2.2-34)
$$

Bei niedrigen Frequenzen ist der Übertragungsfaktor  $|\underline{B_5}/B_0|$  nahezu 1, also  $\underline{B_5}$  gleich  $B_0$ . Bei Kreis-Frequenzen größer als  $\omega_0$  ergibt sich die Charakteristik des Differenzierers. Es ergibt sich dann ein Amplitudengang von

$$
20 \cdot \lg |B_5| = 20 \cdot \lg \sqrt{(\text{Re}\{\underline{B}_5\})^2 + (\text{Im}\{\underline{B}_5\})^2} = 10 \cdot \lg \left(1 + \left(\frac{\omega}{\omega_0}\right)^2\right).
$$
 (W2.2-35)

Somit ergeben sich die charakteristischen Funktionswerte zu

$$
20 \cdot \lg \left| \frac{B}{S} \right| = 10 \cdot \lg \left( 1 + \left( \frac{\omega}{\omega_0} \right)^2 \right) = \begin{cases} 0 \, \mathrm{dB} & \forall \omega < \omega_0 \\ +3 \, \mathrm{dB} & \omega = \omega_0 \\ +20 \, \mathrm{dB/Dec} & \forall \omega > \omega_0 \end{cases} \tag{W2.2-36}
$$

Die graphische Darstellung im Bode-Diagramm entsteht durch eine horizontale Asymptote im unteren Frequenzbereich und eine Asymptote mit einer Steigung von 20 dB/Dec ab der Eckfrequenz  $\omega = \omega_0$ . Dort beträgt der Abstand des realen Amplitudengangs von den Asymptoten +3 dB, vgl. Bild W2.2-12.

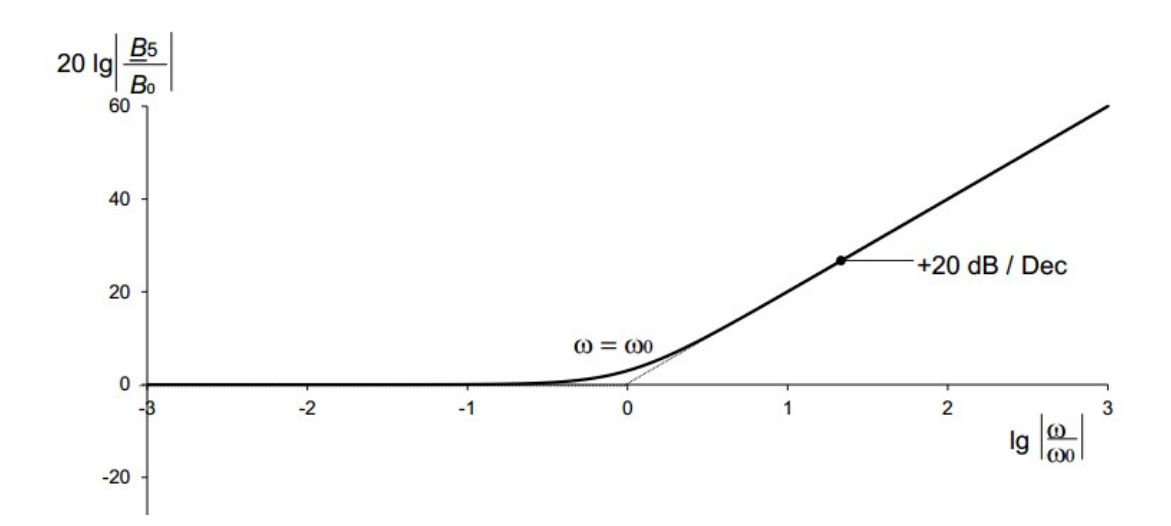

Bild W2.2-10: Amplitudengang des inversen Tiefpassglieds (nach [Rau])

Phasengang des inversen Tiefpassglieds: Der Phasenverlauf des inversen Tiefpassglieds 1. Ordnung ergibt sich nach (W2.2-17) zu

| Augabensammlung                                                                                                    | Wiederholung / 38 | Elektromechanische Systeme |
|----------------------------------------------------------------------------------------------------|-------------------|----------------------------|
| Phasengang des inversen Tiefpassglieds: Der Phasenverlauf des inversen Tiefpassglieds                                                                                                    |                   |                            |
| Ordnung ergibt sich nach (W2.2-17) zu                                                                                                    |                   |                            |
| $\varphi_{B_5}(\omega) = \arctan\left(\frac{\text{Im}\{\underline{B}_5\}}{\text{Re}\{\underline{B}_5\}}\right)$                                                                                                    | (W2.2-37)         |                            |
| $\varphi_{B_5}(\omega) = \arctan\frac{\omega_0}{1} = \begin{cases} \varphi_{B_5} \approx 0^\circ & \forall \omega < \infty_0 \\ \varphi_{B_5} = 45^\circ & \omega = \omega_0 \\ \varphi_{B_5} \approx 90^\circ & \forall \omega > \infty_0 \end{cases}$ | (W2.2-38)         |                            |
| Bild W2.2-11 zeigt den Phasenverlauf des inversen Tiefpassgliedes 1. Ordnung über d                                                                                                    |                   |                            |

Bild W2.2-11 zeigt den Phasenverlauf des inversen Tiefpassgliedes 1. Ordnung über der normierten Kreisfrequenz.

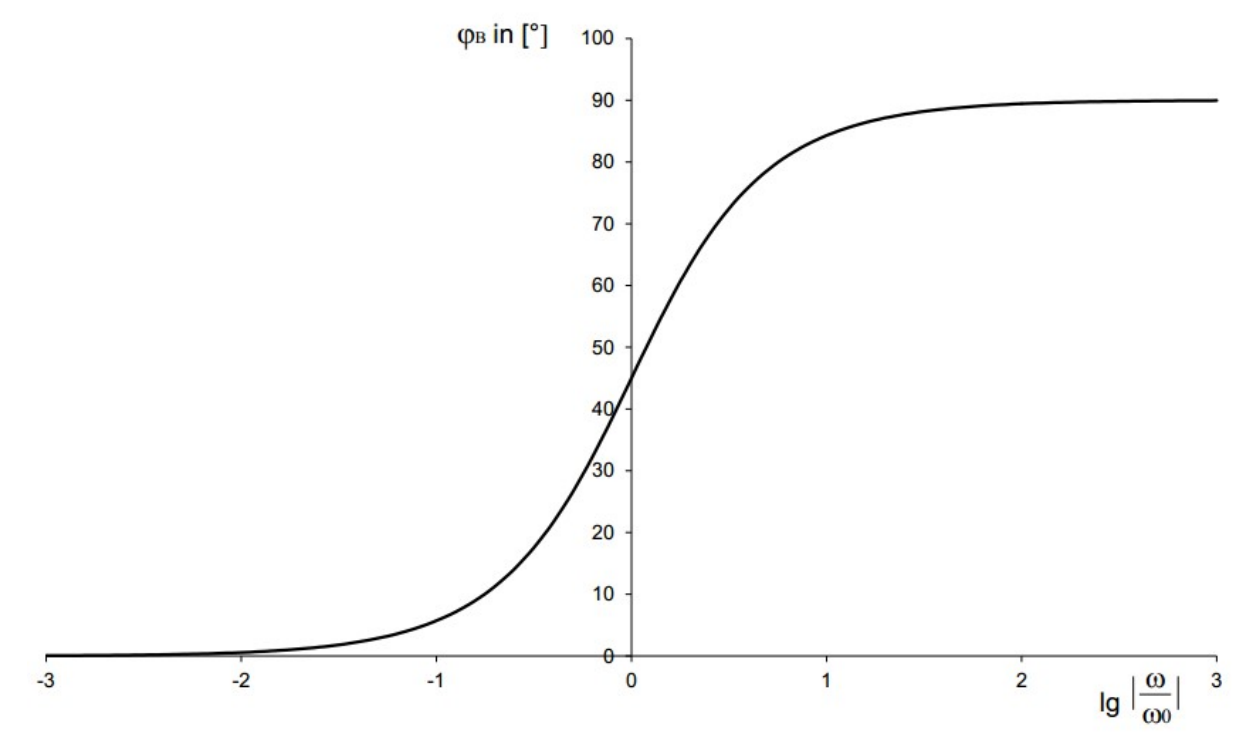

Bild W2.2-11: Phasengang des inversen Tiefpassglieds (nach [Rau])

### 6) Der Tiefpass mit Resonanz:

Ein häufig anzutreffendes Übertragungsverhalten mechanischer Teilsysteme (siehe Bsp. W2.2-1) ist der Tiefpass mit Resonanz. Er ist als Elementarglied auch in der Übertragungsfunktion der Waage enthalten

$$
\underline{B}_6 = B_0 \cdot \frac{1}{1 - \left(\frac{\omega}{\omega_0}\right)^2 + j \cdot \frac{\omega}{\omega_0} \cdot \frac{1}{Q}} \wedge B_0 = 1 \qquad , \qquad \omega \ge 0, Q > 0 \qquad (W2.2-39)
$$

Für die Betragsbildung komplexer Zahlen gilt

$$
\underline{z} = \frac{a+j \cdot b}{c+j \cdot d} \rightarrow |z| = \frac{\sqrt{a^2 + b^2}}{\sqrt{c^2 + d^2}} \tag{W2.2-40}
$$

Somit ergibt sich der Amplitudengang zu

Aufgabensammlung  
\n9. Somit ergibt sich der Amplitudengang zu  
\n20·lg|B<sub>6</sub>| = -20·lg 
$$
\sqrt{1 - \left(\frac{\omega}{\omega_0}\right)^2 + \left(\frac{\omega}{\omega_0} \cdot \frac{1}{Q}\right)^2}
$$
  
\n10. (W2.2-41)  
\n21. 18.6 hat ein Maximum bei  $\omega^* = \omega_0 \cdot \sqrt{1 - \frac{1}{2Q^2}}$ . Für hohe Güten  $Q \gg 1$  ist  $\omega^* \approx \omega_0$ . D  
\nResonanzüberhöhung ergibt sich durch Einsetzen von  $\omega = \omega^*$  in (W2.2-41).  
\n20·lg|B<sub>6</sub>| $\omega = \omega^*$ ) = 20·lg  $\frac{1}{\sqrt{Q^2} - \frac{1}{4Q^4}} = -10 \cdot \log \left(\frac{1}{Q^2} - \frac{1}{4Q^4}\right)$   
\n10. (W2.2-42a)  
\n11. 21. (W2.2-42a)  
\n12. (W2.2-42b)  
\n13. (W2.2-42b)  
\n24. (W2.2-42b)  
\n25. (W2.2-42c)  
\n26. 1g|B<sub>6</sub>| $\omega = \omega^*$ )  $\approx -20 \cdot \log \frac{1}{Q} = 20 \cdot \log Q$   
\n26. 1g|B<sub>6</sub>| $\omega$ 

 $B_6$  hat ein Maximum bei  $\omega^* = \omega_0 \cdot \sqrt{1 - \frac{1}{2Q^2}}$  $Q^2$  $\omega^* = \omega_0 \cdot \sqrt{1 - \frac{1}{2Q^2}}$ . Für hohe Güten  $Q \gg 1$  ist  $\omega^* \approx \omega_0$ . Die

Resonanzüberhöhung ergibt sich durch Einsetzen von  $\omega = \omega^*$  in (W2.2-41).

$$
20 \cdot \lg |B_6|_{(\omega = \omega^*)} = 20 \cdot \lg \frac{1}{\sqrt{\frac{1}{Q^2} - \frac{1}{4Q^4}}} = -10 \cdot \lg \left(\frac{1}{Q^2} - \frac{1}{4Q^4}\right)
$$
(W2.2-42a)

Für hohe Güten  $Q \gg 1$  folgt daraus:

$$
20 \cdot \lg \cancel{B_6}\big|_{(\omega = \omega^*)} \approx -20 \cdot \lg \frac{1}{Q} = 20 \cdot \lg Q \tag{W2.2-42b}
$$

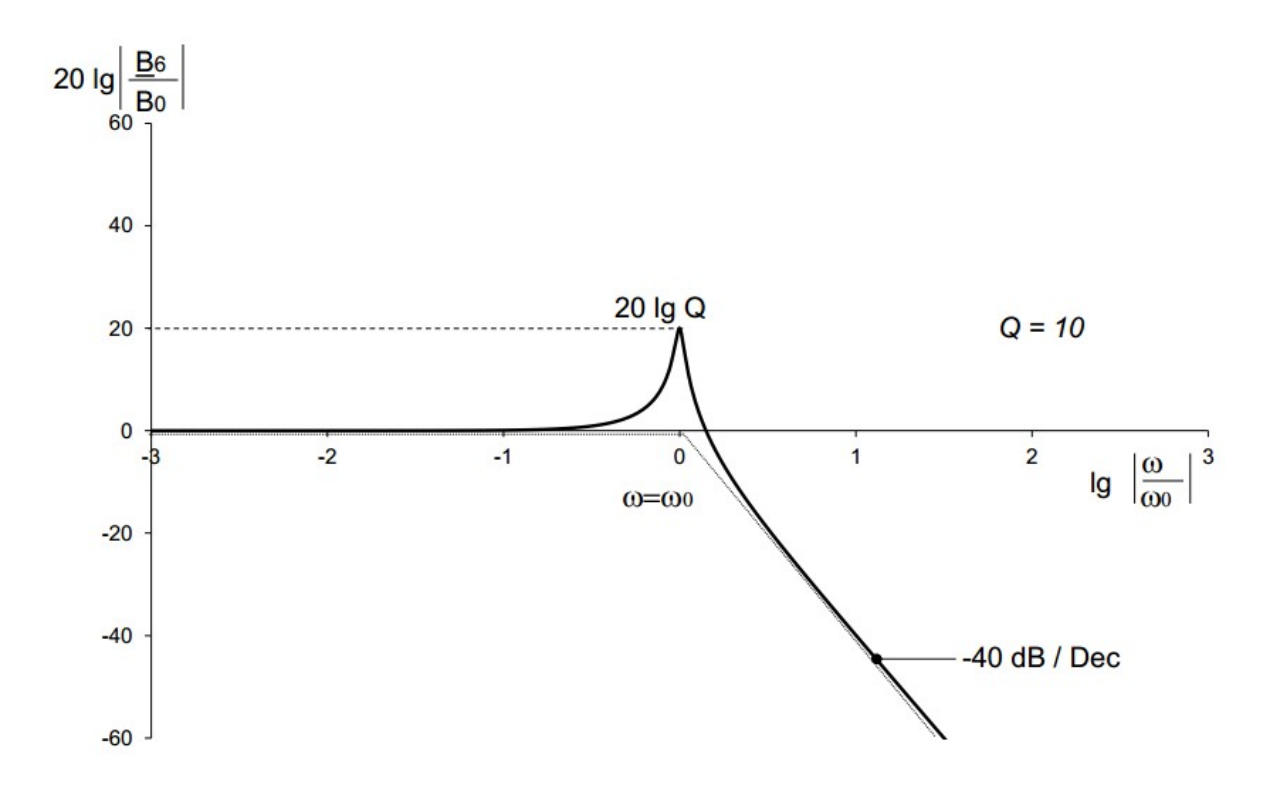

Bild W2.2-12: Amplitudengang eines Tiefpasses mit Resonanz für eine Güte  $Q = 10 \gg 1$  (nach [Rau]). Das genaue Maximum bei  $\omega^* = 0.9975 \omega_0$  und hat den Wert 20.0109, ist also nur geringfügig größer als der Näherungswert 20.

Der Amplitudengang (Bild W2.2-12) lässt sich durch drei typische Bereiche im gesamten Frequenzbereich unterscheiden:

$$
20 \cdot \lg |B_6| = -20 \cdot \lg \sqrt{1 - \left(\frac{\omega}{\omega_0}\right)^2 + \left(\frac{\omega}{\omega_0} \cdot \frac{1}{Q}\right)^2} = \begin{cases} 0 \, \text{dB} & \forall \omega < \omega_0 \\ 20 \cdot \lg Q \, \text{dB} & \omega = \omega_0 \\ -40 \, \text{dB/Dec} & \forall \omega > \omega_0 \end{cases} \tag{W2.2-43}
$$

Der Amplitudengang ist durch einen nahezu konstanten Verlauf im unteren Frequenzbereich gekennzeichnet. Nahe der Resonanzfrequenz  $\omega^* \approx \omega_0$  ergibt sich durch (nahezu) Wegfall des Realteils im Nenner eine von der Dämpfung abhängige Überhöhung der Ausgangsamplitude. Oberhalb der Resonanzfrequenz überwiegt der quadratische Anteil im Nenner und bewirkt eine Verringerung der Amplitude um 40 dB pro Dekade.

## 7) Der inverse Tiefpass mit Resonanz:

Für die Übertragungsfunktion des inversen Tiefpass mit Resonanz gilt:

$$
\underline{B}_{7} = B_{0} \cdot \left( 1 - \left( \frac{\omega}{\omega_{0}} \right)^{2} + j \cdot \frac{\omega}{\omega_{0}} \cdot \frac{1}{Q} \right) \wedge B_{0} = 1 \qquad \omega \ge 0, Q > 0 \quad . \tag{W2.2-44}
$$

Daraus ergibt sich der Amplitudengang:

$$
20 \cdot \lg |B_7| = 20 \cdot \lg \sqrt{1 - \left(\frac{\omega}{\omega_0}\right)^2 + \left(\frac{\omega}{\omega_0} \cdot \frac{1}{Q}\right)^2}
$$
 (W2.2-45)

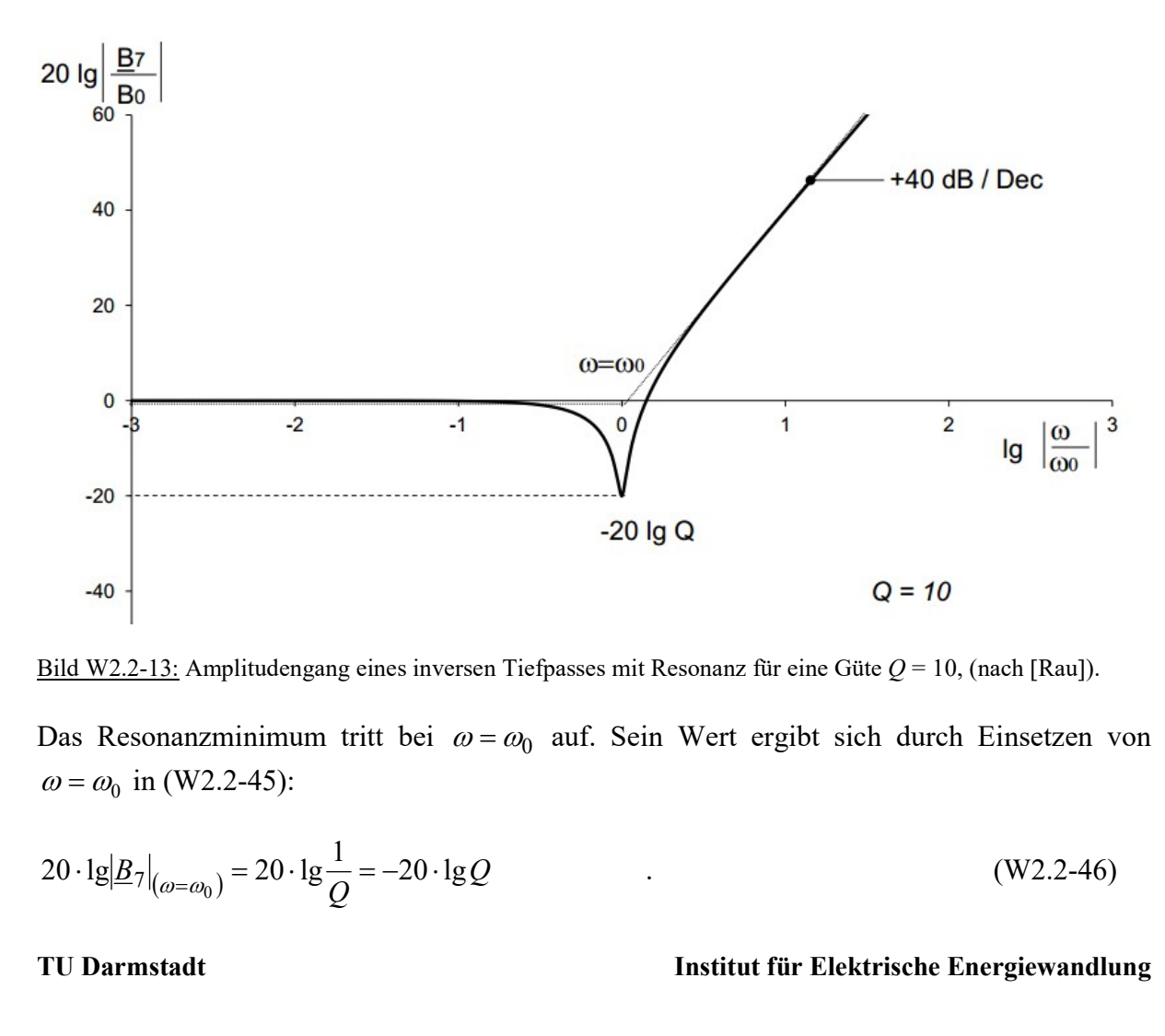

Bild W2.2-13: Amplitudengang eines inversen Tiefpasses mit Resonanz für eine Güte  $Q = 10$ , (nach [Rau]).

Das Resonanzminimum tritt bei  $\omega = \omega_0$  auf. Sein Wert ergibt sich durch Einsetzen von  $\omega = \omega_0$  in (W2.2-45):

$$
20 \cdot \lg \left| \frac{B}{27} \right|_{(\omega = \omega_0)} = 20 \cdot \lg \frac{1}{Q} = -20 \cdot \lg Q \tag{W2.2-46}
$$

Für den Amplitudengang (Bild W2.2-13) unterscheiden wir ebenso drei typische Bereiche im gesamten Frequenzbereich:

$$
20 \cdot \lg |B_6| = 10 \cdot \lg \left[ \left( 1 - \left( \frac{\omega}{\omega_0} \right)^2 \right)^2 + \left( \frac{\omega}{\omega_0} \cdot \frac{1}{Q} \right)^2 \right] = \begin{cases} 0 \, \mathrm{dB} & \forall \omega < \omega_0 \\ -20 \cdot \lg Q \, \mathrm{dB} & \omega = \omega_0 \\ +40 \, \mathrm{dB/Dec} & \forall \omega > \omega_0 \end{cases} \tag{W2.2-47}
$$

Beim inversen Tiefpass mit Resonanz ergibt sich bei der Resonanzfrequenz  $\omega_0$  ein Minimum der Ausgangsamplitude. Oberhalb der Resonanzfrequenz erfolgt eine Verstärkung der Amplitude um 40 dB pro Dekade.

# Darstellung des Gesamt-Übertragungsverhaltens durch Addition der logarithmierten Frequenzgänge der Grundglieder:

Da das in Bsp. W2.2-1 behandelte mechanische System multiplikative Verknüpfungen von Elementargliedern aufweist, kann das Gesamt-Übertragungsverhalten durch Addition der logarithmierten Amplitudenfrequenzgänge der Grundglieder erfolgen.

$$
\underline{B}_{\text{ges}} = \frac{V}{E} = \underbrace{\omega_0 \cdot n}_{B_0} \cdot \underbrace{\frac{j \cdot \omega}{\omega_0}}_{1 + j \cdot \frac{\omega}{\omega_0} \cdot \frac{1}{Q} - \left(\frac{\omega}{\omega_0}\right)^2}_{\text{Tiefpass } B_4}
$$
\n
$$
z_{\text{usammen Tiefpass mit Resonanz } B_6}
$$
\n
$$
20 \cdot \lg \left| \frac{B_{\text{ges}}}{B_0} \right| = 20 \cdot \lg \left| j \cdot \frac{\omega}{\omega_1} \right| - 20 \cdot \lg \left| 1 + j \cdot \frac{\omega}{\omega_0} \cdot \frac{1}{Q} - \left(\frac{\omega}{\omega_0}\right)^2 \right|
$$
\n(W2.2-49)

Bild W2.2-14 zeigt gestrichelt den Verlauf der Asymptoten für das Differenzierglied  $B_1$ aus dem Zähler und für den Tiefpass mit Resonanz  $B_6$  aus dem Nenner des Gesamt-Frequenzgang des Beispiels W2.2-1 der Waage. Durch Addition beider Asymptoten ergibt sich eine resultierende Asymptote anhand derer die Gesamtübertragungsfunktion gezeichnet werden kann. Es ist sinnvoll an den Knickstellen der Asymptoten einen weiteren Stützpunkt zu berechnen, um den realen Verlauf exakt darzustellen.

 $\frac{B}{6}$ 

Auch der resultierende Phasengang wird durch additive Überlagerung der Einzelphasengänge gezeichnet (Bild W2.2-15).

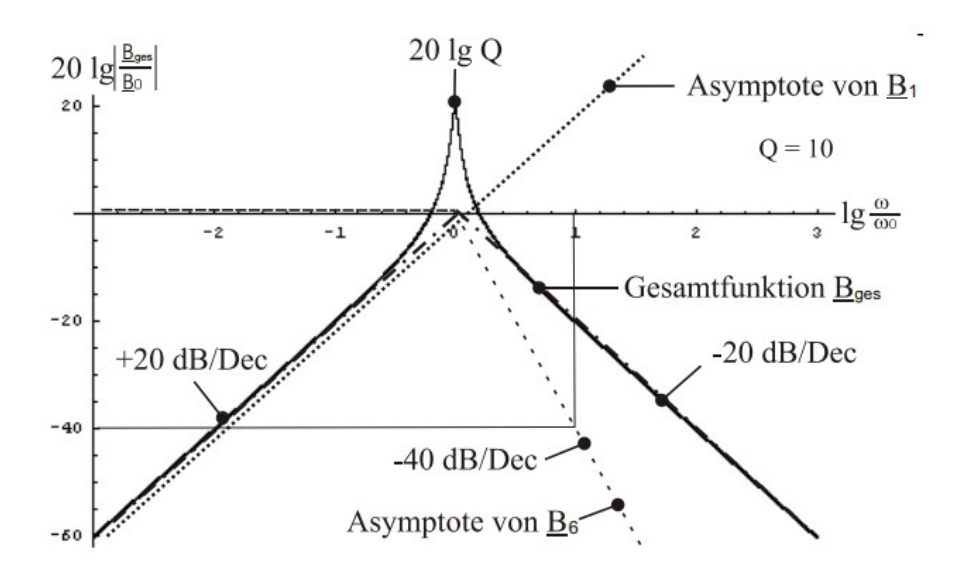

Bild W2.2-14: Amplitudengang des Übertragungsverhaltens  $B_{ges}$  der Waage durch Addition der Verläufe der Logarithmen von  $\underline{B}_1$  und  $\underline{B}_6$  (Im Beispiel: Güte  $Q = 10$ ) (nach [Rau]).

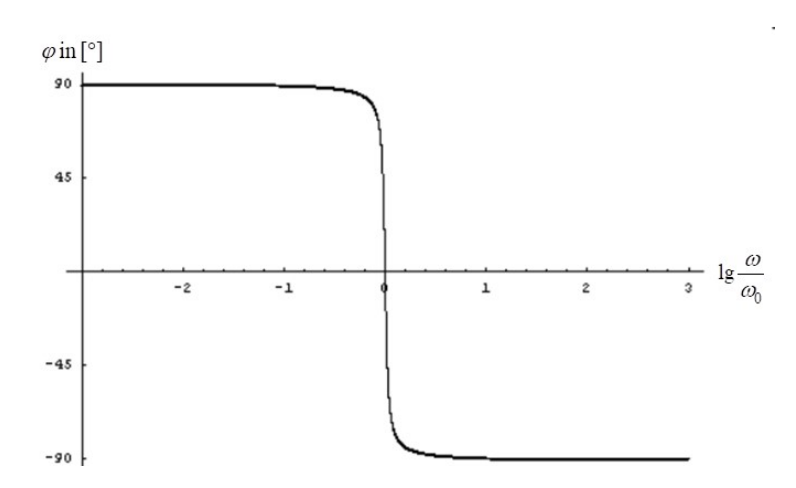

Bild W2.2-15: Resultierender Phasengang der Funktion der Waage (Bsp. W2.2-1), (nach Rau).

### Zusammenfassung: Basisfunktionen für das BODE-Diagramm:

Im BODE-Diagramm wird der Frequenzgang über der logarithmisch aufgetragenen Frequenz dargestellt. Dabei unterscheidet man zwischen dem logarithmischen Amplitudengang und dem linear dargestellten Phasengang. Im Folgenden sind die zur Erstellung eines BODE-Diagramms benötigten Basisfunktionen zusammengefasst.

Differentiationsglied: 
$$
\underline{B}_{1} = j \cdot \frac{\omega}{\omega_{0}}
$$
 (W2.2-50)  
Integrationsglied: 
$$
\underline{B}_{2} = \frac{1}{j \cdot \frac{\omega}{\omega_{0}}}
$$
 (W2.2-51)  
Hochpass: 
$$
\underline{B}_{3} = \frac{j \cdot \frac{\omega}{\omega_{0}}}{1 + j \cdot \frac{\omega}{\omega_{0}}}
$$
 (W2.2-52)

**Lufgabensammlung**  
\nTiefpass:  
\n
$$
\underline{B}_4 = \frac{1}{1+j \cdot \frac{\omega}{\omega_0}}
$$
\n(W2.2-53)  
\nInverse Tiefpass:  
\n
$$
\underline{B}_5 = 1+j \cdot \frac{\omega}{\omega_0}
$$
\n(W2.2-54)  
\nTiefpass mit Resonanz:  
\n
$$
\underline{B}_6 = \frac{1}{1+j \cdot \frac{\omega}{\omega_0 \cdot Q} - \left(\frac{\omega}{\omega_0}\right)^2}
$$
\n(W2.2-55)  
\nInverse Tiefpass mit Resonanz:  
\n
$$
\underline{B}_7 = 1+j \cdot \frac{\omega}{\omega_0 \cdot Q} - \left(\frac{\omega}{\omega_0}\right)^2
$$
\n(W2.2-56)  
\n**Amplitudengang der Basisfunktionen:**  
\nAllgemein: 20·lg|*B<sub>i</sub>*| = 20·lg√(Re{*B<sub>i</sub>*})<sup>2</sup> + (Im{*B<sub>i</sub>*})<sup>2</sup> (W2.2-57)  
\nDifferentiationsglied: 20·lg|*B<sub>i</sub>*| = 20·lg  $\frac{\omega}{\omega_0} = \begin{cases} +20 \text{ dB/Dec } \forall \omega < \omega_0 \\ 0 \text{ dB } \omega = \omega_0 \end{cases}$  (W2.2-58)

Inverse Tiefpass: 
$$
\underline{B}_5 = 1 + j \cdot \frac{\omega}{\omega_0}
$$
 (W2.2-54)

Tiefpass mit Resonanz: <sup>2</sup>

$$
\underline{B}_6 = \frac{1}{1+j \cdot \frac{\omega}{\omega_0 \cdot Q} - \left(\frac{\omega}{\omega_0}\right)^2}
$$
 (W2.2-55)

Inverser Tiefpass mit Resonanz: 2  $\ _{0}$   $\,$   $\vee$   $\ \ \vee$   $\ \ \vee$   $\ \ \vee$  $7 = 1 + j \cdot \frac{w}{\omega \cdot 0} - \left| \frac{w}{\omega} \right|$ J  $\setminus$  $\overline{\phantom{a}}$  $\setminus$ ſ  $\overline{\phantom{0}}$  $\ddot{\cdot}$  $=1+j\cdot\frac{\omega}{\omega_{0}\cdot Q}-\frac{\omega}{\omega_{0}}$  $\omega$  $\omega$  $\omega$  $\overline{\varrho}$  $\underline{B}_7 = 1 + j \cdot \frac{16}{\pi} - |\frac{16}{\pi}|$  (W2.2-56)

## Amplitudengang der Basisfunktionen:

$$
\text{Allgemein: } 20 \cdot \lg \lvert \underline{B}_i \rvert = 20 \cdot \lg \sqrt{\left(\text{Re}\{\underline{B}_i\}\right)^2 + \left(\text{Im}\{\underline{B}_i\}\right)^2}
$$
\n(W2.2-57)

Differentiationsglied: 
$$
20 \cdot \lg |\underline{B}_1| = 20 \cdot \lg \frac{\omega}{\omega_0} = \begin{cases} +20 \text{ dB/Dec } \forall \omega < \omega_0 \\ 0 \text{ dB } \omega = \omega_0 \\ +20 \text{ dB/Dec } \forall \omega > \omega_0 \end{cases}
$$
 (W2.2-58)

Integrations
$$
\text{Integrations}\text{glied: } 20 \cdot \lg |B_2| = -20 \cdot \lg \frac{\omega}{\omega_0} = \begin{cases} -20 \text{ dB/Dec } \forall \omega < \omega_0 \\ 0 \text{ dB } \omega = \omega_0 \\ -20 \text{ dB/Dec } \forall \omega > \omega_0 \end{cases} \tag{W2.2-59}
$$

Hochpass:

$$
20 \cdot \lg|\underline{B}_3| = 20 \cdot \lg \frac{\omega}{\omega_0} - 10 \cdot \lg \left[ 1 + \left( \frac{\omega}{\omega_0} \right)^2 \right] = \begin{cases} +20 \text{ dB/Dec } \forall \omega < \omega_0 \\ -3 \text{ dB } \omega = \omega_0 \\ 0 \text{ dB/Dec } \forall \omega > \omega_0 \end{cases}
$$
 (W2.2-60)

Tiefpass:

$$
20 \cdot \lg|\underline{B}_4| = -10 \cdot \lg\left[1 + \left(\frac{\omega}{\omega_0}\right)^2\right] = \begin{cases} 0 \text{ dB/Dec} & \forall \omega < \omega_0 \\ -3 \text{ dB} & \omega = \omega_0 \\ -20 \text{ dB/Dec} & \forall \omega > \omega_0 \end{cases}
$$
 (W2.2-61)

Inverser Tiefpass:

$$
20 \cdot \lg \left| \frac{B}{S} \right| = 10 \cdot \lg \left[ 1 + \left( \frac{\omega}{\omega_0} \right)^2 \right] = \begin{cases} 0 \, \text{dB/Dec} & \forall \omega < \omega_0 \\ +3 \, \text{dB} & \omega = \omega_0 \\ +20 \, \text{dB/Dec} & \forall \omega > \omega_0 \end{cases} \tag{W2.2-62}
$$

Tiefpass mit Resonanz bei  $\omega^* = \omega_0 \cdot \sqrt{1 - \frac{1}{2Q^2}}$  $Q^2$  $\omega^* = \omega_0 \cdot 11 - \frac{1}{2}$ :

$$
20 \cdot \lg |B_6| = -10 \cdot \lg \left[ \left( 1 - \left( \frac{\omega}{\omega_0} \right)^2 \right)^2 + \left( \frac{\omega}{\omega_0 \cdot Q} \right)^2 \right] = \begin{cases} 0 \, \text{dB/Dec} & \forall \omega < \omega_0 \\ +20 \cdot \lg Q \, \text{dB} & \omega = \omega_0 \\ -40 \, \text{dB/Dec} & \forall \omega > \omega_0 \end{cases} \tag{W2.2-63}
$$

Inverser Tiefpass mit Resonanz  $\omega^* = \omega_0$ :

$$
20 \cdot \lg |B_7| = 10 \cdot \lg \left[ \left( 1 - \left( \frac{\omega}{\omega_0} \right)^2 \right)^2 + \left( \frac{\omega}{\omega_0 \cdot Q} \right)^2 \right] = \begin{cases} 0 \, \text{dB/Dec} & \forall \omega < \omega_0 \\ -20 \cdot \lg Q \, \text{dB} & \omega = \omega_0 \\ +40 \, \text{dB/Dec} & \forall \omega > \omega_0 \end{cases} \tag{W2.2-64}
$$

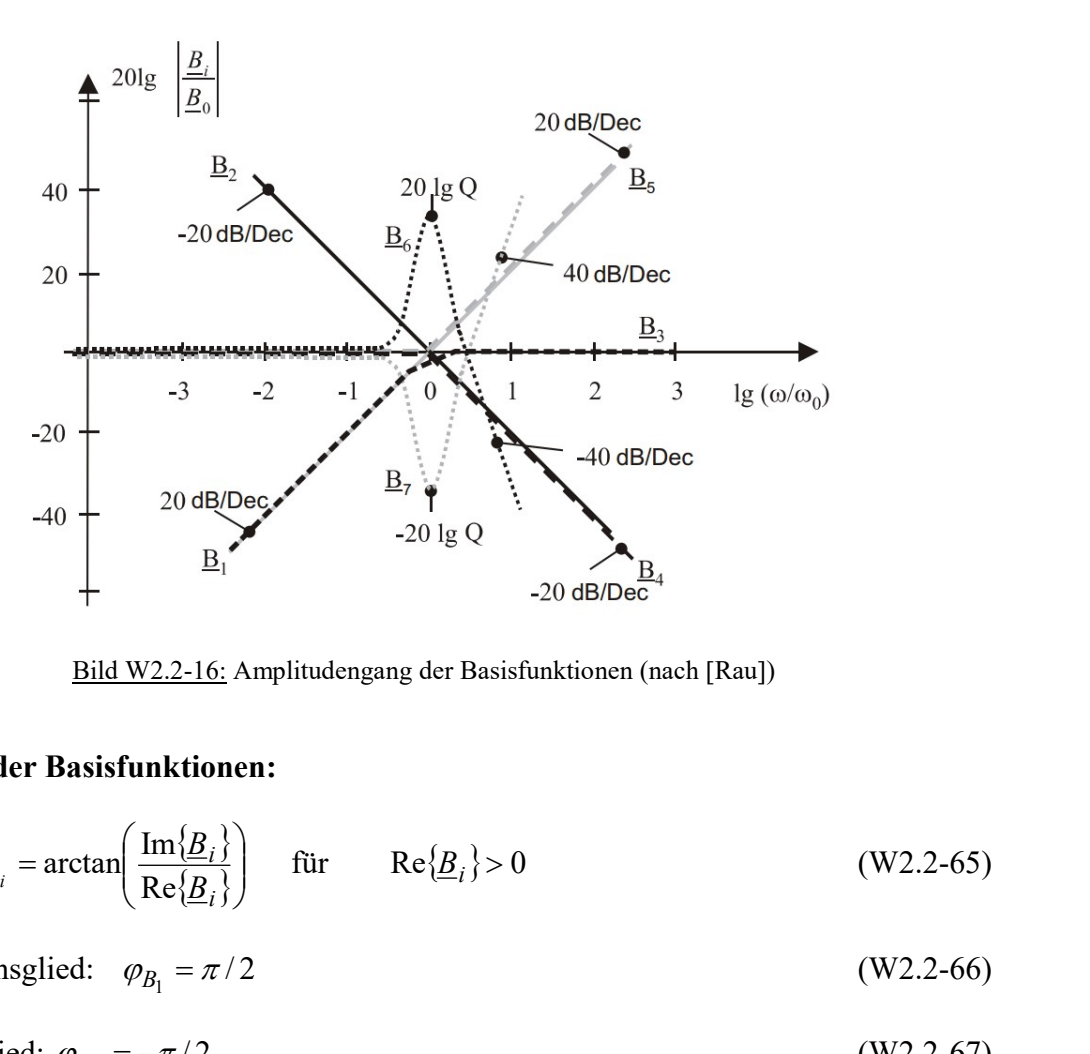

Bild W2.2-16: Amplitudengang der Basisfunktionen (nach [Rau])

## Phasengang der Basisfunktionen:

$$
\text{Allgemein } \varphi_{B_i} = \arctan\left(\frac{\text{Im}\{\underline{B}_i\}}{\text{Re}\{\underline{B}_i\}}\right) \quad \text{für} \qquad \text{Re}\{\underline{B}_i\} > 0 \tag{W2.2-65}
$$

Differentiationsglied:  $\varphi_{B_1} = \pi/2$  (W2.2-66)

Integrationsglied:  $\varphi_{B_2} = -\pi/2$  (W2.2-67)

Hochpass: 
$$
\varphi_{B_3}
$$
 = arctan  $\frac{\omega_0}{1}$  =  $\begin{cases} \varphi_{B_3} \approx 90^\circ & \forall \omega < \omega_0 \\ \varphi_{B_3} = 45^\circ & \omega = \omega_0 \\ \varphi_{B_3} = 0^\circ & \forall \omega > \omega_0 \end{cases}$  (W2.2-68)

$$
\text{Tiefpass: } \varphi_{B_4} = \arctan \frac{-\frac{\omega}{\omega_0}}{1} = \begin{cases} \varphi_{B_4} \approx 0^\circ & \forall \omega < \omega_0 \\ \varphi_{B_4} = -45^\circ & \omega = \omega_0 \\ \varphi_{B_4} = -90^\circ & \forall \omega > \omega_0 \end{cases} \tag{W2.2-69}
$$

$$
\text{Inverse The fpass: } \varphi_{B_5} = \arctan \frac{\omega}{1} = \begin{cases} \varphi_{B_5} \approx 0^\circ & \forall \omega < \omega_0 \\ \varphi_{B_5} = 45^\circ & \omega = \omega_0 \\ \varphi_{B_5} = 90^\circ & \forall \omega > \omega_0 \end{cases} \tag{W2.2-70}
$$

Tiefpass mit Resonanz bei 
$$
\omega^* = \omega_0 \cdot \sqrt{1 - \frac{1}{2Q^2}}
$$
:

$$
\varphi_{B_6} = \arctan \frac{-\frac{\omega}{\omega_0 \cdot Q}}{1 - \left(\frac{\omega}{\omega_0}\right)^2} = \begin{cases} \varphi_{B_6} \approx 0^\circ & \forall \omega << \omega_0 \\ \varphi_{B_6} = -90^\circ & \omega = \omega_0 \\ \varphi_{B_6} = -180^\circ & \forall \omega >> \omega_0 \end{cases}
$$
 (W2.2-71)

Inverser Tiefpass mit Resonanz bei  $\omega^* = \omega_0$ :

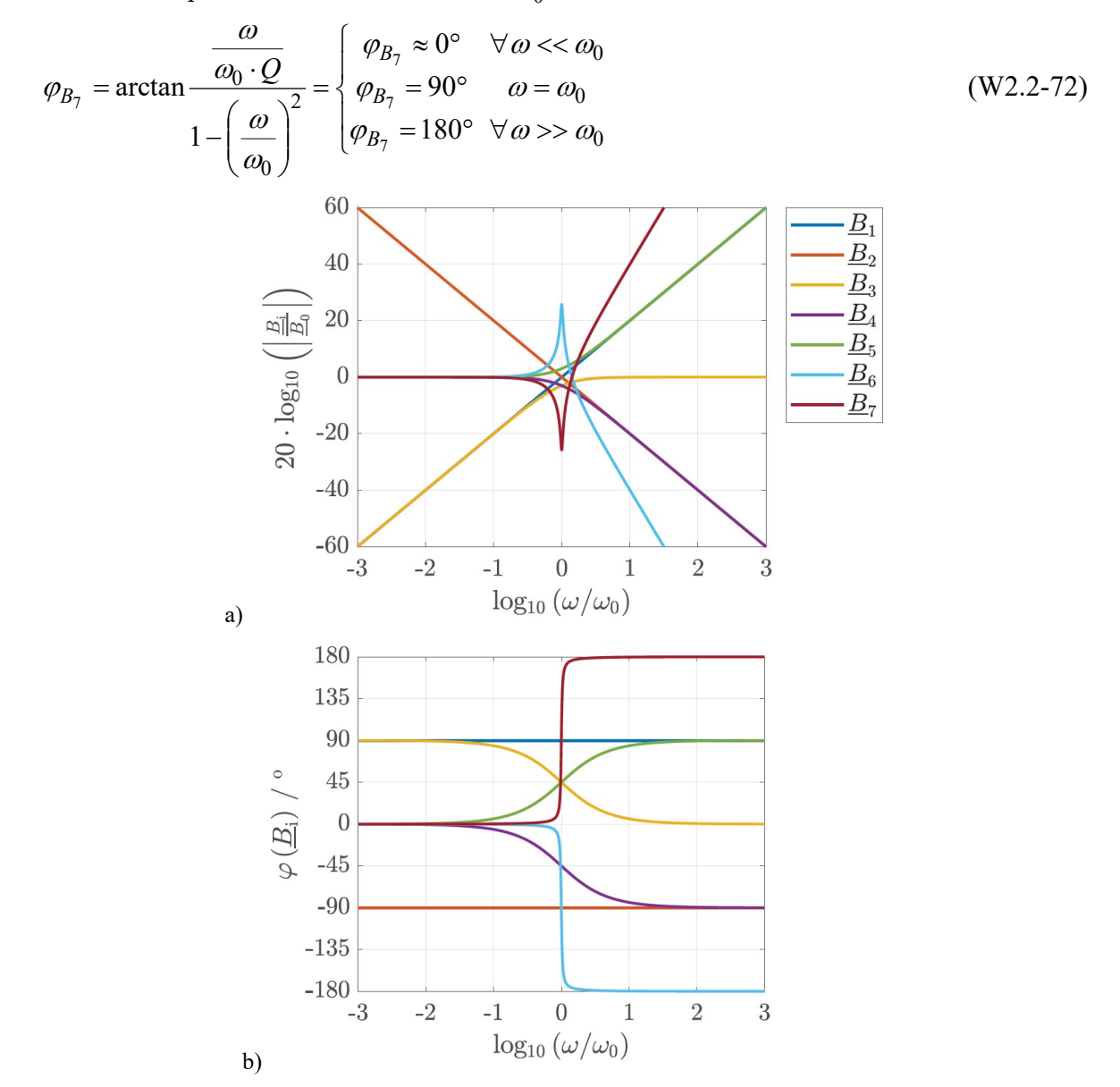

Bild W2.2-17: a) Amplituden- und b) Phasengang der Basisfunktionen zu Bild W2.2-16

# W3 Aufgaben zum BODE-Diagramm

# Aufgabe W1: Tiefpass-System

1) Geben Sie die Amplitude der maximalen Auslenkung  $\frac{dA}{d\hat{x}} = 10$  $\hat{Y}$  $=$ e a  $\hat{X}$  $\frac{\hat{X}_a}{\hat{X}}$  = 10 eines mechanischen Tiefpass-Systems in dB an ( $\hat{X}_e = 1$  mm)!

2) Geben Sie die maximale Geschwindigkeitsamplitude 
$$
\left| \frac{\hat{V}_a}{\hat{V}_e} \right| = 0.5
$$
 in dB an ( $\hat{V}_e = 1$  mm/s)!

3) Das maximale Kraftamplitudenverhältnis  $\hat{F}_{0}$  $\hat{\mathsf F}$  $\bar{F}$  $\frac{F}{\frac{1}{2}}$  am Ausgang des Tiefpasssystems beträgt bei der Eckfrequenz -3 dB. Um welchen Faktor hat die Kraft im Verhältnis zur Anregungskraftamplitude  $\left| \underline{\hat{F}}_0 \right|$  abgenommen?

# Aufgabe W1 (Lösung): Tiefpass-System

1)  
 
$$
20 \cdot \lg \left| \frac{\hat{X}_a}{\hat{X}_e} \right| = 20 \cdot \lg \left| \frac{10 \text{ mm}}{1 \text{ mm}} \right| = 20 \text{ dB}
$$

2)

$$
20 \cdot \lg \left| \frac{\hat{V}_a}{\hat{V}_e} \right| = 20 \cdot \lg \left| \frac{0.5 \text{ mm/s}}{1 \text{ mm/s}} \right| = -6 \text{ dB}
$$

3)

$$
20 \cdot \lg \left| \frac{\hat{F}}{\hat{F}_0} \right| = -3 \, \text{dB} \rightarrow -20 \cdot \lg \left| \frac{\hat{F}}{\hat{F}_0} \right| = 3 = \lg \left( \left| \frac{\hat{F}}{\hat{F}_0} \right|^{-20} \right) = 3 \rightarrow \left| \frac{\hat{F}}{\hat{F}_0} \right|^{-20} = 10^3 \rightarrow \left| \frac{\hat{F}}{\hat{F}_0} \right| = 10^{-3/20}
$$
\n
$$
\left| \frac{\hat{F}}{\hat{F}_0} \right| = 10^{-\frac{3}{20}} = 0.708 \approx 71\% \text{ . Die Kraftamplitude hat um 29% abgenommen!}
$$

# Aufgabe W2: Tiefpass- und Hochpass-System mit Resonanz

- 1) Berechnen und skizzieren Sie im Bereich  $-3 \leq \lg(\omega/\omega_0) \leq 3$  den Phasengang  $\varphi$  eines Tiefpasssystems ohne Resonanz und eines Systems mit Resonanz und hoher Güte Q, so dass die Resonanzfrequenz  $\omega^* \approx \omega_0$  ist!
- 2) Ermitteln und zeichnen Sie im Bereich  $-3 \leq \lg(\omega/\omega_0) \leq 3$  den Amplituden- und Phasengang des Hochpasssystems mit Resonanz (analog zum Tiefpass-System mit Resonanz)! Berechnen Sie die Resonanz-Kreisfrequenz  $\omega^*$ ! Ist diese kleiner als  $\omega_0$ ?
- 3) Zeichnen Sie ergänzend den Phasengang des Hochpassglieds!

Aufgabe W2 (Lösung): Tiefpass- und Hochpass-System mit Resonanz

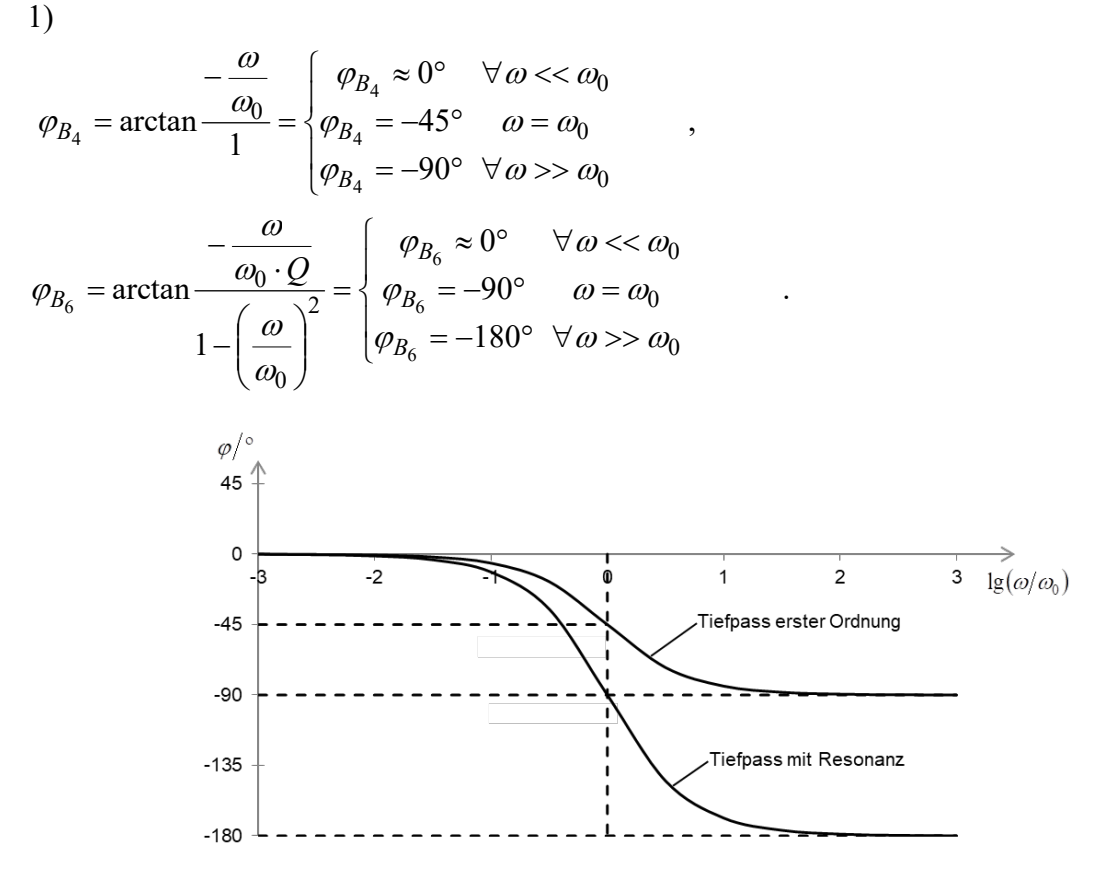

Bild W2.1: Phasengangverläufe von Tiefpassanordnungen erster Ordnung (PT1-Glied: keine Resonanz) und zweiter Ordnung (PT2: Resonanz bei  $\omega^* \approx \omega_0$ ) (nach [Rau]).

2)

Für  $\omega \rightarrow \infty$  muss als "Hochpass" das Verhältnis von Ausgangs- zu Eingangsamplitude B = 1 sein, während für die Resonanz das Nennerpolynom vom Tiefpasssystem mit Resonanz von 1) zu übernehmen ist. Daher muss im Zähler die Frequenz quadratisch zunehmen:

Bild W2.1: Phasengangverläufe on Tiefpassanordungen erster Ordnung (PT1-Glied: keine Resonanz) und zweiter Ordnung (PT2: Resonanz bei 
$$
\omega^* \approx \omega_0
$$
) (nach [Rau]).  
\n2)  
\nFür  $\omega \rightarrow \infty$  muss als "Hochpass" das Verhältnis von Auggangs- zu Eingangasamplitude  $B = 1$   
\nsein, während für die Resonanz das Nennerpolynom vom Tiefpasssystem mit Resonanz von  
\n1) zu übernehmen ist. Daher muss im Zähler die Frequenz quadratisch zunehmen:  
\n
$$
\underline{B} = \frac{\left(j \cdot \frac{\omega}{\omega_0}\right)^2}{1 + j \cdot \frac{\omega}{\omega_0 \cdot Q} - \left(\frac{\omega}{\omega_0}\right)^2} \Rightarrow \lim_{\omega \to \infty} \underline{B} = \frac{-\left(\frac{\omega}{\omega_0}\right)^2}{-\left(\frac{\omega}{\omega_0}\right)^2} = 1
$$
\n
$$
|\underline{B}| = \frac{\left(\frac{\omega}{\omega_0}\right)^2}{\sqrt{\left(1 - \left(\frac{\omega}{\omega_0}\right)^2\right)^2 + \left(\frac{\omega}{\omega_0 \cdot Q}\right)^2}} \Rightarrow \frac{dB}{d\omega} = 0 \Rightarrow x = \left(\frac{\omega}{\omega_0}\right)^2 : \frac{dB}{dx} = 0 = \frac{d}{dx} \frac{x}{\sqrt{\left(1 - x\right)^2 + \frac{x}{Q^2}}}
$$
\n
$$
\frac{dB}{dx} = 0 = \frac{1}{\sqrt{\left(1 - x\right)^2 + \frac{x}{Q^2}}} = \frac{x}{2} \cdot \frac{-2 \cdot (1 - x) + \frac{1}{Q^2}}{\left(1 - x\right)^2 + \frac{x}{Q^2}}
$$
\n**TL' Darmstadt Institut für Elektrische Energiewandlung**

**Augabensammlung**  
\nWiederholung / 48  
\nElektromechanis  
\n
$$
(1-x)^2 + \frac{x}{Q^2} - \frac{x}{2} \cdot \left(-2 \cdot (1-x) + \frac{1}{Q^2}\right) = 1 - x + \frac{x}{2Q^2} = 0 \rightarrow x = \frac{1}{1 - \frac{1}{2Q^2}} = \left(\frac{\omega^*}{\omega_0}\right)^2
$$
\n
$$
\omega^* = \omega_0 \cdot \frac{1}{\sqrt{1 - \frac{1}{2Q^2}}},
$$
gültig für  $Q > 1/\sqrt{2}$ . Die Resonanzfrequencies ist größer als  $\omega$ 

2  $\overline{0}$  $2<sub>9</sub>$  $\left|1-\frac{1}{2}\right|$  $x^* = \omega_0 \cdot \frac{1}{\sqrt{1 - \frac{1}{\sqrt{1 - \frac{1}{\sqrt{1 Q^2$  $\overline{\phantom{0}}$  $\omega^* = \omega_0 \cdot \frac{1}{\sqrt{1-\frac{1}{\sqrt{1-\frac$ 

Für hohe Güten Q ist  $\omega^* \approx \omega_0$ . Die Resonanzüberhöhung ist dann

$$
20 \cdot \lg \cancel{B}\big|_{\omega^* \approx \omega_0} = 20 \cdot \lg \frac{1}{\sqrt{\left(\frac{1}{Q}\right)^2}} = 20 \cdot \lg Q \quad .
$$

Für kleine Frequenzen ist 2  $\begin{bmatrix} 2 \\ 0 \end{bmatrix}$ J  $\sum$  $\overline{\phantom{a}}$  $\setminus$ ſ  $\approx \left\lfloor \frac{\omega}{\omega_0} \right\rfloor$  $\underline{B} \approx \left| \frac{\omega}{\omega_0} \right|$ , also 20.  $\lg \left| \underline{B} \right| \approx -40.$   $\lg \left| \frac{\omega}{\omega_0} \right|$ J  $\setminus$  $\parallel$  $\setminus$  $\sqrt{2}$  $\cdot$  lg| $\underline{B}$ |  $\approx -40$ . 0  $20 \cdot \lg \cancel{|B|} \approx -40 \cdot \lg \left( \frac{\omega}{\omega_0} \right)$  $\underline{B} \approx -40 \cdot \lg \frac{\omega}{\omega}$ . Der Amplitudengang des Hochpassgliedes mit Resonanz ist im Bild W2.2 zu sehen, der Phasengang im Bild W2.3.

3) Siehe Bild W2.3

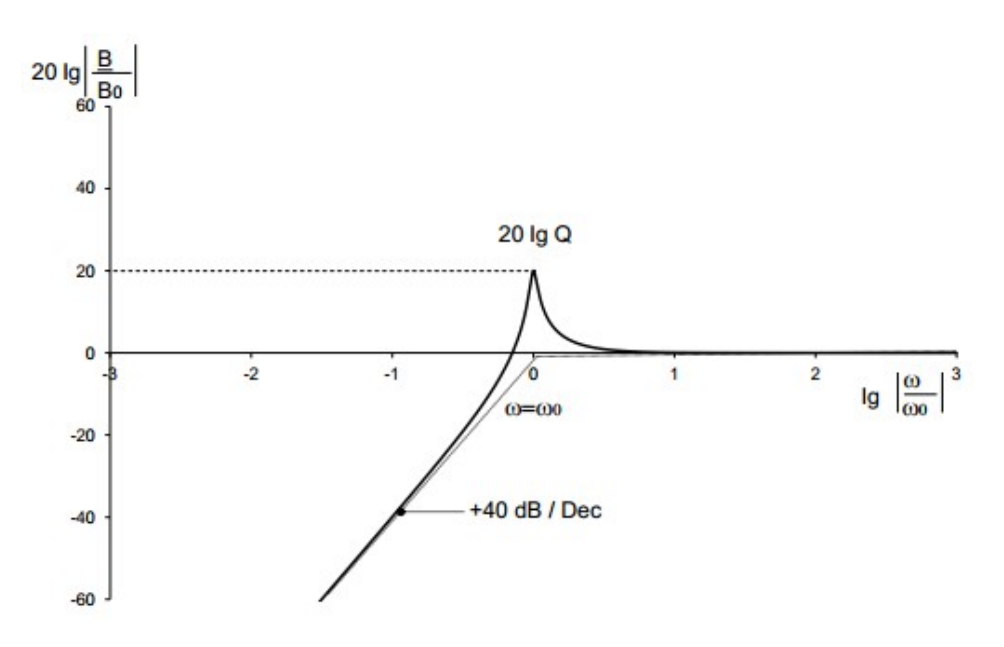

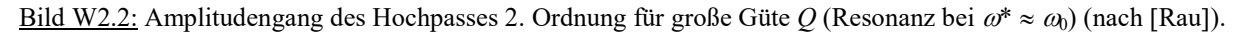

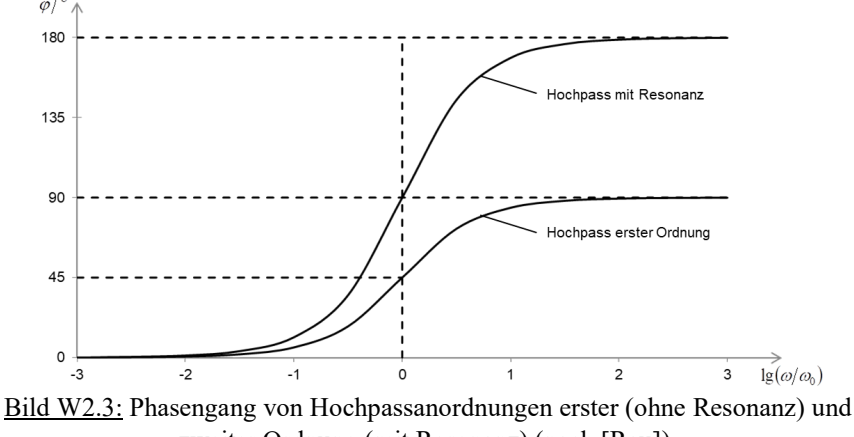

zweiter Ordnung (mit Resonanz) (nach [Rau]).

# Aufgabe W3: Mechanische Waage

Betrachten Sie die mechanische Waage gemäß Bild W2.2-1 bei Störungen der Lage der Waagschale durch eine anregende Wechselkraft mit dem Effektivwert F und der Annahme schwacher Dämpfung d (also hoher Güte  $Q$ ), so dass das System schwingungsfähig ist.

$$
\underline{B} = \frac{V}{E} = \omega_0 \cdot n \cdot \frac{j \cdot \frac{\omega}{\omega_0}}{1 + j \cdot \frac{\omega}{\omega_0} \cdot \frac{1}{Q} - \left(\frac{\omega}{\omega_0}\right)^2} \quad n = 1/k \quad r = d/k \quad \omega_0^2 = k/m \quad Q = \frac{1}{\omega_0 \cdot r}
$$

- 1) Berechnen Sie die Resonanzfrequenz  $\omega_V^*$  von  $|V/E|$ !
- 2) Erläutern Sie anhand des Amplitudenfrequenzgangs Bild W2.2-14 anschaulich die Abhängigkeiten von V und F von der Kreisfrequenz  $\omega$ !
- 3) Berechnen und skizzieren Sie den Amplitudenfrequenzgang des Ausschlags X als  $B_x = X/F$ der Waag-Schale im Bereich  $-3 \leq \lg(\omega/\omega_0) \leq 2$  für  $Q = 50$ ! Berechnen Sie die

Resonanzfrequenz  $\omega_X^*$  und den Wert der bezogenen Amplitude bei diesem Wert! Welche Bezugsgröße  $B_{x0}$  bietet sich an? Ist die Resonanzfrequenz identisch mit jener von 1)?

- 4) Wie ändert sich die Einschwingdauer  $T_e \approx 3T$  (T: Zeitkonstante) der Waage
	- (i) mit steigendem k (steifere Feder) und
	- (ii) mit zunehmender Masse m?

Wie groß ist die Einschwingfrequenz  $f_d$ ? Von welchen Parametern hängt sie wie ab? In welchem Verhältnis steht die Einschwingfrequenz zu den Resonanzfrequenzen von 1) und 3) allgemein und für speziell für großes  $Q$  (= sehr schwache Dämpfung)?

5) Wie groß muss die Dämpfung d sein, dass das System nicht mehr schwingungsfähig ist?

Aufgabe W3 (Lösung): Mechanische Waage

Abhängigkeiten von U und E von der Kreisfrequencies *ω*!  
\n3) Berechnen und skizzieren Sie den Amplitudenfrequencies*ω*!  
\n3) Berechnen und skizzieren Sie den Amplitudenfrequencies*α*g des Ausschlags *X* als *B<sub>x</sub>* = *X/F*  
\nder Waag-Schale im Bercich −3 ≤ lg(*ω*/*ω*<sub>0</sub>) ≤ 2 für *Q* = 50! Berchnen Sie die  
\nResonanzfrequencies *ω<sub>x</sub>* und den Wert der bezogenen Amplitude bei diesem Wert! Welehe  
\nBzugssgöß *B<sub>x</sub>*otete stieh an? It die Resonanzfrequencies in it jener von 1)?  
\n(i) mit steigenden *k* (stciferer Feder) und  
\n(ii) mit zunchmender Mass *m*?  
\nWe le prob ist die Einschwingfequenz zu den Resonanzfreguenzen von 1) und  
\n(i) mit stenfehvisingfequenz *f<sub>α</sub>* × 37 (7. Zeitkonstante) der Waage  
\nivolehen Verhällnis steth die Einschwingfrequencies zu den Resonanzfregunzen von 1) und  
\n3) allgemein und für speziell für grokes *Q* (= sehr schwache Dämpfung?)  
\n5) Wie groß mus die Dämpfung *d* sein, dass das System nicht mehr schwingungsfähig ist?  
\n**Augabe W3 (Lösung):** Mechanische Waage  
\n1) 
$$
\frac{|V|}{|E|} = ω_0 \cdot n \cdot \frac{ω_0}{\sqrt{\left(1 - \left(\frac{\omega}{\omega_0}\right)^2\right)^2 + \left(\frac{\omega}{\omega_0} \cdot \frac{1}{Q}\right)^2}} = ω_0 \cdot n \cdot \frac{x}{\sqrt{\left(1 - x^2\right)^2 + \left(\frac{x}{Q}\right)^2}} = 0
$$
\n
$$
\frac{d}{d\omega |\overline{E}|} = 0 \rightarrow \frac{d}{dx} \frac{|V|}{|\overline{E}|} = 0 \rightarrow \frac{d}{dx} \frac{x}{\sqrt{\left(1 - x^2\right)^2 + \left(\frac{x}{Q}\right)^2}} = 0
$$
\n
$$
\sqrt{\left(1 - x^2\right)^2 + \left(\frac{x}{Q}\right)^2} = x \cdot \left(\left
$$

Unphysikalisch:  $\omega_V^* < 0$ , daher  $\omega_V^* = \omega_0$ 

2)

a) Im Bereich der Resonanzfrequency 
$$
\omega \approx \omega_0
$$
:  $\left| \frac{V}{F} \right| \approx \omega_0 \cdot n \cdot \frac{1}{\sqrt{\left(\frac{1}{Q}\right)^2}} = \omega_0 \cdot n \cdot Q = \frac{1}{r} = \frac{k}{d}$  erhöht

sich die Amplitude der Schwinggeschwindigkeit bei Anregung mit einer Wechselkraft konstanter Amplitude proportional zu Q.

$$
\frac{\left|\frac{V}{F}\right|}{\sqrt{\left(1-\left(\frac{\omega}{\omega_0}\right)^2\right)^2+\left(\frac{\omega}{\omega_0}\cdot\frac{1}{Q}\right)^2}}
$$

b) Im Bereich kleinerer Frequenzen  $\omega < \omega_0$  ist wegen k n  $\overline{F}$  $\underline{V}$   $\omega$   $\omega$  $\omega$  $\approx \omega_0 \cdot n \cdot \frac{\omega}{\omega} =$ 0  $\partial_0 \cdot n \cdot \frac{\omega}{\omega} = \frac{\omega}{l}$  der Einfluss des

Federelements dominant, und die Schwinggeschwindigkeitsamplitude nimmt ab. c) Im Bereich großer Frequenzen  $\omega$  >>  $\omega_0$  wird wegen

$$
\frac{\underline{V}}{|\underline{F}|} \approx \omega_0 \cdot n \cdot \frac{\frac{\omega}{\omega_0}}{\sqrt{\left(\frac{\omega}{\omega_0}\right)^4 + \left(\frac{\omega}{\omega_0} \cdot \frac{1}{Q}\right)^2}} \approx \omega_0 \cdot n \cdot \frac{\frac{\omega}{\omega_0}}{\sqrt{\left(\frac{\omega}{\omega_0}\right)^4}} = \frac{\omega_0 \cdot n}{\frac{\omega}{\omega_0}} = \frac{\omega_0^2 / k}{\omega_0} = \frac{m}{\omega}
$$

der Einfluss der Masse sichtbar. Die Schwinggeschwindigkeit nimmt wegen der trägen Masse, die der immer schnelleren Bewegung nicht mehr folgen kann, ab.

$$
3)
$$

$$
v = dx/dt \rightarrow \underline{V} = j\omega \cdot \underline{X} \implies \underline{B}_x = \frac{\underline{X}}{\underline{F}} = \frac{1}{j \cdot \omega} \cdot \frac{\underline{V}}{\underline{F}} = \frac{n}{1 + j \cdot \frac{\omega}{\omega_0 \cdot Q} - \left(\frac{\omega}{\omega_0}\right)^2}
$$

Statische Auslenkung:  $X_0 = n \cdot F = F/k \rightarrow B_{x0} = X_0/F = n$ **Barbara** 

det Einnuss der masse sicihoat. Die Schwingschwlingkeri filmint weger der  
\nMassse, die der immer schnelleren Bewegung nicht mehr folgen kann, ab.  
\n3)  
\n
$$
v = dx/dt \rightarrow \underline{V} = j\omega \cdot \underline{X} \Rightarrow \underline{B}_x = \frac{\underline{X}}{\underline{F}} = \frac{1}{j \cdot \omega} \cdot \frac{\underline{V}}{\underline{F}} = \frac{n}{1+j \cdot \frac{\omega}{\omega_0 \cdot \underline{Q}} - \left(\frac{\omega}{\omega_0}\right)^2}
$$
\nStatische Auslenkung:  $X_0 = n \cdot \underline{F} = F/k \rightarrow B_{x0} = X_0/\underline{F} = n$   
\n
$$
B_{x0} = n \Rightarrow \left| \frac{\underline{B}_x}{\underline{B}_x} \right| = \frac{1}{\left| 1 + j \cdot \frac{\omega}{\omega_0 \cdot \underline{Q}} - \left(\frac{\omega}{\omega_0}\right)^2 \right|^2} = \frac{1}{\sqrt{\left( 1 - \left(\frac{\omega}{\omega_0}\right)^2 \right)^2 + \left(\frac{\omega}{\omega_0 \cdot \underline{Q}}\right)^2}}
$$
\nResonanzfrequencies:  $\frac{d}{d\omega} \left| \frac{\underline{B}_x}{\underline{B}_x} \right| = 0 \rightarrow x = \left(\frac{\omega}{\omega_0}\right)^2 \rightarrow \frac{d}{dx} \frac{1}{\sqrt{\left( 1 - x \right)^2 + \frac{x}{\underline{Q}^2}}} = 0$   
\n
$$
\left( -\frac{1}{2} \right) \cdot \frac{(-2) \cdot (1 - x) + \frac{1}{\underline{Q}^2}}{\left( 1 - x \right)^2 + \frac{x}{\underline{Q}^2}} = 0 \rightarrow x = 1 - \frac{1}{2\underline{Q}^2} \rightarrow \omega_x^* = \omega_0 \cdot \sqrt{1 - \frac{1}{2\underline{Q}^2}}
$$

Resonanzfrequenzberechnung:  $\frac{u}{x} \left| \frac{dx}{x} \right| = 0 \rightarrow x = \frac{w}{x} \rightarrow \frac{u}{x}$ nimmt wegen der trägen<br>  $\frac{\omega}{\omega_0}$ <br>  $\frac{\omega}{\omega_0}$ <br>  $\frac{1}{(1-x)^2 + \frac{x}{Q^2}} = 0$  $\left(1\right)$  $0 \rightarrow x = \left(\frac{\omega}{\omega}\right)^2 \rightarrow \frac{d}{\omega}$ 2 2  $|0|$   $\langle 0|$  $=$  $(x)^{2} +$  $|\rightarrow$ J  $\lambda$  $\overline{\phantom{a}}$  $\setminus$ ſ  $= 0 \rightarrow x = 0$  $Q^2$  $(x)^2 + \frac{x}{x}$ dx  $x = \left(\begin{array}{c} \omega \\ \hline \end{array}\right)^2 \rightarrow \frac{d}{t}$  $B,$  $\underline{B}$ .  $\overline{d}$ d x  $\mathbf{x}$  $\omega$  $\omega$  $\omega$ 

$$
\left(-\frac{1}{2}\right) \cdot \frac{(-2) \cdot (1-x) + \frac{1}{Q^2}}{\left((1-x)^2 + \frac{x}{Q^2}\right)^{3/2}} = 0 \to x = 1 - \frac{1}{2Q^2} \to \omega_X^* = \omega_0 \cdot \sqrt{1 - \frac{1}{2Q^2}}
$$

 $\boldsymbol{0}$ 

 $\frac{\omega}{\omega}$  $\setminus$ 

 $\omega$ 

 $\approx$ 

 $\overline{\phantom{a}}$ 

<sup>1</sup>

 $\begin{matrix} \phantom{-} \end{matrix}$ J .

$$
\left| \frac{B_x}{B_{x0}} \right|_{\omega = \omega_X^*} = \left| \frac{B_x}{B_{x0}} \right|_{\text{max}} = \frac{1}{\sqrt{\left(1 - 1 + \frac{1}{2Q^2}\right)^2 + \left(1 - \frac{1}{2Q^2}\right) \cdot \frac{1}{Q^2}}} = \frac{Q}{\sqrt{1 - \frac{1}{4Q^2}}} > Q
$$

Die Resonanzfrequenz ist etwas kleiner als jene von 1). Für hohe Güten Q gilt:  $\lim_{\Delta x \to 0} \omega_X^* = \omega_0$  $\lim_{Q \to \infty} \omega_X^* = \omega_0$  und  $\left| \frac{\underline{P_X}}{\underline{B_X}} \right|_{\alpha=0} = \frac{1}{\sqrt{1-\lambda^2}} = Q$  $B,$  $\underline{B}$ x  $\begin{array}{c|c}\nx & = & \frac{1}{\sqrt{1-x^2}} = \frac{1}{\sqrt{1-x^2}} = \frac{1}{\sqrt{1-x^2}} = \frac{1}{\sqrt{1-x^2}} = \frac{1}{\sqrt{1-x^2}} = \frac{1}{\sqrt{1-x^2}} = \frac{1}{\sqrt{1-x^2}} = \frac{1}{\sqrt{1-x^2}} = \frac{1}{\sqrt{1-x^2}} = \frac{1}{\sqrt{1-x^2}} = \frac{1}{\sqrt{1-x^2}} = \frac{1}{\sqrt{1-x^2}} = \frac{1}{\sqrt{1-x^2}} = \frac{1}{\sqrt{1-x^2}} = \frac{1}{\sqrt{1-x^$  $\overline{\phantom{a}}$ ſ  $=$  $0|_{\omega=\omega_0}$   $\left(1\right)^2$  $\omega = \omega_0$ 

Bild W3.1 zeigt den zugehörigen Amplitudengang x0  $\mathbf{x}$  $B,$  $\frac{B_x}{B}$  für  $Q = 50$ :

$$
\omega_X^* = \omega_0 \cdot \sqrt{1 - \frac{1}{2 \cdot 50^2}} = 0.9999 \cdot \omega_0 \approx \omega_0, \ \left| \frac{B_x}{B_{x0}} \right|_{\text{max}} = \frac{50}{\sqrt{1 - \frac{1}{4 \cdot 50^2}}} = 50.0025 \approx Q = 50,
$$

$$
20 \cdot \lg \left| \frac{B_x}{B_{x0}} \right|_{\text{max}} = 20 \cdot \lg(50.0025) = 34 \text{ dB}
$$
  
Four  $\omega \ll \omega_0$  gilt:  $\left| \frac{B_x}{B_{x0}} \right| \approx 1$  und für  $\omega \gg \omega_0$  gilt  $\left| \frac{B_x}{B_{x0}} \right| \approx \frac{1}{\sqrt{\left| \left( \frac{\omega}{\omega_0} \right)^2 \right|^2 + \left( \frac{\omega}{\omega_0} \cdot Q \right)^2}} \approx \frac{1}{\sqrt{\left| \left( \frac{\omega}{\omega_0} \right)^2 \right|^2 + \left( \frac{\omega}{\omega_0} \cdot Q \right)^2}} \approx \frac{1}{\sqrt{\left| \frac{\omega}{\omega_0} \right|^2 + \left( \frac{\omega}{\omega_0} \cdot Q \right)^2}} \approx \frac{1}{\sqrt{\left| \frac{\omega}{\omega_0} \right|^2 + \left( \frac{\omega}{\omega_0} \cdot Q \right)^2}} \approx \frac{1}{\sqrt{\left| \frac{\omega}{\omega_0} \right|^2 + \left( \frac{\omega}{\omega_0} \cdot Q \right)^2}} \approx \frac{1}{\sqrt{\left| \frac{\omega}{\omega_0} \right|^2 + \left( \frac{\omega}{\omega_0} \cdot Q \right)^2}} \approx \frac{1}{\sqrt{\left| \frac{\omega}{\omega_0} \right|^2 + \left( \frac{\omega}{\omega_0} \cdot Q \right)^2}} \approx \frac{1}{\sqrt{\left| \frac{\omega}{\omega_0} \right|^2 + \left( \frac{\omega}{\omega_0} \cdot Q \right)^2}} \approx \frac{1}{\sqrt{\left| \frac{\omega}{\omega_0} \right|^2 + \left( \frac{\omega}{\omega_0} \cdot Q \right)^2}} \approx \frac{1}{\sqrt{\left| \frac{\omega}{\omega_0} \right|^2 + \left( \frac{\omega}{\omega_0} \cdot Q \right)^2}} \approx \frac{1}{\sqrt{\left| \frac{\omega}{\omega_0} \right|^2 + \left( \frac{\omega}{\omega_0} \cdot Q \right)^2}} \approx \frac{1}{\sqrt{\left| \frac{\omega}{\omega_0} \right|^2 + \left( \frac{\omega}{\omega_0} \cdot Q \right)^2}} \approx \frac{1}{\sqrt{\left| \frac{\omega}{\omega_0} \right|^2 + \left( \frac{\$ 

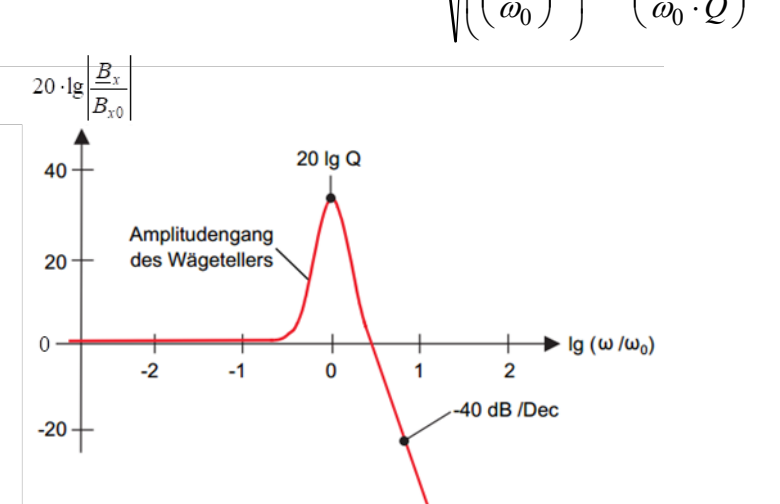

 $\overline{\varrho}$ 

1

 $\setminus$ 

 $\overline{\phantom{a}}$ J <sup>\</sup> .

Bild W3.1: Amplitudengang der Wägetellerauslenkung  $X/F$ , bezogen auf die Nachgiebigkeit n, für  $Q = 50$ . Er entspricht einem Tiefpass mit Resonanz  $B_6$  (nach [Rau]).

4)

Das Einschwingen wird durch die homogene Lösung der Differentialgleichung  $m \cdot \ddot{x} + k \cdot x + d \cdot \dot{x} = m \cdot g = F_g$  bestimmt, also von  $m \cdot \ddot{x}_h + d \cdot \dot{x}_h + k \cdot x_h = 0$  bzw.  $\ddot{x}_h + (d / m) \cdot \dot{x}_h + (k / m) \cdot x_h = 0$ . Die Einschwingdauer  $T_e$  ist jene Zeit, bis die Eigenschwingung abgeklungen ist. Das dauert gemäß unserem vereinfachten Modell mit konstantem, von  $x, \dot{x}, \ddot{x}$  unabhängigem Reibungsbeiwert d unendlich lange Zeit. Allerdings ist nach etwa drei Zeitkonstanten T des Systems die Schwingungsamplitude auf 5% ihres Anfangswerts abgeklungen, so dass eine brauchbare Näherung  $T_e \approx 3T$  ist.

Eigenwertberechnung für  $k > d^2/(4m)$  (= schwingungsfähiges System):

$$
\lambda^{2} + (d/m) \cdot \lambda + (k/m) = 0 \rightarrow \underline{\lambda}_{1,2} = -\frac{d}{2m} \pm j \cdot \sqrt{\frac{k}{m} - \frac{d^{2}}{4m^{2}}},
$$
  

$$
x_{h}(t) \sim e^{-t/T} \cdot \cos(\omega_{d}t - \varphi), \ T = 2m/d, \ \omega_{d} = \sqrt{\frac{k}{m} - \frac{d^{2}}{4m^{2}}}
$$

(i) Je steifer die Feder gewählt wird, desto schneller schwingt die Wägschale, aber verkürzt nicht die Einschwingdauer  $T_e \approx 3T$  der Waage.

(ii) Je größer die aufgelegte Masse bzw. die Masse des Wägetellers ist (und je geringer die Dämpfung d), umso länger wird die Einschwingdauer  $T_e \approx 3T$ .

Die Einschwingfrequencies 
$$
f_d = \frac{1}{2\pi} \cdot \sqrt{\frac{k}{m} - \frac{d^2}{4m^2}}
$$
 steigt mit *k* und sinkt mit *d* und *m*!

\n
$$
n = 1/k \quad r = d/k \quad \omega_0^2 = k/m \quad Q = \frac{1}{\omega_0 \cdot r} \rightarrow \frac{d^2}{4m^2} = \frac{d^2}{4k^2} \cdot \frac{k^2}{m^2} = \frac{r^2}{4} \cdot \omega_0^4 = \frac{\omega_0^2}{4 \cdot Q^2}
$$
\n
$$
\omega_d = \sqrt{\frac{k}{m} - \frac{d^2}{4m^2}} = \sqrt{\omega_0^2 - \frac{\omega_0^2}{4 \cdot Q^2}} = \omega_0 \cdot \sqrt{1 - \frac{1}{4 \cdot Q^2}}
$$
\n
$$
\omega_d / \omega_V^* = \sqrt{1 - \frac{1}{4 \cdot Q^2}}, \quad \omega_d / \omega_X^* = \sqrt{1 - \frac{1}{4 \cdot Q^2}} / \sqrt{1 - \frac{1}{2Q^2}} = \sqrt{\frac{4Q^2 - 1}{4Q^2 - 2}}
$$
\nFirst  $Q \rightarrow \infty$ :

\n
$$
\omega_d \approx \omega_X^* \approx \omega_V^* = \omega_0
$$

5)

Die Einschwingfrequenz wird Null bei  $\frac{n}{m} = \frac{a}{4m^2}$ 2  $4m<sup>2</sup>$ d m  $k = \frac{d^2}{2}$ , also bei der Dämpfung  $d = 2\sqrt{m \cdot k}$ . Dies ist der "aperiodische Grenzfall". Für Dämpfungen  $d > 2\sqrt{m \cdot k}$  treten zwei reelle Eigenwerte m k  $m<sup>2</sup>$ d m  $=-\frac{d}{2m} \pm \sqrt{\frac{d^2}{4m^2}} -$ 2  $v_{1,2} = -\frac{1}{2m} \pm \sqrt{\frac{1}{4m}}$  $\lambda_{1,2} = -\frac{u}{\lambda_{1,2}} + \frac{u}{\lambda_{2,2}} - \frac{u}{\lambda_{1,2}}$  auf. Das Auflegen einer Masse auf den Wägeteller führt nicht zu einem Einschwingen, sondern einem gedämpften "Kriechen" in die Endlage gemäß einem Abklingen von  $x_h(t) \sim C_1 \cdot e^{-t/T_1} + C_2 \cdot e^{-t/T_2}$  $x_h(t) \sim C_1 \cdot e^{-t/T_1} + C_2 \cdot e^{-t/T_2}$  mit  $T_{1,2} = -1/\lambda_{1,2}$  und zwei durch die Anfangsbedingung zu bestimmenden Konstanten  $C_1, C_2$ .

## Aufgabe W4: Piezoelektrischer Beschleunigungssensor

Ein Beschleunigungssensor misst die an ihm auftretende Beschleunigung, indem die auf eine Testmasse  $m$  ("seismische" Masse) wirkende Trägheitskraft  $F$  bestimmt wird. Ein piezoelektrischer Beschleunigungssensor zum Messen dieser auftretenden Wechselkraft F (z. B. bei Schwingungen an einer Maschinenoberfläche) weist eine Signalverarbeitungsstruktur gemäß Bild W4.1 auf. Die Einzelfrequenzgänge der Übertragungskette sind

i) für das mechanische, gedämpft gemäß der Güte  $Q^*$  schwingende Feder-Masse-System (mit der Resonanz-Kreisfrequenz  $\omega_0$  und der schwingenden "seismischen" Masse m), dessen Beschleunigung  $\ddot{x}$  zufolge der Wechselkraft  $F$  gemessen werden soll: 2  $\begin{array}{cc} 0 & \mathcal{Q} \end{array}$  ( $\begin{array}{cc} \omega_0 \end{array}$ 01 0 1 \* 1 1  $\overline{\phantom{a}}$ J <sup>1</sup>  $\overline{\phantom{a}}$  $\setminus$ ſ  $\overline{\phantom{0}}$  $\ddot{\phantom{0}}$  $+ j \cdot$  $=\frac{A}{B}=\frac{a_m}{B}$  =  $B_{01}$ .  $\omega$  $\omega$  $\omega$  $\omega$  $\overline{\varrho}$ j  $B<sub>0</sub>$  $\overline{a}$  $\overline{a}$  $\overline{F}$  $B_1 = \frac{X}{R} = \frac{a_m}{a_m} = B_{01} \cdot \frac{1}{a_m}$ ,

ii) für den piezoelektrischen Wandler, der die Weglängenänderung x proportional in eine elektrische Ladungsansammlung Q übersetzt:

$$
\underline{B}_2 = \frac{\underline{Q}}{\underline{X}} = \frac{\underline{Q}}{\underline{a}_m} = B_{02} = d_P \cdot m \quad ,
$$

iii) für den elektrischen Verstärker (= Hochpass mit der Eck-Kreisfrequenz  $\omega_{01}$ ), der die Ladungsmenge  $Q$  in eine elektrische Spannung  $u$  übersetzt:

$$
\underline{B}_3 = \frac{\underline{u}}{\underline{Q}} = B_{03} \cdot \frac{j \cdot \frac{\omega}{\omega_{01}}}{1 + j \cdot \frac{\omega}{\omega_{01}}}.
$$

Im Frequenzgang  $B_2$  tritt als Effektivwert der Wechselgröße in Form einer komplexen Zahl die elektrische Ladungsmenge  $Q$  auf, weiter die piezoelektrische Ladungskonstante  $d_P$  und die "seismische" Masse *m*. <u>Daten:</u> Eck-Kreisfrequenz  $\omega_{01} = 10^{-4} \cdot \omega_0$ , Güte  $Q^* = 100$ .

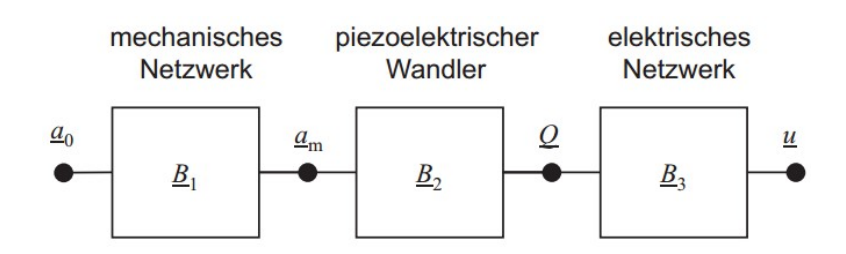

Bild W4.1: Signalverarbeitungsstruktur des piezoelektrischen Beschleunigungssensors (nach Rau).

- 1) Wann ist es sinnvoll, Frequenzgänge zu berechnen? Wann dürfen die Amplitudengänge der Einzelfrequenzgänge im BODE-Diagramm additiv überlagert werden?
- 2) Geben Sie die prinzipiell auftretenden Zeitfunktionen zu den Größen Q und u an!
- 3) Skizzieren Sie die Amplitudengänge der einzelnen Übertragungsglieder 0  $a_1 - \frac{a_1}{a_1}$  $\underline{B}_1 = \underline{\underline{a}_m}$ ,

$$
\underline{B}_2 = \frac{\underline{Q}}{\underline{a}_m}, \ \underline{B}_3 = \frac{\underline{u}}{\underline{Q}}
$$
im BODE-Diagramm im Bereich  $-5 \leq \lg(\omega/\omega_0) \leq 1!$  Wie groß ist

die Resonanzüberhöhung  $|B_1 / B_{01}|$  in dB? Beim Skizzieren des Amplitudengangs dürfen Sie diese Überhöhung bei  $\omega_0$  der Einfachheit halber vernachlässigen. Wählen Sie für die Skizze die Zahlenwerte  $B_{01} = 4$ ,  $B_{02} = 0.1$  und  $B_{03} = 10$ .

4) Skizzieren Sie den Amplitudengang des Gesamt-Frequencyzgangs 
$$
\underline{B}_{\text{ges}} = \underline{B}_1 \cdot \underline{B}_2 \cdot \underline{B}_3 = \frac{u}{\underline{a}_0} = \frac{u}{\underline{F}}
$$
 im BODE-Diagramm! Zeichnen Sie auch die

Resonanzüberhöhung ein!

5) In welchem Frequenzbereich kann der Sensor sinnvoll zur Messung der beschleunigenden Wechselkraft F verwendet werden (Beispiel:  $f_0 = 40000 \text{ Hz}$ )?

# Aufgabe W4 (Lösung): Piezoelektrischer Beschleunigungssensor

## 1)

Es ist sinnvoll, Frequenzgänge für lineare, zeitinvariante Netzwerke zu berechnen. Die Amplitudengänge der Einzelfrequenzgänge dürfen im BODE-Diagramm additiv überlagert werden, wenn die Einzelfrequenzgänge multiplikativ verknüpft sind.

2)  
\n
$$
Q(t) = \text{Re}\{\sqrt{2} \cdot \underline{Q} \cdot e^{j\omega t}\} = \text{Re}\{\sqrt{2} \cdot Q \cdot e^{-j\varphi} \cdot e^{j\omega t}\} = \sqrt{2} \cdot Q \cdot \cos(\omega t - \varphi_Q)
$$
\n
$$
u(t) = \text{Re}\{\sqrt{2} \cdot \underline{u} \cdot e^{j\omega t}\} = \text{Re}\{\sqrt{2} \cdot U \cdot e^{-j\varphi_u} \cdot e^{j\omega t}\} = \sqrt{2} \cdot U \cdot \cos(\omega t - \varphi_u)
$$

$$
3)
$$

$$
|\underline{B}_1| = \frac{B_{01}}{\sqrt{\left(1 - \left(\frac{\omega}{\omega_0}\right)^2\right)^2 + \left(\frac{\omega}{\omega_0 \cdot Q^*}\right)^2}}
$$
, Resonanz-Kreisfrequency:  $\omega_0$ ,

Resonanzüberhöhung:  $\left| \underline{B}_1 \right|_{\omega_0} = B_{01} \cdot Q^*$ , 20 $\cdot$ lg $\left| \underline{B}_1 / B_0 \right|_{\omega_0} = 20 \cdot \lg Q^* = 20 \cdot \lg 100 = 40$  dB

$$
\omega \ll \omega_0 : |\underline{B}_1| \approx B_{01} , \quad \omega \gg \omega_0 : |\underline{B}_1| \approx B_{01} \cdot \left(\frac{\omega_0}{\omega}\right)^2, \quad 20 \cdot \lg B_{01} = 20 \cdot \lg 4 = 12 \text{ dB} .
$$
  
\n
$$
\underline{B}_2 = B_{02} , \quad 20 \cdot \lg B_{02} = 20 \cdot \lg 0.1 = -20 \text{ dB} .
$$
  
\n
$$
|\underline{B}_3| = B_{03} \cdot \frac{\omega_0}{\sqrt{1 + \left(\frac{\omega}{\omega_{01}}\right)^2}} , \quad 20 \cdot \lg B_{03} = 20 \cdot \lg 10 = 20 \text{ dB} ,
$$
  
\n
$$
\omega \ll \omega_{01} : |\underline{B}_1| \approx |\underline{B}_{31}| = B_{03} \cdot \frac{\omega}{\omega_{01}} , \quad \omega \gg \omega_{01} : |\underline{B}_1| \approx |\underline{B}_{32}| = B_{03} \cdot \frac{\omega_{01}}{\omega} .
$$

 $\lg(\omega_{01} / \omega_0) = \lg 10^{-4} = -4$ .

Die Amplitudengänge der einzelnen Übertragungsglieder sind in Bild W4.2 dargestellt.

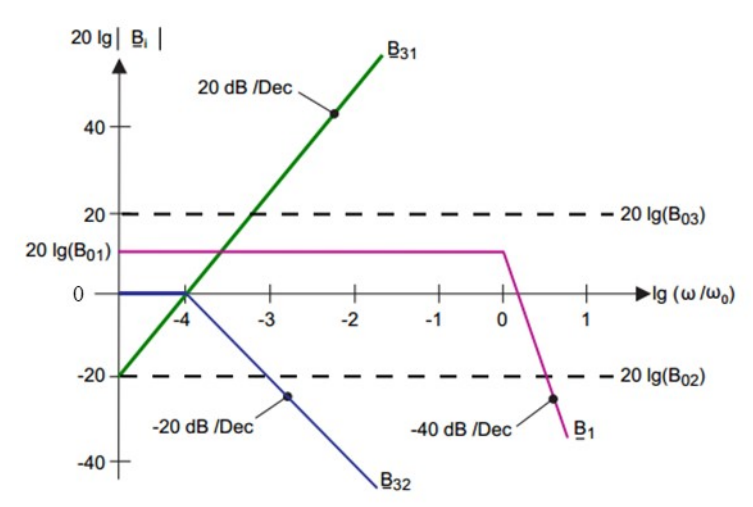

Bild W4.2: Amplitudengänge der Einzelfrequenzgänge (nach [Rau]). Die Resonanzüberhöhung bei  $\omega_0$  ist der Einfachheit halber vernachlässigt.

4)

Der Amplitudengang 0  $|e$  =  $\frac{a}{a}$  $B_{\text{ges}} = \frac{u}{\epsilon}$  des Gesamtfrequenzgangs ist im Bild W4.3 durch Summation der drei Amplitudengänge aus Bild W4.2 ermittelt worden. Mit 10-fachem Abstand von der Eck-Kreisfrequenz und der Resonanzfrequenz ergibt sich ein Kreisfrequenzbereich  $10 \cdot \omega_{01} \le \omega \le 0.1 \cdot \omega_0$ , in dem das Ausgangssignal "Spannung" zum Eingangssignal "Kraft" proportional ist und so bei geeigneter Kalibrierung die beschleunigende Kraft zu messen gestattet. Es ergibt sich mit  $0.1 \cdot f_0 = 4000$  Hz ein Frequenzbereich 40 Hz  $\le f \le 4000$  Hz.

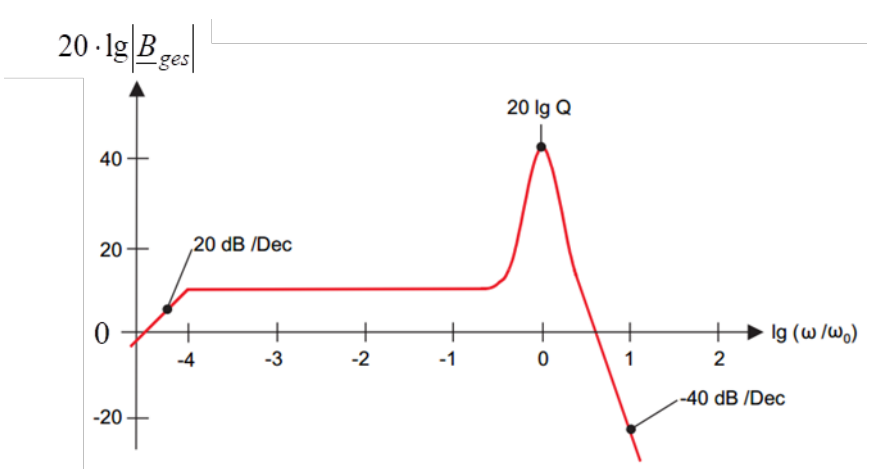

Bild W4.3: Amplitudengang des resultierenden Frequenzgangs des Beschleunigungssensors (nach Rau).

# W3 Phasenraum und Phasenportrait

Der (2r-dimensionale) Phasenraum beschreibt die Menge aller möglichen Zustände eines dynamischen Systems. Diese Zustände werden durch einen Punkt im Phasenraum eindeutig abgebildet. In der Mechanik (und der Elektromechanik) besteht er aus (verallgemeinerten) Ortskoordinaten  $x_1, x_2, \ldots x_r$  (z. B. Raumkoordinaten  $x_i$  und Ladungs-Koordinaten  $Q_i$ ) und zugehörigen (verallgemeinerten) Impulsen, die proportional sind zu den (verallgemeinerten) Geschwindigkeiten  $\dot{x}_1, \dot{x}_2, \ldots \dot{x}_r$  (z. B.  $\dot{x}_i = v_i$  und  $\dot{Q}_i = i_i$ ). Die zeitliche Entwicklung eines Punktes im Phasenraum wird durch Differentialgleichungen beschrieben und durch Trajektorien (Bahnkurven, Orbit) im Phasenraum dargestellt. In der Hamilton-Mechanik des Lagrange-Formalismus sind dies Differentialgleichungen erster Ordnung in der Zeit ("kanonische Gleichungen") und durch einen Anfangspunkt (Anfangsbedingungen der Differentialgleichungen) eindeutig festgelegt. Dementsprechend kreuzen sich zwei Trajektorien im Phasenraum auch nicht, da ab einem Kreuzungspunkt der weitere Verlauf der Trajektorien nicht eindeutig ist. Geschlossene Trajektorien beschreiben oszillierende (periodisch schwingende) Systeme. Insbesondere für zwei Variable ( $r = 1$ ,  $2r = 2$ ) kann man die Bewegung als Trajektorien in einem Phasenportrait anschaulich darstellen und qualitativ analysieren. Dies erlaubt auch die Analyse möglicher Lösungen nichtlinearer Differentialgleichungen.

Für Systeme 1. und 2. Ordnung liegen Differentialgleichungen 1. und 2. Ordnung zugrunde. Im Abschnitt W1 wurde ausführlich das transiente Verhalten des häufigen Sonderfalls linearer Systeme 2. Ordnung (W3-1) untersucht und Lösungen  $u(t)$ ,  $i(t)$ , also allgemein  $x(t)$ angegeben. Deren Darstellung als Phasenportraits  $\dot{x}(x)$  im zweidimensionalen Phasenraum  $(x-x-EBene)$  ist der folgende Abschnitt gewidmet mit dem Ziel, den Umgang mit Trajektorien im zweidimensionalen Phasenraum einzuüben.

$$
T \cdot \ddot{x} + D \cdot \dot{x} + K \cdot x = f(t) \quad x(0) = x_0 \quad \dot{x}(0) = \dot{x}_0.
$$
 (W3-1)

Die Lösung der homogenen Gleichung ( $f(t) = 0$  in (W3-1)) gibt den transienten Ausgleichsvorgang nach einer "Störung" an, der aufklingen kann ("instabiles" Verhalten) oder auf Null abklingen ("stabiles" Verhalten). Für  $K > D^2/(4 \cdot T)$  treten dabei oszillierende Lösungen auf, für  $K \le D^2/(4 \cdot T)$  aperiodische Lösungen. Nur für  $D > 0$ ,  $K > 0$  sind diese Lösungen stabil, also abklingend (Bild W3-1). Die Grenzkurve  $K = D^2/(4 \cdot T)$  der aperiodischen Lösungen zur Stabilität der Differentialgleichung 2. Ordnung ist in Bild W3-1 gezeichnet. Im Folgenden sind in einfachen Aufgaben die Trajektorien  $\dot{x}(x)$  für Sonderfälle von (W3-1) zu bestimmen und graphisch in der  $\dot{x} - x$  Ebene darzustellen.

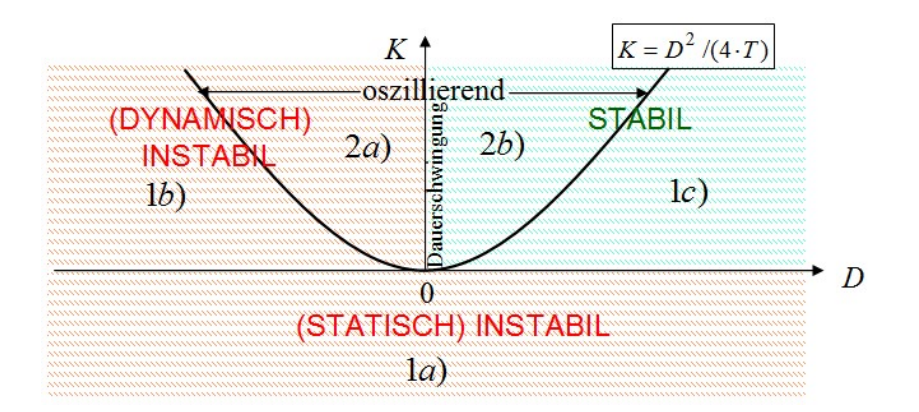

Bild W3-1: Der Bereich stabiler und instabiler Lösungen und die Grenzkurve der aperiodischen Lösungen  $K = D<sup>2</sup>/(4 \cdot T)$  der linearen Differentialgleichung 2. Ordnung mit konstanten Koeffizienten

Aufgabe W5: Lineare Differentialgleichung 2. Ordnung mit konstanten Koeffizienten

1) Geben Sie den allgemeinen Herleitungsweg der Lösung von  $x(t)$  der homogenen DGL 2. Ordnung von (W3-1) an!

2) Wie unterscheiden sich die beiden Fälle  $K > 0$  und  $K < 0$  für nicht-oszillierende und oszillierende Bewegungen?

3) Geben Sie die abklingende und aufklingende bzw. stabile und instabile Fallunterscheidung mit Hilfe der Grenzkurve aus Bild W3-1 für nicht-oszillierende und oszillierende Bewegungen an! (STATISCH) INSTABIL<br>
Ia)<br>
Bild W3-1: Der Bereich stabiler und instabiler Lösungen und die Grenzkurve der aperiodischen  $K = D^2/(4 \cdot T)$  der linearen Differentialgleichung 2. Ordnung mit konstanten Koeffizienten<br>
Aufgabe W5: (STATISCH) INSTABIL<br>
1a)<br>
Bereich stabiler und instabiler Lösungen und die Grenzkurve der aperiodischen Lösungen<br>
tinearen Differentialgleichung 2. Ordnung mit konstanten Koeffizienten<br>
Lineare Differentialgleichung 2. Or

$$
\text{Hinweis: } \sinh(\alpha \cdot t) = \frac{e^{\alpha \cdot t} - e^{-\alpha \cdot t}}{2}, \ \cosh(\alpha \cdot t) = \frac{e^{\alpha \cdot t} + e^{-\alpha \cdot t}}{2}
$$

Aufgabe W5 (Lösung): Lineare Differentialgleichung 2. Ordnung mit konstanten Koeffizienten

1)

Homogene Differentialgleichung:

 $T \cdot \ddot{x}(t) + D \cdot \dot{x}(t) + K \cdot x(t) = 0$ ; konstante Koeffizienten: T, D, K hängen nicht von t ab, sondern sind konstant. Wir setzen ohne Beschränkung der Allgemeinheit  $T > 0$ .

Anfangsbedingung:  $x_0 = x(0)$ ,  $\dot{x}_0 = \dot{x}(0)$ . Allgemeiner Lösungsansatz:  $x(t) = A \cdot e^{\lambda_1 \cdot t} + B \cdot e^{\lambda_2 \cdot t}$ ,  $x_0 = x(0) = A + B$ ,  $\dot{x}_0 = \lambda_1 \cdot A + \lambda_2 \cdot B$ . Für die beiden Eigenwerte  $\lambda$  muss nach Einsetzen der Lösung in die Differentialgleichung das "charakteristische" Polynom  $p(\lambda)$  Null sein:  $p(\lambda) = T \cdot \lambda^2 + D \cdot \lambda + K = 0$ . Die Lösungen sind nach dem Wurzelsatz von Vieta: ufgabensammlung Wiederholung/57 Elektromechanische Systeme 1<br>
nfangsbedingung:  $x_0 = x(0)$ ,  $\dot{x}_0 = \dot{x}(0)$ .<br>
llgemeiner Lösungsansatz:  $x(t) = A \cdot e^{\lambda_1 t} + B \cdot e^{\lambda_2 t}$ ,<br>  $= \pi(0) = A + B$ ,  $\dot{x}_0 = \lambda_1 \cdot A + \lambda_2 \cdot B$ .<br>
ur die beiden E

$$
\lambda_{1,2} = -\frac{D}{2 \cdot T} \pm \sqrt{\left(\frac{D}{2 \cdot T}\right)^2 - \frac{K}{T}} = -\beta \pm \alpha \,, \quad \beta = \frac{D}{2 \cdot T}, \quad \alpha = \frac{1}{2 \cdot T} \sqrt{D^2 - 4 \cdot K \cdot T} \,, \quad T > 0 \,.
$$

Für die Konstanten A, B ergibt sich aus den Anfangsbedingungen:

Anfangsbedingung: 
$$
x_0 = x(0)
$$
,  $\dot{x}_0 = \dot{x}(0)$ .  
\nAllgemeiner Lösungsansatz:  $x(t) = A \cdot e^{\lambda_0 t} + B \cdot e^{\lambda_0 t}$ ,  
\n $x_0 = x(0) = A + B$ ,  $\dot{x}_0 = \lambda_1 \cdot A + \lambda_2 \cdot B$ .  
\nFirst die beiden Eigenverte  $\lambda$  muss nach Einstein der Lösung in die Differentialgleichung  
\ndas "charakteristische" Polynom  $\rho(\lambda)$  Null sein:  $\rho(\lambda) = T \cdot \lambda^2 + D \cdot \lambda + K = 0$ .  
\nDie Lösungen sin d'machter solv Urzlekat von *Yiet*.  
\n $\lambda_{1,2} = -\frac{D}{2 \cdot T} \pm \sqrt{\left(\frac{D}{2 \cdot T}\right)^2 - \frac{K}{T}} = -\beta \pm \alpha$ ,  $\beta = \frac{D}{2 \cdot T}$ ,  $\alpha = \frac{1}{2 \cdot T} \sqrt{D^2 - 4 \cdot K \cdot T}$ ,  $T > 0$ .  
\nFür die Konstanten *A*, *B* ergibt sich aus den Anfangsbedingungen:  
\n $A = \frac{x_0 - x_0 \cdot \lambda_2}{2 \cdot \alpha}$ ,  $B = \frac{x_0 \cdot \lambda_1 - x_0}{2 \cdot \alpha}$ , wobci  $2 \cdot \alpha = \lambda_1 - \lambda_2$  ist. Daher ist die Lösung:  
\n $x(t) = A \cdot e^{\lambda_0 t} + B \cdot e^{\lambda_0 t} = \frac{1}{2 \cdot \alpha} \cdot \left[ (\dot{x}_0 - x_0 \cdot \lambda_2) \cdot e^{(\beta + \alpha t)} + (x_0 \cdot \lambda_1 - \dot{x}_0) \cdot e^{(\beta + \alpha)t} \right] =$   
\n $= \frac{e^{-\beta t}}{2 \cdot \alpha} \cdot [\dot{x}_0 + (\alpha^2 - e^{-\alpha t}) - x_0 \cdot (\lambda_2 \cdot e^{\alpha t} - \lambda_1 \cdot e^{-\alpha t}) \right]$ oder  
\n $x(t) = e^{-\beta t} \cdot [\dot{x}_0 + (\alpha^2 - e^{-\alpha t}) - x_0 \cdot (\lambda_2 \cdot e^{\alpha t} - \lambda_1 \cdot e^{-\alpha t}) \right]$ oder  
\n22  
\nPaul (i

Fall (i):  $K > 0$ :

Wenn  $D^2 \ge 4 \cdot K \cdot T$  ist  $\Rightarrow \alpha$  reell  $\Rightarrow$  Keine Schwingungen, nicht-oszillierende Bewegung.

Wenn  $D^2 < 4 \cdot K \cdot T$  ist  $\Rightarrow \alpha$  imaginar  $\Rightarrow \alpha = j \cdot \omega$ ,  $\omega = \sqrt{\frac{K}{m}} - \sqrt{\frac{U}{m}} > 0$ 2 2  $\vert$ J  $\setminus$  $\overline{\phantom{a}}$  $\setminus$ ſ .  $=\sqrt{\frac{1}{m}}$  - $\boldsymbol{T}$  $D^2$  $\cal T$  $\omega = \sqrt{\frac{K}{T}} - \left(\frac{D^2}{2\pi}\right) > 0 \Rightarrow$ 

Schwingungsbewegung mit  $f = \frac{\omega}{2 \cdot \pi}$  $\omega$  $\ddot{\phantom{0}}$  $=$ 2  $f=\frac{\omega}{2}$ .

Fall (ii):  $K < 0$ :  $D^2 - 4 \cdot K \cdot T$  stets > 0 : Es treten keine Schwingungen auf = nicht-oszillierende Bewegung.

$$
3)
$$

Fall a): 
$$
D^2 > 4 \cdot K \cdot T
$$
, (nicht-oszillierende Bewegungen):  
\n
$$
x(t) = e^{-\beta \cdot t} \cdot \left[ \frac{1}{\alpha} \cdot (\dot{x}_0 + \beta \cdot x_0) \cdot \sinh(\alpha \cdot t) + x_0 \cdot \cosh(\alpha \cdot t) \right],
$$
mit  $\alpha \ge 0$ .  
\nDie Bewegung ist

a1) abklingend für  $p > a$  und

a2) aufklingend für 
$$
\beta < \alpha
$$
.

Daher ist die Bewegung abklingend im Fall a1):

$$
D > \sqrt{D^2 - 4 \cdot K \cdot T}
$$
, also  $K > 0$  and  $D > 2 \cdot \sqrt{T \cdot K}$ ,  
und aufklingend in den Fällen a2) und zwar:

a21)  $D < 0$ : Hier ist die Bewegung für  $D^2 > 4 \cdot T \cdot K$  nicht oszillierend, insbesondere für  $K < 0$ 

a22) 
$$
D > 0
$$
, aber  $D < \sqrt{D^2 - 4 \cdot K \cdot T}$  und  $K < 0$ .

Im Bild W3-1 entspricht dies den Bereichen,

1a)  $K < 0$ , *D* beliebig, d.h.  $\alpha > |\beta| > 0$ :

Aufklingend (instabil)  $\Rightarrow \alpha > 0$ , keine Schwingungen,

- 1b)  $K > 0$ ,  $D < -2 \cdot \sqrt{T \cdot K} < 0$ , d.h.  $-\beta > \alpha > 0$ : Aufklingend (instabil)  $\Rightarrow$  $\alpha > 0$ , keine Schwingungen,
- 1c)  $K > 0$ ,  $D > 2 \cdot \sqrt{T \cdot K} > 0$ , d.h.  $\beta > \alpha > 0$ : Abklingend (stabil)  $\Rightarrow$  keine Schwingungen.

Für den Fall  $D^2 < 4 \cdot K \cdot T$  erhalten wir die oszillierende Bewegung mit  $\alpha = j \cdot \omega$  aus der Lösung 1) gemäß

Aufgabensammlung  
\nWiederholung / 58  
\nElektromechanische Systeme 1  
\n1a) 
$$
K < 0
$$
,  $D$  beliebig, d.h.  $\alpha > |\beta| > 0$ :  
\nAufklingen (instabil)  $\Rightarrow \alpha > 0$ , keine Schwingungen,  
\n1b)  $K > 0$ ,  $D < -2 \cdot \sqrt{T \cdot K} < 0$ , d.h.  $-\beta > \alpha > 0$ : Aufklingend (instabil)  $\Rightarrow$   
\n $\alpha > 0$ , keine Schwingungen,  
\n1c)  $K > 0$ ,  $D > 2 \cdot \sqrt{T \cdot K} > 0$ , d.h.  $\beta > \alpha > 0$ : Abklingend (stabil)  $\Rightarrow$  keine Schwingungen.  
\nFür den Fall  $D^2 < 4 \cdot K \cdot T$  erhalten wir die oszillierende Bewegung mit  $\alpha = j \cdot \omega$  aus der  
\nLösung 1) gemäß  
\n $x(t) = e^{-\beta \cdot t} \cdot \left[ \frac{1}{j \cdot \omega} \cdot \sinh(j \cdot \omega \cdot t) \cdot (x_0 + \beta \cdot x_0) + x_0 \cdot \cosh(j \cdot \omega \cdot t) \right] =$   
\n $= e^{-\beta \cdot t} \cdot \left[ \frac{1}{j \cdot \omega} \cdot \frac{e^{j \cdot \omega t} - e^{-j \cdot \omega t}}{2} \cdot (x_0 + \beta \cdot x_0) + x_0 \cdot \frac{e^{j \cdot \omega t} + e^{-j \cdot \omega t}}{2} \right].$   
\nMit der Euler'schen Formel:  $e^{j \cdot x} = \cos(x) + j \cdot \sin(x)$  folgt  $x(t) = e^{-\beta \cdot t} \cdot [x_1(t) + x_2(t)]$ ,  
\nwobei  $x_1(t) = \frac{1}{j \cdot \omega} \cdot \sinh(j \cdot \omega \cdot t) \cdot (x_0 + \beta \cdot x_0)$ ,  $x_2(t) = x_0 \cdot \cosh(j \cdot \omega \cdot t)$  ist.  
\nDann ergibt sich  
\n $x_1(t) = \frac{1}{j \cdot \omega} \cdot \frac{e^{j \cdot \omega t} - e^{-j \cdot \omega t}}{2} \cdot (x_0 + \beta \cdot x_0) =$   
\n $= \frac{1}{j \cdot$ 

 $j \cdot \omega \cdot t$ ) $\cdot (\dot{x}_0 + \beta \cdot x_0)$ j  $x_1(t) = \frac{1}{\cdots} \sinh(j \cdot \omega \cdot t) \cdot (x_0 + \beta \cdot t)$  $\ddot{\phantom{0}}$  $=\frac{1}{i\cdot\omega}\cdot\sinh(j\cdot\omega\cdot t)\cdot(x_0+\beta\cdot x_0), x_2(t)=x_0\cdot\cosh(j\cdot\omega\cdot t)$  ist. Dann ergibt sich

a > 0, kene schwingungen,  
\n1c) *K* > 0, *D* > 2 · √*T* · *K* > 0, d.h. *β* > α > 0: Abklingend (stabil) ⇒ keine Schwingungen.  
\nFür den Fall *D*<sup>2</sup> < 4 · *K* · *T* erhalten wir die oszillierende Bewegung mit α = *j* · ω aus der  
\nLösung 1) gemäß  
\n
$$
x(t) = e^{-β \cdot t} \cdot \left[ \frac{1}{j \cdot \omega} \cdot \frac{e^{j \omega t} - e^{-j \omega t}}{2} \cdot (\dot{x}_0 + \beta \cdot x_0) + x_0 \cdot \cosh(j \cdot \omega \cdot t) \right] =
$$
\n
$$
= e^{-β \cdot t} \cdot \left[ \frac{1}{j \cdot \omega} \cdot \frac{e^{j \omega t} - e^{-j \omega t}}{2} \cdot (\dot{x}_0 + \beta \cdot x_0) + x_0 \cdot \frac{e^{j \cdot \omega t} + e^{-j \cdot \omega t}}{2} \right].
$$
\nMit der *Euler*'schen Formel:  $e^{j \cdot x} = \cos(x) + j \cdot \sin(x)$  folgt  $x(t) = e^{-β \cdot t} \cdot [x_1(t) + x_2(t)]$ ,  
\nwobei  $x_1(t) = \frac{1}{j \cdot \omega} \cdot \frac{e^{j \cdot \omega t} - e^{-j \cdot \omega t}}{2} \cdot (\dot{x}_0 + \beta \cdot x_0), x_2(t) = x_0 \cdot \cosh(j \cdot \omega \cdot t)$  ist.  
\nDann ergibt sich  
\n
$$
x_1(t) = \frac{1}{j \cdot \omega} \cdot \frac{e^{j \cdot \omega t} - e^{-j \cdot \omega t}}{2} \cdot (\dot{x}_0 + \beta \cdot x_0) =
$$
\n
$$
= \frac{1}{j \cdot \omega} \cdot \frac{1}{2} \cdot [\cos(\omega \cdot t) + j \cdot \sin(\omega \cdot t) - \cos(-\omega \cdot t) - j \cdot \sin(-\omega \cdot t)] \cdot (\dot{x}_0 + \beta \cdot x_0) =
$$
\n
$$
= \frac{1}{j \cdot \omega} \cdot \frac{1}{2} \cdot [\cos(\omega \cdot t) + j \cdot \sin(\omega \cdot t) - \cos(-\omega
$$

Dies ist nur möglich für  $K > 0$  gemäß Bild W3-1: 2a)  $K > 0$ ,  $-2 \cdot \sqrt{T \cdot K} < D < 0$ , d.h.  $\beta < 0$ : Aufklingend (instabil)  $\Rightarrow$  Schwingungen, 2b)  $K > 0$ ,  $2 \cdot \sqrt{T \cdot K} > D > 0$ , d.h.  $\beta > 0$ : Abklingend (stabil)  $\Rightarrow$  Schwingungen.

**Aufgabe W6:** Phasenportrait für Federkonstante  $K = 0$ 

Skizzieren Sie das Phasenportrait basierend auf der Lösung der homogenen Differentialgleichung 2. Ordnung für  $K = 0$  und  $D > 0$ ,  $K = 0$  und  $D < 0$ ! Diskutieren Sie jeweils mit einem Satz den zeitlichen Verlauf  $x(t)$ ,  $\dot{x}(t)$  bei dem gewählten Anfangswert  $x_0$  und  $\dot{x}_0(t)$ !

**Aufgabe W6 (Lösung):** Phasenportrait für Federkonstante  $K = 0$ Für die Punkte  $K = 0$  und  $D > 0$  oder  $K = 0$  und  $D < 0$ :  $\alpha = \frac{D}{2m} = \beta$  $\ddot{\cdot}$  $=$ T D 2 **ufgabensammlung** Wiederholung/59 Elektromechanische Systeme 1<br> **ufgabe W6 (Lösung):** Phasenportrait für Federkonstante  $K = 0$ <br>
dür die Punkte  $K = 0$  und  $D > 0$  oder  $K = 0$  und  $D < 0$ :  $\alpha = \frac{D}{2 \cdot T} = \beta$ ,<br>  $(t) = e^{-\beta t} \cdot \left[$ nmlung<br>
6 (Lösung): Phasenportrait für Federkonstante  $K = 0$ <br>
tte  $K = 0$  und  $D > 0$  oder  $K = 0$  und  $D < 0$ :  $\alpha = \frac{D}{2 \cdot T} = \beta$ ,<br>  $\left[ \frac{1}{\alpha} \cdot (\dot{x}_0 + \beta \cdot x_0) \cdot \sinh(\alpha \cdot t) + x_0 \cdot \cosh(\alpha \cdot t) \right] =$ <br>  $(\dot{x}_0 + \alpha \cdot x_0) \cdot \frac{e^{\alpha \cdot t} - e^{$ bensammlung<br>
Wiederholung/59 Elektromechanische<br>
abe W6 (Lösung): Phasenportrait für Federkonstante  $K = 0$ <br>
ie Punkte  $K = 0$  und  $D > 0$  oder  $K = 0$  und  $D < 0$ :  $\alpha = \frac{D}{2 \cdot T} = \beta$ ,<br>  $e^{-\beta t} \cdot \left[ \frac{1}{\alpha} \cdot (\dot{x}_0 + \beta \cdot x_0) \cdot \sin$  $=\frac{1}{2} \cdot (x_0 + \alpha \cdot x_0) \cdot \frac{e^0 - e^{-2 \cdot \alpha \cdot t}}{2} + x_0 \cdot \frac{e^0 + e^{-2 \cdot \alpha \cdot t}}{2}$  $\vert$  = J  $\overline{\phantom{a}}$ ŀ L  $= e^{-\alpha \cdot t} \cdot \left[ \frac{1}{\alpha \cdot (x_0 + \alpha \cdot x_0)} \cdot \frac{e^{\alpha \cdot t} - e^{-\alpha \cdot t}}{2} + x_0 \cdot \frac{e^{\alpha \cdot t} + e^{-\alpha \cdot t}}{2} \right]$  $\rfloor$  =  $\cdot$  $\lfloor \cdot \rfloor$  $s=e^{-\beta \cdot t} \cdot \left[ \frac{1}{\alpha} \cdot (\dot{x}_0 + \beta \cdot x_0) \cdot \sinh(\alpha \cdot t) + x_0 \cdot \cosh(\alpha \cdot t) \right]$  $-2\alpha t$   $0 \qquad -2\alpha$  $-e^{-\alpha t}$  1  $\left(x+\alpha x\right)e^{\alpha t}-e^{-\alpha t}$   $e^{\alpha t}+e^{-\alpha t}$ 2 2 1 (i)  $e^0 - e^{-2 \cdot \alpha \cdot t}$   $e^0 + e^{-2 \cdot \alpha \cdot t}$ 2 2 1 0  $0 \t -2$  $_0$  +  $\mu \cdot \mu$  $0 + \alpha \cdot \lambda_0$   $\cdots$   $\cdots$   $\lambda_0$  $(x_0 + \alpha \cdot x_0) \cdot \frac{e^0 - e^{-2\cdot\alpha \cdot t}}{2} + x_0 \cdot \frac{e^0 + e^{-2\cdot\alpha \cdot t}}{2}$  $e^{-\alpha t} \cdot \left| \frac{1}{\cdot} (\dot{x}_0 + \alpha \cdot x_0) \cdot \frac{e^{\alpha \cdot t} - e^{-\alpha \cdot t}}{2} + x_0 \cdot \frac{e^{\alpha \cdot t} + e^{-\alpha \cdot t}}{2} \right|$  $x(t) = e^{-\beta t} \cdot \left| \frac{1}{\alpha} \cdot (\dot{x}_0 + \beta \cdot x_0) \cdot \sinh(\alpha \cdot t) + x_0 \cdot \cosh(\alpha \cdot t) \right|$ α  $\frac{1}{\alpha} \cdot (x_0)$  $\frac{1}{\alpha} \cdot (x_0)$  $\frac{\dot{x}_0}{e}$   $\cdot$   $e^{-2 \cdot \alpha \cdot t}$  $\frac{\dot{x}_0}{x_0} + x_0 - \frac{\dot{x}_0}{x_0} \cdot e^{-2 \cdot \alpha}$  $\ddot{\cdot}$  $+ x_0 \ddot{\cdot}$  $=\frac{x_0}{1}+x_0-\frac{x_0}{1}+e^{-2\cdot\alpha}$  $\alpha$   $2 \cdot \alpha$  $^{0}$   $^{0}$ 0 0  $2 \cdot \alpha$  2  $\dot{x}_0$   $\dot{x}$ , Stabil für  $D > 0$ , bzw.  $\alpha > 0$ , Aufgabensammlung Wiederholung / 59 Elektromechanische Syster<br>
Aufgabe W6 (Lösung): Phasenportrait für Federkonstante  $K = 0$ <br>
Für die Punkte  $K = 0$  und  $D > 0$  oder  $K = 0$  und  $D < 0$ :  $\alpha = \frac{D}{2 \cdot T} = \beta$ ,<br>  $x(t) = e^{-\beta t} \cdot \left[ \frac$ rholung / 59<br>
Elektromechanische Systeme 1<br>
decrkonstante  $K = 0$ <br>
und  $D < 0$ :  $\alpha = \frac{D}{2 \cdot T} = \beta$ ,<br>  $\cosh(\alpha \cdot t)$ ] =<br>  $\frac{1 + e^{-\alpha \cdot t}}{2}$ <br>
=<br>
=<br>  $\therefore \dot{x}(t) = \dot{x}_0 + 2 \cdot \alpha \cdot [x_0 - x(t)]$  mit  $\alpha > 0$  oder  $\alpha < 0$ .<br>
eximine Bild W6.1

 $\dot{x}(t) = \dot{x}_0 \cdot e^{-2\cdot\alpha \cdot t} \Rightarrow x(t) = \frac{\dot{x}_0}{2} + x_0 - \frac{\dot{x}(t)}{2} \Rightarrow \dot{x}(t) = \dot{x}_0 + 2\cdot\alpha \cdot [x_0 -$ .  $+ x_0 \ddot{\phantom{0}}$  $=\dot{x}_0 \cdot e^{-2 \cdot \alpha \cdot t} \Rightarrow x(t) =$  $\dot{x}_0 \cdot e^{-2\cdot\alpha \cdot t} \Rightarrow x(t) = \frac{x_0}{2 \cdot \alpha} + x_0 - \frac{x(t)}{2 \cdot \alpha} \Rightarrow \dot{x}(t) = \dot{x}_0 + 2 \cdot \alpha \cdot [x_0]$  $\alpha$   $\lambda \cdot \alpha$  $\dot{x}(t) = \dot{x}_0 \cdot e^{-2\cdot\alpha \cdot t} \Rightarrow x(t) = \frac{\dot{x}_0}{2} + x_0 - \frac{\dot{x}(t)}{2} \Rightarrow \dot{x}(t) = \dot{x}_0 + 2 \cdot \alpha \cdot [x_0 - x(t)]$  mit  $\alpha > 0$  oder  $\alpha < 0$ . Für den Fall  $D > 0$ , bzw.  $\alpha > 0$  ist der Verlauf im Bild W6.1 dargestellt,

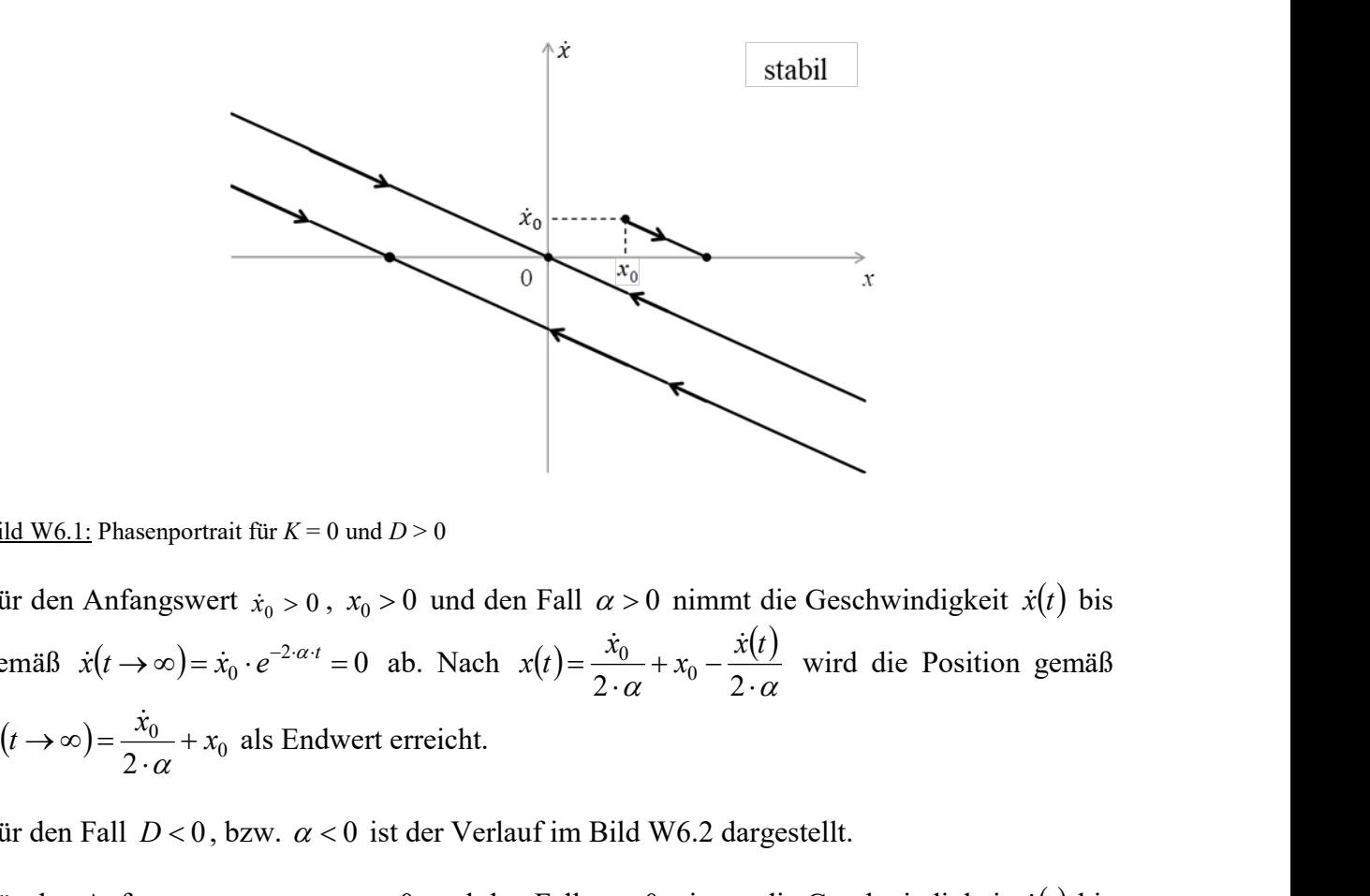

Bild W6.1: Phasenportrait für  $K = 0$  und  $D > 0$ 

Für den Anfangswert  $\dot{x}_0 > 0$ ,  $x_0 > 0$  und den Fall  $\alpha > 0$  nimmt die Geschwindigkeit  $\dot{x}(t)$  bis gemäß  $\dot{x}(t \to \infty) = \dot{x}_0 \cdot e^{-2 \cdot \alpha \cdot t} = 0$  ab. N  $\alpha$   $\alpha$   $2 \cdot \alpha$  $+ x_0 \ddot{\phantom{0}}$  $=$  $x(t) = \frac{\dot{x}_0}{2 \cdot \alpha} + x_0 - \frac{\dot{x}(t)}{2 \cdot \alpha}$  wird die Position gemäß 0 2  $x(t \to \infty) = \frac{\dot{x}_0}{t} + x_0$  $\ddot{\phantom{0}}$  $\rightarrow \infty$ ) =  $\frac{\dot{x}_0}{2 \cdot \alpha} + x_0$  als Endwert erreicht. E<sup>Phasenpottrai für  $K = 0$  und  $D > 0$ <br>
Anfängswert  $\dot{x}_0 > 0$ ,  $x_0 > 0$  und den Fall  $\alpha > 0$  nimmt die Geschwindigkeit  $\dot{x}(t)$  bis<br>  $\dot{x}(t \rightarrow \infty) = \dot{x}_0 \cdot e^{-2\alpha t} = 0$  ab. Nach  $x(t) = \frac{\dot{x}_0}{2 \cdot \alpha} + x_0 - \frac{x(t)}{2 \cdot \alpha}$  wird die </sup>

Für den Fall  $D < 0$ , bzw.  $\alpha < 0$  ist der Verlauf im Bild W6.2 dargestellt.

Für den Anfangswert  $\dot{x}_0 > 0$ ,  $x_0 < 0$  und den Fall  $\alpha < 0$  nimmt die Geschwindigkeit  $\dot{x}(t)$  bis gemäß  $\dot{x}(t \to \infty) = \dot{x}_0 \cdot e^{-2 \cdot \alpha \cdot t} = +\infty$  zu.  $0 \cdot e$  -  $-\infty$  zu. Nach  $x(t) - \frac{x}{2 \cdot \alpha} + x_0 - \frac{y}{2 \cdot \alpha}$  $+ x_0 \ddot{\cdot}$  $=$  $x(t) = \frac{\dot{x}_0}{2 \cdot \alpha} + x_0 - \frac{\dot{x}(t)}{2 \cdot \alpha}$  wird die Position gemäß  $x(t \rightarrow \infty) = +\infty$  als Endwert erreicht.

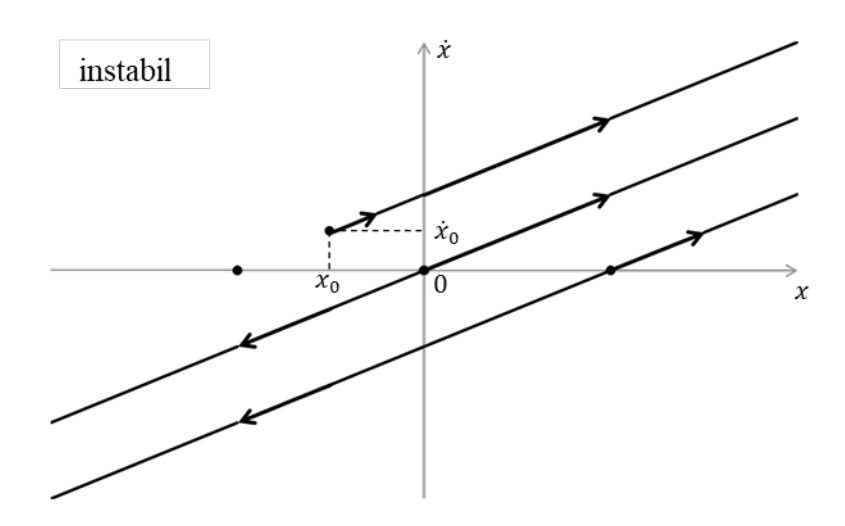

Bild W6.2: Phasenportrait für  $K = 0$  und  $D < 0$ 

**Aufgabe W7:** Phasenportrait für Federkonstante  $K = 0$  und Dämpfung  $D = 0$ 

Skizzieren Sie das Phasenportrait basierend auf der Lösung der homogenen Differentialgleichung 2. Ordnung für  $K = 0$  und  $D = 0$ ! Diskutieren Sie mit einem Satz den zeitlichen Verlauf  $x(t)$ ,  $\dot{x}(t)$  bei dem gewählten Anfangswert  $x_0$  und  $\dot{x}_0(t)$ !

**Aufgabe W7 (Lösung):** Phasenportrait für Federkonstante  $K = 0$  und Dämpfung  $D = 0$ 

Für  $K = 0$  und  $D = 0 \Rightarrow \alpha = \beta = 0$ :

1. Berechnungsweg: Spezialisieren aus der allgemeinen Lösung:

**Bild W6.2:** Phasenportrait für *K* = 0 und *D* < 0  
\n**Aufgabe W7:** Phasenportrait für Federkonstante *K* = 0 und Dämpfung *D* = 0  
\nSkizzieren Sie das Phasenportrait basierend auf der Lösung der homogenen  
\nDiffferentialgleichung 2. Ordnung für *K* = 0 und *D* = 0! Diskutieren Sie mit einem Satz den  
\nzeitlichen Verlauf *x*(*t*), *x*(*t*) bei dem gewählten Anfangswert *x*<sub>0</sub> und *x*<sub>0</sub>(*t*)!  
\n**Aufgabe W7 (Lösung):** Phasenportrait für Federkonstante *K* = 0 und Dämpfung *D* = 0  
\nFür *K* = 0 und *D* = 0 ⇒ *α* = *β* = 0:  
\n1. Berechnungsweg: Spezialisieren aus der allgemeinen Lösung:  
\n*x*(*t*) = *e*<sup>-*β*·*t*</sup> 
$$
\cdot
$$
  $\left[ \frac{1}{\alpha} \cdot (\dot{x}_0 + \beta \cdot x_0) \cdot \sinh(\alpha \cdot t) + x_0 \cdot \cosh(\alpha \cdot t) \right] =$   
\n $= \frac{\dot{x}_0}{2 \cdot \alpha} + x_0 - \frac{\dot{x}_0}{2 \cdot \alpha} \cdot e^{-2\alpha \cdot t} = \lim_{\alpha \to 0} \left( \frac{\dot{x}_0}{2 \cdot \alpha} + x_0 - \frac{\dot{x}_0}{2 \cdot \alpha} \cdot e^{-2\alpha \cdot t} \right) = \lim_{\alpha \to 0} \left( x_0 + \dot{x}_0 \cdot \frac{1 - e^{-2\alpha \cdot t}}{2 \cdot \alpha} \right)$   
\n= *x*<sub>0</sub> + *x*<sub>0</sub>  $\cdot$   $\lim_{\alpha \to 0} \left( \frac{1 - e^{-2\alpha \cdot t}}{2 \cdot \alpha} \right) = x_0 + \dot{x}_0 \cdot \frac{1}{2} \cdot \frac{1}{2} = x_0 + \dot{x}_0 \cdot t$ .  
\n2. Berechnungsweg: Direkte Lösung der Differentialgleichung:  
\n $T \cdot \$ 

2. Berechnungsweg: Direkte Lösung der Differentialgleichung:  $T \cdot \ddot{x}(t) + D \cdot \dot{x}(t) + K \cdot x(t) = 0$ , mit  $K = 0$  und  $D = 0$ ,  $T \cdot \ddot{x}(t) = 0 \implies \dot{x}(t) = 0 \implies \dot{x}(t) = \text{konstant} = C_1$ ,  $x(t) = C_1 \cdot t + C_2 = \dot{x}_0 \cdot t + x_0$  mit  $\alpha = 0$ : Abklingend (instabil),  $\dot{x}(t) = \dot{x}_0$ .

Für den Fall  $D = 0$ , bzw.  $\alpha = 0$  ist der Verlauf im Bild W7.1 dargestellt.

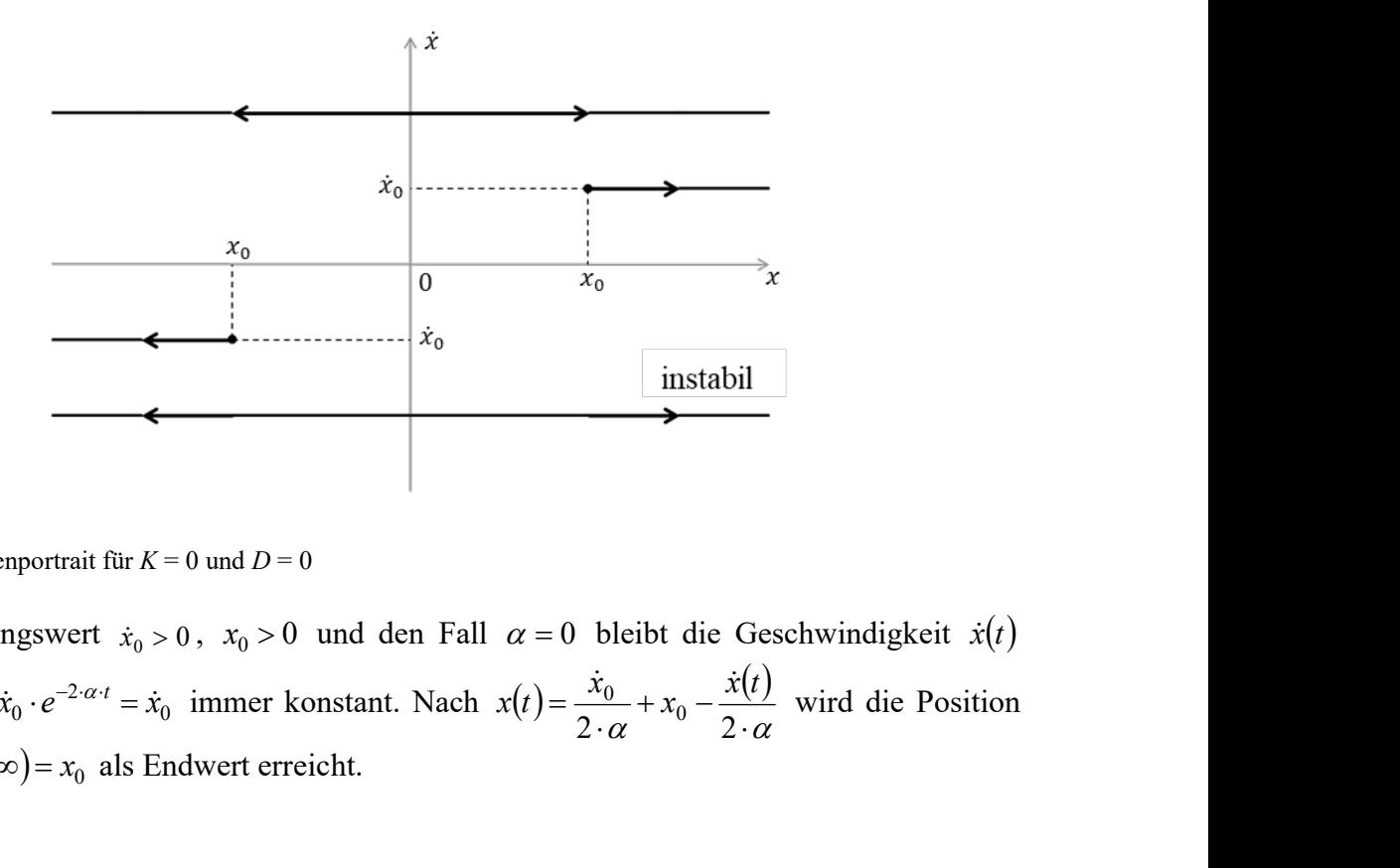

Bild W7.1: Phasenportrait für  $K = 0$  und  $D = 0$ 

Für den Anfangswert  $\dot{x}_0 > 0$ ,  $x_0 > 0$  und den Fall  $\alpha = 0$  bleibt die Geschwindigkeit  $\dot{x}(t)$ gemäß  $\dot{x}(t) = \dot{x}_0 \cdot e^{-2 \cdot \alpha \cdot t} = \dot{x}_0$  imm  $\alpha$  2.  $\alpha$  $+x_0$  – .  $=$  $x(t) = \frac{\dot{x}_0}{2 \cdot \alpha} + x_0 - \frac{\dot{x}(t)}{2 \cdot \alpha}$  wird die Position gemäß  $x(t \rightarrow \infty) = x_0$  als Endwert erreicht.

# **Aufgabe W8:** Phasenportrait für Federkonstante  $K < 0$  und Dämpfung  $D = 0$

Skizzieren Sie das Phasenportrait basierend auf der Lösung der homogenen Differentialgleichung 2. Ordnung für  $D = 0$  und  $K < 0$ ! Diskutieren Sie mit einem Satz den zeitlichen Verlauf  $x(t)$ ,  $\dot{x}(t)$  bei einem gewählten Anfangswert  $x_0$  und  $\dot{x}_0(t)$ ! Unterscheiden Sie die Fälle  $-K > T$ ,  $-K < T$  und  $-K = T$ !

Aufgabe W8 (Lösung): Phasenportrait für Federkonstante  $K < 0$  und Dämpfung  $D = 0$ 

Für D 0 und K 0 : 0 2 T D , 4 0 2 1 K T T , x t e x x t x t <sup>t</sup> sinh cosh <sup>1</sup> 0 0 0 <sup>x</sup> <sup>t</sup> <sup>x</sup> <sup>t</sup> sinh cosh <sup>1</sup> 0 0 , x(t) x sinh t x cosh t <sup>0</sup> <sup>0</sup> , xt x cosh t x sinh t <sup>0</sup> <sup>0</sup> , In Matrixschreibweise ergibt sich: x t x t t t x x x x ( ) cosh sinh 0 0 0 0 , wenn = 0 0 0 0 x x x x ist, 2 0 <sup>2</sup> <sup>2</sup> Det <sup>0</sup> x x . Aus der Cramer'schen Regel folgt:

Aufgabensammlung  
\nWiederholung / 62 Elektromechanische Systeme 1  
\nsinh
$$
(\alpha \cdot t) = \alpha \cdot \frac{x(t) \cdot \dot{x}_0 - x_0 \cdot \dot{x}(t)}{\dot{x}_0^2 - \alpha^2 \cdot x_0^2}
$$
, cosh $(\alpha \cdot t) = \frac{\dot{x}(t) \cdot \dot{x}_0 - \alpha^2 \cdot x_0 \cdot x(t)}{\dot{x}_0^2 - \alpha^2 \cdot x_0^2}$ .  
\nMit cosh<sup>2</sup> $(\alpha \cdot t) = \sinh^2(\alpha \cdot t) = 1$ ,  
\n
$$
\left[ \frac{\dot{x}(t) \cdot \dot{x}_0 - \alpha^2 \cdot x_0 \cdot x(t)}{\text{Det}^2(\mu)} - \alpha^2 \cdot \frac{[x(t) \cdot \dot{x}_0 - x_0 \cdot \dot{x}(t)]^2}{\text{Det}^2(\mu)} = 1
$$
,  
\n
$$
\frac{\dot{x}(t) \cdot \dot{x}_0 - \alpha^2 \cdot x_0 \cdot x(t)^2}{\text{Det}^2(\mu)} - \frac{\alpha^2 \cdot \frac{[x(t) \cdot \dot{x}_0 - x_0 \cdot \dot{x}(t)]^2}{\text{Det}^2(\mu)}}{2\text{Det}^2(\mu)} = 1
$$
,  
\nZusammengefasst ergibt sich:  
\n
$$
\frac{\dot{x}(t)^2 \cdot (\dot{x}_0^2 - \alpha^2 \cdot x_0^2) + x(t)^2 \cdot (\alpha^4 \cdot x_0^2 - \alpha^2 \cdot \dot{x}_0^2)}{\text{Det}^2(\mu)} = 1
$$
,  
\n
$$
\frac{\dot{x}^2}{\text{Det}(\mu)} - \frac{x^2}{\text{Det}(\mu)/\alpha^2} = 1
$$
.  
\nFür diesem Fall erkennt man, dass sich die Hyperbel für betragsmäßig große x an die  
\nGeraden  $\dot{x} = \pm \frac{\sqrt{\text{Det}(\mu)}}{\sqrt{\text{Det}(\mu)}/\alpha}$ ,  $x = \pm \alpha \cdot x$  annährt.  
\nFür  $K < 0$ ,  $D = 0$  und  $\alpha > \beta \ge 0$ : Aufkingend (instabil).  
\nDas Phasenportrait ist im Bild W8.1 gezeichnet.

$$
= 1\,.
$$

Zusammengefasst ergibt sich:  
\n
$$
\frac{\dot{x}(t)^2 \cdot (\dot{x}_0^2 - \alpha^2 \cdot x_0^2) + x(t)^2 \cdot (\alpha^4 \cdot x_0^2 - \alpha^2 \cdot \dot{x}_0^2)}{\text{Det}^2(\mu)} = 1,
$$
\n
$$
\frac{\dot{x}^2}{\frac{1}{2} + (\alpha^2 - \alpha^2 \cdot \dot{x}_0^2)} = 1.
$$

 $\frac{x}{\mathrm{Det}(\mu)} - \frac{x}{\mathrm{Det}(\mu)/\alpha^2} =$  $\mu$ ) Det $(\mu)/\alpha$ Für diesem Fall erkennt man, dass sich die Hyperbel für betragsmäßig große x an die Geraden  $\dot{x} = \pm \frac{\sqrt{\text{Det}(\mu)}}{\sqrt{\text{det}(\mu)}} \cdot x = \pm \alpha \cdot x$  annährt.  $\mu$  )/  $\alpha$  $\mu$ Det  $\dot{x} = \pm \frac{\sqrt{\text{Det}(\mu)}}{\sqrt{\text{det}(\mu)}} \cdot x = \pm \alpha \cdot x$  annährt.

Für  $K < 0$ ,  $D = 0$  und  $\alpha > \beta \ge 0$ : Aufklingend (instabil).

Das Phasenportrait ist im Bild W8.1 gezeichnet.

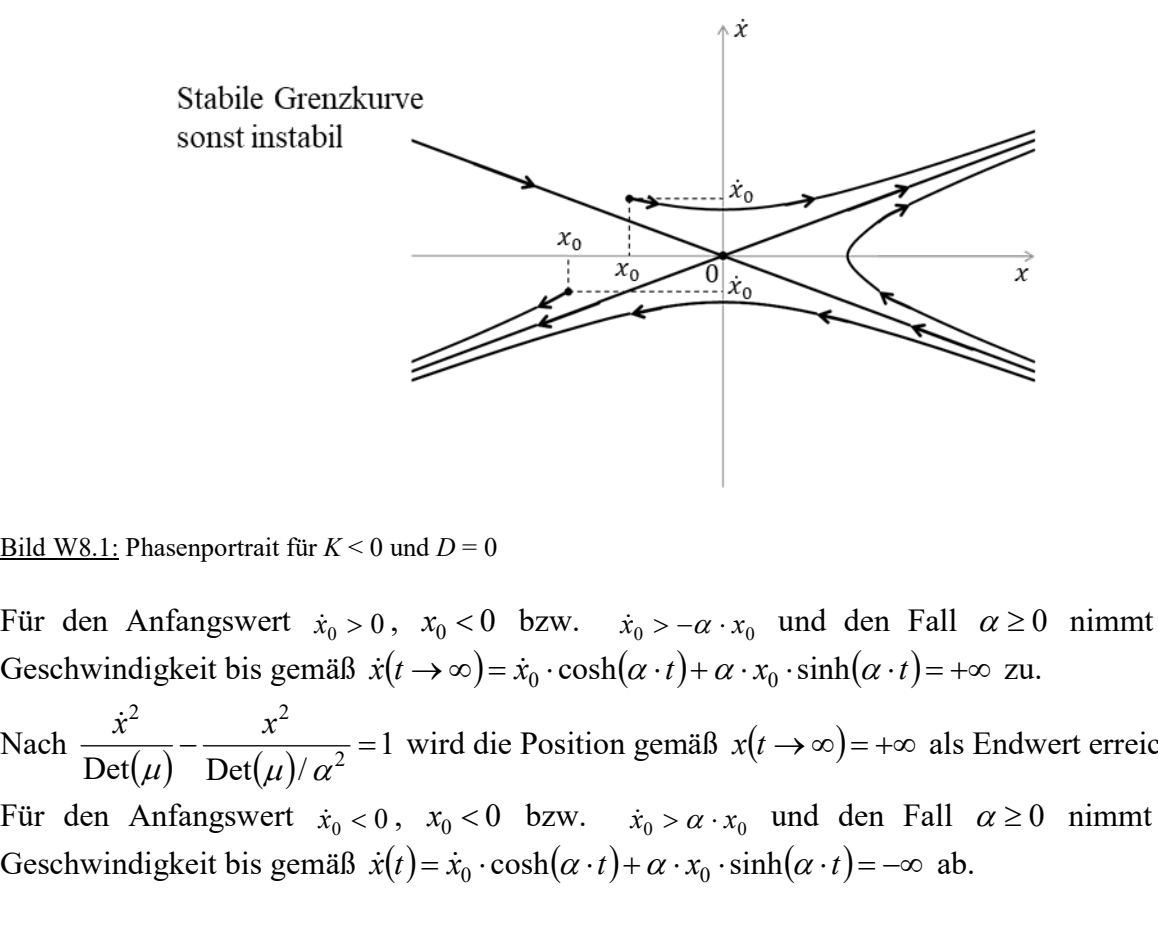

Bild W8.1: Phasenportrait für  $K < 0$  und  $D = 0$ 

Für den Anfangswert  $\dot{x}_0 > 0$ ,  $x_0 < 0$  bzw.  $\dot{x}_0 > -\alpha \cdot x_0$  und den Fall  $\alpha \ge 0$  nimmt die Geschwindigkeit bis gemäß  $\dot{x}(t \to \infty) = \dot{x}_0 \cdot \cosh(\alpha \cdot t) + \alpha \cdot x_0 \cdot \sinh(\alpha \cdot t) = +\infty$  zu.

 $Det(\mu)$   $Det(\mu)/\alpha^2$ 2  $\sqrt{2}$  $-\frac{x}{\sqrt{2-x^2}} =$  $\mu$ ) Det $(\mu)/\alpha$  $\frac{x^2}{(x-1)^2} - \frac{x^2}{(x-1)^2} = 1$  wird die Position gemäß  $x(t \to \infty) = +\infty$  als Endwert erreicht.

Für den Anfangswert  $\dot{x}_0 < 0$ ,  $x_0 < 0$  bzw.  $\dot{x}_0 > \alpha \cdot x_0$  und den Fall  $\alpha \ge 0$  nimmt die Geschwindigkeit bis gemäß  $\dot{x}(t) = \dot{x}_0 \cdot \cosh(\alpha \cdot t) + \alpha \cdot x_0 \cdot \sinh(\alpha \cdot t) = -\infty$  ab.

Aufgabensammlung<br>
Nach  $\frac{\dot{x}^2}{\text{Det}(\mu)} - \frac{x^2}{\text{Det}(\mu)/\alpha^2} = 1$  wird die Position gemäß  $x(t \to \infty) = -\infty$  als Endwert erreic<br>
Für die Fälle  $-K > T$ ,  $-K < T$  und  $-K = T$ :<br>
Fall a)  $Det(\mu)$   $Det(\mu)/\alpha^2$ 2  $\sqrt{2}$  $-\frac{x}{\sqrt{2-x^2}} =$  $\mu$ ) Det $(\mu)/\alpha$  $\frac{x^2}{(x^2 - 1)(x^2 - 1)}$  wird die Position gemäß  $x(t \to \infty) = -\infty$  als Endwert erreicht.

Für die Fälle  $-K > T$ ,  $-K < T$  und  $-K = T$ : Fall a)

$$
-K > T \Rightarrow \alpha = \frac{1}{2 \cdot T} \cdot \sqrt{-4 \cdot K \cdot T} > 1,
$$

 $\alpha$  > 1: y – Halbachse > x – Halbachse: steile Asymptoten. Das Phasenportrait ist im Bild W8.2 gezeichnet.

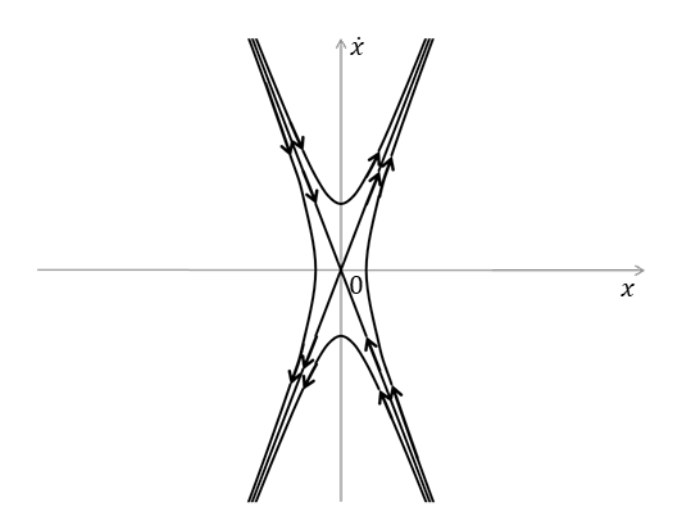

Bild W8.2: Phasenportrait für  $\alpha > 1$ 

Fall b)

$$
-K < T \Rightarrow \alpha = \frac{1}{2 \cdot T} \cdot \sqrt{-4 \cdot K \cdot T} < 1,
$$
  

$$
\alpha < 1: y - Halbache < x - Halbache: flache Asymptoten,
$$

Bild W8.3 zeigt das zugehörige Phasenportrait,

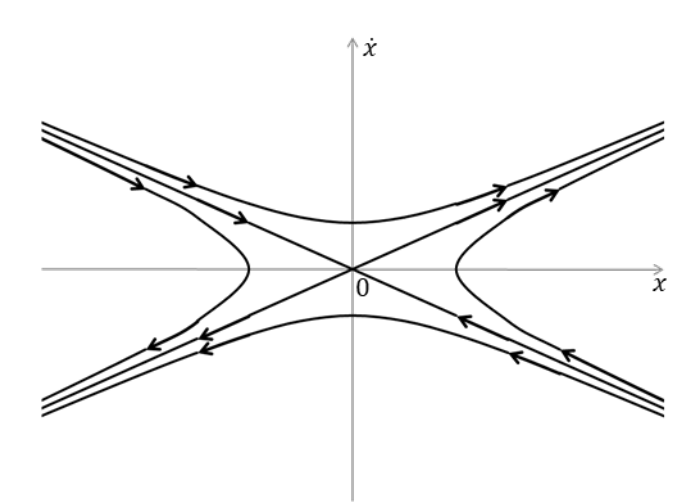

Bild W8.3: Phasenportrait für  $\alpha$  < 1

Fall c)

$$
-K = T \Longrightarrow \alpha = \frac{1}{2 \cdot T} \cdot \sqrt{-4 \cdot K \cdot T} = 1,
$$

 $\alpha = 1: y - \text{Halbache} = x - \text{Halbache}$ : 45°-Asymptoten.

Bild W8.4 zeigt das zugehörige Phasenportrait,

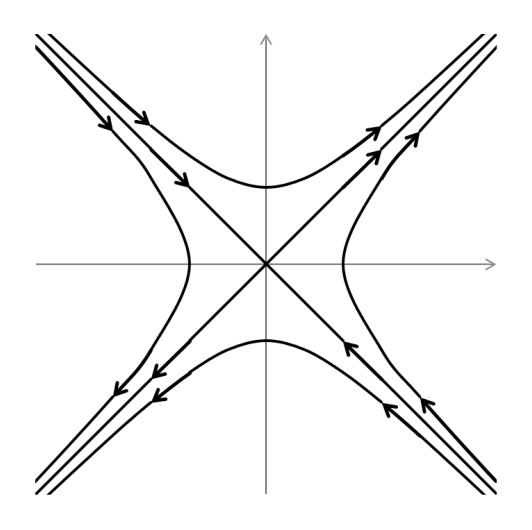

Bild W8.4: Phasenportrait für  $\alpha = 1$ 

## **Aufgabe W9:** Phasenportrait für Federkonstante  $K > 0$  und Dämpfung  $D = 0$

Skizzieren Sie das Phasenportrait basierend auf der Lösung der homogenen Differentialgleichung 2. Ordnung für  $D = 0$  und  $K > 0$ ! Diskutieren Sie mit einem Satz den zeitlichen Verlauf  $x(t)$ ,  $\dot{x}(t)$  bei einem gewählten Anfangswert  $x_0$  und  $\dot{x}_0(t)$ ! Unterscheiden Sie die Fälle  $K < T$ ,  $K = T$  und  $K > T$ ?

**Aufgabe W9 (Lösung):** Phasenportrait für Federkonstante  $K > 0$  und Dämpfung  $D = 0$ 

Bild W8.4: Phasenportrait für 
$$
\alpha = 1
$$
  
\n**Aufgabe W9:** Phasenportrait für Federkonstante  $K > 0$  und Dämpfung  $D = 0$   
\nSkizzieren Sie das Phasenportrait basierend auf der Lösung der homogenen  
\nDifferentialgleichung 2. Ordnung für  $D = 0$  und  $K > 0$ ! Diskutieren Sie mit einem Satz den  
\nzeitlichen Verlauf  $x(t)$ ,  $\dot{x}(t)$  bei einem gewähltten Anfangswert  $x_0$  und  $\dot{x}_0(t)$ ! Unterscheiden  
\nSie die Fälle  $K < T$ ,  $K = T$  und  $K > T$ ?  
\n**Aufgabe W9 (Lösung):** Phasenportrait für Federkonstante  $K > 0$  und Dämpfung  $D = 0$   
\nFür  $D = 0$  und  $K > 0$ :  $\beta = \frac{D}{2 \cdot T} = 0$ ,  $\alpha = \frac{1}{2 \cdot T} \cdot \sqrt{-4 \cdot K \cdot T} = j \cdot \omega = j \cdot \sqrt{\frac{K}{T}}$ ,  
\n $x(t) = e^{-\beta t} \cdot \left[\frac{1}{\alpha} \cdot (\dot{x}_0 + \beta \cdot x_0) \cdot \sinh(\alpha \cdot t) + x_0 \cdot \cosh(\alpha \cdot t)\right] =$   
\n $= \frac{1}{\omega} \cdot (\dot{x}_0 + 0) \cdot \sin(\omega \cdot t) + x_0 \cdot \cos(\omega \cdot t) \Rightarrow x(t) = \frac{\dot{x}_0}{\omega} \cdot \sin(\omega \cdot t) + x_0 \cdot \cos(\omega \cdot t) = A \cdot \cos(\omega \cdot t - B)$ ,  
\n $\dot{x}(t) = \dot{x}_0 \cdot \cos(\omega \cdot t) - x_0 \cdot \omega \cdot \sin(\omega \cdot t) = C \cdot \cos(\omega \cdot t + D)$ ,  
\n $A \cdot \cos(\omega \cdot t - B) = A \cdot \cos(\omega \cdot t) \cdot \cos(B) + A \cdot \sin(\omega \cdot t) \cdot \sin(B) = \frac{\dot{x}_0}{\omega} \cdot \sin(\omega \cdot t) + x_0 \cdot \cos(\omega \cdot t)$ ,  
\n $A \cdot \sin(B) = \frac{\dot{x}_0}{\omega}$ ,  $A \cdot \cos(B) = x_0 \Rightarrow A^2 \cdot \sin^2(B) + A^2 \$ 

Aufgabensammlung  
\n
$$
\text{Niederholung / 65} \qquad \text{Elektromechanische System 1}
$$
\n
$$
C \cdot \cos(D) = \dot{x}_0, \ C \cdot \sin(D) = x_0 \cdot \omega \Rightarrow C^2 \cdot \sin^2(D) + C^2 \cdot \cos^2(D) = C^2 = \dot{x}_0^2 + x_0^2 \cdot \omega,
$$
\n
$$
C = \sqrt{\dot{x}_0^2 + x_0^2 \cdot \omega} = \omega \cdot A.
$$
\n
$$
\tan(B) = \frac{\dot{x}_0}{\omega \cdot x_0}, \ \tan(D) = \frac{\omega \cdot x_0}{\dot{x}_0} = \frac{1}{\tan(B)},
$$
\n
$$
\arctan(\varphi) + \arctan\left(\frac{1}{\varphi}\right) = \frac{\pi}{2} \Rightarrow \arctan(\tan(B)) + \arctan(\tan(D)) = \frac{\pi}{2} = B + D.
$$
\n
$$
\text{Mit } \omega \cdot t - B = \delta:
$$
\n
$$
\dot{x}(t) = C \cdot \cos(\omega \cdot t + D) = \omega \cdot A \cdot \cos\left(\omega \cdot t + \frac{\pi}{2} - B\right) = \omega \cdot A \cdot \cos\left(\delta + \frac{\pi}{2}\right) = -\omega \cdot A \cdot \sin(\delta),
$$
\n
$$
x(t) = A \cdot \cos(\omega \cdot t - B) = A \cdot \cos(\delta).
$$
\n
$$
\text{Mit } \sin^2(\delta) + \cos^2(\delta) = 1:
$$
\n
$$
\left(\frac{x}{A}\right)^2 + \left(\frac{\dot{x}}{-\omega \cdot A}\right)^2 = 1,
$$
\n
$$
\left(\frac{x}{\sqrt{x_0^2 + \frac{\dot{x_0}^2}{\omega^2}}}\right)^2 + \left(\frac{\dot{x}^2}{\omega \cdot \sqrt{x_0^2 + \frac{\dot{x_0}^2}{\omega^2}}}\right)^2 = 1,
$$

die Kurve ist eine Ellipse und der beiden Halbachsen  $\sqrt{x_0^2 + \frac{x_0^2}{\omega^2}}$  $\frac{x_0^2 + \frac{x_0^2}{\omega^2}}{2}$  $x_0^2 + \frac{x_0^2}{\omega^2}$  und  $\omega \cdot \sqrt{x_0^2 + \frac{x_0^2}{\omega^2}}$  $\frac{x_0^2 + \frac{x_0^2}{\omega^2}}{2}$  $\omega \cdot \sqrt{x_0^2 + \frac{x_0^2}{2}}$  in den

 $(x, \dot{x})$  Koordinaten.

Für den Fall  $K > 0$ ,  $2 \cdot \sqrt{T \cdot K} > D \ge 0$ : Abklingend (stabil).

Das Phasenportrait ist im Bild W9.1 gezeichnet,

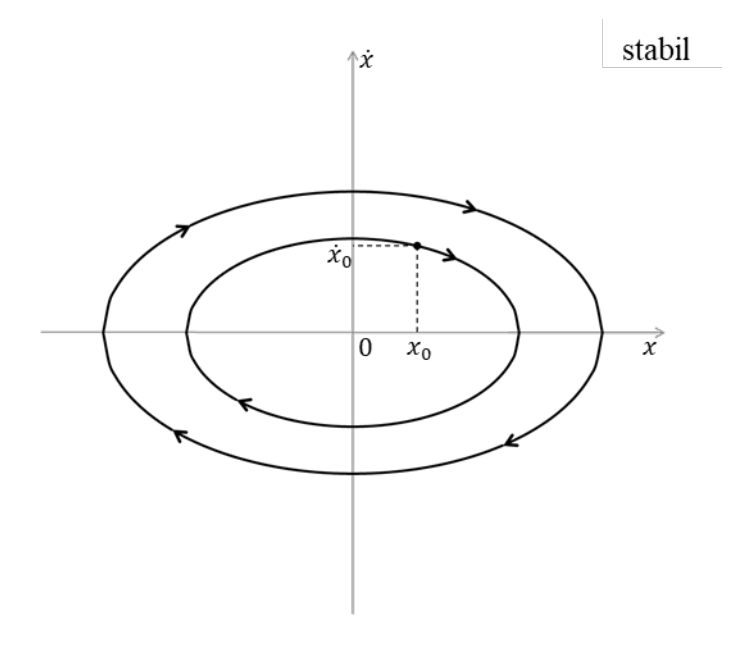

Bild W9.1: Phasenportrait für  $K > 0$  und  $2 \cdot \sqrt{T \cdot K} > D \ge 0$ 

Für den Anfangswert  $\dot{x}_0 > 0$ ,  $x_0 > 0$  schwingt die Geschwindigkeit gemäß  $\dot{x}(t) = -\omega \cdot A \cdot \sin(\omega \cdot t - B)$  von  $-\omega \cdot A \leq \dot{x}(t) \leq \omega \cdot A$ . Nach  $\frac{(x)^2}{(x+2)^2} + \frac{(x)^2}{(x+2)^2} = 1$  wird die 1 2  $\frac{x_0^2}{2} + \frac{x_0^2}{2}$ 2 2 2  $\frac{x_0^2}{2} + \frac{x_0^2}{2}$ 2  $=$  $\overline{\phantom{a}}$  $\overline{\phantom{a}}$ J <sup>1</sup>  $\mathbf{r}$  $\mathbf{I}$  $\setminus$ ſ  $\cdot \sqrt{x_0^2 +$  $+$  $\overline{\phantom{a}}$  $\overline{\phantom{a}}$ J ).  $\mathbf{r}$  $\mathbf{r}$  $\setminus$  $\sqrt{2}$  $+\frac{x_0}{\omega^2}$   $\phi$   $\frac{d}{dx}$   $\frac{d}{dx}$   $\frac{x_0}{\omega}$  $\omega$  $\omega$  $x_0^2 + \frac{\dot{x}_0}{x_0}$  $\dot{x}$  $x_0^2 + \frac{\dot{x}_0}{\dot{x}_0}$ x  $\dot{x}$  $\dot{x}$  $\dot{x}_0$ wird die Position in eine Ellipse erreicht.

Für die Fälle  $K < T$ ,  $K = T$  und  $K > T$ : Fall a)

$$
K < T \Rightarrow \alpha = j \cdot \omega = j \cdot \sqrt{\frac{K}{T}} \Rightarrow \omega < 1.
$$

Mit  $\frac{x}{a^2} + \frac{y}{b^2} = 1$ 2 2 2  $+\frac{y}{12}$  =  $b^{\cdot}$ y a  $\frac{x^2}{2} + \frac{y^2}{x^2} = 1$  ergibt sich für die Halbachsen-Konstanten,  $=\omega$  < 1  $\Rightarrow$  $\cdot \sqrt{x_0^2 +$  $^{+}$  $=\frac{0}{\sqrt{0}} = \omega < 1$ 2  $\frac{x_0^2}{2} + \frac{x_0^2}{2}$ 2  $\frac{x_0^2}{2} + \frac{x_0^2}{2}$  $\omega$  $\omega$  $\omega$  $\omega$  $x_0^2 + \frac{\dot{x}_0}{x_0}$  $x_0^2 + \frac{\dot{x}_0}{\dot{x}_0}$ b a  $\dot{x}_0$  $\dot{x}_0$  $x$  – Halbachse >  $y$  – Halbachse: horizontale Ellipse,

Das Phasenportrait ist im Bild W9.2 gezeichnet,

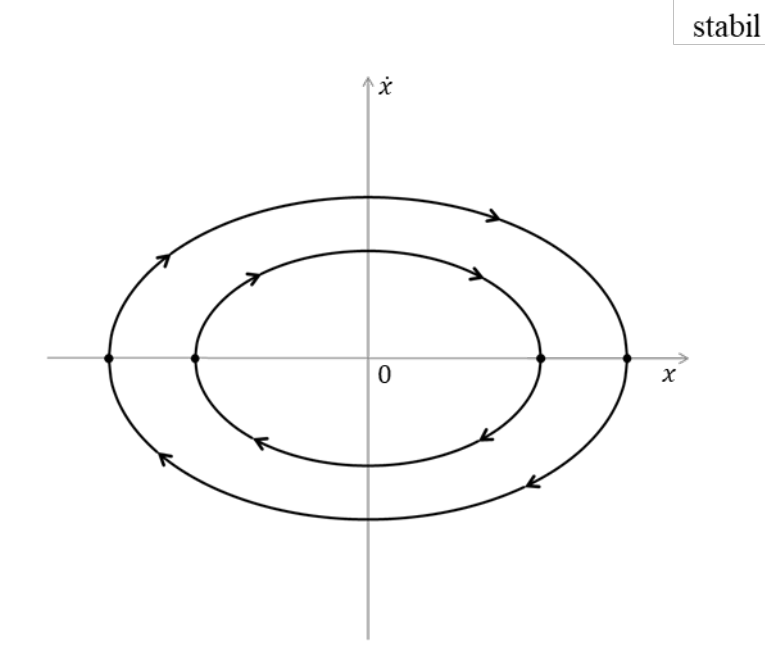

Bild W9.2: Phasenportrait für  $K > 0$  und für  $K < T$ 

Fall b)

$$
K > T \Rightarrow \alpha = j \cdot \omega = j \cdot \sqrt{\frac{K}{T}} \Rightarrow \omega > 1,
$$
  
Mit  $\frac{x^2}{a^2} + \frac{y^2}{b^2} = 1$  ergibt sich für die Konstanten,
$$
\frac{a}{b} = \frac{\sqrt{x_0^2 + \frac{x_0^2}{\omega^2}}}{\omega \cdot \sqrt{x_0^2 + \frac{x_0^2}{\omega^2}}} = \omega > 1 \Rightarrow x - \text{Halbackse} < y - \text{Halbackse: vertikale Ellipse},
$$

Das Phasenportrait ist im Bild W9.3 gezeichnet,

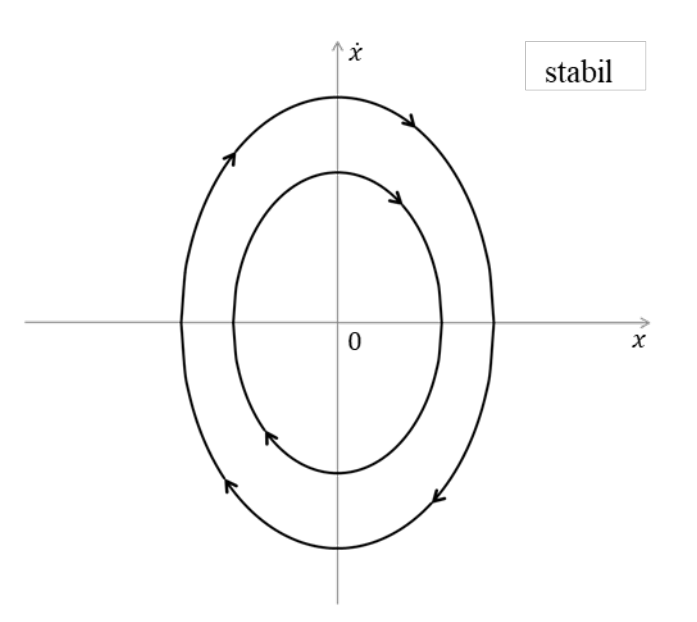

Bild W9.3: Phasenportrait für  $K > 0$  und für  $K > T$ 

Fall c)  $= T \Rightarrow \alpha = j \cdot \omega = j \cdot \sqrt{\frac{\mu}{\pi}} \Rightarrow \omega = 1$ T  $K = T \implies \alpha = j \cdot \omega = j \cdot \sqrt{\frac{K}{T}} \implies \omega = 1,$ Mit  $\frac{x}{a^2} + \frac{y}{b^2} = 1$ 2 2 2  $\frac{x^2}{2} + \frac{y^2}{2} = 1$  ergibt sich für die Konstanten,  $a^2$  *b*  $=\omega = 1 \Rightarrow$  $\cdot \sqrt{x_0^2 +$  $^{+}$  $=\frac{v}{\sqrt{v}} = \omega = 1$ 2  $\frac{x_0^2}{2} + \frac{x_0^2}{2}$ 2  $\frac{x_0^2}{2} + \frac{x_0^2}{2}$  $\omega$  $\omega$  $\omega$  $\omega$  $x_0^2 + \frac{\dot{x}_0}{\dot{x}_0}$  $x_0^2 + \frac{\dot{x}_0}{x_0}$ b a  $\dot{x}$  $\dot{x}_0$  $x$  – Halbachse =  $y$  – Halbachse: Kreis,

Das Phasenportrait ist im Bild W9.4 gezeichnet.

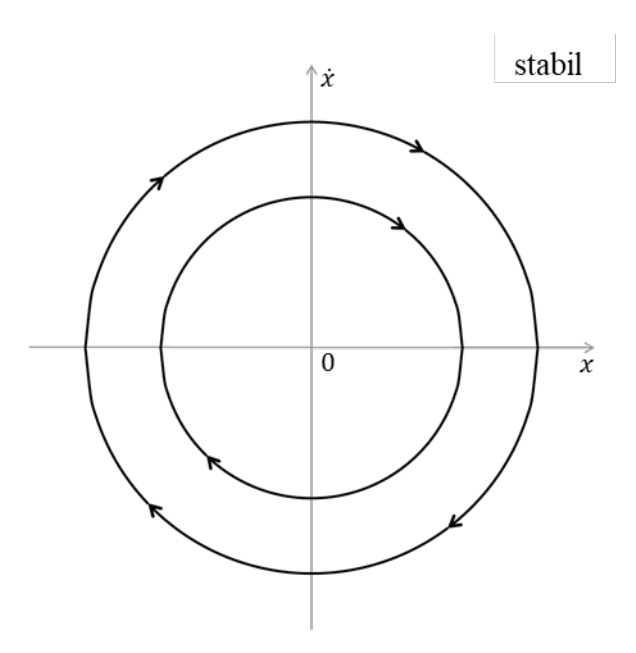

Bild W9.4: Phasenportrait für  $K > 0$  und für  $K = T$ 

**Aufgabe W10:** Phasenportrait für Federkonstante  $K > 0$  und Dämpfung  $D^2 = 4 \cdot K \cdot T$ 

Skizzieren Sie das Phasenportrait basierend auf der Lösung der homogenen Differentialgleichung 2. Ordnung für  $D^2 = 4 \cdot K \cdot T$  und  $K > 0$ ! Diskutieren Sie mit einem Satz den zeitlichen Verlauf  $x(t)$ ,  $\dot{x}(t)$  bei dem gewählten Anfangswert  $x_0$  und  $\dot{x}_0(t)$ !

**Aufgabe W10 (Lösung):** Phasenportrait für Federkonstante  $K > 0$  und Dämpfung  $D^2 = 4 \cdot K \cdot T$ 

Bild W9.4: Phasenportrait für 
$$
K > 0
$$
 und für  $K = T$   
\n**Aufgabe W10:** Phasenportrait für Federkonstante  $K > 0$  und Dämpfung  $D^2 = 4 \cdot K \cdot T$   
\nSkizzieren Sie das Phasenportrait basierend auf der Lösung der homogenen  
\nDifferentialgleichung 2. Ordnung für  $D^2 = 4 \cdot K \cdot T$  und  $K > 0$ ! Diskutieren Sie mit einem  
\nSatz den zeitlichen Verlauf  $x(t)$ ,  $\dot{x}(t)$  bei dem gewählten Anfangswert  $x_0$  und  $\dot{x}_0(t)$ !  
\n**Autgabe W10 (Lösung):** Phasenportrait für Federkonstante  $K > 0$  und Dämpfung  
\n $D^2 = 4 \cdot K \cdot T$   
\nFür die Bedingung  $D^2 = 4 \cdot K \cdot T$  und  $K > 0 \Rightarrow \alpha = \frac{1}{2 \cdot T} \sqrt{D^2 - 4 \cdot K \cdot T} = 0$ ,  
\n
$$
x(t) = e^{-\beta \cdot t} \cdot \left[ \frac{1}{\alpha} \cdot (\dot{x}_0 + \beta \cdot x_0) \cdot \sinh(\alpha \cdot t) + x_0 \cdot \cosh(\alpha \cdot t) \right] =
$$
\n
$$
= \lim_{\alpha \to 0} \left\{ e^{-\beta \cdot t} \cdot \left[ \frac{1}{\alpha} \cdot (\dot{x}_0 + \beta \cdot x_0) \cdot \sinh(\alpha \cdot t) + x_0 \cdot \cosh(\alpha \cdot t) \right] \right\}.
$$
\nmit  $\lim_{\alpha \to 0} \frac{\sinh(\alpha \cdot t)}{\alpha} = t$  und  $\lim_{\alpha \to 0} \cosh(\alpha \cdot t) = 1$ :  
\n
$$
x(t) = e^{-\beta \cdot t} \cdot \left[ (\dot{x}_0 + \beta \cdot x_0) \cdot t + x_0 \right],
$$
\n
$$
\dot{x}(t) = (-\beta) \cdot e^{-\beta \cdot t} \cdot (x_0 + \beta \cdot x_0) + e^{-\beta \cdot t} \cdot (x_0 + \beta \cdot x_0) + (-\beta) \cdot e^{-\beta \cdot t} \cdot x_0 =
$$
\n
$$
= -\beta \cdot e^{-\beta \cdot t} \cdot (x_0 + \beta \cdot x
$$

Fall a):

 $\alpha = 0$  und  $D > 0 \Rightarrow \beta = \frac{D}{2} > 0$ 2  $0 \Rightarrow \beta = \frac{D}{2}$  $\ddot{\phantom{0}}$  $> 0 \Rightarrow \beta =$ T  $D > 0 \Rightarrow \beta = \frac{D}{2\pi} > 0$ : Abklingend (stabil), wobei die Grenzkurve  $\dot{x}(t) = -\beta \cdot x$  ist,

Das Phasenportrait ist im Bild W10.1 gezeichnet.

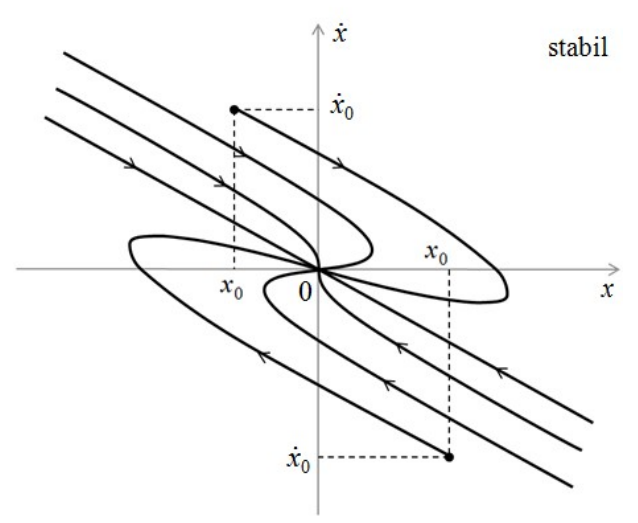

Bild W10.1: Phasenportrait für  $D > 0$  und  $\beta > 0$ 

Für den Anfangswert  $\dot{x}_0 > 0$ ,  $x_0 < 0$  und den Fall  $\beta > 0$  nimmt die Geschwindigkeit  $\dot{x}(t)$  bis gemäß  $\dot{x}(t \to \infty) = -\beta \cdot e^{-\beta \cdot t} \cdot t \cdot (\dot{x}_0 + \beta \cdot x_0) + e^{-\beta \cdot t} \cdot \dot{x}_0 = 0$  ab.

Nach  $x(t) = e^{-\beta \cdot t} \cdot [(x_0 + \beta \cdot x_0) \cdot t + x_0]$  wird die Position gemäß  $x(t \to \infty) = 0$  als Endwert erreicht.

Für den Anfangswert  $\dot{x}_0 < 0$ ,  $x_0 > 0$  und den Fall  $\beta > 0$  nimmt die Geschwindigkeit  $\dot{x}(t)$  bis gemäß  $\dot{x}(t \to \infty) = -\beta \cdot e^{-\beta \cdot t} \cdot t \cdot (\dot{x}_0 + \beta \cdot x_0) + e^{-\beta \cdot t} \cdot \dot{x}_0 = 0$  zu.

Nach  $x(t) = e^{-\beta \cdot t} \cdot [(x_0 + \beta \cdot x_0) \cdot t + x_0]$  wird die Position gemäß  $x(t \rightarrow \infty) = 0$  als Endwert erreicht.

Fall b):

 $\alpha = 0$  und  $D < 0 \Rightarrow \beta = \frac{D}{2\pi} < 0$ 2  $0 \Rightarrow \beta = \frac{D}{2\pi}$  $\ddot{\cdot}$  $< 0 \Rightarrow \beta =$ T  $D < 0 \Rightarrow \beta = \frac{D}{2\pi} < 0$ : Aufklingend (instabil), wobei die Grenzkurve  $\dot{x}(t) = -\beta \cdot x$  ist,

Das Phasenportrait ist im Bild W10.2 gezeichnet.

Für den Anfangswert  $\dot{x}_0 < 0$ ,  $x_0 < 0$  und den Fall  $\beta < 0$  nimmt die Geschwindigkeit  $\dot{x}(t)$  bis gemäß  $\dot{x}(t \to \infty) = -\beta \cdot e^{-\beta \cdot t} \cdot t \cdot (\dot{x}_0 + \beta \cdot x_0) + e^{-\beta \cdot t} \cdot \dot{x}_0 = +\infty$  zu.

Nach  $x(t) = e^{-\beta \cdot t} \cdot [(x_0 + \beta \cdot x_0) \cdot t + x_0]$  wird die Position gemäß  $x(t \to \infty) = +\infty$  als Endwert erreicht.

Für den Anfangswert  $\dot{x}_0 > 0$ ,  $x_0 > 0$  und den Fall  $\beta < 0$  nimmt die Geschwindigkeit  $\dot{x}(t)$  bis gemäß  $\dot{x}(t \to \infty) = -\beta \cdot e^{-\beta \cdot t} \cdot t \cdot (\dot{x}_0 + \beta \cdot x_0) + e^{-\beta \cdot t} \cdot \dot{x}_0 = -\infty$  ab.

Nach  $x(t) = e^{-\beta \cdot t} \cdot [(x_0 + \beta \cdot x_0) \cdot t + x_0]$  wird die Position gemäß  $x(t \to \infty) = -\infty$  als Endwert erreicht.

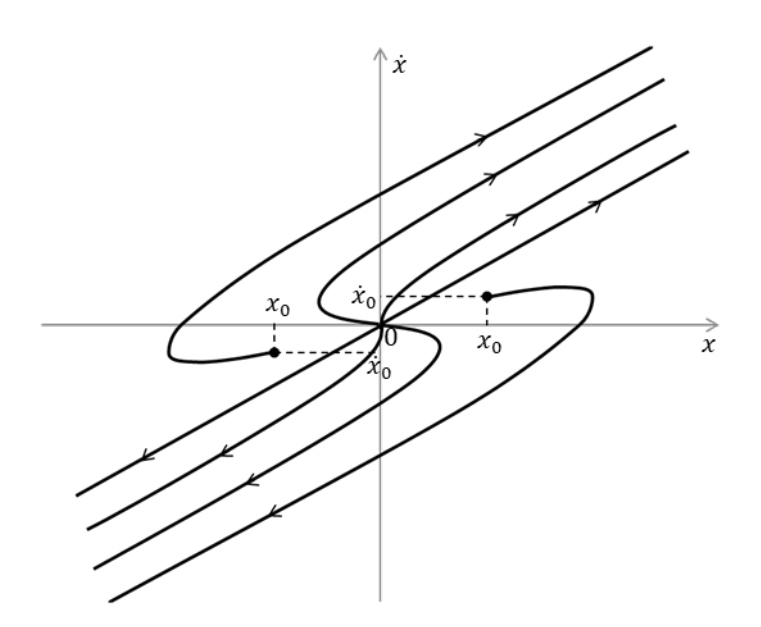

Bild W10.2: Phasenportrait für  $D < 0$  und  $\beta < 0$ 

## Aufgabe D1: Elektromechanisches Übertragungssystem

Eine Kraft  $F(t)$  soll in ein elektrisches Signal  $u_0(t)$  umgewandelt werden, das am Widerstand R abfällt. Das System (Bild D1.1) soll in der Umgebung einer Gleichgewichtslage ( $F = 0$ ) bei Erregung mit konstantem Strom I linear arbeiten. Der bewegliche Teil ist an zwei Federn aufgehängt, die für  $x = 0$  entspannt sind.

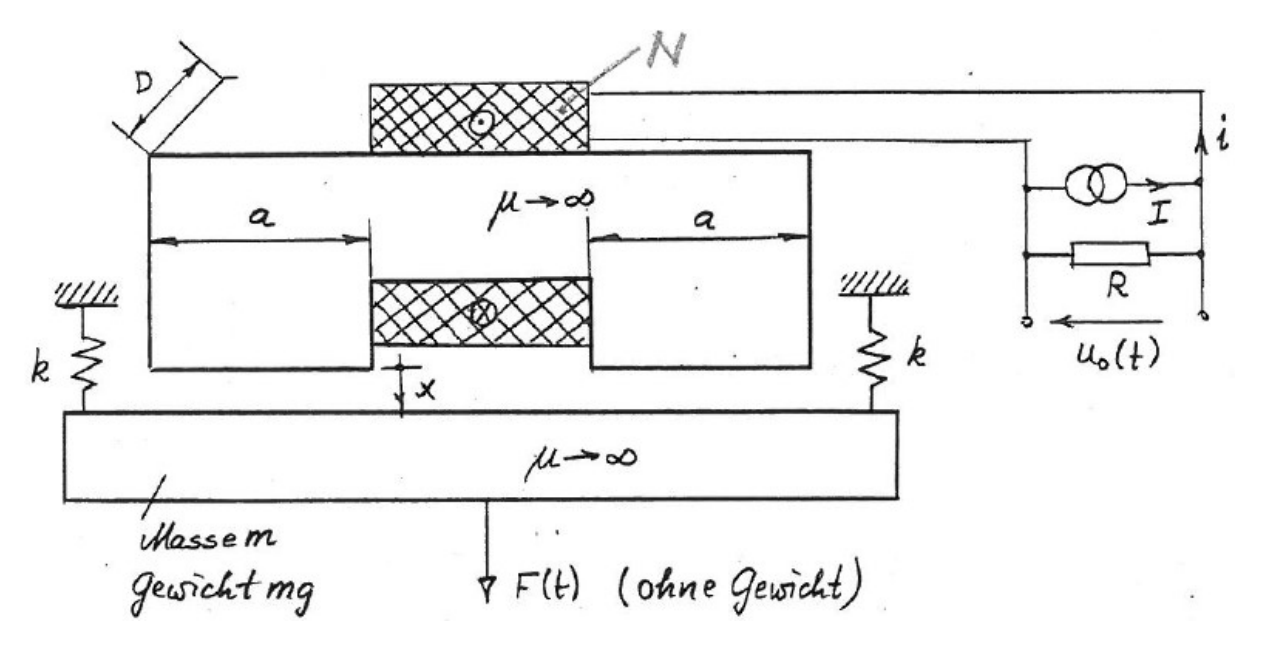

Bild D1.1: Skizze des elektromechanischen Übertragungssystems (Ideale Stromquelle I)

1) Stellen Sie die Bewegungsgleichungen des Systems mit der Lagrange-Methode auf (zwei Gleichungen für  $i, x$ !

2) Bestimmen Sie eine Gleichgewichtslage  $x = x_0$  für gegebenen Strom I und  $F(t) = 0!$ 

3) Untersuchen Sie die statische Stabilität!

4) Linearisieren Sie die Bewegungsgleichungen um die stabile Gleichgewichtslage!

5) Der Widerstand R wird so groß gewählt, dass der Spannungsabfall über R wesentlich größer als die Selbstinduktionsspannung der Spule ist. Damit wird die elektrische Gleichung vereinfacht. Sei nun  $F(t) = \text{Re} \{ \hat{F} \cdot e^{j\omega t} \}$  und  $u_0(t) = \text{Re} \{ \hat{U}_0 \cdot e^{j\omega t} \}$ . Bestimmen Sie  $\hat{U}_0 / \hat{F}$ !

Aufgabe D1 (Lösung): Elektromechanisches Übertragungssystem

1)  
\n
$$
\oint_C \vec{H} \cdot d\vec{s} = \Theta: 2 \cdot \frac{B}{\mu_0} \cdot x = N \cdot i, \quad B = \frac{\mu_0 \cdot N \cdot i}{2x}.
$$

Magnetische Flussverkettung:

$$
\Psi = N \cdot B \cdot a \cdot D = \frac{\mu_0 \cdot N^2 \cdot a \cdot D}{2x} \cdot i = \frac{\mu_0 \cdot N^2 \cdot a \cdot D}{2} \cdot \frac{i}{x} = L'_0 \cdot \frac{i}{x}.
$$

Zwei Freiheitsgrade  $n = 2$ : Raum-Koordinate x und Ladungs-Koordinate O. a) Bestimmung der Lagrange-Gleichung für die Raum-Koordinate x:

$$
W_k^* = m \cdot \frac{\dot{x}^2}{2} + \frac{L'_{0}}{x} \cdot \frac{\dot{t}^2}{2},
$$
  
\n
$$
W_p = 2 \cdot \frac{k}{2} \cdot x^2 (x - x_0 = x, \text{ Federn entspannt bei } x_0 = 0),
$$

Aufgabensammlung   
\nDynamik / 2   
\nElektromechanische Systeme 1  
\n
$$
\frac{\partial W_k^*}{\partial \dot{x}} = m \cdot \dot{x}, \frac{\partial W_k^*}{\partial x} = -\frac{L'_{0}}{x^2} \cdot \frac{i^2}{2}, \frac{\partial W_p}{\partial x} = 2 \cdot k \cdot x, \ \delta A = F \cdot \delta x + m \cdot g \cdot \delta x:
$$
\n(I)  $m \cdot \dot{x} + \frac{L'_{0}}{x^2} \cdot \frac{i^2}{2} + 2 \cdot k \cdot x = F(t) + m \cdot g$ .  
\nb) Bestimmung der *Lagrange-Gleichung für die Ladungs-Koordinate Q:*  
\n $\frac{\partial W_k^*}{\partial \dot{Q}} = \frac{L'_{0}}{x} \cdot i, \frac{\partial W_k^*}{\partial Q} = 0, \frac{\partial W_p}{\partial Q} = 0, \ \delta A = 0, \ \delta A_d = R \cdot (i - I) \cdot \delta Q$  ( $\delta Q = i \cdot \delta t, I$  ist eingeprägt  
\nund wird bei der virtuellen Verschiebung  $\delta ...$  nicht erfasst):  
\n(II)  $\frac{d}{dt} (\frac{L'_{0}}{x} \cdot i) + R \cdot (i - I) = 0$ .  
\n2)  
\nGleichoewicht bei  $F(t) = 0 \cdot \frac{d}{dt} = 0 \rightarrow \ddot{x} = 0 \ \dot{x} = 0$  (mechanisches Gleichoewicht)

b) Bestimmung der Lagrange-Gleichung für die Ladungs-Koordinate Q:

$$
\frac{\partial W_k^*}{\partial \dot{Q}} = \frac{L'_0}{x} \cdot i, \frac{\partial W_k^*}{\partial Q} = 0, \frac{\partial W_p}{\partial Q} = 0, \, \delta A = 0, \, \delta A_d = R \cdot (i - I) \cdot \delta Q \quad (\delta Q = i \cdot \delta t, \, I \text{ ist eingeprägt}
$$

und wird bei der virtuellen Verschiebung  $\delta$ ... nicht erfasst):

(II) 
$$
\frac{d}{dt} \left( \frac{L'_{0}}{x} \cdot i \right) + R \cdot (i - I) = 0.
$$

$$
2)
$$

Gleichgewicht bei  $F(t) = 0$ :  $\frac{u}{t} = 0 \rightarrow \ddot{x} = 0, \dot{x} = 0$ dt  $\frac{d}{dx} = 0 \rightarrow \ddot{x} = 0, \dot{x} = 0$  (mechanisches Gleichgewicht),

$$
(I') \frac{L'_{0}}{x_{0}^{2}} \cdot \frac{i^{2}}{2} + 2 \cdot k \cdot x_{0} = m \cdot g,
$$
  
\n
$$
(II') \text{ in } (I') : \frac{L'_{0}}{x_{0}^{2}} \cdot \frac{I^{2}}{2} + 2 \cdot k \cdot x_{0} = m \cdot g
$$
  
\n
$$
(II') \text{ in } (I') : \frac{L'_{0}}{x_{0}^{2}} \cdot \frac{I^{2}}{2} + 2 \cdot k \cdot x_{0} = m \cdot g
$$
  
\n
$$
\frac{L'_{0}}{x_{0}^{2}} \cdot \frac{I^{2}}{2} + 2 \cdot k \cdot x_{0} - m \cdot g = F_{M} + F_{F} - F_{G} = F_{M+F} - F_{G} = 0,
$$
  
\n
$$
2 \cdot k \cdot x_{0}^{3} - m \cdot g \cdot x_{0}^{2} + L'_{0} \cdot \frac{I^{2}}{2} = 0,
$$
  
\n
$$
(III): x_{0}^{3} - \frac{m \cdot g}{2 \cdot k} \cdot x_{0}^{2} + \frac{L'_{0} \cdot I^{2}}{4 \cdot k} = 0.
$$

Kubische Gleichung in  $x_0$  besitzt drei Nullstellen (Bild D1.2):  $x_{01}$ ,  $x_{02}$  und  $x_{03}$ .

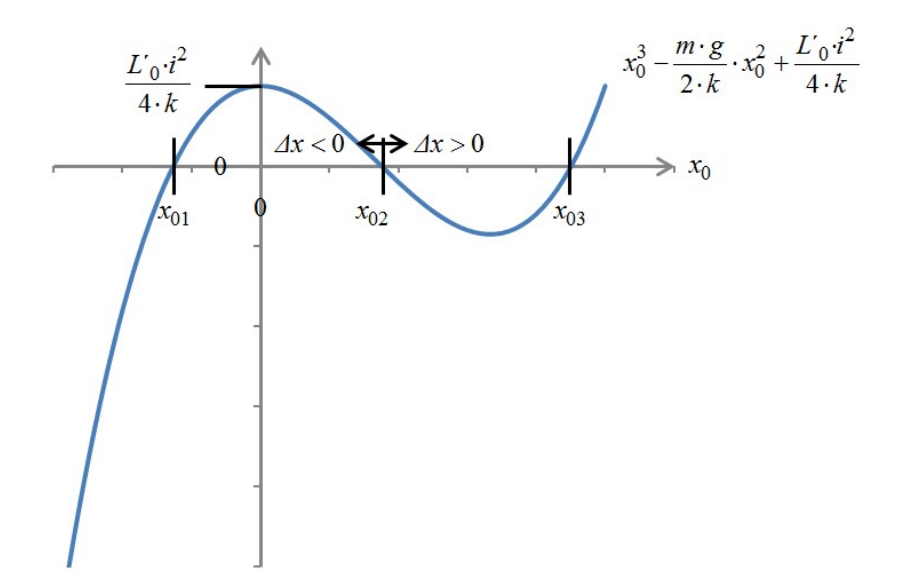

Bild D1.2: Bestimmung der Ruhelagen  $x_0$  für die Stabilitätsuntersuchung

 $x_{01}$  < 0 ist unphysikalisch, da  $x_0 > 0$  sein muss.

Die Ruhelagen  $x_{02}$  und  $x_{03}$  sind größer Null: Welche Lage ist stabil?

Quasistatische Stabilität bezüglich x, wenn  $i = I$ :

Bei einer Auslenkung  $\Delta x$  aus  $x_0$  für  $\Delta x > 0$  muss eine nach oben gerichtete Rückstellkraft  $F_{M+F} - F_G > 0$  wirken, bei  $\Delta x < 0$  muss  $F_{M+F} - F_G < 0$  sein. Es gilt nach Bild D1.2: In  $x_{02}$ :  $\Delta x < 0$  und  $F_{M+F} - F_G > 0$  (instabil)  $\Delta x > 0$  und  $F_{M+F} - F_G < 0$  (instabil)

In x<sub>03</sub>:  $\Delta x < 0$  und  $F_{M+F} - F_G < 0$  (stabil)  $\Delta x > 0$  und  $F_{M+F} - F_G > 0$  (stabil).

Fazit: Die größte positive Wurzel von (III) ist die stabile Gleichgewichtslage  $x = x_{03}$ . Für den Sonderfall  $I = 0$  gilt k  $x_0 = \frac{m \cdot g}{g}$ .  $=\frac{m\cdot}{2}$  $\mathbf{r}_0 = \frac{m}{2 \cdot k}$  (Masse hängt in den beiden Federn). 4)

Dynamisches Verhalten im Gleichgewichtspunkt  $x_0$  bei kleinen Änderungen  $\Delta x$ ,  $\Delta i$ :

 , <sup>0</sup> x t x x t it I it, 1, 0 x x 1 I i t 1, t 1, 1 1 , 0 0 x x x x t 1 1 I i I i t . (I´´) 0 0 2 2 3 0 2 0 0 0 2 2 ´ 1 x F t m g x x k I I i x x x L x x m (I´´) 0 0 2 2 3 0 2 <sup>0</sup> 2 1 2 1 1 1 ´ 1 x m g x F t k I x L m (II´´) 1 0 ´ 1 0 0 0 I i R I i x x x L dt d (II´´) <sup>1</sup> <sup>0</sup> 1 1 ´ 0 <sup>0</sup> R x L dt d Gleichgewichtslagen kürzen sich: 0 2 0 2 0 <sup>0</sup> 2 2 ´ 1 x m g k I x x L . Linearisierung mit , , 1 <sup>2</sup> <sup>2</sup> 1 1 2 1 1 <sup>2</sup> 2 , <sup>1</sup> : 1 1 (I´´) 0 0 3 0 2 <sup>0</sup> 1 2 ( ) 2 1 1 2 ´ x m g x F t k x L I m (I´´) 0 3 0 2 0 ( ) 2 ´ x F t k x L I m 

**Augabensammlung**  
\n
$$
(II') \frac{d}{dt} \left( \frac{L'_{0}}{x_{0}} \cdot (1 + \eta - \xi) \right) + R \cdot \eta = 0
$$
\n
$$
(II') \ \dot{\eta} - \dot{\xi} + \frac{x_{0}}{L'_{0}} \cdot R \cdot \eta = 0
$$
\nStabilität  
\nStabilität  
\n
$$
I = \frac{1}{2} \int_{0}^{\frac{\pi}{2}} \frac{1}{\sqrt{1 - \xi}} \cdot \frac{1}{\sqrt{1 - \xi}} \cdot \frac{1
$$

(II'') 
$$
\dot{\eta} - \dot{\xi} + \frac{x_0}{L'_0} \cdot R \cdot \eta = 0
$$

Stabilitätsuntersuchung:

(II'') 
$$
\dot{\eta} + \frac{x_0}{L'_0} \cdot R \cdot \eta = \dot{\xi} \to \text{homogene Differentialgleichung mit Anfangsstörung } \Delta \eta_0 = \eta(0)
$$

Für  $x_0 > 0$ :  $\dot{\eta} + \frac{x_0}{l} \cdot R \cdot \eta = 0$  $\mathbf{r}_0$  $\dot{\eta} + \frac{\lambda_0}{\lambda_0} \cdot R \cdot \eta =$  $L^{\prime}$  $x_0$   $\mathbf{p}$   $\mathbf{p} = 0$   $\mathbf{p}$   $\mathbf{p}(t) = 4\mathbf{p}$   $\mathbf{p} = \frac{-\frac{x_0}{L_0}R_t}{L_0}$  $x_{0}$  $t = \Delta \eta_0 \cdot e$  $-\frac{\Lambda_0}{\Lambda}R$ .  $=\Delta\eta_0\cdot e^{-L_0}$  $\eta(t) = \Delta \eta_0 \cdot e^{-\frac{\lambda_0}{L_0}Rt}$  klingt ab und ist elektrisch stabil.

mlung<br>  $D$ ynamik / 4<br>
Elektromechanische Systeme 1<br>  $\left(\frac{1+\eta-\xi}{L_0}\right) + R \cdot \eta = 0$ <br>
ersuchung:<br>  $\cdot R \cdot \eta = \xi \rightarrow \text{homogene Differentialgleichung mit Anfangsstörung } \Delta \eta_0 = \eta(0)$ <br>  $\dot{\eta} + \frac{x_0}{L_0} \cdot R \cdot \eta = 0 \rightarrow \eta(t) = \Delta \eta_0 \cdot e^{\frac{-x_0}{L_0}Rt}$  klingt ab und ist elekt  $(I'')$   $m \cdot \ddot{\xi} + \left(2k - \frac{L_0 \cdot I^2}{r^3}\right) \cdot \xi = \frac{F(t)}{r_0} - \frac{L_0 \cdot I^2}{r^3} \cdot \eta \rightarrow$  hor J  $\setminus$  $\overline{\phantom{a}}$  $\setminus$  $\begin{pmatrix} 0 & L' \end{pmatrix}$  $\left| 2k - \frac{2k}{s^3} \right| \left| 5k - \frac{2k}{s^3} \right| \left| 5k - \frac{2k}{s^3} \right|$ 0 2 0  $\begin{array}{c} 3 \\ 0 \end{array}$   $\begin{array}{c} 5 \\ x_0 \end{array}$ 0 2  $2k - \frac{L'_{0} \cdot I^{2}}{2}$ .  $\xi = \frac{F(t)}{2} - \frac{L'}{2}$  $x_i^{\dagger}$  $L_0 \cdot I$  $\mathcal{X}_0$  $F(t$  $x_i$  $m \cdot \ddot{\xi} + \left(2k - \frac{L_0 \cdot I^2}{r^2}\right) \cdot \xi = \frac{F(t)}{r^2} - \frac{L_0 \cdot I^2}{r^2} \cdot \eta \rightarrow$  homogene Differentialgleichung mit

Anfangsstörung 
$$
\Delta \xi_0 = \xi(0)
$$

0 ´ 2 3 0 2 0 m x L I k Für 0 ´ 2 3 0 2 0 m x L I k : t t <sup>0</sup> <sup>0</sup> ( ) cos mit m k L I x 3 0 2 0 0 <sup>2</sup> ´ : schwingt (I´´) <sup>F</sup> <sup>t</sup>

ungedämpft, aber stabil.

$$
\text{Für}\,\frac{\left(2k - \frac{L_0 \cdot I^2}{x_0^3}\right)}{m} < 0: \,\, \xi(t) = \Delta \xi_0 \cdot \frac{1}{2} \cdot \left(e^{\sqrt{\left|\frac{2k - L_0 \cdot I^2 / x_0^3}{m}\right|} \cdot t} + e^{-\sqrt{\left|\frac{2k - L_0 \cdot I^2 / x_0^3}{m}\right|} \cdot t}\right) : \text{für } t \to \infty
$$

$$
e^{\sqrt{\left|\frac{2k-L'_{0} \cdot I^{2}/x_{0}^{3}}{m}\right| \cdot t}} \rightarrow \infty, \text{ daher instabil.}
$$

$$
5)
$$

$$
(I') \ m \cdot \Delta \ddot{x} - \frac{L'_{0} \cdot I^{2}}{x_{0}^{3}} \cdot \Delta x + 2 \cdot k \cdot \Delta x + \frac{L'_{0} \cdot I^{2}}{x_{0}^{2}} \cdot \frac{\Delta i}{I} = F(t)
$$
\n
$$
(II') \ \Delta i - \Delta \dot{x} \cdot \frac{I}{x_{0}} + \frac{x_{0}}{L'_{0}} \cdot R \cdot \Delta i = 0
$$
\n
$$
\text{Mit } \frac{L'_{0}}{x_{0}} \cdot \Delta i \ll \cdot R \cdot \Delta i \text{ und } u_{0}(t) = -R \cdot (i - I) = -R \cdot \Delta i(t) \text{ folgt}
$$
\n
$$
(II') \ \Delta \dot{x} \cdot \frac{I}{x_{0}} + \frac{x_{0}}{L'_{0}} \cdot R \cdot \Delta i = 0.
$$
\n
$$
\text{Mit } \Delta x(t) = \text{Re} \{\Delta \hat{\underline{X}} \cdot e^{j\omega t}\}, \ \Delta i(t) = \text{Re} \{\Delta \hat{\underline{i}} \cdot e^{j\omega t}\} \text{ und } u_{0}(t) = \text{Re} \{\hat{U}_{0} \cdot e^{j\omega t}\} \text{ folgen}
$$
\n
$$
(II'') \ j\omega \cdot \Delta \hat{\underline{X}} \cdot \frac{I}{x_{0}^{2}} \cdot L'_{0} = -\hat{U}_{0}, \text{ bzw. } j\omega \cdot \Delta \hat{\underline{X}} \cdot \frac{I}{x_{0}^{2}} \cdot \frac{L'_{0}}{R} = \Delta \hat{\underline{i}}.
$$
\n
$$
\text{Mit } F(t) = \text{Re} \{\hat{F} \cdot e^{j\omega t}\} \text{ und Einstein von (II'') ergibt sich:}
$$

$$
(I''') - m \cdot \omega^2 \cdot \Delta \hat{X} + \left(2 \cdot k - \frac{L_0 \cdot I^2}{x_0^3} + \frac{L_0 \cdot I^2}{x_0^2} \cdot j\omega \cdot \frac{1}{x_0^2} \cdot \frac{L_0}{R}\right) \cdot \Delta \hat{X} = \hat{F},
$$
  
\n
$$
(I'') \hat{U}_0 = -j\omega \cdot \frac{I}{x_0^2} \cdot L_0' \cdot \frac{\hat{F}}{\left(-m \cdot \omega^2 + 2 \cdot k - \frac{L_0 \cdot I^2}{x_0^3} + j\omega \cdot \left(\frac{L_0 \cdot I}{x_0^2}\right) \cdot \frac{1}{R}\right)},
$$
  
\n
$$
(I'') \frac{\hat{U}_0}{\hat{F}} = j\omega \cdot \frac{L_0 \cdot I}{m \cdot x_0^2} \cdot \frac{1}{\left(\omega^2 - j\omega \cdot \left(\frac{L_0 \cdot I}{x_0^2}\right) \cdot \frac{1}{R \cdot m} - 2 \cdot \frac{k}{m} + \frac{L_0 \cdot I^2}{m \cdot x_0^3}\right)}.
$$

## Aufgabe D2: Differentialwandler

Der Aufbau eines Differentialwandlers ist in Bild D2.1 dargestellt als einfaches Modell zur el. Messung kleiner mechanischer Verschiebungen x mit der Aufnahmespule. Der bewegliche Teil ("Anker") ist dazu in  $x$ -Richtung verschiebbar.

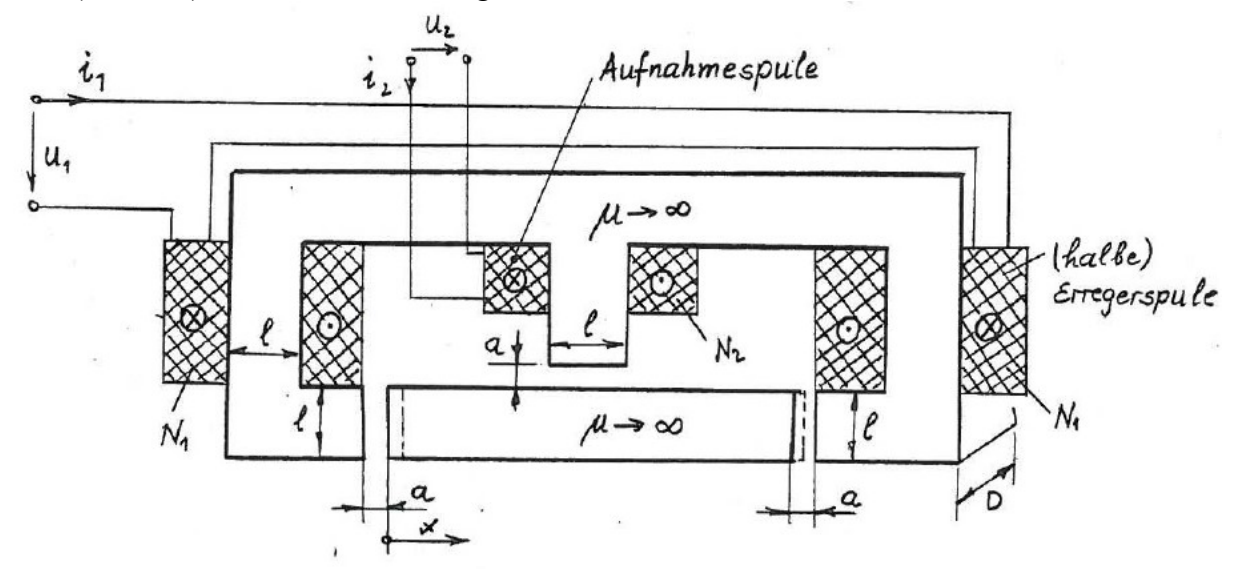

Bild D2.1: Differentialwandler (= linke und rechte Lageänderung  $a \pm x$ ) mit elektrischer Erregung ( $u_1$ ,  $i_1$ )

1) Berechnen Sie die magnetische Flussverkettungen für die Erregerspule und für die Aufnahmespule!

2) Die Erregerspule wird durch eine Stromquelle mit  $i_1 = \hat{I}_1 \cdot \cos \omega t$  gespeist. Das System arbeitet im eingeschwungenen Zustand. Berechnen Sie die Amplitude und den Phasenwinkel der induzierten Spannung  $U_2$  als Funktion der Verschiebung  $x, -a < x < a$ !

## Aufgabe D2 (Lösung): Differentialwandler

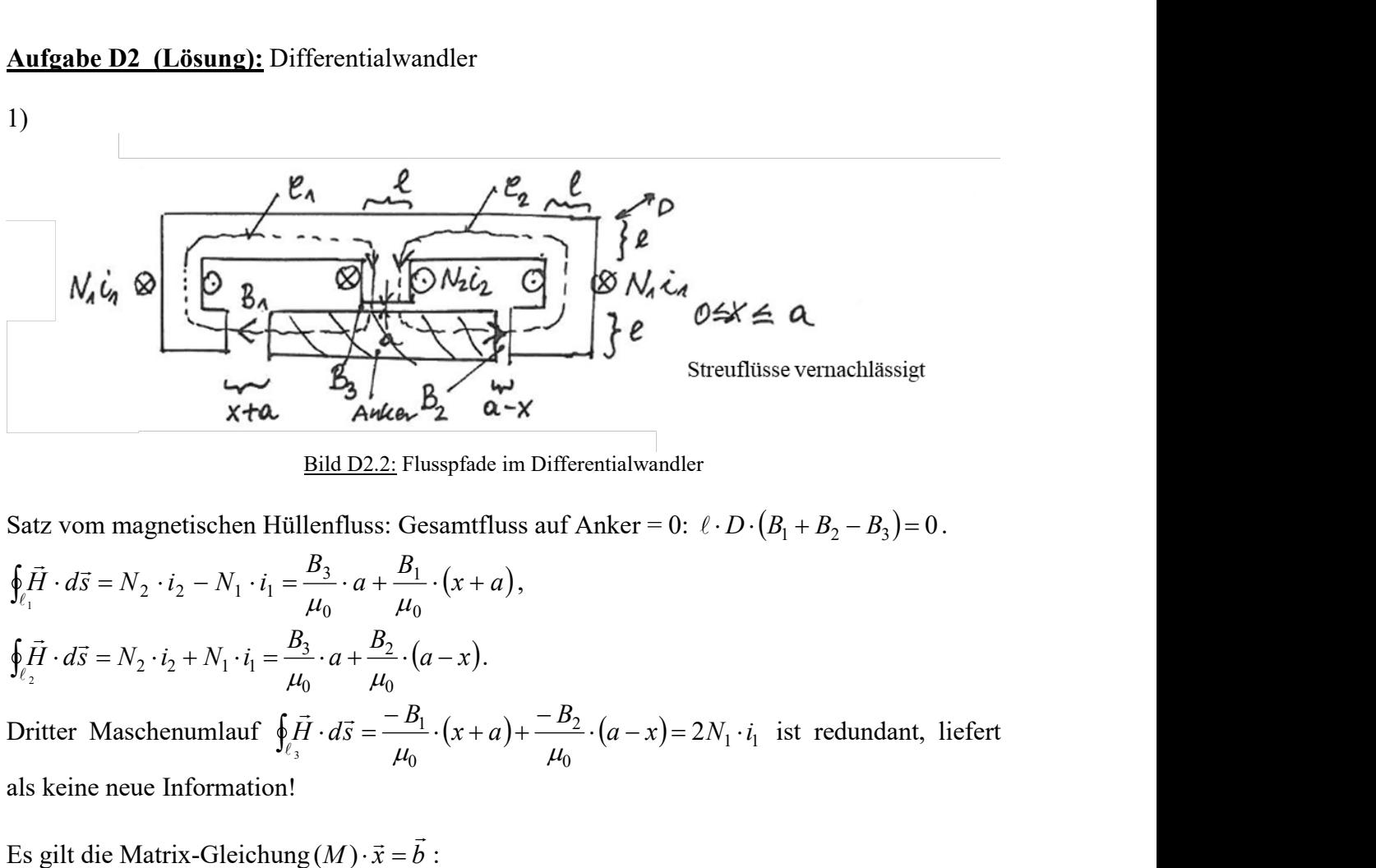

Bild D2.2: Flusspfade im Differentialwandler

Satz vom magnetischen Hüllenfluss: Gesamtfluss auf Anker = 0:  $\ell \cdot D \cdot (B_1 + B_2 - B_3) = 0$ .

$$
\oint_{\ell_1} \vec{H} \cdot d\vec{s} = N_2 \cdot i_2 - N_1 \cdot i_1 = \frac{B_3}{\mu_0} \cdot a + \frac{B_1}{\mu_0} \cdot (x + a),
$$
\n
$$
\oint_{\ell_2} \vec{H} \cdot d\vec{s} = N_2 \cdot i_2 + N_1 \cdot i_1 = \frac{B_3}{\mu_0} \cdot a + \frac{B_2}{\mu_0} \cdot (a - x).
$$

0 2 0  $\oint_{\ell_3} \vec{H} \cdot d\vec{s} = \frac{-B_1}{\mu_0} \cdot (x+a) + \frac{-B_2}{\mu_0} \cdot (a-x) = 2N_1 \cdot i_1$  $\sum_{i=1}^{\infty} i \cdot d\vec{s} = \frac{b_1}{\mu_0} \cdot (x+a) + \frac{b_2}{\mu_0} \cdot (a-x) = 2N_1 \cdot i_1$  ist redundant, liefert als keine neue Information!

513.22. 
$$
\sum_{x \neq a} \sum_{A \neq b} \sum_{k=1}^{n} \sum_{\alpha = k} \sum_{\alpha = k} \sum_{\alpha
$$

### TU Darmstadt **Institut für Elektrische Energiewandlung**

,

$$
i_2 = 0
$$
,  $x \neq 0$ :  $B_3 \sim \frac{-x}{x^2 - 3a^2} \approx \frac{x}{3a^2}$ ,  $x \ll \sqrt{3}a$ .

Fazit: Über  $B_3$ , das in Aufnahmespule  $N_2$  eine Spannung induziert, wenn  $x(t)$  sich ändert, während  $i_1$  = konstant ist, kann direkt  $x \sim B_3 \sim U_{i2}$  gemessen werden.

| Aufgabensammlung                                                                                                    | Dynamic / 7 | Elektromechanische Systeme 1 |
|----------------------------------------------------------------------------------------------------|-------------|------------------------------|
| $i_2 = 0, x ≠ 0: B_3 \sim \frac{-x}{x^2 - 3a^2} \approx \frac{x}{3a^2}, x << \sqrt{3}a$ .                                                                                               |             |                              |
| Fazit: Über $B_3$ , das in Aufnahmespule $N_2$ eine Spannung induziert, wenn $x(t)$ sich ändert, während $i_1 =$ konstant ist, kann direkt $x \sim B_3 \sim U_{i2}$ gemessen werden.    |             |                              |
| $\Psi_1(i_1, i_2, x) = N_1 \cdot (-B_1) \cdot \ell \cdot D + N_1 \cdot B_2 \cdot \ell \cdot D = N_1 \cdot \ell \cdot D \cdot (B_1 - B_2)$                                               |             |                              |
| $\Psi_1(i_1, i_2, x) = \frac{N_1 \cdot \ell \cdot D \cdot \mu_0}{x^2 - 3a^2} \cdot [N_1 \cdot i_1 \cdot (-6a) + N_2 \cdot i_2 \cdot (-2x)]$                                             |             |                              |
| $\Psi_1(i_1, i_2, x) = \mu_0 \cdot \frac{2\ell \cdot D \cdot N_1 \cdot N_2}{a} \cdot \frac{\left(\frac{3}{N_2} \cdot i_1 + \frac{x}{a} \cdot i_2\right)}{3 - (x/a)^2}$                  |             |                              |
| $\Psi_2(i_1, i_2, x) = N_2 \cdot B_3 \cdot \ell \cdot D = N_2 \cdot \ell \cdot D \cdot \frac{2\mu_0/a}{3 - (x/a)^2} \cdot \left(\frac{x}{a} \cdot N_1 \cdot i_1 + N_2 \cdot i_2\right)$ |             |                              |
| $\Psi_2(i_1, i_2, x) = \mu_0 \cdot \frac{2\ell \cdot D \cdot N_1 \cdot N_2}{a} \cdot \frac{\left(\frac{x}{a} \cdot i_1 + \frac{N_2}{N_1} \cdot i_2\right)}{3 - (x/a)^2}$                |             |                              |
| $\Psi_2(i_1, i_2, x) = \mu_0 \cdot \frac{2\ell \cdot D \cdot N_1 \cdot N_2}{a} \cdot \frac{\left$                                                                                       |             |                              |

2)

Fazit: Wird  $i_1 = \hat{I}_1 \cdot \cos \omega t$  eingespeist, so kann über die induzierte Spannung  $\hat{U}_{i2}$  eine konstante Verschiebung x gemessen werden.

Leerlaufende Spule  $N_2$ :  $i_2 = 0$ ,  $u_2 + u_{i_2} = i_2 \cdot R_2 = 0 \Rightarrow u_2 = -u_{i_2} = -\frac{a_1}{dt} = -\frac{a_1}{dt} = \frac{a_2}{dt} = u_{20}$ dt d dt  $u_2 + u_{i_2} = i_2 \cdot R_2 = 0 \implies u_2 = -u_{i_2} = -\left(-\frac{d \Psi_2}{d \Psi_2}\right) = \frac{d \Psi_2}{d \Psi_2} =$ J  $\left(-\frac{d\mathcal{Y}_2}{l}\right)$  $\setminus$  $+u_{i} = i_2 \cdot R_2 = 0 \Rightarrow u_2 = -u_{i} = -\left(-\frac{d\Psi_2}{d\Psi_1}\right) = \frac{d\Psi_2}{d\Psi_2} = u_{20}$  $\left(x/a\right)$   $\qquad \qquad \therefore \qquad \qquad$ ˆ  $3 - (x)$  $\hat{J}_{20} = j\omega \cdot \hat{\mathbf{\Psi}}_2 = j\omega \cdot L_0 \cdot \frac{(x/a)}{(x/a)^2} \cdot \hat{I}$  $x/a$  $\hat{U}_{20} = j\omega \cdot \hat{\mathbf{\Psi}}_2 = j\omega \cdot L_0 \cdot \frac{(x/a)}{(x/a)^2}.$  $\frac{1}{- (x/a)^2} \cdot \frac{1}{1}$ , mit  $\underline{2} = \omega \cdot L_0 \cdot \frac{1}{3 - (x/a)^2}$ /  $x/a$  $x/a$  $\underline{Z} = \omega \cdot L_0$  $-(x/a)^2$   $-8(2)$  2  $arg(\underline{Z}) = \frac{\pi}{2}$ . und  $-a \le x \le a$ .  $\hat{U}_{20} = Z \cdot \hat{I}_1 \sim |x|$ ,  $|x| \ll a \cdot \sqrt{3}$ .

## Aufgabe D3: Magnetisches Tragsystem

Es wird ein zylindrisches, magnetisches Tragsystem gemäß Bild D3.1 untersucht. Die Eisenteile sind ideal ungesättigt ( $\mu_{Fe}$  = konst.), das elektrische System ist also linear. Außerdem werden sämtliche Streuflüsse vernachlässigt.

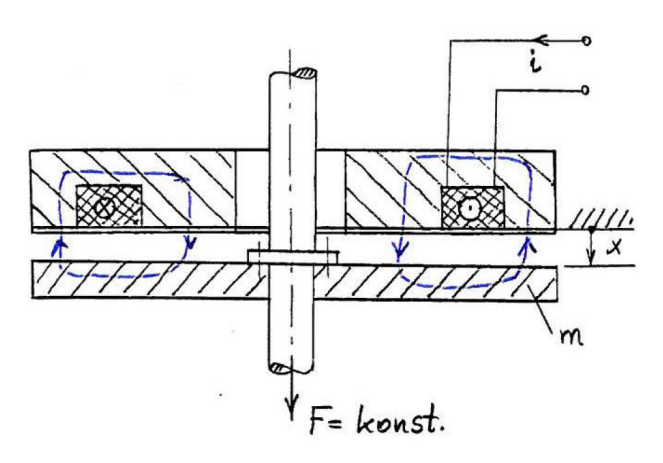

Bild D3.1: Magnetisches Tragsystem: Die Masse m schwebt im Abstand x

1) Bestimmen Sie qualitativ den Verlauf der Spuleninduktivität  $L(x)$  in Abhängigkeit von x! Nehmen Sie zur Vereinfachung an, dass die magnetische Flussdichte in den Eisenteilen der magnetischen Flussdichte im Luftspalt nahe der vertikalen Welle entspricht.

2) Stellen Sie mit der Lagrange-Methode die Bewegungsgleichungen auf!

3) Ermitteln Sie die Gleichgewichtslagen und untersuchen Sie deren statische Stabilität!

4) Linearisieren Sie die Bewegungsgleichungen im Gleichgewichtspunkt!

5) Überlegen Sie, mit welcher Maßnahme das System stabilisiert werden kann! Geben Sie die notwendigen Bedingungen an!

Aufgabe D3 (Lösung): Magnetisches Tragsystem

1)

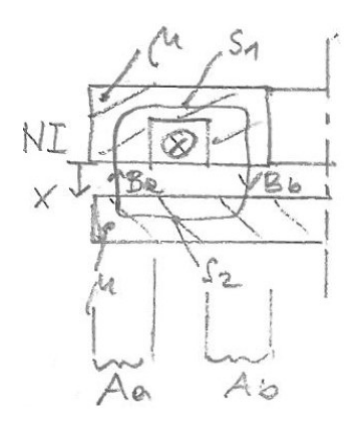

Bild D3.2: Bezeichnungen am magnetischen Tragsystem

$$
\oint_C \vec{H} \, d\vec{s} = \Theta: s_2 \cdot \frac{B_2}{\mu} + x \cdot \frac{B_a}{\mu_0} + s_1 \cdot \frac{B_1}{\mu} + x \cdot \frac{B_b}{\mu_0} = N \cdot I \qquad (I)
$$
\n
$$
\oint_A \vec{B} \cdot d\vec{A} = 0: A_a \cdot B_a = A_b \cdot B_b \qquad (II)
$$
\n
$$
\text{Ans (I), (II) sowie der Vereinfachung } B_1 \approx B_2 \approx B_b \text{ folgt:}
$$
\n
$$
s_2 \cdot \frac{B_b}{\mu} + x \cdot \frac{B_b}{\mu_0} \cdot \frac{A_b}{A_a} + s_1 \cdot \frac{B_b}{\mu} + x \cdot \frac{B_b}{\mu_0} = N \cdot I \,,
$$
\n
$$
B_b \cdot \left[ \frac{s_1 + s_2}{\mu} + x \cdot \left( \frac{A_b}{A_a} + 1 \right) \cdot \frac{1}{\mu_0} \right] = N \cdot I \,.
$$
\nDamit ergibt sich die magnetische Flussverkettung mit der Spule  
\n
$$
\Psi = N \cdot \Phi = N \cdot B_b \cdot A_b = N \cdot \frac{N \cdot I \cdot A_b}{\frac{s_1 + s_2}{\mu} + x \cdot \left( \frac{A_b}{A_a} + 1 \right) \cdot \frac{1}{\mu_0}} = L(x) \cdot I
$$
\n
$$
\text{und die Induktivität}
$$

Aus (I), (II) sowie der Vereinfachung  $B_1 \approx B_2 \approx B_b$  folgt:

$$
s_2 \cdot \frac{B_b}{\mu} + x \cdot \frac{B_b}{\mu_0} \cdot \frac{A_b}{A_a} + s_1 \cdot \frac{B_b}{\mu} + x \cdot \frac{B_b}{\mu_0} = N \cdot I,
$$
  

$$
B_b \cdot \left[ \frac{s_1 + s_2}{\mu} + x \cdot \left( \frac{A_b}{A_a} + 1 \right) \cdot \frac{1}{\mu_0} \right] = N \cdot I.
$$

Damit ergibt sich die magnetische Flussverkettung mit der Spule

$$
\Psi = N \cdot \Phi = N \cdot B_b \cdot A_b = N \cdot \frac{N \cdot I \cdot A_b}{\frac{s_1 + s_2}{\mu} + x \cdot \left(\frac{A_b}{A_a} + 1\right) \cdot \frac{1}{\mu_0}} = L(x) \cdot I
$$

und die Induktivität

$$
\oint_C \vec{H} d\vec{s} = \Theta: s_2 \cdot \frac{B_2}{\mu} + x \cdot \frac{B_a}{\mu_0} + s_1 \cdot \frac{B_1}{\mu} + x \cdot \frac{B_b}{\mu_0} = N \cdot I
$$
 (I)  
\n
$$
\oint_A \vec{B} \cdot d\vec{A} = 0: A_a \cdot B_a = A_b \cdot B_b
$$
 (II)  
\nAns (I), (II) sowie der Vereinfachung  $B_1 \approx B_2 \approx B_b$  folgt:  
\n
$$
s_2 \cdot \frac{B_b}{\mu} + x \cdot \frac{B_b}{\mu_0} \cdot \frac{A_b}{A_a} + s_1 \cdot \frac{B_b}{\mu} + x \cdot \frac{B_b}{\mu_0} = N \cdot I,
$$
  
\n
$$
B_b \cdot \left[ \frac{s_1 + s_2}{\mu} + x \cdot \left( \frac{A_b}{A_a} + 1 \right) \cdot \frac{1}{\mu_0} \right] = N \cdot I.
$$
  
\nDamitt ergibt sich die magnetische Flussverkettung mit der Spule  
\n
$$
\Psi = N \cdot \Phi = N \cdot B_b \cdot A_b = N \cdot \frac{N \cdot I \cdot A_b}{\frac{s_1 + s_2}{\mu} + x \cdot \left( \frac{A_b}{A_a} + 1 \right) \cdot \frac{1}{\mu_0}} = L(x) \cdot I
$$
  
\nund die Induktivität  
\n
$$
L(x) = \mu_0 \cdot N^2 \cdot \frac{A_b}{\mu} = \frac{A_b}{\mu} \cdot \frac{A_b}{\mu} + x \cdot \frac{A_b}{\mu} + 1,
$$
 mit  $L_0 = \mu \cdot N^2 \cdot \frac{A_b}{(s_1 + s_2)}.$   
\n2)  
\n
$$
n = 2 : x, Q
$$

2)  $n = 2 : x, Q$ Bestimmung der Lagrange -Gleichungen für die Koordinaten x und Q:

Aufgabensammlung  
\n
$$
W_k^* = \frac{1}{2} \cdot m \cdot \dot{x}^2 + \frac{1}{2} \cdot L(x) \cdot i^2
$$
,  $W_p = 0$ , *F* ist nicht als  $m \cdot g$ erklär,  $\delta A_d = R \cdot i \cdot \delta Q$ ,  
\n $\delta A = F \cdot \delta x + u \cdot \delta Q$ .  
\n $\frac{\partial W_k^*}{\partial \dot{x}} = m \cdot \dot{x}$ ,  $\frac{\partial W_k^*}{\partial x} = \frac{1}{2} \cdot L'(x) \cdot i^2$ ,  $f_x = F$ ,  
\n $\frac{\partial W_k^*}{\partial Q} = L(x) \cdot i$ ,  $f_Q^d = R \cdot i$ ,  $f_Q = u$ ,  
\n $m \cdot \ddot{x} - \frac{1}{2} \cdot L'(x) \cdot i^2 = F$ ,  
\n $\frac{d}{dt}[L(x) \cdot i] + R \cdot i = u$ .  
\n3)  
\n $x = x_0$ ,  $i = i_0$ ,  $u = u_0$  = jeweils konst.:  
\n $-\frac{1}{2} \cdot L'(x_0) \cdot i_0^2 = F$ ,  $R \cdot i_0 = u_0$ .  
\nMit  $K_1 = \frac{\mu_0 \cdot N^2 \cdot A_b}{\left(\frac{A_b}{A} + 1\right)}$  und  $K_2 = \frac{\mu_0 \cdot (s_1 + s_2)}{\mu \cdot \left(\frac{A_b}{A} + 1\right)}$  ergibt sich für die Induktivität

$$
\frac{\partial W_k}{\partial x} = m \cdot \dot{x}, \frac{\partial W_k}{\partial x} = \frac{1}{2} \cdot L'(x) \cdot i^2, f_x = F,
$$
  
\n
$$
\frac{\partial W_k}{\partial \rho} = L(x) \cdot i, f_0 = R \cdot i, f_0 = u,
$$
  
\n
$$
m \cdot \ddot{x} - \frac{1}{2} \cdot L'(x) \cdot i^2 = F,
$$
  
\n
$$
\frac{d}{dt}[L(x) \cdot i] + R \cdot i = u.
$$
  
\n3)  
\n
$$
x = x_0, i = i_0, u = u_0 = \text{jeweils konst.}
$$
  
\n
$$
-\frac{1}{2} \cdot L'(x_0) \cdot i_0^2 = F, \qquad R \cdot i_0 = u_0.
$$
  
\n
$$
\text{Mit } K_1 = \frac{\mu_0 \cdot N^2 \cdot A_b}{\left(\frac{A_b}{4}\right)} \quad \text{and } K_2 = \frac{\mu_0 \cdot (s_1 + s_2)}{\mu \cdot \left(\frac{A_b}{4}\right)} \quad \text{crgibt sich für die Induktivität}
$$
  
\n
$$
L(x) = \mu_0 \cdot N^2 \cdot \frac{A_b}{\mu \cdot \left(s_1 + s_2\right) + x \cdot \left(\frac{A_b}{A_a} + 1\right)} = \frac{K_1}{K_2 + x} \quad \text{(Bild D3.3a)}.
$$
  
\n
$$
\text{Ableiten der Induktivität } L(x) \text{ nach dem Weg } x:
$$
  
\n
$$
L'(x) = \frac{\partial}{\partial x} \frac{K_1}{K_2 + x} = -K_1 \cdot \frac{1}{(K_2 + x)^2} \quad \text{(Bild D3.3b)}.
$$
  
\nWegen  $-L'(x) = K_1 \cdot \frac{1}{(K_2 + x)^2} > 0 \quad \text{sind Gleichgewichtslagen für } F > 0 \quad \text{grundsätzlich}$   
\n
$$
\text{möglich.}
$$
  
\n
$$
\text{Für statische Stabilität muss } K = \frac{\partial K}{\partial x} (0, x_0) > 0 \text{ sein.}
$$
  
\n
$$
\frac{\partial K}{\partial x} (0, x_0) = -\frac{L''(x_0)}{2}
$$

Ableiten der Induktivität  $L(x)$  nach dem Weg x:

$$
L'(x) = \frac{\partial}{\partial x} \frac{K_1}{K_2 + x} = -K_1 \cdot \frac{1}{(K_2 + x)^2}
$$
 (Bild D3.3b).

1 2 2  $\frac{1}{1 \cdot \frac{1}{(\kappa + \lambda)^2}}$  $^{+}$  $-L'(x)=K_1$ .  $K_2 + x$  $L'(x) = K_1 \cdot \frac{1}{(x-2)^2} > 0$  sind Gleichgewichtslagen für  $F > 0$  grundsätzlich möglich.

 $\partial$  $=\frac{\partial K}{\partial x}(0, x_0)$ x  $K = \frac{CK}{2}(0, x_0) > 0$  sein.

$$
\frac{\partial \kappa}{\partial x}(0, x_0) = -\frac{L''(x_0)}{2} \cdot i_0^2 = -\frac{i_0^2}{2} \cdot \frac{\partial}{\partial x} \left( \frac{-K_1}{(K_2 + x)^2} \right) \bigg|_{x_0} = -\frac{i_0^2}{2} \cdot \frac{-2K_1}{(K_2 + x)^3} \bigg|_{x_0} < 0 \qquad \text{(Bild D3.4)}.
$$

Die Gleichgewichtslage ist somit statisch instabil.

4)  $s = x_0 + x_s$ ,  $i = i_0 + i_s$ ,  $u = u_0 + u_s$  (Kleine Abweichungen vom Gleichgewichtspunkt  $x_s/x_0$ ,  $i_{\rm s}/i_0$ ,  $u_{\rm s}/u_0$ ).  $L'(x) = \frac{\partial}{\partial x} \frac{K_1}{K_2 + x} = -K_1 \cdot \frac{1}{(K_2 + x)^2}$  (Bild D3.3b).<br>
Wegen  $- L'(x) = K_1 \cdot \frac{1}{(K_2 + x)^2} > 0$  sind Gleichgewichtslagen für  $F > 0$  grundsätzlich<br>
möglich.<br>
Für statische Stabilität muss  $K = \frac{\partial K}{\partial x}(0, x_0) > 0$  sei Wegen  $-L(x) = K_1 \cdot \frac{K_2}{(K_2 + x)^2} > 0$  sind Gleichgewichtslagen für  $F > 0$  grundsätzlich<br>möglich.<br>Für statische Stabilität muss  $K = \frac{\partial x}{\partial x}(0, x_0) > 0$  sein.<br> $\frac{\partial K}{\partial x}(0, x_0) = -\frac{L''(x_0)}{2} \cdot i_0^2 = -\frac{i_0^2}{2} \cdot \frac{\partial}{\partial x} \left($ b U sind Gleichgewichtslagen für  $F > 0$  grundsätzlich<br>  $\frac{\partial x}{\partial x}(0, x_0) > 0$  sein.<br>  $\left(\frac{-K_1}{(K_2 + x)^2}\right)\Big|_{x_0} = -\frac{i_0^2}{2} \cdot \frac{-2K_1}{(K_2 + x)^3}\Big|_{x_0} < 0$  (Bild D3.4).<br>
tatisch instabil.<br>
(Kleine Abweichungen vom Gleichge

Für die Raum-Koordinate x ergibt sich:

$$
m \cdot \ddot{x}_s - \frac{1}{2} \cdot [L'(x_0) + L''(x_0) \cdot x_s + ...] \cdot (i_0^2 + 2i_0 \cdot i_s + i_s^2) = F.
$$

Da die Terme mit  $i_s^2$  und  $x_s \cdot i_s$  vernachlässigbar klein sind, folgt:

$$
m \cdot \ddot{x}_s - \frac{1}{2} \cdot L'(x_0) \cdot i_0^2 - L'(x_0) \cdot i_0 \cdot i_s - \frac{1}{2} \cdot L''(x_0) \cdot x_s \cdot i_0^2 = F.
$$

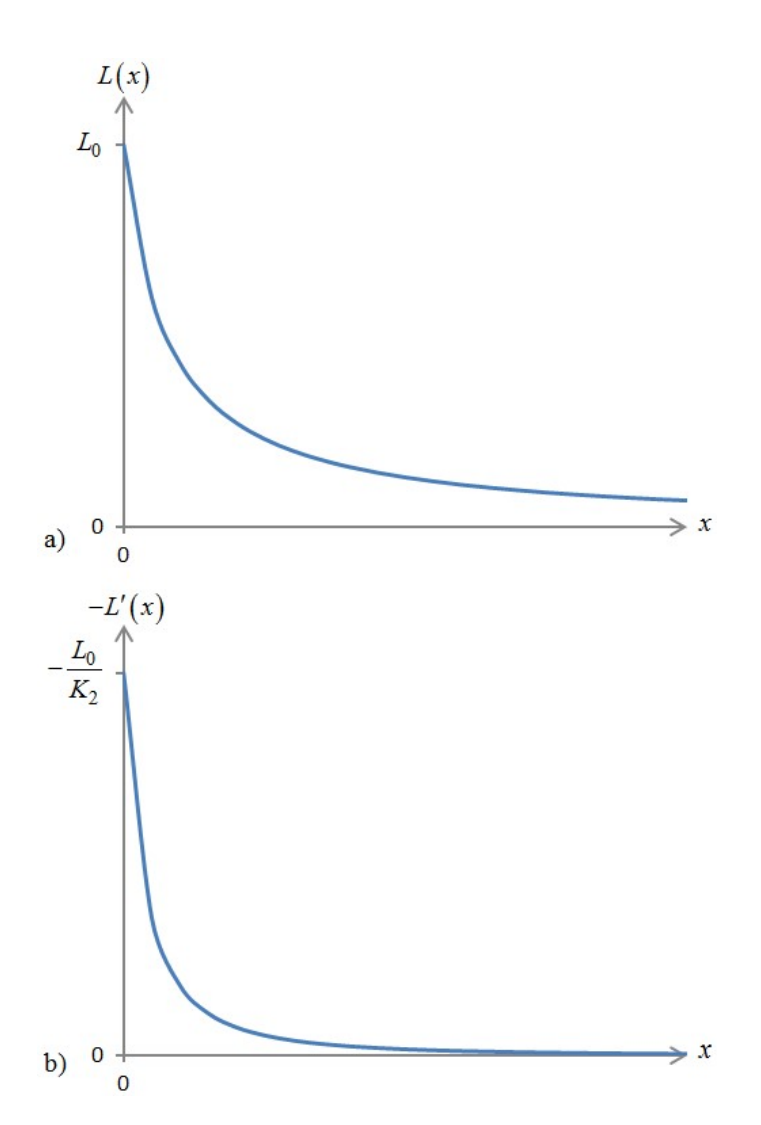

Bild D3.3: Qualitativer Verlauf a) der Induktivität  $L(x)$  und b) deren Ableitung  $L'(x)$  über dem Weg x

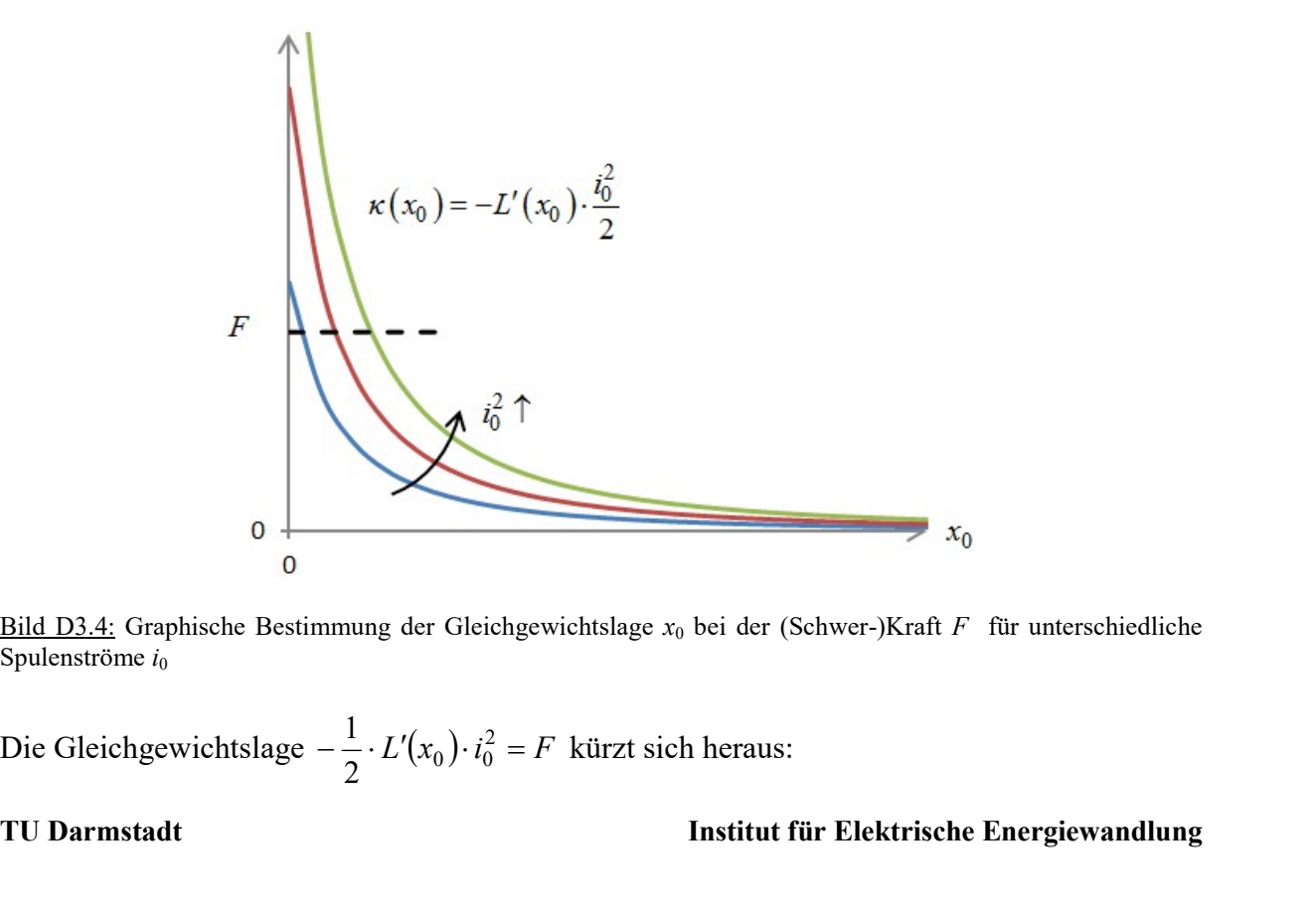

Bild D3.4: Graphische Bestimmung der Gleichgewichtslage  $x_0$  bei der (Schwer-)Kraft F für unterschiedliche Spulenströme  $i_0$ 

2  $\frac{1}{2}$   $\cdot$   $L(\lambda_0)$   $\cdot$   $\iota_0$  $\frac{1}{2} \cdot L'(x_0) \cdot i_0^2 = F$  kürzt sich heraus:

$$
m\cdot \ddot{x}_s - \frac{1}{2}\cdot L''(x_0)\cdot i_0^2\cdot x_s = L'(x_0)\cdot i_0\cdot i_s.
$$

Für  $i_s = 0$  (eingeprägter Strom) ist die "resultierende magnetische Federkonstante" negativ:

Aufgabensammlung  
\nDynamik/11 Elektromechanische Systeme 1  
\n
$$
m \cdot \ddot{x}_s - \frac{1}{2} \cdot L''(x_0) \cdot i_0^2 \cdot x_s = L'(x_0) \cdot i_0 \cdot i_s
$$
.  
\nFür  $i_s = 0$  (eingerägter Strom) ist die "resultierende magnetische Federkonstante" negativ:  
\n $m \cdot \ddot{x}_s - \frac{1}{2} \cdot L''(x_0) \cdot i_0^2 \cdot x_s = 0$  mit  $K = -\frac{L''(x_0)}{2} \cdot i_0^2 < 0$  (statisch instabil).  
\nFür die Ladungs-Koordinate *Q* ergibt sich:  
\n $\frac{d}{dt} \{L(x_0) + L'(x_0) \cdot x_s + ... \} \cdot (i_0 + i_s) \} + R \cdot (i_0 + i_s) = u_0 + u_s$ .

Für die Ladungs-Koordinate Q ergibt sich:

$$
\frac{d}{dt}\left\{L(x_0)+L'(x_0)\cdot x_s+\ldots\right\}\cdot (i_0+i_s)\right\}+R\cdot (i_0+i_s)=u_0+u_s.
$$

fgabensammlung<br>  $\ddot{x}_s = \frac{1}{2} \cdot L''(x_0) \cdot i_0^2 \cdot x_s = L'(x_0) \cdot i_0 \cdot i_s$ .<br>  $\ddot{x}_s = 0$  (eingeprägter Strom) ist die "resultierende magnetische Federkonstante" negativ:<br>  $\ddot{x}_s = \frac{1}{2} \cdot L''(x_0) \cdot i_0^2 \cdot x_s = 0$  mit  $K = -\frac{L''(x_$ Durch Ausmultiplizieren, Ableiten und Vernachlässigen quadratischer Terme von kleinen Änderungen vereinfacht sich die Gleichung zu

$$
L(x_0) \cdot i_s + L'(x_0) \cdot \dot{x}_s \cdot i_0 + R \cdot i_0 + R \cdot i_s = u_0 + u_s.
$$

Die Gleichgewichtslage  $R \cdot i_0 = u_0$  kürzt sich heraus:

$$
L(x_0)\cdot i_s + L'(x_0)\cdot \dot{x}_s\cdot i_0 + R\cdot i_s = u_s.
$$

5)

Durch entsprechende Adaptierung der rechten Seite der linearisierten Bewegungsgleichung der Raum-Koordinate x kann man erreichen, dass die Gleichgewichtslagen statisch stabil werden. Dazu muss die Position x erfasst werden und ein Stromsignal proportional zur Lageabweichung  $x_s$  eingeprägt werden:  $i_s = A \cdot x_s$  (P-Regler). Für die Bewegungsgleichung folgt: "( $x_0$ )  $i_0^* \tcdot x_s = 0$  mit  $K = -\frac{x - \cos t}{2} \tcdot i_0^* < 0$  (statisch instabil).<br>
mgs-Koordinate Q ergibt sich:<br>  $L'(x_0) \tcdot x_s + \t ... \tcdot (i_0 + i_s) \t + R \tcdot (i_0 + i_s) = u_0 + u_s$ .<br>
ultiplizieren, Ableiten und Vermachlässigen quadratischer T

$$
m \cdot \ddot{x}_s + \left(-L'(x_0) \cdot i_0 \cdot A - \frac{1}{2} \cdot L''(x_0) \cdot i_0^2\right) \cdot x_s = 0
$$

Da  $L'(x_0) < 0$  ist, können wir durch eine entsprechend große Verstärkung  $A > L''(x_0) \cdot i_0 / (2 \cdot L'(x_0))$  positive Werte der "magnetischen Federkonstanten" erreichen. Allerdings arbeitet das System an der Stabilitätsgrenze  $(D = 0, K > 0)$ . Wird der P-Regler durch einen PD-Regler mit  $i_s = A \cdot x_s + B \cdot x_s$  ersetzt, ergibt sich folgende Bewegungsgleichung: engwweinslage  $\kappa \cdot i_0 = u_0$  kurzt sich neraus:<br>  $+ L'(x_0) \cdot \dot{x}_s \cdot i_0 + R \cdot i_s = u_s$ .<br>
they precident deptierung der rechten Seite der linearisierten Bewegungsgleichung<br>
m-Koordinate x kann man erreichen, dass die Gleichgewich

$$
m \cdot \ddot{x}_s + (-L'(x_0) \cdot i_0 \cdot B) \cdot \dot{x}_s + \left( -L'(x_0) \cdot i_0 \cdot A - \frac{1}{2} \cdot L''(x_0) \cdot i_0^2 \right) \cdot x_s = 0.
$$

Für  $B > 0$  ist die Dämpfung positiv, und die Schwingungen klingen für eine hinreichend große Verstärkung A ab.

## Aufgabe D4: Elektrostatischer Lautsprecher

Drei metallische Platten 1, 2, 3 als Elektroden sind gemäß Bild D4.1 mit einer Gleich- und Wechselspannungsquelle, U und  $u(t)$ , verbunden. Zwischen den Platten befinden sich jeweils ein kompressibles Dielektrikum (Federkonstante k, Dielektrizitätskonstante  $\varepsilon$ ). Die Platte 2 (Masse *m*) kann sich in x-Richtung gegenüber 1 und 3 bewegen. Ihre  $x(t)$ -Steuerung regt auch 1 und 3 zu Schwingungen und damit über die Fläche A zur Schallabstrahlung in x-Richtung (Lautsprecherwirkung) an. Bei  $x = 0$  sind die Dielektrika ohne mechanische Spannung!

1) Berechnen Sie die Kräfte  $F_1$ ,  $F_2$  und die resultierende Kraft F auf Platte 2 bei  $x = 0$ allgemein!

2) Spezialisieren Sie F für kleine Wechselspannung (Tonsignal)  $|u/U| \ll 1$ . Wie groß ist die zeitlich konstante Vorspannkraft  $F_0$  bei  $l_1 = l_2 = l$ ? Wie hängt die zeitlich abhängige Kraft  $F_{\sim}(t)$  von U und  $u(t)$  ab?

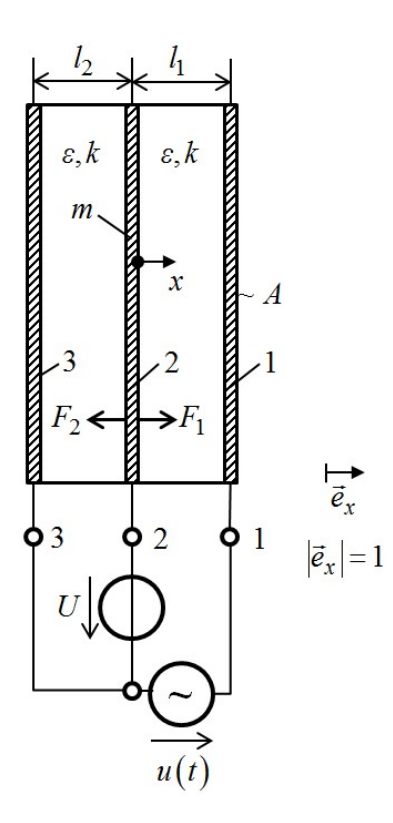

Bild D4.1: Elektrostatischer Lautsprecher

3) Stellen Sie die Newton´sche Bewegungsgleichung für Platte 2 auf! Berücksichtigen Sie dabei wegen des großen k-Werts nur kleine Änderungen  $|x/l| \ll 1$  mit  $l_1 = l - x$  und  $l_2 = l + x!$  Die mechanische Dämpfung durch das Dielektrikum wird vernachlässigt! 4) Geben Sie einen stationären Arbeitspunkt  $X = konst$ . an! Warum ist dieser Punkt stabil? 5) Berechnen Sie den Frequenzgang (Amplituden- und Phasengang) von  $\underline{\hat{X}}/F_{\sim}(t)$  für  $u(t) = \hat{U} \cdot \cos(\omega \cdot t)$ ! Solen Sie die *Newton'* sche Bevergungsgleichung für Platte 2 auf! Berücksichtigen Sie dabei wegen des großen *k*-Werts nur kleine Änderungen  $|x|/| \ll 1$  mit  $l_1 = l - x$  und  $l_2 = l + x!$  Die mechanische Daimpfung durch das Die

 $\hat{Y}$  $\hat{Y}$  $20 \cdot$ lg  $=$  $=20 \eta = 20 \cdot 19 \sqrt{\hat{X}(\omega)}$  $\frac{\hat{X}}{X}$  über

$$
\xi = 10 \cdot \lg \left| \frac{\omega}{\omega_e} \right| \text{ für } -20 \text{ dB} \le \xi \le 30 \text{ dB an!}
$$

7) In welchem Frequenzbereich etwa arbeitet der Lautsprecher verzerrungsfrei?

Aufgabe D4 (Lösung): Elektrostatischer Lautsprecher

1)  
\n
$$
u_{21} = U + u
$$
,  $u_{32} = -U$ ;  
\nBereich zwischen 1 und 2:  $E_{21} \cdot \vec{e}_x = \vec{E}_{21}$ ,  $\int_0^l \vec{E}_{21} \cdot dx \cdot \vec{e}_x = E_{21} \cdot l_1 = u_{21}$ ,  
\nBereich zwischen 2 und 3:  $E_{32} \cdot \vec{e}_x = \vec{E}_{32}$ ,  $\int_{-l_2}^0 \vec{E}_{32} \cdot dx \cdot \vec{e}_x = E_{32} \cdot l_2 = u_{32}$ ,  
\nMaxwell'scher Zug:  $p_x = \frac{\varepsilon \cdot E_x^2}{2} \rightarrow F_1 = A \cdot \frac{\varepsilon \cdot E_{21}^2}{2}$ ,  $F_2 = A \cdot \frac{\varepsilon \cdot E_{32}^2}{2}$ ,

Aufgabensammlung  
\nDynamik / 13  
\nElektromechanische Systeme 1  
\n
$$
F = F_1 - F_2 = A \cdot \frac{\varepsilon}{2} \cdot (E_{21}^2 - E_{32}^2) = A \cdot \frac{\varepsilon}{2} \cdot \left[ \left( \frac{u_{21}}{l_1} \right)^2 - \left( \frac{u_{32}}{l_2} \right)^2 \right] = A \cdot \frac{\varepsilon}{2} \cdot \left[ \left( \frac{U + u}{l_1} \right)^2 - \left( \frac{-U}{l_2} \right)^2 \right] =
$$
\n
$$
= \frac{A \cdot \varepsilon}{2} \cdot \left[ \frac{(U + u)^2}{l_1^2} - \frac{U^2}{l_2^2} \right]
$$
\n2)  
\n2)  
\n
$$
|u/U| \ll 1:
$$
\n
$$
F = \frac{A \cdot \varepsilon}{2} \cdot \left[ \frac{U^2 \cdot \left( 1 + \frac{u}{U} \right)^2}{l_1^2} - \frac{U^2}{l_2^2} \right] \approx \frac{A \cdot \varepsilon \cdot U^2}{2} \cdot \left[ \frac{1 + 2\frac{u}{U}}{l_1^2} - \frac{1}{l_2^2} \right] =
$$
\n
$$
= \frac{A \cdot \varepsilon \cdot U^2}{2} \cdot \left[ \left( \frac{1}{l_1^2} - \frac{1}{l_2^2} \right) + 2\frac{u(t)}{U} \cdot \frac{1}{l_1^2} \right],
$$
\n
$$
F_0 = \frac{A \cdot \varepsilon \cdot U^2}{2} \cdot \left( \frac{1}{l_1^2} - \frac{1}{l_2^2} \right) = 0 \text{ bei } l_1 = l_2,
$$

$$
2)
$$
  

$$
|u/U| < 1:
$$

$$
= \frac{A \cdot \varepsilon}{2} \cdot \left[ \frac{(U+u)^2}{l_1^2} - \frac{U^2}{l_2^2} \right]
$$
  
\n2)  
\n2)  
\n2)  
\n
$$
F = \frac{A \cdot \varepsilon}{2} \cdot \left[ \frac{U^2 \cdot \left(1 + \frac{u}{U}\right)^2}{l_1^2} - \frac{U^2}{l_2^2} \right] \approx \frac{A \cdot \varepsilon \cdot U^2}{2} \cdot \left[ \frac{1 + 2\frac{u}{U}}{l_1^2} - \frac{1}{l_2^2} \right] =
$$
  
\n
$$
= \frac{A \cdot \varepsilon \cdot U^2}{2} \cdot \left[ \left( \frac{1}{l_1^2} - \frac{1}{l_2^2} \right) + 2\frac{u(t)}{U} \cdot \frac{1}{l_1^2} \right],
$$
  
\n
$$
F_0 = \frac{A \cdot \varepsilon \cdot U^2}{2} \cdot \left( \frac{1}{l_1^2} - \frac{1}{l_2^2} \right) = 0 \text{ bei } l_1 = l_2,
$$
  
\n
$$
F_{\sim} = \frac{A \cdot \varepsilon \cdot U}{l_1^2} \cdot u(t) \Rightarrow F_{\sim} \sim U, F_{\sim} \sim u(t).
$$
  
\nErgebnis: Die Wechselkraft  $F_{\sim} \sim U \cdot u(t)$  ist zum Tonsignal  $u(t)$  proportional und k  
\n $U$  ("el. Vorspannung") verstärkt werden.

Ergebnis: Die Wechselkraft  $F_{\sim} \sim U \cdot u(t)$  ist zum Tonsignal  $u(t)$  proportional und kann über  $U$  ("el. Vorspannung") verstärkt werden.

3)

$$
m \cdot \ddot{x} = -F_{F12} - F_{F23} + F = -2k \cdot x + F_0 + F_{\sim}
$$

Federkraft der Dielektrika:  $x > 0$ : Der Bereich zwischen 1 und 2 wird gedrückt, aber der Bereich zwischen 2 und 3 gedehnt  $\rightarrow F_{F12} = -k \cdot x \cdot \vec{e}_x$ ,  $F_{F23} = k \cdot x \cdot \vec{e}_x$ .

$$
F_0 = \frac{A \cdot \varepsilon \cdot U^2}{2} \cdot \left( \frac{1}{l^2 \cdot \left(1 - \frac{x}{l}\right)^2} - \frac{1}{l^2 \cdot \left(1 + \frac{x}{l}\right)^2} \right) \approx \frac{A \cdot \varepsilon}{2} \cdot \frac{U^2}{l^2} \cdot \left[1 + \frac{x}{l} - \left(1 - \frac{x}{l}\right)\right] = \frac{A \cdot \varepsilon}{2} \cdot \frac{U^2}{l^2} \cdot \frac{4x}{l} =
$$

3  $2 \cdot A \cdot \varepsilon \cdot U^2$ l  $=2\cdot A\cdot \varepsilon\cdot U^{2}\cdot\frac{x}{2}$ 

$$
\text{mit } |x/l| << 1: \frac{1}{\left(1 \pm \frac{x}{l}\right)^2} = \frac{1}{1 \pm \frac{2x}{l} + \frac{x^2}{l^2}} \approx \frac{1}{1 \pm \frac{2x}{l}} \approx 1 \mp \frac{2x}{l}.
$$

$$
F_{\sim}(t) = \frac{A \cdot \varepsilon \cdot U \cdot u(t)}{l^2} \approx \frac{A \cdot \varepsilon \cdot U \cdot u(t)}{l^2} \cdot \left(1 + \frac{2x}{l}\right) = \frac{A \cdot \varepsilon \cdot U^2}{l^2} \cdot \left(\frac{u(t)}{U} + 2 \cdot \frac{x}{l} \cdot \frac{u(t)}{U}\right) \approx \frac{A \cdot \varepsilon \cdot U^2}{l^2} \cdot \frac{u(t)}{U}
$$

mit  $|x/l| \ll 1$  und  $|u/U| \ll 1$ .  $(t)$  $\boldsymbol{U}$  $u(t)$ l  $x = \frac{A \cdot \varepsilon \cdot U}{2}$ l  $m \cdot \ddot{x} + 2k \cdot x - 2 \cdot A \cdot \varepsilon \cdot \frac{U^2}{I^3} \cdot x = \frac{A \cdot \varepsilon \cdot U^2}{I^2}$ . 2 3 2  $\ddot{x} + 2k \cdot x - 2 \cdot A \cdot \varepsilon \cdot \frac{U^2}{a^2} \cdot x = \frac{A \cdot \varepsilon \cdot U^2}{a^2} \cdot \frac{u(t)}{x}$ 

Bewegungsgleichung mit der resultierenden Federkonstante  $k_{res} = 2 \cdot (k - A \cdot \varepsilon \cdot U^2 / l^3)$ : Dynamik / 14 **Elektromechanische Systeme 1**<br>
der resultierenden Federkonstante  $k_{res} = 2 \cdot (k - A \cdot \varepsilon \cdot U^2 / l^3)$ :<br>  $(t) = F_{\sim}(t)$ .<br>  $u(t) = 0 \rightarrow k \quad : X = 0 \rightarrow X = 0$ 

$$
m \cdot \ddot{x} + k_{res} \cdot x = \frac{A \cdot \varepsilon}{l^2} \cdot U \cdot u(t) = F_{\sim}(t) \, .
$$

4)

Stationär: 
$$
\frac{d}{dt} = 0 \rightarrow \ddot{x} = 0, u(t) = 0 \rightarrow k_{res} \cdot X = 0 \rightarrow X = 0.
$$
  
Stabil für  $k_{res} > 0 \rightarrow k > A \cdot \varepsilon \cdot \frac{U^2}{l^3}$ .

5)

Bewegungsgleichung mit der resultierenden Federkonstante 
$$
k_{res} = 2 \cdot (k - A \cdot \varepsilon \cdot U^2/l^3)
$$
:  
\n $m \cdot \ddot{x} + k_{res} \cdot x = \frac{A \cdot \varepsilon}{l^2} \cdot U \cdot u(t) = F_{\sim}(t)$ .  
\n4)  
\nStationär:  $\frac{d}{dt} = 0 \rightarrow \ddot{x} = 0, u(t) = 0 \rightarrow k_{res} \cdot X = 0 \rightarrow X = 0$ .  
\nStabil für  $k_{res} > 0 \rightarrow k > A \cdot \varepsilon \cdot \frac{U^2}{l^3}$ .  
\n5)  
\n $F_{\sim}(t) = \hat{F}_{\sim} \cdot \cos(\omega \cdot t) = \text{Re}\{\hat{F}_{\sim} \cdot e^{j \omega t}\} \text{ mit } \hat{F}_{\sim} = \frac{A \cdot \varepsilon}{l^2} \cdot U \cdot \hat{U}$ ,  
\n $u(t) = \hat{U} \cdot \cos(\omega \cdot t) = \text{Re}\{\hat{U} \cdot e^{j \omega t}\},$   
\n $x(t) = X(t) \cdot \cos(\omega \cdot t - \varphi) = \text{Re}\{\hat{X} \cdot e^{-j \varphi} \cdot e^{j \omega t}\}, \ \hat{X} = \hat{X} \cdot e^{-j \varphi}$ ,  
\n $(-\omega^2 \cdot m + k_{res}) \cdot \hat{X} = \hat{F}_{\sim} \cdot \frac{\hat{X}}{\hat{F}_{\sim}} = \frac{1}{k_{res} - \omega^2 \cdot m} = \frac{1}{m \cdot (\omega_e^2 - \omega^2)},$   
\n $\omega_e = \sqrt{\frac{k_{res}}{m}}$ : Eigenkreisfrequency.  
\n $\omega = 0 : \frac{\hat{X}_0}{\hat{F}_{\sim}} = \frac{1}{m \cdot \omega_e^2}, \ \omega \rightarrow \infty : \frac{\hat{X}_{\infty}}{\hat{F}_{\sim}} \rightarrow 0$ .

a) Amplitudengang (Bild D4.2a):  $\left| \frac{\overline{A}}{\overline{F}_c} \right| = \frac{1}{m \cdot |\omega_e^2 - \omega^2}$  $\hat{F}_{\sim}\Big|^{-1}m\cdot\Big| \omega_e^2-\omega^2$  $=$  $\left|F_{\sim}\right| = m \cdot \left| \omega_e^2\right|$ 

b) Phasengang (Bild D4.2b):  $\varphi = 0$ :  $\omega < \omega_e$ ,  $\varphi = -\pi$ :  $\omega > \omega_e$ .

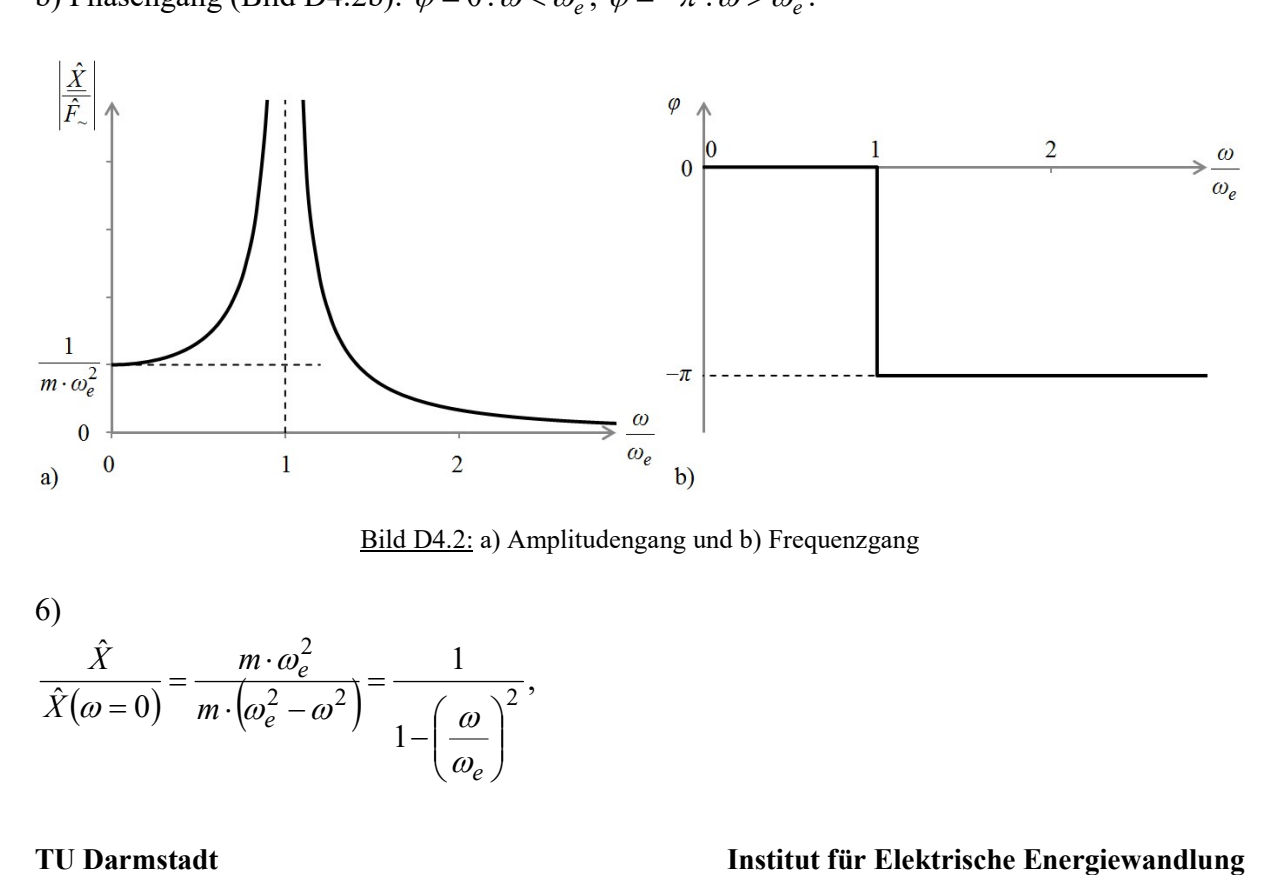

Bild D4.2: a) Amplitudengang und b) Frequenzgang

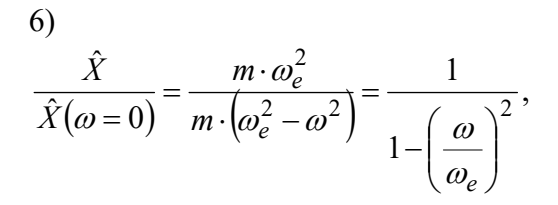

Aufgabensammlung  
\n
$$
\eta = 20 \cdot \lg \left( \frac{1}{\left| 1 - (\omega/\omega_e)^2 \right|} \right) \text{ (siehe Bild D4.3), } 0 \le \omega < \omega_e : \eta \approx 20 \cdot \lg(1) = 0,
$$
\n
$$
\omega > \omega_e : \eta \approx 20 \cdot \lg \left( \frac{1}{\left( \omega/\omega_e \right)^2 \right|} \right) = 20 \cdot \lg \frac{1}{\left( \omega/\omega_e \right)^2} = -20 \cdot \lg \left( \frac{\omega}{\omega_e} \right)^2 = -40 \cdot \lg \left( \frac{\omega}{\omega_e} \right) = -4 \cdot \xi ,
$$
\n
$$
\xi = 10 \cdot \lg(\omega/\omega_e)
$$
\n
$$
\frac{\eta}{dB}
$$
\n
$$
-\frac{20}{40} \qquad -10 \qquad 10 \qquad 20 \qquad 30 \qquad \frac{\xi}{dB}
$$

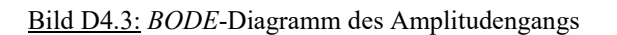

7)

Im Frequenzbereich  $0 \le \omega \le 0.3 \cdot \omega_e$  arbeitet wegen  $\hat{X} \sim \hat{F}_z \sim \hat{U}$  der Lautsprecher verzerrungsfrei: 1.09 <sup>1</sup>  $1 - 0.09$ 1  $1 - (0.3)$ 1  $\hat{Y}(\omega=0)$  $\hat{Y}$ 2  $0.3 \approx 1.09 \approx$  $\overline{\phantom{0}}$  $=$  $\overline{\phantom{0}}$  $=$  $\hat{X}(\omega=0)\big|_{\omega=0.3\cdot\omega_e}$  $\hat{X}$  $\omega = 0$   $\omega = 0.3 \omega$ .

## Aufgabe D5: Schwingungserreger in Differenzanordnung

Der Magnetantrieb aus Aufgabe G1 (Bild G1.1) wird als Schwingungserreger in Differenzanordnung verwendet (Bild D5.1). Der Magnetantrieb ist mit einer weiteren Masse starr verbunden. Die Gesamtmasse m lässt sich reibungsfrei bewegen, ist jedoch linear gedämpft (Dämpfungskonstante D) und mit einer bei  $x = 0$  entspannten Feder (Federkonstante k) verbunden.

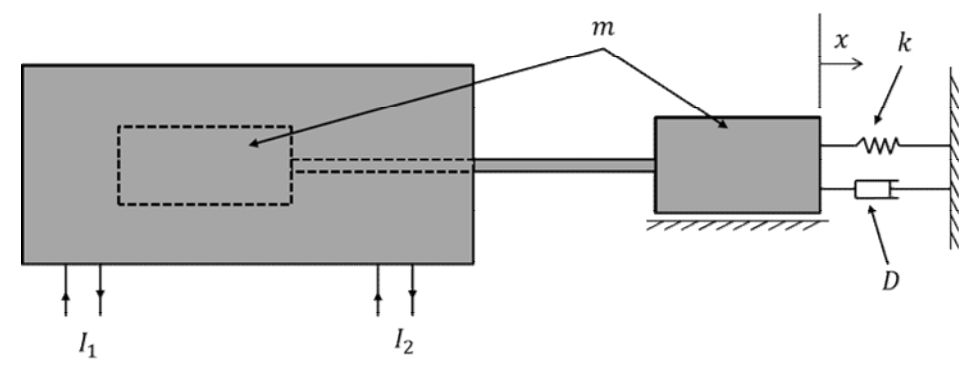

Bild D5.1: Skizze des magnetischen Schwingungserregers in Differenzanordnung

1) Stellen Sie die Bewegungsgleichung mit der Lagrange-Methode für eingeprägte Ströme  $i_1$ ,  $i_2$  auf.

2) Die Einspeisung erfolge durch drei Stromquellen derart (Bild D5.2), dass  $i_1 = I_0 + i(t)$  und  $i_2 = I_0 - i(t)$  mit  $I_0 =$  konst. ist. Spezialisieren Sie die Bewegungsgleichung für diesen Fall und diskutieren Sie die Stabilität von Gleichgewichtslagen  $i = konst$ .

3) Bestimmen Sie stationäre Lösungen  $x(t) = \text{Re} \left\{ \frac{\hat{x}}{2} \cdot e^{j\omega t} \right\}$  für  $i(t) = \hat{I} \cdot \cos(\omega \cdot t)$  und skizzieren Sie die Abhängigkeit der Amplitude  $|\hat{X}|$  von der Kreisfrequenz  $\omega$  bei schwacher Dämpfung (Resonanzüberhöhung) und starker Dämpfung (keine Resonanzüberhöhung).

4) Berechnen und skizzieren Sie  $x(t)$  für sprungartigen Verlauf von  $i(t)$  und die Anfangsbedingungen  $x(0) = 0$ ,  $\dot{x}(0) = 0$  bei schwacher Dämpfung.

5) Zeigen Sie, dass bei Anregung des Schwingers mit der ungedämpften Eigenkreisfrequenz  $\omega = \Omega$  die je Schwingungsperiode T in Reibung umgesetzte Energie Q maximal ist!

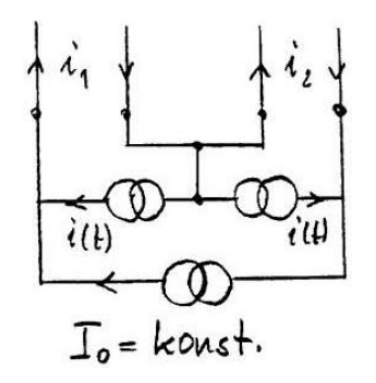

Bild D5.2: Anordnung der drei idealen Stromquellen  $i(t)$ , -  $i(t)$ ,  $I_0$ 

## Aufgabe D5 (Lösung): Schwingungserreger in Differenzanordnung

1)

Aus Aufgabe G1 sind die Induktivitäten und der magnetische Anteil der kinetischen Ergänzungsenergie bekannt:

$$
\frac{\partial}{\partial t} = k \cos t.
$$
\nBild D5.2: Anordnung der drei idealen Stromquellen *i(t)*, -*i(t)*, *I*<sub>0</sub>\n  
\n**Augabe D5 (Lösung):** Schwingungserreger in Differenzanordnung\n  
\n1)\n  
\nAus Aufgabe G1 sind die Induktivitäten und der magnetische Anteil der kinetischen  
\nErgänzungsenergie bekannt:\n  
\n
$$
L_1(x) = L_0 \cdot \left[1 + \frac{a}{d} \cdot \left(1 - \frac{x}{d}\right) - \left(\frac{x}{d}\right)^2\right], L_2(x) = L_0 \cdot \left[1 + \frac{a}{d} \cdot \left(1 + \frac{x}{d}\right) - \left(\frac{x}{d}\right)^2\right],
$$
\n  
\n
$$
L_1(x) = L_0 \cdot \left[1 - \left(\frac{x}{d}\right)^2\right] \text{ mit } L_0 = \mu_0 \cdot N^2 \cdot \frac{2\pi \cdot d^2}{h \cdot (a + 2d)},
$$
\n  
\nW<sub>k</sub><sup>m</sup>(*i*<sub>1</sub>, *i*<sub>2</sub>, *x*) =  $\frac{1}{2} \cdot L_1(x) \cdot i_1^2 + \frac{1}{2} \cdot L_2(x) \cdot i_1^2 + L_{12}(x) \cdot i_1 \cdot i_2.$   
\nDie Ströme *i*<sub>1</sub>, *i*<sub>2</sub> werden eingeprägt, sodass *x* die einzige Koordinate ist. Die Anzahl der

Die Ströme  $i_1, i_2$  werden eingeprägt, sodass x die einzige Koordinate ist. Die Anzahl der Freiheitsgrade ist  $n = 1: x$ .

Aufstellen der Lagrange -Gleichung:

$$
\left[\frac{d}{dt}\left(\frac{\partial W_k^*}{\partial \dot{x}}\right) - \frac{\partial W_k^*}{\partial x}\right] \cdot \delta x + \delta W_p + \delta A_d = \delta A, \text{mit } W_k^* = \frac{m \cdot \dot{x}^2}{2} + W_k^m, W_p = \frac{1}{2} \cdot k \cdot x^2,
$$
  
Dämpfungskraft:  $F_d = D \cdot \dot{x}$ ,

$$
\frac{\partial W_k^*}{\partial \dot{x}} = m \cdot \dot{x}, \quad \frac{\partial W_k^*}{\partial x} = \frac{1}{2} \frac{\partial L_1}{\partial x} \cdot i_1^2 + \frac{1}{2} \frac{\partial L_2}{\partial x} \cdot i_2^2 + \frac{\partial L_{12}}{\partial x} \cdot i_1 \cdot i_2, \quad \partial W_p = k \cdot x \cdot \partial x, \quad \partial A_d = D \cdot \dot{x} \cdot \partial x,
$$
\n
$$
\delta A = F \cdot \partial x = 0, \quad \text{da keine äußere Kraft } F \text{ aurtritt.}
$$

Aufgabensammlung  
\nDynamik / 17  
\nElektromechanische Systeme 1  
\n
$$
\frac{\partial W_k^*}{\partial x} = m \cdot \dot{x}, \frac{\partial W_k^*}{\partial x} = \frac{1}{2} \frac{\partial L_1}{\partial x} \cdot i_1^2 + \frac{1}{2} \frac{\partial L_2}{\partial x} \cdot i_2^2 + \frac{\partial L_{12}}{\partial x} \cdot i_1 \cdot i_2, \ \partial W_p = k \cdot x \cdot \dot{\alpha} \cdot \partial A_d = D \cdot \dot{x} \cdot \dot{\alpha} \cdot \partial A_d
$$
\n
$$
\delta A = F \cdot \dot{\alpha} = 0, \text{ da keine ülBere Kraft } F \text{ autitit.}
$$
\n
$$
\frac{\partial L_1}{\partial x} = L_0 \cdot \left(-\frac{a}{d} \cdot \frac{1}{d} - \frac{2 \cdot x}{d^2}\right) = -\frac{L_0}{d^2} \cdot (a + 2x), \frac{\partial L_2}{\partial x} = L_0 \cdot \left(\frac{a}{d} \cdot \frac{1}{d} - \frac{2 \cdot x}{d^2}\right) = -\frac{L_0}{d^2} \cdot (-a + 2x),
$$
\n
$$
\frac{\partial W_k^*}{\partial x} = \frac{1}{2} \cdot i_1^2 \cdot \left[-\frac{L_0}{d^2} \cdot (a + 2x)\right] + \frac{1}{2} \cdot i_2^2 \cdot \left[-\frac{L_0}{d^2} \cdot (-a + 2x)\right] + i_1 \cdot i_2 \cdot \left(-\frac{L_0}{d^2} \cdot 2x\right) =
$$
\n
$$
= -\frac{L_0}{d^2} \cdot \left[i_1^2 \cdot \left(x + \frac{a}{2}\right) + i_2^2 \cdot \left(x - \frac{a}{2}\right) + 2x \cdot i_1 \cdot i_2\right] = -\frac{L_0}{d^2} \cdot \left[(i_1 + i_2)^2 \cdot x - \frac{a}{2} \cdot (i_2^2 - i_1^2)\right].
$$
\nEs ergibt sich eine linear Differentialgleichung zweiter Ordnung für *x* mit konstanten Koeffizienten:  
\n
$$
m \cdot \ddot{x} + D \cdot \dot{x} + \left[k + \frac{L_0}{d^2} \cdot (i_1 + i_
$$

Es ergibt sich eine lineare Differentialgleichung zweiter Ordnung für x mit konstanten Koeffizienten:

$$
m \cdot \ddot{x} + D \cdot \dot{x} + \left[k + \frac{L_0}{d^2} \cdot (i_1 + i_2)^2\right] \cdot x = \frac{L_0}{d^2} \cdot \frac{a}{2} \cdot (i_2^2 - i_1^2).
$$

2)

Elektrische Differenzansteuerung:

 $i_1 = I_0 + i(t) = i_1(t), i_2 = I_0 - i(t) = i_2(t) \rightarrow i_1 + i_2 = 2 \cdot I_0, i_2^2 - i_1^2 = -4 \cdot i(t) \cdot I_0.$ 1  $i_2^2 - i_1^2 = -4 \cdot i(t) \cdot I_0$ .  $\frac{2}{r}$ ,  $\frac{L_0}{r}$  $\frac{0}{2} \cdot 4 \cdot I_0^2$   $\cdot x = -\frac{L_0}{d^2} \cdot a \cdot 2 \cdot i(t) \cdot I$ d  $I_0^2$   $\Big] \cdot x = -\frac{L_0}{\sqrt{2}}$ d  $m \cdot \ddot{x} + D \cdot \dot{x} + \left[k + \frac{L_0}{d^2} \cdot 4 \cdot I_0^2\right] \cdot x = -\frac{L_0}{d^2} \cdot a \cdot 2 \cdot i(t) \cdot$  $\overline{\phantom{a}}$ Ľ  $\cdot \ddot{x} + D \cdot \dot{x} + k \frac{L_0}{2} \cdot 4 \cdot I_0^2 + x = -\frac{L_0}{2} \cdot a \cdot 2 \cdot i(t) \cdot I_0$ 

$$
m = T, \ \ k + \frac{L_0}{d^2} \cdot 4 \cdot I_0^2 = K, \ -\frac{L_0}{d^2} \cdot a \cdot 2 \cdot i(t) \cdot I_0 = -C \cdot i(t) \text{ mit } C = \frac{L_0}{d^2} \cdot a \cdot 2 \cdot I_0.
$$

K  $x_0 = -\frac{C}{V}$ .

Untersuchung der Stabilität der Gleichgewichtslage mit der homogenen Differentialgleichung:

$$
T \cdot \ddot{x} + D \cdot \dot{x} + K \cdot x = 0 \text{ mit } T = m > 0, \ D > 0, \ K = k + \frac{L_0}{d^2} \cdot 4 \cdot I_0^2 > 0
$$

 $\rightarrow$  Stabiles Verhalten für alle Werte  $I_0 > 0$  und  $I_0 < 0$ .

3)

Stationäre Lösung für 
$$
i(t) = \hat{I} \cdot \cos(\omega \cdot t) = \text{Re}\{\hat{I} \cdot e^{j \cdot \omega \cdot t}\}
$$
  
\n $\rightarrow$  partikuläre Lösung  $x(t) = A \cdot \cos(\omega \cdot t) + B \cdot \sin(\omega \cdot t) \rightarrow x(t) = \text{Re}\{\hat{X} \cdot e^{j \cdot \omega \cdot t}\}$   
\n $T \cdot \ddot{x} + D \cdot \dot{x} + K \cdot x = -C \cdot \hat{I} \cdot \cos(\omega \cdot t), \quad T \cdot \hat{\underline{X}} \cdot (-\omega^2) + D \cdot \hat{\underline{X}} \cdot j \cdot \omega + K \cdot \hat{\underline{X}} = -C \cdot \hat{I}$   
\n $\hat{\underline{X}} = \frac{-C \cdot \hat{I}}{-T \cdot \omega^2 + j \cdot \omega \cdot D + K} = \frac{-C \cdot \hat{I}/K}{K \cdot \omega^2 + j \cdot \omega \cdot \frac{D}{K} + 1}$   
\n $\omega \rightarrow 0 : \hat{\underline{X}} = -C \cdot \frac{\hat{I}}{K} = -\frac{L_0}{d^2} \cdot a \cdot 2 \cdot I_0 \cdot \frac{\hat{I}}{K} = \hat{\underline{X}}(\omega = 0) = -x_1$   
\n $\frac{\hat{\underline{X}}}{x_1} = \frac{1}{\frac{T}{K} \cdot \omega^2 - j \cdot \omega \cdot \frac{D}{K} - 1} = \frac{1}{\frac{\omega^2}{\Omega^2} - j \cdot \omega \cdot \frac{D}{T} \cdot \frac{T}{K} - 1} = \frac{1}{\varsigma^2 - j \cdot \delta \cdot \varsigma - 1}$ 

Aufgabensammlung  
\nDynamik / 18  
\nElektromechanische Systeme 1  
\n
$$
\frac{T}{K} = \frac{m}{K} = \frac{1}{\Omega^2}, \ \Omega = \sqrt{\frac{K}{m}}: \text{ungedämpfte Eigenkreisfrequency}
$$
\n
$$
\frac{D}{T} = \frac{D}{m}, \ \frac{m \cdot \Omega}{D} = \frac{1}{\delta}, \ \delta = \frac{D}{m \cdot \Omega}: \text{bezogene Dämpfung, } \frac{\omega}{\Omega} = \varsigma: \text{bezogene Kreisfrequency}
$$
\n
$$
\omega \cdot \frac{D}{K} = \frac{\omega}{\Omega}, \ \frac{D \cdot \Omega}{K} = \frac{\omega}{\Omega} \cdot \frac{D}{T} \cdot \frac{T}{K} \cdot \Omega = \varsigma \cdot \frac{D}{m} \cdot \frac{1}{\Omega^2} \cdot \Omega = \varsigma \cdot \frac{D}{m \cdot \Omega} = \varsigma \cdot \delta
$$
\n
$$
\left| \frac{\hat{X}}{X_1} \right| = \left| \frac{1}{\varsigma^2 - j \cdot \delta \cdot \varsigma - 1} \right| = \left| \frac{1}{-\varsigma^2 + j \cdot \delta \cdot \varsigma + 1} \right| = \frac{1}{\sqrt{(1 - \varsigma^2)^2 + \varsigma^2 \cdot \delta^2}}
$$
\nEs werden die Fälle  
\n(i)  $\delta \gg 1$ : starke Dämpfung und (ii)  $\delta \to 0$ : schwache Dämpfung untersucht.  
\n(ii): 
$$
\left| \frac{\hat{X}}{X_1} \right| = \frac{1}{\sqrt{(1 - \varsigma^2)^2}} = \left| \frac{1}{1 - \varsigma^2} \right| = \frac{1}{\varsigma^2 - 1}
$$
\nResonanz bei  $\varsigma = 1 \to \omega^* = \Omega$  für  $\delta = 0$ ! Wo liegt die Resonanz bei  $\delta > 0$ ?  
\n
$$
\frac{d}{d\varsigma} \left| \frac{\hat{X}}{X_1} \right| = 0: 2 \cdot (1 - \varsigma^2) \cdot (-2 \cdot \varsigma) + 2 \cdot \varsigma \cdot \delta^2 = 0 \Rightarrow \varsigma \neq 0: 2 \cdot (1 - \varsigma^2) + \delta^2 = 0,
$$

Es werden die Fälle

(i)  $\delta \gg 1$ : starke Dämpfung und (ii)  $\delta \rightarrow 0$ : schwache Dämpfung untersucht. 1 1 1  $\vert 1 \cdot$  $\hat{Y}$  1  $\left| \frac{1}{1} \right|^{-} \sqrt{1-z^2}$  $\left| 1-\frac{z^2}{z^2} \right|^{-} \sqrt{1-z^2}$  $=$  $\overline{\phantom{0}}$  $=$  $\overline{\phantom{0}}$  $=$  $x_1$   $\sqrt{(1-\varsigma^2)^2}$   $|1-\varsigma^2|$   $\varsigma$  $\hat{X}$ 

Resonanz bei  $\zeta = 1 \rightarrow \omega^* = \Omega$  für  $\delta = 0$ ! Wo liegt die Resonanz bei  $\delta > 0$ ?

$$
\frac{d}{d\zeta} \left| \frac{\hat{\underline{X}}}{x_1} \right| = 0: 2 \cdot (1 - \zeta^2) \cdot (-2 \cdot \zeta) + 2 \cdot \zeta \cdot \delta^2 = 0 \Rightarrow \zeta \neq 0: 2 \cdot (1 - \zeta^2) + \delta^2 = 0,
$$
  

$$
\zeta^2 = 1 - \frac{\delta^2}{2} \to \omega^* = \Omega \cdot \sqrt{1 - \frac{\delta^2}{2}}
$$
  
Bei  $\frac{\delta^2}{2} = 1 \to (\delta = \sqrt{2}): \omega^* = 0$ : Ab dieser Dämnfung keine Resonanzüberhöhung mehr

Bei  $\frac{6}{2}$  = 1  $\rightarrow$   $\delta$  =  $\sqrt{2}$  ):  $\omega^*$  = 0 : Ab di 2  $\frac{\delta^2}{\delta} = 1 \rightarrow (\delta = \sqrt{2})$ :  $\omega^* = 0$ : Ab dieser Dämpfung keine Resonanzüberhöhung mehr! (i)  $\delta > 4$  :

$$
(1 - \zeta^2)^2 + \zeta^2 \cdot \delta^2 = 1 - 2 \cdot \zeta^2 + \zeta^4 + \zeta^2 \cdot \delta^2 = 1 + (\delta^2 - 2) \cdot \zeta^2 + \zeta^4 \approx 1 + \zeta^2 \cdot \delta^2 + \zeta^4 \approx (\zeta^2 + \delta^2) \cdot \zeta^2
$$
  

$$
\left| \frac{\hat{X}}{x_1} \right| \approx \frac{1}{\zeta \cdot \sqrt{\zeta^2 + \delta^2}}
$$
 (Bild D5.3)

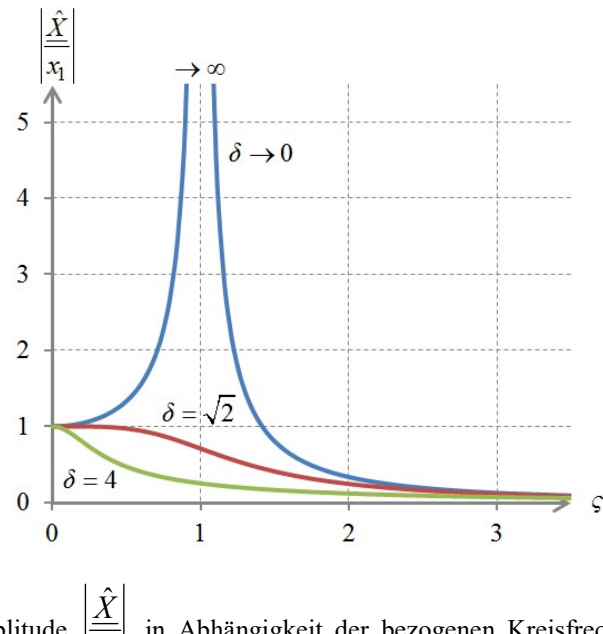

Bild D5.3: Bezogene Amplitude 1  $x_1$ in Abhängigkeit der bezogenen Kreisfrequenz $\boldsymbol{\varsigma}$ bei schwacher und

starker Dämpfung  $\delta$ 

4)

 $i(t) = \hat{I} \cdot \varepsilon(t)$ ,  $\varepsilon(t)$ : Heaviside's che Sprungfunktion

Anfangsbedingungen  $x(0) = 0$ ,  $\dot{x}(0) = 0$ , schwache Dämpfung  $\delta \ll 1$ :  $D^2 < 4 \cdot T \cdot K$ , denn  $D^2$  $D^2$ 

$$
D^2 < 4 \cdot m \cdot K, \ \delta^2 = \frac{D}{m^2 \cdot \frac{K}{m}} = \frac{D}{m \cdot K} < 4, \ \delta < 2, \text{ notwendig für } \delta < 1.
$$

 $D^2 < 4 \cdot T \cdot K$  ergibt oszillierende (schwingende) Bewegung. a) Homogene Lösung:

$$
i(t) = I \cdot \varepsilon(t), \varepsilon(t): Heaviside'sche Sprungfunktion
$$
  
\nAnfangsbedingungen  $x(0) = 0, \dot{x}(0) = 0$ , schwache Dämpfung  $\delta \ll 1: D^2 \ll 4 \cdot T \cdot K$ , denn  
\n
$$
D^2 \ll 4 \cdot m \cdot K, \quad \delta^2 = \frac{D^2}{m^2 \cdot K} = \frac{D^2}{m \cdot K} \ll 4, \quad \delta \ll 2, \text{ notwendig für } \delta \ll 1.
$$
  
\n
$$
D^2 \ll 4 \cdot T \cdot K \text{ ergibt oszillierende (schwingende) Bewegung.
$$
  
\na) Homogene Lösung:  
\n
$$
T \cdot \lambda^2 + D \cdot \lambda + K = 0, \quad \lambda_{1,2} = -\frac{D \pm \sqrt{D^2 - 4 \cdot T \cdot K}}{2 \cdot T} = -\beta \mp j \cdot \tilde{\omega},
$$
  
\n
$$
\beta = \frac{D}{2 \cdot T}, \quad \tilde{\omega} = \frac{1}{2 \cdot T} \cdot \sqrt{-D^2 + 4 \cdot T \cdot K} : x_h = A \cdot e^{-\beta t} \cdot \cos(\tilde{\omega} \cdot t) + B \cdot e^{-\beta t} \cdot \sin(\tilde{\omega} \cdot t)
$$
  
\nb) Partikuläre Lösung:  
\n
$$
x_p = P = k \text{const.}, \text{ da rechte Seite Stiet für } t \ge 0 \text{ konstant ist:}
$$
  
\n
$$
T \cdot \ddot{x} + D \cdot \dot{x} + K \cdot x = -C \cdot \hat{i}, t \ge 0 \implies T \cdot \ddot{x} + D \cdot \dot{x} + K \cdot x = -C \cdot \hat{i} \cdot \varepsilon(t), \quad x_p = P = -C \cdot \hat{i} / K.
$$
  
\nGesamtlösung mit unbestimnten Konstanten *A, B:*  
\n
$$
x(t) = x_h + x_p = -\frac{C \cdot \hat{i}}{K} + A \cdot e^{-\beta t} \cdot \cos(\tilde{\omega} \cdot t) + B \cdot e^{-\beta t} \cdot \sin(\tilde{\omega} \cdot t) \text{ und deren Abbietung}
$$
  
\n
$$
\dot{x}(t) = -\beta \cdot e^{-\beta t} \cdot (A \cdot \cos(\tilde{\omega} \cdot t) + B \
$$

b) Partikuläre Lösung:

 $x_n = P =$ konst., da rechte Seite für  $t \ge 0$  konstant ist:

$$
T \cdot \ddot{x} + D \cdot \dot{x} + K \cdot x = -C \cdot \hat{I}, t \ge 0 \implies T \cdot \ddot{x} + D \cdot \dot{x} + K \cdot x = -C \cdot \hat{I} \cdot \varepsilon(t), \quad x_p = P = -C \cdot \hat{I} / K.
$$
  
Geasmtlösung mit unbestimmten Konstanten *A*, *B*:

$$
x(t) = x_h + x_p = -\frac{C \cdot \hat{I}}{K} + A \cdot e^{-\beta \cdot t} \cdot \cos(\tilde{\omega} \cdot t) + B \cdot e^{-\beta \cdot t} \cdot \sin(\tilde{\omega} \cdot t) \text{ und deren Ableitung}
$$
  

$$
\dot{x}(t) = -\beta \cdot e^{-\beta \cdot t} \cdot (A \cdot \cos(\tilde{\omega} \cdot t) + B \cdot \sin(\tilde{\omega} \cdot t)) + e^{-\beta \cdot t} \cdot (-\tilde{\omega} \cdot A \cdot \cos(\tilde{\omega} \cdot t) + \tilde{\omega} \cdot B \cdot \sin(\tilde{\omega} \cdot t)).
$$
  
Bestimmung der Konstanten *A*, *B* aus den Anfangsbedingungen:

$$
x(0) = 0 = -\frac{C \cdot \hat{I}}{K} + A \rightarrow A = \frac{C \cdot \hat{I}}{K} = x_1,
$$

$$
\dot{x}(0) = 0 = -\beta \cdot A + \widetilde{\omega} \cdot B \rightarrow B = \frac{\beta}{\widetilde{\omega}} \cdot A = \frac{\beta}{\widetilde{\omega}} \cdot \frac{C \cdot \widehat{I}}{K} = \frac{\beta}{\widetilde{\omega}} \cdot x_1
$$

Gesamtlösung (Bild D5.4):

$$
\beta = \frac{D}{2 \cdot T}, \ \tilde{\omega} = \frac{1}{2 \cdot T} \cdot \sqrt{-D^2 + 4 \cdot T \cdot K} : x_h = A \cdot e^{-\beta t} \cdot \cos(\tilde{\omega} \cdot t) + B \cdot e^{-\beta t} \cdot \sin(\tilde{\omega} \cdot t)
$$
\nb) Partikulaire Lösung:  
\n $x_p = P = k$ onst., da rechte Seite für  $t \ge 0$  konstant ist:  
\n $T \cdot \ddot{x} + D \cdot \dot{x} + K \cdot x = -C \cdot \hat{I}, t \ge 0 \implies T \cdot \ddot{x} + D \cdot \dot{x} + K \cdot x = -C \cdot \hat{I} \cdot \varepsilon(t), \ x_p = P = -C \cdot \hat{I}/K$ .  
\nGesamtlösung mit unbestimmten Konstanten *A, B*:  
\n $x(t) = x_h + x_p = -\frac{C \cdot \hat{I}}{K} + A \cdot e^{-\beta t} \cdot \cos(\tilde{\omega} \cdot t) + B \cdot e^{-\beta t} \cdot \sin(\tilde{\omega} \cdot t)$ und deren Abletung  
\n $\dot{x}(t) = -\beta \cdot e^{-\beta t} \cdot (A \cdot \cos(\tilde{\omega} \cdot t) + B \cdot \sin(\tilde{\omega} \cdot t)) + e^{-\beta t} \cdot (-\tilde{\omega} \cdot A \cdot \cos(\tilde{\omega} \cdot t) + \tilde{\omega} \cdot B \cdot \sin(\tilde{\omega} \cdot t))$ .  
\nBestimmung der Konstanten *A, B* aus den Anfangsbedingungen:  
\n $x(0) = 0 = -\beta \cdot A + \tilde{\omega} \cdot B \rightarrow B = \frac{\beta}{K} \cdot A = \frac{\beta}{\tilde{\omega}} \cdot \frac{C \cdot \hat{I}}{K} = \frac{\beta}{\tilde{\omega}} \cdot x_1$   
\nGesamtlösung (Bild D5.4):  
\n $x(t) = x_1 \cdot \left[ -1 + e^{-\beta t} \cdot \left( \cos(\tilde{\omega} \cdot t) + \frac{\beta}{\tilde{\omega}} \cdot \sin(\tilde{\omega} \cdot t) \right) \right]$ mit  $\beta = \frac{D}{2 \cdot T} = \frac{D}{2 \cdot m} = \frac{\delta \cdot \Omega}{2}$ ,  
\n $\tilde{\omega} = \frac{1}{2 \cdot T} \cdot \$ 

 $-1$  $-2$ 

Bild D5.4: Einschwingvorgang  $x(t)/x_1$  bei sprungförmiger Anregung und schwacher Dämpfung  $(\delta = 0.5)$ 

5)

Bewegung im stationären Zustand:  $x(t) = \hat{X} \cdot \cos(\omega \cdot t + \varphi)$ .

Multiplikation der Kräftegleichung mit der Geschwindigkeit  $\dot{x}$  ergibt eine Leistungsgleichung:

Aufgabensammlung Dynamik / 20 Elektromechanische Systeme 1  
\n5)  
\nBewegung im stationären Zustand: 
$$
x(t) = \hat{X} \cdot \cos(\omega \cdot t + \varphi)
$$
.  
\nMultiplikation der Kräftegleichung mit der Geschwindigkeit  $\dot{x}$  ergibt eine  
\nLeistungsgleichung:  
\n $m \cdot \ddot{x} \cdot \dot{x} + D \cdot \dot{x} \cdot \dot{x} + k \cdot x \cdot \dot{x} = f(t) \cdot \dot{x}$ ,  $\frac{d}{dt} \left( \frac{m \cdot \dot{x}^2}{2} + k \cdot \frac{x^2}{2} \right) = f(t) \cdot \dot{x} - D \cdot \dot{x}^2$ ,  
\n $\frac{d}{dt} (W_k + W_p) = p(t) - q(t)$  mit  $W_k$ : kinetische Energie,  $W_p$ : Potentielle Energie,  
\n $p(t)$ : zugeführte mechanische Leistung,  $q(t)$ : Reibungs-Wärmeleistung.  
\nBei einer stationären Schwingung ist  $W_k + W_p = \text{konst}$ . und damit  $p(t) = q(t)$ : Die zugeführte  
\nLeistung wird direkt in Reibungs-Wärmeleistung umgewandelt. Um die Schwingung aufrecht

dt  $\frac{d}{dt}(W_k + W_p) = p(t) - q(t)$  mit  $W_k$ : kinetische Energie,  $W_p$ : Potentielle Energie,

 $p(t)$ : zugeführte mechanische Leistung,  $q(t)$ : Reibungs-Wärmeleistung.

Bei einer stationären Schwingung ist  $W_k + W_p =$  konst. und damit  $p(t) = q(t)$ : Die zugeführte Leistung wird direkt in Reibungs-Wärmeleistung umgewandelt, um die Schwingung aufrecht zu erhalten.

Reibungsenergie je Periode T:

Aufgabensammlung   
Dynamik / 20 Elektromechanische Systeme 1  
\n5)  
\nBewegung im stationären Zustand: 
$$
x(t) = \hat{X} \cdot \cos(\omega \cdot t + \varphi)
$$
.  
\nMultiplikation der Kräftegleichung mit der Geschwindigkeit  $\dot{x}$  ergibt eine  
\nLeistungsgleichung:  
\n $m \cdot \ddot{x} \cdot \dot{x} + D \cdot \dot{x} \cdot \dot{x} + k \cdot x \cdot \dot{x} = f(t) \cdot \dot{x}$ ,  $\frac{d}{dt} \left( \frac{m \cdot \dot{x}^2}{2} + k \cdot \frac{x^2}{2} \right) = f(t) \cdot \dot{x} - D \cdot \dot{x}^2$ ,  
\n $\frac{d}{dt} \left( W_k + W_p \right) = p(t) - q(t)$  mit  $W_k$ : kinetische Energie,  $W_p$ : Potentielle Energie,  
\n $p(t)$ : zugeführte mechanische Leistung,  $q(t)$ : Reibungs-Wärmeleistung.  
\nBei einer stationären Schwingung ist  $W_k + W_p = k$ onst. und damit  $p(t) = q(t)$ : Die zugeführte  
\nLeistung wird direkt in Reibungs-Wärmeleistung umgewandelt, um die Schwingung aufrecht  
\nzu erhalten.  
\nReibungsenergie je Periode *T*:  
\n $Q = \int_{0}^{T} D \cdot \dot{x}^2 \cdot dt = \int_{0}^{T} D \cdot \left[ -\omega \cdot \dot{x} \cdot \sin(\omega \cdot t + \varphi) \right]^{2} \cdot dt = D \cdot \omega^{2} \cdot \dot{x}^{2} \cdot \frac{T}{2}$ .  
\n $\overline{P} = \frac{Q}{T} = \frac{D}{2} \cdot \omega^{2} \cdot \dot{x}^{2} = \frac{D \cdot \Omega^{2} \cdot x_{1}^{2}}{2} \cdot \frac{\varsigma^{2}}{(1 - \varsigma^{2})^{2} + (\delta \cdot \varsigma)^{2}}$ ,  
\n $\frac{d}{d\varsigma} \overline{P} = 0: [\varsigma^{4} + (2 + \delta^{2}) \cdot \varsigma^{2} + 1] \cdot 2 \cdot \varsigma - [4 \cdot \varsigma^{3} + 2 \cdot (2 + \delta^{2}) \cdot \varsigma] \cdot \varsigma^{2} = 0$ ,  
\n $2 \cdot \varsigma^{2} \cdot (1 -$ 

# Aufgabe D6: Elektromechanischer Wandler Typ 1

Bei einem elektromagnetischen Wandler OHNE Feder (Bild D6.1) wird bei  $t = 0$  ein Gleichstrom  $i(t) = I$  an die Spule (Widerstand R) eingeschaltet. Die Masse  $m = 0.150$  kg als Quader mit der Grundfläche  $A = 2h \cdot l = 1.7$  cm<sup>2</sup> ist weichmagnetisch. Sie wird dadurch zur amagnetischen Distanzscheibe (Dicke  $e = 4$  mm,  $\delta = 1$  mm) gezogen. Bei  $i = 0$  hat die Masse die Ruhelage  $x_0 = 25$  mm. Die Dämpfung  $d \approx 0$  wird vernachlässigt. Bci cinem elektromagnetischen Wandler OHNE Feder (Bild D6.1) wird bei  $t = 0$  cin<br>Gleichstrom  $i(t) = I$  an die Spule (Viderstand R) eingeschaltet. Die Masse  $m = 0.150$  kg als<br>Quader mit der Grundfläche  $A = 2h \cdot I = 1.7$  en? is

- 1) Wie groß ist die zur Anziehung mindestens nötige elektrische Durchflutung  $(N \cdot I)_{\text{min}}$ ? Setzen Sie  $\mu_r \to \infty$  für das Eisenjoch!
- 2) Wie groß ist die Geschwindigkeit  $v_{end}$ , mit der m für  $(N \cdot I)_{min}$  auf die Distanzscheibe auftrifft? Lösen Sie die Aufgabe a) über die Newton´sche Bewegungsgleichung, b) über die aus der idealen Spannungsquelle u aufgenommenen elektrische Energie  $W_{el}$  als Hebe- und Beschleunigungsarbeit sowie Änderung der gespeicherten magnetischen Energie!

# Aufgabe D6 (Lösung): Elektromechanischer Wandler Typ 1

## 1)

Newton'sche Bewegungsgleichung:  $m \cdot \ddot{x} = m \cdot g - F_m$ .

*Ampère*'scher Durchflutungssatz: 
$$
N \cdot I = \frac{B_{\delta}(x = x_0)}{\mu_0} \cdot (e + \delta + x_0) \Rightarrow B_{\delta}(x_0) = \frac{\mu_0 \cdot N \cdot I}{e + \delta + x_0}.
$$

Aufgabensammlung  
\n
$$
Dynamik / 21
$$
\nElektromechanische Systeme 1  
\n
$$
B_{\delta}(x_0) = B_{\delta 0} : F_m(x = x_0) = \frac{B_{\delta 0}^2}{2\mu_0} \cdot A = \frac{B_{\delta 0}^2}{2\mu_0} \cdot 2h \cdot l = \frac{1}{\mu_0} \cdot h \cdot l \cdot \left(\frac{N \cdot I \cdot \mu_0}{e + \delta + x_0}\right)^2.
$$
\n
$$
x = x_0 \to \ddot{x} = 0 : m \cdot g \le F_m(x_0) = \frac{\mu_0 \cdot h \cdot l}{(e + \delta + x_0)^2} \cdot (N \cdot I)^2 : \text{Mass } e \text{ } m \text{ } \text{ } h \text{ } \text{ } b!
$$
\nMinimal erforderliche Kraft F:  $m \cdot g = F_m(x_0)$ ,

\n
$$
N \cdot I = \sqrt{\frac{m \cdot g \cdot (e + \delta + x_0)^2}{\mu_0 \cdot h \cdot l}} = (e + \delta + x_0) \cdot \sqrt{\frac{m \cdot g}{\mu_0 \cdot h \cdot l}},
$$

Aufgabensammlung Dynamik / 21 Elektromechanische Systeme 1  
\n
$$
B_{\delta}(x_0) = B_{\delta 0} : F_m(x = x_0) = \frac{B_{\delta 0}^2}{2\mu_0} \cdot A = \frac{B_{\delta 0}^2}{2\mu_0} \cdot 2h \cdot l = \frac{1}{\mu_0} \cdot h \cdot l \cdot \left(\frac{N \cdot I \cdot \mu_0}{e + \delta + x_0}\right)^2.
$$
\n
$$
x = x_0 \rightarrow \ddot{x} = 0 : m \cdot g \le F_m(x_0) = \frac{\mu_0 \cdot h \cdot l}{(e + \delta + x_0)^2} \cdot (N \cdot I)^2 : \text{ Masse } m \text{ hebt ab!}
$$
\nMinimal erforderliche Kraft  $F: m \cdot g = F_m(x_0)$ ,

\n
$$
N \cdot I = \sqrt{\frac{m \cdot g \cdot (e + \delta + x_0)^2}{\mu_0 \cdot h \cdot I}} = (e + \delta + x_0) \cdot \sqrt{\frac{m \cdot g}{\mu_0 \cdot h \cdot I}},
$$
\n
$$
N \cdot I = (5 \cdot 10^{-3} + 25 \cdot 10^{-3}) \cdot \sqrt{\frac{0.15 \cdot 9.81}{4 \cdot \pi \cdot 10^{-7} \cdot 1.7 \cdot 10^{-4} / 2}} = 3521.17 \, A = (N \cdot I)_{\text{min}}.
$$
\nBei  $N \cdot I = 3521.17 \, \text{A}$  herrscht noch Gleichgewicht! Bei geringfügiger Erhöhung von  $N \cdot I$ hebt die Masse  $m$  ab und schlägt an die Distanzzcheibe  $e!$ 

Bei  $N \cdot I = 3521.17$  A herrscht noch Gleichgewicht! Bei geringfügiger Erhöhung von  $N \cdot I$ hebt die Masse m ab und schlägt an die Distanzscheibe e!

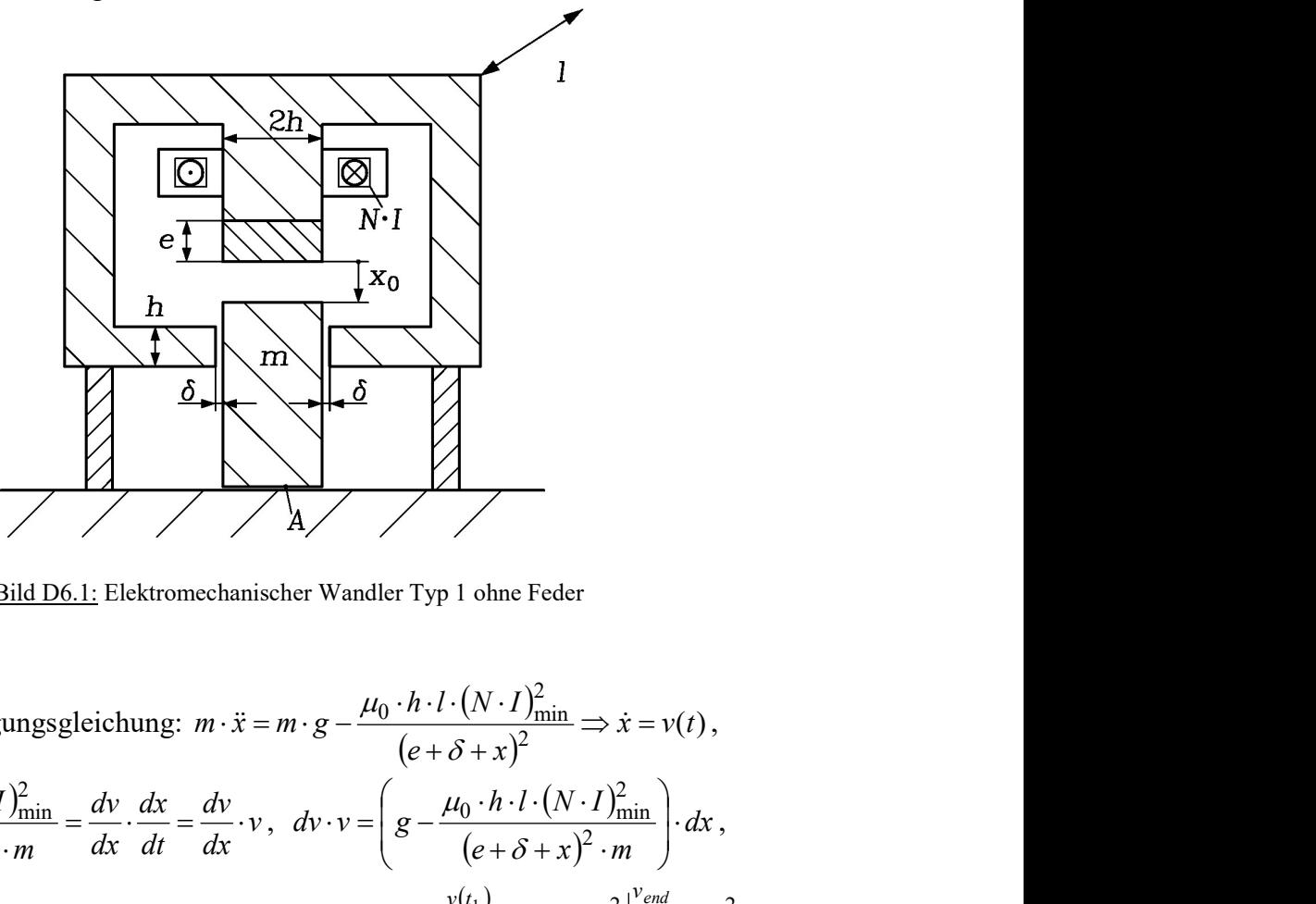

Bild D6.1: Elektromechanischer Wandler Typ 1 ohne Feder

2)

2)  
\na) Newton'sche Bewegungsgleichung: 
$$
m \cdot \hat{x} = m \cdot g - \frac{\mu_0 \cdot h \cdot l \cdot (N \cdot l)_{\min}^2}{(e + \delta + x)^2}
$$
  
\n3) Newton'sche Bewegungsgleichung:  $m \cdot \hat{x} = m \cdot g - \frac{\mu_0 \cdot h \cdot l \cdot (N \cdot l)_{\min}^2}{(e + \delta + x)^2} \Rightarrow \hat{x} = v(t)$ ,  
\n $\frac{dv}{dt} = g - \frac{\mu_0 \cdot h \cdot l \cdot (N \cdot l)_{\min}^2}{(e + \delta + x)^2 \cdot m} = \frac{dv}{dx} \cdot \frac{dx}{dt} = \frac{dv}{dx} \cdot v$ ,  $dv \cdot v = \left( g - \frac{\mu_0 \cdot h \cdot l \cdot (N \cdot l)_{\min}^2}{(e + \delta + x)^2 \cdot m} \right) \cdot dx$ ,  
\n $t = 0$ :  $v(0) = 0$ ,  $x(0) = x_0$ ,  $t = t_1$ :  $v(t_1) = v_{end}$ ,  $x(t_1) = 0$ ,  $\int_{v(0) = 0}^{v_1} v \cdot dv = \frac{v^2}{2} \Big|_{v=0}^{v_{end}}$   
\n $\frac{v(t_1)}{v_0(v)}$   
\n $\int_{v(0)}^{v_1} v \cdot dv = \int_{v(0)}^{x(t_1)} g - \frac{\mu_0 \cdot h \cdot l \cdot (N \cdot l)_{\min}^2}{(e + \delta + x)^2 \cdot m} \Big|_{x_0} dx = g \cdot x \Big|_{x_0}^{0} + \frac{\mu_0 \cdot h \cdot l \cdot (N \cdot l)_{\min}^2}{(e + \delta + x) \cdot m} \Big|_{x_0}^{0}$   
\n $\int_{v(0) = 0}^{v(t_1)} v \cdot dv = g \cdot (-x_0) + \frac{\mu_0 \cdot h \cdot l \cdot (N \cdot l)_{\min}^2}{m} \cdot \left[ \frac{1}{e + \delta} - \frac{1}{e + \delta + x_0} \right] = \frac{v_{end}^2}{2}$   
\nTU Darmstadt

Aufgabensammlung  
\n
$$
v_{end} = \sqrt{\frac{\mu_0 \cdot 2 \cdot h \cdot l \cdot (N \cdot I)_{\text{min}}^2}{m} \cdot \left[ \frac{1}{e + \delta} - \frac{1}{e + \delta + x_0} \right] - 2 \cdot g \cdot x_0}
$$
\n
$$
v_{end} = \sqrt{\frac{4\pi \cdot 10^{-7} \cdot 1.7 \cdot 10^{-4} \cdot 3521.17^2}{0.15} \cdot \left[ \frac{10^3}{5} - \frac{10^3}{30} \right] - 2 \cdot 9.81 \cdot \frac{25}{10^3} = 1.57 \frac{\text{m}}{\text{s}}}
$$

b) Bei bewegter Masse *m* tritt in der Spule eine induzierte Spannung  $u_i$  auf. Spannungsgleichung:  $u + u_i = i \cdot R = I \cdot R \Rightarrow u = I \cdot R - u_i = I \cdot R + d \psi / dt$ .

Elektrische Arbeit 
$$
W_{el,gesamt}
$$
 der Spannungsquelle während des Hebens der Masse *m*:  
\n
$$
W_{el,gesamt} = \int_{0}^{t_1} u \cdot i \cdot dt = \int_{0}^{t_1} (I \cdot R + d\psi / dt) \cdot I \cdot dt = \underbrace{I^2 R \cdot t_1}_{W_d} + \int_{0}^{t_1} (d\psi / dt) \cdot I \cdot dt = W_d + I \cdot \int_{\psi(0)}^{t_1} d\psi
$$

$$
W_{el,gesamt} - W_d = I \cdot (\psi(t_1) - \psi(0)) = W_{el} = \Delta W_{mec} + \Delta W_m
$$
  
Die mechanische Hebeenergie  $\Delta W_{mec}$  umfasst die Änderung der kinetischen und potentiellen  
Energie der Masse *m* gemäß  $\Delta W_{mec} = \Delta W_k + \Delta W_p$ . Hinzu kommt die Änderung der

We, gesamf 
$$
\int_0^{x_1} f(x + \omega \psi + \omega) = 1
$$
 or  $\int_0^{x_2} f(x + \omega \psi + \omega) = 1$  or  $\int_0^{x_3} f(x + \omega \psi + \omega) = 1$  or  $\int_0^{x_4} f(x + \omega \psi + \omega) = 1$  or  $\int_0^{x_5} f(x + \omega \psi + \omega) = 1$ .  
\n
$$
We_{i,j} = 1 - (y(t_1) - y(0)) = W_{el} = \Delta W_{mec} + \Delta W_m
$$
\n
$$
Die
$$
 mechanismische Hebeenergie  $\Delta W_{mec} = \Delta W_k + \Delta W_p$ . Hinzu kommt die Änderung der   
\nmagnetischen Energie  $\Delta W_m = \frac{y^2(t_1)}{2L(x=0)} - \frac{y^2(0)}{2L(x_0)} = \frac{1^2}{2} \cdot (L(x=0) - L(x_0))$ .  
\n $t = 0$ : tefste Lage:  $x(t=0) = x_0$ ,  $v(0) = 0 \rightarrow W_k = 0$ ,  $W_p = W_p(x_0)$ .  
\n $t = t_1$ : höchste Lage:  $x = 0$ :  $v(t_1) = v_{end} \rightarrow W_k = \frac{m \cdot v_{end}^2}{2} = \Delta W_k$ ,  
\n $W_p(x=0) = m \cdot g \cdot x_0 + W_p(x_0)$ ,  $\Delta W_p = W_p(0) - W_p(x_0) = m \cdot g \cdot x_0$ ,  
\n $W_{el} = I \cdot (w(t_1) - w(t=0)) = I^2 \cdot (L(x=0) - L(x_0))$ ,  $W_{el} = \Delta W_k + \Delta W_p + \Delta W_m$ ,  
\n $I^2 \cdot (L(x=0) - L(x_0)) = \frac{m \cdot v_{end}^2}{2} + m \cdot g \cdot x_0 + \frac{I^2}{2} \cdot (L(x=0) - L(x_0))$ ,  
\n $v_{end} = \sqrt{\frac{I^2}{m} \cdot (L(x=0) - L(x_0)) - 2 \cdot g \cdot x_0} = \sqrt{\frac{I^2}{m} \cdot \mu_0 \cdot N^2 \cdot 2h \cdot l \cdot (\frac{1}{e$ 

## Aufgabe D7: Elektrostatischer Wandler Typ 3

Ein elektrostatischer Wandler (Bild D7.1) mit reibungsfreier Führung F der leitfähigen Platte P (Seitenlänge  $l = 15$  mm, Masse  $m = 10$  g) besteht aus den beiden elektrisch leitfähigen Endplatten E1 und E2, zwischen denen die elektrische Spannung U anliegt. Die Platte P wird über die Feder (Federkonstante k) und die elektrostatische Kraft  $F_e$  eingestellt. P und E2 sind elektrisch verbunden. Bei entspannter Feder und  $U = 0$  ist die Ruhelage von P bei  $x = b = 3$  mm. In senkrechter Lage wird die Feder durch die Schwerkraft um  $\Delta x = 0.5$  mm gedehnt.

1) Bestimmen Sie die Federkonstante k!

2) Stellen Sie die Bewegungsgleichung für P auf!

3) Geben Sie die stationären Gleichgewichtslagen X in Form einer Kennlinie als  $U^2(X)$  an!

4) Bestimmen Sie mit der statischen Stabilität stabile und instabile Arbeitsbereiche von X!

5) Wie groß darf U maximal sein, dass P nicht an E1 anschlägt?

6) Welche elektrische Feldstärke  $E_{\text{max}}$  stellt sich dabei ein (Homogenfeld angenommen!)?

7) Kann diese Feldstärke Emax bei normalem Luftdruck und Raumtemperatur 20°C aufrecht erhalten werden (Durchschlagfestigkeit cm  $E_D = 40 \frac{\text{kV}}{\text{m}}$  bei 10 mm Schlagweite)?

8) Welche Veränderungen am Wandler müssten vorgenommen werden, um die Feldstärke  $E_{\text{max}} \leq E_D$  einzuhalten?

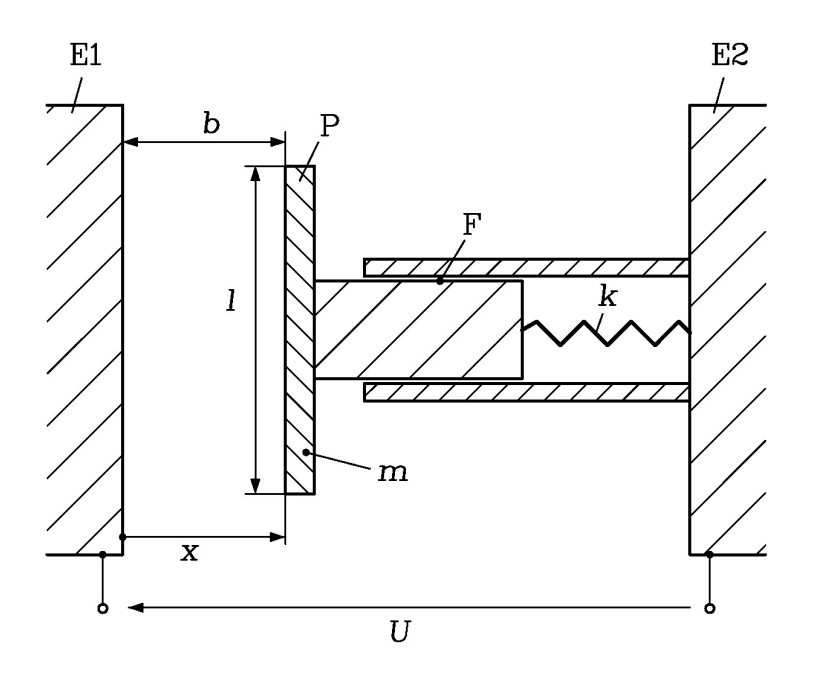

Bild D7.1: Elektrostatischer Wandler Typ 3

Aufgabe D7 (Lösung): Elektrostatischer Wandler Typ 3 1)

$$
F = m \cdot g = k \cdot \Delta x \rightarrow k = \frac{0.01 \cdot 9.81}{0.5 \cdot 10^{-3}} = 196.2 \frac{\text{N}}{\text{m}}
$$

2)

Elektrostatische Anziehungskraft: 2 2  $\mathcal{L}_{ex} = A \cdot p_x = l^2 \cdot \mathcal{E}_0 \cdot \frac{E_x}{2}$  $F_{ex} = A \cdot p_x = l^2 \cdot \varepsilon_0 \cdot \frac{E_x^2}{2}$ Maxwell'scher Zug:  $p_x = \frac{D_x^2}{\sigma_x^2} = \frac{(\varepsilon_0 \cdot E_x)^2}{\sigma_x^2} = \varepsilon_0 \cdot \frac{E_x^2}{\sigma_x^2}$  $2 \cdot \varepsilon_0$   $2 \cdot \varepsilon_0$   $2 \cdot \varepsilon_0$   $2 \cdot \varepsilon_0$ 2 0 0 2 0 0 2  $x = \frac{D_x}{2} = \frac{(e_0 \cdot E_x)}{2} = \mathcal{E}_0 \cdot \frac{E_x}{2}$  $p_x = \frac{D_x^2}{2} = \frac{(\varepsilon_0 \cdot E_x)^2}{2} = \varepsilon_0 \cdot \frac{E_y^2}{2}$ .  $=\frac{(\varepsilon_0 \cdot )}{\sqrt{2}}$  $\ddot{\phantom{0}}$  $=\frac{E_x}{2 \cdot \varepsilon_0}=\frac{(c_0 - E_x)}{2 \cdot \varepsilon_0}=\varepsilon$ ε  $\frac{x}{\varepsilon_0} = \frac{(\varepsilon_0 - \varepsilon_x)}{2 \cdot \varepsilon_0} = \varepsilon_0 \cdot \frac{\varepsilon_x}{2},$ Plattenfläche:  $A = l^2$ , elektrische Feldstärke:  $E_x = \frac{U}{r} \rightarrow F_{e,x} = \frac{l^2 \cdot k_0}{2} \cdot \frac{U}{r^2}$  $x = \frac{2}{2} \cdot \frac{1}{x}$  $F_{e.x} = \frac{l^2 \cdot \varepsilon_0}{2} \cdot \frac{U}{l}$ x  $E_x = \frac{U}{U}$   $\rightarrow$   $F_{e,x} = \frac{l^2 \cdot \varepsilon_0}{2} \cdot \frac{U^2}{2}$ . **D7 (Lösung):** Elektrostatischer Wandler Typ 3<br>  $= k \cdot \Delta x \rightarrow k = \frac{0.01 \cdot 9.81}{0.5 \cdot 10^{-3}} = 196.2 \frac{N}{m}$ <br>
tische Anziehungskraft:  $F_{ex} = A \cdot p_x = l^2 \cdot \varepsilon_0 \cdot \frac{E_x^2}{2}$ ,<br>
cher Zug:  $p_x = \frac{D_x^2}{2 \cdot \varepsilon_0} = \frac{(\varepsilon_0 \cdot E_x)^2}{2 \cdot \vare$ 

Federkraft: Feder ist gedehnt, wenn  $0 \le x \le b$  :  $F_F = k \cdot (b - x)$ . Newton'sche Bewegungsgleichung:  $m \cdot \ddot{x} = F_F - F_{e,x}$ ,

$$
m \cdot \ddot{x} = k \cdot (b-x) - \frac{l^2 \cdot \varepsilon_0}{2} \cdot \frac{U^2}{x^2} \to m \cdot \ddot{x} + k \cdot x + \frac{l^2 \cdot \varepsilon_0}{2} \cdot \frac{U^2}{x^2} = k \cdot b \,.
$$

3) Stationär:  $x = k$ onst. =  $X \rightarrow \dot{x} = \ddot{x} = 0$ ,

### TU Darmstadt Institut für Elektrische Energiewandlung

2

0 2

**Augabensammlung**  
\nDynamik / 24  
\nDynamik / 24  
\nElektromechanische Systeme 1  
\n
$$
0+k \cdot X + \frac{l^2 \cdot \varepsilon_0}{2} \cdot \frac{U^2}{X^2} = k \cdot b \rightarrow k \cdot (b-X) \cdot X^2 = \frac{l^2 \cdot \varepsilon_0}{2} \cdot U^2
$$
,  $U^2 = \frac{2k}{l^2 \cdot \varepsilon_0} \cdot (b-X) \cdot X^2$ ,  
\nNullstellen:  $X = b$ ,  $X = 0$  (doppelte Nullstelle).  
\n $U^2 \sim (b-X) \cdot X^2$ 

Nullstellen:  $X = b$ ,  $X = 0$  (doppelte Nullstelle).

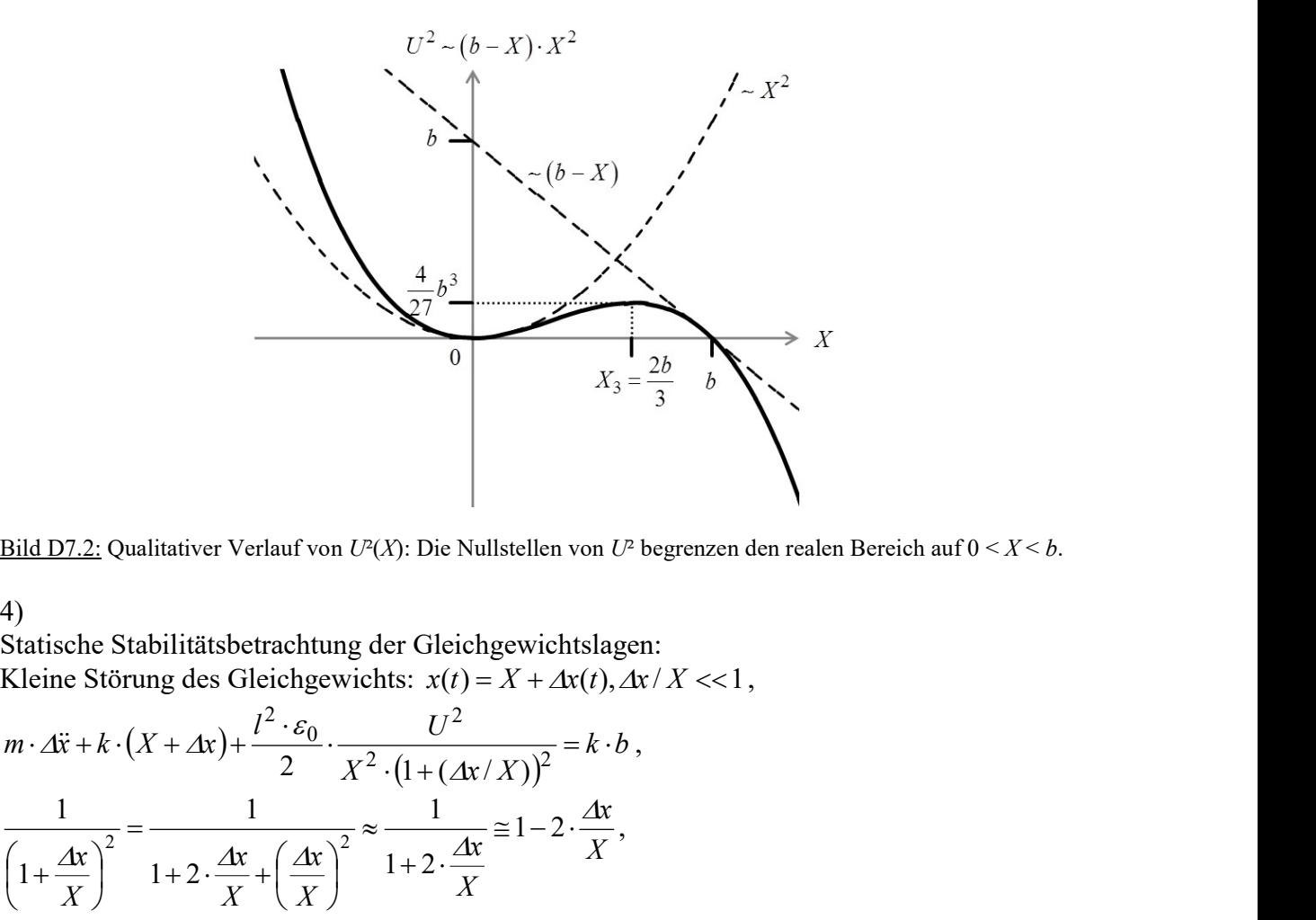

Bild D7.2: Qualitativer Verlauf von  $U^2(X)$ : Die Nullstellen von  $U^2$  begrenzen den realen Bereich auf  $0 < X < b$ .

4)

Statische Stabilitätsbetrachtung der Gleichgewichtslagen:<br>Kleine Störung des Gleichgewichts:  $x(t) = X + \Delta x(t), \Delta x / X \ll 1$ ,

$$
m \cdot \Delta \ddot{x} + k \cdot (X + \Delta x) + \frac{l^2 \cdot \varepsilon_0}{2} \cdot \frac{U^2}{X^2 \cdot (1 + (\Delta x / X))^2} = k \cdot b,
$$
  

$$
\frac{1}{\left(1 + \frac{\Delta x}{X}\right)^2} = \frac{1}{1 + 2 \cdot \frac{\Delta x}{X} + \left(\frac{\Delta x}{X}\right)^2} \approx \frac{1}{1 + 2 \cdot \frac{\Delta x}{X}} \approx 1 - 2 \cdot \frac{\Delta x}{X},
$$
  

$$
m \cdot \Delta \ddot{x} + k \cdot X + k \cdot \Delta x + \frac{l^2 \cdot \varepsilon_0}{2} \cdot \frac{U^2}{X^2} - \frac{l^2 \cdot \varepsilon_0}{2} \cdot \frac{U^2}{X^2} \cdot 2 \cdot \frac{\Delta x}{X} = k \cdot b,
$$
  

$$
m \cdot \Delta \ddot{x} + \left(k - \frac{l^2 \cdot \varepsilon_0}{2} \cdot \frac{U^2}{X^2} \cdot \frac{2}{X}\right) \cdot \Delta x = 0, \quad m \cdot \Delta \ddot{x} + \left(-\frac{dF_F}{dx}\right)_{x=X} + \frac{dF_{e,x}}{dx}\right)_{x=X}.
$$

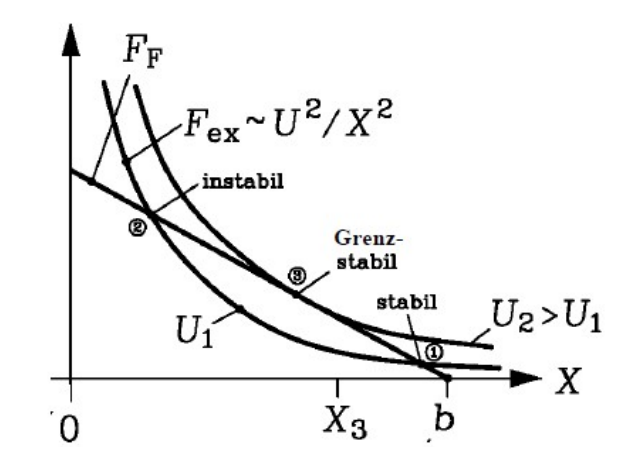

Bild D7.3: Stabiler (1), grenzstabiler (3) und instabiler (2) Arbeitspunkt im Bereich  $0 \le X \le b$ 

Punkt (1) statistich stabil, da: 
$$
k - \frac{l^2 \cdot \varepsilon_0}{2} \cdot \frac{U^2}{X^2} \cdot \frac{2}{X} > 0
$$
, bzw.  $\frac{dF_{e,x}}{dx}\bigg|_{x=X} - \frac{dF_F}{dx}\bigg|_{x=X} > 0$ .

 $\Rightarrow$  Bei Spannung  $U_1$ :

Punkt 1 statisch stabil, Punkt 2 statisch instabil (Bild D7.3).

5)

Gleichgewicht bei Punkt 3 bei  $U_2 > U_1$  grenzstabil  $\rightarrow$  Pull-in-Effekt tritt auf, denn bei weiterer Spannungserhöhung, also auch nur geringfügigem Überschreiten von  $U_2$ , in Bild D7.3 kein Schnittpunkt mehr im Bereich  $0 \le X \le b \rightarrow F_{e,x}$  ist größer als  $F_F$ , Masse wird beschleunigt bis zum Anschlagen der Masse an E1!

Punkt 3: <sup>3</sup> 3 2 2 2 0 , <sup>3</sup> <sup>3</sup> X U k l dx dF dx dF x X F x X <sup>e</sup> <sup>x</sup> , 0 : 2 dX dU Maximum der <sup>U</sup> <sup>X</sup> 2 -Kennlinie liefert X3. 3 2 3 2 2 3 3 0 2 3 0 b X X X b X X b X X dX d 2 0 3 2 0 2 3 3 2 1 3 1 2 3 2 l b k l U k X b X 28.069kV 8.854 10 196.2 3 2 3 10 15 10 3 1 2 12 3 3 3 0 3 <sup>2</sup> b k l U

$$
6)
$$

$$
E_{\text{max}} = \frac{U_2}{X_3} = \frac{28067}{\frac{2}{3} \cdot 3 \cdot 10^{-3}} = 14.03 \frac{\text{MV}}{\text{m}}
$$

7)

$$
E_{\text{max}} = 14.03 \frac{\text{MV}}{\text{m}} = 140.3 \frac{\text{kV}}{\text{cm}} > 40 \frac{\text{kV}}{\text{cm}} \Rightarrow \text{Nein, die Feldstärke ist zu hoch!}
$$

8)

$$
E_{\text{max}} = \frac{1}{l} \cdot \sqrt{\left(\frac{2b}{3}\right)^3 \cdot \frac{k}{\varepsilon_0}} \cdot \frac{1}{\frac{2b}{3}} = \frac{1}{l} \cdot \sqrt{\left(\frac{2b}{3}\right) \cdot \frac{k}{\varepsilon_0}} = E_D:
$$

a) Plattenfläche A vergrößern:  $l' = l \cdot \frac{P_{\text{max}}}{R} = 15 \cdot \frac{100}{4.00} = 52.6$ mm 40  $l' = l \cdot \frac{E_{\text{max}}}{E} = 15 \cdot \frac{140}{10} =$  $E_D$  $l' = l \cdot \frac{E_{\text{max}}}{E} = 15 \cdot \frac{140}{40} = 52.6 \text{mm}, A' = A \cdot \left(\frac{52.6}{15}\right)^2 = 12.3 \cdot A$ Ј  $\left(\frac{52.6}{15}\right)$  $\setminus$  $= A \cdot \left(\frac{52.6}{15}\right)^2 = 12.3$ 15  $\mathbf{A} \cdot \left( \frac{52.6}{15} \right)$ 2 b) Kleinere Federkonstante: m  $16\frac{\text{N}}{}$ 140  $\gamma = k \cdot \left(\frac{E_D}{R}\right)^2 = 196.2 \cdot \left(\frac{40}{110}\right)^2$ max  $\vert$  = J  $\left(\frac{40}{140}\right)$ L  $\Big|^{-}$  = 196.2. J  $\left| \right\rangle$  $\overline{\phantom{a}}$  $\setminus$  $\sqrt{2}$  $= k \cdot$  $E_{1}$  $k = k \cdot \left( \frac{E_D}{E} \right)$ c) Federlänge erhöhen, so dass b kleiner wird:  $b = b \cdot \left| \frac{E_D}{E} \right| = 3 \cdot \left| \frac{10}{100} \right| = 0.25$ mm 140  $\gamma = b \cdot \left(\frac{E_D}{E}\right)^2 = 3 \cdot \left(\frac{40}{100}\right)^2$ max  $\vert$  = J  $\left(\frac{40}{140}\right)$  $\setminus$  $\Bigg|^{-} = 3 \cdot \Bigg($ J  $\setminus$  $\overline{\phantom{a}}$  $\setminus$ ſ  $= b \cdot$  $E_{1}$  $b = b \cdot \left( \frac{E_D}{E} \right)$ 

d) Dielektrikum mit  $\varepsilon_r > 1$  einbringen, so dass  $E_{\text{max}}$  sinkt!  $E_D$  verändert sich ebenfalls, nimmt z. B. in Öl zu!

Rizinusöl: 
$$
\varepsilon_r = 5
$$
,  $E_D = 150 \frac{\text{kV}}{\text{cm}}$   

$$
E_{\text{max}} = \frac{1}{l} \cdot \sqrt{\left(\frac{2b}{3}\right) \cdot \frac{k}{\varepsilon_r \cdot \varepsilon_0}} = \frac{10^3}{15} \cdot \sqrt{\left(\frac{2 \cdot 3 \cdot 10^{-3}}{3}\right) \cdot \frac{196.2}{5 \cdot 8.854 \cdot 10^{-12}}} = 62.76 \frac{\text{kV}}{\text{cm}} < E_D = 150 \frac{\text{kV}}{\text{cm}}
$$

e) In Luft: Druckerhöhung:  $p > 1$  bar (Normalluftdruck):  $E_D$  steigt! Beispiel: Statt  $p > 1.013$ bar (Normalluftdruck 760 Torr) bei 20°C Erhöhung auf 5 bar:  $E_D$  steigt auf cm  $149.8 \frac{kV}{m}$ , so dass kein Überschlag erfolgt!

## Aufgabe D8: Elektromechanischer Wandler Typ 2 mit Permanenterregung

Ein Permanentmagnet (Bild D8.3) erregt ein radiales Luftspaltfeld  $B_r$  im Luftspalt  $\delta$  (Bild D8.2) des rotationssymmetrischen Wandlers (Bild D8.1).

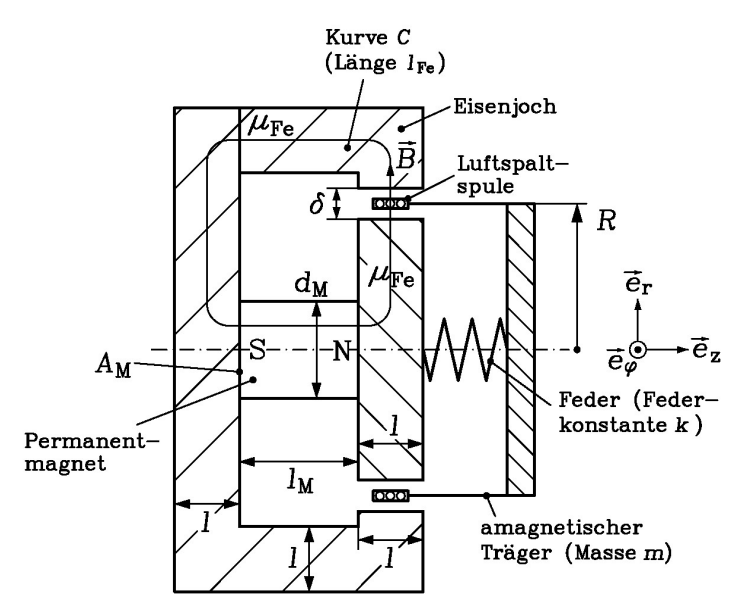

Bild D8.1: Rotationssymmetrischer Wandleraufbau ( $r-\varphi$ -z-Koordinatensystem)

Eine Luftspaltspule mit N Windungen am Radius R und dem Spulenstrom i ist über die Feder (Federkonstante k) in z-Richtung beweglich mit dem Bewegungsbereich  $\overline{\phantom{a}}$ J  $\left(\frac{l-\Delta}{2}\right)$  $\setminus$  $\leq z \leq \left(\frac{l-1}{2}\right)$ J  $\left(\frac{l-\Delta}{2}\right)$  $\setminus$  $-\left(\frac{l-1}{2}\right)$ 2  $\left| \begin{array}{c} 2 \\ 2 \end{array} \right|$  $\left(\frac{l-\Delta}{2}\right) \leq z \leq \left(\frac{l-\Delta}{2}\right)$ , wobei die Koordinate z die Lage der Spulemitte angibt (Bild D8.2).

- 1) Berechnen Sie das radiale Luftspaltfeld  $B_r$  beim Radius R bei stromloser Spule  $i = 0$  für  $\mu_{Fe} \rightarrow \infty$  !
- 2) Geben Sie  $B_r(R)$  für  $B_R = 1 \text{ T}$ ,  $B_R / H_C \approx \mu_0$  (typisch für NdFeB-Magnete),  $l_M = 25 \text{ mm}$ ,  $l = 10$  mm,  $\delta = 6$  mm,  $d_M = 20$  mm,  $R = 20$  mm an!
- 3) Geben Sie eine Näherungsformel für  $\delta/R = 6/20 = 0.3 \ll 1$  an!
- 4) Wie groß ist bei Vernachlässigung des Eigenfelds der Spule bei  $\Delta = 5$  mm,  $N = 5$ , einem Profildrahtquerschnitt 1x1 mm<sup>2</sup>,  $I = 3$  A bei  $z = 0$  die Kraft auf die Spule?

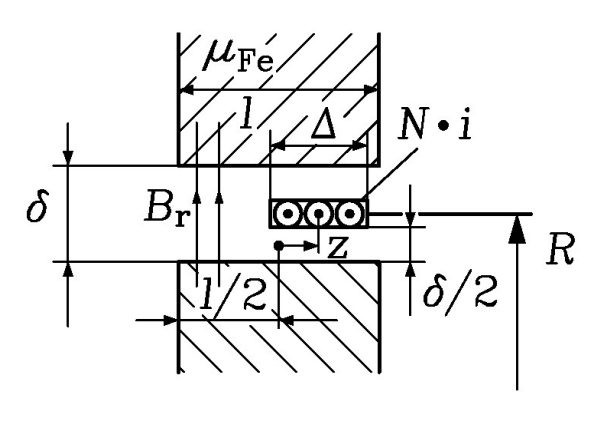

Bild D8.2: Luftspaltspule

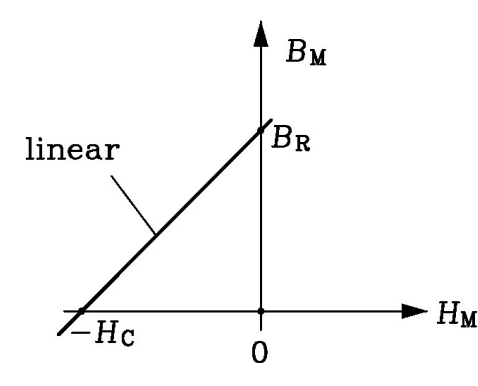

Bild D8.3: Permanentmagnetkennlinie  $B_M(H_M)$ eines NdFeB-Magneten im zweiten Quadranten der  $B_M$ -H<sub>M</sub>-Ebene

- 5) Geben Sie die Newton´sche Bewegungsgleichung für die Luftspule an! Die Luftdämpfungskraft ist  $F_d = d \cdot v = d \cdot \dot{z}$ ! Die Feder ist bei  $z = b$  entspannt!
- 6) Berechnen Sie den ohm schen Widerstand R<sub>s</sub> der Luftspule bei 20° C ( $\kappa_{Cu,20^{\circ}C}$  = 57 MS/m) und die bewegungsinduzierte Spannung  $u_{ib}(\dot{z})$  bei  $v = \dot{z} = 1$  m/s!
- 7) Die Selbstinduktivität L der Spule (Bild D8.4) wird mit  $L \approx \mu_0 \cdot N^2 \cdot \frac{N}{\delta}$  $L \approx \mu_0 \cdot N^2 \cdot \frac{l \cdot R \cdot \pi}{r^2}$  $\mu_{\rm fo} \cdot N^2 \cdot \frac{\mu_{\rm f} \cdot \mu_{\rm f}}{s}$  für  $\mu_{\rm Fe} \to \infty$ und  $l_M \gg \delta$  abgeschätzt! Sie ist für  $|z| < (l - \Delta)/2$  unabhängig von z! Wie groß ist L?

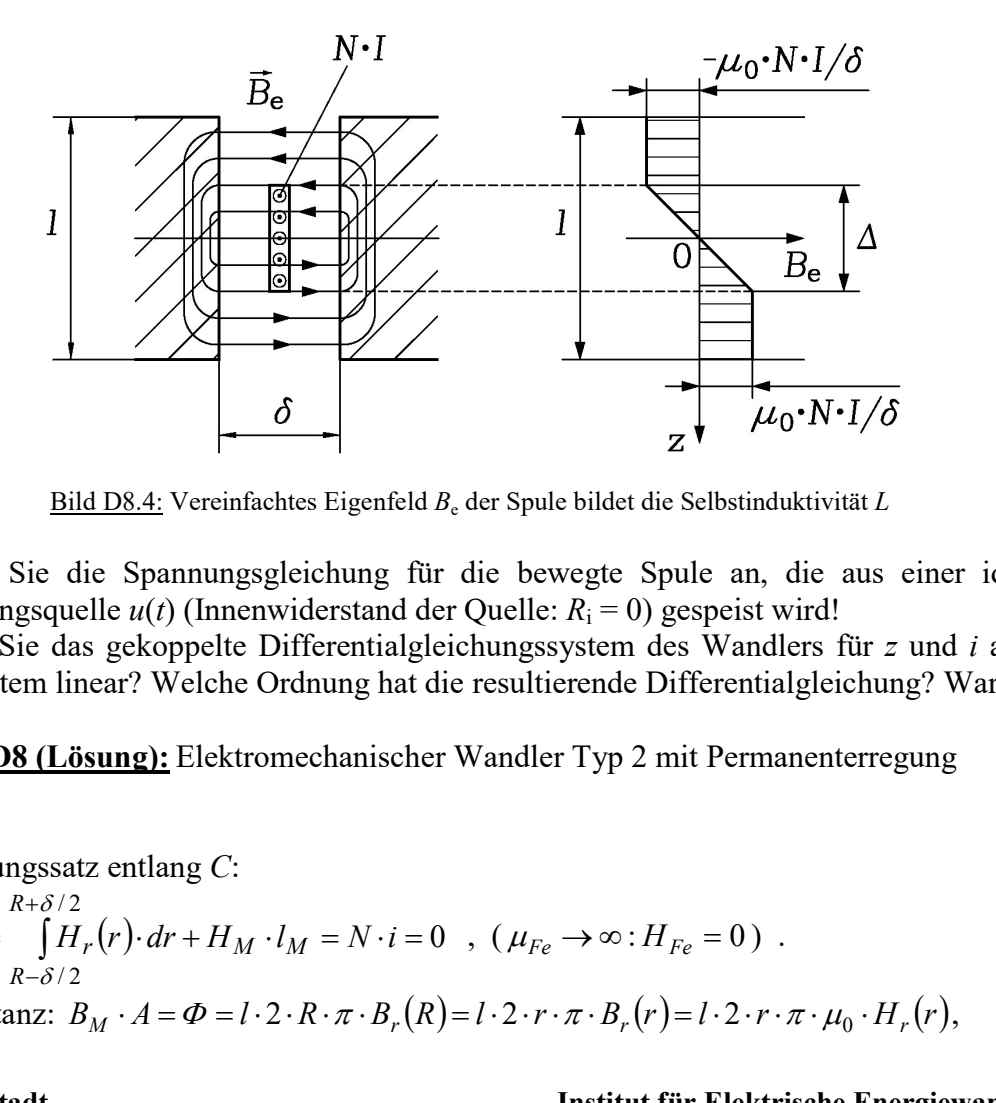

Bild D8.4: Vereinfachtes Eigenfeld  $B_e$  der Spule bildet die Selbstinduktivität L

- 8) Geben Sie die Spannungsgleichung für die bewegte Spule an, die aus einer idealen Spannungsquelle  $u(t)$  (Innenwiderstand der Quelle:  $R_i = 0$ ) gespeist wird!
- 9) Geben Sie das gekoppelte Differentialgleichungssystem des Wandlers für z und i an! Ist das System linear? Welche Ordnung hat die resultierende Differentialgleichung? Warum?

## Aufgabe D8 (Lösung): Elektromechanischer Wandler Typ 2 mit Permanenterregung

### 1) Durchflutungssatz entlang C: / 2 / 2  $\oint_C \vec{H} \cdot d\vec{s} = \int H_r(r) \cdot dr + H_M \cdot l_M = N \cdot i =$  $+$  $\overline{\phantom{a}}$  $H \cdot d\vec{s} = \int H_r(r) \cdot dr + H_M \cdot l_M = N \cdot i$ R  $\int_C \Pi \cdot dS = \int_{R-\delta/2} \Pi_r$ δ  $\delta$  $\vec{a}$   $\vec{c}$ ,  $(\mu_{Fe} \rightarrow \infty: H_{Fe} = 0)$ . Flusskonstanz:  $B_M \cdot A = \Phi = l \cdot 2 \cdot R \cdot \pi \cdot B_r(R) = l \cdot 2 \cdot r \cdot \pi \cdot B_r(r) = l \cdot 2 \cdot r \cdot \pi \cdot \mu_0 \cdot H_r(r)$ ,

Aufgabensammlung  
\n
$$
H_r(r) = \frac{B_M \cdot A}{1 \cdot 2 \cdot r \cdot \pi \cdot \mu_0}
$$
,  $R - \delta/2 \le r \le R + \delta/2$ ,  
\n $\int_{R + \delta/2}^{R + \delta/2} \int_{1/T}^{R + \delta/2} \int_{1/T}^{R + \delta/2} \int_{1/T}^{R + \delta/2} \int_{R - \delta/2}^{R + \delta/2} = -H_M \cdot I_M = H_C \cdot \left(1 - \frac{B_M}{B_R}\right) \cdot I_M$   
\n $\int_{R - \delta/2}^{R + \delta/2} \int_{1/T}^{R + \delta/2} \int_{1/T}^{R + \delta/2} \int_{1/T}^{R + \delta/2} = -H_M \cdot I_M = H_C \cdot \left(1 - \frac{B_M}{B_R}\right) \cdot I_M$   
\n $\int_{1/T}^{R + \delta/2} \int_{1/T}^{R + \delta/2} \int_{1/T}^{R + \delta/2} \int_{1/T}^{R} = H_C = H_M$ ,  
\n $\int_{1/T}^{R} = \frac{H_C \cdot I_M}{2 \cdot \pi \cdot I \cdot \mu_0} \ln \left(\frac{R + \delta/2}{R - \delta/2}\right) - \frac{H_C}{B_R} \cdot I_M = H_C \cdot I_M$ ,  
\n $B_M = \frac{H_C \cdot I_M}{2 \cdot \pi \cdot I \cdot \mu_0} \cdot \ln \left(\frac{R + \delta/2}{R - \delta/2}\right) - \frac{H_C}{B_R} \cdot I_M$   
\n $B_r(R) = \mu_0 \cdot H_r(R) = \mu_0 \cdot \frac{A_M}{2 \cdot \pi \cdot I \cdot \mu_0} \cdot R \cdot \frac{H_M}{2 \cdot \pi \cdot I \cdot \mu_0} \cdot \ln \left(\frac{R + \delta/2}{R - \delta/2}\right) - \frac{H_C}{B_R} \cdot I_M$ ,  
\n $B_r(R) = \frac{\mu_0 \cdot B_R / R}{\frac{1}{I_M} \cdot \ln \left(\frac{R + \delta/2}{R - \delta/2}\right) \cdot \frac{B_R}{H_C} - \frac{2 \cdot \pi \cdot I \cdot \mu_0}{A_M}}$ .  
\n2)  
\n $A_M = d_M^2 \cdot \frac{\pi}{4} = 20^2 \cdot \frac$ 

2)

$$
A_M = d_M^2 \cdot \frac{\pi}{4} = 20^2 \cdot \frac{\pi}{4} = 314.2 \text{mm}^2, \ B_r (R = 20 \text{mm}) = \frac{1/20}{\frac{1}{25} \cdot \ln \left( \frac{20+3}{20-3} \right) - \frac{2 \cdot \pi \cdot 10}{314.2}} = 0.236 \text{T}
$$

$$
B_r(R) = \frac{\mu_0 \cdot B_R / R}{\frac{1}{l_M} \cdot \ln\left(\frac{R + \delta/2}{R - \delta/2}\right) \cdot \frac{B_R}{H_C} - \frac{2 \cdot \pi \cdot l \cdot \mu_0}{A_M}\right)}{\frac{1}{l_M} \cdot \ln\left(\frac{R + \delta/2}{R - \delta/2}\right) \cdot \frac{B_R}{H_C} - \frac{2 \cdot \pi \cdot l \cdot \mu_0}{A_M}\right)}
$$
\n2)\n
$$
A_M = d_M^2 \cdot \frac{\pi}{4} = 20^2 \cdot \frac{\pi}{4} = 314.2 \text{mm}^2, \ B_r(R = 20 \text{mm}) = \frac{1/20}{\frac{1}{25} \cdot \ln\left(\frac{20 + 3}{20 - 3}\right) - \frac{2 \cdot \pi \cdot 10}{314.2}} = 0.236 \text{T}
$$
\n3)\nNähermg  $(\delta/R \ll 1)$ :  
\n
$$
\ln\left(\frac{1 + \frac{\delta}{2 \cdot R}}{1 - \frac{\delta}{2 \cdot R}}\right) \approx \ln\left(1 + \frac{\delta}{2 \cdot R}\right) \cdot \left(1 + \frac{\delta}{2 \cdot R}\right) = \ln\left(1 + \frac{\delta}{R} + \left(\frac{\delta}{2 \cdot R}\right)^2\right) \approx \ln\left(1 + \frac{\delta}{R}\right) \approx \frac{\delta}{R},
$$
\n
$$
B_R / H_C \approx \mu_0: \ B_r(R) = \frac{B_R / R}{\frac{1}{l_M} \cdot \frac{\delta}{R} - \frac{2 \cdot \pi \cdot l}{A_M} - \frac{\delta}{l_M} - \frac{2 \cdot \pi \cdot l \cdot R}{A_M} = \frac{1}{\frac{\delta}{25} - \frac{2 \cdot \pi \cdot 10 \cdot 20}{314.2}} = 0.236 \text{T}
$$
\n4)\n4)\n5 = N \cdot I \cdot \int\_R R \cdot d\varphi \cdot \vec{e}\_{\varphi} \times B\_r(R) \cdot \vec{e}\_{r} = N \cdot I \cdot R \cdot B\_r(R) \cdot (-\vec{e}\_{z}) \cdot \int\_0^{2\pi} d\varphi = -N \cdot I \cdot R \cdot B\_r(R) \cdot 2\pi \cdot \vec{e}\_{z} = F\_z \cdot \vec{e}\_{z}\n
$$
F_z =
$$

4)  
\n
$$
\vec{F} = N \cdot I \cdot \int_{0}^{2\pi} R \cdot d\varphi \cdot \vec{e}_{\varphi} \times B_r(R) \cdot \vec{e}_r = N \cdot I \cdot R \cdot B_r(R) \cdot \left(-\vec{e}_z\right) \cdot \int_{0}^{2\pi} d\varphi = -N \cdot I \cdot R \cdot B_r(R) \cdot 2\pi \cdot \vec{e}_z = F_z \cdot \vec{e}_z
$$
\n
$$
F_z = -N \cdot I \cdot R \cdot B_r(R) \cdot 2\pi = -5 \cdot 3 \cdot 20 \cdot 10^{-3} \cdot 0.236 \cdot 2\pi = -0.44 \text{N}
$$
\n(Bzgl. der Abmessungen siehe Bild D8.5!)

5)  
\n
$$
m \cdot \ddot{z} = -(z - b) \cdot k - d \cdot \dot{z} - N \cdot I \cdot R \cdot B_r(R) \cdot 2\pi , \quad m \cdot \ddot{z} + d \cdot \dot{z} + k \cdot z = b \cdot k - N \cdot I \cdot R \cdot B_r(R) \cdot 2\pi
$$

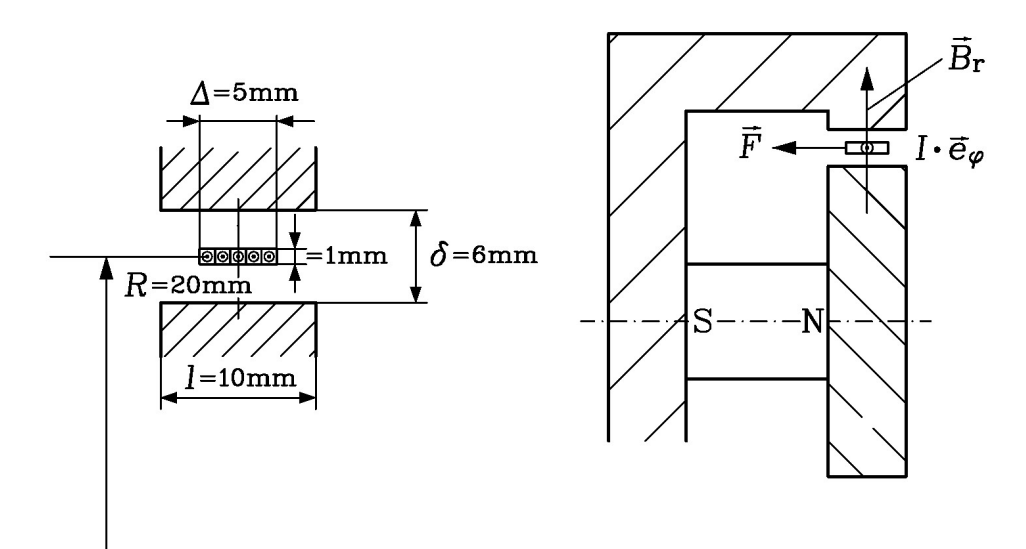

Bild D8.5: Luftspaltspule: Abmessungen und Spulenkraft F

$$
R_{s} = \frac{1}{\kappa} \cdot N \cdot \frac{2\pi \cdot R}{q_{Cu}} = \frac{10^{-6}}{57} \cdot 5 \cdot \frac{2\pi \cdot 20 \cdot 10^{-3}}{1 \cdot 10^{-6}} = 11.0 \text{m}\Omega \text{ mit } q_{Cu} = 1 \times 1 \text{mm}^2.
$$
\n  
\n
$$
\vec{E}_{b} = \vec{v} \times \vec{B} = \vec{v} \cdot \vec{e}_{z} \times B_{r}(R) \cdot \vec{e}_{r} = \vec{v} \cdot B_{r}(R) \cdot \vec{e}_{\varphi} \text{ mit } \vec{v} = \vec{z}, \vec{v} = \vec{z} \cdot \vec{e}_{z},
$$
\n
$$
u_{ib} = N \cdot \int_{0}^{2\pi} \vec{E}_{i} \cdot R \cdot d\varphi = N \cdot \vec{v} \cdot B_{r}(R) \cdot \vec{e}_{\varphi} \cdot \int_{0}^{2\pi} R \cdot d\varphi = 2\pi N \cdot \vec{v} \cdot R \cdot B_{r}(R) = 2\pi \cdot 5 \cdot 1 \cdot 20 \cdot 10^{-3} \cdot 0.236 = 0.148 \text{ V}.
$$

7)  
\n
$$
L = 4\pi \cdot 10^{-7} \cdot 5^2 \cdot \frac{10 \cdot 10^{-3} \cdot 20 \cdot 10^{-3}}{6 \cdot 10^{-3}} = 3.28 \mu H
$$

8)

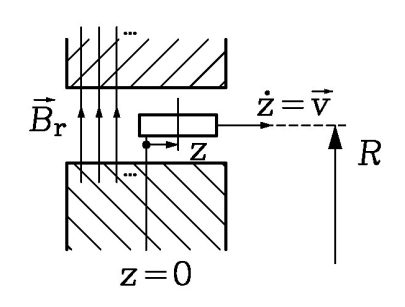

Bild D8.5: Bewegte Spule im Luftspaltfeld  $B_r$ 

Die gesamte induzierte Spannung  $u_i$  ist die Summe aus a) der Ruhinduktion dt  $L \cdot \frac{di}{i}$ dt  $\frac{d\Psi_e}{dt} = L \cdot \frac{di}{dt}$  (bei  $\dot{z} = 0$ ) und b) der Bewegungsinduktion (bei  $\dot{z} \neq 0$ ,  $i = 0$ ):  $u_i = -\frac{d\dot{r}}{dt} = -\frac{d\dot{r}}{dt} + u_{ib} = -L \cdot \frac{du}{dt} + u_{ib}$  $u_{ik} = -L \cdot \frac{di}{dt}$ dt d dt  $u_i = -\frac{d\Psi}{dt} = -\frac{d\Psi_e}{dt} + u_{ih} = -L \cdot \frac{di}{dt} + u_{ih}$ . Spannungsgleichung:  $u(t) + u_i(t) = R_s \cdot i$ ,  $s \cdot i - u_i(t) = R_s \cdot i + L \cdot \frac{du}{dt} - u_{ib}$ di B)<br>  $\vec{B}_r$ <br>  $\vec{E}_r$ <br>  $\vec{E}_s$ <br>  $\vec{E}_s$ <br>  $\vec{E}_s$ <br>  $\vec{E}_s$ <br>  $\vec{E}_s$ <br>  $\vec{E}_s$ <br>  $\vec{E}_s$ <br>  $\vec{E}_s$ <br>  $\vec{E}_s$ <br>  $\vec{E}_s$ <br>  $\vec{E}_t$ <br>  $\vec{E}_t$ <br>  $\vec{E}_t$ <br>  $\vec{E}_t$ <br>  $\vec{E}_t$ <br>  $\vec{E}_t$ <br>  $\vec{E}_t$ <br>  $\vec{E}_t$ <br>  $\vec{E}_t$ <br>  $\vec{E}_t$ dt  $u(t) = R_s \cdot i + L \cdot \frac{di}{dt} - 2\pi \cdot N \cdot \dot{z} \cdot R \cdot B_r(R).$ 

9)

Aufgabensammlung Dynamik / 30 Elektromechanische Systeme 1  
\n9)  
\n
$$
m \cdot \ddot{z} + d \cdot \dot{z} + k \cdot z = b \cdot k - N \cdot i \cdot R \cdot B_r(R) \cdot 2\pi
$$
  
\n $L \cdot i + R_s \cdot i - 2\pi \cdot N \cdot \dot{z} \cdot R \cdot B_r(R) = u(t)$   
\n $m \cdot \ddot{z} + d \cdot \ddot{z} + k \cdot \dot{z} = -N \cdot i \cdot R \cdot B_r(R) \cdot 2\pi = -N \cdot R \cdot B_r(R) \cdot 2\pi \cdot \frac{u(t) + 2\pi \cdot N \cdot \dot{z} \cdot R \cdot B_r(R) - R_s \cdot i}{L} =$   
\n $= -\frac{N \cdot R \cdot B_r(R) \cdot 2\pi \cdot u(t)}{L} - (2\pi \cdot N \cdot R \cdot B_r(R))^2 \cdot \frac{\dot{z}}{L} + N \cdot R \cdot B_r(R) \cdot 2\pi \cdot \frac{R_s}{L} \cdot i$ ,  
\nAbkürzung:  $N \cdot R \cdot B_r(R) \cdot 2\pi = \Psi'$   
\n $m \cdot \ddot{z} + d \cdot \ddot{z} + k \cdot \dot{z} = -\frac{\Psi'}{L} \cdot u(t) - \frac{(\Psi')^2}{L} \cdot \dot{z} + \frac{R_s}{L} \cdot \Psi' \cdot \frac{b \cdot k - m \cdot \ddot{z} - d \cdot \dot{z} - k \cdot z}{\Psi'} =$   
\n $= -\frac{\Psi'}{L} \cdot (u(t) + \Psi' \cdot \dot{z}) + \frac{R_s}{L} \cdot b \cdot k - \frac{R_s}{L} \cdot m \cdot \ddot{z} - \frac{R_s}{L} \cdot d \cdot \dot{z} - \frac{R_s}{L} \cdot k \cdot z$ ,  
\n $m \cdot \ddot{z} + \left(d + \frac{R_s}{L} \cdot m\right) \cdot \ddot{z} + \left(k + \frac{(\Psi')^2}{L} + \frac{R_s}{L} \cdot d\right) \cdot \dot{z} + \frac{R_s}{L} \cdot k \cdot z = -\frac{\Psi'}{L} \cdot u(t) + \frac{R_s}{L} \cdot k \cdot b$ .  
\nLineares System dritten Ordnung, weil drci Energiespeicher im aktiven Austausch

Aufgabe D9: Elektromechanischer Wandler Typ 2 als Sperrkreis-Filterelement

Die bewegliche Tauchspule eines rotationssymmetrischen Wandlers Typ 2 ähnlich wie in Bsp. D8 soll als Element eines Sperrkreis-Filters verwendet werden. In der Vorlesung wurde für die bewegungsinduzierte Spannung in der Tauchspule bei kleinen Spulenauslenkungen  $\hat{z}$ die Formel  $u_i(t) = N \cdot B_{\delta} \cdot 2\pi \cdot r_{av} \cdot v(t) = K_0 \cdot v(t), \quad v(t) = dz/dt$  hergeleitet.

- 1) Stellen Sie für sinusförmige Bewegungen  $z(t) = \hat{z} \cdot \cos(\omega \cdot t) = \text{Re}\left\{\hat{z} \cdot e^{j\omega t}\right\}$  mit der Kreisfrequenz  $\omega$  die innere Impedanz der Spule im Frequenzbereich dar:  $\underline{Z}_i = \underline{\hat{U}}_i / \underline{\hat{I}}$ .
- 2) Ermitteln Sie die frequenzunabhängigen Ersatzschaltbildparameter  $G_p$ ,  $C_p$ ,  $L_p$  eines äquivalenten Parallelschwingkreises dar, dessen Impedanz gleich der inneren Impedanz der Spule  $Z_i$  ist. Tritt eine "Kraft-Strom-Äquivalenz" oder eine "Kraft-Spannung-Äquivalenz" auf?
- 3) Geben Sie  $G_p$ ,  $C_p$ ,  $L_p$  für  $m = 0.51$  g,  $K_0 = 63$  T·cm,  $d = 0.689$  g/s,  $k = 0.516$  N/cm an!
- 4) Wie groß ist der Durchmesser  $D_K$  einer Metallkugel im Vakuum, die gegen den unendlichen Raum dieselbe Kapazität  $C_p$  hat?
- 5) Ermitteln Sie für den Parallelschwingkreis jene Kreisfrequenz  $\omega_0$ , bei der bei angelegter Spannung U der Strom |I| minimal wird (Sperrkreis!). Wie groß ist der Strom bei  $\omega \rightarrow 0$ und bei  $\omega \rightarrow \infty$ ?
- 6) Berechnen Sie allgemein für den Parallelschwingkreis die Bandbreite  $\Delta \omega = \omega'' \omega'$  aus den beiden Kreisfrequenzen  $\omega$ ",  $\omega$ ', bei denen der Strom I den doppelten Wert des

Minimalstroms  $I(\omega_0)$  hat. Wie groß ist die zugehörige Güte / 2  $\boldsymbol{0}$  $Q = \frac{\omega_0}{\Delta \omega/2}$ , wenn Sie

näherungsweise  $2/\sqrt{3} \approx 1$  setzen?

7) Erklären Sie physikalisch plausibel, warum die bewegte Tauchspule elektrisch wie ein Sperrkreis wirkt!

## Aufgabe D9 (Lösung): Elektromechanischer Wandler Typ 2 als Sperrkreis-Filterelement

1)

Bewegungsgleichung der Spulenmasse m (gemäß der Herleitung in der Vorlesung) für kleine Bewegungsamplituden (= linearisierte Gleichungen):

$$
m \cdot \vec{z} + d \cdot \vec{z} + k \cdot z = K_0 \cdot i
$$
  
\n
$$
\text{Mit } i(t) = \hat{I} \cdot \cos(\omega \cdot t + \varphi_I) = \text{Re}\left\{\hat{L} \cdot e^{j\omega t}\right\}, \ u_i(t) = \hat{U}_i \cdot \cos(\omega \cdot t + \varphi_U) = \text{Re}\left\{\hat{U}_i \cdot e^{j\omega t}\right\} \text{ folgt:}
$$
  
\n
$$
\hat{U}_i = j\omega \cdot K_0 \cdot \hat{z}, \ (-\omega^2 m + j\omega \cdot d + k) \cdot \hat{z} = K_0 \cdot \hat{L} \implies \underline{Z}_i = \hat{U}_i / \hat{L} = \frac{j\omega \cdot K_0^2}{-\omega^2 m + j\omega \cdot d + k}
$$
  
\n2)

Äquivalenten Parallelschwingkreis:  $\underline{Y}_i = 1/\underline{Z}_i = G_p + \frac{1}{\Delta X} + j\omega C_p$ p  $i = 1/\underline{Z}_i = G_p + \frac{1}{\cdot \cdot \cdot \cdot I} + j\omega C_j$ j  $\omega L$  $\underline{Y}_i = 1/\underline{Z}_i = G_p + \frac{1}{i\omega L_n} + j\omega$ 

$$
\underline{Z}_i = \frac{1}{j\omega \cdot m + \frac{d}{K_0^2} + \frac{k}{j\omega \cdot K_0^2}} = \frac{1}{G_p + \frac{1}{j\omega L_p} + j\omega C_p}, \ G_p = \frac{d}{K_0^2}, \ L_p = \frac{K_0^2}{k}, \ C_p = \frac{m}{K_0^2}
$$

Es tritt "Kraft-Strom-Äquivalenz" auf!

3)

$$
G_p = \frac{d}{K_0^2} = \frac{0.689 \cdot 10^{-3}}{0.63^2} \cdot \frac{\text{kg/s}}{\left(\frac{\text{Vs}}{\text{m}^2}\right)^2 \cdot \text{m}^2} = 1.736 \cdot 10^{-3} \frac{\text{VAs}^3/\text{m}^2}{\left(\frac{\text{Vs}}{\text{m}^2}\right)^2 \cdot \text{m}^2} = 1.736 \text{ mS}
$$
  
\n
$$
L_p = \frac{K_0^2}{k} = \frac{0.63^2}{51.6} \cdot \frac{\left(\frac{\text{Vs}}{\text{m}^2}\right)^2 \cdot \text{m}^2}{\text{N/m}} = 7.69 \cdot 10^{-3} \cdot \frac{\left(\frac{\text{Vs}}{\text{m}^2}\right)^2 \cdot \text{m}^2}{\text{VAs/m}^2} = 7.69 \text{ mH}
$$
  
\n
$$
C_p = \frac{m}{K_0^2} = \frac{0.00051}{0.63^2} \cdot \frac{\text{kg}}{\left(\frac{\text{Vs}}{\text{m}^2}\right)^2 \cdot \text{m}^2} = 1.285 \cdot 10^{-3} \cdot \frac{\text{VAs}^3/\text{m}^2}{\left(\frac{\text{Vs}}{\text{m}^2}\right)^2 \cdot \text{m}^2} = 1.285 \text{ mF}
$$
  
\n4)

Kugelladung auf der Metalloberfläche  $Q_\mathrm{K}$   $\Rightarrow$  elektrischer Hüllenfluss auf einer kugelförmigen Hüllfläche mit dem Radius r:  $Q_K = \Phi_e = 4\pi \cdot r^2 \cdot D_r(r) = 4\pi \cdot r^2 \cdot \varepsilon_0 E_r \Rightarrow E_r(r) = \frac{\mathcal{Q}_K}{4\pi \varepsilon_0 r^2}$ 0  $\mathbf{0}$ 2. D  $(v) = 4\pi v^2$ 4  $4\pi \cdot r^2 \cdot D_r(r) = 4\pi \cdot r^2 \cdot \varepsilon_0 E_r \Rightarrow E_r(r)$ r  $Q_K = \Phi_e = 4\pi \cdot r^2 \cdot D_r(r) = 4\pi \cdot r^2 \cdot \varepsilon_0 E_r \Rightarrow E_r(r) = \frac{Q_K}{4\pi \cdot \varepsilon_0}.$  $=\Phi_e=4\pi\cdot r^2\cdot D_r(r)=4\pi\cdot r^2\cdot \varepsilon_0E_r \Rightarrow E_r(r)=$  $\pi\cdot\varepsilon$  $\Phi_{\circ} = 4\pi \cdot r^2 \cdot D_{\circ}(r) = 4\pi \cdot r^2 \cdot \varepsilon$ 

Elektrische Spannung U gegen einen unendlich fernen Raumpunkt:

$$
U = \int_{D_K/2}^{\infty} E_r(r) \cdot dr = -\frac{Q_K}{4\pi \cdot \varepsilon_0 \cdot r} \Big|_{D_K/2}^{\infty} = \frac{Q_K}{2\pi \cdot \varepsilon_0 \cdot D} = \frac{C_p \cdot U}{2\pi \cdot \varepsilon_0 \cdot D_K} \Rightarrow C_p = 2\pi \cdot \varepsilon_0 \cdot D_K
$$
  

$$
D_K = \frac{C_p}{2\pi \cdot \varepsilon_0} = \frac{1.285 \cdot 10^{-3}}{2\pi \cdot 8.854 \cdot 10^{-12}} = 23105.7 \text{ km}
$$

Die Kugel hätte eine gewaltige Größe, nämlich ca. den doppelten Erddurchmesser!

$$
5)
$$

$$
\underline{I} = \underline{U}/\underline{Z}_i = \underline{U} \cdot (G_p + \frac{1}{j\omega L_p} + j\omega C_p), \ |\underline{I}| = U \cdot \sqrt{G_p^2 + (\omega C_p - \frac{1}{\omega L_p})^2} \to \min
$$

$$
\omega_0 = \frac{1}{\sqrt{C_p L_p}} : |I|_{\text{min}} = U \cdot G_p \quad \omega_0 = \frac{10^3}{\sqrt{1.285 \cdot 7.69}} = 318.1/s, \quad f_0 = \frac{\omega_0}{2\pi} = 50.6 \text{ Hz}
$$
  

$$
\omega \to 0: I \to \infty, \quad \omega \to \infty: I \to \infty
$$

 $\mathsf{A}$ 

$$
|\underline{I}| = U \cdot \sqrt{G_p^2 + (\omega' C_p - \frac{1}{\omega' L_p})^2} = 2 \cdot I_{\text{min}} = 2 \cdot U \cdot G_p,
$$
  
\n
$$
G_p^2 + (\omega C_p - \frac{1}{\omega L_p})^2 = 4 \cdot G_p^2 \rightarrow \omega^2 - \frac{\sqrt{3} \cdot G_p}{C_p} \cdot \omega - \frac{1}{C_p L_p} = 0,
$$
  
\n
$$
\omega' = \frac{\sqrt{3} \cdot G_p}{2C_p} - \sqrt{\left(\frac{\sqrt{3} \cdot G_p}{2C_p}\right)^2 + \frac{1}{(C_p L_p)^2}}, \quad \omega'' = \frac{\sqrt{3} \cdot G_p}{2C_p} + \sqrt{\left(\frac{\sqrt{3} \cdot G_p}{2C_p}\right)^2 + \frac{1}{(C_p L_p)^2}}
$$
  
\n
$$
\Delta \omega = \omega'' - \omega' = \frac{\sqrt{3} \cdot G_p}{C_p}, \quad Q = \frac{\omega_0}{\Delta \omega/2} = \frac{\sqrt{C_p L_p}}{\frac{\sqrt{3} \cdot G_p}{\sqrt{3} \cdot G_p}} = \frac{2}{\sqrt{3}} \cdot \sqrt{\frac{C_p}{L_p}} \cdot \frac{1}{G_p} \approx \sqrt{\frac{C_p}{L_p}} \cdot \frac{1}{G_p}
$$
  
\n
$$
Q = \sqrt{\frac{C_p}{L_p}} \cdot \frac{1}{G_p} = \sqrt{\frac{1.285 \cdot 10^{-3}}{7.69 \cdot 10^{-3}}} \cdot \frac{10^3}{1.736} = 235.5
$$

7)

Die mit AC-Spannung konstanter Amplitude, aber veränderlicher Frequenz gespeiste Spule nimmt einen Wechselstrom auf, der mit dem Feld des Permanentmagenten über die Lorentz-Kraft eine Schwingbewegung anregt. Die so schwingende Spule hat bei der Masse-Feder-Resonanz einen Maximalausschlag und damit auch maximale Schwinggeschwindigkeit und damit auch maximal induzierte Spannung. Diese "Gegen"-Spannung bewirkt eine maximale Strombegrenzung auf einen minimalen Wert, so dass die schwingende Spule einen Sperrkreis bei dieser Frequenz darstellt.

# Aufgabe D10: Elektrostatischer Wandler Typ 3: Plattenkurzschluss

Die Kondensatorplatten des ungedämpften Wandlers 3 (d = 0, Bild D10.1) sind zum Zeitpunkt  $t = 0$  ungeladen und ruhen (Anfangsgeschwindigkeit der oberen, beweglichen Platte  $v_0 = 0$ ). Der Plattenabstand beträgt dabei  $x_0 = 1.5$  mm. Wandlerdaten:  $m = 0.2$  g,  $k = 0.2$  N/cm,  $A = 0.6$  cm<sup>2</sup>,  $d = 0$ ,  $\varepsilon = \varepsilon_0$ . Für  $t > 0$  wird die Kapazität  $C(x)$  der beiden Platten mit einem konstanten Ladestrom aus einer idealen Stromquelle geladen:  $i = I = 10$  nA = konst. 1) Geben Sie die elektrische Gleichung für diesen Fall an!

2) Nach welcher Zeit t\* schließen die beiden Platten auf Grund der anziehenden elektrostatischen Kraft kurz (= Aufschlagen der oberen Platte auf der unteren Platte)?

Aufgabe D10 (Lösung): Elektrostatischer Wandler Typ 3: Plattenkurzschluss

1)

Stromeinprägung: Spannungsfall am R ist KEINE Variable:  $i = dQ/dt = d(C \cdot u_C)/dt = I$ .
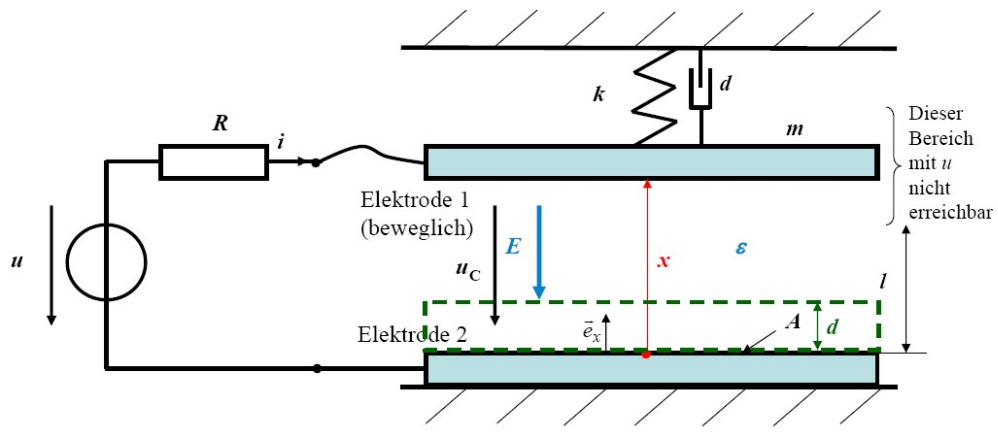

Bild D10.1: Elektrostatischer Wandler Typ 3

$$
C(x) \cdot u_C = I \cdot t + C(x(0)) \cdot u_C(0)
$$
. Wander zu Beginn (*t* = 0) ungeladen:  $u_C(0) = u_{C0} = 0$ .  
\n
$$
C(x) \cdot u_C = I \cdot t \Rightarrow u_C(x, t) = I \cdot t / C(x), \ C(x) = \varepsilon_0 A / x, \ u_C(t, x) = \frac{I \cdot x \cdot t}{\varepsilon_0 \cdot A}.
$$

2)

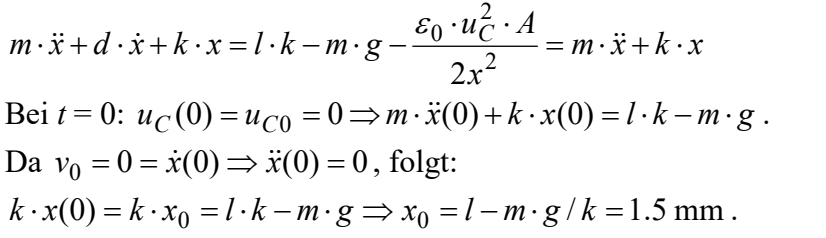

Bewegungsdifferentialgleichung: 2 <sup>2</sup>  $\epsilon_0$  $\frac{C}{2} \cdot \frac{A}{2} = x_0 \cdot k - \frac{\varepsilon_0}{2}$ 2  $\int_0^1 k \, \frac{\epsilon_0 \cdot u_C \cdot A}{2x^2} = x_0 \cdot k - \frac{\epsilon_0 \cdot A}{2x^2} \cdot \left( \frac{I \cdot x \cdot l}{\epsilon_0 \cdot A} \right)$ J  $\setminus$  $\mathsf{I}$  $\setminus$  $\sqrt{2}$  $\ddot{\phantom{0}}$  $\cdot \ddot{x} + k \cdot x = x_0 \cdot k - \frac{\varepsilon_0 \cdot u_C^2 \cdot A}{2} = x_0 \cdot k - \frac{\varepsilon_0 \cdot A}{2} \cdot \left( \frac{I \cdot x}{I \cdot x} \right)$ A  $I \cdot x \cdot t$ x  $x_0 \cdot k - \frac{\varepsilon_0 \cdot A}{2}$  $\mathbf{x}$  $m \cdot \ddot{x} + k \cdot x = x_0 \cdot k - \frac{\varepsilon_0 \cdot u_C^2 \cdot A}{2}$ ε  $\ddot{x} + k \cdot x = x_0 \cdot k - \frac{\varepsilon_0 \cdot u_C \cdot A}{2} = x_0 \cdot k - \frac{\varepsilon_0}{2}$ 

$$
m \cdot \ddot{x} + k \cdot x = x_0 \cdot k - \frac{I^2}{2\varepsilon_0 \cdot A} \cdot t^2
$$
: Linear Differentialgleichung mit konst. Koeffizienten

Homogene Diff.gl.:  $m \cdot \ddot{x} + k \cdot x = 0$ ,  $\omega_0 = \sqrt{k/m} = \sqrt{20/(0.2 \cdot 10^{-3})} = \sqrt{10000} = 316.27 / s$ ,  $x_h(t) = A \cdot \cos(\omega_0 t) + B \cdot \sin(\omega_0 t)$ .

Partikuläre Diff.-Gl.: Rechte Seite ist quadratisches Polynom in t, daher Ansatz für partikuläre Lösung als quadratisches Polynom in t:  $x_p(t) = a + b \cdot t + c \cdot t^2$ .

$$
m \cdot 2c + k \cdot (a+b \cdot t + c \cdot t^2) = x_0 \cdot k - \frac{I^2}{2\varepsilon_0 \cdot A} \cdot t^2
$$

Koeffizientenvergleich je Potenz von t liefert:  $m \cdot 2c + k \cdot a = x_0 \cdot k$ ,  $k \cdot b = 0$ , A  $k \cdot c = -\frac{I}{\sigma}$  $\ddot{\phantom{0}}$  $\cdot c = -$ 0 2  $2\varepsilon$ .

$$
c = -\frac{I^2}{2\varepsilon_0 \cdot A \cdot k}, \quad b = 0, \quad a = x_0 - m \cdot 2c / k = x_0 + \frac{m \cdot I^2}{\varepsilon_0 \cdot A \cdot k^2},
$$

$$
x(t) = x_h(t) + x_p(t) = A \cdot \cos(\omega_0 t) + B \cdot \sin(\omega_0 t) + a + c \cdot t^2.
$$

Erfüllen der Anfangsbedingungen:

 $x(0) = x_0 = A \cdot cos(0) + B \cdot sin(0) + a + c \cdot 0^2 = A + a \Rightarrow A = x_0 - a = x_0 - x_0 + m \cdot 2c / k = m \cdot 2c / k$  $\dot{x}(0) = 0 = (-\omega_0 A \cdot \sin(\omega_0 t) + \omega_0 B \cdot \cos(\omega_0 t) + 2c \cdot t)_{t=0} = B = 0$ 

$$
A = -\frac{I^2 \cdot m}{\varepsilon_0 \cdot A \cdot k^2}, B = 0,
$$
  
Lösung:  $x(t) = -\frac{I^2 \cdot m}{\varepsilon_0 \cdot A \cdot k^2} \cdot \cos(\omega_0 t) + x_0 + \frac{I^2 \cdot m}{\varepsilon_0 \cdot A \cdot k^2} - \frac{I^2}{2\varepsilon_0 \cdot A \cdot k} \cdot t^2$ 

Aufgabensammlung  
\n
$$
A = -\frac{I^2 \cdot m}{\varepsilon_0 \cdot A \cdot k^2}, \ B = 0,
$$
\nLösung:  $x(t) = -\frac{I^2 \cdot m}{\varepsilon_0 \cdot A \cdot k^2} \cdot \cos(\omega_0 t) + x_0 + \frac{I^2 \cdot m}{\varepsilon_0 \cdot A \cdot k^2} - \frac{I^2}{2\varepsilon_0 \cdot A \cdot k} \cdot t^2$   
\nDas Kurzschließen der Platten  $(x = 0)$  erfolgt bei  $t^*$ :  
\n
$$
x(t^*) = 0 = -\frac{I^2 \cdot m}{\varepsilon_0 \cdot A \cdot k^2} \cdot \cos(\omega_0 t^*) + x_0 + \frac{I^2 \cdot m}{\varepsilon_0 \cdot A \cdot k^2} - \frac{I^2}{2\varepsilon_0 \cdot A \cdot k} \cdot (t^*)^2
$$
\n
$$
0 = -\frac{I^2 \cdot m}{\varepsilon_0 \cdot A \cdot k^2} \cdot (1 - \cos(\omega_0 t^*)) + x_0 - \frac{I^2}{2\varepsilon_0 \cdot A \cdot k^2} - \frac{I^2}{2\varepsilon_0 \cdot A \cdot k} \cdot (t^*)^2
$$
\n
$$
-\frac{I^2 \cdot m}{\varepsilon_0 \cdot A \cdot k^2} = -\frac{(10^{-8})^2 \cdot 0.2 \cdot 10^{-3}}{8.854 \cdot 10^{-12} \cdot 0.6 \cdot 10^{-4} \cdot 20^2} \cdot \frac{A^2 \cdot kg}{As/(Vm) \cdot m^2 \cdot (Nm)^2} = -9.41 \cdot 10^{-8} m
$$
\n
$$
\frac{A^2 \cdot kg}{As/(Vm) \cdot m^2 \cdot (N/m)^2} = \frac{A^2 \cdot N/(m/s^2)}{As/(Vm) \cdot m^2 \cdot (N/m)^2} = \frac{AVs}{N} = \frac{AVs}{AVs/m} = m
$$
\n
$$
-\frac{I^2}{2\varepsilon_0 \cdot A \cdot k} = -\frac{(10^{-8})^2}{2 \cdot 8.854 \cdot 10^{-12} \cdot 0.6 \cdot 10^{-4} \cdot 20} \cdot \frac{A^2}{As/(Vm) \cdot m^2 \cdot (N/m)} = -4.7 \cdot 10^{-3} m
$$

Zahlenwertgleichung in SI-Einheiten:  
\n
$$
0 = -9.41 \cdot 10^{-8} \cdot (1 - \cos(316.27 \cdot t^*)) + 1.5 \cdot 10^{-3} - 4.7 \cdot 10^{-3} \cdot (t^*)^2
$$
in m,  $t^*$ in s.  
\n
$$
0 = -9.41 \cdot 10^{-5} \cdot (1 - \cos(316.27 \cdot t^*)) + 1.5 - 4.7 \cdot (t^*)^2
$$
in mm,  $t^*$ in s.

Die Nullstelle  $t^*$  muss wegen der transzendenten Gleichung iterativ gelöst werden (z. B. mit regula falsi). Aber da der erste Term um 5 Zehnerpotenzen kleiner ist, kann er vernachlässigt werden:

$$
0 \approx 1.5 \text{mm} - 4.7 \text{mm/s}^2 \cdot (t^*)^2 \implies t^* = \sqrt{1.5/4.7} = 0.56 \text{s} \text{ oder allgemein}
$$
  

$$
x(t^*) = 0 \approx x_0 - \frac{I^2}{2\varepsilon_0 \cdot A \cdot k} \cdot (t^*)^2 \implies t^* = \sqrt{x_0 \cdot 2\varepsilon_0 \cdot A \cdot k} / I.
$$

Beachten Sie, dass wegen der Vernachlässigung des kleinen Terms ( $\sim 10^{-5}$ ) die Masse m nicht die Zeit  $t^*$  mitbestimmt!

# Aufgabe D11: Drehspulinstrument mit Kurzschlussdämpfer

Der elektrodynamische Wandler (Typ 2) als Drehspulinstrument (Bild D11.1) hat ein polares Drehspulen-Trägheitsmoment  $J = 82.8 \text{ g} \cdot \text{mm}^2$ . Die Drehspule mit der Masse  $m = 2.3 \text{ g}$ , Windungszahl N, Innenwiderstand R<sub>i</sub>, Selbstinduktivität  $L_i$  hat einen Durchmesser  $2r = 1.2$  cm und eine axiale Länge  $l_{ax} = 1.4$  cm, während die axiale Eisenlänge  $l = 1.2$  cm ist. Ein Ferrit-Dauermagnet (Remanenzflussdichte 0.38 T) erregt im Luftspalt an der Spule eine radial orientierte Flussdichte B = 0.2 T. Die Drehfeder ist bei  $\gamma = 0$  entspannt und hat eine

Konstante  $k' = 8.64 \cdot 10^{-6} \text{ N} \cdot \text{m}$ .

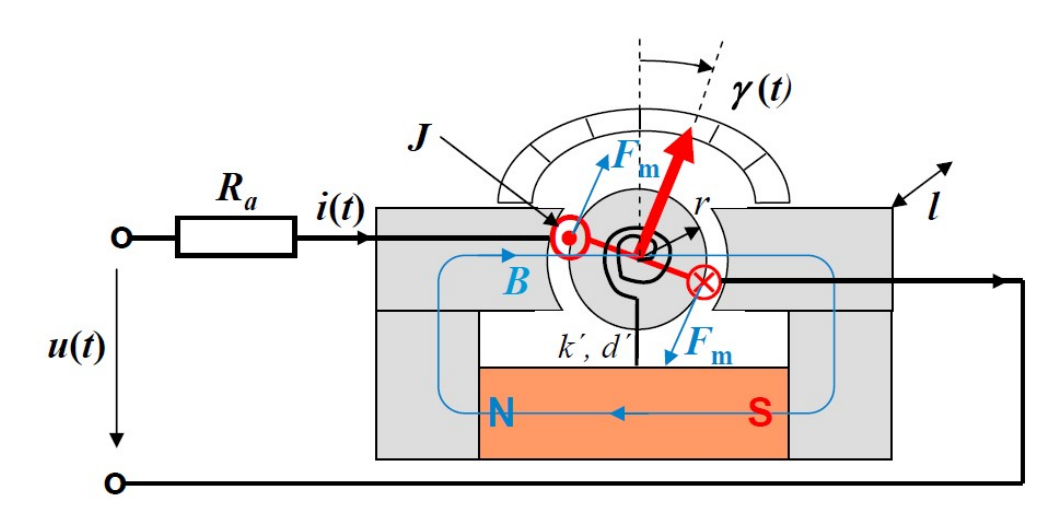

Bild D11.1: Wandler Typ 2 als Drehspulinstrument

- 1) Geben Sie die mechanische und elektrische Gleichung für die Drehspule für eine beliebige mechanische Dämpfung d' und einen beliebigen Vorwiderstand  $R_a$  allgemein an!
- 2) Bestimmen Sie die Gleichgewichtslage des Drehwinkels  $\Gamma$ allgemein!
- 3) Das Drehspulinstrument soll als Zeigerinstrument zur Gleichstrommessung verwendet werden. Dimensionieren Sie N, so dass bei  $I = 5$  mA (DC) der Zeigerausschlag des Messinstruments  $\Gamma$  = 45° beträgt!
- 4) Die mechanische Dämpfung der Spulenlagerung ist klein und wird vernachlässigt  $(d' = 0)$ . Wie verhält sich das Zeigerinstrument bei einer Änderung des Messwerts von  $I_{alt}$  auf  $I_{neu}$ ? Beantworten Sie dies sowohl narrativ (qualitativ) als auch rechnerisch (quantitativ)!
- 5) Die mechanische Dämpfung der Eigenschwingung der Drehspule soll elektrisch mit Hilfe einer zur Drehspule dazu gewickelten weiteren kurzgeschlossenen Spule mit einer Windung  $N_K = 1$  ("Kurzschlusswindung", Innenwiderstand  $R_{iK}$ , Selbstinduktivität  $L_{iK}$ ) erfolgen. Wieso kann diese Windung die Schwingung mechanisch dämpfen? Wegen der niedrigen Eigenfrequenz  $f_0$  des schwingenden Drehspule kann im Folgenden  $2\pi \cdot f_0 \cdot L_{iK}$ gegenüber  $R_{iK}$  vernachlässigt werden! Was passiert mit der kinetischen Energie der Schwingung während der Dämpfung?
- 6) Berechnen Sie  $R_{iK}$  und dimensionieren Sie den Querschnitt  $q_K$  der Aluminium-Kurzschlusswindung (el. Leitfähigkeit  $\kappa_{Al,20\degree C} = 34 \text{ MS/m}$ ), so dass aperiodische Dämpfung auftritt! Das Eigenträgheitsmoment  $J_K$  und die Eigenmasse  $m_K$  der Kurzschlusswindung werden gegenüber J, m für diese Dimensionierung vernachlässigt!
- 7) Überprüfen Sie anhand der Masse  $m<sub>K</sub>$  der Kurzschlusswindung, ob die Vernachlässigung von  $m_K$  gegenüber m und damit von  $J_K$  gegenüber J zulässig war (Dichte  $\rho_{Al} = 2.7 \text{ kg/dm}^3$ )!

# Aufgabe D11 (Lösung): Drehspulinstrument mit Kurzschlussdämpfer

# 1)

*Newton*'sche Bewegungsgleichung:  $J \cdot \ddot{y} = \sum M_i = M_1 + M_2 + M_3$ i  $\label{eq:4} \cdot \ddot{\gamma} = \sum M_i = M_1 + M_2 + M_3 \, .$ 

Drehmoment der Drehfeder:  $M_1 = -k' \cdot \gamma$ , Dämpfungsmoment:  $M_2 = -d' \cdot \dot{\gamma}$ , tangentiale magnetische Lorentz-Kraft je Spulenseite  $F_m = N \cdot i(t) \cdot B \cdot l \rightarrow M_3 = 2F_m \cdot r$ .  $J \cdot \ddot{\gamma} + d' \cdot \dot{\gamma} + k' \cdot \gamma = 2r \cdot N \cdot i(t) \cdot B \cdot l = K'_0 \cdot r \cdot i \quad K'_0 = 2l \cdot N \cdot B$ 

Kirchhoff'sche Maschengleichung:  $u(t) + u_i(t) = (R_i + R_a) \cdot i(t) = u(t) + u_{i,e}(t) + u_{i,f}(t)$ . Ruhinduktion: dt  $L_i \cdot \frac{di}{i}$ dt  $u_{i,e} = -d\psi_e(t)/dt = -\frac{dL_i \cdot i}{dt} = -L_i$ . Bewegungsinduktion:  $u_{i,f} = -N \cdot 2l \cdot B \cdot v = -N \cdot 2l \cdot B \cdot r \cdot \dot{\gamma}$  $(t) = -u_i(t) + (R_i + R_a) \cdot i(t) = N \cdot 2l \cdot B \cdot r \cdot \dot{\gamma} + L_i \cdot \frac{du}{dt} + (R_i + R_a) \cdot i(t)$ dt  $u(t) = -u_i(t) + (R_i + R_a) \cdot i(t) = N \cdot 2l \cdot B \cdot r \cdot \dot{\gamma} + L_i \cdot \frac{di}{dt} + (R_i + R_a) \cdot$  $(t) = K'_0 \cdot r \cdot \dot{\gamma} + L_i \cdot \frac{dt}{dt} + (R_i + R_a) \cdot i(t)$  $u(t) = K'_0 \cdot r \cdot \dot{\gamma} + L_i \cdot \frac{di}{dt} + (R_i + R_a) \cdot$ 2)  $d. d = 0, \gamma = \Gamma, i = I, u = U: \quad k'.\Gamma = K'_0 \cdot r \cdot I, \ U = (R_i + R_a) \cdot I,$  $\Gamma = K_0' \cdot r \cdot I / k'$ 

$$
3)
$$

$$
\Gamma = 2l \cdot N \cdot B \cdot r \cdot I / k' \rightarrow N = \frac{\Gamma \cdot k'}{2l \cdot B \cdot r \cdot I} = \frac{(\pi/4) \cdot 8.64 \cdot 10^{-6}}{2 \cdot 0.012 \cdot 0.2 \cdot 0.006 \cdot 0.005} = 47.135,
$$
  
N = 47

4)

Rechnerische Beantwortung:  $\mathcal{L}$  $\{$  $\begin{bmatrix} \cdot & \cdot & \cdot \\ \cdot & \cdot & \cdot \\ \cdot & \cdot & \cdot \end{bmatrix}$  $\lt$  $\geq$  $= I_{neu} - I_{alt} \rightarrow \Delta i(t) = \Delta I \cdot \varepsilon(t) \quad \varepsilon(t) =$  $0, t < 0$  $1, t \ge 0$  $(t) = \Delta I \cdot \varepsilon(t) \quad \varepsilon(t)$ t t  $\Delta I = I_{neu} - I_{alt} \rightarrow \Delta i(t) = \Delta I \cdot \varepsilon(t) \quad \varepsilon(t)$  $J \cdot \Delta \ddot{\gamma} + k' \cdot \Delta \gamma = K'_0 \cdot r \cdot \Delta i(t) = K'_0 \cdot r \cdot \Delta I \cdot \varepsilon(t) \quad \gamma(0) = \Gamma_{alt} \quad \Delta \gamma(0) = 0, \Delta \dot{\gamma}(0) = 0$ Homogene Lösung für  $t \geq 0$ :  $J \cdot \Delta \ddot{\gamma}_h + k' \cdot \Delta \gamma_h = 0 \rightarrow \Delta \gamma_h(t) = A \cdot \cos(\omega_0 t) + B \cdot \sin(\omega_0 t)$ ,  $\omega_0 = \sqrt{k'/J} = \sqrt{8.64 \cdot 10^{-6}} / (82.8 \cdot 10^{-9}) = 10.22 / s$ ,  $f_0 = \omega_0 / (2\pi) = 1.63$  Hz Partikuläre Lösung für  $t \geq 0$ :  $\Delta \gamma_p(t) = C$ ,  $k' \cdot C = K'_0 \cdot r \cdot \Delta I \rightarrow C = K'_0 \cdot r \cdot \Delta I / k'$ Anfangsbedingungen:  $\Delta \gamma(0) = \Delta \gamma_h(0) + \Delta \gamma_p(0) = A \cdot \cos(\omega_0 \cdot 0) + B \cdot \sin(\omega_0 \cdot 0) + C = A + C = 0 \rightarrow A = -C$  $\Delta \dot{\gamma}(0) = \Delta \dot{\gamma}_h(0) + \Delta \dot{\gamma}_p(0) = -\omega_0 A \cdot \sin(\omega_0 \cdot 0) + \omega_0 B \cdot \cos(\omega_0 \cdot 0) = B = 0$ ´  $(t) = \Gamma_{alt} + (1 - \cos(\omega_0 \cdot t))$  $\cdot$  $(t) = (1 - \cos(\omega_0 \cdot t)) \cdot \frac{\Lambda_0 \cdot r \cdot \Delta t}{k'} \rightarrow \gamma(t) = \Gamma_{alt} + (1 - \cos(\omega_0 \cdot t)) \cdot \frac{\Lambda_0 \cdot r}{k}$  $(t) = \Gamma_{alt} + (1 - \cos(\omega_0 \cdot t)) \cdot \frac{K'_0 \cdot r \cdot \Delta I}{\Delta t}$ k  $\Delta\gamma(t) = (1 - \cos(\omega_0 \cdot t)) \cdot \frac{K'_0 \cdot r \cdot \Delta I}{t'_1} \rightarrow \gamma(t) = \Gamma_{alt} + (1 - \cos(\omega_0 \cdot t)) \cdot \frac{K'_0 \cdot r \cdot \Delta I}{t'_1}$ 0  $K'_0 \cdot r \cdot \Delta I$  $_{neu}$  = 1 alt  $\Gamma_{neu} = \Gamma_{alt} + \frac{K_0' \cdot r \cdot \Delta I}{\Delta t}$ ,  $\gamma(t) = \Gamma_{neu} - \frac{K_0' \cdot r \cdot \Delta I}{\Delta t} \cdot \cos(\omega_0 \cdot t)$  $(t) = \Gamma_{neu} - \frac{\mathbf{\Lambda}_0 \cdot r \cdot \Delta t}{k'} \cdot \cos(\omega_0 \cdot t)$  $f(r) = \Gamma_{neu} - \frac{K_0' \cdot r \cdot \Delta I}{L'} \cdot \cos(\omega_0 \cdot$  $\gamma(t) = \Gamma_{neu} - \frac{K_0' \cdot r \cdot \Delta I}{l} \cdot \cos(\omega_0)$ 

 $\cdot$ k Narrative Beantwortung:

Der neue Gleichstromwert  $I_{\text{neu}}$  lenkt den Zeiger vom alten Winkelausschlag  $\Gamma_{\text{alt}}$  zum neuen Winkelausschlag  $\Gamma_{\text{neu}}$  aus, aber der Zeiger schwingt ungedämpft mit der Amplitude  $\cdot$ 0 k  $\Delta \Gamma = \frac{K_0' \cdot r \cdot \Delta I}{\Delta \Gamma}$  $=\frac{K_0 + 2\mu}{L}$  um den neuen Ausschlag  $\Gamma_{\text{neu}}$  mit der Frequenz  $f_0 = 1.63 \text{ Hz}$ . Ein Ablesen des Ausschlags ist somit nicht möglich. Das System muss mechanisch gedämpft werden.

k

5)

In die Kurzschlusswindung (K) mit  $N_K = 1$  wird über  $u_{i, fK}(t) = -2l \cdot B \cdot r \cdot \dot{\gamma}(t)$  eine Spannung induziert, die einen Kurzschlussstrom  $i<sub>K</sub>(t)$  treibt, der begrenzt wird von der Innenimpedanz  $\sqrt{R_{iK}^2 + \omega_0^2} \cdot L_{iK}^2 \approx R_{iK}$  $\frac{2}{iK} + \omega_0^2 \cdot L_{ik}^2 \approx R_{ik}$  von (K). Die Richtung des Kurzschlussstroms  $i_K$  ist wegen des negativen Vorzeichens von  $u_{i, jK}(t)$  der Bewegung  $\dot{\gamma}(t)$  entgegengerichtet, und

damit auch die tangentiale magnetische Lorentz-Kraft je (K)-Spulenseite  $F_{mK} = i_K(t) \cdot B \cdot l$ . Daher bremst  $F_{mK}$  die Schwingungsbewegung. Die kinetische Energie der Schwingung wird dabei in Stromwärme  $W_{R_{iK}} = \int$  $\infty$  $= | R_{iK} \cdot i_K^2(t) \cdot$ 0  $W_{R_{iK}} = \int R_{iK} \cdot i_K^2(t) \cdot dt$  in der (K)-Spule umgesetzt. Die Schwingung ist beendet, wenn die zu Beginn vorhandene kinetische Schwingungsenergie vollständig in Wärme umgesetzt ist. Bei Dämpfung mit  $d' =$  konst. dauert dies theoretisch unendlich lange!

6)

Schwingungssystem der Kurzschlusswindung (die mit der Drehspule mitschwingt) gemäß 1): Mechanische Dämpfung ist (nahezu) Null  $d' = 0$ :

 $(J+J_K)\cdot \ddot{y}+d'\cdot \dot{y}+k'\cdot y=(J+J_K)\cdot \ddot{y}+k'\cdot y=2r\cdot N_K\cdot i_K(t)\cdot B\cdot l=2r\cdot i_K(t)\cdot B\cdot l$ bzw. mit  $J + J_K \approx J : J \cdot \ddot{y} + k' \cdot \gamma = 2r \cdot i_K(t) \cdot B \cdot l$ Kurzgeschlossene Windung (K):

$$
u_K(t) = 0 = 2r \cdot B \cdot l \cdot \dot{\gamma} + L_{iK} \cdot \frac{di_K}{dt} + R_{iK} \cdot i_K(t) \approx 2r \cdot B \cdot l \cdot \dot{\gamma} + R_{iK} \cdot i_K(t)
$$

 $i_K(t) = -2r \cdot B \cdot l \cdot \dot{\gamma} / R_{iK} \implies J \cdot \ddot{\gamma} + k' \cdot \gamma = -(2r \cdot B \cdot l)^2 \cdot \dot{\gamma} / R_{iK}$ 

Resultierende Schwingungsgleichung:  $J \cdot \ddot{y} + \frac{(2r \cdot B \cdot l)^2}{l} \cdot \dot{y} + k' \cdot \gamma = J \cdot \ddot{y} + d_K \cdot \dot{y} + k' \cdot \gamma = 0$  $\cdot \ddot{y} + \frac{(2r \cdot B \cdot l)^2}{l} \cdot \dot{y} + k' \cdot y = J \cdot \ddot{y} + d_K \cdot \dot{y} + k' \cdot y =$  $R_i$  $J\cdot\ddot{y}+\frac{(2r\cdot B\cdot l)^2}{R}\cdot\dot{y}+k'\cdot y=J\cdot\ddot{y}+d_{K}$ iK  $\ddot{\gamma} + \frac{(2V \cdot D \cdot i)}{2} \cdot \dot{\gamma} + k' \cdot \gamma = J \cdot \ddot{\gamma} + d_K \cdot \dot{\gamma}$ 

$$
p(\lambda) = J \cdot \lambda^2 + d_K \cdot \lambda + k = 0 \to \lambda_{1,2} = -\frac{d_K}{2J} \pm \sqrt{\left(\frac{d_K}{2J}\right)^2 - \frac{k'}{J}}
$$

Aperiodische Dämpfung:  $\left|\frac{a_K}{2\epsilon}\right| - \frac{b}{\epsilon} = 0$ 2 2  $=$  $\overline{\phantom{a}}$  $\vert -$ J  $\left(\frac{d_K}{2L}\right)^{n}$  $\setminus$  $\sqrt{2}$ J k J  $\left(\frac{d_K}{dx}\right)^2 - \frac{k'}{x} = 0$ ,  $\left(\frac{(2r \cdot B \cdot l)^4}{2}\right) = k$  $R_{iK}^2 \cdot J$  $r \cdot B \cdot l$ iK  $= k'$ .  $\cdot B \cdot$ 2 4 4  $\frac{(2r \cdot B \cdot l)^4}{4R_{ik}^2 \cdot J} = k'$ ,  $\sqrt{\frac{(2r \cdot B \cdot l)^4}{4k' \cdot J}} = R_{ik}$  $^{\prime}$ .  $\cdot B \cdot$ 4  $(2r \cdot B \cdot l)^4$ 

$$
R_{iK} = \frac{(2r \cdot B \cdot l)^2}{\sqrt{4k' \cdot J}} = \frac{(2 \cdot 0.006 \cdot 0.2 \cdot 0.012)^2}{\sqrt{4 \cdot 8.64 \cdot 10^{-6} \cdot 82.8 \cdot 10^{-9}}} = 0.49 \text{ m}\Omega
$$

Kurzschlusswindung hat dieselben Längen-Breiten-Abmessungen wie Drehspule: Breite =  $2r$ , Länge =  $l_{ax}$ :

$$
R_{iK} = \frac{(2r + l_{ax}) \cdot 2}{\kappa_{Al} \cdot q_K} \Rightarrow q_K = \frac{(2r + l_{ax}) \cdot 2}{\kappa_{Al} \cdot R_{iK}} = \frac{(2 \cdot 0.006 + 0.014) \cdot 2}{34 \cdot 10^6 \cdot 0.49 \cdot 10^{-3}} = 3.12 \text{ mm}^2
$$

7)

$$
m_K = (2r + l_{ax}) \cdot 2 \cdot q_K \cdot \rho_{Al} = (2 \cdot 0.006 + 0.014) \cdot 2 \cdot 3.12 \cdot 10^{-6} \cdot 2.7 \cdot 10^3 = 0.438 \text{ g}
$$
  

$$
m_K / m = 0.438 / 2.3 = 0.19 < 1
$$

Die Masse  $m<sub>K</sub>$  ist ausreichend kleiner als m, so dass deren Vernachlässigung und damit  $J + J_K \approx J$  bei 6) zulässig war.

# Aufgabe D12: Elektromechanischer Wandler Typ 1 als Schalter

Ein elektromechanischer Wandler Typ 1 (Bild D12.1) hat eine Federkonstante  $k = 90$  N/mm und im stationären stromlosen Zustand eine Spuleninduktivität  $L_{i=0} = 50$  mH bei einem dann für die Induktivität magnetisch wirksamen eisenfreien Spalt  $\Delta = 8$  mm. Dabei wird  $\mu_{Fe} \rightarrow \infty$ angenommen.

- 1) Wie groß ist die Federdehnung durch die bewegliche Masse  $m = 0.015 \text{ kg}$ ?
- 2) Wie groß ist der Ansprechstrom des Schalters? Wird der Wert der Masse m für das Lösen von 2) benötigt?

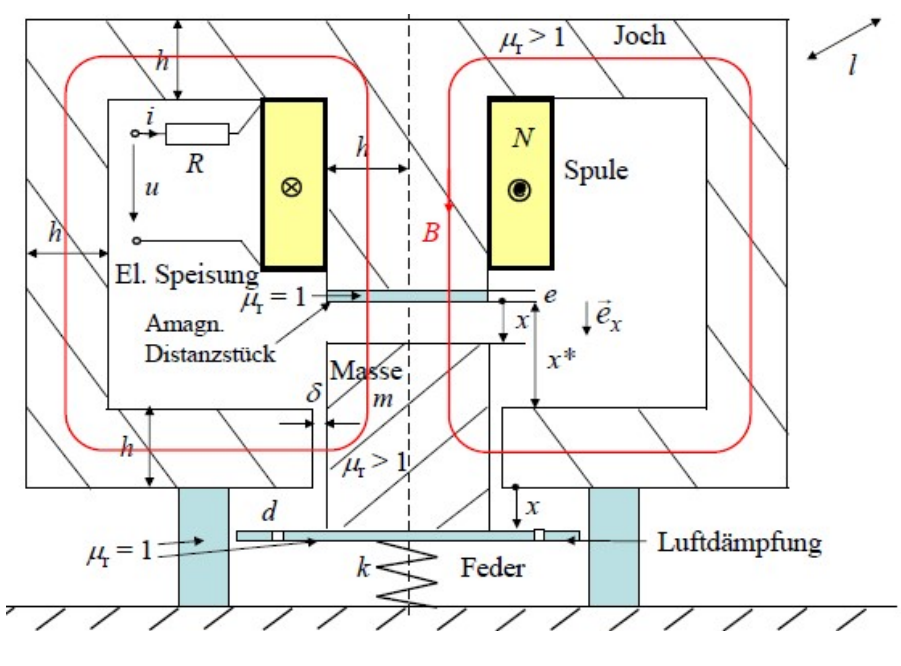

Bild D12.1: Wandler Typ 1

# Aufgabe D12 (Lösung): Elektromechanischer Wandler Typ 1 als Schalter

1)

Federdehnung durch Masse:  $\frac{m}{1.6} = \frac{0.013 \times 0.016}{0.00000} = 1.64 \ \mu m$ 90 000  $\frac{g}{L} = \frac{0.015 \cdot 9.81}{0.0000} = 1.64 \mu$ k  $m \cdot g$ 

2)

Wandler-Gleichungen:  $x + e$  $N^2 \cdot \frac{2h \cdot l}{\cdot}$  $x + e$  $L(x)|_{\alpha = \alpha} = \mu_0 \cdot N^2 \cdot \frac{2h \cdot l}{\cdots}$  $F_e \rightarrow \infty$   $\sim$   $\sim$   $x + e + \delta$   $\sim$   $\sim$   $x + e'$  $=\mu_0\cdot N^2\cdot\frac{2h\cdot N}{}$  $+e+$  $(x)|_{\mu_{Fe} \to \infty} = \mu_0 \cdot N^2 \cdot \frac{2h \cdot l}{r + e + \delta} = \mu_0 \cdot N^2 \cdot \frac{2h \cdot l}{r}$  $\overline{0}$  $\mu_{Fe} \rightarrow \infty = \mu_0 \cdot N^2 \cdot \frac{2n \cdot l}{x + e + \delta} = \mu_0$  $(N \cdot i)^2 \cdot h \cdot l$ A<br>  $k$  Feder<br>
Elektromechanischer Wandler Typ 1<br>
Bild D12.1: Wandler Typ 1<br>
Bild D12.1: Wandler Typ 1<br>
als Schalter<br>
se:  $\frac{m \cdot g}{k} = \frac{0.015 \cdot 9.81}{90\,000} = 1.64 \ \mu m$ <br>  $(x)|_{\mu_{Fe} \to \infty} = \mu_0 \cdot N^2 \cdot \frac{2h \cdot l}{x + e + \delta} = \mu_0 \cdot N$  $x + e^x$  $m \cdot \ddot{x} + d \cdot \dot{x} + k \cdot x + \mu_0 \cdot \frac{(N \cdot i)^2 \cdot h \cdot l}{(N \cdot i)^2} = k \cdot x_0 + m \cdot$  $+e'$  $\cdot \ddot{x} + d \cdot \dot{x} + k \cdot x + \mu_0 \cdot \frac{(N \cdot i)^2 \cdot h \cdot l}{(x + \sigma')^2} = k \cdot x_0$ 2  $\mu_0$  $\mu_i = 1$ <br>  $k \rightarrow \infty$ <br>
Bid D12.1; Wandler Typ 1<br>
Egabe D12 (1.5sung): Elektromechanischer Wandler Typ 1 als Schalter<br>
erdehnung durch Masse:  $\frac{m \cdot g}{k} = \frac{0.015 \cdot 9.81}{90\,000} = 1.64 \ \mu m$ <br>
mdler-Gleichungen:  $L(x)|_{\mu_{V_e} \rightarrow \in$  $(x) \cdot i + R \cdot i - \mu_0 \cdot N^2 \cdot 2h \cdot l \cdot \frac{i}{(x+c')^2} \cdot \dot{x} = u(t)$  $\lambda_0 \cdot N^2 \cdot 2h \cdot l \cdot \frac{l}{\sqrt{2}} \cdot \dot{x} = u(t)$  $x + e^x$  $L(x) \cdot \vec{i} + R \cdot \vec{i} - \mu_0 \cdot N^2 \cdot 2h \cdot \vec{l} \cdot \frac{\vec{i}}{(1 - \mu_0)^2} \cdot \vec{x} =$  $+e^{\prime}$  $\cdot i + R \cdot i - \mu_0 \cdot N^2 \cdot 2h \cdot l \cdot \frac{l}{\sqrt{N^2 + 2h^2}} \cdot x$ Stromloser stationärer Zustand  $\implies d$ . /  $dt = 0$ ,  $i = 0$ :  $k \cdot x = k \cdot x_0 + m \cdot g$ . Dabei auftretende Induktivität:  $L(x = x_0 + m \cdot g/k)\Big|_{u_r \to \infty} = \mu_0 \cdot N^2 \cdot \frac{2m \cdot g}{m \cdot g} = L_{i=0}$ 0 2  $0 + m \cdot g / \kappa$ <sub>/ $u_F \rightarrow \infty$ </sub>  $= \mu_0$  $(x = x_0 + m \cdot g / k)\Big|_{\mu_{F_e} \to \infty} = \mu_0 \cdot N^2 \cdot \frac{2h \cdot l}{m \cdot g} = L_{i=1}$  $+\frac{m\cdot g}{1}+e'$  $= x_0 + m \cdot g/k$ <sub>ur</sub>  $\rightarrow \infty$   $= \mu_0 \cdot N^2 \cdot \frac{2h \cdot l}{m \cdot g} = L_i$ e k  $x_0 + \frac{m \cdot g}{\cdot g}$  $L(x = x_0 + m \cdot g / k) \Big|_{\mu_{Fe} \to \infty} = \mu_0 \cdot N^2 \cdot \frac{2h \cdot l}{m \cdot g}$  $\mu_0 \cdot N^2 \cdot \frac{2h \cdot l}{x + e + \delta} = \mu_0 \cdot N^2 \cdot \frac{2h \cdot l}{x + e'}$ <br>  $k \cdot x_0 + m \cdot g$ ,<br>  $\cdot \dot{x} = u(t)$ <br>  $d(t = 0, i = 0: k \cdot x = k \cdot x_0 + m \cdot g$ .<br>  $x_0 + m \cdot g/k$   $\Big|_{\mu_{Fe} \to \infty} = \mu_0 \cdot N^2 \cdot \frac{2h \cdot l}{x_0 + \frac{m \cdot g}{k} + e'} = L_{i=0}$ <br>
sier Spalt:  $\Delta = x_0 + \frac{m \cdot g$  $x^2 \cdot \frac{2h \cdot l}{x + e'}$ <br>  $+ m \cdot g$ .<br>  $\cdot N^2 \cdot \frac{2h \cdot l}{x_0 + \frac{m \cdot g}{k} + e'} = L_{i=0}$ <br>  $-e' = 8 \text{ mm}$ <br>
s Spalts x zwischen Joch und<br>  $\frac{l \cdot l}{(x + e')^2} = k \cdot x_0 + m \cdot g$ <br>
Elektrische Energiewandlung

Daher: Magnetisch wirksamer eisenfreier Spalt:  $\Delta = x_0 + \frac{m \cdot g}{l} + e' = 8$  mm k  $\Delta = x_0 + \frac{m \cdot g}{r}$ 

Der Ansprechstrom  $I = I_3$  im Schalter bewirkt das Schließen des Spalts x zwischen Joch und beweglicher Masse aus der Gleichgewichtslage  $X_3$  (d. / dt = 0):

$$
d. / dt = 0 : m \cdot \ddot{x} + d \cdot \dot{x} + k \cdot x + \mu_0 \cdot \frac{(N \cdot I)^2 \cdot h \cdot l}{(x + e')^2} = k \cdot x + \mu_0 \cdot \frac{(N \cdot I)^2 \cdot h \cdot l}{(x + e')^2} = k \cdot x_0 + m \cdot g
$$

Gleichgewicht: 
$$
I^2 = (k \cdot x_0 - k \cdot x + m \cdot g) \cdot \frac{(x + e')^2}{\mu_0 \cdot N^2 \cdot h \cdot l}
$$
,  
\n $I_3 = I_{\text{max}}$  bei  $X_3$  Ansprechen des Schalters:  $\frac{d}{dx} I^2 = 0 \Rightarrow X_3 = \frac{2}{3} \cdot \left( x_0 + \frac{m \cdot g}{k} - \frac{e'}{2} \right)$   
\n $I_3^2 = (k \cdot x_0 - k \cdot X_3 + m \cdot g) \cdot \frac{(X_3 + e')^2}{\mu_0 \cdot N^2 \cdot h \cdot l}$ ,  
\n $k \cdot x_0 - k \cdot X_3 + m \cdot g = k \cdot x_0 - k \cdot \frac{2}{3} \cdot \left( x_0 + \frac{m \cdot g}{k} - \frac{e'}{2} \right) + m \cdot g = k \cdot \frac{1}{3} \cdot \left( x_0 + \frac{m \cdot g}{k} + e' \right)$   
\n $X_3 + e' = \frac{2}{3} \cdot \left( x_0 + \frac{m \cdot g}{k} - \frac{e'}{2} \right) + e' = \frac{2}{3} \cdot \left( x_0 + \frac{m \cdot g}{k} + e' \right)$   
\n $I_3^2 = k \cdot \frac{1}{3} \cdot \frac{2^2}{3^2} \cdot \left( x_0 + \frac{m \cdot g}{k} + e' \right)^3 \cdot \frac{1}{\mu_0 \cdot N^2 \cdot h \cdot l} = k \cdot \frac{4}{27} \cdot \left( x_0 + \frac{m \cdot g}{k} + e' \right)^3 \cdot \frac{2}{\mu_0 \cdot N^2 \cdot 2h \cdot l}$   
\n $I_3^2 = k \cdot \frac{8}{27} \cdot \left( x_0 + \frac{m \cdot g}{k} + e' \right)^2 \cdot \frac{x_0 + \frac{m \cdot g}{k}}{\mu_0 \cdot N^2 \cdot 2h \cdot l} = k \cdot \frac{8}{27} \cdot \left( x_0 + \frac{m \cdot g}{k} + e' \right)^2 \cdot \frac{1}{L_{i=0}}$   
\n $I_3 = \sqrt{k \cdot \frac{8}{27} \cdot \left( x_0 + \frac{m \cdot g}{k} + e' \right)^2 \cdot \frac{1}{L_{$ 

Der Wert der Masse m wird für das Lösen von 2) nicht benötigt.

# Aufgabe D13: Ansprech- und Abfallstrom eines Schalters (Wandler Typ 1)

Ein elektromechanischer Wandler Typ 1 (Bild D12.1) wird als Schalter verwendet. Die vertikal bewegliche Masse  $m = 28$  g mit einem flussführenden Querschnitt  $2h \cdot l = 0.8$  cm<sup>2</sup> ist federnd gelagert mit der Federkonstante  $k = 100$  N/m. Die Feder ist bei  $x_0 = 3$  mm entspannt. Die Spule mit  $N = 200$  Windungen wird aus einer Stromquelle I magnetisiert. Die Distanzscheibe  $e = 0.5$  mm verhindert den magnetischen Kurzschluss; dabei ist der seitliche Führungsspalt der Masse  $\delta$  = 0.3 mm. en wird aus einer Stromquelle I magnetisiert. Die<br>
t den magnetisiehen Kurzschluss; dabei ist der seitliche<br>
uchung durch die bewegliche Masse m?<br>
Schalters?<br>
cheibe ausgeübte Kraft bei 2) und bei 3)!<br>
nd Abfallstrom eine mquelle *I* magnetisiert. Die<br>chluss; dabei ist der seitliche<br>the Masse *m* ?<br>i 2) und bei 3)!<br>Iters (Wandler Typ 1)<br> $\frac{.81}{.81} = 2.75$  mm<br>s Spalts *x* zwischen Joch und<br> $\frac{7 \cdot 1)^2 \cdot h \cdot l}{(x + e')^2} = k \cdot x_0 + m \cdot g$ <br>Elektrisch

1) Wie groß ist die Federdehnung/-stauchung durch die bewegliche Masse m ?

2) Wie groß ist der Ansprechstrom des Schalters?

3) Wie groß ist der Abfallstrom?

4) Bestimmen Sie die auf die Distanzscheibe ausgeübte Kraft bei 2) und bei 3)!

Aufgabe D13 (Lösung): Ansprech- und Abfallstrom eines Schalters (Wandler Typ 1) 1)

Federdehnung/-stauchung durch Masse jeweils:  $\frac{m}{s} = \frac{0.026 \times 0.01}{100} = 2.75$  mm 100  $\frac{g}{s} = \frac{0.028 \cdot 9.81}{100} =$ k  $m \cdot g$ 

2)

 $e' = e + \delta = 0.5 + 0.3 = 0.8$  mm

Der Ansprechstrom  $I = I_3$  im Schalter bewirkt das Schließen des Spalts x zwischen Joch und beweglicher Masse aus der Gleichgewichtslage  $X_3$  (d./dt = 0):

$$
d. / dt = 0 : m \cdot \ddot{x} + d \cdot \dot{x} + k \cdot x + \mu_0 \cdot \frac{(N \cdot I)^2 \cdot h \cdot l}{(x + e')^2} = k \cdot x + \mu_0 \cdot \frac{(N \cdot I)^2 \cdot h \cdot l}{(x + e')^2} = k \cdot x_0 + m \cdot g
$$

 $N^2 \cdot 2h \cdot l$ 

2

 $\cdot N^2 \cdot 2h \cdot$ 

0

 $\mu_{0}$ 

Gleichgewicht:  $I^2 = (k \cdot x_0 - k \cdot x + m \cdot g) \cdot \frac{(x+e')^2}{2}$ ,  $N^2 \cdot h \cdot l$  $I^2 = (k \cdot x_0 - k \cdot x + m \cdot g) \cdot \frac{(x + e^{-x})^2}{2}$  $\cdot N^2 \cdot h \cdot$  $=(k \cdot x_0 - k \cdot x + m \cdot g) \cdot \frac{(x+e^x)}{(x-x_0)^2}$ 0 2 0  $2 = (k \cdot x_0 - k \cdot x + m \cdot g)$  $\mu_{\scriptscriptstyle (}$ ,  $I_3 = I_{\text{max}}$  bei  $X_3$  Ansprechen des Schalters:  $\frac{a}{I_1}I^2 = 0 \Rightarrow$ dx d  $\overline{\phantom{a}}$ J  $\left(x_0 + \frac{m \cdot g}{l} - \frac{e'}{2}\right)$  $\setminus$  $=\frac{2}{3}\cdot\left(x_0+\frac{m\cdot g}{1} - \frac{e'}{2}\right)$  $3 \binom{10}{1}$   $k \quad 2$ 2  $3 = -1$   $\lambda_0$ e k  $X_3 = \frac{2}{3} \cdot \left(x_0 + \frac{m \cdot g}{r}\right)$  $(X_3 + e')^2$  $N^2 \cdot h \cdot l$  $I_3^2 = (k \cdot x_0 - k \cdot X_3 + m \cdot g) \cdot \frac{(X_3 + e)}{2}$  $\cdot N^2 \cdot h \cdot$  $=(k \cdot x_0 - k \cdot X_3 + m \cdot g) \cdot \frac{(X_3 + e^{t})}{(t - N)^2}$ 0 2  $(s_0-k\cdot X_3+m\cdot g)\cdot \frac{(\Lambda_3)}{\Lambda_3}$ 2  $\frac{2}{3} = (k \cdot x_0 - k \cdot X_3 + m \cdot g)$  $\mu_{0}$ Weitere Rechnung siehe Bsp. D12: e  $I_3^2 = k \cdot \frac{4}{25} \cdot \left( x_0 + \frac{m \cdot g}{4} \right)$  $\vert \cdot$  $\left(x_0 + \frac{m \cdot g}{l} + e^r\right)$  $= k \cdot \frac{4}{25} \cdot \left( x_0 + \frac{m \cdot g}{4} + e' \right)$ 2 4 2 3 2 ,

$$
I_3 = \sqrt{k \cdot \frac{8}{27} \cdot \left(x_0 + \frac{m \cdot g}{k} + e'\right)^3 \cdot \frac{1}{\mu_0 \cdot N^2 \cdot 2h \cdot l}}
$$
  

$$
I_3 = \sqrt{k \cdot \frac{8}{27} \cdot \left(x_0 + \frac{m \cdot g}{k} + e'\right)^3 \cdot \frac{1}{\mu_0 \cdot N^2 \cdot 2h \cdot l}}
$$
  

$$
I_3 = \sqrt{100 \cdot \frac{8}{27} \cdot \left(\frac{3 + 2.75 + 0.8}{10^3}\right)^3 \cdot \frac{10^7 \cdot 10^4}{4\pi \cdot 200^2 \cdot 0.8}} = 1.44 \text{ A}
$$

Abfallen der Masse, wenn Klebekraft Null ist  $\Rightarrow$  Instabile Gleichgewichtslage  $X = 0!$ 

Abfallstrom: 
$$
x = X = 0
$$
:  $I_6^2 = (k \cdot x_0 - k \cdot 0 + m \cdot g) \cdot \frac{(0 + e')^2}{\mu_0 \cdot N^2 \cdot h \cdot l}$   
\n $I_6' = \sqrt{\frac{(k \cdot x_0 + m \cdot g) \cdot 2e'^2}{\mu_0 \cdot N^2 \cdot 2h \cdot l}} = \sqrt{\frac{(100 \cdot 3 \cdot 10^{-3} + 0.028 \cdot 9.81) \cdot 2 \cdot (0.8 \cdot 10^{-3})^2}{4\pi \cdot 10^{-7} \cdot 200^2 \cdot 0.8 \cdot 10^{-4}}} = 0.428$ A

### 4)

3)

Kraft auf Distanzscheibe beim Ansprechstrom  $I_3$ , wenn Masse bei  $x = 0$  an der Scheibe klebt:  $\frac{(N \cdot I_3)^2 \cdot 2h \cdot l}{2} - k \cdot x_0 - m \cdot g$ e  $F(I_3, x = 0) = \mu_0 \cdot \frac{(N \cdot I_3)^2 \cdot 2h \cdot l}{2} - k \cdot x_0 - m \cdot$  $\cdot$  $(0 = 0) = \mu_0 \cdot \frac{(N \cdot I_3)^2 \cdot 2h \cdot l}{2a^2} - k \cdot x_0$ 2  $\mu_3, x = 0$ ) =  $\mu_0 \cdot \frac{(N+13)}{20}$  $(I_3, x = 0) = \mu_0 \cdot \frac{(N \cdot I_3)^2 \cdot 2I_3}{2}$ 

$$
F(I_3, x = 0) = \frac{4\pi}{10^7} \cdot \frac{(200 \cdot 1.44)^2 \cdot 0.8 \cdot 10^{-4}}{2 \cdot (0.8/10^3)^2} - 100 \cdot \frac{3}{10^3} - \frac{28 \cdot 9.81}{10^3} = 6.51 - 0.3 - 0.275 = 5.94 \text{ N}
$$

Kraft auf Distanzscheibe beim Abfallstrom  $I_6'$ , wenn Masse bei  $x = 0$  an der Scheibe kräftefrei ist:  $F(I_6, x = 0) = 0 = \mu_0 \cdot \frac{(N \cdot I_6)^2 \cdot 2h \cdot l}{r^2} - k \cdot x_0 - m \cdot g$ e  $F(I_{6}, x = 0) = 0 = \mu_0 \cdot \frac{(N \cdot I_{6})^2 \cdot 2h \cdot l}{2} - k \cdot x_0 - m \cdot$  $\overline{\phantom{a}}$  $(u, x = 0) = 0 = \mu_0 \cdot \frac{(N \cdot I_{6})^2 \cdot 2h \cdot l}{2a^2} - k \cdot x_0$ 2  $\mu_6, x = 0$ ) = 0 =  $\mu_0 \cdot \frac{(N \cdot 16)}{20}$  $(I_{6}, x = 0) = 0 = \mu_0 \cdot \frac{(N \cdot I_{6})^2 \cdot 2I_{6}}{2}$ 

Kontrolle:

$$
F(I_{6'}, x = 0) = \frac{4\pi}{10^7} \cdot \frac{(200 \cdot 0.428)^2 \cdot 0.8 \cdot 10^{-4}}{2 \cdot (0.8/10^3)^2} - 100 \cdot \frac{3}{10^3} - \frac{28 \cdot 9.81}{10^3} = 6.51 \cdot \frac{0.428^2}{1.44^2} - 0.3 - 0.275 = 0.575 - 0.3 - 0.275 = 0 \text{ N}
$$

Aufgabe D14: Resonanz eines Drehspulmesswerks (Wandler Typ 2)

Mit einem mechanisch ungedämpften Drehspulmesswerk ( $d' = 0$ , elektrodynamischer Wandler (Typ 2), Bild D11.1) soll eine sinusförmige Wechselspannung  $u(t) = \hat{U} \cdot \cos \omega t = \text{Re}\hat{V} \cdot e^{j\omega t}$  in eine mechanische Drehschwingung der federnd gelagerten Drehspule umgewandelt werden. Als Übertragungsmaß ü wird das Verhältnis der

Auslenkungsamplitude  $\hat{X}$  der Drehspulenbewegung in Umfangsrichtung  $x(t) = r \cdot \gamma(t)$  (mit  $r = 6$  mm: mittlerer Radius der Drehspule,  $\gamma$ : Drehwinkel) zur Spannungsamplitude  $\hat{U}$ definiert. Dieses Übertragungsmaß soll bei der mechanischen Resonanz-Kreisfrequenz  $\omega_0$  als  $\ddot{u}(\omega_0) = \ddot{u}_1$  nur um 3 dB größer sein als bei sehr kleinen Kreis-Frequenzen  $\ddot{u}(\omega \rightarrow 0) = \ddot{u}_2$ .

Wandlerdaten: Eisenlänge  $l = 1.2$  cm, Spulenwindungszahl  $N = 30$ , Luftspaltflussdichte  $B_{\delta} = 0.2$  T, Masse der Spule (= beider Spulenseiten)  $M = 2m = 3$  g, Drehfederkonstante  $k'$  = 7.2 mN · mm.

1) Wie groß ist das Verhältnis  $|\vec{u}_1 / \vec{u}_2|$  ?

2) Geben Sie die dynamischen Gleichungen des Drehspulmesswerks im Zeitbereich und im Frequenzbereich für  $x(t)$  und  $i(t)$  an!

3) Bestimmen Sie bei unbestromter Spule die mechanische Resonanzfrequenz  $f_0$ !

4) Wie groß muss der Gesamtwiderstand R des elektrischen Kreises gewählt werden, dass  $\ddot{u}_1$ tatsächlich um 3 dB größer als  $\ddot{u}_2$  ist?

5) Geben Sie die resultierende Differentialgleichung für  $x(t)$  an! Welche Ordnung hat sie und warum?

Aufgabe D14 (Lösung): Resonanz eines Drehspulmesswerks (Wandler Typ 2)

1)  $20 \cdot 1 \cdot \frac{g}{\ddot{u}_1} = 3 \cdot 1 \cdot 20 \cdot 1 \cdot \frac{g}{\ddot{u}_2} = 3 + 20 \cdot 1 \cdot \frac{g}{\ddot{u}_2},$  $\Delta > 0$ : 3 = 20 · lg  $\Delta =$  lg( $\Delta^{20}$ ), 10<sup>3</sup> =  $\Delta^{20} \rightarrow \Delta = 10^{3/20} = 1.4125 \approx \sqrt{2} = 1.4142$ ,  $20 \cdot \lg |\vec{u}_1| = 20 \cdot \lg \Delta + 20 \cdot \lg |\vec{u}_2|, \; \lg |\vec{u}_1| = \lg \Delta + \lg |\vec{u}_2| = \lg (|\vec{u}_2| \cdot \Delta), \; |\vec{u}_1| = |\vec{u}_2| \cdot \Delta,$  $\ddot{u}_1 / |\ddot{u}_2| = \Delta = 1.41$ 

2)

Mechanisch ungedämpft:  $d' = 0$ : Im Zeitbereich gilt gemäß den Vorlesungsunterlagen:

$$
J \cdot \ddot{y} + k' \cdot \gamma = K'_0 \cdot r \cdot i, (R_a + R_i) \cdot i + L_i \cdot \frac{di}{dt} + K'_0 \cdot r \cdot \dot{\gamma} = u(t),
$$
  
\n(mit  $J = 2m \cdot r^2$ ,  $k' = 2k \cdot r^2$ ,  $K'_0 = 2 \cdot N \cdot B_{\delta} \cdot l$ )  
\nund mit der Umfangsbewegung  $x(t) = r \cdot \gamma(t)$ :  $(J/r) \cdot (r \cdot \ddot{\gamma}) + (k'/r) \cdot (r \cdot \gamma) = K'_0 \cdot r \cdot i$   
\noder  $(J/r^2) \cdot \ddot{x} + (k'/r^2) \cdot x = K'_0 \cdot i$  bzw.  $2m \cdot \ddot{x} + 2k \cdot x = K'_0 \cdot i$ , und mit  $R = R_a + R_i$ :  
\n $R \cdot i + L_i \cdot \frac{di}{dt} + K'_0 \cdot \dot{x} = u(t).$ 

Im Frequenzbereich folgt mit  $u(t) = \text{Re} \hat{\mathcal{U}} \cdot e^{j\omega t}$ ,  $x(t) = \text{Re} \hat{\mathcal{X}} \cdot e^{j\omega t}$ ,  $i(t) = \text{Re} \hat{\mathcal{U}} \cdot e^{j\omega t}$ .  $(2m \cdot (-\omega^2) + 2k) \cdot \underline{\hat{X}} = K'_0 \cdot \underline{\hat{I}}$ ,  $(R + j \cdot \omega \cdot L_i) \cdot \underline{\hat{I}} + j \cdot \omega \cdot K'_0 \cdot \underline{\hat{X}} = \hat{U}$ .

3)  
\n
$$
k = k'/(2r^2) = 7.2 \cdot 10^{-6} / (2 \cdot (6 \cdot 10^{-3})^2) = 0.1 \text{ N/m},
$$
  
\n $i = 0: 2m \cdot \ddot{x} + 2k \cdot x = 0 \rightarrow \omega_0^2 = k/m \rightarrow f_0 = \frac{1}{2\pi} \cdot \sqrt{k/m} = \frac{1}{2\pi} \cdot \sqrt{0.1/0.0015} = 1.3 \text{ Hz}$ 

4)  
\n
$$
\begin{pmatrix}\n2m \cdot (-\omega^2) + 2k & -K'_0 \\
j \cdot \omega \cdot K'_0 & R + j \cdot \omega \cdot L_i\n\end{pmatrix} \cdot \begin{pmatrix} \hat{X} \\ \hat{I} \end{pmatrix} = \begin{pmatrix} 0 \\ \hat{U} \end{pmatrix} ,
$$

,

$$
\hat{\underline{X}} = \frac{\begin{vmatrix} 0 & -K'_{0} \\ \hat{U} & R+j \cdot \omega \cdot L_{i} \end{vmatrix}}{\begin{vmatrix} 2m \cdot (-\omega^{2}) + 2k & -K'_{0} \\ j \cdot \omega \cdot K'_{0} & R+j \cdot \omega \cdot L_{i} \end{vmatrix}} = \frac{\hat{U} \cdot K'_{0}}{(2m \cdot (-\omega^{2}) + 2k) \cdot (R+j \cdot \omega \cdot L_{i}) + j \cdot \omega \cdot K_{0}^{2}}
$$
\n
$$
\vec{u} = \frac{\begin{vmatrix} \hat{\underline{X}} \\ \hat{U} \end{vmatrix}}{\begin{vmatrix} 2 \end{vmatrix}} = \frac{\begin{vmatrix} K'_{0} \\ 2m \cdot R \cdot (-\omega^{2} + \omega_{0}^{2}) + j \cdot \omega \cdot (2m \cdot L_{i} \cdot (-\omega^{2} + \omega_{0}^{2}) + K_{0}^{2}) \end{vmatrix}}{\begin{vmatrix} \hat{U}_{0} \end{vmatrix}} = \frac{\begin{vmatrix} K'_{0} \\ \frac{\hat{X}}{U} \end{vmatrix}}{\begin{vmatrix} \hat{U}_{0} \end{vmatrix}} = \frac{\begin{vmatrix} K'_{0} \\ \frac{\hat{X}}{U} \end{vmatrix}}{\begin{vmatrix} \hat{U}_{0} \end{vmatrix}} = \frac{\begin{vmatrix} K'_{0} \\ \frac{\hat{X}}{U} \end{vmatrix}}{\begin{vmatrix} \hat{U}_{0} \end{vmatrix}} = \frac{\begin{vmatrix} \hat{\underline{X}} \\ \frac{\hat{X}}{U} \end{vmatrix}}{\begin{vmatrix} \hat{U}_{0} \end{vmatrix}} = \frac{K'_{0}}{2m \cdot R \cdot \omega_{0}^{2}},
$$
\n
$$
|\vec{u}_{1}|/|\vec{u}_{2}| = \Delta = 1.41 = \frac{2m \cdot R \cdot \omega_{0}^{2}}{\omega_{0} \cdot K_{0}^{2}} = \frac{2m \cdot R \cdot \sqrt{k/m}}{(2 \cdot N \cdot B_{\delta} \cdot I)^{2}} = \frac{2 \cdot R \cdot \sqrt{k \cdot m}}{(2 \cdot N \cdot B_{\delta} \cdot I)^{2}},
$$
\n
$$
R = R_{a} + R_{i} = \Delta \cdot \frac{2 \cdot (N \cdot B_{\delta} \cdot I)^{2}}{\sqrt{k \cdot m}} = 1.41 \cdot \
$$

Lineare Differentialgleichung dritter Ordnung, da drei Energiespeicher (Potentielle Energie der Dreh-Feder k´, kinetische Energie der trägen Masse mit dem Trägheitsmoment J, magnetische Energie der Selbstinduktivität  $L_i$ ) miteinander in aktivem Austausch stehen!

Aufgabe D15: Aperiodische elektrische Dämpfung eines Wandlers Typ 2

An die Tauchspule eines mechanisch ungedämpften elektrodynamischen Wandlers Typ 2  $(d' = 0, Bild D8.1)$  wird über den Vorwiderstand  $R_a$  eine ideale Gleichspannungsquelle U angelegt.

Wandlerdaten: Spulenwindungszahl  $N = 120$ , Luftspaltflussdichte  $B_{\delta} = 0.15$  T, Spulenmasse  $m = 8.2$  g, mittlerer Spulendurchmesser  $2r_{av} = 3.8$  cm, axiale Eisenlänge  $l = 2.5$  cm. Die Spuleninduktivität beträgt  $L_i = 1 \mu H$ , ihr Innenwiderstand  $R_i = 3.7 \Omega$ .

- 1) Geben Sie die dynamischen Gleichungen für die Spulenaxialbewegung z und den Spulenstrom i an! Wie groß ist die Gleichgewichtslage Z allgemein?
- 2) Die Spannungsquelle wird bei  $t = 0$  "schlagartig" auf die Spule zugeschaltet ("Sprungfunktion" der Spannung:  $u(t) = \varepsilon(t) \cdot U$ ,  $\varepsilon = 0, t < 0$ ;  $\varepsilon = 1, t \ge 0$ ). Wie groß müssen Federkonstante k und Vorwiderstand  $R_a$  bemessen sein, damit die Tauchspule mit aperiodischer Zeitfunktion mit einer Zeitkonstante  $T = 0.1$  s m dem stationären Grenzwert Z zustrebt? Vernachlässigen Sie für diese Rechnung den kleinen Wert Li!
- 3) Kontrollieren Sie numerisch, ob die Vernachlässigung von  $L_i$  zulässig war!
- 4) Berechnen Sie für  $U = 1$  V die Gleichgewichtslage Z! Liegt sie noch innerhalb der Eisenlänge l, für die die Gleichungen gemäß 1) gültig sind?
- 5) Geben Sie die Funktion  $z(t)$  des Ausgleichsvorgangs gemäß 2) mit  $z(0) = 0$ ,  $\dot{z}(0) = 0$  an! Welche Position hat die Spule nach drei bzw. fünf Zeitkonstanten T erreicht?

# Aufgabe D15 (Lösung): Aperiodische elektrische Dämpfung eines Wandlers Typ 2

1)  
\n
$$
d = 0 : m \cdot \ddot{z} + k \cdot z = K_0 \cdot i
$$
,  $(R_a + R_i) \cdot i + L_i \cdot \frac{di}{dt} + K_0 \cdot \dot{z} = u(t)$ ,  $K_0 = N \cdot 2\pi \cdot r_{av} \cdot B_{\delta}$   
\n $d \cdot dt = 0 : k \cdot Z = K_0 \cdot I$ ,  $(R_a + R_i) \cdot I = U$ ,  $Z = \frac{K_0 \cdot U}{k \cdot (R_a + R_i)}$   
\n2)  
\n $R_a + R_i = R$ ,  $L_i \approx 0 : R \cdot i + K_0 \cdot \dot{z} \approx U \cdot \varepsilon(t)$ ,  
\n $t \ge 0 : m \cdot \ddot{z} + k \cdot z = K_0 \cdot i = K_0 \cdot (U - K_0 \cdot \dot{z})/R$ ,  $\ddot{z} + \frac{K_0^2}{m \cdot R} \cdot \dot{z} + \frac{k}{m} \cdot z = \frac{K_0}{m \cdot R} \cdot U$   
\nHomogene Lösung mit EINER Zeitkonstante = aperiodischer Grenzfall:  
\nCharakteristisches Polynom:  $\lambda^2 + \frac{K_0^2}{m \cdot R} \cdot \lambda + \frac{k}{m} = \lambda^2 + p \cdot \lambda + q = 0$ ,  
\n $\lambda_{1,2} = -\frac{p}{2} \pm \sqrt{\left(\frac{p}{2}\right)^2 - q} = \lambda = -\frac{1}{T} \Leftrightarrow \left(\frac{p}{2}\right)^2 - q = 0$   
\nBedingung 1:  $\left(\frac{p}{2}\right)^2 = q \rightarrow \left(\frac{K_0^2}{2m \cdot R}\right)^2 = \frac{k}{m}$ , Bedingung 2:  $\frac{p}{2} = \frac{1}{T} \rightarrow \frac{K_0^2}{2m \cdot R} = \frac{1}{T}$ ,  
\n $R = \frac{K_0^2 \cdot T}{2m} = \frac{(N \cdot 2\pi \cdot r_{av} \cdot B_{\delta})^2 \cdot T}{2m} = \frac{(120 \cdot \pi \cdot 0.038 \cdot 0.15)^2 \cdot 0.1}{2 \cdot 0.0082} = 28.16 \Omega$ ,  
\n $k = m \cdot \left(\frac{K_0^2}{2m \cdot R}\right)^2 =$ 

3)

$$
T = \frac{2m \cdot R}{K_0^2}, T_i = \frac{L_i}{R} = \frac{10^{-6}}{28.16} = 35.5 \cdot 10^{-9} \text{s} << T = 10^{-2} \text{s}
$$

Die Änderungsgeschwindigkeit des Stroms zufolge  $L_i$  ist so groß respektive die zugehörige Zeitkonstante  $T_i$  so klein, dass diese Wirkung gegenüber dem Ausgleichsvorgang mit  $T$ vernachlässigt werden darf!

4)

 $\mathcal{L}$ )

$$
Z = \frac{K_0 \cdot U}{k \cdot (R_a + R_i)} = \frac{(N \cdot 2\pi \cdot r_{av} \cdot B_\delta) \cdot U}{k \cdot (R_a + R_i)} = \frac{(120 \cdot \pi \cdot 0.038 \cdot 0.15) \cdot 0.1}{0.82 \cdot 28.16} = 0.0093 \text{ m} = 9.3 \text{ mm}
$$
  
Z = 9.3 mm < 1/2 = 12.5 mm : Die Lage Z ist noch innerhalb der Eisenlänge!

5)  
\n
$$
\ddot{z} + \frac{K_0^2}{m \cdot R} \cdot \dot{z} + \frac{k}{m} \cdot z = \frac{K_0}{m \cdot R} \cdot U, \quad z_h(t) = C_1 \cdot e^{-t/T} + t \cdot C_2 \cdot e^{-t/T}, \quad z_p(t) = Z
$$
\n
$$
z(t) = Z + C_1 \cdot e^{-t/T} + t \cdot C_2 \cdot e^{-t/T}, \quad \dot{z}(t) = -\frac{C_1}{T} \cdot e^{-t/T} + C_2 \cdot e^{-t/T} - t \cdot \frac{C_2}{T} \cdot e^{-t/T},
$$
\n
$$
z(0) = Z + C_1 = 0 \rightarrow C_1 = -Z, \quad \dot{z}(0) = -\frac{C_1}{T} + C_2 = 0 \rightarrow C_2 = \frac{C_1}{T},
$$
\n
$$
z(t) = Z - Z \cdot e^{-t/T} - t \cdot \frac{Z}{T} \cdot e^{-t/T} = Z \cdot \left(1 - e^{-t/T} - \frac{t}{T} \cdot e^{-t/T}\right),
$$
\n
$$
z(3T)/Z = 1 - e^{-3} - 3 \cdot e^{-3} = 0.8, \quad z(5T)/Z = 1 - e^{-5} - 5 \cdot e^{-5} = 0.96,
$$

Nach drei / fünf Zeitkonstanten sind 80% / 96% der Endposition erreicht!  $z(3T)/z(5T) = 7.44$  mm/8.92 mm

## Aufgabe D16: Mech. ungedämpfter Wandler Typ 1: Kleinsignal-Eingangsimpedanz

Ein reibungsloser elektromagnetischer Wandler Typ 1 ( $d = 0$ , Bild D12.1) hat im Arbeitspunkt X der magnetisch angezogenen Eisenmasse  $m = 3$  g eine resultierende Luftspaltweite  $X + e + \delta = 1.5$ mm und eine Spuleninduktivität (bei  $\mu_{F_e} \rightarrow \infty$ )  $(X) = \mu_0 \cdot N^2 \cdot \frac{2hl}{X + e + \delta} = 2mH$  $= L(X) = \mu_0 \cdot N^2 \cdot \frac{2m}{X + e + \delta}$  $L = L(X) = \mu_0 \cdot N^2 \cdot \frac{2hl}{X} = 2mH$ . Es fließt dabei ein Gleichstrom  $I = 50$  mA in der Spule. Die Federkonstante ist  $k = 6$  N/m.

- 1) Geben Sie die dynamischen Gleichungen für die Spulenbewegung x bei einem Spulenstrom  $i$  zufolge einer Spulenspannung  $u$  und einem  $ohm$ 'schen Gesamtwiderstand  $R$  an! Wie groß ist die Gleichgewichtslage X allgemein?
- 2) Mit einer Wechselspannung  $\Delta u(t) = \hat{U} \cdot \cos(\omega t)$ , deren Amplitude klein gegenüber U ist, wird die Spule nun zusätzlich im Arbeitspunkt (U, I, X) gespeist. Bestimmen Sie die Stromamplitude  $\hat{I}$  des sich einstellenden Wechselstroms  $\Delta i(t) = \hat{I} \cdot \cos(\omega t + \varphi)$  mit  $\hat{I}/I \ll 1$  allgemein! Machen Sie dazu selbst die Linearisierung der dynamischen Gleichungen (nicht von den Vorlesungsfolien abschreiben!).
- 3) Bestimmen Sie die elektrische Eingangsimpedanz  $\underline{Z} = \underline{\hat{U}} / \hat{I}$  ! Bei welchen Frequenzen  $f_s$ bzw.  $f_p$  tritt Serien- bzw. Parallelresonanz auf?
- 4) Geben Sie für Z ein elektrisches Ersatzschaltbild mit einer Parallelschaltung der Ersatzinduktivität  $L_{e}$  und Ersatzkapazität  $C_{e}$  für den Anteil an, der die elektromechanische Kopplung beschreibt! Ermitteln Sie zunächst allgemein Le und Ce in Abhängigkeit der oben gegebenen Parameter, dann numerisch und kontrollieren Sie damit  $f_s$  und  $f_p$  aus 3)

2

Aufgabe D16 (Lösung): Mech. ungedämpfter Wandler Typ 1: Kleinsignal-Eingangsimpedanz

1)

| Augabensammlung                                                                                                    | Dynamic / 45                 | Elektromechanische Systeme 1 |
|----------------------------------------------------------------------------------------------------|------------------------------|------------------------------|
| <b>Augabe D16 (Lösung):</b> Mech. ungedämpfter Wander Typ 1:                                                                                                    |                              |                              |
| 1)                                                                                                    | Kleinsignal-Eingangsimpedanz |                              |
| 1)                                                                                                    |                              |                              |
| Feder entspannt bei $x_0$ , $e' = e + \delta$ , $d = 0 : m \cdot \ddot{x} + k \cdot x + \mu_0 N^2 \cdot \frac{i^2 \cdot h \cdot l}{(x + e')^2} = k \cdot x_0 + m \cdot g$ |                              |                              |
| $L(x) = \frac{\mu_0 \cdot N^2}{x + e'} \cdot 2h \cdot l$ $u = R \cdot i + \frac{d(L(x) \cdot i)}{dt}$                                                                     |                              |                              |
| Gleichgewichtslage $x = X$ bei Gleichstrom $i = I$ zufolge Gleichspannung $u = U$ :                                                                                       |                              |                              |

$$
L(x) = \frac{\mu_0 \cdot N^2}{x + e'} \cdot 2h \cdot l \quad u = R \cdot i + \frac{d(L(x) \cdot i)}{dt}
$$
  
Gleichgewichtslage  $x = X$  bei Gleichstrom  $i = I$ zufolge Gleichspannung  $u = U$ :

$$
d. / dt = 0: \quad U = R \cdot I \Rightarrow k \cdot X + \mu_0 N^2 \cdot \frac{(U/R)^2 \cdot h \cdot l}{(X + e')^2} = k \cdot x_0 + m \cdot g
$$

2)

Dynamik / 45<br>
Elektromechanische Systeme 1<br>
pfter Wandler Typ 1:<br>  $n \cdot \ddot{x} + k \cdot x + \mu_0 N^2 \cdot \frac{i^2 \cdot h \cdot l}{(x + e')^2} = k \cdot x_0 + m \cdot g$ <br>  $\frac{i}{\mu}$ <br>  $i = I$  zufolge Gleichspannung  $u = U$ :<br>  $\frac{i}{(X + e')^2} = k \cdot x_0 + m \cdot g$ <br>  $\hat{U}/U \ll 1$ ,  $\Delta i(t)$  $\Delta u(t) = \hat{U} \cdot \cos(\omega t), \quad u(t) = U + \Delta u(t), \quad \hat{U}/U \ll 1, \quad \Delta i(t) = \hat{I} \cdot \cos(\omega t + \varphi), \quad i(t) = I + \Delta i(t),$  $\hat{I}/I \ll 1$ ,  $\Delta x(t) = \hat{X} \cdot \cos(\omega t + \alpha)$ ,  $x(t) = X + \Delta x(t)$ ,  $\hat{X}/X \ll 1$ ,

Linearisieren der beiden dynamischen nichtlinearen Gleichungen von 1):

1)  
\nFeder entspannt bei 
$$
x_0
$$
,  $e' = e + \delta$ ,  $d = 0$ :  $m \cdot \ddot{x} + k \cdot x + \mu_0 N^2 \cdot \frac{i^2 \cdot h \cdot l}{(x + e')^2} = k \cdot x_0 + m \cdot g$   
\n
$$
L(x) = \frac{\mu_0 \cdot N^2}{x + e'} \cdot 2h \cdot l \quad u = R \cdot i + \frac{d(L(x) \cdot i)}{dt}
$$
  
\nGleichgewichtslage  $x = X$  bei Gleichstrom  $i = I$ zufolge Gleichspannung  $u = U$ :  
\n $d \cdot dt = 0$ :  $U = R \cdot I \Rightarrow k \cdot X + \mu_0 N^2 \cdot \frac{(U/R)^2 \cdot h \cdot l}{(X + e')^2} = k \cdot x_0 + m \cdot g$   
\n2)  
\n $\Delta u(t) = \hat{U} \cdot \cos(\omega t)$ ,  $u(t) = U + \Delta u(t)$ ,  $\hat{U}/U \ll 1$ ,  $\Delta i(t) = \hat{I} \cdot \cos(\omega t + \varphi)$ ,  $i(t) = I + \Delta i(t)$ ,  
\n $\hat{I}/I \ll 1$ ,  $\Delta x(t) = \hat{X} \cdot \cos(\omega t + \alpha)$ ,  $x(t) = X + \Delta x(t)$ ,  $\hat{X}/X \ll 1$ ,  
\nLinearisieren der beiden dynamischen nichtlinearen Gleichungen von 1):  
\n
$$
m \cdot \Delta \ddot{x} + k \cdot \Delta x + k \cdot I + \mu_0 N^2 \cdot \frac{I^2 \cdot \left(1 + \frac{\Delta i}{I}\right)^2 \cdot h \cdot I}{(1 + \frac{\Delta x}{X + e'})^2} = k \cdot x_0 + m \cdot g
$$
\n
$$
\frac{\left(1 + \frac{\Delta i}{I}\right)^2}{(1 + \frac{\Delta i}{X + e'})^2} = \frac{1 + 2 \cdot \frac{\Delta i}{I}}{\sqrt{1 + \frac{\Delta i}{X + e'}}} \approx \frac{1 + 2 \cdot \frac{\Delta i}{I}}{\sqrt{1 + \frac{\Delta i}{X + e'}}} \approx 1 + 2 \cdot \frac{\Delta x}{I} \approx 1 + 2 \cdot \frac{\Delta x}{I} \approx 1 + 2 \cdot \frac{\Delta x}{I} \approx 1 + 2 \cdot \frac{\Delta x
$$

$$
d/dt = 0: U = R \cdot I \Rightarrow k \cdot X + \mu_0 N^2 \cdot \frac{(C \cdot K) \cdot n \cdot \iota}{(X + e')^2} = k \cdot x_0 + m \cdot g
$$
  
\n
$$
2)
$$
  
\n
$$
\Delta u(t) = \hat{U} \cdot \cos(\omega t), u(t) = U + \Delta u(t), \hat{U}/U \ll 1, \Delta i(t) = \hat{I} \cdot \cos(\omega t + \varphi), i(t) = I + \Delta i(t),
$$
  
\n
$$
\hat{I}/I \ll 1, \Delta x(t) = \hat{X} \cdot \cos(\omega t + \alpha), x(t) = X + \Delta x(t), \hat{X}/X \ll 1,
$$
  
\nLinearisieren der beiden dynamischen nichtlinearen Gleichungen von 1):  
\n
$$
m \cdot \Delta \ddot{x} + k \cdot \Delta x + k \cdot I + \mu_0 N^2 \cdot \frac{I^2 \cdot \left(1 + \frac{\Delta t}{I}\right)^2 \cdot h \cdot I}{(X + e')^2 \cdot \left(1 + \frac{\Delta x}{X + e'}\right)^2} = k \cdot x_0 + m \cdot g,
$$
  
\n
$$
\frac{\left(1 + \frac{\Delta t}{I}\right)^2}{\left(1 + \frac{\Delta x}{X + e'}\right)^2} \approx \frac{1 + 2 \cdot \frac{\Delta t}{I}}{1 + 2 \cdot \frac{\Delta x}{X + e'}} \approx \left(1 + 2 \cdot \frac{\Delta t}{I}\right) \cdot \left(1 - 2 \cdot \frac{\Delta x}{X + e'}\right) \approx 1 + 2 \cdot \frac{\Delta t}{I} - 2 \cdot \frac{\Delta x}{X + e'},
$$
  
\n
$$
m \cdot \Delta \ddot{x} + k \cdot \Delta x + k \cdot I + \mu_0 N^2 \cdot \frac{I^2 \cdot h \cdot I}{(X + e')^2} \cdot \left(1 + 2 \cdot \frac{\Delta t}{I} - 2 \cdot \frac{\Delta x}{X + e'}\right) = k \cdot x_0 + m \cdot g
$$
  
\nKürzen der Gleichgewichtsbedingung aus 1) führt auf (1):  
\n(1):  $m \cdot \Delta \ddot{x} + k \cdot \Delta x + \mu_0 N^2 \cdot \frac{I^2 \cdot h \cdot I}{(X + e')^2} \cdot \left(2 \cdot \frac{\Delta t}{I} - 2 \cdot \frac{\Delta x}{X$ 

$$
m \cdot \Delta \ddot{x} + k \cdot \Delta x + k \cdot I + \mu_0 N^2 \cdot \frac{I^2 \cdot h \cdot l}{(X + e')^2} \cdot \left(1 + 2 \cdot \frac{\Delta i}{I} - 2 \cdot \frac{\Delta x}{X + e'}\right) = k \cdot x_0 + m \cdot g
$$

Kürzen der Gleichgewichtsbedingung aus 1) führt auf (1):

$$
\int_{1}^{2} I \ll 1, \Delta x(t) = \hat{X} \cdot \cos(\omega t + \alpha), x(t) = X + \Delta x(t), \hat{X}/X \ll 1,
$$
  
\nLinearisieren der beiden dynamischen nichtlinearen Gleichungen von 1):  
\n
$$
\int_{1}^{2} \cdot \left(1 + \frac{Ai}{I}\right)^{2} \cdot h \cdot I
$$
  
\n
$$
m \cdot A\ddot{x} + k \cdot \Delta x + k \cdot I + \mu_{0}N^{2} \cdot \frac{I^{2} \cdot \left(1 + \frac{Ai}{I}\right)^{2} \cdot h \cdot I}{(1 + \frac{Ai}{X + e'})^{2}} = k \cdot x_{0} + m \cdot g,
$$
  
\n
$$
\left(1 + \frac{Ai}{I}\right)^{2} \approx \frac{1 + 2 \cdot \frac{Ai}{I}}{1 + 2 \cdot \frac{Ai}{X + e'}} \approx \left(1 + 2 \cdot \frac{Ai}{I}\right) \cdot \left(1 - 2 \cdot \frac{Ax}{X + e'}\right) \approx 1 + 2 \cdot \frac{Ai}{I} - 2 \cdot \frac{Ax}{X + e'},
$$
  
\n
$$
m \cdot A\ddot{x} + k \cdot \Delta x + k \cdot I + \mu_{0}N^{2} \cdot \frac{I^{2} \cdot h \cdot I}{(X + e')^{2}} \cdot \left(1 + 2 \cdot \frac{Ai}{I} - 2 \cdot \frac{Ax}{X + e'}\right) = k \cdot x_{0} + m \cdot g
$$
  
\nKürzen der Gleichgewichtsbedingung aus 1) führt auf (1):  
\n(1):  $m \cdot A\ddot{x} + k \cdot Ax + \mu_{0}N^{2} \cdot \frac{I^{2} \cdot h \cdot I}{(X + e')^{2}} \cdot \left(2 \cdot \frac{Ai}{I} - 2 \cdot \frac{Ax}{X + e'}\right) = 0,$   
\n
$$
u = R \cdot i + \frac{d}{dt} \left(\frac{\mu_{0} \cdot N^{2}}{x + e'} \cdot 2h \cdot l \cdot i\right) = R \cdot i + \frac{d}{dt} \left(\frac{\mu_{0} \cdot N^{2} \cdot 2h \cdot l \cdot I \cdot \left(1 + \frac{Ai}{I}\right)}{(X + e') \cdot \left(1 + \frac{Ax}{X + e'}\right)}\right),
$$

$$
\frac{1+\frac{\Delta u}{I}}{1+\frac{\Delta x}{X+e'}} \approx \left(1+\frac{\Delta i}{I}\right) \cdot \left(1-\frac{\Delta x}{X+e'}\right) \approx 1+\frac{\Delta i}{I} - \frac{\Delta x}{X+e'} ,
$$

$$
u = U + \Delta u = R \cdot (I + \Delta i) + \frac{d}{dt} \left( \frac{\mu_0 \cdot N^2 \cdot 2h \cdot l \cdot I}{(X + e')} \cdot \left( 1 + \frac{\Delta i}{I} - \frac{\Delta x}{X + e'} \right) \right)
$$
  

$$
u = U + \Delta u = R \cdot (I + \Delta i) + \frac{d}{dt} \left( \frac{\mu_0 \cdot N^2 \cdot 2h \cdot l \cdot I}{(X + e')} \cdot \left( \frac{\Delta i}{I} - \frac{\Delta x}{X + e'} \right) \right) ,
$$

Kürzen der Gleichgewichtsbedingung aus 1) führt auf (2):

### TU Darmstadt Institut für Elektrische Energiewandlung

,

| Autqabensammlung                                                                                                    | Dynamic / 46                                                                                                    | Elektromechanische Systeme 1 |                   |                                                                                            |
|----------------------------------------------------------------------------------------------------|----------------------------------------------------------------------------------------------------|------------------------------|-------------------|--------------------------------------------------------------------------------------------|
| (2): ∠u = R ⋅ ∆i + $\frac{\mu_0 ⋅ N^2 ⋅ 2h ⋅ l}{(X + e')}$ $\frac{dA i}{dX} - \frac{\mu_0 ⋅ N^2 ⋅ 2h ⋅ l ⋅ l}{(X + e')^2} \frac{dX v}{dt}$  |                                                                                                    |                              |                   |                                                                                            |
| Komplexe                                                                                                    | Rechnung                                                                                                    | Im                           | Frequenzbericich: | $\Delta x(t) = Re\{\hat{X} ⋅ e^{j\alpha} ⋅ e^{j\alpha\}} = Re\{\hat{X} ⋅ e^{j\alpha\}}\},$ |
| $\Delta i(t) = Re\{\hat{I} ⋅ e^{j\alpha} ⋅ e^{j\alpha t}\} = Re\{\hat{I} ⋅ e^{j\alpha t}\},$ $\Delta u(t) = Re\{\hat{U} ⋅ e^{j\alpha t}\},$ |                                                                                                    |                              |                   |                                                                                            |
| (1):                                                                                                    | $\left(-m ⋅ \omega^2 + k - \mu_0 N^2 ⋅ \frac{2I ⋅ h ⋅ l}{(X + e')^2}\right) ⋅ \hat{\Sigma} + \mu_0 N^2 ⋅ \frac{2I ⋅ h ⋅ l}{(X + e')^2} \frac{1}{z} = 0$    |                              |                   |                                                                                            |
| (2):                                                                                                    | $\hat{U} = \left(R + j\omega ⋅ \frac{\mu_0 ⋅ N^2 ⋅ 2h ⋅ l}{(X + e')}\right) ⋅ \hat{L} - j\omega ⋅ \frac{\mu_0 ⋅ N^2 ⋅ 2h ⋅ l ⋅ l}{(X + e')^2} \frac{1}{z}$ |                              |                   |                                                                                            |
| Abkürzungen:                                                                                                    | $K_0 = \mu_0 N^2 ⋅ \frac{2I ⋅ h ⋅ l}{(X + e')^2}$ , $k_{res} = k - \mu_0 N^2 ⋅ \frac{2I^2 ⋅ h ⋅ l}{(X + e')^2}$ , $L = \frac{\mu_0 ⋅ N^2 ⋅ 2h l}{X + e'}$  |                              |                   |                                                                                            |
|                                                                                                    |                                                                                                    |                              |                   |                                                                                            |

$$
3)
$$

$$
\underline{Z} = \underline{\hat{U}} / \underline{\hat{I}} = \hat{U} / \underline{\hat{I}} = R + j\omega \cdot L + \frac{j\omega \cdot K_0^2}{k_{res} - m \cdot \omega^2},
$$

Serienresonanz:

(1) + (2): 
$$
\begin{pmatrix} k_{res} - m \cdot \omega^2 & K_0 \\ -j\omega \cdot K_0 & R+j\omega \cdot L \end{pmatrix} \cdot \begin{pmatrix} X \\ 1 \end{pmatrix} = \begin{pmatrix} 0 \\ 0 \end{pmatrix}
$$
, *Cramer'sche Determinantenregel:*  
\n $Det = \begin{vmatrix} k_{res} - m \cdot \omega^2 & K_0 \\ -j\omega \cdot K_0 & R+j\omega \cdot L \end{vmatrix} = (k_{res} - m \cdot \omega^2) \cdot (R+j\omega \cdot L) + j\omega \cdot K_0^2$ ,  
\n $\hat{L} = \frac{1}{Det} \begin{vmatrix} k_{res} - m \cdot \omega^2 & 0 \\ -j\omega \cdot K_0 & \hat{U} \end{vmatrix} = \frac{(k_{res} - m \cdot \omega^2) \cdot \hat{U}}{(k_{res} - m \cdot \omega^2) \cdot (R+j\omega \cdot L) + j\omega \cdot K_0^2}$   
\n3)  
\n3)  
\n $Z = \hat{U}/\hat{L} = \hat{U}/\hat{L} = R + j\omega \cdot L + \frac{j\omega \cdot K_0^2}{k_{res} - m \cdot \omega^2}$ ,  
\nSeriesonanz:  
\n $\omega_s = 2\pi \cdot f_s : Im\{Z(\omega_s)\} = 0 \land \omega_s \neq 0 \Rightarrow L + \frac{K_0^2}{k_{res} - m \cdot \omega_s^2} = 0 \Rightarrow \omega_s^2 = \frac{K_0^2 + L \cdot k_{res}}{L \cdot m}$ ,  
\n $\omega_s^2 = \frac{1}{\frac{\mu_0 \cdot N^2 \cdot 2hl}{X + e^t} \cdot m} \cdot \left[ \mu_0 N^2 \cdot \frac{2I \cdot h \cdot l}{(X + e^t)^2} \right] + \frac{\mu_0 \cdot N^2 \cdot 2hl}{X + e^t} \cdot \left[ k - \mu_0 N^2 \cdot \frac{2I^2 \cdot h \cdot l}{(X + e^t)^3} \right],$   
\n $\omega_s^2 = \frac{k \cdot \frac{\mu_0 \cdot N^2 \cdot 2hl}{\mu_0 \cdot N^2 \cdot 2hl} \cdot m}{\frac{\mu_0 \cdot N^2 \cdot 2hl}{X + e^t} \cdot m} = \frac{k}{m} \Rightarrow f_s = \frac{1}{2\pi} \cdot$ 

Parallelresonanz:

$$
\omega_p = 2\pi \cdot f_p : \text{Im}\left\{Z(\omega_p)\right\} \to \infty \implies k_{res} - m \cdot \omega_p^2 = 0 \implies \omega_p^2 = \frac{k_{res}}{m},
$$
  

$$
f_p = \frac{1}{2\pi} \cdot \sqrt{\frac{k_{res}}{m}} = \frac{1}{2\pi} \cdot \sqrt{\frac{k}{m} - \frac{\mu_0 N^2}{m} \cdot \frac{2I^2 \cdot h \cdot l}{(X + e')^3}} = \frac{1}{2\pi} \cdot \sqrt{\omega_s^2 - \frac{L \cdot I^2}{m \cdot (X + e')^2}},
$$
  

$$
f_p = \frac{1}{2\pi} \cdot \sqrt{\frac{6}{0.003} - \frac{0.002 \cdot 0.052}{0.003 \cdot 0.0015^2}} = 5.65 \text{ Hz} < f_s
$$

4)

$$
\underline{Z} = \underline{\hat{U}} / \underline{\hat{I}} = \hat{U} / \underline{\hat{I}} = R + j\omega \cdot L + \frac{j\omega \cdot K_0^2}{k_{res} - m \cdot \omega^2}
$$

Elektrischer Anteil:  $R + j\omega \cdot L$ , elektromechanischer Kopplungsanteil:  $\frac{j\omega R_0}{k}$ 2 0  $\omega$  $\omega$  $-m \cdot$  $\ddot{\phantom{0}}$  $k_{res} - m$ j  $\omega$  ·  $K_0^{\circ}$ res ,

res res e e e e e C L m k j K k L C j L j L j C X X <sup>e</sup> <sup>e</sup> 1 / / 1 1 1 1 1 1 2 2 0 <sup>2</sup> , <sup>e</sup> res L K / k <sup>2</sup> <sup>0</sup> , 2 2 2 2 2 2 0 2 0 2 / L I m X e X e <sup>I</sup> <sup>h</sup> <sup>l</sup> <sup>N</sup> m K m k L m L C m k C res e e e res e , <sup>2</sup> <sup>2</sup> 2 2 2 3 2 2 0 2 2 2 k X e L I L I X e X e I h l k N L I k C m L res e e , , <sup>0</sup> <sup>0</sup>

0.675 F  $0.002^2 \cdot 0.05^4$  $0.003 \cdot 0.0015$ 2  $0.05^2$ 2  $=$  $C_e = \frac{0.003 \cdot 0.0015^2}{0.002^2 \cdot 0.05^2} = 0.675 \text{ F}$ : Dies ist gegenüber realen Kapazitäten (mF-Bereich) ein großer Wert!

$$
L_e = \frac{0.002^2 \cdot 0.05^2}{6 \cdot 0.0015^2 - 0.002 \cdot 0.05^2} = 1.176 \text{ mH}
$$

$$
k_{res}C_{e} \left(k - \mu_{0}N^{2} \cdot \frac{2I^{2} \cdot h \cdot l}{(X + e')^{2}}\right) \cdot (X + e')^{2} \qquad k \cdot (X + e')^{2} - L \cdot I^{2}
$$
\n
$$
C_{e} = \frac{0.003 \cdot 0.0015^{2}}{0.002^{2} \cdot 0.05^{2}} = 0.675 \text{ F} : \text{ Dies ist gegenüber realen Kapazitäten (mF-Bereich großer Wert!}
$$
\n
$$
L_{e} = \frac{0.002^{2} \cdot 0.05^{2}}{6 \cdot 0.0015^{2} - 0.002 \cdot 0.05^{2}} = 1.176 \text{ mH}
$$
\nKontrolle von  $f_{s}$  und  $f_{p}$ :  $Z = R + j\omega \cdot L + \frac{j\omega L_{e}}{1 - \omega^{2} L_{e}C_{e}}$ ,  
\n
$$
Im\{Z\} = 0 \wedge \omega_{s} \neq 0 : L + \frac{L_{e}}{1 - \omega^{2} L_{e}C_{e}} = 0 \Rightarrow L - \omega_{s}^{2} \cdot LL_{e}C_{e} + L_{e} = 0,
$$
\n
$$
\omega_{s}^{2} = \frac{L + L_{e}}{LL_{e}C_{e}} \Rightarrow f_{s} = \frac{1}{2\pi} \cdot \sqrt{\left(\frac{1}{L_{e}} + \frac{1}{L}\right) \cdot \frac{1}{C_{e}}} = \frac{1}{2\pi} \cdot \sqrt{\left(\frac{10^{3}}{1.176} + \frac{10^{3}}{2}\right) \cdot \frac{1}{0.675}} = 7.12 \text{ Hz},
$$
\n
$$
Im\{Z\} \rightarrow \infty : 1 - \omega_{p}^{2} \cdot L_{e}C_{e} = 0 \Rightarrow f_{p} = \frac{1}{2\pi} \cdot \frac{1}{\sqrt{L_{e}C_{e}}} = \frac{1}{2\pi} \cdot \frac{1}{\sqrt{0.001176 \cdot 0.675}} = 5.65 \text{ Hz}
$$
\n
$$
\Delta \text{ufgabe D17: Mech. ungedämpfter Wander Typ 1 mit Permanentmagneteregung}
$$

### Aufgabe D17: Mech. ungedämpfter Wandler Typ 1 mit Permanentmagneterregung

Bei einem reibungslosen Wandler Typ 1 ( $d = 0$ , Bild D12.1) ist der elektrische Kreis zunächst offen, so dass kein Strom fließen kann ( $i = 0$ ). Sein beweglicher Teil mit der Eisenmasse  $m = 5$  g schwingt dann mit einer Schwingungsdauer  $T_e = 0.3$  s.

- 1) Wie groß ist die Federkonstante k?
- 2) Wie groß ist die Eigenfrequenz  $f_e$  der schwingenden Masse  $m$ , wenn der elektrische Kreis dauernd kurzgeschlossen ist?
- 3) Das amagnetische Distanzstück mit der Dicke e (Bild D12.1) wird nun durch ein Ferrit-Magnetplättchen ersetzt mit der Remanenzflussdichte  $B_R$  und der Koerzitivfeldstärke  $H_C = B_R/\mu_M$ . Die  $B_M(H_M)$ -Kennlinie des Ferritmagnets ist im 2. Quadranten der  $B_M$ - $H_M$ -Ebene näherungsweise linear. Dabei ist annähernd  $\mu_M \approx \mu_0$ . Leiten Sie für den idealisierten

Fall  $\mu_{\text{Fe}} \rightarrow \infty$  die mechanische und elektrische Wandlergleichung für den allgemeinen Fall  $(u \neq 0)$  analog zur Herleitung in der Vorlesung ab!

- 4) Bestimmen Sie zu 3) die Gleichgewichtslagen X, I allgemein! Auf welchen Gleichungstyp für X führt die Lösung?
- 5) Wenn nun wie bei 2) die Spule dauernd kurz geschlossen ist, wie groß ist dann I in einem Gleichgewichtspunkt? Geben Sie für diesen Fall die Gleichung für  $X$  an!
- 6) Ist zu 5) bei kleinen Schwingungsamplituden  $|x_1/X| \ll 1$  nach wie vor die Schwingung ungedämpft  $(d = 0!)$ ? Begründen Sie Ihre Antwort!
- 7) Linearisieren Sie für den Fall 6) die Systemgleichungen 3) in einem (stabil angenommenen) Arbeitspunkt analog zur Vorlesung  $x(t) = X + x_1(t)$ ,  $|x_1/X| < 1$  und zeigen Sie, dass durch den Spulenwiderstand R elektrische Dämpfung auftritt. Vernachlässigen Sie dazu zwecks Vereinfachung den selbst-induktiven Spannungsfall an der Spule!

# Aufgabe D17 (Lösung): Mech. ungedämpfter Wandler Typ 1 mit Permanentmagneterregung

# 1)

Allgemeine mechanische Wandlergleichung mit entspannter Feder bei  $x_0$ :

$$
d = 0: m \cdot \ddot{x} + k \cdot x - \frac{i^2}{2} \cdot \frac{dL(x)}{dx} = k \cdot x_0 + m \cdot g.
$$

Der Sonderfall  $i = 0$  führt auf eine vom elektrischen System entkoppelte mechanische Gleichung  $m \cdot \ddot{x} + k \cdot x = k \cdot x_0 + m \cdot g$ , deren homogene Lösung (= rechte Seite der Gleichung wird Null gesetzt) die ungedämpfte mechanische Eigenfrequenz  $f_e = \omega_e / (2\pi) = 1/T_e = \sqrt{k/m} / (2\pi)$  ergibt.

$$
k = (2\pi/T_e)^2 \cdot m = (2\pi/0.3)^2 \cdot 5 \cdot 10^{-3} = 2.19 \text{ N/m}
$$

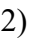

Elektrische Wandlergleichung allgemein: dt  $u = R \cdot i + \frac{d(L(x) \cdot i)}{i}$ . Dauerkurzschluss:  $u = 0 \implies$ dt  $\dot{x} + L(x) \cdot \frac{di}{dt}$ dx  $R \cdot i + i \cdot \frac{dL(x)}{d}$ dt  $0 = R \cdot i + \frac{d(L(x) \cdot i)}{i} = R \cdot i + i \cdot \frac{dL(x)}{i} \cdot x + L(x) \cdot \frac{di}{i}$ . Wegen  $\frac{dL(x)}{i} \neq 0$ dx  $\frac{dL(x)}{dt} \neq 0$ ,  $L(x) \neq 0$  muss

folgen:  $i = 0$ . Daher ist wie bei 1) der el. Kreis stromlos, und es gilt unverändert:  $f_e = 1/T_e = 1/0.3 = 3.33$  Hz.

3)

$$
\mu_{Fe} \to \infty: H_{Fe} = 0, \oint \vec{H} \cdot d\vec{s} = N \cdot i = H_M \cdot e + H_{\delta} \cdot (x + \delta),
$$
\n
$$
\sigma_M = \sigma_{\delta} \Rightarrow B_M \cdot 2h \cdot l = B_{\delta} \cdot 2h \cdot l \Rightarrow B_M = B_{\delta} = \mu_0 \cdot H_{\delta},
$$
\nKennlinie des Ferritmagnets im 2. Quadranten:  $B_M(H_M) = B_R + \mu_M \cdot H_M \approx B_R + \mu_0 \cdot H_M,$ \n
$$
N \cdot i = \frac{B_{\delta} - B_R}{\mu_0} \cdot e + \frac{B_{\delta}}{\mu_0} \cdot (x + \delta) \Rightarrow B_{\delta} = \frac{\mu_0 \cdot N \cdot i + B_R \cdot e}{e + x + \delta}
$$

Kraft  $F_m$  auf die bewegliche Masse m über die Maxwell-Spannungen:

$$
\vec{F}_m = -\frac{B_\delta^2(x)}{2\mu_0} \cdot 2h \cdot l \cdot \vec{e}_x = -F_m \cdot \vec{e}_x,
$$

*Newton*'sche Bewegungsgleichung:  $m \cdot \ddot{x} = F_F + m \cdot g - F_D - F_m$ ,  $e' = e + \delta$ ,

| Augabensammlung                                                                                                    | Dynamic / 49         | Elektromechanische Systeme 1 |
|----------------------------------------------------------------------------------------------------|----------------------|------------------------------|
| $m \cdot \ddot{x} + d \cdot \dot{x} + k \cdot x + \frac{(\mu_0 \cdot N \cdot i + e \cdot B_R)^2 \cdot h \cdot l}{\mu_0 \cdot (x + e')^2} = k \cdot x_0 + m \cdot g$ , |                      |                              |
| Elektrische Gleichung: $u = R \cdot i + \frac{d\psi}{dt}$ ,                                                                                                    |                      |                              |
| Flussverkettung mit der Spule:                                                                                                    | $(u, N, i + R, e)$ . |                              |

Elektrische Gleichung: dt  $u = R \cdot i + \frac{d \psi}{d \psi},$ Flussverkettung mit der Spule:

$$
\psi(x,i,B_R) = N \cdot \Phi_{\delta} = N \cdot B_{\delta} \cdot 2h \cdot l = N \cdot \frac{\mu_0 \cdot N \cdot i + B_R \cdot e}{e + x + \delta} \cdot 2h \cdot l,
$$

$$
m \cdot \ddot{x} + d \cdot \dot{x} + k \cdot x + \frac{(\mu_0 \cdot N \cdot i + e \cdot B_R)^2 \cdot h \cdot l}{\mu_0 \cdot (x + e')^2} = k \cdot x_0 + m \cdot g,
$$
  
\nElektrische Gleichung:  $u = R \cdot i + \frac{d\psi}{dt}$ ,  
\nFlussverkettung mit der Spule:  
\n
$$
\psi(x, i, B_R) = N \cdot \Phi_{\delta} = N \cdot B_{\delta} \cdot 2h \cdot l = N \cdot \frac{\mu_0 \cdot N \cdot i + B_R \cdot e}{e + x + \delta} \cdot 2h \cdot l,
$$
\n
$$
\psi(x, i, B_R) = \frac{\mu_0 \cdot N^2 \cdot i + N \cdot B_R \cdot e}{e' + x} \cdot 2h \cdot l = L(x) \cdot i + \frac{N \cdot B_R \cdot e \cdot 2h \cdot l}{e' + x} = L(x) \cdot i + \frac{N \cdot B_R \cdot V_M}{e' + x},
$$
\nMagnetvolume:  $V_M = e \cdot 2h \cdot l$ , Spuleninduktivität:  $L(x)|_{\mu_{Fe} \to \infty} = \frac{\mu_0 \cdot N^2 \cdot 2h \cdot l}{x + e'},$   
\n $u = R \cdot i + \frac{d(L(x) \cdot i)}{dt} + N \cdot B_R \cdot V_M \cdot \frac{d}{dt} \left(\frac{1}{e' + x}\right).$   
\nErgebnis: Systemgleichungen mit Remanenzflussdichte  $B_R$  und  $\mu_{Fe} \to \infty$ ,  $\mu_M = \mu_0$ :  
\n $m \cdot \ddot{x} + d \cdot \dot{x} + k \cdot x + \frac{(\mu_0 \cdot N \cdot i + e \cdot B_R)^2 \cdot h \cdot l}{\mu_0 \cdot (x + e')^2} = k \cdot x_0 + m \cdot g$  (1)  
\n $u = R \cdot i + \frac{d}{dt} \left(N \cdot \frac{\mu_0 \cdot N \cdot i + B_R \cdot e}{e + x + \delta} \cdot 2h \cdot l\right)$  (2)  
\nKontrolle: Sonderfall  $B_R = 0$  muss Wandlergleichung ohne Permanentmagnet ergeben (siehe

Magnetvolumen:  $V_M = e \cdot 2h \cdot l$ , Spuleninduktivität:  $L(x)|_{\mu_{Fe} \to \infty} = \frac{\mu_0 - N}{x + e^{l}}$  $L(x)|_{U(x_0)} = \frac{\mu_0 \cdot N^2 \cdot 2h \cdot l}{L}$  $F_e \rightarrow \infty$   $x + e'$  $(x)|_{\mu_{Fe}\to\infty} = \frac{\mu_0 \cdot N^2 \cdot 2h \cdot N}{r + e'}$  $\mu_{Fe} \rightarrow \infty = \frac{\mu_0 + \mu_0 + \mu_0}{r + \rho'},$ 

$$
u = R \cdot i + \frac{d(L(x) \cdot i)}{dt} + N \cdot B_R \cdot V_M \cdot \frac{d}{dt} \left( \frac{1}{e' + x} \right).
$$

Ergebnis: Systemgleichungen mit Remanenzflussdichte  $B_R$  und  $\mu_{Fe} \rightarrow \infty$ ,  $\mu_M = \mu_0$ :

$$
m \cdot \ddot{x} + d \cdot \dot{x} + k \cdot x + \frac{(\mu_0 \cdot N \cdot i + e \cdot B_R)^2 \cdot h \cdot l}{\mu_0 \cdot (x + e')^2} = k \cdot x_0 + m \cdot g \tag{1}
$$

$$
u = R \cdot i + \frac{d}{dt} \left( N \cdot \frac{\mu_0 \cdot N \cdot i + B_R \cdot e}{e + x + \delta} \cdot 2h \cdot l \right)
$$
 (2)

Kontrolle: Sonderfall  $B_R = 0$  muss Wandlergleichung ohne Permanentmagnet ergeben (siehe Vorlesung):  $m \cdot \ddot{x} + d \cdot \dot{x} + k \cdot x + \frac{(\mu_0 \cdot N \cdot i)^2 \cdot h \cdot l}{(x - \mu_0)^2} = k \cdot x_0 + m \cdot g$ V.  $\frac{\mu_0 \cdot N \cdot i + B_R \cdot e}{e + x + \delta}$ . 2h. 1,<br>  $l = L(x) \cdot i + \frac{N \cdot B_R \cdot e \cdot 2h \cdot l}{e' + x} = L(x) \cdot i + \frac{N \cdot B_R \cdot V_M}{e' + x}$ ,<br>
ininduktivität:  $L(x)|_{\mu_{Fe} \to \infty} = \frac{\mu_0 \cdot N^2 \cdot 2h \cdot l}{x + e'}$ ,<br>  $\left(\frac{1}{e' + x}\right)$ .<br>
annenzflussdichte  $B_R$  und  $\mu_{Fe}$  $x + e^t$  $m \cdot \ddot{x} + d \cdot \dot{x} + k \cdot x + \frac{(\mu_0 \cdot N \cdot i)^2 \cdot h \cdot l}{(1 - \mu_0)^2} = k \cdot x_0 + m \cdot$  $\cdot(x+e^{\prime})$  $\cdot \ddot{x} + d \cdot \dot{x} + k \cdot x + \frac{(\mu_0 \cdot N \cdot i)^2 \cdot h \cdot l}{\mu_0 \cdot (x + \sigma')^2} = k \cdot x_0$ 0 2 0  $\mu_{\scriptscriptstyle (}$  $\ddot{x} + d \cdot \dot{x} + k \cdot x + \frac{(u_0 \cdot N \cdot l) \cdot n \cdot l}{(1-x^2)} = k \cdot x_0 + m \cdot g$ ,  $\left(\frac{1}{\cdot}\right)$  $u = R \cdot i + \frac{d(L(x) \cdot i)}{dt} + N \cdot 0 \cdot V_M \cdot \frac{d}{dt} \left( \frac{1}{d(x) \cdot \overline{u}} \right)$  bzw.

$$
dt \t dt + t' \t dW dt \t dt (e'+x)
$$
  

$$
m \cdot \ddot{x} + d \cdot \dot{x} + k \cdot x - \frac{i^2}{2} \cdot \frac{dL(x)}{dx} = k \cdot x_0 + m \cdot g, u = R \cdot i + \frac{d(L(x) \cdot i)}{dt}
$$

4)

$$
m \cdot \vec{x} + d \cdot \vec{x} + k \cdot x + \frac{\sqrt{60}}{40} \cdot (x + e')^2 = k \cdot x_0 + m \cdot g
$$
\n(1)  
\n
$$
u = R \cdot i + \frac{d}{dt} \left( N \cdot \frac{\mu_0 \cdot N \cdot i + B_R \cdot e}{e + x + \delta} \cdot 2h \cdot l \right)
$$
\n(2)  
\nKontrolle: Sonderfall  $B_R = 0$  muss Wandergleichung ohne Permanentmagnet ergeben (siehe  
\nVorlesung):  $m \cdot \vec{x} + d \cdot \vec{x} + k \cdot x + \frac{(\mu_0 \cdot N \cdot i)^2 \cdot h \cdot l}{\mu_0 \cdot (x + e')^2} = k \cdot x_0 + m \cdot g$ ,  
\n
$$
u = R \cdot i + \frac{d(L(x) \cdot i)}{dt} + N \cdot 0 \cdot V_M \cdot \frac{d}{dt} \left( \frac{1}{e' + x} \right) \text{ bzw.}
$$
\n
$$
m \cdot \vec{x} + d \cdot \vec{x} + k \cdot x - \frac{i^2}{2} \cdot \frac{dL(x)}{dx} = k \cdot x_0 + m \cdot g
$$
,  $u = R \cdot i + \frac{d(L(x) \cdot i)}{dt}$   
\n4)  
\nGleichgewicht:  $u = \text{konst.} = U$ :  $\frac{d}{dt} = 0$ :  $u = U = R \cdot i + \frac{d\psi}{dt} = R \cdot i \Rightarrow i = I = \frac{U}{R}$ ,  
\n
$$
\frac{d}{dt} = 0 \cdot k \cdot x + \frac{(\mu_0 \cdot N \cdot I + e \cdot B_R)^2 \cdot h \cdot l}{\mu_0 \cdot (x + e')^2} = k \cdot x_0 + m \cdot g
$$
,  $x = X$ ,  
\n $k \cdot X \cdot (X + e')^2 - (k \cdot x_0 + m \cdot g) \cdot (X + e')^2 + (\mu_0 \cdot N \cdot I + e \cdot B_R)^2 \cdot h \cdot l / \mu_0 = 0$ .  
\nZur Bestimmung der Gleichgewichtslage *X* ist ein Polynom 3. Ordnung zu lösen (analytisch  
\nmit der Formel von Cardano), das am besten numerisch gelöst wird!

Zur Bestimmung der Gleichgewichtslage X ist ein Polynom 3. Ordnung zu lösen (analytisch mit der Formel von Cardano), das am besten numerisch gelöst wird!

5)

Gleichgewicht: 
$$
u =
$$
konst. = 0: 
$$
\frac{d}{dt} = 0: u = 0 = R \cdot i + \frac{d\psi}{dt} = R \cdot i \Rightarrow i = I = 0,
$$

$$
k \cdot X \cdot (X + e')^{2} - (k \cdot x_{0} + m \cdot g) \cdot (X + e')^{2} + (e \cdot B_{R})^{2} \cdot h \cdot l / \mu_{0} = 0
$$

6)

Bei (kleinen) Schwingungen (und  $I = 0$ ) verändert sich der Luftspalt x zwischen der Ferrit-Oberfläche und der Masse m, so dass der magnetische Arbeitspunkt des Magneten gemäß 3)

mit  $B_M = B_{\delta} = \frac{B_R}{e + x + \delta}$  $= B_{\delta} = \frac{B_R \cdot}{B_R \cdot B_R \cdot B_R}$  $e + x$  $B_M = B_{\delta} = \frac{B_R \cdot e}{2 \pi r^2}$  sich ändert. Daher ändert sich die Flussverkettung  $\psi = N \cdot B_{\delta}(x) \cdot 2h \cdot l$  der Spule. Es wird gemäß dt  $0 = R \cdot i + \frac{d\psi}{i}$  eine Spulenspannung induziert, die wegen des Spulenkurzschlusses einen (kleinen) Strom  $i_1 = -\frac{d\psi}{dr}$  R dt  $i_1 = -\frac{d\psi}{dt}$  / R in der Spule treibt. Dessen Eigenfeld übt auf die Masse m eine Magnetkraft aus, die gemäß der Lenz´schen Regel der Ursache (Massenbewegung) entgegen wirkt und daher die Schwingung dämpft. Die Abnahme der kinetischen Energie der schwingenden Masse erfolgt durch Umsetzung dieser Energie in Stromwärme  $W_{Cu} = \int$  $\infty$  $= | R \cdot i_1^2(t) \cdot$ 0  $W_{Cu} = \int R \cdot i_1^2(t) \cdot dt$ . Es tritt somit elektrische "Kurzschluss"-Dämpfung der mechanischen Bewegung auf! Es wird gemäß  $0 = R \cdot i + \frac{d\psi}{dt}$  eine Spulenspannung<br>urzschlusses einen (kleinen) Strom  $i_1 = -\frac{d\psi}{dt}/R$  in der<br>auf die Masse m eine Magnetkraft aus, die gemäß der<br>ssenbewegung) entgegen wirkt und daher die Schwingung<br>sc

7)

Wir nehmen einen stabilen Arbeitspunkt X an. Wegen  $I = 0$  (keine Gleichstromeinspeisung) folgt, dass nur der induzierte Kurzschlussstrom  $i(t) = I + i_1(t) = i_1(t)$  fließen kann. Wegen der kleinen Bewegung  $x(t) = X + x_1(t)$ ,  $|x_1/X| \ll 1$  ist auch  $i_1(t)$  klein.

Spute trebit. Dessen Eigented utt auf die Masse *m* eine Magnetkratt aus, die gemals der  
Lenz'schen Regel der Ursache (Massenbewegung) entgegen verikt und daher die Schwingung  
dämpft. Die Abnahme der kinetischen Energie der schwingenden Masse erfolgt durch  
Umsetzung dieser Energie in Stromwärme 
$$
W_{Cu} = \int_R r_i^2(t) \cdot dt
$$
. Es tritt somit elektrische  
"Kurzschluss"-Dämpfung der mechanischen Bewegung auf!  
7)  
Wir nehmen einen stabilen Arbeitspunkt *X* an. Wegen *I* = 0 (keine Gleichstromeinspeisung)  
folgt, dass nur der induzierte Kurzschlussstrom  $i(t) = I + i_1(t) = i_1(t)$  fileßen kann. Wegen  
der kleinen Bewegung  $x(t) = X + x_1(t), |x_1/X| < 1$  ist auch  $i_1(t)$  klein.  
 $d = 0: m \cdot \ddot{x}_1 + k \cdot (X + x_1) + \frac{(\mu_0 \cdot N \cdot i_1 + e \cdot B_R)^2 \cdot h \cdot l}{\mu_0 \cdot (X + x_1 + e')^2} = k \cdot x_0 + m \cdot g$ ,  

$$
\frac{1}{(X + x_1 + e')^2} = \frac{1}{(X + e')^2 \cdot (1 + x_1/(X + e'))^2} \approx \frac{1}{(X + e')^2 \cdot (1 + 2x_1/(X + e'))} \approx \frac{1 - 2x_1/(X + e')}{(X + e')^2}
$$
  

$$
(\mu_0 \cdot N \cdot i_1 + e \cdot B_R)^2 = (e \cdot B_R)^2 \cdot \left(1 + \frac{\mu_0 \cdot N \cdot i_1}{e \cdot B_R}\right)^2 \approx (e \cdot B_R)^2 \cdot \left(1 + \frac{2\mu_0 \cdot N \cdot i_1}{e \cdot B_R}\right)
$$

$$
\approx (e \cdot B_R)^2 \cdot \frac{\left(1 - 2x_1/(X + e') - 2\mu_0 \cdot N \cdot i_1 + 2\mu_0 \cdot N \cdot i_1 + 2\mu_0 \cdot N \cdot i_1 + 2\mu_0 \cdot N \cdot i_1 + 2\mu_0 \cdot N \cdot i_1 + 2\mu_0 \cdot N \cdot i_1 + 2\mu_0 \cdot N \cdot i_1 + 2\mu_0 \cdot N \cdot i_1 + 2\mu_0 \
$$

Eliminieren der Gleichgewichtsbedingung (siehe 5)):  $(X + e')^{2} - (k \cdot x_{0} + m \cdot g) \cdot (X + e')^{2} + (e \cdot B_{R})^{2} \cdot h \cdot l / \mu_{0} = 0$ 0  $k \cdot X \cdot (X + e')^{2} - (k \cdot x_{0} + m \cdot g) \cdot (X + e')^{2} + (e \cdot B_{R})^{2} \cdot h \cdot l / \mu_{0} =$ führt auf die Gleichung:

$$
m \cdot \ddot{x}_1 + \left(k - \frac{2h \cdot l \cdot e^2 B_R^2}{\mu_0 \cdot (X + e')^3}\right) \cdot x_1 + \frac{2h \cdot l \cdot e \cdot B_R \cdot N \cdot i_1}{(X + e')^2} = 0 \text{ bzw.}
$$
  

$$
m \cdot \ddot{x}_1 + \left(k - \frac{2h \cdot l \cdot e^2 B_R^2}{\mu_0 \cdot (X + e')^3}\right) \cdot x_1 + K_0 \cdot i_1 = 0 \text{ mit dem Kopplungsterm } K_0 = \frac{2h \cdot l \cdot e \cdot N \cdot B_R}{(X + e')^2}.
$$

Die linearisierte elektrische Gleichung

$$
0 = R \cdot i_1 + \frac{d}{dt} \left( N \cdot \frac{\mu_0 \cdot N \cdot i_1 + B_R \cdot e}{e' + X + x_1} \cdot 2h \cdot l \right) \Rightarrow
$$

$$
\frac{\mu_0 \cdot N \cdot i_1 + B_R \cdot e}{e' + X + x_1} \approx \frac{\mu_0 \cdot N \cdot i_1 + B_R \cdot e}{e' + X} \cdot \left(1 - \frac{x_1}{e' + X}\right) \approx \frac{\mu_0 \cdot N \cdot i_1 + B_R \cdot e}{e' + X} - \frac{B_R \cdot e \cdot x_1}{\left(e' + X\right)^2} \Rightarrow
$$
\n
$$
0 = R \cdot i_1 + \frac{\mu_0 \cdot 2h \cdot l \cdot N^2}{e' + X} \cdot \frac{di_1}{dt} - \frac{2h \cdot l \cdot N \cdot B_R \cdot e}{\left(e' + X\right)^2} \cdot \frac{dx_1}{dt} = R \cdot i_1 + L(X) \cdot \frac{di_1}{dt} - K_0 \cdot \frac{dx_1}{dt}
$$

ist für sehr kleinen selbst-induktiven Spannungsfall dt  $R \cdot i_1 >> L(X) \cdot \frac{di_1}{\lambda}$  näherungsweise

$$
0 \approx R \cdot i_1 - K_0 \cdot \frac{dx_1}{dt}
$$
. Eingesetzt in die mechanische Gleichung erhalten wir final:  

$$
m \cdot \ddot{x}_1 + \left(k - \frac{2h \cdot l \cdot e^2 B_R^2}{\mu_0 \cdot (X + e^t)^3}\right) \cdot x_1 + K_0 \cdot \frac{K_0}{R} \cdot \dot{x}_1 = 0
$$
 bzw.

 $x_1 + k_{res} \cdot x_1 = 0$ 2  $\cdot \ddot{x}_1 + \frac{K_0}{R} \cdot \dot{x}_1 + k_{res} \cdot x_1 =$  $m \cdot \ddot{x}_1 + \frac{K_0^2}{R} \cdot \dot{x}_1 + k_{res} \cdot x_1 = 0$ . Dies ist eine gedämpfte Schwingungsgleichung mit der

positiven elektrischen Dämpfung  $d_e = \frac{R_0}{R} > 0$ 2  $=\frac{\Lambda_0}{\Sigma}$ R  $d_e = \frac{K_0^2}{R} > 0$  und der resultierenden Ersatzfederkonstante

$$
k_{res} = k - \frac{2h \cdot l \cdot e^2 B_R^2}{\mu_0 \cdot (X + e')^3}
$$
. Damit der Arbeitspunkt *X* statistisch stabil ist, muss  $k_{res} > 0$  sein!

Aufgabe D18: Vibrationsmessgerät (Wandler Typ 1)

Ein Wandler Typ 1 (Bild D12.1) wird als Vibrationsmessgerät verwendet. Dazu wird seine Spule mit einem Gleichstrom I vormagnetisiert, so dass die Gleichgewichtslage X der beweglichen Masse *m* in der Nähe der Stabilitätsgrenze  $X \approx X_3$  liegt.

1) Geben Sie für diesen Fall zunächst allgemein das Verhältnis der Schwingungsamplitude  $\hat{Y}_1$ im Verhältnis zur Amplitude  $\hat{I}_1$  des gemessenen Wechselstroms in Abhängigkeit der Schwingungsfrequenz  $f = \omega/2\pi$  an. Die Dämpfung d sei vernachlässigbar klein! Verwenden Sie die Parameter k (Federkonstante),  $x_0$  (Federvorspannung), R (Widerstand der Spule), L

(Induktivität der Spule),  $e' = e + \delta$  (resultierender Minimalluftspalt) zunächst allgemein!

2) Die Schwingkreisfrequenz  $\omega$  sei so hoch, dass  $\omega \gg \omega_2$  und  $\omega \gg R/L$  gilt! Bestimmen Sie  $\hat{Y}_1/\hat{I}_1!$  Hängt der Ausdruck von  $\omega$  ab?

3) Bestimmen Sie mit  $k = 19$  N/m,  $m = 2.7$  g,  $e' = 1.4$  mm,  $X_0 = 2.8$  mm die Lagen  $X_3$  und  $X_{\text{max}}$  und die mechanische Eigenfrequenz  $f_0!$ 

4) Die gemessene Wechselstromamplitude  $\hat{I}_1$  beträgt 10 % des Gleichstroms *I*. Wie groß ist die Amplitude des Schwingwegs  $\hat{Y}_1$ ?

Aufgabe D18 (Lösung): Vibrationsmessgerät (Wandler Typ 1)

1)

Schwingungstrequenz 
$$
f = \omega/2\pi
$$
 an. Die Dämpfung *d* sei vernachlässigbar klen! Verwenden  
Sie die Parameter *k* (Federkonstante),  $x_0$  (Federvorspannung), *R* (Widerstand der Spule), *L*  
(Induktivität der Spule),  $e' = e + \delta$  (resultierender Minimallutspalt) zunächst allgemein!  
2) Die Schwingkreisfrequencies  $\omega$  sei so hoch, dass  $\omega > \omega_2$  und  $\omega > R/L$  gilt Bestimmen  
Sie  $\hat{Y}_1/\hat{I}_1$ ! Hängt der Ausdruck von  $\omega$  ab?  
3) Bestimmen Sie mit  $k = 19$  N/m,  $m = 2.7$  g,  $e' = 1.4$  mm,  $X_0 = 2.8$  mm die Lagen  $X_3$  und  
 $X_{max}$  und die mechanische Eigenfrequenz  $\hat{f}_0$ !  
4) Die gemessene Wechselstromamplitude  $\hat{I}_1$  beträgt 10 % des Gleichstroms *I*. Wie groß ist  
die Amplitude des Schwingwegs  $\hat{Y}_1$ ?  
  
**Augabe D18 (Lösung):** Vibrationsmessgerät (Wandler Typ 1)  
1)  
 $X \approx X_3 \Rightarrow \omega_1^2 = \frac{3k}{m} \cdot \frac{X - X_3}{X + e'} = 0, \omega_2^2 = \frac{2k}{m} \cdot \frac{X_{max} - X}{X + e'} > 0, X_{max} = x_0 + \frac{m \cdot g}{k}$   
 $\frac{\hat{f}_1}{\hat{Y}_1} = -\frac{I}{X + e'} \cdot \frac{\omega^2}{\omega_2^2 + (1 + \frac{R}{j\omega L}) \cdot (-\omega^2)} = -\frac{I}{X + e'} \cdot \frac{\omega^2}{\omega_2^2 - \omega^2 + j\omega \frac{R}{L}}$   
  
**TU Darmstadt** Institut für Elektrische Energiewandlung

Aufgabensammlung  
\nDynamik / 52 Elektromechanische Systeme 1  
\n
$$
\frac{\hat{I}_1}{\hat{Y}_1} = \left| \frac{\hat{I}_1}{\hat{Y}_1} \right| = \frac{I}{X + e'}, \frac{\omega^2}{\sqrt{(\omega_2^2 - \omega^2)^2 + \omega^2 \left(\frac{R}{L}\right)^2}}
$$
\n2)  
\nFür  $\omega >> \omega_2$  und  $\omega >> R/L$ :  $\frac{\hat{I}_1}{\hat{Y}} = \frac{I}{X + e'}, \frac{1}{(X + e', \frac{X}{L})^2} \approx \frac{I}{X + e'},$ 

Aufgabensammlung  
\nDynamik / 52 Elektromechanische Systeme 1  
\n
$$
\frac{\hat{I}_1}{\hat{Y}_1} = \left| \frac{\hat{I}_1}{\hat{Y}_1} \right| = \frac{I}{X + e'}, \frac{\omega^2}{\sqrt{(\omega_2^2 - \omega^2)^2 + \omega^2 \left(\frac{R}{L}\right)^2}}
$$
\n2)  
\nFür  $\omega >> \omega_2$  und  $\omega >> R/L$ : 
$$
\frac{\hat{I}_1}{\hat{Y}_1} = \frac{I}{X + e'}, \frac{1}{\sqrt{\left(\frac{\omega_2^2}{\omega^2} - 1\right)^2 + \frac{(R/L)^2}{\omega^2}}} \approx \frac{I}{X + e'},
$$
\n
$$
\hat{Y}_1 / \hat{I}_1
$$
ist unabhängig von  $\omega$ !

 $\hat{Y}_1/\hat{I}_1$  ist <u>un</u>abhängig von  $\omega$ !

3)

$$
X_{\text{max}} = x_0 + \frac{m \cdot g}{k} = 2.8 \cdot 10^{-3} + \frac{2.7 \cdot 10^{-3} \cdot 9.81}{19} = 4.19 \text{mm},
$$
  

$$
X_3 = \frac{2}{3} \cdot \left(X_{\text{max}} - \frac{e'}{2}\right) = \frac{2}{3} \cdot \left(4.19 - \frac{1.4}{2}\right) = 2.33 \text{mm}, f_0 = \frac{1}{2\pi} \sqrt{\frac{k}{m}} = \frac{1}{2\pi} \sqrt{\frac{19}{2.7} \cdot 10^3} = 13.35 \text{Hz}
$$

4)  

$$
\hat{Y}_1 = (X + e') \cdot (\hat{I}_1 / I)_{X = X_3} = (2.33 + 1.4) \cdot 0.1 = 0.37 \text{mm}
$$

# Aufgabe D19: Kapazitiver Wandler Typ 3

Ein vereinfachter kapazitiver Wandler Typ 3 (Bild D19.1, Streuflüsse vernachlässigt) mit der Elektroden-Plattenfläche  $A = 10$  mm x 10 mm und Plattenmasse  $m = 50$  mg, Luft als Dielektrikum, einer Distanzscheibe gleicher Permittivität mit der Dicke  $d_0 = 0.1$  mm hat beim Plattenabstand  $d = 1$  mm eine entspannte Feder (Federkonstante k) und wird aus einer Spannungsquelle u gespeist.

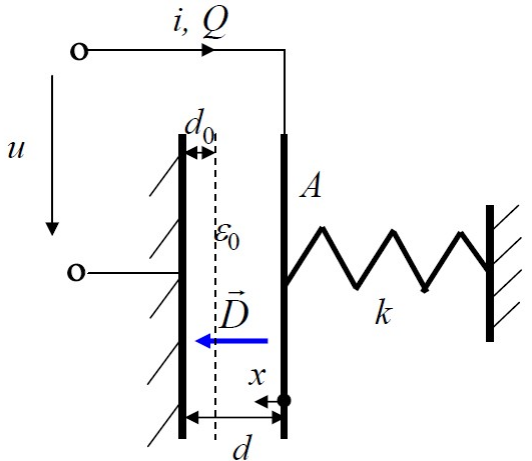

Bild D19.1: Vereinfachter kapazitiver Wandler Typ 3

1) Berechnen Sie aus der elektrischen Koenergie die elektrische Kraft  $F_e$  zwischen den beiden Platten für  $0 \le x \le d - d_0$ . In welche Richtung wirkt die Kraft? Wie groß ist das Kraftverhältnis bei den Plattenabständen  $d_0$  und  $d$ ?

2) Geben Sie in Abhängigkeit von  $u = U$  (Gleichspannung) die Gleichgewichtslagen  $x = X$  für  $0 \le x \le d - d_0$  an! Sind auch Gleichgewichtslagen für  $x < 0$  möglich? Welche Gleichgewichtslage tritt bei  $U = 0$  auf?

3) Leiten Sie die statische Stabilitätsbedingung her. In welchem Bereich X ist die Gleichgewichtslage statisch stabil?

4) Geben Sie die grenzstabile "pull-in" Lage  $X_{\text{pull-in}}$  an! Wie groß muss k sein, damit bei  $U =$ 100 V der Pull-in auftritt? Geben Sie die Klebekraft F<sub>Klebe</sub> an, mit der die rechte Platte am Distanzstück  $d_0$  der linken Platte haftet! Wird dabei die Durchschlagfeldstärke  $E_D$  von trockener Luft (40 kV/cm bei 0.1 mm Schlagweite) überschritten? Geben Sie E, D, Q, C und  $W_e$  an! Wie groß ist der Bewegungshub der rechten Platte bei  $0 \le U \le 100$  V?

5) Geben Sie die Bewegungsgleichung der rechten Platte in einem stabilen Gleichgewichtspunkt X für  $x(t) = X + \Delta x(t)$  an, wenn der Gleichspannung U eine kleine Wechselspannung  $\Delta u(t)/U \ll 1$ ,  $\Delta u(t) = \Delta \hat{U} \cdot \cos \omega t$ , überlagert ist. Diskutieren Sie den Frequenzgang des Weg-Wechselsignals  $\Delta x(t) = \Delta \hat{x} \cdot \cos(\omega t - \varphi) = \text{Re} \left\{ \Delta \hat{x} \cdot e^{j \omega t} \right\}$  mit Amplitudengang  $\left| \Delta \hat{x} / \Delta \hat{U} \right|$ ( $\omega$ ) und Phasengang  $\varphi(\omega)$  für den stabilen Gleichgewichtspunkt  $X = d/10$  bei  $U = 100$  V. Wie groß ist die Resonanzfrequenz  $f_0$  des schwingfähigen Masse-Feder-Systems der rechten Platte bei  $U = 0$ ?

# Aufgabe D19 (Lösung): Kapazitiver Wandler Typ 3

1)

El. Koenergie: 
$$
W_e^* = C(x) \cdot u^2 / 2
$$
, Kapazität:  $C(x) = \varepsilon_0 \cdot A / (d - x)$ ,

2 2 0 \*  $(x)$   $dC(x)$   $u^2$ 2  $2 \cdot (d-x)$  $f(x) = \frac{dW_e^*(x)}{dx} = \frac{dC(x)}{dx}$  $d - x$  $u^2$   $\varepsilon_0 A \cdot u$ dx  $dC(x)$ dx  $dW_e^*(x)$  $F_e(x) = \frac{a w_e}{x}$  $e^{u(x)} = \frac{dx}{dx} = \frac{1}{dx} \cdot \frac{1}{2} = \frac{1}{2 \cdot (d-1)}$  $\ddot{\phantom{0}}$  $=\frac{dW_e(x)}{dx}=\frac{dC(x)}{dx}\cdot\frac{u}{2}=\frac{\epsilon_0A\cdot u}{2}$ . Stets anziehende el. Kraft zw. beiden

ungleichnamig el. geladenen Platten. Die el. Kraft wirkt stets, auch für  $x < 0$ , auf die bewegliche rechte Platte in x-Richtung.

Plattenabstand d:  $x = 0$ :  $F_e(0) = \frac{9044 \text{ m}}{2 \text{ s}^2}$ 2 0 2 (0) d  $A \cdot u$  $F_e$  $\ddot{\phantom{0}}$  $\ddot{\cdot}$  $=\frac{\varepsilon_0 A \cdot u^-}{2},$ 

Plattenabstand 
$$
d_0
$$
:  $x = d - d_0$ :  $F_e(d - d_0) = \frac{\varepsilon_0 A \cdot u^2}{2 \cdot d_0^2}$ ,  $\frac{F_e(d - d_0)}{F_e(0)} = \frac{d^2}{d_0^2} = \frac{1^2}{0.1^2} = 100$ 

2)

Federenergie:  $W_F = k \cdot x^2 / 2$ , Federkraft:  $F_F(x) = -\frac{dW_F(x)}{dx} = -k \cdot x$  $dW_F(x)$  $F_F(x) = -\frac{dW_F(x)}{dx} = -k$ .  $f(x) = -\frac{a \pi f(x)}{l} = -k \cdot x$ . Die Federkraft wirkt für  $0 \le x \le d - d_0$  auf die bewegliche rechte Platte in -x-Richtung gegen die el. Kraft.

Gleichgewichtslage:  $F_F(x) + F_e(x) = 0$ ,  $-k \cdot x + \frac{60446}{2} = 0$  $2 \cdot (d-x)$  $(x) + F_e(x) = 0$ ,  $-k \cdot x + \frac{\epsilon_0 x}{2} \frac{\epsilon_0}{(x - x)^2}$ 2  $\frac{0^{A\cdot U}}{2}$  =  $\cdot$  (d –  $\ddot{\phantom{0}}$  $+ F_e(x) = 0, -k \cdot x +$  $d - x$  $A\cdot U$  $F_F(x) + F_e(x) = 0$ ,  $-k \cdot x + \frac{\varepsilon_0 A \cdot U^{-1}}{2 \cdot (1-x)^2} = 0$ ,

2  $2k \cdot X \cdot (d - X)^2 = \varepsilon_0 A \cdot U^2$ ,  $0 \le X \le d - d_0$ . Für  $X < 0$  ist der Ausdruck  $2k \cdot X \cdot (d - X)^2$ negativ, aber  $\varepsilon_0 A \cdot U^2 \ge 0$ , so dass keine Gleichheit beider Ausdrücke möglich ist. Es gibt für  $X < 0$  keine Gleichgewichtslagen, da die Federkraft  $F_F(x) = -k \cdot x > 0$  in dieselbe Richtung wie die el. Kraft wirkt.

Bei 
$$
U = 0
$$
:  $2k \cdot X \cdot (d - X)^2 = \varepsilon_0 A \cdot U^2 = 0 \rightarrow X = d \land X = 0$ .

 $X = d$ : unphysikalische Lösung (Division durch Null in der Glgw.-bedingung!),

 $X = 0$ : Lage der entspannten Feder als Glgw.-Lage, da die el. Kraft Null ist!

3)

Herleitung der statische Stabilitätsbedingung: Plattenmasse  $m: m \cdot \ddot{x} = F_F(x) + F_e(x)$ ; Störung der Gleichgewichtslage:  $x(t) = X + \Delta x(t)$ ,  $\Delta x(t) \ll X, d$ :

$$
F_F(x) = -k \cdot X - k \cdot \Delta x = F_F(X) - k \cdot \Delta x = F_F(X) + \frac{dF_F}{dx} \Big|_{x=X} \cdot \Delta x,
$$
  
\n
$$
F_e(x) = \frac{\varepsilon_0 A \cdot U^2}{2 \cdot (d - X - \Delta x)^2} = \frac{\varepsilon_0 A \cdot U^2}{2 \cdot (d - X)^2 \cdot (1 - \frac{\Delta x}{d - X})^2} \approx \frac{\varepsilon_0 A \cdot U^2}{2 \cdot (d - X)^2} \cdot (1 + \frac{2\Delta x}{d - X}),
$$
  
\n
$$
F_e(x) \approx \frac{\varepsilon_0 A \cdot U^2}{2 \cdot (d - X)^2} + \frac{\varepsilon_0 A \cdot U^2}{(d - X)^3} \cdot \Delta x = F_e(X) + \frac{dF_e}{dx} \Big|_{x=X} \cdot \Delta x,
$$

$$
m \cdot \Delta \ddot{x} = \underbrace{F_F(X) + F_e(X)}_{0} + \underbrace{\left(\frac{dF_F}{dx} + \frac{dF_e}{dx}\right) \bigg|_{x=X}}_{-k_{res}} \cdot \Delta x \Rightarrow m \cdot \Delta \ddot{x} + k_{res} \cdot \Delta x = 0.
$$

Stabile Lösung bei Anfangsstörung  $\Delta x(0)$  für  $k_{res} > 0$ :  $k_{res} = -\frac{aF}{dx} + \frac{aF_e}{dx}$  | > 0 Ј  $\left(\frac{dF_F}{dt} + \frac{dF_e}{dt}\right)$  $\setminus$  $=-\left(\frac{dF_F}{dt}+ \right)$  $x = X$  $F_{\perp}$   $aF_e$  $r_{res} = -\left(\frac{dx}{dx} + \frac{dy}{dx}\right)$  $dF_{\epsilon}$ dx  $k_{res} = -\left(\frac{dF_F}{dE} + \frac{dF_e}{dE}\right) > 0$ .

$$
k_{res} = k - \frac{\varepsilon_0 A \cdot U^2}{\left(d - X\right)^3} > 0
$$
 bzw.  $\frac{\varepsilon_0 A \cdot U^2}{\left(d - X\right)^3} < k$  bzw.  $\varepsilon_0 A \cdot U^2 < k \cdot \left(d - X\right)^3$ .

Die Gleichgewichtslagen X, für die  $2k \cdot X \cdot (d - X)^2 = \varepsilon_0 A \cdot U^2 < k \cdot (d - X)^3$  gilt, sind statisch stabil:  $2 \cdot X < d - X \Rightarrow 3X < d \Rightarrow X < d/3$ . Also sind die Lagen  $d/3 \ge X \ge 0$ statisch stabil.

4)

Stabilitätsgrenze: 
$$
k_{res} = \left(\frac{dF_F}{dx} + \frac{dF_e}{dx}\right)_{x=X} = 0 \Rightarrow X_{pull-in} = d/3 = 0.33 \text{ mm}.
$$
  
\n
$$
k = \frac{\varepsilon_0 A \cdot U^2}{2X_{pull-in} \cdot (d - X_{ pull-in})^2} = \frac{8.854 \cdot 10^{-12} \cdot 100 \cdot 10^{-6} \cdot 100^2}{2 \cdot 0.33 \cdot 10^{-3} \cdot (0.66 \cdot 10^{-3})^2} = 29.88 \cdot 10^{-3} \text{ N/m} ,
$$
\n
$$
F_{Klebe} = F_F(x = d - d_0) + F_e(x = d - d_0) = -k \cdot (d - d_0) + \frac{\varepsilon_0 A \cdot U^2}{2 \cdot (d - d + d_0)^2},
$$
\n
$$
F_{Klebe} = -29.88 \cdot 10^{-3} \cdot 0.9 \cdot 10^{-3} + \frac{8.854 \cdot 10^{-12} \cdot 100 \cdot 10^{-6} \cdot 100^2}{2 \cdot (0.1 \cdot 10^{-3})^2} = (-26.89 + 442.7) \cdot 10^{-6} \text{ N}
$$
\n
$$
F_{Klebe} = 415.81 \text{ }\mu\text{N}
$$

$$
E = U/d_0 = 100/0.0001 = 106 V/m = 10 kV/cm < E_D = 40 kV/cm :
$$

Die Durchschlagfeldstärke wird noch unterschritten!

ACHTUNG: Hier wurde das Streufeld an den Plattenrändern vernachlässigt, wo Feldüberhöhung ("Kantenwirkung") auftritt, so dass es dort zu Überschlägen kommen kann.

Deshalb müssten die Elektroden an den Rändern geeignet gerundet geformt sein, oder es müsste eine deutlich niedrigere Betriebsspannung gewählt werden.

$$
D = \varepsilon_0 E = 8.854 \cdot 10^{-12} \cdot 10^6 = 8.854 \cdot 10^{-6} \text{ As/m}^2,
$$
  
\n
$$
Q = D \cdot A = 8.854 \cdot 10^{-6} \cdot 100 \cdot 10^{-6} = 0.8854 \text{ nC},
$$
  
\n
$$
C = Q/U = 0.8854 \cdot 10^{-9} / 100 = 8.854 \text{ pF} \text{ oder}
$$
  
\n
$$
C = \frac{\varepsilon_0 \cdot A}{d_0} = \frac{8.854 \cdot 10^{-12} \cdot 100 \cdot 10^{-6}}{0.1 \cdot 10^{-3}} = 8.854 \cdot 10^{-12} \text{ F}.
$$
  
\n
$$
W_e = \frac{D \cdot E}{2} \cdot d_0 \cdot A = \frac{8.854 \cdot 10^{-6} \cdot 10^6}{2} \cdot 0.1 \cdot 10^{-3} \cdot 100 \cdot 10^{-6} = 44.27 \text{ nJ} \text{ oder}
$$
  
\n
$$
W_e = W_e^* = \frac{C \cdot U^2}{2} = \frac{8.854 \cdot 10^{-12} \cdot 10^4}{2} = 44.27 \text{ nJ}.
$$
  
\nBewegungshub:  $U = 0$ :  $x = 0$ ;  $U = 100 \text{ V}$ :  $x = d/3 = 0.33 \text{ mm}$ . Hub: 0.33 mm!

$$
5)
$$

$$
F_e(x, u) = \frac{\varepsilon_0 A \cdot (U + \Delta u)^2}{2 \cdot (d - X - \Delta x)^2} = \frac{\varepsilon_0 A \cdot U^2 \cdot (1 + \Delta u / U)^2}{2 \cdot (d - X)^2 \cdot (1 - \frac{\Delta x}{d - X})^2} \approx \frac{\varepsilon_0 A \cdot U^2}{\frac{2 \cdot (d - X)^2}{F_e(X, U)}} \cdot (1 + 2\Delta u / U) \cdot (1 + \frac{2\Delta x}{d - X})
$$

$$
F_e(x, u) \approx F_e(X, U) \cdot (1 + \frac{2\Delta u}{U} + \frac{2\Delta x}{d - X}),
$$
  
\n
$$
m \cdot \Delta \ddot{x} = F_F(x) + F_e(x, u) = \underbrace{F_F(X) + F_e(X, U)}_{0} - k \cdot \Delta x + F_e(X, U) \cdot (\frac{2\Delta u}{U} + \frac{2\Delta x}{d - X})
$$
  
\n
$$
m \cdot \Delta \ddot{x} + (k - F_e(X, U) \cdot \frac{2}{d - X}) \cdot \Delta x = F_e(X, U) \cdot \frac{2\Delta u}{U}
$$

Bewegungsgleichung:  $\cal U$  $m \cdot \Delta \ddot{x} + k_{res} \cdot \Delta x = F_e(X, U) \cdot \frac{2 \Delta u}{U}$ . Mit  $\Delta u(t) = \Delta \hat{U} \cdot \cos \omega t = \text{Re} \langle \Delta \hat{U} \cdot e^{j \omega t} \rangle$ ,  $\left\{\partial v \partial t\right\} = \text{Re}\left\{\Delta \hat{x} \cdot e^{j\omega t}\right\}$  folgt:  $\hat{x}$  $x(t) = \Delta \hat{x} \cdot \cos(\omega t - \varphi) = \text{Re}\left\{\Delta \hat{x} \cdot e^{-j\varphi} \cdot e^{j\omega t}\right\} = \text{Re}\left\{\Delta \hat{x} \cdot e^{j\omega t}\right\}$  $\Lambda$  $\Delta x(t) = \Delta \hat{x} \cdot \cos(\omega t - \varphi) = \text{Re}\left\{\Delta \hat{x} \cdot e^{-j\varphi} \cdot e^{j\omega t}\right\} = \text{Re}\left\{\Delta \hat{x} \cdot e^{-j\varphi} \cdot e^{j\omega t}\right\}$  $\int$  $\mathbf{I}$  $\left\{ \right.$  $\vert$  $\overline{C}$  $\mathbf{L}$ {  $\left($  $g(t) = \Delta \hat{x} \cdot \cos(\omega t - \varphi) = \text{Re}\left\{\frac{\Delta \hat{x} \cdot e^{-j\varphi}}{\Delta \hat{x}} \cdot e^{j\omega t}\right\} = \text{Re}\left\{\Delta \hat{x} \cdot e^{j\omega t}\right\}$  folgt:  $\cal U$  $m \cdot \Delta \hat{\underline{x}} + k_{res} \cdot \Delta \hat{\underline{x}} = F_e(X, U) \cdot \frac{2 \Delta U}{U}$  $-\omega^2 m \cdot \Delta \hat{x} + k_{res} \cdot \Delta \hat{x} = F_e(X, U) \cdot \frac{2 \Delta \hat{U}}{U}, \frac{\Delta \hat{x}}{A \hat{U}} = \frac{F_e(X, U) \cdot 2 / U}{\omega^2 m + k} = \frac{F_e(X, U) \cdot 2 / (n \Delta \hat{x})}{\omega^2 m + k}$  $(X, U) \cdot 2 / U \quad F_{\rho}(X, U) \cdot 2 / (m \cdot U)$  $\hat{J}$  $\hat{x}$  $\Delta U = \omega^2 m + k_{\text{max}}$   $\omega_{\text{max}}^2 - \omega$  $\varDelta$ :  $\overline{\phantom{0}}$  $\cdot$  2/(*m*  $\cdot$  $=$  $-\omega^2 m +$  $\ddot{\cdot}$  $=$ res e res  $F_e(X, U) \cdot 2/U = F_e(X, U) \cdot 2/(m \cdot U)$  $m + k$  $F_e(X, U) \cdot 2/U$ U  $\hat{x}$ , 5.465μN  $2 \cdot (0.9 \cdot d)$  $(X = d/10 = 0.1$ mm,  $U = 100V$ )  $= \frac{v_0 I T C}{2(0.8 \text{ m/s})^2}$ 2  $\frac{0^{A\cdot U}}{2}$  =  $\cdot (0.9 \cdot$  $\ddot{\cdot}$  $= d/10 = 0.1$ mm,  $U = 100V$ ) = d  $A\cdot U$  $F_e (X = d/10 = 0.1$ mm, $U = 100 V$ ) =  $\frac{\varepsilon_0 A \cdot U^2}{2 (0.0 - 1)^2} = 5.465 \mu N$ ,  $17.73 \cdot 10^{-3}$  N/m  $0.9 - 10^{-7}$  $29.88 \cdot 10^{-3} - \frac{5.465 \cdot 10^{-6} \cdot 2}{2}$  $(d/10)$  $(X = d/10, U) \cdot \frac{2}{(1 + 1.113)} = 29.88 \cdot 10^{-3} - \frac{5.465 \cdot 10^{-6} \cdot 2}{2} = 17.73 \cdot 10^{-3}$ 3  $3\quad 5.465 \cdot 10^{-6} \cdot 2_{\quad17.73 \cdot 10^{-6}}$  $\equiv$  $-3-\frac{5.465\cdot10^{-6}\cdot2}{2}=17.73$ .  $\ddot{\cdot}$  $= 29.88 \cdot 10^{-3} - \frac{5.465 \cdot 10^{-6} \cdot \sqrt{10^{-6}}}{2}$  $\overline{\phantom{0}}$  $= k - F_e(X = d/10, U)$ .  $k_{res} = k - F_e (X = d/10, U) \cdot \frac{2}{d - (d)}$ 

Resonanzfrequencies (ungedampft):  
\n
$$
f_{res} = \frac{\omega_{res}}{2\pi} = \frac{\sqrt{k_{res} / m}}{2\pi} = \frac{\sqrt{17.73 \cdot 10^{-3} / (50 \cdot 10^{-6})}}{2\pi} = 2.997 \text{ Hz},
$$

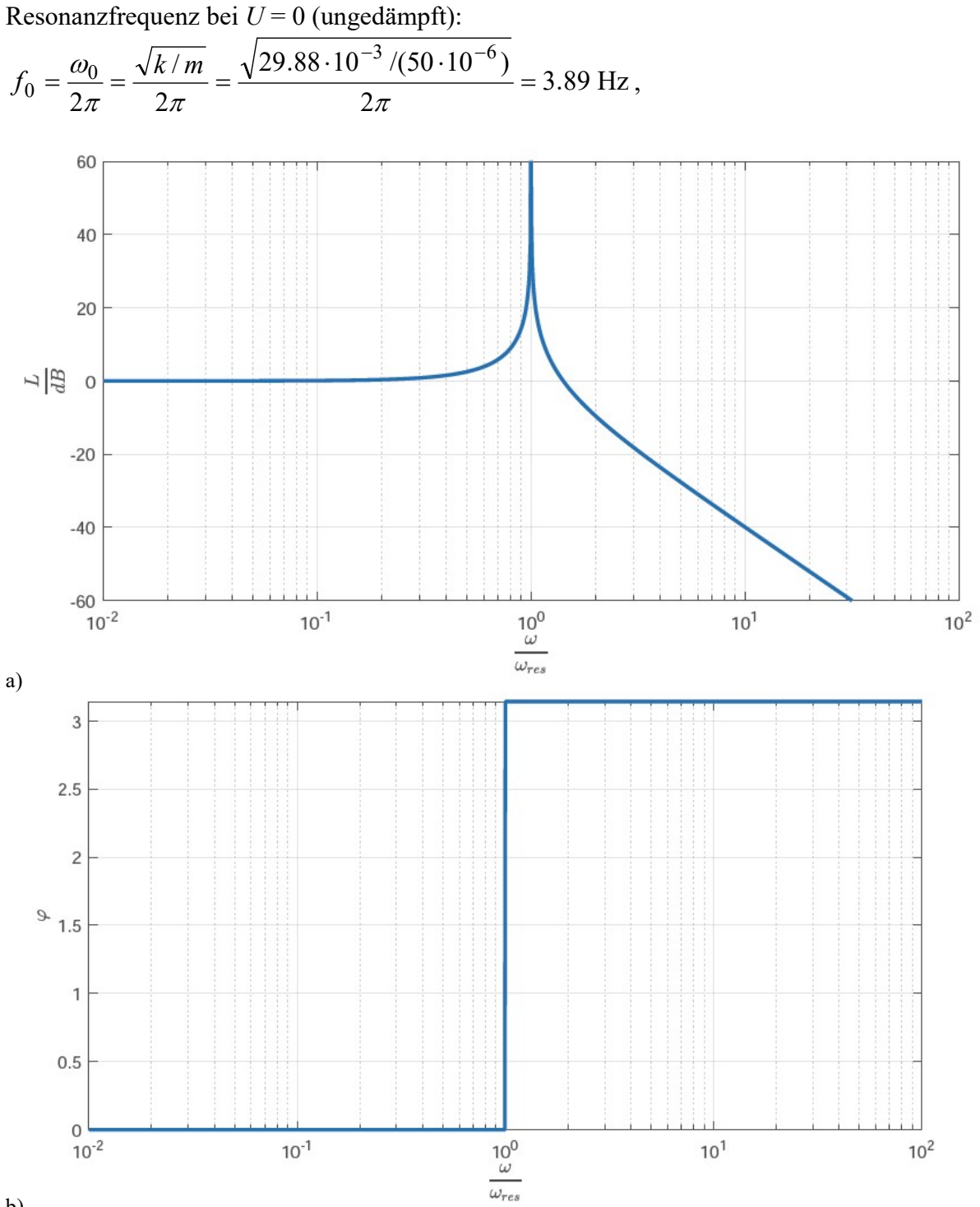

b)

Bild D19.2: Bode-Diagramm von Amplituden- und Phasengang der ungedämpften Bewegung der rechten Plattenelektrode bei Anregung mit sinusförmiger Spannung konstanter Amplitude (klein im Vergleich zur Gleichspannungs-Vorspannung) und variabler Kreisfrequenz  $\omega$  für den vereinfachten kapazitiven Wandler Typ 3 ( $\varphi$  in rad)

Amplitudengang:

$$
\left|\frac{\Delta \hat{\underline{x}}}{\Delta \hat{U}}\right| = \left|\frac{F_e(X, U) \cdot 2/(m \cdot U)}{\omega_{res}^2 - \omega^2}\right|,
$$

$$
\omega \ll \omega_{res} : \left| \frac{\Delta \hat{\underline{x}}}{\Delta \hat{U}} \right| \approx \frac{F_e(X, U) \cdot 2}{U \cdot k_{res}} = \left| \frac{\Delta \hat{\underline{x}}_{\omega=0}}{\Delta \hat{U}} \right| = \frac{5.465 \cdot 10^{-6} \cdot 2}{100 \cdot 17.73 \cdot 10^{-3}} = 6.16 \frac{\mu \text{m}}{\text{V}},
$$
  

$$
\omega \gg \omega_{res} : \left| \frac{\Delta \hat{\underline{x}}}{\Delta \hat{U}} \right| \approx \frac{F_e(X, U) \cdot 2}{\omega^2 \cdot U \cdot m} = \frac{F_e(X, U) \cdot 2}{(\omega / \omega_{res})^2 \cdot U \cdot k_{res}} = \frac{6.16 \mu \text{m/V}}{(\omega / \omega_{res})^2},
$$

Phasengang:  $\omega < \omega_{res}$ :  $\varphi = 0$ ,  $\omega > \omega_{res}$ :  $\varphi = \pi$ : Phasenwinkel-Sprung im Resonanzpunkt: siehe Bild 19.2b (auch  $\omega > \omega_{res}$ :  $\varphi = -\pi$  ist richtig!).

*Bode*-Diagramm: Amplitudengang: Leistungspegel  $\sim x^2$ : U  $\hat{\mathbf{x}}$ U  $\hat{x}$  $\hat{x}$  $L = 20 \cdot \lg \left| \frac{\Delta \hat{x}}{\Delta \hat{x}_0} \right| = 20 \cdot \lg \left| \frac{\Delta \hat{x}}{\Delta \hat{U}} / \frac{\Delta \hat{x}}{\Delta \hat{U}} \right|$  $\hat{x}$  $20 \cdot \lg \left| \frac{\Delta \hat{x}}{\Delta \hat{U}} \right|$  $\hat{x}$  $20 \cdot \lg \left| \frac{\Delta \hat{x}}{2} \right| = 20 \cdot \lg \left| \frac{\Delta \hat{x}}{\hat{x}} \right| / \frac{\Delta \hat{x}}{20}$  $|0|$   $|4U|$   $\Delta$  $\Lambda$  $\varDelta$ i  $\varDelta$ :  $\varDelta$  $=20 \cdot \lg \left| \frac{\Delta \hat{x}}{2} \right| = 20$ .

$$
\omega \ll \omega_{res} : L \approx 20 \cdot \lg|1| = 20 \cdot \lg|10^0| = 0,
$$
  
\n
$$
\omega \gg \omega_{res} : L \approx 20 \cdot \lg \left| \frac{1}{(\omega / \omega_{res})^2} \right| = 20 \cdot (\lg|1| - \lg|(\omega / \omega_{res})^2|) = -40 \cdot \lg|\omega / \omega_{res}|
$$
: Abnahme

mit -40 dB/Dekade (Bild D19.2a).

# Aufgabe D20: Kapazitiver Wandler Typ 4

Ein vereinfachter kapazitiver Wandler Typ 4 (Bild D20.1, seitliche Feldausbauchungen vernachlässigt) hat eine obere seitlich bewegliche Platte als Elektrode. Die Elektroden-Plattenfläche ist  $A = b$  x  $l = 10$  mm x 10 mm und die Plattenmasse  $m = 50$  mg. Luft ist das Dielektrikum. Der Wandler hat einen Plattenabstand  $d = 1$  mm, eine Lage  $x_0 = 0.9b < b$  bei entspannter Feder (Federkonstante  $k = 0.55 \mu N/m$ ) und wird aus einer Spannungsquelle u gespeist.

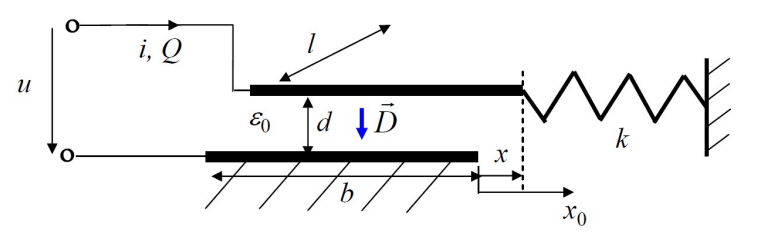

Bild D20.1: Vereinfachter kapazitiver Wandler Typ 4

1) Berechnen Sie aus der elektrischen Koenergie die elektrische Kraft  $F_e$  zwischen den beiden Platten für  $0 \le x \le b$  und  $-b \le x \le 0$ . In welche Richtung wirkt die Kraft?

2) Geben Sie für  $u = U_1 = 10$  V und 1.2  $U_1$  (Gleichspannung) die Gleichgewichtslagen  $x = X$ der oberen Platte an! Sind auch Gleichgewichtslagen für  $x < 0$  möglich? Fertigen Sie eine Skizze der wirkenden Kräfte und der Gleichgewichtspunkte an!

3) Bis zu welcher maximalen Spannung  $U_{\text{max}}$  lassen sich Gleichgewichtspunkte einstellen? Berechnen Sie dazu die dielektrische Verschiebung D, Q, C und die el. Feldstärke E! Welche Gleichgewichtslage tritt bei  $U = 0$  auf?

4) In welchem Bereich  $X$  ist die Gleichgewichtslage statisch stabil? Tritt ein "Pull-in"-Effekt auf?

5) Kritisieren Sie anhand der Lösung von 1) das vereinfachte Homogenfeld-Modell! Diskutieren Sie qualitativ bei Berücksichtigung des seitlich ausufernden Randfelds an den Platten die el. Kraft  $F_e(x, U)$  und mögliche Gleichgewichtslagen mit einer Skizze analog zu 2) bei Betrachtung unterschiedlicher Federkennlinien! Kann ein "pull-in"-Effekt auftreten?

# Aufgabe D20 (Lösung): Kapazitiver Wandler Typ 4

1)

a) 
$$
0 \le x \le b
$$
: Kapazität:  $C(x) = \varepsilon_0 \cdot (b-x) \cdot l/d$ , el. Koenergie:  $W_e^* = C(x) \cdot u^2 / 2$ ,

d  $u^2 \qquad \varepsilon_0 l \cdot u$ dx  $dC(x)$ dx  $F_e(x) = \frac{dW_e^*(x)}{dx} = \frac{dC(x)}{dx} \cdot \frac{u^2}{2} = -\frac{\varepsilon_0 I}{2a}$  $f(x) = \frac{dW_e^*(x)}{dx} = \frac{dC(x)}{dx}$ 2  $\overline{0}$  $=\frac{dW_e^*(x)}{dx}=\frac{dC(x)}{dx}\cdot\frac{u^2}{dx}=-\frac{\varepsilon_0 l\cdot u^2}{dx}$ . Die el. Kraft wirkt gegen die pos. x-Richtung im Sinne einer Vergrößerung der Überdeckung der beiden ungleichnamig el. geladenen

Platten. Die Kraft ist wegen des angenommenen Homogenfelds D (Bild D20.1) unabhängig von x und die Formel nur für  $0 \le x \le b$  gültig.

b)  $-b \le x \le 0$ : Kapazität:  $C(x) = \varepsilon_0 \cdot (b + x) \cdot l / d$ ,

d  $u^2 \quad \varepsilon_0 l \cdot u$ dx  $dC(x)$ dx  $F_e(x) = \frac{dW_e^*(x)}{dx} = \frac{dC(x)}{dx} \cdot \frac{u^2}{2} = \frac{\varepsilon_0 I}{2a}$  $f(x) = \frac{dW_e^*(x)}{dx} = \frac{dC(x)}{dx}$ 2  $\overline{0}$  $=\frac{dW_e^*(x)}{dx}=\frac{dC(x)}{dx}\cdot\frac{u^2}{dx}=\frac{\varepsilon_0 l\cdot u^2}{dx}$ . Die el. Kraft wirkt in die pos. x-Richtung im

Sinne einer Vergrößerung der Überdeckung der beiden ungleichnamig el. geladenen Platten. Die Kraftformel nur für  $-b \le x \le 0$  gültig. Außerhalb der Bereiche  $0 \le x \le b$ ,  $-b \le x \le 0$  ist wegen des vereinfachten Homogenfeld-Modells  $F_e = 0$ .

## 2)

Federenergie: 
$$
W_F = k \cdot (x - x_0)^2 / 2
$$
, Federkraft:  $F_F(x) = -\frac{dW_F(x)}{dx} = -k \cdot (x - x_0)$ .

Gleichgewichtsbedingung:  $F_F(x) + F_e(x) = 0$ , Gleichgewichtslagen X:

a) (Bild D 20.2): 
$$
-k \cdot (x - x_0) - \frac{\varepsilon_0 l \cdot U^2}{2d} = 0
$$
,  $0 < X = x_0 - \frac{\varepsilon_0 l \cdot U^2}{k \cdot 2d} < b - \frac{\varepsilon_0 l \cdot U^2}{k \cdot 2d} < b$  ist

eine physikalisch mögliche Lösung, solange  $x > 0$  (Bild D 20.2).

$$
X_1 = x_0 - \frac{\varepsilon_0 l \cdot U_1^2}{k \cdot 2d} = 0.9b - \frac{\varepsilon_0 l \cdot U_1^2}{k \cdot 2d} = 0.9 \cdot 10^{-2} - \frac{8.854 \cdot 10^{-12} \cdot 10^{-2} \cdot 10^2}{0.55 \cdot 10^{-6} \cdot 2 \cdot 10^{-3}} = 0.95 \text{ mm},
$$

Punkt 1 in Bild D20.2!

$$
X_2 = x_0 - \frac{\varepsilon_0 l \cdot 1.2^2 \cdot U_1^2}{k \cdot 2d} = 0.9 \cdot 10^{-2} - \frac{8.854 \cdot 10^{-12} \cdot 10^{-2} \cdot 1.44 \cdot 10^2}{0.55 \cdot 10^{-6} \cdot 2 \cdot 10^{-3}} = -2.59 \text{ mm}:
$$

Unphysikalische Lösung, da  $X_2 < 0$  (Punkt 2 in Bild D20.2)!

b) 
$$
-b \le x \le 0
$$
: Kapazität:  $-k \cdot (x - x_0) + \frac{\varepsilon_0 l \cdot U^2}{2d} = 0$ ,  $X = x_0 + \frac{\varepsilon_0 l \cdot U^2}{k \cdot 2d} > 0$  ist eine

unphysikalische Lösung, da  $X > 0$  nicht zum vorgegebenen Wertebereich  $-b \le x \le 0$  passt (Punkt 3 in Bild D20.2). Es gibt keine Gleichgewichtspunkte im Bereich  $-b \le x \le 0$ . .Außerhalb der Bereiche  $0 \le x \le b$ ,  $-b \le x \le 0$  gibt es wegen des vereinfachten Homogenfeld-Modells keine Gleichgewichtspunkte.

3)

Maximale el. Spannung  $U_{\text{max}}$  für Gleichgewicht:  $X_1 = 0 = x_0 - \frac{\epsilon_0 V}{I} \frac{U_{\text{max}}}{2 I}$ ,  $\overline{2}$ 0 2  $y_1 = 0 = x_0 - \frac{\varepsilon_0 t \cdot C_{\text{max}}}{k \cdot 2d}$  $X_1 = 0 = x_0 - \frac{\varepsilon_0 l \cdot U_1}{I}$  $\ddot{\cdot}$  $= 0 = x_0 - \frac{\varepsilon_0 l}{r}$ 

$$
U_{\text{max}} = \sqrt{\frac{x_0 k \cdot 2d}{\varepsilon_0 l}} = \sqrt{\frac{0.9 \cdot b \cdot k \cdot 2d}{\varepsilon_0 l}} = \sqrt{\frac{0.9 \cdot 10^{-2} \cdot 0.55 \cdot 10^{-6} \cdot 2 \cdot 10^{-3}}{8.854 \cdot 10^{-12} \cdot 10^{-2}}} = 10.57 \text{ V},
$$
  
\n
$$
E = U_{\text{max}} / d = 10.57 / 0.001 = 105.7 \text{ V/cm},
$$
  
\n
$$
C(X_1 = 0) = \varepsilon_0 \cdot b \cdot l / d = 8.854 \cdot 10^{-12} \cdot 10^2 \cdot 10^{-6} / 10^{-3} = 0.8854 \text{ pF},
$$

 $D = \varepsilon_0 E = 8.854 \cdot 10^{-12} \cdot 10.57 \cdot 10^3 = 93.6 \text{ nC/m}^2$ ,  $Q = b \cdot l \cdot D = 10^2 \cdot 10^{-6} \cdot 93.6 \cdot 10^{-9} = 9.36$  pC oder  $Q = C(0) \cdot U_{\text{max}} = 0.8854 \cdot 10^{-12} \cdot 10.57 = 9.36 \text{ pC}.$ 2  $X_1 = x_0 - \frac{\varepsilon_0 l \cdot U^2}{I} = x_0 = 0.9b = 9$  mm.  $= x_0 - \frac{\varepsilon_0 l \cdot U^2}{I} = x_0 = 0.9b$  $x_1 = x_0 - \frac{\epsilon_0 t \cdot C}{k \cdot 2d} = x_0 = 0.9b =$  $U = 0$ :  $X_1 = x_0 - \frac{\epsilon_0 t}{l} = x_0 = 0.9b = 9$  mm  $\frac{d}{2d} = x_0$  $k \cdot 2d$  $(2)$ 1  $-h$  $\mathbf{0}$  $\overline{X}_1$  $(X_2)$  $(3)$  $-F_e(U=U_1)$  $-F_e(U=U_2)$ 

Bild D20.2: Skizze der el. Kraft - $F_e$ , der Federkraft  $F_F$  (jeweils positiv gezählt in x-Richtung), und möglicher (1) und unmöglicher (2, 3) Gleichgewichtspunkte beim kapazitiven Wandler Typ 4

4)

Statische Stabilitätsbedingung für  $0 \le x \le x_0$ , wo es bei der Spannung  $0 \le U \le U_{\text{max}}$ Gleichgewichtspunkte gibt. Mit der Plattenmasse m:  $m \cdot \ddot{x} = F_F(x) + F_e(x)$ ; Störung der Gleichgewichtslage:  $x(t) = X + \Delta x(t)$ :  $m \cdot \Delta \ddot{x} + k_{res} \cdot \Delta x = 0$ ,

Stabile Lösung bei Anfangsstörung  $\Delta x(0)$  für  $k_{res} > 0$ :  $k_{res} = -\frac{aT_F}{\Delta x} + \frac{aT_e}{\Delta x}$   $> 0$ Л  $\left(\frac{dF_F}{dt} + \frac{dF_e}{dt}\right)$  $\setminus$  $=-\left(\frac{dF_F}{dt}+ \right)$  $x = X$  $F_{\perp}$   $u r_e$  $r_{res} = -\left(\frac{dx}{dx} + \frac{dy}{dx}\right)$  $dF_{\epsilon}$ dx  $k_{res} = -\left(\frac{dF_F}{dE} + \frac{dF_e}{dE}\right) > 0$ .

$$
\left. \frac{dF_F}{dx} \right|_{x=X} = -k < 0, \quad \left. \frac{dF_e}{dx} \right|_{x=X} = \frac{d}{dx} \left( -\frac{\varepsilon_0 l \cdot U^2}{2d} \right) = 0 \, : \, k_{res} = k > 0 \, : \,
$$

Alle Gleichgewichtslagen  $0 \le X \le x_0 = 0.9b$  sind statisch stabil. Es tritt infolge des vereinfachten Homogenfeld-Modells kein Schnapp-Mechanismus (Pull-in-Effekt) auf!

5)

Kritik: Gemäß Bild D20.2 springt die Kraft  $F_e$  zufolge des Homogenfeld-Modells bei der Plattenverschiebung  $x = 0$  von einem positiven zu einem negativen konstanten Wert. Tatsächlich ist bei  $x = 0$  wegen der symmetrischen Plattenlage die seitliche Kraft  $F_e$  auf die obere Platte Null (Bild D20.3). Sie nimmt folglich mit größer werdender Plattenverschiebung x von 0 aus zu und nach Erreichen eine positiven (bzw. bei  $-x$  eines negativen) Maximums wieder ab (Bild D10.4). Auch bei  $|x| > b$  tritt noch eine (wenn auch kleine) el. Anziehungskraft auf (Bild D20.3b). Gemäß 3) sind mit der stat. Stabilitätsbedingung  $\vert \vert > 0$ Л  $\left(\frac{dF_F}{dt} + \frac{dF_e}{dt}\right)$  $\setminus$  $=-\left(\frac{dF_F}{dt}+ \right)$  $x = X$  $F_{\perp}$   $aF_e$  $r_{res} = -\left(\frac{dx}{dx} + \frac{dy}{dx}\right)$  $dF_{\epsilon}$ dx  $dE_{res} = -\left(\frac{dF_F}{dE} + \frac{dF_e}{dE}\right)$  > 0 folgende Gleichgewichtslagen bei Spannung  $U_1$  statisch

stabil bzw. instabil: a) Mit Feder 1: Glgw.-punkt 1 stabil, b) Mit Feder 2: A, C: stabil, B instabil, c) Mit Feder 3: B: stabil.

Beachten Sie, dass bei  $U_2$  mit Feder 2 der grenzstabile Glgw.-punkt D auftritt (B und C gehen in D über), der zu einem Pull-in-Effekt bei  $U > U_2$  zum stabilen Glgw.-punkt D' führt.

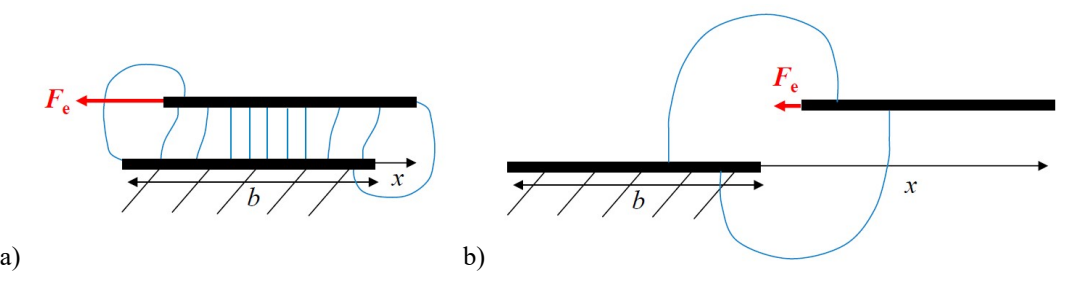

Bild D20.3: Qualitative Skizze des E-Felds mit seitlich ausuferndem Plattenrandfeld a) mit, b) ohne Plattenüberdeckung. Auftretende el. Seitenkraft  $F_e = F_{ex}$  (Die Normalkraft  $F_{ey}$  ist hier nicht betrachtet!)

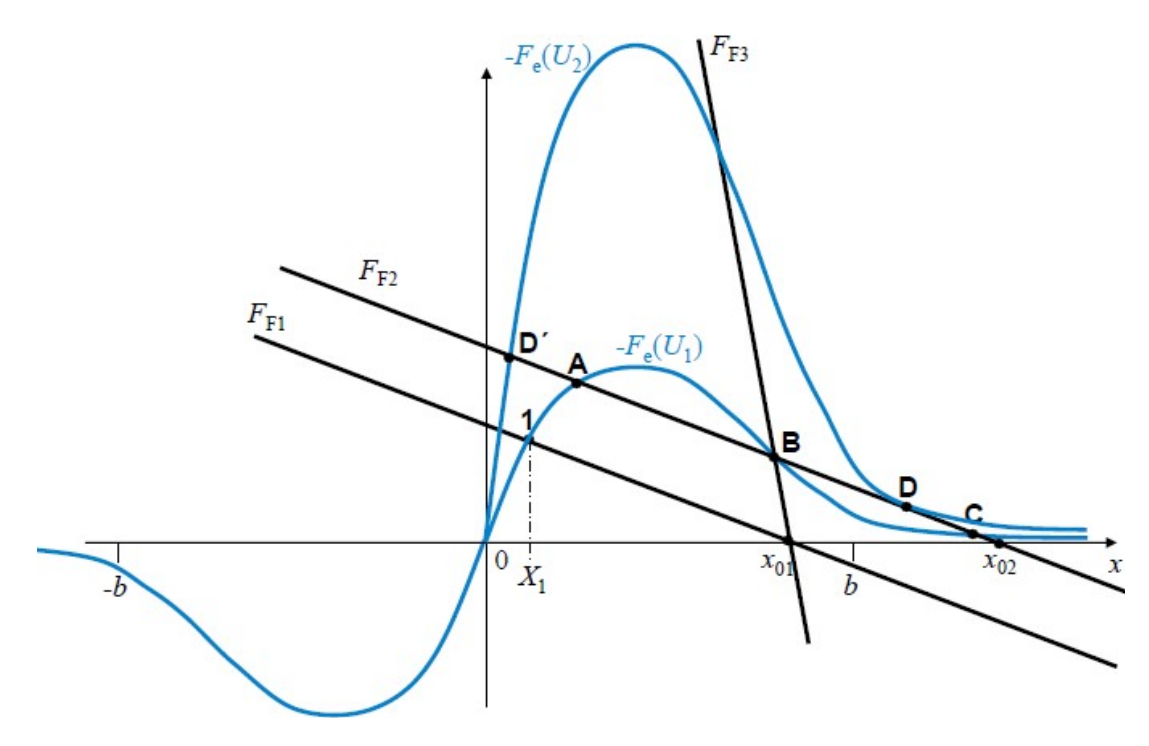

Bild D20.4: Qualitativer Verlauf der el. Seitenkraft - $F_e$  für die beiden Spannungen  $U_1$  und  $U_2 > U_1$  mit drei unterschiedlichen Federkräften  $F_{F1}$ ,  $F_{F2}$ ,  $F_{F3}$  (Kräfte positiv gezählt in x-Richtung)

Ergänzung: Zu den qualitativen Bildern D20.3 und D20.4 wurden mit der 2D-finiten Elementberechnung (Programm FEMM) die el. Äquipotentiallinien (Bild D20.5b) und daraus über das E-Feld und den Maxwell-Zug für Plattenverschiebungen  $\Delta x = -0.2b, ..., 1.4b$  die Vertikalkraft  $F_{ev}(\Delta x)$  und die Horizontalkraft  $F_{ex}(\Delta x)$  berechnet, um auch die seitlichen Feldausbauchungen zu berücksichtigen. Die obere seitlich bewegliche Platte wurde auf 10.57/2 = 5.285 V, die untere feste Platte auf -5.285 V gesetzt. Um den Kondensator wurde als äußere Feldbegrenzung ein Kreis mit Durchmesser 100 mm mit dem el. Potenzial von 0V (theoretisch im Unendlichen) vorgegeben: Plattenbreite  $b = 10$  mm, Plattenabstand  $d = 1$  mm, Plattendicke  $d/20 = 0.05$  mm, Plattentiefe  $l = 10$  mm; Knotenanzahl ca. 225 000, Anzahl der Dreieckselemente: ca. 500 000 (Bild D20.5a).

Bei  $\Delta x = 0$ : Horizontalkraft  $F_{ex}(\Delta x = 0) = 0$  (Bild D20.6);

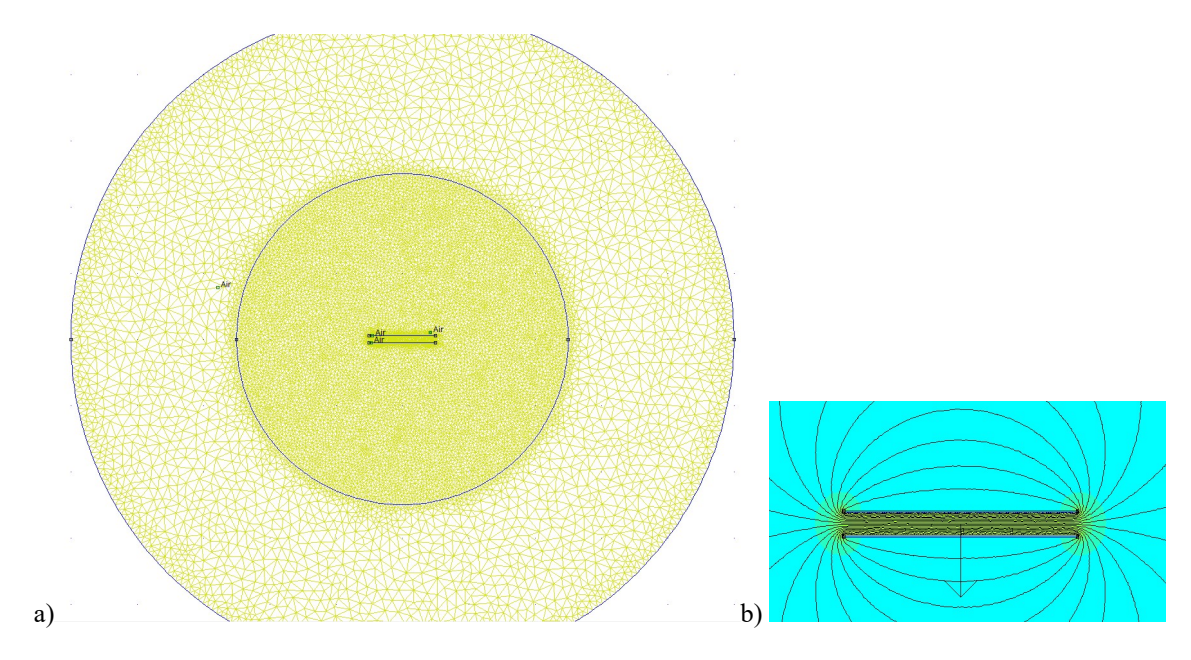

Bild D20.5: a) 2D-Finite-Elementnetz (Programm FEMM) mit zentral angeordnetem Kondensator und innerem feiner und äußerem gröber vernetzten Feldbereich und kreisförmigem Feldrandgebiet für die Plattenverschiebung  $\Delta x = 0$ . b) Numerisch berechnete el. Äquipotentiallinien und Vertikalkraft auf die obere Platte  $F_{ev}(\Delta x = 0)$ . Die Horizontalkraft  $F_{ex}(\Delta x = 0)$  ist Null!

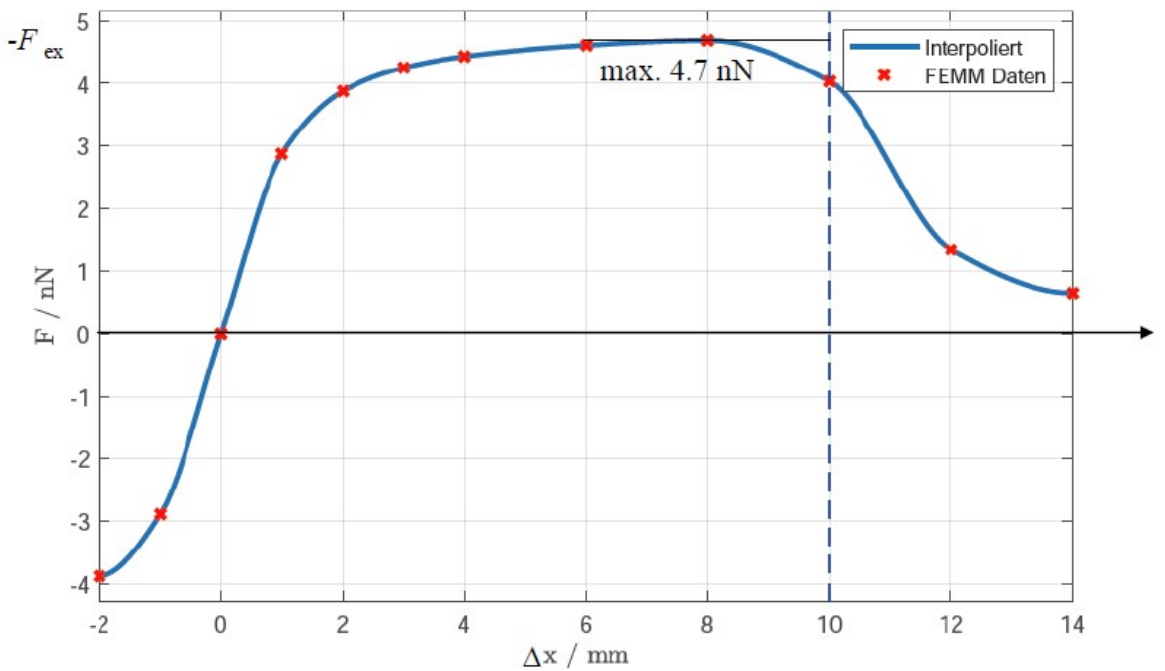

Bild D20.6: Numerisch berechnete Horizontalkraft  $F_{ex}(\Delta x)$  auf die obere Platte für Plattenverschiebungen  $\Delta x$  = -0.2b, -0.1b, 0, 0.1b, 0.2b, 0.3b, 0.4b, 0.6b, 0.8b, b, 1.2b, 1.4b mit kubischer Spline-Interpolation via MATLAB.

Vertikalkraft 
$$
F_{ey}(\Delta x = 0)
$$
: Abschätzung über die el. Koenergie:  $W_e^*(y) = C(y) \cdot u^2 / 2$ ,  
\n
$$
C(\Delta x = 0, y) = \varepsilon_0 \cdot b \cdot l / y, \ F_{ey}(\Delta x = 0, y) = \frac{dW_e^*(y)}{dy} = \frac{dC(y)}{dy} \cdot \frac{u^2}{2} = -\frac{\varepsilon_0 b \cdot l \cdot u^2}{2 \cdot y^2}
$$
wirkt

gegen die nach oben positiv gezählte y-Richtung anziehend.

$$
F_{ey}(\Delta x = 0, y = d) = -\frac{\varepsilon_0 b \cdot l \cdot u^2}{2 \cdot d^2} = -\frac{8.854 \cdot 10^{-12} \cdot 10^2 \cdot 10.57^2}{2 \cdot 1^2} = -49.46 \text{ nN}.
$$

In Bild D20.7 ist numerisch  $F_{ev}(\Delta x = 0, y = d) = -51$  nN ! Die Horizontalkraft  $F_{ex}(\Delta x)$  ist (Bild D20.6) NICHT konstant, kann aber bei  $b/d \gg 1$ ,  $b/l \gg 1$  näherungsweise für  $0.2b \leq \Delta x \leq 0.9b$  konstant angenommen werden.

$$
F_{ex} \approx -\frac{\varepsilon_0 l \cdot u^2}{2d} = -\frac{8.854 \cdot 10^{-12} \cdot 10 \cdot 10.57^2}{2 \cdot 1} = -4.95 \text{ nN}.
$$
 In Bild D20.6 ist numerisch  
 $F_{ex, max}(y = d) = -4.7 \text{ nN}!$ 

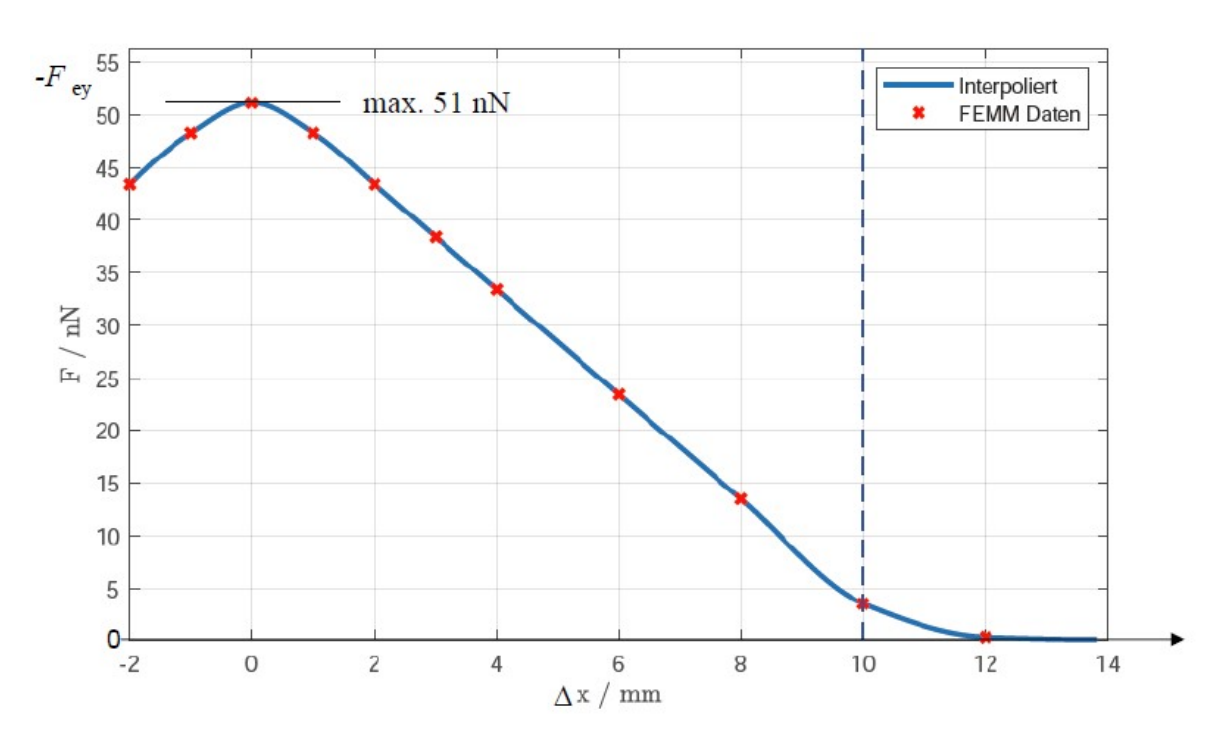

Bild D20.7: Wie Bild D20.6, jedoch Vertikalkraft  $F_{ev}(\Delta x)$ 

Aufgabe D21: Induktiver Wandler Typ 2 mit Bode-Diagramm

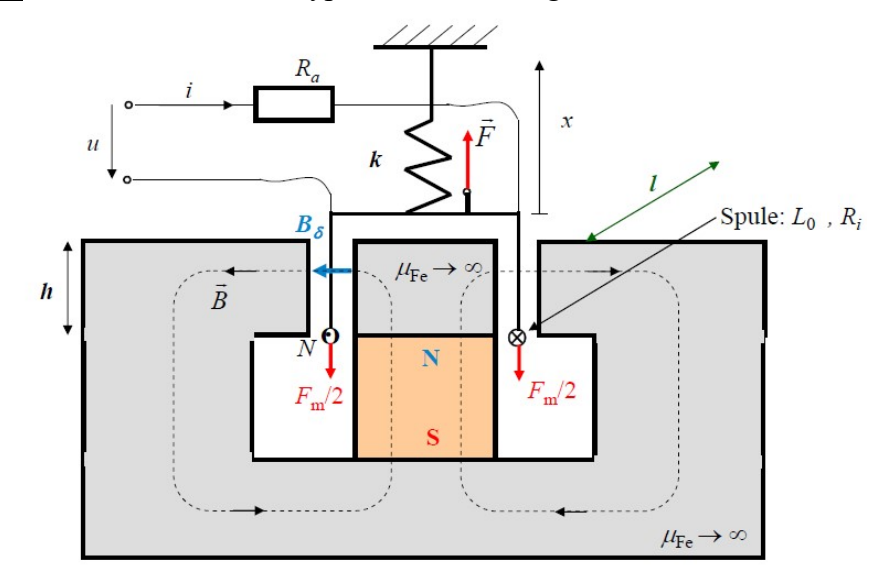

Bild D21.1: Induktiver Wandler Typ 2

Ein induktiver Wandler Typ 2 (Bild D21.1, Homogenfeld  $B_{\delta}$  angenommen) hat eine nach oben für  $0 \le x \le h$  bewegliche (konzentriert gedachte) Tauchspule (Kupferleiter-

Drahtdurchmesser  $d_{Cu} = 0.2$  mm, Masse m, Induktivität  $L_0$ , Innenwiderstand  $R_i$ , Windungszahl  $N = 16$ ), die über bewegliche Anschlussleitungen aus einer Spannungsquelle u über  $R_a = 12.5$  $\Omega$  mit dem Strom *i* versorgt wird. Eine äußere Kraft  $\vec{F} = F \cdot \vec{e}_x$  greift neben einer bei  $x_F = h/2$ entspannten Feder (Federkonstante  $k = 2$  N/m) an der Spule an, die sich im magnetischen Luftspaltfeld  $B_{\delta} = 0.3T$ , erregt von einem Permanentmagneten, bewegt. Die Anordnung der 16 Windungen der Spule als 4 x 4 Drähte ergibt einen Spulenquerschnitt von 0.8 mm x 0.8 mm, so dass die Spule in der Luftspaltweite  $\delta = 2$  mm bezüglich  $h = 15$  mm als näherungsweise punktförmig betrachtet wird  $(l = 20$  mm).

1) Bestimmen Sie für die eingezeichneten Spulenstrom- und Flussdichte-Richtung die Lorentz-Kraft  $F_m$  gemäß  $\vec{F}_m = F_m \cdot \vec{e}_x$  auf die Spulenseiten und die Federkraft  $F_F$  gemäß  $\vec{F}_F = F_F \cdot \vec{e}_x$  $F_F \cdot \vec{e}_x$  allgemein (positive Kraft-Zählrichtung  $\vec{e}_x$  in x-Richtung,  $|\vec{e}_x| = 1$ )! Geben Sie die Bewegungsgleichung für die Spulenmasse m an!

2) Geben Sie allgemein die elektrische Spannungsgleichung für die Tauchspule und ihre Versorgung an!

3) Bestimmen Sie für  $0 \le X \le h$  die Gleichgewichtslage X der Spule bei konstanter äußerer Kraft  $F = F_0$  und konstantem el. Strom  $i = I_0!$  Bestimmen Sie die erforderliche Gleichspannung  $U_0$  für die Positionen  $X_{min} = 0$  und  $X_{max} = h$  der Spule in Abhängigkeit von  $F_0$ und im Besonderen für den Sonderfall  $F_0 = 0$  als  $U_0 = U_0(X_{min} = 0, F_0 = 0)$  und  $U_{0+} = U_0(X_{max}$  $= h, F_0 = 0$ !

4) Fertigen Sie für die Bereichsgrenzen  $U_0$ ,  $U_{0+}$  eine Skizze  $X(U_0)$  mit dem Parameter  $F_0$  an für  $F_0 = 0, F_0 < 0, F_0 > 0!$  Diskutieren Sie die physikalischen Eigenschaften des in der Skizze dargestellten Ergebnisses!

5) Berechnen Sie den Spulenwiderstand  $R_i$  für eine quadratische Leiterschleife mit der Seitenlänge  $l + \delta$  bei 20°C (el. Leitfähigkeit  $\kappa_{Cu} = 57$  MS/m, Dichte  $\gamma_{Cu} = 8900 \text{ kg/m}^3$ ) und deren Masse m! Berechnen Sie  $U_{0-}$ ,  $U_{0+}$ , den zugehörigen Strom  $I_{0-}$ ,  $I_{0+}$ , die dabei auftretenden Spulenstromdichten  $J_{0-}$ ,  $J_{0+}$ , die Verlustleistung  $P_d$  und die Kräfte  $F_m$ ,  $F_F$  bei  $X = 0$  und  $X = h$ . 6) Bestimmen Sie bei  $U_0$  die nötige Vorspannkraft  $F_0$ , um die Tauchspule bei  $X = h$  zu positionieren! Wie groß ist die mechanische Eigenfrequenz  $f_0$  des Systems? Bestimmen Sie

die Spuleninduktivität mit der Näherungsformel  $L_0 \approx \mu_0 \cdot N^2 \cdot l \cdot h / (2\delta)$ !

7) Eine sinusförmige Wechselkraft  $\vec{F}_1 = \hat{F}_1 \cdot \cos \omega t \cdot \vec{e}_x$  $\dot{\vec{F}}_1 = \hat{F}_1 \cdot \cos \omega t \cdot \vec{e}_x$  wird der Vorspannkraft  $\vec{F}_0$  $\overline{\phantom{a}}$  überlagert, so dass eine Wechselstrom  $i_1(t) = \hat{I}_1 \cdot \cos(\omega t - \varphi)$  (zusätzlich zum Gleichstrom  $I_0$ zufolge  $U_0$ ) auftritt. Wie groß ist die zugehörige Wechselspannungsamplitude  $\hat{U}_R$  am Widerstand  $R_a$  in Abhängigkeit von  $\hat{F}_1$  als Verhältnis  $\ddot{u}(\omega) = \hat{U}_R / \hat{F}_1$ ?

8) Stellen Sie *ü* in Abhängigkeit von  $\omega$ ,  $\omega_0$ ,  $\omega_L = R/L_0$  und  $\omega_K = K_0^2/(R \cdot m)$  dar (mit dem Kopplungsfaktor  $K_0 = l_e B_\delta$ )! Bestimmen Sie  $\omega_L$  und  $\omega_K$  und leiten Sie daraus eine Vereinfachung für  $\ddot{u}(\omega)$  ab, wenn  $\ddot{u}(\omega)$  nur im Frequenzbereich bis 100 Hz untersucht werden soll! Stellen Sie  $\ddot{u}(\omega) \cdot K_0 / R_a$  als *Bode*-Diagramm  $L = 20 \cdot \lg(\ddot{u}(\omega) \cdot K_0 / R_a)$  dar!

Aufgabe D21 (Lösung): Induktiver Wandler Typ 2 mit Bode-Diagramm

1) 1)<br>Lorentz-Kraft:  $\vec{F}_m = -N \cdot 2 \cdot l \cdot B_{\delta} \cdot i \cdot \vec{e}_x$  $=-N \cdot 2 \cdot l \cdot B_{\delta} \cdot i \cdot \vec{e}_x$ , Federkraft:  $\vec{F}_F = -k \cdot (x - x_F) \cdot \vec{e}_x$  $= -k \cdot (x - x_F) \cdot \vec{e}_x$ ,  $m \cdot \ddot{x} \cdot \vec{e}_x = F_m + F_F + F$  $\cdot \ddot{x} \cdot \vec{e}_x = \vec{F}_m + \vec{F}_F + \vec{F}$ 

2)

*Kirchhoff*'sche Maschengleichung:  $u + u_i = (R_a + R_i) \cdot i$ ,  $u_i = -d\psi / dt = u_{i,b} + u_{i,Tr}$ , Bewegungsinduktion:  $u_{i,b} = N \cdot 2l \cdot \dot{x} \cdot B_{\delta}$  positiv in Richtung der in Bild D21.1 definierten positiven Stromrichtung Ruhinduktion ("transformatorische Induktion"):  $u_{i,Tr} = -L_0 \cdot di / dt$ .  $u = -N \cdot 2l \cdot \dot{x} \cdot B_{\delta} + L_0 \cdot di/dt + (R_a + R_i) \cdot i$ R  $= -N \cdot 2l \cdot \dot{x} \cdot B_{\delta} + L_0 \cdot di/dt + (\underbrace{R_a + R_i}_{\sim}\big) \cdot$ 3)  $m \cdot \ddot{x} = -\underbrace{N \cdot 2 \cdot l} \cdot B_{\delta} \cdot i - k \cdot (x - x_F) + F$  $l_e$  $\cdot \ddot{x} = -\underline{N \cdot 2 \cdot l} \cdot B_{\delta} \cdot i - k \cdot (x - x_F) + F$ , Bei  $U_0 = R \cdot I_0$ ,  $x = X$ ,  $F = F_0$  folgt  $m \cdot \ddot{x} = 0 = -I_e \cdot B_\delta \cdot I_0 - k \cdot (X - x_F) + F_0$ ,  $((-l_e \cdot B_{\delta} \cdot I_0 + F_0)/k) + x_F = X, X = x_F + \frac{10}{k} - \frac{10}{k \cdot R}$  $l_e \cdot B_{\delta} \cdot U_0$ k  $X = x_F + \frac{F_0}{k} - \frac{l_e \cdot B_\delta}{k}$  $= x_F + \frac{F_0}{r} - \frac{l_e \cdot B_\delta \cdot U_0}{r}$ : Gültig für  $0 \le X \le h$ ! δ δ  $l_e \cdot B$  $k \cdot R$ k  $U_0(0, F_0) = \left(\frac{h}{2} + \frac{F_0}{F_0}\right)$  $k \cdot R$  $l_e \cdot B_{\delta} \cdot U_0(X)$ k  $X_{\min} = 0 = x_F + \frac{F_0}{I}$ e  $E_F + \frac{F_0}{k} - \frac{l_e \cdot B_\delta \cdot U_0 (A_{\min} = 0)}{k \cdot R} \Rightarrow U_0(0, F_0) = (\frac{h}{2} + \frac{F_0}{k}) \cdot \frac{k}{l_e}.$  $\Rightarrow U_0(0, F_0) = \left(\frac{h}{2} + \frac{F_0}{r}\right) \cdot \frac{k}{r}$  $\ddot{\phantom{0}}$  $= 0 = x_F + \frac{F_0}{\cdot} - \frac{l_e \cdot B_\delta \cdot U_0(X_{\min} = 0)}{I} \Rightarrow U_0(0, F_0) = (\frac{h}{2} + \frac{F_0}{\cdot})$ 2  $U_{\text{min}} = 0 = x_F + \frac{F_0}{l} - \frac{l_e \cdot B_\delta \cdot U_0 (X_{\text{min}} = 0)}{l_e R} \Rightarrow U_0(0, F_0) = (\frac{h}{2} + \frac{F_0}{l_e}) \cdot \frac{k \cdot R}{l_e R},$ δ δ  $l_e \cdot B$  $k \cdot R$ k  $U_0(h, F_0) = \left(-\frac{h}{2} + \frac{F_0}{4}\right)$  $k \cdot R$  $l_e \cdot B_{\delta} \cdot U_0(X_{\text{max}} = h)$ k  $X_{\text{max}} = h = x_F + \frac{F_0}{I}$ e  $F + \frac{F_0}{k} - \frac{l_e \cdot D_\delta \cdot U_0(\Lambda_{\text{max}} = n)}{k \cdot R} \Rightarrow U_0(h, F_0) = \left(-\frac{n}{2} + \frac{F_0}{k}\right) \cdot \frac{k}{l_e}.$  $\Rightarrow U_0(h, F_0) = \left(-\frac{h}{2} + \frac{F_0}{r}\right) \cdot \frac{k}{r}$  $\ddot{\phantom{0}}$  $= h = x_F + \frac{F_0}{\cdot} - \frac{l_e \cdot B_\delta \cdot U_0(X_{\text{max}} = h)}{I} \Rightarrow U_0(h, F_0) = (-\frac{h}{\cdot} + \frac{F_0}{\cdot})$ 2  $U_{\text{max}} = h = x_F + \frac{F_0}{l} - \frac{l_e \cdot B_\delta \cdot U_0(X_{\text{max}} = h)}{l_e R} \Rightarrow U_0(h, F_0) = \left(-\frac{h}{2} + \frac{F_0}{l_e}\right) \cdot \frac{k \cdot R}{l_e R},$  $\delta$   $\delta$   $\frac{1}{2}l_e \cdot B_\delta$  $U_{0+} = U_0(h,0) = -\frac{h \cdot k \cdot R}{2h}$  $l_e \cdot B_e$  $F_0 = 0$ :  $U_{0-} = U_0(0,0) = \frac{h \cdot k \cdot R}{R}$  $e \cdot B_{\delta}$ ,  $e^{i\theta}$   $\frac{\partial}{\partial t}$   $\frac{\partial}{\partial t}$   $\frac{\partial}{\partial t}$   $\frac{\partial}{\partial t}$  $=U_0(h,0)=-\frac{h\cdot k}{2\pi}\cdot$  $\ddot{\phantom{0}}$  $=0:U_{0-}=U_0(0,0)=\frac{h\cdot k\cdot R}{2l_e\cdot B_{\delta}}$ ,  $U_{0+}=U_0(h,0)=-\frac{h}{2h}$  $U_{0+} = U_0(h,0)$  $U_0 = 0$ :  $U_{0-} = U_0(0,0) = \frac{h^2 k^2 R}{2l_e \cdot B_\delta}$ ,  $U_{0+} = U_0$ 

4)

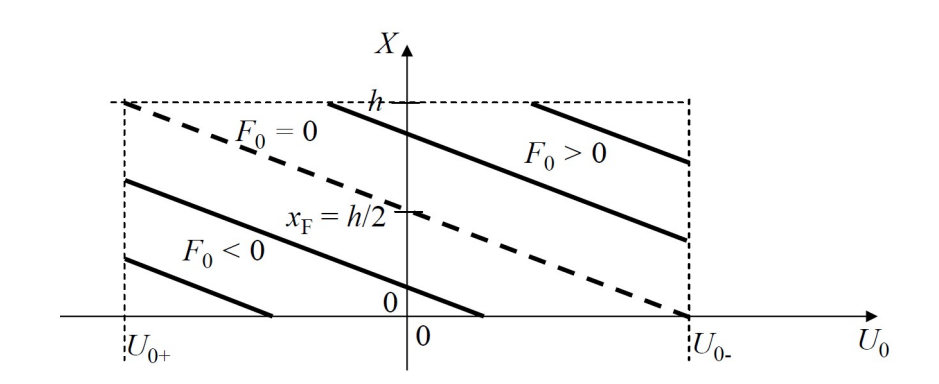

Bild D21.2: Gleichgewichtslagen der Tauchspule in Abhängigkeit der Gleichspannung  $U_0$ und der Vorspannkraft  $F_0$ 

Mit positiver Spannung  $U_0 > 0$  eine gegen die x-Richtung wirkende Lorentz-Kraft  $F_m$  erzeugt und verschiebt die Spule zu kleineren X-Lagen, also z. B. aus der entspannten Federlage h/2 bei  $U_0 = 0$ ,  $F_0 = 0$  in Richtung  $X = 0$ . Bei negativer Spannung kehren sich Strom- und Lorentz-Kraftrichtung um: Dies verschiebt die Spule zu größeren X-Lagen. Ohne el. Spannung  $(U_0 = 0)$  spannt nur die äußere Kraft  $F_0$  die Feder und stellt die Gleichgewichtslagen k  $X(U_0 = 0) = x_F + \frac{F_0}{L}$  der Spule ein. Aus diesen Lagen heraus wird die Spule bei  $U_0 > 0$  bzw.  $U_0 < 0$  zu kleineren bzw. größeren X-Lagen verschoben.

5)  
\n
$$
l_e = 2 \cdot N \cdot l = 2 \cdot 16 \cdot 20 = 650 \text{ mm}, q_{Cu} = d_{Cu}^2 \cdot \pi / 4 = 0.2^2 \cdot \pi / 4 = 0.0314 \text{ mm}^2,
$$

$$
R_{i} = \frac{N \cdot 4 \cdot (l + \delta)}{\kappa_{Cu} \cdot q_{Cu}} = \frac{16 \cdot 4 \cdot (20 + 2) \cdot 10^{-3}}{57 \cdot 10^{6} \cdot 0.0314 \cdot 10^{-6}} = 0.787 \Omega,
$$
  
\n
$$
R = R_{i} + R_{a} = 0.787 + 12.5 = 13.287 \Omega,
$$
  
\n
$$
m = \gamma_{Cu} \cdot q_{Cu} \cdot N \cdot 4 \cdot (l + \delta) = 8900 \cdot \frac{0.0314}{10^{6}} \cdot 16 \cdot 4 \cdot (20 + 2) \cdot 10^{-3} = 0.3935 \text{ g},
$$
  
\n
$$
U_{0-} = \frac{15 \cdot 10^{-3} \cdot 2 \cdot 13.287}{2 \cdot 0.65 \cdot 0.3} = 1.022 \text{ V} = -U_{0+},
$$
  
\n
$$
I_{0-} = U_{0-} / R = 1.022 / 13.287 = 0.077 \text{ A} = -I_{0+},
$$
  
\n
$$
J_{0-} = I_{0-} / q_{Cu} = 0.077 / 0.0314 = 2.45 \text{ A/mm}^{2} = -J_{0+},
$$
  
\n
$$
P_{d0-} = R \cdot I_{0-}^{2} = P_{d0+} = R \cdot I_{0+}^{2} = 13.287 \cdot 0.077^{2} = 0.079 \text{ W},
$$
  
\n
$$
\vec{F}_{m0-} = -I_{e} \cdot B_{\delta} \cdot I_{0-} \cdot \vec{e}_{x} = -0.65 \cdot 0.3 \cdot 0.077 \cdot \vec{e}_{x} = -15 \cdot \vec{e}_{x} \text{ mN} = -\vec{F}_{m0+},
$$
  
\n
$$
\vec{F}_{F0+} = -k \cdot (0 - x_{F}) \cdot \vec{e}_{x} = -2 \cdot (-7.5) \cdot 10^{-3} \cdot \vec{e}_{x} = 15 \cdot \vec{e}_{x} \text{ mN} = -\vec{F}_{F0-}.
$$
  
\nKontrolle: Gleichgewichtsbedingung:  
\n

6)

$$
X_{\text{max}} = h = x_F + \frac{F_0}{k} - \frac{l_e \cdot B_\delta \cdot U_{0-}}{k \cdot R} \Rightarrow F_0 = \frac{l_e \cdot B_\delta \cdot U_{0-}}{R} + (h - x_F) \cdot k,
$$
  
\n
$$
F_0 = \frac{0.65 \cdot 0.3 \cdot 1.022}{13.287} + (15 - 7.5) \cdot 2 \cdot 10^{-3} = (15 + 15) \cdot 10^{-3} = 30 \text{ mN},
$$
  
\n
$$
f_0 = \frac{\omega_0}{2\pi} = \frac{1}{2\pi} \cdot \sqrt{\frac{k}{m}} = \frac{1}{2\pi} \cdot \sqrt{\frac{2}{0.3935 \cdot 10^{-3}}} = 11.35 \text{ Hz},
$$
  
\n
$$
L_0 \approx \mu_0 \cdot N^2 \cdot l \cdot h / (2\delta) = 4\pi \cdot 10^{-7} \cdot 16^2 \cdot 20 \cdot 10^{-3} \cdot 15 / (2 \cdot 2) = 24.1 \text{ }\mu\text{H}
$$

7)

$$
u(t) = U_0, i(t) = I_0 + i_1(t) = I_0 + \hat{I}_1 \cdot \cos(\omega t - \varphi), x(t) = X + x_1(t) = X + \hat{X}_1 \cdot \cos(\omega t - \alpha),
$$
  
\n
$$
F(t) = F_0 + F_1(t) = F_0 + \hat{F}_1 \cdot \cos(\omega t), \text{ Berücksichtigen der Glgw.-Bedingungen:\n
$$
u = U_0 = -l_e \cdot B_\delta \cdot \frac{d(X + x_1)}{dt} + L_0 \cdot \frac{d(I_0 + i_1)}{dt} + R \cdot (I_0 + i_1),
$$
  
\n
$$
0 = -l_e \cdot B_\delta \cdot \frac{dx_1}{dt} + L_0 \cdot \frac{di_1}{dt} + R \cdot i_1, m \cdot \ddot{x} = -l_e \cdot B_\delta \cdot i - k \cdot (x - x_F) + F,
$$
  
\n
$$
m \cdot \frac{d^2(X + x_1)}{dt^2} = -l_e \cdot B_\delta \cdot (I_0 + i_1) - k \cdot (X + x_1 - x_F) + F_0 + F_1,
$$
  
\n
$$
m \cdot \frac{d^2x_1}{dt^2} = -l_e \cdot B_\delta \cdot i_1 - k \cdot x_1 + F_1 \text{ : Weitere Rechnung im Frequenzbereich:\n
$$
i_1(t) = \text{Re}\{\hat{I}_1 \cdot e^{-j\varphi} \cdot e^{j\omega t}\} = \text{Re}\{\hat{I}_1 \cdot e^{j\omega t}\}, x_1(t) = \text{Re}\{\hat{X}_1 \cdot e^{-j\alpha} \cdot e^{j\omega t}\} = \text{Re}\{\hat{X}_1 \cdot e^{j\omega t}\},
$$
  
\n
$$
F_1(t) = \text{Re}\{\hat{F}_1 \cdot e^{j\omega t}\}
$$
  
\n
$$
(1): 0 = -l_e \cdot B_\delta \cdot j\omega \cdot \hat{X}_1 + L_0 \cdot j\omega \cdot \hat{I}_1 + R \cdot \hat{I}_1
$$
  
\n
$$
(2): -m \cdot \omega^2 \cdot \hat{X}_1 = -l_e \cdot B_\delta \cdot \hat{I}_1 - k \cdot \hat{X}_1 + \hat{F}_1
$$
$$
$$

$$
\begin{aligned}\n&\left(-j\omega \cdot l_e \cdot B_{\delta} \quad R + j\omega \cdot L_0\right) \cdot \left(\frac{\hat{X}_1}{\hat{L}_1}\right) = \left(\frac{0}{\hat{F}_1}\right) : \Rightarrow \text{Cramer'sche Determinantenregel} \Rightarrow : \\
&\left| -j\omega \cdot l_e \cdot B_{\delta} \quad 0\right| \\
&\hat{L}_1 = \frac{|j\omega \cdot l_e \cdot B_{\delta} \quad 0|}{|-j\omega \cdot l_e \cdot B_{\delta} \quad R + j\omega \cdot L_0|} = \frac{j\omega \cdot l_e \cdot B_{\delta} \cdot \hat{F}_1}{j\omega \cdot (l_e \cdot B_{\delta})^2 + (k - m \cdot \omega^2) \cdot (R + j\omega \cdot L_0)}, \\
&\vec{u} = \left|\frac{\hat{U}_R}{\hat{F}_1}\right| = \left|\frac{R_a \cdot \hat{L}_1}{\hat{F}_1}\right| = \left|\frac{j\omega \cdot l_e \cdot B_{\delta} \cdot R_a}{R \cdot (k - m \cdot \omega^2) + j\omega \cdot (L_0 \cdot (k - m \cdot \omega^2) + (l_e \cdot B_{\delta})^2)}\right|, \\
&\vec{u} = \frac{\omega \cdot l_e \cdot B_{\delta} \cdot R_a}{\sqrt{(R \cdot (k - m \cdot \omega^2))^2 + \omega^2 \cdot (L_0 \cdot (k - m \cdot \omega^2) + (l_e \cdot B_{\delta})^2)^2}}\n\end{aligned}
$$

8)

$$
\begin{split}\n\vec{u} &= \frac{\omega \cdot K_0 \cdot (R_a / R)}{\sqrt{m^2 \cdot ((k/m) - \omega^2)^2 + \omega^2 \cdot ((L_0 / R) \cdot m \cdot ((k/m) - \omega^2) + (K_0^2 / R))^2}}, \\
\vec{u} &= \frac{R_a}{R \cdot m} \cdot \frac{\omega \cdot K_0^2 / K_0}{\sqrt{(\omega_0^2 - \omega^2)^2 + \omega^2 \cdot (((\omega_0^2 - \omega^2) / \omega_L) + \omega_K)^2}}, \\
\vec{u} &= \frac{R_a}{K_0} \cdot \frac{\omega \cdot \omega_K}{\sqrt{(\omega_0^2 - \omega^2)^2 + \omega^2 \cdot (((\omega_0^2 - \omega^2) / \omega_L) + \omega_K)^2}}, \\
\omega_L &= R / L_0 = 13.287 / (24.1 \cdot 10^{-6}) = 550830/s, \quad K_0 = l_e B_\delta = 0.65 \cdot 0.3 = 0.195 \text{ T} \cdot \text{m}, \\
\omega_K &= K_0^2 / (R \cdot m) = 0.195^2 / (13.275 \cdot 0.3935 \cdot 10^{-3}) = 7.28/s, \\
\omega_0 &= 71.29 / s << \omega_L, \omega_0 < \omega_{\text{max}} = 2\pi \cdot f_{\text{max}} = 2\pi \cdot 100 = 628.3/s << \omega_L : \\
\vec{u} \cdot \frac{K_0}{R_a} \bigg|_{\omega_L > \omega_0, \omega} \approx \frac{\omega \cdot \omega_K}{\sqrt{(\omega_0^2 - \omega^2)^2 + \omega^2 \cdot \omega_K^2}} = \frac{(\omega/\omega_0)^2 \cdot (\omega_K / \omega_0)}{\sqrt{(1 - (\omega/\omega_0)^2)^2 + (\omega/\omega_0)^2}}, \\
\omega << \omega_K : \vec{u} \cdot \frac{K_0}{R_a} \approx \frac{\omega \cdot \omega_K}{\sqrt{(\omega_0^2 - 0)^2 + 0}} = \frac{\omega \cdot \omega_K}{\omega_0^2}, \quad \omega_K < \omega < \omega_0 : \vec{u} \cdot \frac{K_0}{R_a} \approx \frac{\omega \cdot \omega_K}{\sqrt{(\omega_0^2)^2}} = \frac{\omega}{\
$$

$$
\omega_0 < \omega < \omega_{\text{max}} : L \approx 20 \cdot \lg \left| \frac{1}{\omega / \omega_0} \cdot \frac{\omega_K}{\omega_0} \right| = 20 \cdot \lg \left| \frac{1}{\omega / \omega_0} \cdot 0.102 \right| = (-20 \cdot \lg \left| \frac{\omega}{\omega_0} \right| - 19.83) \, \text{dB}
$$

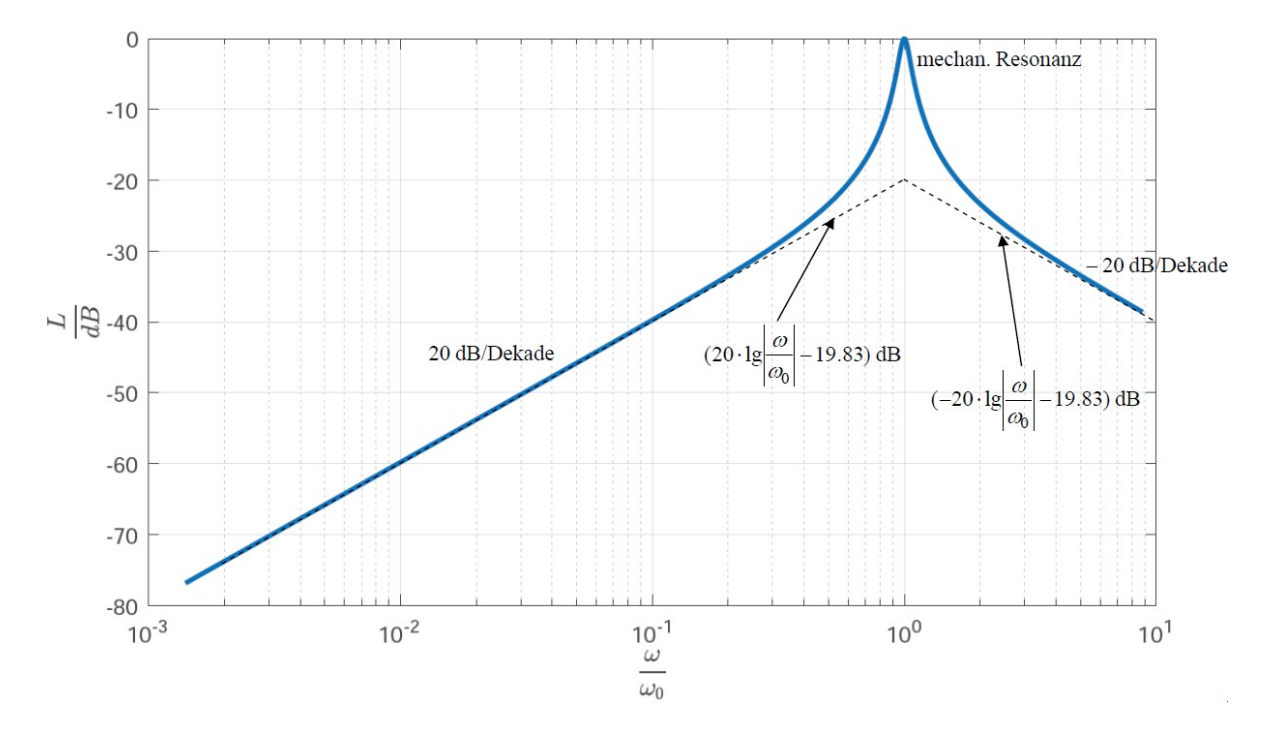

Bild D21.3: Über R gedämpfter Amplitudengang als Bode-Diagramm

# Aufgabe D22: Magnetischer Wandler Typ 1 mit Schalthysterese

Ein ideal magnetisierbarer magnetischer Wandler Typ 1 mit Eisenjoch (Bild D22.1, Homogenfeld B im Luftspalt angenommen, Randfelder vernachlässigt) hat eine nach rechts bewegliche Eisenmasse m mit der Lagekoordinate  $e \le x \le x_{\text{max}} (l = h = 20 \text{ mm})$ . Eine bei  $x_F$  = 1.5 mm entspannte Feder (Federkonstante  $k = 17$  N/mm) greift an der Masse an. Die Erregerspule aus Kupfer-Runddraht mit  $d_{Cu} = 0.56$  mm Durchmesser mit  $N = 520$  Windungen (mittlere Länge je Windung  $l_w = 112$  mm,  $\kappa_{Cu}(20^{\circ}\text{C}) = 57 \text{ MS/m}$ ) wird aus einer Spannungsquelle u über einen Vorwiderstand  $R_v = 4 \Omega$  mit dem Strom i versorgt. Zwei amagnetische Distanzstücke  $e = 0.15$  mm verhindern den magnetischen Kurzschluss.

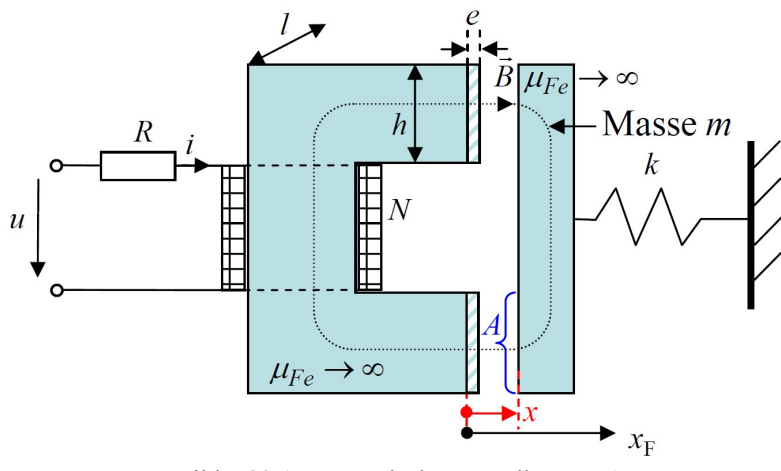

Bild D22.1: Magnetischer Wandler Typ 1

1) Berechnen Sie den Spulenwiderstand  $R_i$  für 20°C. Der Spulenwiderstand  $R_i$  und der Vorwiderstand  $R<sub>v</sub>$  werden im Folgenden als Ersatzwiderstand R (Bild D22.1) berücksichtigt. Berechnen Sie für eine allgemeine Lage x die Luftspaltflussdichte B bei einer Speisung der Spule mit der Gleichspannung U. Wie groß ist bei  $U = 6 V B$  maximal?

2) Bestimmen Sie die Magnetkraft  $F_m$  gemäß  $\vec{F}_m = F_m \cdot \vec{e}_x$  $F_m \cdot \vec{e}_x$  auf die Masse *m* und die Federkraft  $F_F$  gemäß  $\vec{F}_F = F_F \cdot \vec{e}_x$  $= F_F \cdot \vec{e}_x$  allgemein (positive Kraft-Zählrichtung  $\vec{e}_x$  in x-Richtung,  $\vec{e}_x$  = 1) und bei Minimalabstand als Zahlenwert bei  $U = 6$  V! Ist  $F_m$  von der Stromrichtung abhängig? Warum? Geben Sie die Bewegungsgleichung für die Masse m an!

3) Geben Sie die el. Spannungsgleichung für die Erregerspule und ihre Versorgung an!

4) Geben Sie für  $0 \le X \le x_{\text{max}}$  eine Bestimmungsgleichung an für die Gleichgewichtslage X der Masse bei Gleichstrom  $i = I_0!$  Skizzieren Sie anhand  $F_m(x)$ ,  $F_F(x)$  die graphische Ermittlung der Gleichgewichtslagen und diskutieren Sie das Ergebnis für unterschiedliche Gleichströme, auch hinsichtlich ihrer statischen Stabilität!

5) Bei welcher Lage  $X_3$  und welchem Gleichstrom  $I_3$  tritt der "Pull-in"-Effekt auf? Formel und Zahlenwert angeben! Wie groß ist nach dem "Pull-in" die Kraft  $F$ , mit der die Masse m am Eisenjoch klebt?

6) Bei welchem Stromwert  $I_6 < I_3$  schnappt die Masse *m* vom Eisenjoch weg und in welche Position  $X_6$ ? Skizzieren Sie die Schalthysterese als Diagramm  $U(X)$  für  $U > 0$ maßstabsgerecht!

Aufgabe D22 (Lösung): Magnetischer Wandler Typ 1 mit Schalthysterese

1)  
\n
$$
q_{Cu} = d_{Cu}^2 \cdot \pi / 4 = 0.56^2 \cdot \pi / 4 = 0.246 \text{ mm}^2, R_i = \frac{N \cdot l_w}{\kappa_{Cu} q_{Cu}} = \frac{520 \cdot 0.112}{57 \cdot 10^6 \cdot 0.246 \cdot 10^{-6}} = 4.148 \Omega
$$
\n
$$
R = R_v + R_i = 4 + 4.148 = 8.148 \Omega, I = U/R = 6/8.148 \Omega = 0.736 \text{ A},
$$
\nDurchflutungssatz:  $\oint \vec{H} \cdot d\vec{s} = N \cdot i$ ,  $\mu_{Fe} \rightarrow \infty$ :  $H_{Fe} = 0 \Rightarrow \oint \vec{H} \cdot d\vec{s} \approx 2H_{\delta} \cdot x$ ,  
\n $\frac{C}{C}$   
\n $B = B_{\delta} = \mu_0 H_{\delta} = \mu_0 \cdot N \cdot i / (2x) = \mu_0 \cdot N \cdot U / (2x \cdot R)$  ist maximal bei minimalem  $x = e!$ 

 $B_{\text{max}} = \mu_0 \cdot N \cdot I / (2e) = 4\pi \cdot 10^{-7} \cdot 520 \cdot 0.736 / (2 \cdot 0.15 \cdot 10^{-3}) = 1.6 \text{ T}$ . Bei diesem Wert ist das Eisen noch ungesättigt, so dass mit  $\mu_{Fe} \rightarrow \infty$  näherungsweise noch richtig gerechnet wird.

# 2)

Magnetische Koenergie:  $W_m^*(x) = B_{\delta} H_{\delta} V_{\delta} / 2 = \mu_0 H_{\delta}^2 \cdot h \cdot l \cdot 2x / 2 = \mu_0 \cdot (N \cdot I)^2 \cdot h \cdot l / (4x)$  $\overline{0}$ 2  $W_m^*(x) = B_{\delta} H_{\delta} V_{\delta} / 2 = \mu_0 H_{\delta}^2 \cdot h \cdot l \cdot 2x / 2 = \mu_0 \cdot (N \cdot I)^2 \cdot h \cdot l / (4x),$ Spuleinduktivität:  $W_m^*(x) = L_i(x) \cdot I^2 / 2 \Rightarrow L_i(x) = \mu_0 \cdot N^2 \cdot h \cdot l / (2x)$  $W_m^*(x) = L_i(x) \cdot I^2 / 2 \Rightarrow L_i(x) = \mu_0 \cdot N^2 \cdot h \cdot l / (2x)$ , Magnetische Kraft:  $F_m(x) = dW_m^*(x) / dx = (I^2 / 2) \cdot dL_i / dx = -(I^2 / 2) \cdot \mu_0 \cdot N^2 \cdot h \cdot l / (2x^2)$  $F_m(x) = dW_m^*(x)/dx = (I^2/2) \cdot dL_i/dx = -(I^2/2) \cdot \mu_0 \cdot N^2 \cdot h \cdot l/(2x^2),$ Die Kraft wirkt anziehend gegen die x-Richtung:  $\vec{F}_m(x) = F_m(x) \cdot \vec{e}_x$  $f(x) = F_m(x) \cdot \vec{e}_x$ , und ist wegen  $I^2$ unabhängig von der Stromrichtung! Mimimaler Abstand der Masse  $m: x = e$ :  $=-\frac{N^2I^2}{r^2} \cdot \mu_0 \cdot \frac{h \cdot l}{r^2} = -\frac{520^2 \cdot 0.736^2}{r^2} \cdot \frac{4\pi}{r^2} \cdot \frac{20^2 \cdot 10^{-6}}{r^2}$  $\mathcal{L}(\mathcal{L})$  $F_m(e) = -\frac{N^2 I^2}{2} \cdot \mu_0 \cdot \frac{h \cdot l}{2} = -\frac{520^2 \cdot 0.736^2}{2} \cdot \frac{4\pi}{10^7} \cdot \frac{20^2 \cdot 10^{-6}}{2.8 \cdot 10^{-6}} = -818 \text{ N},$ 

$$
F_m(e) = -\frac{N}{2} \cdot \mu_0 \cdot \frac{N}{2e^2} = -\frac{320 \cdot 61.50}{2} \cdot \frac{4N}{10^7} \cdot \frac{20 \cdot 10}{2 \cdot 0.15^2 \cdot 10^{-6}} = -818 \text{ N},
$$
  
Federkraft:  $\vec{F}_F = -k \cdot (x - x_F) \cdot \vec{e}_x$ ,  $F_F(e) = -k \cdot (e - x_F) = -17 \cdot (0.15 - 1.5) = 22.95 \text{ N},$   
 $m \cdot \vec{x} \cdot \vec{e}_x = \vec{F}_m(x) + \vec{F}_F(x).$
Kirchhoff'sche Maschengleichung:  $u = R \cdot i + L_i(x) \cdot di / dt + i \cdot L'_i(x) \cdot dx / dt$ ,

4)

Gleichgewicht:  $dx/dt = 0$ ,  $i = I_0$ :  $x = X : \overline{F}_m(X) + \overline{F}_F(X) = 0$  ,  $L_0 = L_i (x = e)$ ,  $(I_0^2 / 2) \cdot L_0 \cdot e / X^2 - k \cdot (X - x_F) = 0$  $-(I_0^2/2)\cdot L_0\cdot e/X^2 - k\cdot (X-x_F) = 0, \; X^3 - x_F \cdot X^2 + (L_0I_0^2/2)\cdot (e/k) = 0$  $X^3 - x_F \cdot X^2 + (L_0 I_0^2 / 2) \cdot (e/k) = 0$ . Kubisches Polynom mit drei reellen Lösungen X, wovon aus dem Bereich  $e \le X \le x_{\text{max}}$ a) eine Lösung  $X_1 > 0$  bei kleinem Strom  $I_1$ . b) zwei Lösungen  $X_2, X_2' > 0$  bei größerem Strom  $I_2 > I_1$ . c) eine Lösung  $X_3 > 0$  bei noch größeren Strom  $I_3 > I_2$ . d) keine Lösung  $X > 0$  bei großem Strom  $I_4 > I_3$ . Die Masse wird wegen  $|F_m| > |F_F|$  in negative x-Richtung beschleunigt und klebt bei  $X = e$  an dem Eisenjoch! Die maximale Lage  $X = x_{\text{max}} = x_F$  tritt bei  $I = 0$  auf:  $X^3 - x_F \cdot X^2 = 0 \Rightarrow X_{a,b} = 0; X_c = x_F$ . Unphysikalische Lösungen  $X_{a,b} = 0$ . Statische Stabilität aus der Störung der Gleichgewichtslage  $\Delta x(t)/X \ll 1$ :  $m \cdot \Delta \ddot{x} - (dF_m / dx + dF_F / dx) \cdot \Delta x = 0$ , statisch stabil:  $k_{res} = -dF_m / dx - dF_F / dx > 0$ !

bzw.  $dF_m / dx + dF_F / dx = dF_m / dx - k < 0!$ 

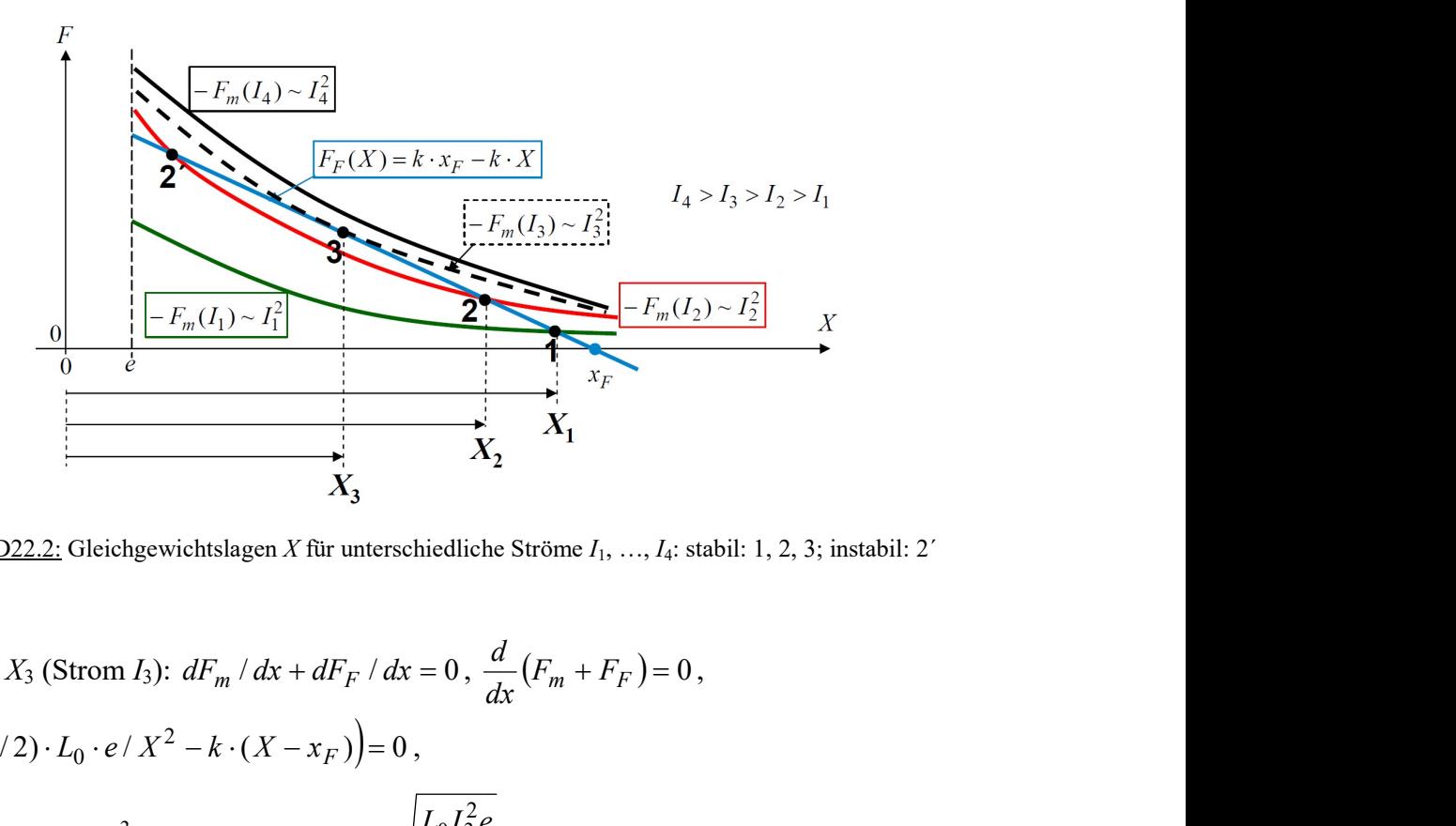

Bild D22.2: Gleichgewichtslagen X für unterschiedliche Ströme  $I_1, \ldots, I_4$ : stabil: 1, 2, 3; instabil: 2<sup>′</sup>

5)

Pull-in bei  $X_3$  (Strom I<sub>3</sub>):  $dF_m/dx + dF_F/dx = 0$ ,  $\frac{d}{dx}$  $\frac{d}{dr}(F_m + F_F) = 0$ ,  $\left( -(I_3^2/2) \cdot L_0 \cdot e / X^2 - k \cdot (X - x_F) \right) = 0$ ,  $\frac{d}{dx}\left(-(I_3^2/2)\cdot L_0\cdot e/X^2 - k\cdot (X-x_F)\right) =$  $\frac{d}{dx}\left(-\left(I_3^2/2\right)\cdot L_0\cdot e\right)X^2 - k\cdot (X-x_F)=0,$  $2\cdot (I_3^2/2)\cdot L_0\cdot e/X^3 - k = 0 \Rightarrow X = X_3 = \sqrt[3]{\frac{L_0 I_3}{I}} > 0$ 2  $\sigma_3 = \sqrt[3]{\frac{L_0 I_3}{L}}$ 3 0  $\cdot (I_3^2/2) \cdot L_0 \cdot e / X^3 - k = 0 \Rightarrow X = X_3 = \sqrt[3]{\frac{L_0 I_3 e}{L}} >$ k  $I_3^2/2) \cdot L_0 \cdot e / X^3 - k = 0 \Rightarrow X = X_3 = \sqrt[3]{\frac{L_0 I_3^2 e}{L}} > 0.$  $(I_3^2/2) \cdot L_0 \cdot e / X_3^2 + k \cdot (X_3 - x_F) = 0$  $0^{e/A}$ 3  $I_3^2$  / 2)  $\cdot$   $L_0$   $\cdot$   $e$  /  $X_3^2$  +  $k$   $\cdot$   $(X_3 - x_F) = 0$ ,  $X_3^3 - x_F \cdot X_3^2 + (L_0 I_3^2$  / 2)  $\cdot$   $(e/k) = 0$  $0^{13}$ 2  $X_3^3 - x_F \cdot X_3^2 + (L_0 I_3^2 / 2) \cdot (e/k) = 0$ , 0  $\overline{2}$ 2  $0^{13}$  $2a)^{2/3}$  $0^{13}$ 2  $\frac{0^{1}3^{e}}{k} - x_F \cdot \left| \frac{L_0 I_3^{e}}{k} \right|$   $+ \frac{L_0 I_3^{e}}{2k} =$  $\overline{\phantom{a}}$ J <sup>1</sup>  $\mathsf{L}$  $\mathbf{I}$  $\setminus$ ſ  $-x_F$ . k  $L_0 I_3^2 e$ k  $x_F \cdot \left( \frac{L_0 I_3^2 e}{I_1} \right)$ k  $L_0 I_3^2 e$  $F\left[\frac{L_0 r_3 c}{L}\right]$   $+ \frac{L_0 r_3 c}{2L} = 0$ ,  $(2)$ <sup>2/3</sup>  $0^{13}$ 2  $0^{13}$ 2 3  $\overline{\phantom{a}}$  $\overline{\phantom{a}}$ J  $\sum$  $\mathsf{L}$  $\mathbf{r}$  $\setminus$ ſ  $=x_F$ . k  $x_F \cdot \left( \frac{L_0 I_3^2 e}{I_1} \right)$ k  $L_0 I_3^2 e$  $F\left[\frac{L_{0}T_{3}C}{L}\right]$ ,

$$
\left(\frac{L_0 I_3^2 e}{k}\right)^{1/3} = \frac{2x_F}{3}, \quad \frac{L_0 I_3^2 e}{k} = \left(\frac{2x_F}{3}\right)^3, \quad I_3 = \pm \sqrt{\frac{k}{L_0 e} \cdot \left(\frac{2x_F}{3}\right)^3}
$$
\n
$$
L_0 = \mu_0 \cdot N^2 \cdot \frac{h \cdot l}{2e} = \frac{4\pi}{10^7} \cdot 520^2 \cdot \frac{20^2 \cdot 10^{-6}}{2 \cdot 0.15 \cdot 10^{-3}} = 453.06 \text{ mH},
$$
\n
$$
I_3 = \pm \sqrt{\frac{17000}{0.45306 \cdot 0.15 \cdot 10^{-3}} \cdot \left(\frac{2 \cdot 1.5 \cdot 10^{-3}}{3}\right)^3} = \pm 0.5 \text{ A},
$$
\n
$$
X_3 = \sqrt[3]{\frac{L_0 I_3^2 e}{k}} = \sqrt[3]{\left(\frac{2x_F}{3}\right)^3} = \frac{2x_F}{3} = \frac{2 \cdot 1.5}{3} = 1 \text{ mm} > 0,
$$
\n
$$
F_m(I_3, e) = \frac{I_3^2}{I^2} \cdot F_m(I, e) = \frac{0.5^2}{0.736^2} \cdot (-818) = -377.5 \text{ N},
$$
\n
$$
F = F_m(I_3, e) + F_F(e) = -377.5 + 22.95 = -354.57 \text{ N}.
$$

6)

$$
X_3 = \sqrt[3]{\frac{L_0 I_3^2 e}{k}} = \sqrt[3]{(\frac{2x_F}{3})^3} = \frac{2x_F}{3} = \frac{2 \cdot 1.5}{3} = 1 \text{ mm} > 0,
$$
  
\n
$$
F_m(I_3, e) = \frac{I_3^2}{I^2} \cdot F_m(I, e) = \frac{0.5^2}{0.736^2} \cdot (-818) = -377.5 \text{ N},
$$
  
\n
$$
F = F_m(I_3, e) + F_F(e) = -377.5 + 22.95 = -354.57 \text{ N}.
$$
  
\n6)  
\n
$$
F = F_m(I_6, e) + F_F(e) = 0, -F_F(e) = F_m(I_6, e) = -\frac{N^2 I_6^2}{2} \cdot \mu_0 \cdot \frac{h \cdot l}{2e^2},
$$
  
\n
$$
I_6 = \pm \frac{2e}{N} \cdot \sqrt{\frac{F_F(e)}{\mu_0 \cdot h \cdot l}} = \pm \frac{2 \cdot 0.15}{520 \cdot 10^3} \cdot \sqrt{\frac{22.95}{4\pi \cdot 10^{-7} \cdot 20^2 \cdot 10^{-6}}} = \pm 0.123 \text{ A},
$$
  
\n
$$
X_6^3 - x_F \cdot X_6^2 + (L_0 I_6^2 / 2) \cdot (e/k) = 0, X_6^3 - \frac{1.5}{10^3} \cdot X_6^2 + \frac{0.45306 \cdot 0.123^2 \cdot 0.15}{2 \cdot 17000 \cdot 10^3} = 0,
$$
  
\n
$$
(X_6^{\text{[m]}})^3 - \frac{1.5}{10^3} \cdot (X_6^{\text{[m]}})^2 + \frac{0.0302}{10^9} = 0, X_6^{\text{[mm]}} = X_6^{\text{[m]}} \cdot 10^3,
$$
  
\n
$$
(X_6^{\text{[mm]}})^3 - 1.5 \cdot (X_6^{\text{[mm]}})^2 + 0.0302 = 0, 1.5 \cdot (X_6^{\text{[mm]}})^2 - (X_6^{\text{[mm]}})^3 = 0.0302,
$$
  
\

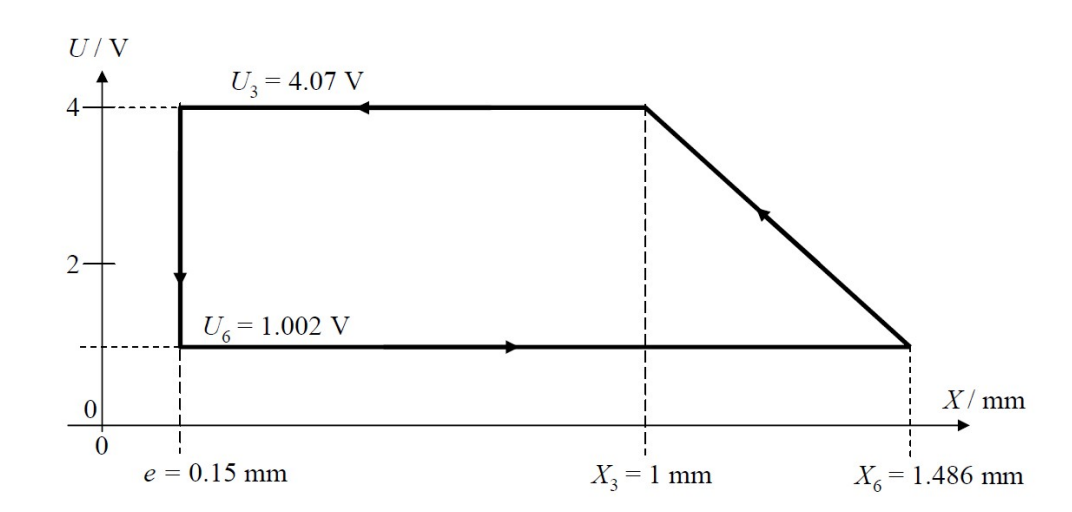

Bild D22.3: Schalthysterese mit Gleichgewichtslagen  $X$  für unterschiedliche Spannungen  $U$ 

Bestimmung der Gleichgewichtslage durch "Lösung durch Probieren" mit dem Startwert  $x_F$ :

 $\xi = 0.9907$ :  $A = 0.0308 > 0.0302 \Rightarrow A = (0.0308 - 0.0302)/0.0302 = 0.02 = 2\%$  $\xi = 0.99$ :  $A = 0.033 > 0.0302$  $\xi = 0.98$ :  $A = 0.0648$  > 0.0302  $\xi = 0.95$ :  $A = 0.152 > 0.0302$  $\xi = 0$ :  $A = 0 < 0.0302$  $X_6^{\text{[mm]}} = \xi \cdot 1.5 \approx 0.9907 \cdot 1.5 \Rightarrow X_6 = 1.486 \text{ mm (siehe Bild D22.3)},$  $U_3 = R \cdot I_3 = 8.148 \cdot 0.5 = 4.07 \text{ V}$ ,  $U_6 = R \cdot I_6 = 8.148 \cdot 0.123 = 1.002 \text{ V}$ 

Aufgabe D23: Wechselstromgespeister magnetischer Wandler Typ 1

Die Erregerspule mit  $N = 520$  Windungen ( $h<sub>c</sub> = 25$  mm) eines ideal magnetisierbaren magnetischen Wandlers Typ 1 mit Eisenjoch (Bild D23.1,  $l = h = 20$  mm, Homogenfeld B im Luftspalt angenommen, Randfelder vernachlässigt) wird aus einer idealen Stromquelle  $i(t)$ gespeist. Die nach rechts bewegliche Eisenmasse *m* (Dichte  $\gamma_{Fe} = 7850 \text{ kg/m}^3$ ) mit der Lagekoordinate x hat die Breite  $b = 10$  mm. Eine bei  $x_F = 1.5$  mm entspannte Feder (Federkonstante  $k = 17$  N/mm) greift an der Masse an. Zwei amagnetische Distanzstücke  $e =$ 0.15 mm verhindern den magnetischen Kurzschluss.

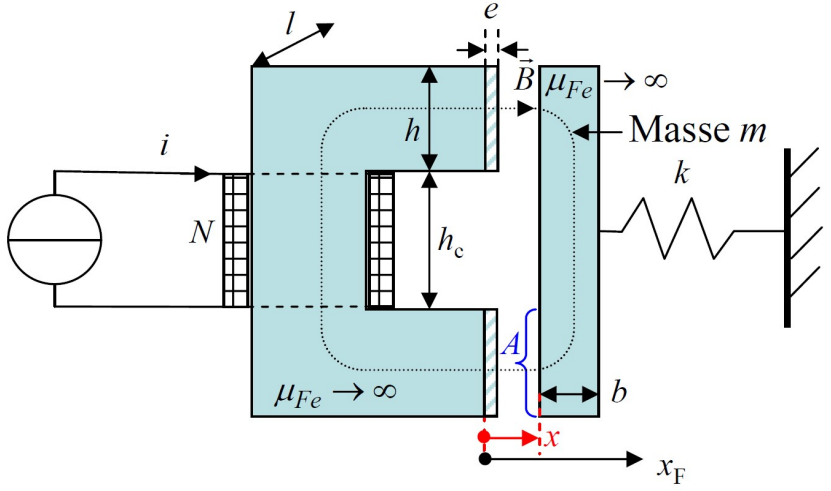

Bild D23.1: Stromquelle speist magnetischen Wandler Typ 1

1) Bestimmen Sie die Spuleninduktivität  $L(x)$ , daraus die Magnetkraft  $F_m$  gemäß  $\vec{F}_m = F_m \cdot \vec{e}_x$  $F = F_m \cdot \vec{e}_x$  auf die Masse m und die Federkraft  $F_F$  gemäß  $\vec{F}_F = F_F \cdot \vec{e}_x$  $=F_F \cdot \vec{e}_x$  allgemein (positive Kraft-Zählrichtung  $\vec{e}_x$  in x-Richtung,  $|\vec{e}_x|=1$ ). Geben Sie die Bewegungsgleichung für die Masse m an! Warum ist eine elektrische Gleichung für die Beschreibung des Wandlers nicht nötig?

2) Geben Sie für  $0 \le x_0 \le x_F$  die Bestimmungsgleichung für die Gleichgewichtslage  $x_0$  der Masse bei Gleichstrom  $i = I_0!$  Diskutieren Sie mögliche Lösungen! Für  $x_0 < 2x_F / 3$  sind diese Lagen statisch instabil! Wie groß muss  $I_{03}$  eingestellt werden, um die Grenzlage  $x_{03} = 2x_F / 3$  einzustellen?

3) Aus der Stromquelle wird mit einem Wert  $I_0$  die statisch stabile Gleichgewichtslage  $x_0$  = 1.25 mm eingestellt. Wie groß ist I0? Dieselbe Stromquelle liefert ein überlagertes kleines Wechselstromsignal  $\Delta i(t) = \hat{I} \cdot \cos \omega t$ ,  $\hat{I}/I_0 \ll 1$  so dass die Masse m in der Anwendung als "Schwingerreger" um die Gleichgewichtslage mit  $\Delta x(t) = \hat{X} \cdot \cos(\omega t - \alpha)$  schwingt. Wie groß darf  $\hat{I}$  maximal sein?

4) Geben Sie die Schwingungsgleichung der Masse *m* für  $\hat{I}/I_0 \ll 1$ ,  $\hat{X}/x_0 \ll 1$  im Zeitbereich und Frequenzbereich an, wobei  $I_0 > 0$  gewählt wird!

5) Bestimmen Sie den Frequenzgang von Amplitude  $\hat{X}$  (bezogen auf  $\hat{X}(\omega = 0)$ ) und Phasenwinkel  $\alpha$  und geben Sie beides als Skizze als Bode-Diagramm an! Diskutieren Sie das Ergebnis! Geben Sie die Resonanzfrequenz  $f_{\text{res}}$  an, auch für  $I_0 = 0!$ 

Aufgabe D23 (Lösung): Wechselstromgespeister magnetischer Wandler Typ 1

1)

Durchflutungssatz:  $\oint \vec{H} \cdot d\vec{s} = N \cdot i$  $\boldsymbol{C}$  $\oint \vec{H} \cdot d\vec{s} = N \cdot$ ,  $\mu_{Fe} \rightarrow \infty$ :  $H_{Fe} = 0 \Rightarrow \oint \vec{H} \cdot d\vec{s} \approx 2H_{\delta} \cdot x$ C  $\oint \vec{H} \cdot d\vec{s} \approx 2H_{\delta}$ . ,  $B = B_{\delta} = \mu_0 H_{\delta} = \mu_0 \cdot N \cdot i / (2x)$ ,  $L(x) = \Psi(x) / i = N \cdot A \cdot B_{\delta}(x) / i = \mu_0 \cdot N^2 \cdot h \cdot l / (2x)$ magnetische Koenergie:  $W_m^*(x) = L(x) \cdot i^2 / 2$ . Die magnetische Kraft  $(x, i) = dW_m^*(x, i) / dx = (i^2 / 2) \cdot dL / dx = -(i^2 / 2) \cdot \mu_0 \cdot N^2 \cdot h \cdot l / (2x^2)$  $F_m(x, i) = dW_m^*(x, i) / dx = (i^2 / 2) \cdot dL / dx = -(i^2 / 2) \cdot \mu_0 \cdot N^2 \cdot h \cdot l / (2x^2)$  wirkt anziehend gegen die x-Richtung:  $\vec{F}_m(x,i) = F_m(x,i) \cdot \vec{e}_x$  $(x, i) = F_m(x, i) \cdot \vec{e}_x$ . Federkraft:  $\vec{F}_F = -k \cdot (x - x_F) \cdot \vec{e}_x$  $= -k \cdot (x - x_F) \cdot \vec{e}_x$ . Bewegungsgleichung:  $m \cdot \ddot{x} \cdot \vec{e}_x = \vec{F}_m(x,i) + \vec{F}_F(x)$  $\vec{x} \cdot \vec{e}_x = \vec{F}_m(x, i) + \vec{F}_F(x)$ . Wegen der Stromeinprägung ist eine elektrische Gleichung nicht erforderlich!

## 2)

Gleichgewicht:  $dx/dt = 0$ ,  $i = I_0$ :  $x = x_0$ :  $F_m(x_0, I_0) + F_F(x_0) = 0$ ー<br>ユーバー マット ユー . Mit  $L_e = L(x_0 = e)$ :  $(I_0^2/2) \cdot L_e \cdot e / x_0^2 - k \cdot (x_0 - x_F) = 0$  $-(I_0^2/2)\cdot L_e\cdot e/x_0^2 - k\cdot (x_0 - x_F) = 0$ ,  $x_0^3 - x_F \cdot x_0^2 + (L_e I_0^2/2)\cdot (e/k) = 0$ 0 2 0  $x_0^3 - x_F \cdot x_0^2 + (L_e I_0^2 / 2) \cdot (e/k) = 0$ .

Kubisches Polynom mit drei reellen Lösungen  $x_0$ , wovon aus dem Bereich  $e \le x_0 \le x_F$ a) eine Lösung  $x_{01} > 0$  bei kleinem Strom  $I_{01}$ .

b) zwei Lösungen  $x_{02}$ ,  $x'_{02}$  > 0 bei größerem Strom  $I_{02}$  >  $I_{01}$ .

c) eine Lösung  $x_{03} > 0$  bei noch größeren Strom  $I_{03} > I_{02}$ .

d) keine Lösung  $x_0 > 0$  bei großem Strom  $I_{04} > I_{03}$ . Die Masse wird wegen  $|F_m| > |F_F|$  in negative x-Richtung beschleunigt und klebt bei  $x = e$  am Eisenjoch! Die maximale Lage  $x_{0,\text{max}} = x_F$  tritt bei  $I_0 = 0$  auf!

$$
L_e = \mu_0 \cdot N^2 \cdot h \cdot l/(2e) = 4 \cdot \pi \cdot 10^{-7} \cdot 520^2 \cdot 20^2 \cdot 10^{-6} / (2 \cdot 0.15 \cdot 10^{-3}) = 0.453 \text{ H},
$$
  
\n
$$
x_{03} = 2x_F / 3 = 2 \cdot 1.5 / 3 = 1 \text{ mm}, \quad -(I_{03}^2 / 2) \cdot L_e \cdot e / x_{03}^2 - k \cdot (x_{03} - x_F) = 0,
$$
  
\n
$$
I_{03} = \pm \sqrt{\frac{k \cdot (-x_{03} + x_F) \cdot 2x_{03}^2}{L_e \cdot e}} = \pm \sqrt{\frac{17000 \cdot (-1 + 1.5) \cdot 10^{-3} \cdot 2 \cdot 1^2 \cdot 10^{-6}}{0.453 \cdot 0.15 \cdot 10^{-3}}} = \pm 0.5 \text{ A}
$$

3)

$$
I_0 = \pm \sqrt{\frac{k \cdot (-x_0 + x_F) \cdot 2x_0^2}{L_e \cdot e}} = \pm \sqrt{\frac{17000 \cdot (-1.25 + 1.5) \cdot 10^{-3} \cdot 2 \cdot 1.25^2 \cdot 10^{-6}}{0.453 \cdot 0.15 \cdot 10^{-3}}} = \pm 0.44 \text{ A}
$$

Bei  $\hat{I}_{\text{max}} + I_0 = I_{03}$  wird die Stabilitätsgrenze erreicht:  $\hat{I}_{\text{max}} = I_{03} - I_0 = 0.5 - 0.44 = 0.06$  A.  $\hat{I}_{\text{max}}$  /  $I_0$  = 0.06/0.44 = 0.136 << 1. Damit ist  $\hat{X}_{\text{max}} = |x_{03} - x_0| = |1 - 1.25| = 0.25$  mm.

Für kleine Abweichungen vom Arbeitspunkt ( $x_0$ ,  $I_0$ ) gemäß  $x(t) = x_0 + \Delta x(t)$ ,  $\ddot{x} = \Delta \ddot{x}$ ,  $i(t) = I_0 + \Delta i(t)$ ,  $|\Delta x / x_0| \ll 1$ ,  $|\Delta i / I_0| \ll 1$  werden die Kräfte linearisiert beschrieben z. B. durch eine Taylor-Reihe mit Berücksichtigung nur bis zum ersten Entwicklungsglied:

$$
F_m(x, i) \approx F_m(x_0, I_0) + \frac{dF_m}{dx}\bigg|_{x_0, I_0} \cdot \Delta x + \frac{dF_m}{di}\bigg|_{x_0, I_0} \cdot \Delta i, \ F_F(x) \approx F_F(x_0) + \frac{dF_F}{dx}\bigg|_{x_0} \cdot \Delta x,
$$

Gleichgewichtsbedingung:  $F_m(x_0, I_0) + F_F(x_0) = 0$ ,

$$
\frac{dF_m}{dx}\bigg|_{x_0, I_0} = \frac{d}{dx} \left(\frac{I_0^2}{2} \cdot \frac{dL(x)}{dx}\right)_{x_0} = \frac{I_0^2}{2} \cdot \frac{d^2L(x)}{dx^2}\bigg|_{x_0} = \frac{I_0^2}{2} \cdot L''(x_0) = k_m \text{: mag. Federkonstante,}
$$

$$
\left. \frac{dF_m}{di} \right|_{x_0, I_0} = \frac{d}{di} \left( \frac{i^2}{2} \cdot L'(x_0) \right)_{I_0} = I_0 \cdot L'(x_0) = -K_0 < 0 \text{ Kopplungsfaktor, } \left. \frac{dF_F}{dx} \right|_{x_0} = -k \,,
$$

Bewegungsgleichung im Zeitbereich:  $m \cdot \ddot{x} = F_m(x, i) + F_F(x)$ ,

$$
m \cdot \Delta \ddot{x} - \left(\frac{dF_m}{dx} + \frac{dF_F}{dx}\right)\Big|_{x_0, I_0} \cdot \Delta x \approx \frac{dF_m}{di}\Big|_{x_0, I_0} \cdot \Delta i \,, \quad m \cdot \Delta \ddot{x} + \left(\frac{k - k_m}{k_{res}}\right) \cdot \Delta x = -K_0 \cdot \Delta i \,,
$$

Bewegungsgleichung im Frequenzbereich:  $\Delta i(t) = \hat{I} \cdot \cos \omega t = \text{Re} \{ \hat{I} \cdot e^{j \omega t} \}$  $\Delta x(t) = \hat{X} \cdot \cos(\omega t - \alpha) = \text{Re}\{\hat{X} \cdot e^{-j\alpha} \cdot e^{j\omega t}\} = \text{Re}\{\hat{X} \cdot e^{j\omega t}\},$  $-\omega^2 \cdot \underline{\hat{X}} \cdot m + k_{res} \cdot \underline{\hat{X}} = -K_0 \cdot \hat{I}$ . Hinweis: Statisch stabil:  $k_{res} > 0$ !

5)

$$
\underline{\hat{X}} = \frac{-K_0 \cdot \hat{I}}{-\omega^2 \cdot m + k_{res}}, \ \underline{\hat{X}}(\omega = 0) = \frac{-K_0 \cdot \hat{I}}{k_{res}}, \ \underline{\frac{\hat{X}}{\hat{X}(0)}} = \frac{k_{res}}{-\omega^2 \cdot m + k_{res}} = \frac{1}{-\omega^2 \cdot \frac{m}{k_{res}} + 1}.
$$
 Mit der

Resonanz-Kreisfrequenz für den ungedämpften Schwinger  $\omega_{res} = \sqrt{\frac{k_{res}}{m}}$  folgt:

$$
\underline{\ddot{u}} = \frac{\hat{\underline{X}}}{\hat{\underline{X}}(0)} = \frac{1}{1 - (\frac{\omega}{\omega_{res}})^2} \text{ mit } \frac{\hat{\underline{X}}}{\hat{\underline{X}}(\omega_{res})} \to \infty \text{! Für } \omega < \omega_{res} \text{ : } \alpha = 180^\circ \text{ (auch } \alpha = -180^\circ \text{ ist}
$$

richtig!),  $\omega > \omega_{res}$ :  $\alpha = 0^{\circ}$ , denn eine Stromerhöhung zieht statisch (und damit auch bei  $\omega < \omega_{res}$ ) die Masse m gegen die x-Richtung zum Eisenjoch (Phasengang Bild D23.2b)!

$$
L(x) = \frac{\mu_0 \cdot N^2 \cdot h \cdot l}{2x}, \ L'(x) = -\frac{\mu_0 \cdot N^2 \cdot h \cdot l}{2x^2}, \ L''(x) = \frac{\mu_0 \cdot N^2 \cdot h \cdot l}{x^3},
$$
  
\n
$$
L(x_0) = \frac{\mu_0 \cdot N^2 \cdot h \cdot l}{2x_0} = \frac{4\pi \cdot 10^{-7} \cdot 520^2 \cdot 20^2 \cdot 10^{-6}}{2 \cdot 1.25 \cdot 10^{-3}} = 0.0544 \text{ H},
$$
  
\n
$$
L'(x_0) = -\frac{L(x_0)}{x_0} = -\frac{0.0544}{1.25 \cdot 10^{-3}} = -43.494 \text{ H/m},
$$
  
\n
$$
L''(x_0) = \frac{2L(x_0)}{x_0^2} = \frac{2 \cdot 0.0544}{1.25^2 \cdot 10^{-6}} = 69632 \text{ H/m}^2,
$$
  
\n
$$
k_m = \frac{I_0^2}{2} \cdot L''(x_0) = \frac{0.44^2}{2} \cdot 69632 = 6740 \text{ N/m}, \ k_{res} = k - k_m = 17000 - 6740 = 10260 \text{ N/m},
$$

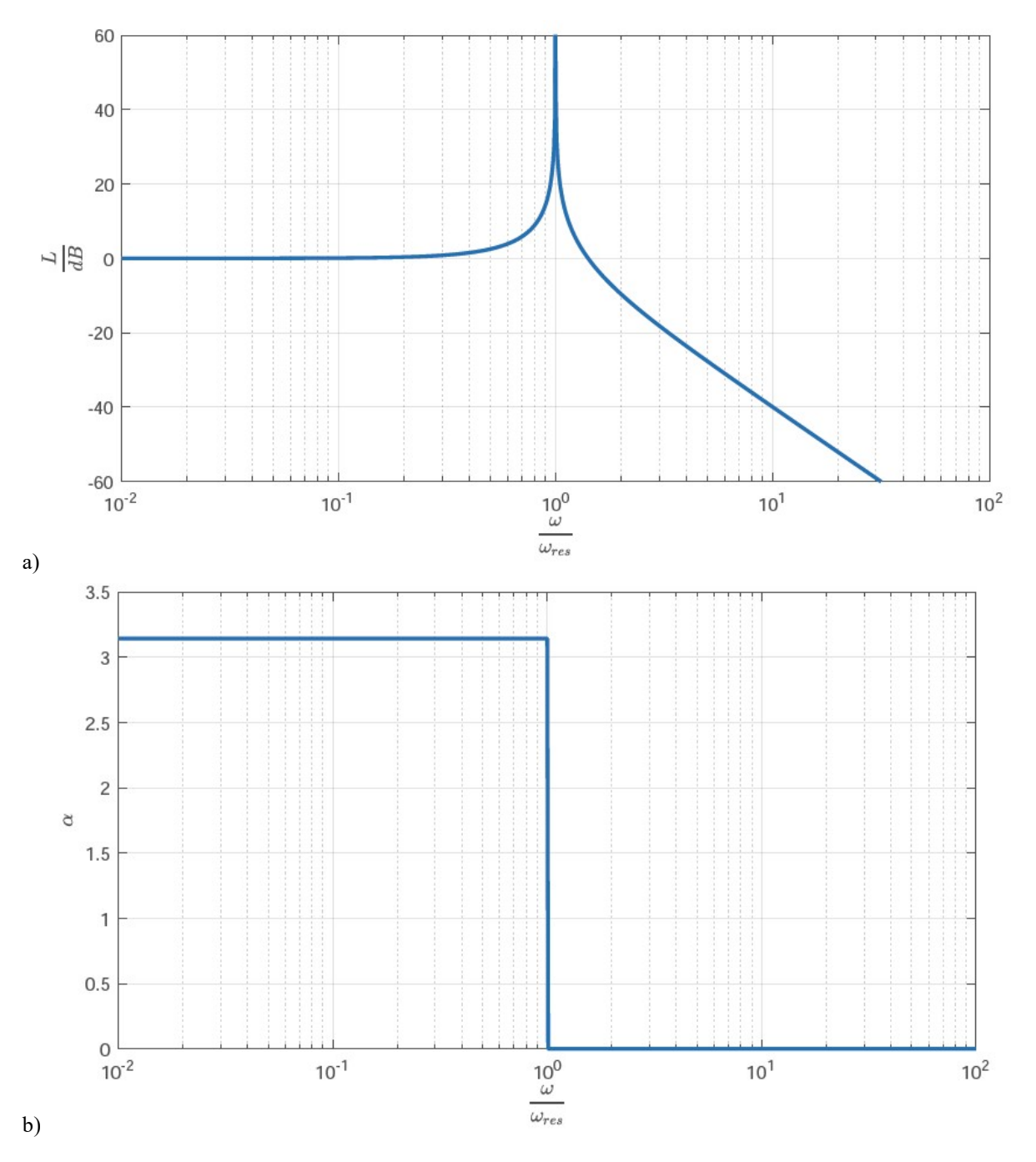

Bild D23.2: Bode-Diagramm von Amplituden- und Phasengang der ungedämpften Bewegung der Masse m bei Anregung mit sinusförmigem Strom konstanter kleiner Amplitude (klein im Vergleich zur Gleichstrom-Vorspannung) und variabler Kreisfrequenz  $\omega$  für den vereinfachten magnetischen Wandler Typ 1 ( $\alpha$  in rad)

$$
m = \gamma_{Fe} \cdot (2h + h_c) \cdot b \cdot l = 7850 \cdot (40 + 25) \cdot 10 \cdot 20 \cdot 10^{-9} = 102.05 \text{ g},
$$
  
\n
$$
f_{res} = \frac{1}{2\pi} \cdot \sqrt{\frac{k_{res}}{m}} = \frac{1}{2\pi} \cdot \sqrt{\frac{10260}{0.10205}} = 50.46 \text{ Hz},
$$
  
\n
$$
f_{res}(I_0 = 0) = \frac{1}{2\pi} \cdot \sqrt{\frac{k}{m}} = \frac{1}{2\pi} \cdot \sqrt{\frac{17000}{0.10205}} = 64.96 \text{ Hz}.
$$
 Durch die Magnetkraft sinkt die  
\nresultierende Federkonstante  $k_{res}$  und damit die Resonanzfrequencies. Bei  $x_0 = 1$  mm an der  
\nStabilitätsgrenze sinkt diese Resonanzfrequencies auf Null ab!

 $K_0 = -I_0 \cdot L'(x_0) = -0.44 \cdot (-43.494) = 19.137 \text{ V} \cdot \text{s/m}$ ,

$$
\underline{\hat{X}}_{\text{max}}(\omega=0) = \frac{-K_0 \cdot \hat{I}_{\text{max}}}{k_{\text{res}}} = \frac{-19.137 \cdot 0.06}{10260} = -0.11 \text{ mm}
$$
. Wegen der Linearisierung ist

dieser Wert kleiner als der über die nichtlineare  $F_m$ -Kraftformel berechnete Wert  $-0.25$  mm. *Bode*-Diagramm:  $L = 20 \cdot \lg|\vec{u}|$  als Amplitudengang (Bild D23.2a).

## Aufgabe D24: Wechselspannungsgespeister magnetischer Wandler Typ 1

Ein ideal magnetisierbarer magnetischer Wandler Typ 1 mit Eisenjoch ( $l = h = 20$  mm, Bild D22.1) wird aus einer idealen Spannungsquelle  $u(t)$  gespeist. An der nach rechts beweglichen Eisenmasse  $m = 100$  g mit der Lagekoordinate x greift eine bei  $x_F = 1.5$  mm entspannte Feder an (Federkonstante  $k = 17$  N/mm). Zwei amagnetische Distanzstücke e verhindern den magnetischen Kurzschluss. Der Gesamtwiderstand R ist der Spulenwiderstand 4  $\Omega$ .

1) Bestimmen Sie die Spuleninduktivität  $L(x)$ , daraus die Magnetkraft  $F_m$  gemäß  $\vec{F}_m = F_m \cdot \vec{e}_x$  $F = F_m \cdot \vec{e}_x$  auf die Masse m und die Federkraft  $F_F$  gemäß  $\vec{F}_F = F_F \cdot \vec{e}_x$  $=F_F \cdot \vec{e}_x$  allgemein (positive Kraft-Zählrichtung  $\vec{e}_x$  in x-Richtung,  $|\vec{e}_x|=1$ ). Geben Sie die Bewegungsgleichung für die Masse m und die elektrische Gleichung für die Beschreibung des Wandlers an!

2) Aus der Spannungsquelle wird Gleichspannung  $U_0$  die statisch stabile Gleichgewichtslage  $x_0 = 1.25$  mm eingestellt. Wie groß ist  $U_0$ ? Dieselbe Quelle liefert ein überlagertes kleines Wechselspannungssignal  $\Delta u(t) = \hat{U} \cdot \cos \omega t$ ,  $\hat{U} / U_0 \ll 1$  so dass die Masse *m* als "Schwingerreger" um die Gleichgewichtslage mit  $\Delta x(t) = \hat{X} \cdot \cos(\omega t - \alpha)$ ,  $\hat{X}/x_0 \ll 1$ , schwingt. Geben Sie die Wandler-Systemgleichungen im Zeitbereich für  $U_0 > 0$  an!

3) Geben Sie die Systemgleichungen von 2) im Frequenzbereich an! Bestimmen Sie den komplexen Frequenzgang von  $\hat{X} = \hat{X} \cdot e^{-j\alpha}$  (bezogen auf  $\hat{X}(\omega = 0)$ ) allgemein und berechnen Sie die darin vorkommenden Koeffizienten als "Ersatz-Frequenzen"!

4) Skizzieren Sie zu 3) das Bode-Diagramm! Diskutieren Sie das Ergebnis für kleine und sehr große Frequenzen hinsichtlich Amplitude  $\hat{X}$  und Phasenwinkel  $\alpha$ ! Gibt es ausgeprägte Resonanzüberhöhungen? Vergleichen Sie das Ergebnis mit jenem von Aufg. D23!

Aufgabe D24 (Lösung): Wechselspannungsgespeister magnetischer Wandler Typ 1

1)

$$
\text{Durchflutungssatz: } \oint_C \vec{H} \cdot d\vec{s} = N \cdot i \,, \ \mu_{Fe} \to \infty: H_{Fe} = 0 \Longrightarrow \oint_C \vec{H} \cdot d\vec{s} \approx 2H_{\delta} \cdot x \,,
$$

$$
B = B_{\delta} = \mu_0 H_{\delta} = \mu_0 \cdot N \cdot i / (2x), \ L(x) = \Psi(x) / i = N \cdot A \cdot B_{\delta}(x) / i = \mu_0 \cdot N^2 \cdot h \cdot l / (2x)
$$
  
magnetische Koenergie:  $W_m^*(x) = L(x) \cdot i^2 / 2$ . Die magnetische Kraft

 $(x, i) = dW_m^*(x, i) / dx = (i^2 / 2) \cdot dL / dx = -(i^2 / 2) \cdot \mu_0 \cdot N^2 \cdot h \cdot l / (2x^2)$  $F_m(x, i) = dW_m^*(x, i) / dx = (i^2 / 2) \cdot dL / dx = -(i^2 / 2) \cdot \mu_0 \cdot N^2 \cdot h \cdot l / (2x^2)$  wirkt anziehend gegen die x-Richtung:  $\vec{F}_m(x,i) = F_m(x,i) \cdot \vec{e}_x$  $(x, i) = F_m(x, i) \cdot \vec{e}_x$ . Federkraft:  $\vec{F}_F = -k \cdot (x - x_F) \cdot \vec{e}_x$  $= -k \cdot (x - x_F) \cdot \vec{e}_x$ .

(a) Bewegungsgleichung & (b) El. Gleichung: a)  $m \cdot \ddot{x} \cdot \vec{e}_x = F_m(x,i) + F_F(x)$  $\cdot \ddot{x} \cdot \vec{e}_x = \vec{F}_m(x, i) + \vec{F}_F(x)$ .

b) 
$$
u(t) = R \cdot i(t) + d \Psi(x, t) / dt = R \cdot i(t) + d(L(x) \cdot i) / dt = R \cdot i(t) + \frac{dL(x)}{dx} \cdot \frac{dx}{dt} \cdot i + L(x) \cdot \frac{di}{dt}
$$

2)

Gleichgewicht:  $dx/dt = di/dt = 0$ ,  $i = I_0$ ,  $x = x_0$ :  $F_m(x_0, I_0) + F_F(x_0) = 0$ .<br>크로 - - - - - - - - 크 .

\n
$$
L_e = L(x_0 = e) : \n - \left( \frac{1}{0} / 2 \right) \cdot L_e \cdot e / x_0^2 - k \cdot (x_0 - x_F) = 0, \n U_0 = R \cdot I_0:
$$
\n

\n\n
$$
L_e = \mu_0 \cdot N^2 \cdot h \cdot l / (2e) = 4 \cdot \pi \cdot 10^{-7} \cdot 520^2 \cdot 20^2 \cdot 10^{-6} / (2 \cdot 0.15 \cdot 10^{-3}) = 0.453 \, \text{H},
$$
\n

\n\n
$$
I_0 = \pm \sqrt{\frac{k \cdot (-x_0 + x_F) \cdot 2x_0^2}{L_e \cdot e}} = \pm \sqrt{\frac{17000 \cdot (-1.25 + 1.5) \cdot 10^{-3} \cdot 2 \cdot 1.25^2 \cdot 10^{-6}}{0.453 \cdot 0.15 \cdot 10^{-3}}} = \pm 0.44 \, \text{A},
$$
\n

\n\n
$$
U_0 = 4 \cdot 0.44 = 1.76 \, \text{V}.
$$
\n

\n\n Kleine Abweichungen vom Arbeitspunkt  $(x_0, I_0)$ :  $x(t) = x_0 + \Delta x(t), \, \ddot{x} = \Delta \ddot{x}, \, i(t) = I_0 + \Delta i(t),$ \n

\n\n
$$
|\Delta x / x_0| \ll 1, \, |\Delta i / I_0| \ll 1
$$
: Kräfte und Industivität linearisiert als *Taylor*-Rei, 1/\Delta i = 0.453 \, \text{V}.

$$
F_m(x, i) \approx F_m(x_0, I_0) + \frac{dF_m}{dx}\bigg|_{x_0, I_0} \cdot \Delta x + \frac{dF_m}{di}\bigg|_{x_0, I_0} \cdot \Delta i \ , \ F_F(x) \approx F_F(x_0) + \frac{dF_F}{dx}\bigg|_{x_0} \cdot \Delta x \ ,
$$

$$
\left. \frac{dF_m}{dx} \right|_{x_0, I_0} = \frac{d}{dx} \left( \frac{I_0^2}{2} \cdot \frac{dL(x)}{dx} \right)_{x_0} = \frac{I_0^2}{2} \cdot \frac{d^2L(x)}{dx^2} \bigg|_{x_0} = \frac{I_0^2}{2} \cdot L''(x_0) = k_m \text{: mag. Federkonstante,}
$$

$$
\left. \frac{dF_m}{di} \right|_{x_0, I_0} = \frac{d}{di} \left( \frac{i^2}{2} \cdot L'(x_0) \right)_{I_0} = I_0 \cdot L'(x_0) = -K_0 < 0 \text{ Kopplungsfaktor, } \left. \frac{dF_F}{dx} \right|_{x_0} = -k \,,
$$
\n
$$
L(x) \approx L(x_0) + \frac{dL(x)}{dx} \quad \therefore \Delta x = L(x_0) + L'(x_0) \cdot \Delta x \,,
$$

$$
L(x) \approx L(x_0) + \frac{dL(x)}{dx}\Big|_{x_0} \cdot \Delta x = L(x_0) + L'(x_0) \cdot \Delta x,
$$
  

$$
L'(x) \approx L'(x_0) + \frac{dL'(x)}{dx}\Big|_{x_0} \cdot \Delta x = L'(x_0) + L''(x_0) \cdot \Delta x.
$$

Gleichgewichtsbedingung:  $F_m(x_0, I_0) + F_F(x_0) = 0$ ,  $U_0 = R \cdot I_0$ : Bewegungsgleichung:  $m \cdot \ddot{x} = F_m(x, i) + F_F(x)$ , Statisch stabil:  $k_{res} > 0$ ,

$$
m \cdot \Delta \ddot{x} - \left(\frac{dF_m}{dx} + \frac{dF_F}{dx}\right)\Big|_{x_0, I_0} \cdot \Delta x = \frac{dF_m}{di}\Big|_{x_0, I_0} \cdot \Delta i, \quad m \cdot \Delta \ddot{x} + \left(k - k_m\right) \cdot \Delta x = -K_0 \cdot \Delta i,
$$
  

$$
\Delta u \approx R \cdot \Delta i + \left(L'(x_0) + L''(x_0) \cdot \Delta x\right) \cdot \frac{d\Delta x}{dx} \cdot \left(I_0 + \Delta i\right) + \left(L(x_0) + L'(x_0) \cdot \Delta x\right) \cdot \frac{d\Delta i}{dx},
$$

$$
\Delta u \approx R \cdot \Delta i + (L'(x_0) + L''(x_0) \cdot \Delta x) \cdot \frac{d\Delta x}{dt} \cdot (I_0 + \Delta i) + (L(x_0) + L'(x_0) \cdot \Delta x) \cdot \Delta u \approx R \cdot \Delta i + L'(x_0) \cdot \frac{d\Delta x}{dt} \cdot I_0 + L(x_0) \cdot \frac{d\Delta i}{dt}
$$

$$
3)
$$

Bewegungsgleichung im Frequenzbereich: 
$$
\Delta u(t) = \hat{U} \cdot \cos \omega t = \text{Re}\{\hat{U} \cdot e^{j\omega t}\},
$$
  
\n $\Delta i(t) = \hat{I} \cdot \cos \omega t = \text{Re}\{\hat{I} \cdot e^{-j\varphi} \cdot e^{j\omega t}\} = \text{Re}\{\hat{L} \cdot e^{j\omega t}\},$   
\n $\Delta x(t) = \hat{X} \cdot \cos(\omega t - \alpha) = \text{Re}\{\hat{X} \cdot e^{-j\alpha} \cdot e^{j\omega t}\} = \text{Re}\{\hat{X} \cdot e^{j\omega t}\},$   
\n $-\omega^2 \cdot \hat{\underline{X}} \cdot m + k_{res} \cdot \hat{\underline{X}} + K_0 \cdot \hat{L} = 0, R \cdot \underline{L} + j\omega \cdot \underline{L'(x_0) \cdot I_0} \cdot \hat{\underline{X}} + j\omega \cdot \underline{L(x_0)} \cdot \hat{L} = \hat{U},$   
\n $\begin{cases} k_{res} - \omega^2 \cdot m & K_0 \\ -j\omega \cdot K_0 & R + j\omega \cdot L_0 \end{cases} \cdot \left(\frac{\hat{X}}{\hat{L}}\right) = \begin{pmatrix} 0 \\ \hat{U} \end{pmatrix} \qquad Det = \begin{vmatrix} k_{res} - \omega^2 \cdot m & K_0 \\ -j\omega \cdot K_0 & R + j\omega \cdot L_0 \end{vmatrix}$   
\n $\frac{\hat{X}}{\hat{L}} = \frac{1}{Det} \begin{vmatrix} 0 & K_0 \\ \hat{U} & R + j\omega \cdot L_0 \end{vmatrix} = \frac{-\hat{U} \cdot K_0}{(k_{res} - \omega^2 \cdot m) \cdot (R + j\omega \cdot L_0) + j\omega \cdot K_0^2},$ 

### TU Darmstadt **Institut für Elektrische Energiewandlung**

dt

$$
\frac{\hat{X}(\omega=0)}{\hat{k}_{res} \cdot R}, \frac{\hat{X}}{\hat{X}(0)} = \frac{1}{(1 - \omega^2 \cdot \frac{m}{k_{res}}) \cdot (1 + j\omega \cdot \frac{L_0}{R}) + j\omega \cdot \frac{K_0^2}{k_{res}}
$$
\n
$$
\text{Mit } \omega_{res} = \sqrt{\frac{k_{res}}{m}}, \ \omega_L = \frac{R}{L_0}, \ \omega_{K_0} = \frac{k_{res}R}{K_0^2} \text{ folgt } \frac{\hat{X}}{\hat{X}(0)} = \frac{1}{(1 - \frac{\omega^2}{\omega_{res}^2}) \cdot (1 + j \cdot \frac{\omega}{\omega_L}) + j \cdot \frac{\omega}{\omega_{K_0}}}
$$
\n
$$
L(x) = \frac{\mu_0 \cdot N^2 \cdot h \cdot l}{2x}, \ L'(x) = -\frac{\mu_0 \cdot N^2 \cdot h \cdot l}{2x^2}, \ L''(x) = \frac{\mu_0 \cdot N^2 \cdot h \cdot l}{x^3},
$$
\n
$$
L(x_0) = L_0 = \frac{\mu_0 \cdot N^2 \cdot h \cdot l}{2x_0} = \frac{4\pi \cdot 10^{-7} \cdot 520^2 \cdot 20^2 \cdot 10^{-6}}{2 \cdot 1.25 \cdot 10^{-3}} = 0.0544 \text{ H},
$$
\n
$$
L'(x_0) = -\frac{L(x_0)}{x_0} = -\frac{0.0544}{1.25 \cdot 10^{-3}} = -43.494 \text{ H/m}, \ L''(x_0) = \frac{2L(x_0)}{x_0^2} = \frac{2 \cdot 0.0544}{1.25^2 \cdot 10^{-6}} = 69632 \text{ H/m}^2
$$
\n
$$
k_m = \frac{I_0^2}{2} \cdot L''(x_0) = \frac{0.44^2}{2} \cdot 69632 = 6740 \text{ N/m}, \ k_{res} = k - k_m = 17000 - 6740 = 10260 \text{ N/m},
$$
\n
$$
K_0 = -I_0 \cdot L'(x_0) = -0.44 \cdot (-43.494) = 19.137 \text{ V} \cdot \text{s/m},
$$
\n<math display="block</math>

$$
\frac{\hat{X}(0)}{(1-\frac{\omega^2}{\omega_{res}^2})+j\cdot\frac{\omega}{\omega_{res}}\cdot\left(\frac{\omega_{res}}{\omega_L}\cdot(1-\frac{\omega^2}{\omega_{res}^2})+\frac{\omega_{res}}{\omega_{K_0}}\right)}
$$
\n4)\n4)\n4)\n
$$
\vec{u} = |\vec{\underline{u}}| = \left|\frac{\hat{X}}{\hat{X}(0)}\right| = \frac{1}{\sqrt{(1-\frac{\omega^2}{\omega_{res}^2})^2 + \left(\frac{\omega}{\omega_{res}}\right)^2} \cdot \left(\frac{\omega_{res}}{\omega_L}\cdot(1-\frac{\omega^2}{\omega_{res}^2})+\frac{\omega_{res}}{\omega_{K_0}}\right)^2} = \frac{1}{\sqrt{N(\omega^2/\omega_{res}^2)}},
$$
\n
$$
\omega \ll \omega_{res} : \vec{u} \approx 1; \ \omega \gg \omega_{res} : \vec{u} \approx \frac{1}{\sqrt{\left(\frac{\omega}{\omega_{res}}\right)^2} \cdot \left(\frac{\omega_{res}}{\omega_L}\cdot\left(\frac{\omega^2}{\omega_{res}^2}\right)\right)^2}} = \frac{1}{\left(\frac{\omega}{\omega_{res}}\right)^3} \cdot \left(\frac{\omega_{res}}{\omega_L}\right)}.
$$
\n
$$
\omega \ll \omega_{res} : \hat{X}(\omega = 0) = \hat{X}(\omega = 0) \cdot e^{-j\alpha} = \frac{-\hat{U} \cdot K_0}{k_{res} \cdot R} < 0 : \alpha = \pm 180^\circ.
$$
\n
$$
\omega \gg \omega_{res} : \hat{X}\Big|_{\omega \gg \omega_{res}} = \hat{X}\Big|_{\omega \gg \omega_{res}} \cdot e^{-j\alpha} \approx -j \cdot \frac{\hat{U} \cdot K_0 \cdot (k_{res} \cdot R)}{(\omega/\omega_{res})^3} \cdot (\omega_{res}/\omega_L) : \alpha = 90^\circ.
$$
\nDer Nenner unter der Wurzel  $N(\omega^2/\omega_{res}^2) = N(\xi)$  ist ein Polynom 3. Ordnung in  $\omega^2$ :  
\n
$$
N(\xi) = (1 - \xi)^2 + \xi \cdot (W_L \cdot (1 - \xi) + W_K)^2 = 1 - 2\xi + \xi^2 + \xi \cdot (7.22 - 4.36 \cdot \xi)^2
$$

 $\omega \ll \omega_{res}$ :  $\underline{\hat{X}}(\omega = 0) = \hat{X}(\omega = 0) \cdot e^{-j\alpha} = \frac{C - R_0}{L - R} < 0$  $\hat{X}(\omega = 0) = \hat{X}(\omega = 0) \cdot e^{-j\alpha} = \frac{-U \cdot \mathbf{\Lambda}_0}{I} <$ .  $= 0$ ) =  $\hat{X}(\omega = 0) \cdot e^{-j\alpha} = \frac{-\hat{U} \cdot \hat{X}}{i}$  $k_{res} \cdot R$  $\hat{X}(\omega = 0) = \hat{X}(\omega = 0) \cdot e^{-j\alpha} = \frac{-U \cdot K_0}{i}$ res  $\omega = 0$ ) =  $\hat{X}(\omega = 0) \cdot e^{-j\alpha} = \frac{-U \cdot \mathbf{\Lambda}_0}{i} < 0$ :  $\alpha = \pm 180^\circ$ .

$$
\omega \gg \omega_{res} : \hat{\underline{X}}\Big|_{\omega \gg \omega_{res}} = \hat{X}\Big|_{\omega \gg \omega_{res}} \cdot e^{-j\alpha} \approx -j \cdot \frac{\hat{U} \cdot K_0 / (k_{res} \cdot R)}{(\omega / \omega_{res})^3 \cdot (\omega_{res} / \omega_L)} : \alpha = 90^\circ.
$$

Der Nenner unter der Wurzel  $N(\omega^2/\omega_{res}^2) = N(\xi)$  ist ein Polynom 3. Ordnung in  $\omega^2$ :  $N(\xi) = (1 - \xi)^2 + \xi \cdot (w_L \cdot (1 - \xi) + w_K)^2 = 1 - 2\xi + \xi^2 + \xi \cdot (7.22 - 4.36 \cdot \xi)^2$ mit  $w_L = \frac{w_{res}}{1.35} = \frac{520.5}{1.35} = 4.36$ 73.5  $=\frac{\omega_{res}}{2}=\frac{320.3}{20.5}=$ L  $w_L = \frac{\omega_{res}}{\omega_L}$  $\frac{\omega_{res}}{\omega_{res}} = \frac{320.3}{22.5} = 4.36$ ,  $w_K = \frac{\omega_{res}}{\omega_{res}} = \frac{320.3}{142.35} = 2.86$ 112.06 320.3 0  $=\frac{\omega_{res}}{1+\cos\theta_{es}} =$  $K_{\scriptscriptstyle (}$  $w_K = \frac{\omega_{res}}{\omega_K}$  $\frac{\omega_{res}}{\omega_{res}} = \frac{320.3}{112.06} = 2.86$ ,  $w_L + w_K = 7.22$ .  $N(\xi) = 19.01 \cdot \xi^3 - 61.96 \cdot \xi^2 + 50.13 \cdot \xi + 1$ ,  $N'(\xi) = 57.03 \cdot \xi^2 - 123.92 \cdot \xi + 50.13 = 0$ ,

$$
\xi^2 - 2.17 \cdot \xi + 0.88 = 0 \Longrightarrow \left(\frac{\omega}{\omega_{res}}\right)^2 = \xi = \frac{2.17}{2} \pm \sqrt{\frac{2.17^2}{4} - 0.88} = 1.63/0.54 \text{ . Da } N(\xi) \text{ für}
$$

großes  $\xi$  positiv wächst und eine Parabel 3. Ordnung i. A. ein lokales Minimum und ein lokales Maximum hat, ist  $N(\xi = 0.54)$  das lokale Maximum und  $N(\xi = 1.63)$  das lokale Minimum. Folglich hat *ü* bei  $\omega_1 / \omega_{res} = \sqrt{0.54} = 0.735$  ein lokales Minimum und bei  $\omega_2 / \omega_{res} = \sqrt{1.63} = 1.277$  ein lokales Maximum (Bild D24.1).

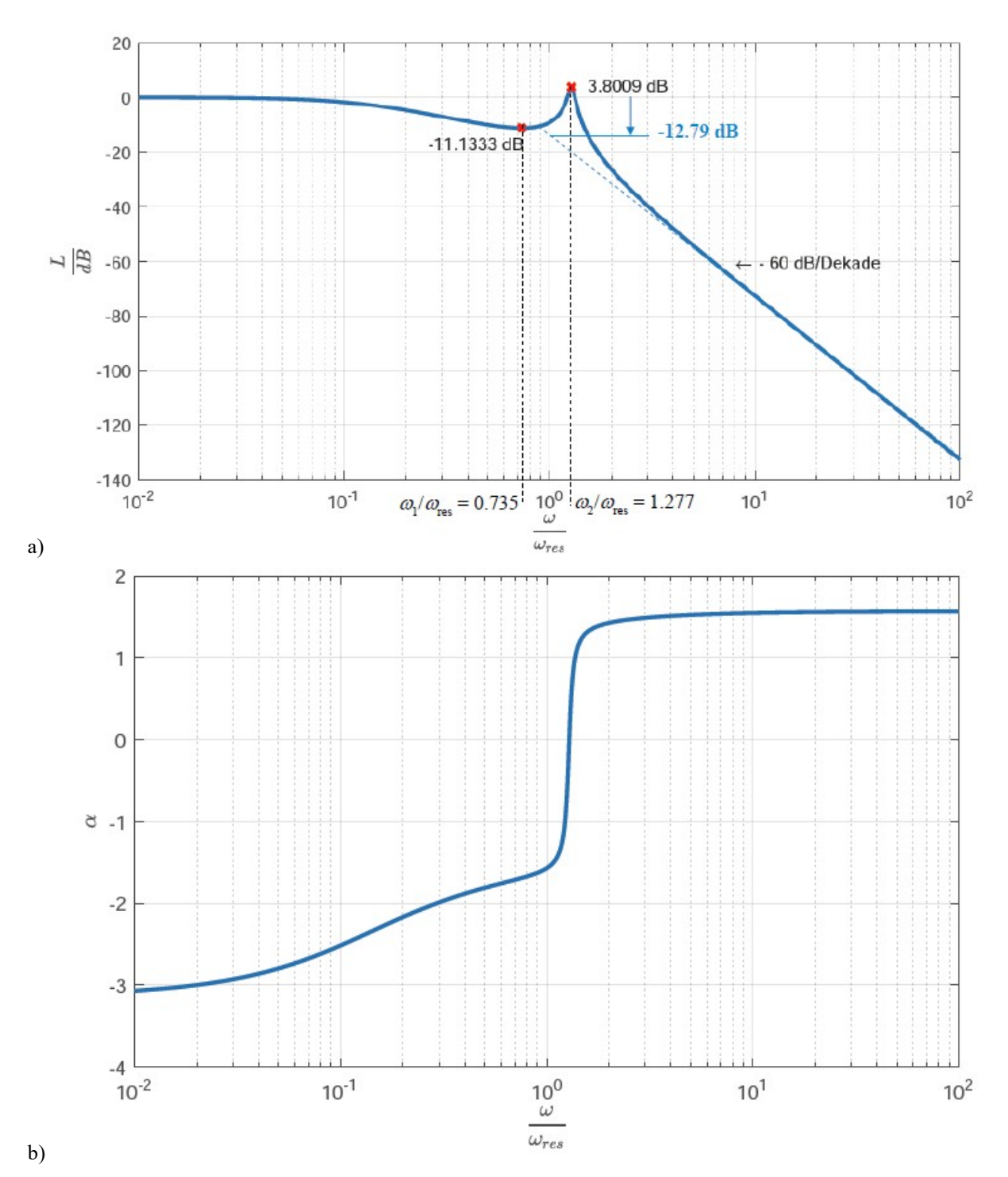

Bild D24.1: Bode-Diagramm von Amplituden- und Phasengang der gedämpften Bewegung der Masse m bei Anregung mit sinusförmiger Spannung konstanter kleiner Amplitude (klein im Vergleich zur Gleich-Vorspannung) und variabler Kreisfrequenz  $\omega$  für den vereinfachten magnetischen Wandler Typ 1 ( $\alpha$  in rad)

 $\omega \ll \omega_{res}$ :  $L = 20 \cdot \lg \ddot{u} = 0 \text{ dB}$ , :  $L = -20$  lg  $w_L = -60$  lg( $\omega / \omega_{res}$ ) = (-12.79 - 60 lg( $\omega / \omega_{res}$ )) dB  $lg 4.36 = 0.64$  $\omega > \omega_{res}$ :  $L = -20$  ·  $\lg w_L$   $-60$  ·  $\lg(\omega/\omega_{res}) = (-12.79 - 60$  ·  $\lg(\omega/\omega_{res})$  $=$ Dynamik / 79<br>
Elektromechanische Systeme 1<br>
= 0 dB,<br>
<u>lg w<sub>L</sub></u> - 60 · lg( $\omega$  /  $\omega_{res}$ ) = (-12.79 - 60 · lg( $\omega$  /  $\omega_{res}$ )) dB<br>  $\frac{1}{4.36-0.64}$ <br>
1<br>  $\frac{1}{\omega_{res}^2}$  = 0.277,<br>  $\frac{1}{2^2 + 1.277^2 \cdot (4.36 \cdot (1 - 0.735^2) + 2.$ 0.277  $(1 - 0.735^{2})^{2} + 0.735^{2} \cdot (4.36 \cdot (1 - 0.735^{2}) + 2.86$ 1  $\hat{Y}(0)$  $\hat{Y}$  $\sqrt{(1-0.735^2)^2+0.735^2\cdot(4.36\cdot(1-0.735^2)+2.86)^2}$  $=$  $(-0.735^2)^2 + 0.735^2 \cdot (4.36 \cdot (1 - 0.735^2) +$  $=$  $\left.\frac{\ddot{X}}{}(0)\right|_{\omega_1}$  $\hat{X}$ Dynamik / 79<br>
Elektromechanische Systeme 1<br>
lg( $\omega / \omega_{res}$ ) = (-12.79 - 60 · lg( $\omega / \omega_{res}$ )) dB<br>
1<br>
(4.36 · (1 - 0.735<sup>2</sup>) + 2.86)<sup>2</sup><br>
= 1.55<br>
(4.36 · (1 - 1.277<sup>2</sup>) + 2.86)<sup>2</sup><br>
- lg1.55 = 3.8 dB (Bild D24.1).<br>
=  $\frac{1}{\sqrt{($ 1.55  $(1-1.277^2)^2 + 1.277^2 \cdot (4.36 \cdot (1-1.277^2) + 2.86$ 1  $\frac{\hat{Y}(0)}{Y}$ ˆ  $\sqrt{(1-1.277^2)^2+1.277^2\cdot(4.36\cdot(1-1.277^2)+2.86)^2}$  $=$  $(-1.277^2)^2 + 1.277^2 \cdot (4.36 \cdot (1 - 1.277^2) +$  $=$  $\hat{X}(0)\big|_{\omega}$  $\hat{X}$  $L = 20 \cdot \lg 0.277 = -11.33 \, dB$ ,  $L = 20 \cdot \lg 1.55 = 3.8 \, dB$  (Bild D24.1). Keine Resonanz bei  $\omega_{res}$ :  $\frac{\Delta}{\hat{V}(\Omega)}$  =  $\frac{1}{\sqrt{2\pi}}$  = 0.35 Elektromechanische Systeme 1<br>
-12.79 – 60 · Ig( $\omega / \omega_{res}$ )) dB<br>
-<br>  $\sqrt{3^2 + 2.86}$ <br>
= 0.277,<br>  $\sqrt{7^2 + 2.86}$ <br>
= 1.55<br>
HB (Bild D24.1).<br>
1<br>  $\sqrt{(2)^2 \cdot (4.36 \cdot (1 - 1^2) + 2.86)}$ <br>
= 0.35,<br>
ist wegen der el. Dämpfung R bei dem<br>  $(1 - 1^2)^2 + 1^2 \int \cdot (4.36 \cdot (1 - 1^2) + 2.86$ 1  $\sqrt{\hat{Y}(0)}$ ˆ  $2^2$ ,  $(1^2)^2$   $(1, 36, (1, 1^2), 386)^2$  $=$  $(-1^2)^2 + (1^2) \int (4.36 \cdot (1-1^2) +$  $=$  $\left.\frac{\dot{X}}{}(0)\right|_{\omega_{res}}$  $\hat{X}$  $\omega$ . ,  $L = 20 \cdot \log 0.35 = -9.11 \text{ dB}.$ 

Die normierte Schwingungsamplitude bei  $\hat{U}$  = konst. ist wegen der el. Dämpfung R bei dem lokalen Maximum bei  $\omega_2 = 409.03$ /s (Resonanz) begrenzt, und die Resonanzfrequenz ist deshalb gegenüber Aufg. D23 erhöht:  $\omega_2 > \omega_{res}$ . Die Schwingungsamplitude nimmt wegen der zunehmenden induktiven Strombegrenzung mit  $\omega L_0$  stärker ab als bei Aufg. D23 mit  $\hat{I}$  = konst. Den genauen Amplituden- und Phasengang ermittelt man numerisch (Bild D24.1).

Aufgabe D25: Linearantrieb für eine Stanze

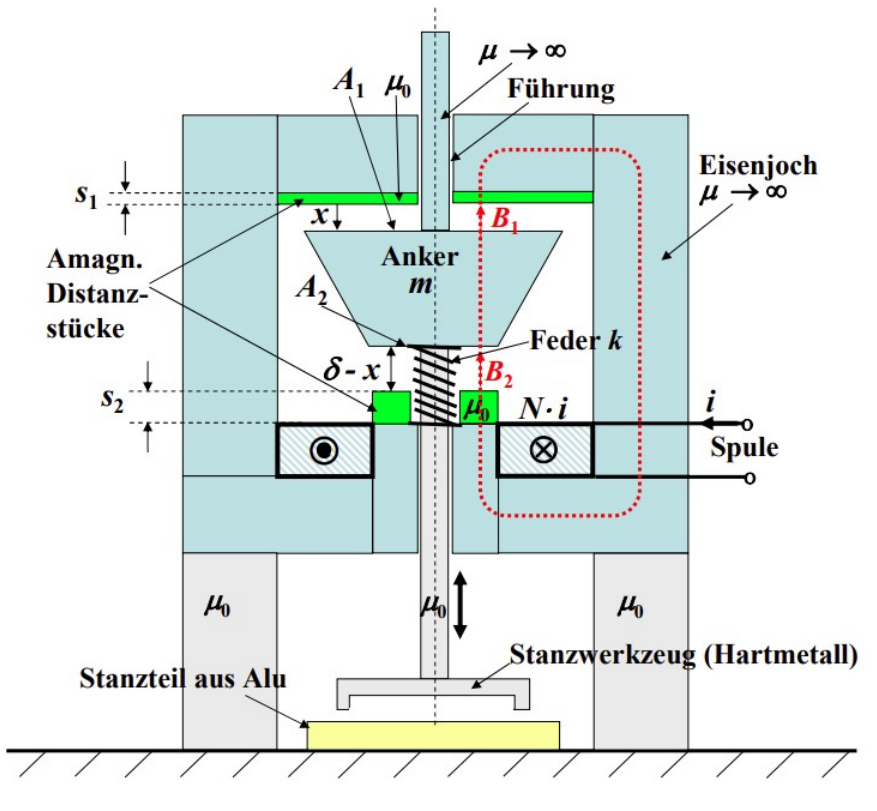

Bild D25.1: Rotationssymmetrischer Vertikal-Linearantrieb, nicht maßstäblich

Ein rotationssymmetrischer Vertikal-Linearantrieb (Bild D25.1, nicht maßstäblich) besteht aus einem feststehenden, ideal magnetisierbaren Eisen und einem in einer reibungsfreien Führung vertikal beweglichen ideal magnetisierbaren konischen Anker (Masse  $m = 5$  kg)

längs der Koordinate x, an dem das Hartmetall-Stanzwerkzeug befestigt ist. Über eine Spule (Windungszahl  $N = 25$ ) wird bei einem Strom  $i = I = 100$  A eine Magnetkraft  $F_M$  nach unten gegen eine Federrückstellkraft für den Stanzvorgang erzeugt. Für den oberen und unteren Anschlag des Ankers sind die beiden amagnetischen Distanzstücke mit den Dicken  $s_1 = 0.5$ mm und  $s_2 = 1$  mm vorgesehen. Bei  $x = 0$  ist der Anker am oberen Anschlag, so dass unten die Luftspaltweite  $\delta = 2$  mm auftritt. Die beiden Deckflächen des Konus  $A_1 = 10000$  mm<sup>2</sup> und  $A_2 = A_1/2$  führen den Magnetfluss; weitere (Streu-)Flüsse werden vernachlässigt. Der Luftspalt der Vertikalführung ist deutlich kleiner als  $\delta$ , s<sub>1</sub>, s<sub>2</sub> und wird vernachlässigt. Die Feder (Federkonstante k) ist bei der Länge  $l_0 = 4.5$  mm entspannt!

1) Welchem Wandlertyp kann der o. g. Antrieb zugeordnet werden?

2) Geben Sie die allgemeine Formel für die Federkraft  $F_F(x)$  an und skizzieren Sie diese! Wie groß muss k sein, damit bei  $i = 0$  die Ankermasse bei  $x = 0$  gehalten wird?

3) Berechnen Sie  $B_1(x)$ ,  $B_2(x)$  und skizzieren Sie  $B_1/B_0$ ,  $B_2/B_0 x/\delta (B_0 = \mu_0 \cdot N \cdot I/\delta)$ ! Ist das Eisen des Ankers stets ungesättigt (Bedingung:  $B < 1.5$  T)?

4) Berechnen Sie die Magnetkraft  $F_M$  auf den Anker mit den *Maxwell*-Spannungen allgemein! Wie groß sind die minimale und maximale Magnetkraft und bei welchem x treten sie auf?

5) Geben Sie die Bewegungsgleichung für den Anker an!

6) Bestimmen Sie die statische Stanzkraft! Der Strom in der Spule wird von Null mit einer Sprungfunktion aufgeschaltet: Ist die zugehörige dynamische Stanzkraft ebenso groß wie die statische Stanzkraft (Begründung)?

Aufgabe D25 (Lösung): Linearantrieb für eine Stanze

1) Wandlertyp 1

## 2)

Die entspannte Feder mit der Länge  $l_0$  ist bei  $x = 0$  auf die Länge  $l = \delta + s_2$  verkürzt, bei  $x > 0$ auf die Länge  $l = \delta - x + s_2$ . Daher ist die Federkraft für  $0 \le x \le \delta$  nach oben gerichtet gegen die Schwerkraft (Bild D25.2):

$$
\vec{F}_F = F_F \cdot \vec{e}_x = k \cdot (l - l_0) \cdot \vec{e}_x = k \cdot (\delta - x + s_2 - l_0) \cdot \vec{e}_x < 0 \; .
$$

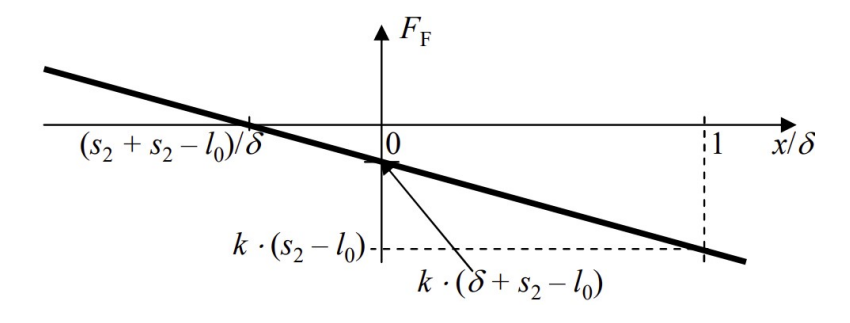

Bild D25.2: Federkraft

$$
\vec{F}_F(x=0) + \vec{F}_G = 0 \Rightarrow k \cdot (\delta - 0 + s_2 - l_0) + m \cdot g = 0,
$$
  
\n
$$
k = -m \cdot g / (\delta + s_2 - l_0) = -5 \cdot 9.81 / ((2 + 1 - 4.5) \cdot 10^{-3}) = 32.7 \text{ N/mm}
$$

3)

Durchflutungssatz:  $\oint H \cdot d\vec{s} = H_1 \cdot (x + s_1) + H_2 \cdot (\delta - x + s_2) = N \cdot I$  $\mathcal C$  $\oint \vec{H} \cdot d\vec{s} = H_1 \cdot (x + s_1) + H_2 \cdot (\delta - x + s_2) = N$ . ,

$$
B_1 \cdot (x + s_1) + B_2 \cdot (\delta - x + s_2) = \mu_0 N \cdot I, B_1 \cdot A_1 = B_2 \cdot A_2:
$$
  
\n
$$
\frac{B_1}{B_0} = \frac{A_2 / A_1}{1 + \frac{s_1}{\delta} \cdot \frac{A_2}{A_1} + \frac{s_2}{\delta} - (1 - \frac{A_2}{A_1}) \cdot \frac{x}{\delta}}, \frac{B_2}{B_0} = \frac{1}{1 + \frac{s_1}{\delta} \cdot \frac{A_2}{A_1} + \frac{s_2}{\delta} - (1 - \frac{A_2}{A_1}) \cdot \frac{x}{\delta}}, \frac{A_2}{A_1} = 0.5,
$$
  
\n
$$
1 + \frac{s_1}{\delta} \cdot \frac{A_2}{A_1} + \frac{s_2}{\delta} = 1 + \frac{0.5}{2} \cdot 0.5 + \frac{1}{2} = 1.625, 1 - \frac{A_2}{A_1} = 0.5,
$$
  
\n
$$
B_0 = \mu_0 \cdot N \cdot I / \delta = 4\pi \cdot 10^{-7} \cdot 25 \cdot 100 / 0.002 = 1.57 \text{ T},
$$
  
\n
$$
\frac{B_2}{B_0} = \frac{1}{a - b \cdot \frac{x}{\delta}} = \frac{1}{1.625 - 0.5 \cdot \frac{x}{\delta}}, \frac{B_1}{B_0} = \frac{0.5}{a - b \cdot \frac{x}{\delta}} = \frac{0.5}{1.625 - 0.5 \cdot \frac{x}{\delta}},
$$
  
\nDie Luftspaltfussdichte ist maximal bei  $x = \delta$  und minimal bei  $x = 0$  (Bild D25.3):  
\n
$$
B_2 = \frac{1}{1.42 \cdot 1} = \frac{1}{1.42 \cdot 1} = \frac{1}{1.42 \cdot 1} = \frac{1}{1.42 \cdot 1} = \frac{1}{1.42 \cdot 1} = \frac{1}{1.42 \cdot 1} = \frac{1}{1.42 \cdot 1} = \frac{1}{1.42 \cdot 1} = \frac{1}{1.42 \cdot 1} = \frac{1}{1.42 \cdot 1} = \frac{1}{1.42 \cdot 1} = \frac
$$

$$
\frac{B_{2,\text{max}}}{B_0} = \frac{1}{a - b} = \frac{1}{1.625 - 0.5} = 0.889, B_{2,\text{max}} = 0.889 \cdot 1.57 = 1.4 \text{ T} < 1.5 \text{ T},
$$
\n
$$
B_{1,\text{max}} = 0.5 \cdot 1.4 \text{ T} = 0.7 \text{ T}.
$$
\n
$$
\frac{B_{2,\text{min}}}{B_0} = \frac{1}{a} = \frac{1}{1.625} = 0.615, B_{2,\text{min}} = 0.615 \cdot 1.57 = 0.97 \text{ T}, B_{1,\text{min}} = 0.485 \text{ T}.
$$

Die Flussdichte im Anker ist stets ungesättigt (< 1.5 T)!

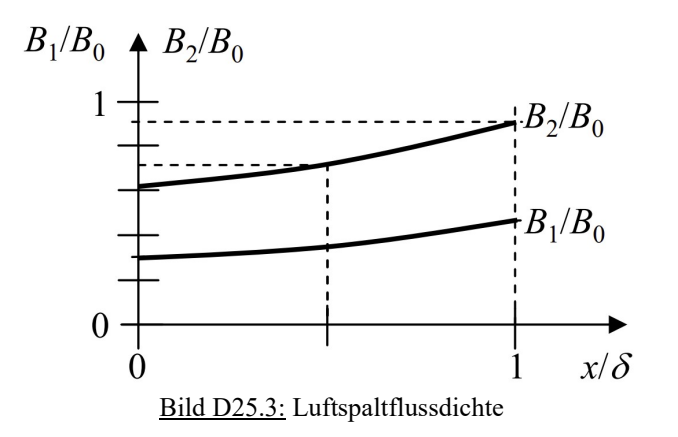

4)

$$
\vec{F}_M = F_M \cdot \vec{e}_x = \oint_A \vec{p}_m \cdot d\vec{A} = \vec{e}_x \cdot \left( \frac{B_2^2 \cdot A_2}{2\mu_0} - \frac{B_1^2 \cdot A_1}{2\mu_0} \right),
$$
\n
$$
F_M = \frac{B_0^2}{2\mu_0} \cdot \left( \frac{A_2}{(a - b \cdot \frac{x}{\delta})^2} - \frac{(A_2 / A_1)^2 \cdot A_1}{(a - b \cdot \frac{x}{\delta})^2} \right) = \frac{B_0^2 \cdot A_2}{2\mu_0} \cdot \frac{1 - (A_2 / A_1)}{(a - b \cdot \frac{x}{\delta})^2} > 0.
$$

Die Magnetkraft ist positiv nach unten gerichtet.

$$
x = 0: F_M = F_{M,\text{min}} = \frac{B_0^2 \cdot A_2}{2\mu_0} \cdot \frac{1 - (A_2 / A_1)}{a^2} = \frac{1.57^2 \cdot 5000}{2 \cdot 4\pi \cdot 10^{-7} \cdot 10^6} \cdot \frac{0.5}{1.625^2} = 929 \text{ N},
$$
  

$$
x = \delta: F_{M,\text{max}} = \frac{B_0^2 \cdot A_2}{2\mu_0} \cdot \frac{1 - (A_2 / A_1)}{(a - b)^2} = \frac{1.57^2 \cdot 5000}{2 \cdot 4\pi \cdot 10^{-7} \cdot 10^6} \cdot \frac{0.5}{(1.625 - 0.5)^2} = 1938.3 \text{ N}
$$

$$
m \cdot \ddot{x} \cdot \vec{e}_x = \vec{F}_M + \vec{F}_G + \vec{F}_F, \ m \cdot \ddot{x} = \frac{B_0^2 \cdot A_2}{2\mu_0} \cdot \frac{1 - (A_2 / A_1)}{(a - b \cdot \frac{x}{\delta})^2} + m \cdot g + k \cdot (\delta - x + s_2 - l_0).
$$
  
Mit  $m \cdot g + k \cdot (\delta + s_2 - l_0)$  gemäß 2) folgt  $m \cdot \ddot{x} - \frac{B_0^2 \cdot A_2}{2\mu_0} \cdot \frac{1 - (A_2 / A_1)}{(a - b \cdot \frac{x}{\delta})^2} + k \cdot x = 0.$ 

6)

Statische Stanzkraft (d./dt = 0) bei  $x = \delta$ .  $F_M(\delta) - k \cdot \delta = \frac{B_0 - A_2}{2} \cdot \frac{F_M(\delta) - K_2}{2} - k \cdot \delta$  $\mu_{\scriptscriptstyle (}$  $(\delta) - k \cdot \delta = \frac{B_0 - A_2}{2} \cdot \frac{1 - (A_2 + A_1)}{2} - k \cdot$  $\overline{\phantom{0}}$  $\frac{1-}{1}$  $\ddot{\cdot}$  $-k \cdot \delta = \frac{b_0 - \lambda_2}{2} \cdot \frac{1 - (\lambda_2 - \lambda_1)}{2} - k$  $a - b$  $B_0^2 \cdot A_2 \quad 1 - (A_2 / A_1)$  $F_M(\delta) - k \cdot \delta = \frac{B_0 - B_2}{2\mu_0} \cdot \frac{1 - (B_2 - B_1)}{(\sigma_0 - b)^2}$  $2^7A_1$ 0 2 2 0  $(a - b)$  $1 - (A_2 / A_1)$ 2  $(\delta) - k \cdot \delta = \frac{B_0 - A_2}{2} \cdot \frac{1 - (A_2 + A_1)}{2} - k \cdot \delta,$ 

$$
F_M(\delta) - k \cdot \delta = 1938.3 - 32.7 \cdot 2 = 1872.9 \text{ N}.
$$

Bei  $x = 0$  wird der Strom  $I = 100$  A sprungartig aufgeschaltet und beschleunigt die Masse m auf die Endgeschwindigkeit v bei  $x = \delta - d$ , wenn das Stanzwerkzeug in das Stanzgut (in Bild D25.1 eine Aluscheibe) bis zur Tiefe d eindringt und dieses plastisch verformt. wo die Masse stoßartig auf v = 0 abgebremst wird. Diese Stoßkraft vergrößert die statische Stanzkraft zur dynamischen Stanzkraft!

# Kapitel V: Verständnisfragen

## V2. Grundlagen

- Erläutern Sie den AMPERE´schen Durchflutungssatz und den Satz des magnetischen Hüllenflusses anhand eines einfachen Magnetkreises mit Eisenjoch, Luftspalt und Wicklung (Skizze)!
- Was versteht man unter Bewegungs- und unter Ruhinduktion? Nutzen Sie Formeln und Skizzen für Ihre Erklärung!
- Definieren Sie den Elastizitätsmodul E! Wie hängen bei einem linear-elastischen Körper im einachsigen Spannungsfall die mechanische Spannung  $\sigma$  und die "Dehnung"  $\varepsilon$ zusammen, und was versteht man unter diesen Begriffen? Wie ist in diesem Fall die Federkonstante definiert?
- Was sind Dielektrika, und was sind magnetisierbare Werkstoffe? Welcher Zusammenhang besteht zwischen dielektrischer Verschiebung D und elektrischer Feldstärke E im Falle linearer Polarisierbarkeit sowie zwischen magnetischer Flussdichte B und magnetischer Feldstärke H bei konstanter relativer Permeabilität (Formeln)?
- Zeichnen Sie qualitativ die B(H)-Kurve von ferromagnetischen Werkstoffen und kennzeichnen Sie die Koerzitivfeldstärke  $H_C$  sowie die Remanenzflussdichte  $B_R!$ Unterscheiden Sie weichmagnetisches und hartmagnetisches Material! Was bedeutet die "Sättigung" des Werkstoffs?
- Stellen Sie folgende Größen inklusive deren Einheiten für die Elektrostatik und die Magnetostatik gegenüber: Flussdichte, Feldstärke, Polarisation, rel. Werkstoffparameter, Feldkonstante, "Geometriefaktor", Energiedichte (lineares Material) und Energie (lineares Material)!
- Erläutern Sie den Coulomb-Anteil und den Lorentz-Anteil der elektromagnetischen Kraft (Skizzen und Formeln)?
- Wie berechnet sich allgemein aus dem *Maxwell*'schen Spannungstensor der elektrischen und der magnetischen Kraft-Verteilung die resultierende Kraft auf einen el. polarisierbaren bzw. magnetisierbaren homogenen Körper? Zeigen Sie, dass die Feldrichtung im Allgemeinen nicht identisch mit der Kraftrichtung dieser Spannungen sein muss!
- Zeichnen Sie die  $D(E)$ -Kennlinie für einen nichtlinear polarisierbaren isotropen Werkstoff ohne Hysterese! Wie bestimmt sich damit die Energiedichte  $w_e$ ? Geben Sie zudem die Formel für  $w_e$  für den allgemeinen Fall sowie für den Spezialfall "linear polarisierbarer isotroper Werkstoff" an!
- Zeichnen Sie die  $Q(u)$ -Kennlinie für ein nichtlinear polarisierbares isotropes Dielektrikum im Kondensator ohne Hysterese! Wie bestimmt sich dort die elektrische Energie  $W<sub>e</sub>$  und die elektrische Ergänzungsenergie  $W_e^*$ ? Geben Sie zudem die Formeln für den allgemeinen Fall sowie für den Spezialfall "linear polarisierbares isotropes Dielektrikum im Kondensator" an! Was ergibt die Summe aus elektrischer Energie  $W_e$  und elektrischer Ergänzungsenergie  $W_{e}^*$ ?
- Zeichnen Sie die  $B(H)$ -Kennlinie für einen nichtlinear magnetisierbaren isotropen Werkstoff ohne Hysterese! Wie bestimmt sich damit die Energiedichte w<sub>m</sub>? Geben Sie zudem die Formel für  $w_m$  für den allgemeinen Fall sowie für den Spezialfall "linear magnetisierbarer isotroper Werkstoff" an!
- Zeichnen Sie die  $\Psi(i)$ -Kennlinie für eine nichtlineare Induktivität ohne Hysterese! Wie bestimmt sich dort die magnetische Energie  $W<sub>m</sub>$  und die magnetische Ergänzungsenergie  $W_m^*$ ? Geben Sie zudem die Formeln für  $W_m$  und  $W_m^*$  für den allgemeinen Fall sowie für den Spezialfall "lineare Induktivität" an. Was ergibt die Summe aus magnetischer Energie  $W_{\rm m}$  und magnetischer Ergänzungsenergie  $W_{\rm m}^*$ ?
- Wie berechnet sich die elektrische Kraft  $F_e$  zwischen den zwei el. entgegen gesetzt geladenen Platten eines Kondensators a) bei Vorgabe des Ladungsbetrags Q je Platte und b) bei Vorgabe der Spannung u zwischen den Platten? Zeigen Sie die Zusammenhänge für die elektrische Kraft  $F_e$  am Beispiel des einfachen Plattenkondensators ohne Randeffekte!
- Wie berechnet sich die magnetische Kraft  $F_m$  zwischen zwei Eisenpolschuhen eines C-Magneten, der mit einer Spule erregt wird, a) bei Vorgabe der magnetischen Flussverkettung Ψ der Spule und b) bei Vorgabe des Stroms i der Spule?

## V3. Formalismus

- Geben Sie mechanische und elektrische Beispiele für "verallgemeinerte Koordinaten", "verallgemeinerte Geschwindigkeiten" und "verallgemeinerte Kräfte" sowie die Definition für die Momentan-Leistung  $p(t)$  und den Energie-Zuwachs  $dW$ !
- Nennen Sie mechanische und elektrische Speicher verallgemeinerter potentieller Energie! Geben Sie für beide Fälle die beschreibende Gleichung sowie die Formeln zur Berechnung der aufgenommenen Leistung  $p$ , der inkrementellen Energiezufuhr  $dW$ , der potentiellen Energie  $W_p$  und der potentiellen Ergänzungsenergie  $W_p^*$  an!
- Nennen Sie mechanische und elektrische Speicher verallgemeinerter kinetischer Energie! Geben Sie für beide Fälle den verallgemeinerten Impuls g (elektrisch: Flussverkettung Ψ) allgemein und für den Sonderfall "nicht-relativistisch und linear" an! Wie lauten die Formeln für die dynamische Gleichung in mechanischen und in elektrischen Systemen, die aufgenommene Leistung p, die inkrementelle Energiezufuhr dW, die kinetische Energie  $W_k$ und die kinetische Ergänzungsenergie  $W_k^*!$
- Wie berechnen sich die die verallgemeinerte Kraft  $F$  und die verallgemeinerte Koordinate x aus der potentiellen Energie  $W_p$  bzw. aus der Ko-Energie  $W_p^*$ ? Wie bestimmen sich die verallgemeinerte Geschwindigkeit v, der verallgemeinerte Impuls g sowie die inneren Kräfte  $F_i$  aus der verallgemeinerten kinetischen Energie  $W_k$  und der Ko-Energie  $W_k^*$ ?
- Berechnen Sie allgemein die kinetische Ergänzungsenergie  $W_k^*$  durch Integration im Raum  $(\vec{v}, \vec{x})$  vom Ursprung  $\vec{0} = (\vec{v} = 0, \vec{x} = 0)$  aus entlang irgendeines Weges und zeigen Sie, welcher Anteil die magnetische Energie eines Dauermagneten berücksichtigt!
- Wo treten dissipative Elemente in mechanischen und elektrischen Systemen auf? Geben Sie für beide Systeme die beschreibende Gleichung sowie die Formel für die Verlustleistung  $p$  und die inkrementelle Verlustenergie  $dW$  an! In welche Energieform wird diese Verlustenergie umgewandelt?
- Stellen Sie die Ersatzelemente des Kraft-Spannungs-Systems und das Kraft-Strom-Systems gegenüber! Worin unterscheiden sich beide Systeme?

## V4. Lagrange-Gleichungen

- Was versteht man unter kinematischen Verträglichkeitsbedingungen? Geben Sie je ein mechanisches und ein elektrisches Beispiel an! Wann sind verallgemeinerte Koordinaten eines Systems unabhängig voneinander?
- Worin unterscheiden sich ein konservatives und ein nichtkonservatives System? Geben Sie die Lagrange-Gleichung für beide Systeme an!
- Stellen Sie die Lagrange-Gleichung für ein nichtkonservatives System auf! Geben Sie die Schritte a)…d) zum Aufstellen der Systemgleichungen an!
- Welche Vor- und Nachteile bietet die Methode der *Lagrange-*Gleichungen im Vergleich zur Methode des Newton'schen Schwerpunktssatzes (bzw. Drallsatzes) und der beiden Kirchhoff´schen Gleichungen? Auf welcher der beiden Methoden basiert die numerische Feldberechnungsmethode der Finiten Elemente?

## V5. Grundsysteme

- Skizzieren Sie das magnetische Grundsystem! Stellen Sie die Systemgleichungen für Spannungsspeisung und für Stromspeisung auf!
- Skizzieren Sie das elektrische Grundsystem, und berechnen Sie die verallgemeinerten Kräften  $u$ , F! Wie würde die Remanenzpolarisierung ("Elektrete") im elektrischen Anteil der potentiellen Energie berücksichtigt werden?
- Welche Energien treten beim magnetischen Grundsystem und welche beim elektrischen Grundsystem auf? Wie werden im elektrischen Grundsystem aufgrund des elektrostatischen Felds E die verallgemeinerten Kräfte bestimmt?

## V6. Dynamik

- Wie wird allgemein die Gleichgewichtslage eines elektromechanischen Systems bestimmt? Wie wird ein nichtlineares Differentialgleichungssystem um diese Gleichgewichtslage linearisiert? Was gilt für Produkte kleiner Größen? Geben Sie dazu ein numerisches Beispiel! Wie lassen sich die n Differentialgleichung zweiter Ordnung mit dem Koordinatenvektor als Matrixgleichung schreiben?
- Was beschreibt die homogene und was die partikuläre Lösung einer linearen Differentialgleichung in einem bestimmten Arbeitspunkt? Wann ist dieser Arbeitspunkt stabil?
- Skizzieren Sie für die lineare Differentialgleichung 2. Ordnung den Bereich stabiler und instabiler Lösungen sowie die Grenzkurve der aperiodischen Lösungen (Formel) in Abhängigkeit der Steifigkeit K und Dämpfung D. Was ändert sich an dieser Grenze? Wann tritt eine "Dauerschwingung" auf?
- Was besagt das Hurwitz-Kriterium, und wofür wird es genutzt?
- Wie wird für jeden Gleichgewichtspunkt die statische Stabilität überprüft? Zeichnen Sie dazu eine beliebige statische Gleichgewichtskurve, und kennzeichnen Sie statisch stabile und instabile Gleichgewichtspunkte!
- Was bedeutet dynamische Instabilität? Geben Sie ein Beispiel!
- Wie wird ein *BODE*-Diagramm einer komplexen Verhältnisgröße  $U_2/U_1$ . Geben Sie die einzelnen Schritte an für Amplitudengang, Phasengang mit Beschreibung zur Skalierung der Achsen! Wie ist die Einheit Bel definiert? Wieso taucht häufig bei Dezibel (dB) nicht der Vorfaktor 10, sondern 20 auf?
- Was bedeutet der Ausdruck -40 dB/Dekade?
- Geben Sie für folgende Übertragungsglieder die Basisfunktion sowie den Amplituden- und Phasengang für das BODE-Diagramm an: a) Differentiationsglied, b) Integrationsglied, c) Hochpass, d) Tiefpass, e) inverser Tiefpass, f) Tiefpass mit Resonanz und g) inverser Tiefpass mit Resonanz!

## V7. Ausgewählte Wandler

- Skizzieren Sie den magnetischen Wandler "Typ 1", und beschreiben Sie den Aufbau! Nennen Sie einige Einsatzgebiete für diesen Wandler!
- Erläutern Sie die Begriffe "Sekanten"-Induktivität" und "differentielle" Induktivität! Zeichnen Sie eine typische nichtlineare Ψ(i)-Kennlinie und die zugehörigen Verläufe der "Sekanten"-Induktivität und der "differentiellen" Induktivität!
- Erläutern Sie den Begriff der "magnetischen Federkonstante"  $k_m$ ! Wie wirkt sie auf die Gesamtsteifigkeit des Wandlers? Wie groß ist sie an der statischen Stabilitätsgrenze im Vergleich zu mechanischen Federkonstante k?
- Zeichnen Sie qualitativ Gleichgewichtslagen  $X$  des Wandlers "Typ 1" und erläutern Sie daran den Betrieb als Schalter! Was sind dabei "Pull-in", "Klebekraft", Schalthysterese?
- Skizzieren Sie den magnetischen Wandler "Typ 2", und beschreiben Sie den Aufbau! Erläutern Sie einige Einsatzgebiete für diesen Wandler!
- Tritt beim magnetischen Wandler "Typ 2" ein pull-in-Effekt auf?
- Was beschreibt der Kopplungsterm  $K_0$  zwischen mechanischem und elektrischem System bei den vier Wandler-Grundtypen? Hängt er mit dem Kopplungsfaktor  $\kappa$  zusammen? Wie verhält sich dieser an der statischen Stabilitätsgrenze?
- Skizzieren Sie den kapazitiven Wandler "Typ 3", und beschreiben Sie den Aufbau! Erläutern Sie das Funktionsprinzip für diesen Wandler! Nennen Sie einige Anwendungsgebiete!
- Vergleichen Sie Wandler 1 und 3 hinsichtlich ihres pull-in-Verhaltens anhand der grenzstabilen Lage des beweglichen Teils im Hinblick auf die Lage bei entspannter Feder! Warum gibt es Gemeinsamkeiten?
- Warum kann der Wandler 4 näherungsweise mit dem Verhalten des Wandlers 2 hinsichtlich pull-in-Effekt verglichen werden? Wo sind die Grenzen bezüglich der Gestaltung der Abmessungen des Wandlers 4 bei dieser Analogie?